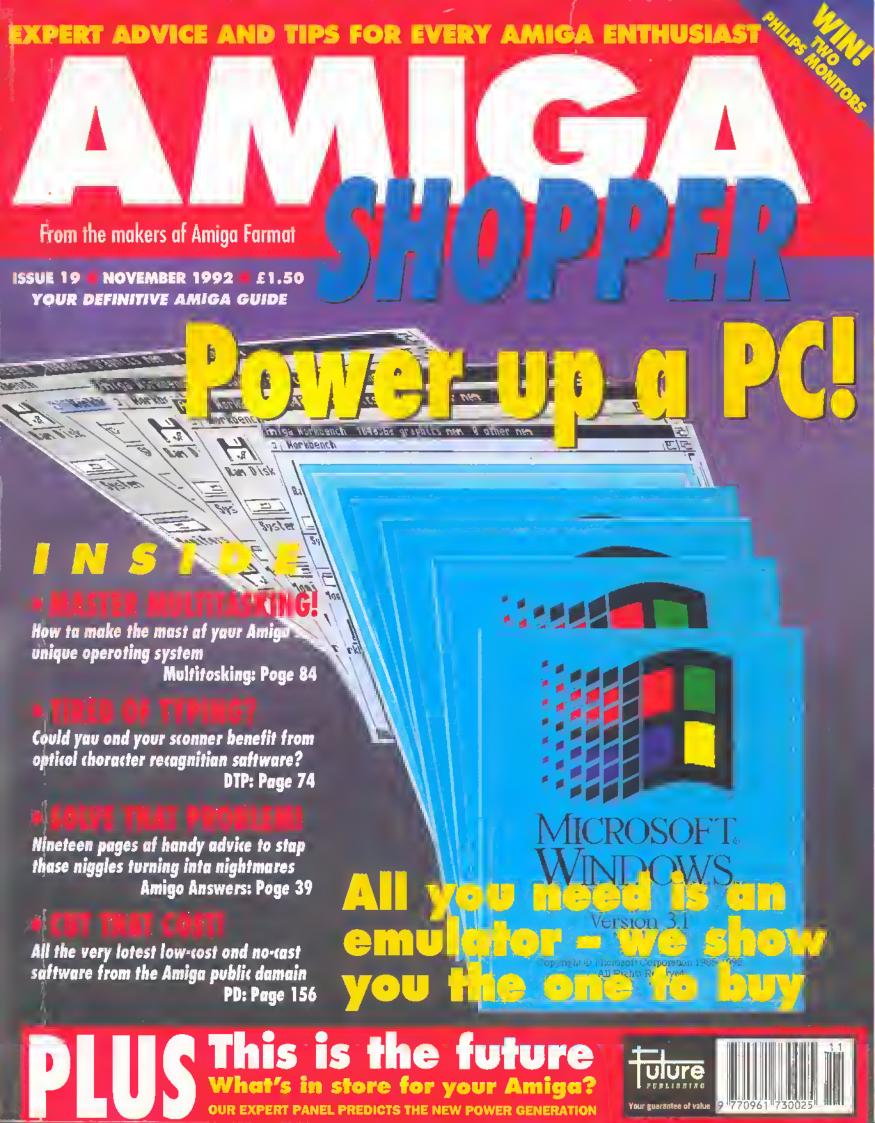

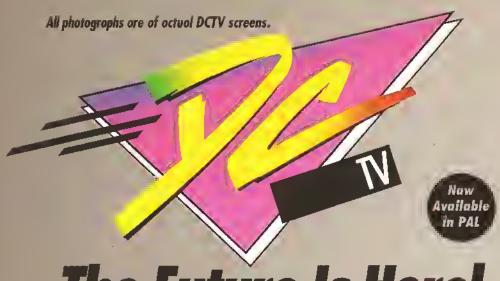

# The Future Is Here!

- ▲ Point, digitize and display beoutiful full color composite video images on ony Amigo. "
- ▲ Capture on image in 10 seconds from ony color video comero. (Also works with still video comeros, video disk and still frome copoble VCR's.)
- ▲ Convert DCTV™ images to or from ony IFF display format (including HAM and 24 bit).
- ▲ Full-feotured point, digitize ond conversion softwore ore included. DCTV™ is a complete system, right out of the box!
- ▲ Creote spectoculor 3D imoges and onimotions. Compatible with all popular 3D programs.

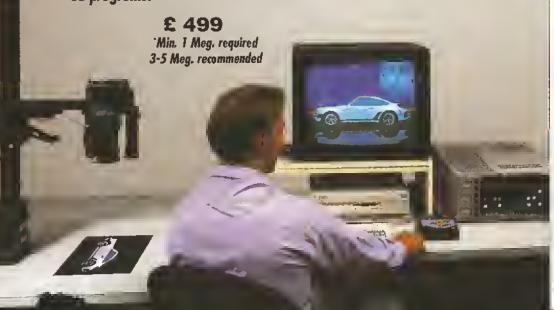

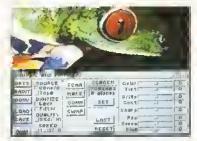

Digitize and process full color composite video images in millions of colors.

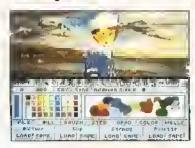

Sophisticated true color video point, digitizing and image processing software ore all combined into one easy to use pachage.

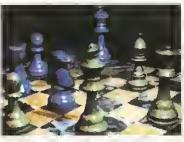

Create beautiful full color video images with all popular Amiga 3D pragrams.

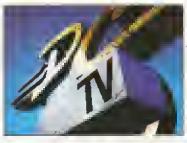

Animate video quality DCTV images in real time using popular Amiga onimation creation tools.

DCTV (Digital Composite Television) is a revolutionary new compressed video display and digitizing system for the Amiga. Using the Amiga as a compressed videa buffer, DCTV creates a full color composite video display with all the color and resolution of television.

DIGITAL

( REATIONS

# AMIGA SHOPPER

# AT A GLANCE GUIDE

To help you find what you want quickly and easily, this is a crossreferenced list of all the products and subjects covered in this month's Amiga Shopper. The subjects covered in Amiga Answers are detailed on page 39; the many PD programs covered on page 156 are listed there. The page numbers given are for the first page of the article in which the product is mentioned.

| A4000                                | 7         |
|--------------------------------------|-----------|
| Amiga Answers                        | 39        |
| Amiga bundles                        | 8         |
| Amiga debate                         | 15        |
| AmigaDOS                             | 90        |
| AMOS                                 | 110       |
| ARexx                                | 88        |
| Artificial Intelligence              | 154       |
| Bulletin boards                      | 106       |
| Buying advice                        | 167       |
| C programming                        | 86        |
| Chaos                                | 82        |
| Chroma keying                        | 71        |
| Comms                                | 106       |
| Competition                          | 170       |
| Consoles                             | 34        |
| Desktop publishing                   | 74        |
| Director 2                           | 70        |
| Eclectic startup-sequence            | 90        |
| Education                            | 145       |
| For sale                             | 148       |
| Future Entertainment Show 10,        | 128       |
| Letters                              | 13        |
| Linear programming                   | 139       |
| Listings                             | 134       |
| Mail Order                           | 117       |
| Multitasking                         | 84        |
| Music                                | 98        |
| News                                 | 7         |
| Optical Character Recognition        | 74        |
| Pascal                               | 79        |
| PC emulators                         | 23        |
| Platinum Works                       | 139       |
| Product Locator                      | 168       |
| Programming 86, 88, 110,             |           |
| Public Domain                        | 156       |
| Reader ads                           | 148       |
| Sequencing                           | 98        |
| Shareware                            | 156       |
| Subscriptions Talking Shop           | 124       |
| Talking Shop<br>Talking Shop Special | 13        |
|                                      | 15<br>150 |
| User groups<br>Video                 | 70        |
| 1000                                 | 70        |
|                                      |           |

Are there any products or subjects you'd like us to take a look at? Well, just drop a line to:

Amiga Shopper, 30, Monmouth Street, Bath BA1 2BW.

his month we've decided to have a long look at the current state of the Amiga range and judge not only its potential, but also the threat from the PC and consoles markets squeezing It from both sides.

So, besides a big round-up of PC emulators and a look at how console graphics compare to those of the Amiga, there are also the results of a two-hour discussion the Amiga Answers panel had recently. What surprised me about the debate was the amount of criticism levelled at the Amiga - and this from supposedly dedicated fanatics. It just goes to show that if you care enough about something it usually ends up bearing the brunt of a lot of flak, But imagine what colour the air would have been If we'd just concentrated on the Atari ST!

And while we're on the subject, big things are happening In the ST world. There's a new 68030based machine, the Falcon, with a very Impressive spec at an even more impressive price of £399, all set for launch. Well, Atari had to do something pretty serious didn't it, having lost the 16-bit war abysmally? But if the next battle on the cards is a 32-bit war, Commodore had better get a move on.

Which is presumably why it has decided to drop the A2200 it only announced last month! Unbelievable! Still, the A4000 has finally made an appearance at The World Of Commodore Show in America - and it certainly looks

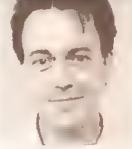

promising (see page 7 for details). It suggests that a mid-range machine of some sort will soon be making an appearance.

Meanwhile, the best thing to do is make the most of what you've got - and that's where we come in.

Enjoy the ish!

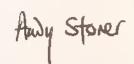

Editor

# LIC DOM

## MORSE CODE MAESTRO

There are thousands of Amiga programs which are available for little more than the price of a disk. And many more which allow you to try the software free before you buy. Each month in Public Domain World we examine the best of these programs and explain how to get hold of them.

This month we focus on a Morse code tutor, a new operating system and a disk to help you draw up your Last Will and Testament!

Public Domain World or

Where there's a will...

as we call it this month, starts on page 156

# 17 PAGES DEVOTEO EXCLUSIVELY TO ANSWERING YOUR QUESTIONS

Every month in Amiga Answers our panel of experts answer more genuine reader questions than any other Amiga magazine. Whether they are beginners' queries or esoteric puzziers - we tackle them all in clear and concise terms. Amiga Answers takes the frustration out of Amiga computing.

We answer questions every month on Workbench ● The CLI ● Comms ● Programming ● DTP • Video • Business software and more

THE ANSWERS START ON PAGE 41

# FOR A FULL LIST OF CONTENTS, TURN THE PAGE

# Your guarantee of value

This megezine comes from Future Publishing, a company founded just seven yeers ago, but which now sells more computer megazines than any other nublisher in Britain. We offer:

Better advice. Our titles are pecked with tips, suggestions and expleualory leatures, written by the best in the business.

Stronger reviews. We heve e cast-iron pelicy of editorial independence, end our reviews give cleer buying recommendations.

Cleerer design. You need solid information, and you used it fest. So our designers highlight key elements in the articles by using charts,

dingrems, summery boxes, annotated photogrephs end so on.

Greeler releveuce. Al Future, editors operete undnr two goldeu rules:

- Uuderstand your needers' needs.
- · Salisfy them.

More reader interaction. We draw strongly on reeders' contributions, resulting in the liveliest letters pages and the best reednr bps. Buying oue of our magazines is like joining a natieuwide user

Better value for money. More peges, better quality; magezines you can trust

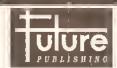

The home of Briteiu's finest computer megezines:

Amige Shopper • Arrige Formal
• Amige Shopper • Arrige Formal
• Amige Power • Commodere Formel
• PCW Plus • PC Plus
ST Fermel • Yeur Sincleir • Sege Power
Amstrad Acbeu • PC Answers • PC Formel
Mountain Biking UK • Needlecraft • Clessic CD

- Cycling Plus Photo Plus Total!
   Super Pley Mege & loads more next year

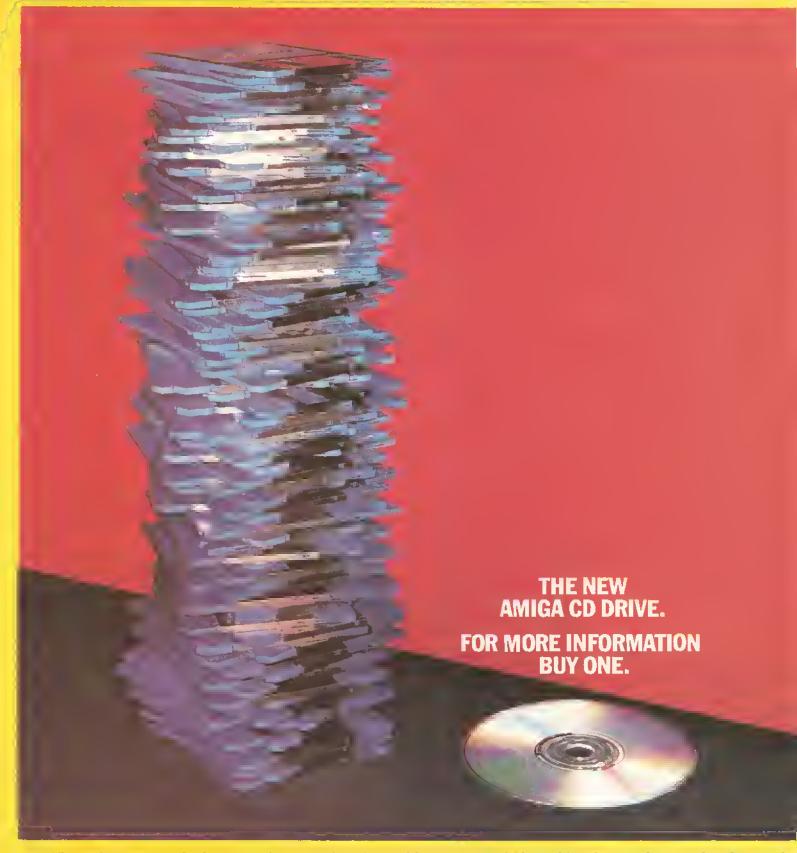

The Amiga 570 CD Drive has arrived. A major leap forward for you. But a slight problem for our photographer. Because just one compact disc inserted into this ingenious machine can store the equivalent of up to 700 floppy discs – far too many to fit into a single photograph. That's an astonishing 550 Megabytes of memory, or 250,000 A4 pages of text. Enough to instantly transform your Amiga 500 Plus into an interactive multi-media player with the capabilities of CDTV.

In short, a real power-house. And one fully equipped to take advantage of over 100 CD titles already available covering everything from education to entertainment. The Amiga 570 CD Drive can also be used as a regular audio CD player. So its retail price of only £349.99, including our free Public Domain

From C Commodore

Collection disc, should come as musle to your cheque book. We could go on and on about the Amiga 570. But how much more information could you possibly want?

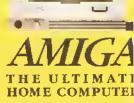

# INSIDE THIS ISSUE

## AMIGA SHOPPER Issue 19 November 1992

Editor: Andy Storar
Art Editor: Diana Taylor
Deputy Editor: Cliff Ramshaw
Production Editor: Allson Harper
Consultant Editors: Jeff Walkar,
Mark Smiddy

Contributors: Jason Holborn, Paul Overaa, Gary Whiteley, Phil Harris, Ian Wrigley, Philip Gladwin, Conrad Bessant, Toby Simpson, Wilf Rees, Jolyon Ralph

Guest Composer: Antonio Vivaldi Ad Manager: Margaret Clarke Senior Ad Sales Executive: David Eckett

Production: Richard Gingell Production Technicians:

Simon Windsor, Chris Stocker Circulation Diractor: Sue Hartley Promotions Manager:

Michele Harris

Publisher: Stuart Anderton

Group Publishing Director:

Greg Ingham

ABC audited circulation: January-June 1992; 48,799 copies/month

Printad by Redwood Press News Trade Distribution – UK: Future Publishing 0225 442244 Worldwide: MMC Ltd 0483 211678

This magazine ie copyright @ 1992
Future Publishing Ltd. No part of this magazine may be reproduced without written permission. We welcome contributions for publication but regret that we cannot return any submissions. Any conespondence will be considered for publication unless specifically stated otherwise.

Editorial

30 Monmouth Street, Bath BA12BW Tel: 022S 442244 : Fax: 0225 446019 E-mail: amshopper @clx.compulink Advertising

Rayner House, 23 Higher Hillgate, Stockport SK1 3ER

Tel: 061-474 7333:Fax: 061-476 3002 Subscriptions

The Old Barn, Somerton TA11 7PY Tel: 0458 74011

So how shout winning another year's free antiscription then chaps? It time it's all shout Guy Fawkee, eseing as how it's neerly bonfire night. Okay, answer this - where did poor eld Guy'e head end up efter he'd been hung, drawn and quartered? You got it? Then just send the terribly grisly details to: 'Pity he didn't sinceed', Amiga Shopper, 30, Monmonth St, Bath, BA1 2BW. First out the bag wins 12 free Issues. Oh, and last ish's winner wee; te de da....Nebody... es yet, eos that Dagmer question was a reel bast!

#### News

# Exclusive!

A4000 launched – new chip set and version of AmigaDOS **PLUS** turn your A500 into an A3000 for \$250!

# **Tolking Shop**

13

Your editor hosts the liveliest letters page in Amiga-land

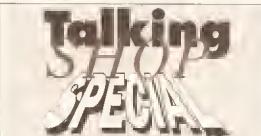

The console threat, the PC threat, the possibility of a new range of Amigas – all things are considered by the experts as they assess probably the most exciting stage in the Amiga's history since its launch.

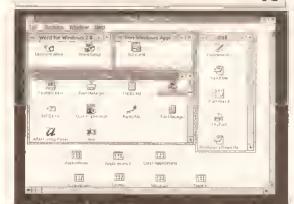

# PC Emulators

**Z**J

If you can't beat 'em, join 'em. We take a definitive look at the different emulators available, from PD progs to high-end hardware, and give you the low-down

#### Consoles

34

Can the Amiga cope with the console threat?

# **Amigo Answers**

39

17 pages packed with solutions to your Amiga problems

### **Video**

70

The Director 2 and RocTec's RocKey reviewed

#### DTP

74

Optical Character Recognition from Migraph

#### Poscol

79

HiSoft's implementation of Pascal for the Amiga is rated

# **Controlling Chaos**

82

Explore the world of fractals on your Amiga

# Multitosking

It's all happening at once with our new series on multitasking

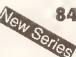

# C Progromming

86

Learn the programming language of the professionals with the first part of our new tutorial

# ARexx

Discover the delights of inter-program communication in our major new series on ARexx

**AmigoDOS** 

90

The eclectic startup-sequence for ROM sharers revisited

Music

98

The Beat Studio reviewed PLUS OctaMED sequencing

# The World of Comms

106

A visit to some of the best Amiga bulletin boards

AMOS

110

Writing maze games PLUS AMOS command extensions

Listings

Converting 3D objects from Imagine to Videoscape3D

**Business** 

139

A look at the integrated package The Works Platinum

Educotion

145

ENOCUTION

Art Tutor reviewed PLUS a round-up of 3D programs

\_\_\_\_

and the state of the state of the block of the block of t

Reoder Ads

148

Get your hardware and software bargains here

## **User Groups**

150

Turn here to make contact with hundreds of fellow owners

# **DIY Progromming**

152

The final part of the noughts and crosses program

Get o Life

154

Continuing the creation of artificial life on an Amlga

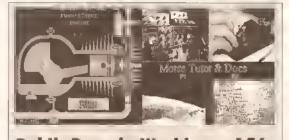

# **Public Domoin World**

156

All the latest releases in the PD and shareware scene

**Product Locotor** 

168

Your at-a-glance guide to the best in hardware

# Win a Philips monitor

170

We have two colour stereo monitors to give away, Just answer the three easy questions

9

# 252 102 of Hampshire Established 7 years

f329

# Amiga Workstation /Expansion System

Monitor stand with shelf for drives etc. Strong matal construction made from 14SWG steel epoxy coated Amiga

Special price £27.50

# New Citizen

Swift 240 24pin Colour\*

features. Please phone for a data sheet \*optional colour. Price with cable & paper

240C Colour

Full technical support.

High quality products.

before you buy.

See

Visit our Showrooms.

£259 £279

Citizen 224

24pin Colour\* Enhanced 24pin printer, \*optional colour with easy to use control panel 2 year warrsnty. Price with cable & paper

Colour

£199 £209

#### Swift 24E

Enhanced 24pin. Colour printer with cabla & paper

Mono Colour £229 1239

# Citizen 120D+

with cable & paper

£109

All Citizen printers have 2 year warranty

# Citizen Swift 9

with cable Mono £169 Colour £179

# Panasonic KXP1123

Probably the best 24pin mono printer available. With cable & paper

£179

# Panasonic/Epson

| KXP1170 9pin         | 134 |
|----------------------|-----|
| KXP1124i 24pin       | 227 |
| KXP2180 9pin Colour  | 189 |
| KXP2123 24pin Colour | 269 |
| Epson LX400 9pin     | 138 |
| Epson LQ570 24pin    | 265 |
|                      |     |

Frices include you cable & popy

# Naksha Scanner

200 to 400dpi. 105mm £99 width with express-IT software

#### Naksha Mouse

for Atari ST & Amiga £21.50 with house & mat

Sauik Mouse

for Atari ST & Amiga £13.90

# New Price

# Midi Interface

4 channel Midl Interface for Amiga

Dr. T's Midi Music Software (not for A500+ or A600) £4.95

# Deskjet Colour

300dpł colour inkjet printer. Colour laser quality at 1/10 of the cost. 3 year warranty. Price with cable & paper

£499

# Deskjet 500

HP 300dpl inkjet printer. Laser quality at dot matrix price.

3 year warranty, With cable & paper

£335

## **Printer Drivers**

| Citizen Colour 24pin | 5.00 |
|----------------------|------|
| Canon BJ-10e         |      |
| Deskjet 500 Colour   | 9.95 |

### **Printer Dust Covers** most types in stock

from £4.70 inc VAT

# Canon BJ-10ex

360dpi Inkjet printer with cable & paper £205

# Star SJ-48

360dpi Inkjet printer with cable & paper f205

# Star LC200

with cable & paper

£179

| п | LC20 Mono 9pin               | 129  |
|---|------------------------------|------|
| ì | LC200 Colour 9pin            | 179  |
| ı | LC2420 Mono 24pin            | 189  |
| ı | LC24200 Mono 24pin           | 209  |
| J | 1 74200 Folour 24pin         | 259  |
|   | Prices include VAT cable & p | aper |

# Kickstart Upgrades

| The state of the state of the s | _    |
|----------------------------------------------------------------------------------------------------|------|
| Commodora 2.04 full upgrade 79                                                                                                    | ).pa |
| Kickstart ROM only v2.04 41                                                                                                    | .50  |
| Kickstart ROM only v1.3 29                                                                                                    | 00.0 |
| Phoenix rom sharer 24                                                                                                    | 1.95 |
| Keyb'd operated rom sharer 24                                                                                                    | 1.95 |
| VXL30 25MHz Accelarator239                                                                                                    | 0.00 |
| Fatter Angus custom chip 37                                                                                                    | 1.50 |

# True Mouse

for Atari ST & Amiga £15.90

# Happy Mouse

for Atari ST & Amiga £14.90

# New Prices

# **GVP Series**

Hard Disks for A500 52Mb Hard Disc 120Mb Hard Disc

£419 240Mb Hard Disc £689 52Mb A530 Combo £649 120Mb A530 Combo £749 240Mb A530 Combo F989

for A1500 52Mb Hard Disk

£265 Litrolytica Telegral, colonic 第三八百 240Mb Hard Disk £629 GVP ram £25 per 1Mb

# Bridgeboards

CBM A2286 286 for A1500 .... £269 CBM A2088 XT for A1500 ...... £99

# Printer Packs

All printers are supplied with a printer pack consisting of printer paper and a connection cable. If required a printer stand is £5.00 extra (with a printer)

Free of charge

# Commodore 1085SDI

14" Colour Monitor with cable dot pitch 0.51mm Standard Res.

£195

# Commodore 1084SD

14" Colour Monitor with cable dot pitch 0.42mm. Medium Res.

While stocks last

£10.00 discount on 1084 or 8833 with an Amiga

# Philips CM8833 MK2

Colour monitor with cable

Colour monitor with no cable

£199

£189

UK. 240V mains + game

# Accessories

|   | Joystick/Mouse twin extansion 4.70 |
|---|------------------------------------|
|   | 3M Joystick/Mouse lead 3.75        |
|   | A500 Printer cable 7.95            |
| 1 | Modulator/Disk Extension 10.95     |
| ı | 23way Plug or sockat 2.95          |
| ı | A500 Dust Cover 4.70               |
| ı | Mouse Mat (thick soft type) 4,95   |
| l | Mouse House 2.95                   |
| ŝ | (N) internal 5.5 drive 49.00       |
| i | A500 replacement PSU 39.00         |
| Ì | A590 replacement PSU 49.00         |
|   | Roogen Plus - Genlock + 129.00     |
|   | Disc Wallet for 32 disks 7.95      |
|   |                                    |

# Floppy Drives

# Cumana CAX354

The most reliable drive you can buy 1M external

£49

While stocks last

# Commodore

A1011 1M external

£49 While stocks last

# Roctec

RocLite RF382C 1M external £56

# Ram Upgrades

A500 1Mram + clock A500 1Mram no clock £17.90 A500+ 1Mram + clock £39.90 A600 1Mram + clock £49.90

# Amiga 1500 +

WB 2.04 with full software

£519

# Amiga 600HD

20Mb internal Hard disk & software

£419

# Amiga 600

Standard A600 with full software

£275

# DISKETTES

SONY branded (lifetime warranty) (100% certified error free)

10x 3.5" DS/DD 135tpi .... 7.50 50x 3.5" DS/DD 135tpi .... 32.30 100x3.5" DS/DD 135tpi .... 59.93 250x3.5" DS/DD 135tpi .... 141.00 1kx 3.5" DS/DD 135tpi .... 540.50

#### DISKETTES SONY / DYSAN bulk (lifetime warranty)

(100% certified error free) 10x 3.5" DS/DD 135tpi ...... 5.95 50x 3.5" DS/DD 135tpi ...... 39.60 250x3.5" DS/DD 135tpi ...... 39.60 250x3.5" DS/DD 135tpi ...... 94.88 1kx 3.5" DS/DD 135tpl ..... 95.68 40 x 3.5" Disk box with lock ... 5.49 100 x 3.5" Disk box with lock ... 7.50 Carriage on 50+ disks £3.53

Phone for our 60 page catalogue
EDUCATIONAL AND GOVERNMENT ORDERS WELCOME
All products have a 30 day money back & 12 month warranty.
Prices are subject to verietion without prior notification.
Established 7 years. 3 minutes from M27 Junction 11.
Free parking. Open 9 to 5.30 Monday to Friday & 9 to 5 Saturday
Postage 94p or £3.53 Securicor £6.46 (£5.50 + VAT)

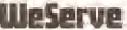

raer items delivered VISA by Securican

Amiga/Shopper Dept. 40-42 West Street Portchester Hants PO16 9UW Tel: 0705 325354

Best for service

Best for service

# WORRY OVER WANG'S FUTURE

Wang, the newly-appointed service and support organisation for Commodore UK, has filed for Chapter 11 in the United States.

Filing for Chapter 11 amounts to a declaration on the part of the company that it is in financial trouble. It has caused concern throughout the Amiga community. A spokesman for Wang has stated that the UK subsidiary handling Commodore's support commitments is unaffected by the action of its American parent. Commodore UK's managing director Kelly Sumner emphasised that Amiga owners have no cause for concern. "I'm completely confident with the situation, particularly the athome support for the Amiga 600," he said.

# SCANNER UPDATE

Pandaal Marketing has released version 3 of its hand scanner package.

The new software supplied with the DaataScan Professional GS offers a grey scale editor, colour palette control, drawing tools, variable zoom, a multi-screen layout and the facility to add text to scans. It's now possible to resize, stretch, filp and crop images. Smaller images may also be merged together to create A4 documents.

Scans may be touched up with the software's range of drawing tools, including freehand, line, polygon and curve, all in variable pen sizes. Editing is further enhanced by the inclusion of a cut and paste facility.

An upgrade to the software is available for £20 via mail order.

Alternatively, the new package can be bought complete with scanner hardware for the price of £149.95, or £89.95 mail order direct from City Beat on = 0234327422.

# PHILIPS MONITOR PRICE DROP

As part of its autumn promotion, Philips has reduced the price of its popular stereo colour CM8833/ii monitor by £30 to £199.99.

The new price Includes a one year's on-site maintenance warranty.

As a further incentive to buyers, Gremlin Graphics' Lotus Turbo Challenge II game is being bundled with the monitor from now until Christmas.

Buyers of the monitor are eligible to enter Philips' competition, whereby they stand to win a Ferrari Testarossa remote control car or even a VIP trip to the Silverstone Grand Prix.

Turn to the back page to see how you can win yourself a Philips monitor in our competition. Philips **a** 081 689 4444.

The Advanced Graphics Architecture chip set arrives PLUS Amiga005 release 3

# A4000 born in the USA

ommodore has launched its latest Amiga at the World Of Commodore Show in Pasadena.

Crowds were wowed by the stunning displays produced by the high-powered multi-media workstation, the flist Amiga to make use of Commodore's latest graphics chips known as the Advanced Graphics Architecture chip set. The machine's central processor is Motorola's 32-bit 68040, clocked at 25MHz, putting it firmly at the top of the Amiga heirarchy. Memory on the standard configuration is 2Mb of Chip (or graphics) RAM and 4Mb of Fast RAM. A 120Mb IDE hard disk is also included, as is a high density floppy drive which can be used to read PC disks. Disappointingly, the A4000's sound capabilities offer no improvement over those of a standard Amiga.

#### RIGHT CONNECTIONS

The A4000's external interfaces are much the same as on standard Amigas: keyboard, two mouse ports. a serial port, a parallel port, a video socket and stereo audio sockets. Internally the machine has three PC AT slots for accepting PC compatible cards, a 24-bit video slot and four Zorro III slots, Zorro III is the latest Commodore standard for plug-in cards, as used on the A3000, it is compatible with cards using the earlier Zorro II standard found in the A2000, but offers significant speed and memory advantages when used with Zorro III cards.

The most exciting aspect of the new machine, the Advanced Graphics Architecture chip set provides the computer with a palette of 16.7 million colours, up to 256,000 of which can be displayed on-screen at any one time. Resolutions are user-definable, ranging from 320x200 to 1280x400 pixels. Higher resolutions are possible with the A4000's hardware video overscan.

#### **GRAPHIC PROOF**

A 256 colour VGA screen, as used by IBM PCs, can now be emulated with ease. Screen modes with a greater number of colours operate in a 'super HAM' mode, but with much greater fidelity and clarity than the Amlga's standard HAM mode due to the increased colour resolution. Because of advanced CMOS technology and the chip set's full 32-bit architecture, it performs at something like four times the speed

of the older ECS. Sprites are also improved, with a maximum width now of 64 pixels.

Because of the AGA's 32-bit architecture, it will not be made available for A500s or A2000s.

The new hardware is catered for by a new version of the operating system: AmlgaDOS Release 3. As well as providing full support for the new graphics modes, Release 3 includes a PostScript printer driver and *CrossDOS*, a program enabling the machine to use PC disks. Support for foreign languages is also provided. The advantages of Release 3, excepting those handling the AGA chip set, will be available for earlier Amigas as Workbench 2.1.

Commodore UK's Kelly Sumner, when asked about the US launch, said: "I agree there is a product called the A4000, It's not due just yet – we'll keep you Informed."

Amiga Shopper believes It is due to be launched in the UK by mid-October. It sells for \$3699 In the USA, and is expected to cost slightly over £2000 in the UK.

No doubt the A4000 is The first in a line of Amigas to make use of the AGA chip set. It would be madness for Commodore to spend money on developing the technology

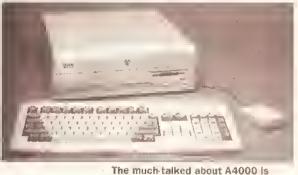

The much talked about A4000 Is finally a reality. Hopes are high that Its advanced graphics hardware will appear in cheaper machines exclusively for the A4000, which Is likely to be a small market machine. Yet Kelly Sumner told Amigs Shopper that Commodore has decided not to

Yet Kelly Sumner told Amiga Shopper that Commodore has decided not to market the A2200 announced in last month's Issue. No reason for the decision was given, although the company is still believed to be intending to release a mid-range Amiga in the near future.

#### MORE TO COME?

This will be an Amiga with limited expansion potential, probably based on the Motorola 68020 processor and sporting the Advanced Graphics Architecture chip set. With the release of Atari's Falcon, the need is greater than ever for Commodore to release an enhanced Amiga at a reasonable price. Speaking of the Falcon, Sumner said, "I don't think it will succeed." If Commodore can release more machines like the A4000, he may be right.

# INDUSTRY REACTIONS...

"The graphics are essential. PC owners have had 256 colours for a long time. This puts the Amiga back on top. It proves that Commodore is supporting the Amiga. We can assume that there will be other, cheaper machines to ensure the Amiga's future." – Toby Simpson, lead programmer for Millennium

"The A4000's success depends on Commodore's promotional campaigns, and it has proved its considerable skill in this area with the A500 and A600. The success of any new hardware will also depend upon its support by third party developers. Having discussed the A4000 with GVP, I can reveal that it will be developing for it. In facilit has already designed one of its new products to be compatible with the

A4000." – Andy Leaning, Silica Systems

"The lack of a SCSI Interface and decent quality sound are serious omissions which may well kill the machine. I think the head of the design team should be sacked. He is someone who knows nothing about the Amiga, who thought it was a PC. But the AGA chip set is fantastic, it really is the business." — Jolyon Ralph, CDTV developer for Almathera Systems

"Although stopping short of full 24-bit colour, the new graphics spec should please video users – though I wonder whether the A4000 will be able to play animations in all those new colours" – Gary Whiteley, videographer and journalist

# Amigas bundled for Christmas

he latest A600 bundles for the run up to Christmas have been announced by Commodore.

Bundling software with Amigas has been Commodore's preferred strategy for selling machines for some years now. The latest move involves two separate packs, one for the standard A600 and one for the A600 with hard disk.

Almed at the younger potential buyer, The Wild, The Weird & The Wicked pack will sell for £349.99. It Includes Electronic Arts' DPaint III. Ocean's Push-Over, System 3's Putty and MicroProse's Grand Prix.

The A600 with a 20Mb hard disk will be sold as part of the Epic/Language Lab bundle for £499.99. This includes DPaint III, Domark's Trivial Pursuit and Amiga Text word processor, Ocean's Epic, Millennium's Rome and System 3's Myth.

Stand-alone
A600s will still be
avallable in limited
quantities.
Commenting on the
recent price
change, Kelly
Sumner said that
the machine's rate
of sale had more
than quadrupled
during the first

month of the drop. An even greater Increase is expected as Christmas approaches and a TV advertising campaign begins. Attractive point of sale units are being placed in Commodore stockists, including Comet. A welcome move is the

Author C

Something for everyone in the A600 bundles

employment of a team of demonstrators to travel across the country, showing people the virtues of CDTV and inviting them to try the machines for themselves. To help cope with the demand, Commodore now has a factory producing A600s

# Sub-\$250 '030 accelerator at American show

The World Of Commodore Show in Pasadena was the scene of many exciting product launches. Here's our stop-press round up of the highlights – a full report will appear in next month's issue.

- CSA showed its Derringer accelerator, The 25MHz 68030 processor gives A500s and A2000s the same performance as an A3000 for only \$249.95. It has space on board for a maths co-processor and 8Mb of RAM.
- Commodore announced the immlnent arrival of PCMCIA adaptors for the A2000 and A3000, giving the machines access to any credit cardbased hardware or software that becomes available for the A600.
- Commodore confirmed that there will in time be an Amiga laptop.
- Commodore will have a SCSI II card available for the A4000 by Christmas. SCSI II is a much Improved interface for connecting hard disks, tape streamers and the like to computers.
- INDVAtronics demonstrated version 2 of *CanDo*, the multimedia authoring system. It features a better manual and script-bookmarking, whereby users can return to marked scripts with one or two keystrokes.
- Black Belt Systems demonstrated the improved morphing features of its image processing package imagemaster. On an A3000, imagemaster will morph a broadcastsized Image some 20% faster than a

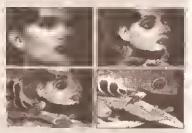

Amazing morphing from Black Belt's imagemaster package

Silicon Graphics workstation. A 24-bit graphics board and digital video editing system were demonstrated by Digital Micronics. VIvId 24 has a maximum resolution of 2048x2048 pixels with 16,7 million colours and an 8-bit alpha channel, Its 16Mb of video memory, 8Mb of program memory, Texas Instruments graphics processor and four maths co-processors enable it to calculate and render 100,000 shaded polygons per second. The Digital EditMaster can record and compress video at 25 frames per second direct to hard disk using J-PEG compression technology. Frames can then be edited before being sent to an NTSC, PAL or SVHS recorder or monitor.

• Opal Technology's OpalVision 24bit graphics board was strutting Its stuff. With a range of promised addons, the board looks set to give NewTek's Video Toaster a run for its money. And it's PAL compatible! Watch out for a full review in next month's issue.

# Commodore's 386 PC emulator

Commodore's 386 PC Bridgeboard will be available by the time you read this.

Priced at around £250, the board will fit in the Amiga 1500 and larger models. It comes with an intel 386SX processor clocked at 25MHz and 2Mb of RAM available for use by both the PC and the Amiga. A version is also planned for the A600 which will sell at a slightly lower price.

# Top of the range 486 PC emulation from Vortex

Vertex has announced a 486 PC emulator for the A1500/A2000/A3000 range of Amigas.

The Intel 486 chip is used in state-of-the-art PCs, and is roughly equivalent to a 68040 accelerator. The Vortex emulator enables Amiga owners to keep up with the very best of PCs.

The Golden Gate 486 SLC has a 486SX processor clocked at 25MHz, complete with on-chip cache, it has a full 32-bit data bus and comes with 2Mb of 60 nano second RAM. An onboard IDE hard disk interface is included, as is a co-processor slot. An optional floppy disk controller is available. The emulator will sell for around £850. Expect a review soon. Vortex © 01049 7131 597214.

# High quality audio for the Amiga

SunRize Industries' AD516 digital audio card has been launched.

The card provides eight tracks of 16-bit audio – the first to do so for any computer. It comes with an SMPTE time code reader to enable the user to synchronise audio with video tape. Real time digital effects such as flanging, cherus and echo are provided by a digital signal processor.

The card samples at up to 48KHz, with 64 times over-sampling. Samples can be recorded to and played back from hard disk. Supplied with the hardware is version 2 of the Studio 16 package first sold with SunRize's 12-bit AD1012 card. The software provides VU and LED meters, multi-track mixing, eight track playback with simultaneous two track record, full editing facilities and Fast Fourier Transform effects. An ARexx port is also provided for external control.

The AD516, including software, will cost in the region of £1000. It is distributed in the UK by HB Marketing © 0753 686000. Owners of the AD1012 can upgrade by contacting SunRize Industries direct on © 0101 408 374 4962.

## **SECOND CHOICE FIRST**

First Choice Computers is expanding. As part of its plans it has changed its name to First Computer Centre. The new number is 0532 319444.

# The Digita range...

#### Home Accounts 2®

An advanced version of Home Accounts, which is limited only by the capacity of your computer. Sophisticated reporting with graphics, and special options such as VAT and loan calculation facilities. Equally suitable for businesses, clubs and charities (ST and Amiga). £54.99

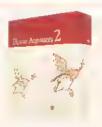

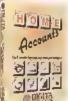

#### Home Accounts

Ideal for home users who want a simple low-cost way to plan and manage home finances. £29.99

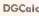

This fast, simple spreadsheet includes many advanced features, including a windowing facility, so that you can look at different parts of the spreadsheet at the same time. £39.99

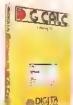

# - Name

#### Mailshat Plus

If you ever need to send out mailings or print labels, this program is for you Animated labels appear on-screen as a continuous sheet, allowing you to scroll backwards and forwards. You can search, sort and detect duplicate labels, print side by side and much more. £49,99

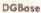

If you're looking for fast access to information, and the ability to create customised reports, then this relational database is for you (ST). £49.99

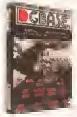

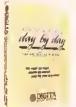

#### Day-By-Day

An excellent way to get organised. You'll be reminded of birthdays, meetings and appointments. It includes month/week/day planners and automatic reminders of overdue events. £29,99

#### Personal Tax Planner

Plan your own tax with ease. This simple program will calculate your income tax liability, allowing you to perform instant 'what if' calculations and produce pertinent facts about your tax position. A professional version is also available for accountants and hinancial advisers £49.99

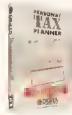

# CL V D e

#### E-Type

Transform your computer into a type-writer. Because text is printed instantly, you can line up your form, press return and space a few times to move to the correct place, and then start typing, Idual for filling in forms and envelopes. £39.99

### System 3

A suite of programs which perform all the basic functions for a small business. They may be used independently or integrated and include

Cashflow Controller, Stock Control and Invoicing and Statements. £59,99

System 3e

Like System 3, but with extended capacity for customer accounts and stock items.

£79,99

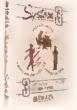

# La Philippi Living III Lip procession

#### Cashbook Controller

take the drudgery out of book keeping as this program will replace your cash and petty cash books. In addition to recording, cash, bank and VAT transactions, you can enter credit sales and purchases, and for all these entries the program will automatically complete double entry routines, to ensure

your records are always in balance £59.99

#### Final Accounts

Using the information created with Cashbook Controller, this program will produce a complete set of accounts, including Trial Balance, Trading and Profit and Luss Account, Balance Sheet, as well as useful accounting ratios. £39.99

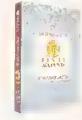

#### Cashbook Combo

A money-saving combination pack containing Cashbool.

Controller and Final Accounts **£79.99** 

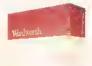

#### Wordworth®

The graphical nature of Wordworth makes producing documents faster and easier. With the enhanced printing tonts, Collins Spelling Checker and Thesaurus, no other word processor comes close (Amiga) £129.99

The Digita range is available for Commodore Amiga, Atari ST and IBM PC unless stated otherwise, and every program comes with a seven day money-back guarantee.

The only way to really appreciate Digita software is to use it. Phone 0395 270273 for more information, or write to Digita, FREEPOST, Exmouth EX8 2YZ. All prices include VAT, postage and packaging.

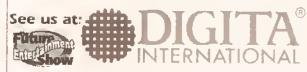

software thats right<sup>™</sup>

The Digita range is available to the Irade through Columbus, Gem. HB Marketing, IBD, Lazer, Leisuresutt Precision and SDL.

# Future of computing to be

Earls Court is to play host to the most ambitious computing and electronic entertainment show this country has seen in years

he UK's biggest computer show for years is all set for November S. The Future Entertainment Show will cater for all home computer and console users, and incorporates The World Of Commodore Show.

To accomedate the expected 100,000 visitors, the huge number of exhibitors and some of the large and exuberant displays, the show will be taking place in both Earls Court 1 and 2 in London.

#### THE FUTURE

It will be the perfect opportunity to witness the future of home entertainment, plck up the latest in hardware and software, and meet the people behind your favourite mags, Including Amiga Shopper.

Naturally there'll be plenty of hardware and software launches to see as well as tried and trusted packages for sale at unbeatable prices. Without doubt you'll

have the chance to meet the people responsible for the leading magazines for the Amiga. But what makes the show something out of the ordinary is the range of 'extracurricular' activities - the games arcades, competitions, fairground rides, the huge video wall. There'll also be the finals to the National Computer Games Championships to be televised on ITV's forthcoming computer programme Bad Influence. £20,000 in prize money is up for grabs, courtesy of Future Publishing.

Visitors to last year's Amiga Format sponsored World Of Commodore Show will be reassured to know that all of its elements will be present at the Future

assured that there will be similarly ambitious crowd-pullers, including the original Aston Martin sports car as used by James Bond.

### **ENTERTAINMENT**

There'll also be plenty of computer games to have a look at, if that's your bag. Both Nintendo and Sega have booked stands, so you can have a look at their consoles and how your opinions compare with those of Toby Simpson, the Amiga developer who assesses the console threat to the Amiga on page 34.

The show runs from Thursday November 5 to Sunday November 8. It is open from 9.30am to 5.00pm on Thursday to Saturday; 9.30am to £7 for adults and £5 for children under 14. Of course, it makes sense to avoid the queues by booking your tickets in advance. You can do this, and save £1.05 per ticket into the bargain, by calling the credit card hotline on = 051 356 5085.

Now, just to whet your appetite. here's a preview of some of the more interesting things to be seen at the show...

...STOP PRESS... STOP PRESS... American manufacturers GVP and Progressive Peripherals & Software have just confirmed their attendance.

AND WHO'LL BE THERE?

COMMODORE

Stands 1300 & 3250 Commodore will be taking two stands, one in the more serious Computing and Retail section, and one in the Entertainment section. Many will have their first chance to see the A570 CD-ROM drive, along with a fantastic new range of CD titles that Commodore has helped develop.

The biggest pull will be Commodore's latest baby, the A4000. The full details of it are on page 7, but it has to be seen to be believed. And who knows - by November 5 Commodore may well have more new Amigas to show

CITIZEN EUROPE

The new Swift 2 range will be on Stand 3750 public display for the first time. Also on show will be the 120D+, the Swift 9, the ProJet and the PN48, the world's smallest A4

AUDIO VISUAL RESEARCH

Audio Visual Research will be Stand 3800 showing VideoMaster, an all-in-one video and sound digitising package. With it users can record quarter screen monochrome pictures at up to 25 frames per second. A sound sampler is also included as part of the hardware, so short films can easily be made. The company will also be demonstrating its low-cost Clarity 16 sampler, which will sample in 16-bit stereo.

BITCON DEVICES

Bitcon will be showing a PC Stand 4610 emulator for the A600, as well as its brand new high density twin floppy drive which will use not only Amiga but also PC disks when used in conjunction with the emulator.

DIGITA INTERNATIONAL

Version 2 of Wordworth will make

indexing, contents table, hot links, end nots, improved mail merge and file support, and improved search and replace and sorting.

HB MARKETING

HB Marketing is one of the UK's Stand 4070 biggest distributors of serious software for the Amiga. As well as just about any sort of program you can think of, the company will be selling the incredible Epson GT6000 A4 colour scanner.

NEW DIMENSIONS

On display will be version 2 of Stand 4005 TechnoSound Turbo, with new facilities including direct to disk sampling.

PHILIPS ELECTRONICS UK

This will be your change to compare Stand 1950 Philips' CD-I machine with

Commodore's CDTV. See the latest CD-I titles and judge for yourself

FUTURE PUBLISHING Obviously you wouldn't come to The Future Entertainment Show without a look at the Future Publishing stand. Here you'll have the opportunity to talk to the Amiga Shopper team and tell us what you think is right about the magazine. We're always open to suggestions, so if you have any ideas for features or aspects of the Amiga you'd like to see covered, drop in and have a word with us. We'll also be more than happy to give advice or help with any technical queries. You'll also get the chance to

meet the people responsible for our sister magazines Amiga Format and Amiga Power, as well as the rest of the Future Leisure stable, catering for PC, ST, Nintendo and Sega

Pop by and say hello!

CALL NOW & SAVE £1.05 CREDIT CARD HOTLINE: 051 366 5085

Exits

3050

3000

3300

4225

# revealed at Earls Court

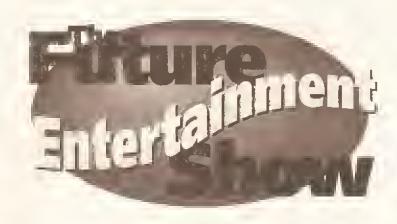

FUTURE ENTERTAINMENT
SHOW
Thursday November 5

- Sunday November 8

HALL B
Computing and Retail

3500

3550

**OPEN FROM** 

9.30am - 5.00pm

Thurs - Sat

9.30am - 4.00pm

Sun

TICKETS: £7 adults £5 under 14s

HALL A

BOOK IN ADVANCE
Save £1.05 per ticket
Call our credit card
hotline on
051 356 5085

Exits 4720 1<sup>750</sup> 4400 4930 130 2130 2140 2150 5300 5350 3 BAR & BUFFET Cafe & Bar 300 Commodore 200 250 100 575 500 600 Virgin Retail SEGA 800 900 1000 Psygnosis Virtual Reality 1100 1200 Future Publishing Electronic Arts Acclaim 1400 . NINTENDO OCEAN 1500 2000 Gremlin 1950 1700 INFO PHILIPS 1800 1900

Scale

10m

# 421316

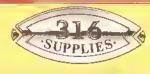

7-8 SULLY VIEW **Ty Verlon Industrial Estate** Barry CF6 3BE

FAX: 0446 420404

3.5

## ROCLITE 3.5 SLIMLINE DRIVE

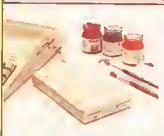

Amiga Format says 'beautifully made slimine drive, quick and quiet' with all the extras - \$5%' 4-3.5' BBOKB External

- Diffice Sense Edition Diffice Sense Edition Sense Edition
- ocilie fully com otible with ALL A500+ Maci

€54.95

# AMIGA EXTERNAL HARD DRIVE

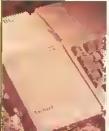

SPECIAL PURCHASE LOWER PRICES

- External hard drive for Arniga 550
   Built in Autobooling
   On board Ram option up to 8Mb
   Beglinner friendly on-line help
   A super-fost, high capacity hard drive that leaves others in its wake

Rochard RH800C 52Mb SCSI 0K Rochard RH800C Hard Disk Controller RAM upgrade per 2 Mb \$59,95

# MONITORS

PHILIPS CM8833/11 STEREO 14" COLOUR MONITOR. Covered by a 12 month womonty Includes connecting cable, green screen switch UK specifications £229.99

# GOLDSTAR AMIGA COMPATIBLE TV/MONITOR

14" remote control colour Television/Monitor with Amiga Monitor Cable Only £179,99

|                                                                                | PRIN                   | TERS                                                                               |                               |
|--------------------------------------------------------------------------------|------------------------|------------------------------------------------------------------------------------|-------------------------------|
| Citizen<br>120D<br>Swift 9<br>Swift 9X<br>Swift 24E (Including of<br>Swift 24X | Q INTERPORT            | \$heetfeeder<br>\$97.50<br>\$104.50                                                | £187.00                       |
| Quiellet<br>Desklet 500 colour (3<br>Desklet (3 year warra                     | year wan               | les Mesedes ede ceas classical acqui                                               | £420.00<br>£559.00<br>£385.00 |
| Star LC20<br>Star LC200<br>Star LC16<br>Star LC24-200<br>Star LC24-200         | 9 colour<br>924        |                                                                                    | £199.95<br>£240.00            |
| Canon BJ10E                                                                    | PRESTREPRIES           | £159.00<br>£65.00                                                                  |                               |
| Brother 1309<br>Brother HR-20 Daisywi                                          | 9<br>1 <del>6</del> 91 | jana manaka latet je sepe pe bilosija se<br>lana posa la minimini eteriti editi et | £184.00<br>£154.95            |

### BEST BUYS SAVE & & & 's

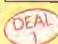

AMICA AGUI SINGLE DRIVE 4 GAMES WORTH £120, 0.5Mb RAM EXPANSION, COMMODORE MPS1270 INK JET PRINTER. PRINTER STARTER PACK

RETAIL VALUE £695

£495

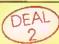

AS DEAL 1 BUT WITH NEW GOLDSTAR AMIGA/TV MONITOR, Includes Scart Leads, Remate Cantrol and 40 Channel TV

£895

QUR PRIGE

£650

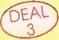

AMIGA CDTV GAMES PACK Includes - Amigo CDTV Player SOFTWARE - Hutchinsons Encyclopaedio Lemmings, Welcome disk,

£499.99

OUR PRICE ONLY

£399.99

## **FLOPPY DISKS**

#### **BRANGEO OISKS**

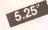

3M DATALIFE . TOK . VERBATIM DATAFILE PLUS . MITSUBISHI . ATHANA

CHOOSE ANY OF THESE BRANDS

| The second of the second of th |         |        |        |        |  |  |
|----------------------------------------------------------------------------------------------------|---------|--------|--------|--------|--|--|
| Boxes of 10                                                                                                    | 1-2     | 3-9    | 10+    | 25+    |  |  |
| 5.25" DSDD 48tpt                                                                                                    | £5.60   | £5.30  | £5.20  | \$4.70 |  |  |
| 5.25° DSDD 96tpl                                                                                                    | \$8.90  | €8.40  | £8.10  | £7.80  |  |  |
| 5.25" DSHD 1.6Mb                                                                                                    | £8.90   | €8.40  | €8.10  | \$7.80 |  |  |
| 3.5" DSDD 135tpl 1Mb                                                                                                    | £7.10   | \$6.80 | €6.50  | \$6.15 |  |  |
| 3.5" DSHD 2Mb                                                                                                    | £12.00  | 911,60 | £11,00 | £10.35 |  |  |
| 3' Maxell CF2                                                                                                    | \$20.50 | £19.50 | €18.50 | £16.70 |  |  |

## TOP AMIGA SOFTWARE

| 1. Sensible Soccer Scale Sensible Soccer Scale Sensible Soccer Scale Sensible Soccer Scale Sensible Sensible Se | 32.50°<br>27.50°<br>34.99°<br>27.50°<br>22.50°<br>22.50°<br>27.50°<br>33.50° |
|----------------------------------------------------------------------------------------------------|------------------------------------------------------------------------------|
| NEW RELEASES "Please ask about new productions and productions and productions are productions as the production of the production of the  | tricts                                                                       |
| & educational plus business/home software                                                                                                    | h                                                                            |

### A570CD DRIVE

With the NEW A570 CD DRIVE, attached to your A500 AMIGA, It will have essentially the same capabilities as Commodores CDTV Player. Like the CDTV your new system will allow you to play any CDTV title as well as CD+G, CD+MiDI and standard audio CD's. The A570 Installs easily, no software installation is required, you con continto the year timiga hayboard, modes and monitor for inputs and displays.

£375.00, including VAT & Carriage.

# DISK BOXES

| DIOI D                   |        |        |
|--------------------------|--------|--------|
|                          | 1-9    | 10+    |
| 10 Capacity 3,5'         | 90.85  | 90.75  |
| 10 Capacity 5,25"        | €0.95  | 90.85  |
| 25 Capacity 3.5"         | £3.25  | £2.75  |
| 40 Capacity 3.5'         | 54.40  | £3.95  |
| 80 Copacity 3.5"         | £4.95  | £4.55  |
| 100 Capacity 3.5"        | £5.65  | £5.25  |
| 50 Capacity 5.25'        | £4,95  | £4.55  |
| 100 Capacity 5.25"       | \$5,65 | £5.25  |
| 80 Capacity (stackable)  | £11.50 | £9.40  |
| 200 Capacity (stackable) | £19.50 | £17.95 |
|                          |        |        |

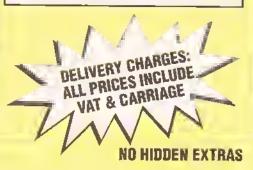

0446 420404

0446 421316

#### **BULK OISKETTES**

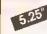

We only source bulk diskettes from major manufacturers, therefore we only supply quality performance products.

100% EDDOD EDGE /Prices Include VAT

| I O O MI DICK    | OWINE | - 51 1100 | a micio | AG 1VI | ,    |      |
|------------------|-------|-----------|---------|--------|------|------|
| Price per disk   | 20    | 50        | 100     | 200    | 500  | 1000 |
| 5.25° DSDD 48tpl | 0.28  | 0.27      | 0.24    | 0.23   | 0.22 | 0.20 |
| 5.25' DSDD 96tpt | 0.30  | 0.29      | 0.27    | 0.26   | 0.25 | 0.25 |
| 5.25" DSHD 1.6Mb | 0,40  | 0,39      | 0.36    | 0.35   | 0.34 | 0.33 |
| 3.5" DSDD 1Mb    | 0.45  | 0.43      | 0.41    | 0.39   | 0.38 | 0.34 |
| 3.5" DSHD 2Mb    | 86.0  | 0.65      | 0.63    | 0.61   | 0.59 | 0.58 |

# **ACCESSORIES**

| Keybaard Drawer                   | £14.99  |
|-----------------------------------|---------|
| 14' Tilt and Swivel monitor stand | £9.99   |
| Multifunction printer stand       | £15.99  |
| Universal printer stand ,,,,,,    | 53,99   |
| Capyholder - odjustable           | £14.50  |
| Copyholder - gripclip             | £3.99   |
| 14' Anti-glare screen filter      | £9,99   |
| Dust Covers - all typesfron       | n £3.50 |
| ACCD PC workstation               | £99.95  |
| 3.5' cleoning kit                 | £1.50   |
| Mause mat                         | £2.45   |
| Mouse pockel                      |         |

## MICE & SCANNERS

# ROCTEC AMIGA MOUSE 1m3000

| Superbly styled, erganomic design |
|-----------------------------------|
| smooth precise operation!         |
| 200dpl/500mm/sec£13.95            |

OPTICAL MEGA MOUSE

| OI HOME WILDY MODE     |
|------------------------|
| 6' lead, 300 dpl£29.95 |

NAKSHA SCANNER for Amiga 500.....£1 15,00

| DIO WINDOWS ROLLDON OF THE |      |
|----------------------------|------|
| A625 SCANNER               |      |
| AOZO SCANNEK               |      |
| 2/3/400 dpl£170            | 0.00 |

| FANCY MOUSE (AMIGA) | £26.50 |
|---------------------|--------|
| CORDLESS MOUSE      | £57,95 |

### JOYSTICKS

| Mayerick QS128F             | £14.95 |
|-----------------------------|--------|
| Flightgrip                  | £8.95  |
| Python 1                    | £9.95  |
| Quickshot Turbo             | 9.50   |
| Speedking Autofire          | £10.50 |
| Cheetah Bua                 | 913.95 |
| Apache I                    |        |
| Toc 50                      | £12.99 |
| Black Cruiser               | £9.95  |
| Python 3 (Sega)             | £11.50 |
| Python 3 (Sega)Zipstick     | £11.95 |
| Foot Pedal                  | £22.50 |
| Zipstlick (316 BEST SELLER) | £11.95 |
| NEW PRODUCT-                |        |
| SIGMA RAY                   | £1†,95 |

# CREDIT CARD ORDERS 0446 421316

Payment by:

VISA

Cheque, Postal Order, Visa or Access. Please do not send cash

E&OE all prices and manufacturers specifications are subject to change without notice. Please call before ordering

#### **DIAMOND PCs**

Have you seen the recent Diamond Computers ad? It's bad enough with that CD-I joke, but what about the previous page? Why not get yourself a real computer? Why not indeed buy an Amstrad 386sx?

Somehow I don't think so.
Although I own a B2000HD, I also use top-end PCs and UNIX systems all day at work, so I can safely state without bias that PCs are crap!

Just for the record, here are a few things that my computer experience has led me to notice...

My trusty Amiga has software that PC owners can only dream of, and even with its paltry 7MHz processor, can easily give a 486 running Windows 3.1 a run for its money.

The old chestnut — software.

Games — nothing else comes close
(perhaps a MegaDrive). Business
software — fair enough, most
businesses use PCs, and their
associated software but most
decent Amiga packages can import
PC standard formats, and in general
they are many times superior to the
PC packages. With an emulator, you
can even run the PC software itself.
I'd like to see an Amiga emulator on
a PCI

Last year I was producing some reports on a Mac, and in order to work at home, borrowed a friend's AMAX. Surprise, Surprise, it was actually faster than the genuine Mac!

The only computer better than an Amiga I have used is a Sparcbased X-terminal, but with all the upgrades available (eg Super-Denise, 68040s, etc.) and the rumours of the new Amigas, even these are coming under threat.

Well, that's enough slagging off for now but with all these stupid "my computer's better than yours" arguments going around, I had to get it off my chest. If anyone can come up with a decent pro-PC argument, apart from price (you get what you pay for!) then I'd like to hear it, but for the time being, keep up the good work Amiga Shopper, you're an excellent magazine.

James CC Darling

Points taken James – though! doubt whether your Amiga can really give a 486 a run for its money!

I take it then you won't be one of the readers just dying to check out pages 23 to 32 of this issue...

#### ON THE OTHER HAND

Referring to your recent correspondence on the 600/500 Plus, I find Commodore's marketing strategy rather strange. Having owned a 1.3 for the last three years, an opportunity occurred to pass It on and replace it with a newer model. Looking around the

local agents the 600 and the Plus were on display but no technical information on either was available. The salesman could only give a superficial explanation of the differences and changes made, based on hearsay and rumour. When I bought the 1.3 I was given all the pamphlets containing full details of the specification and possibilities. Commodore obviously doesn't bother any more.

The most startling improvement made to the 500 in its seven year life appeared last October unheralded, unannounced. Now six months later it is dead.

As an owner, I received letters from time to time to take out a maintenance contract with the Commodore Repair Centre. How much would that have been worth now?

A friendly dealer in my local town recently told me he has now stopped selling the Amiga – his customers were becoming hopelessly and utterly confused with Commodore's chopping and changing and about the lack of any consistent policy and stability. He also knew of others who had taken similar action.

Using existing experience and the details and comments in the Amiga press, it did not take long to decide on the Plus as it could be bought with 2Mb of RAM much more cheaply than a 1Mb 600.

I did not intend to use a hard drive, and a TV modulator is unnecessary when you have a monitor. Also a numeric keypad is very useful when entering large amounts of numerical data.

Unless you are going to play

# "The only computer better than an Amiga I have used is a Sparc-based X-terminal"

games, a TV is useless anyway. If you have to use a TV the only way to get a half decent picture is to use something like a Goldstar TV/monitor with a Scart connection which does not use the inferior modulator.

Having tiled a modulator out, admittedly with an old but still serviceable telly, the picture was worse than I can remember on my rubber-keyed Spectrum.

As for using the 600HO for serious applications, just look at the Capt. Diamond advert in issue 17 where it is offering an Amstrad 386SX PC for £800. This comes with an 80Mb HD, 4Mb of RAM, a

# Talking SHOP

Welcome to the Amiga world's liveliest letters pages! – the place where you get the chance to speak your mind. Sa jain your host, the editar, Andy Storer for same mare na-halds barred bantering. And remember, all you have to do to be included is send your missive to: 'Talking Shap', Amiga Shapper, 30, Manmauth St, Bath BA1 2BW. Sa get to it!...

1.44 Mb disk drive, a 10" highresolution colour monitor, mouse, two speakers and a joystick along with MS-D05 3, Windows and software, all running at 20MHz.

Just suppose you were to choose a 600HD. To make it comparable, Evesham Micros can supply a 600HO with an 80Mb HD for £580 and its prices are usually competitive. However this will have 1Mb of RAM and, as everyone knows, a 600HO with a hard drive fitted only has about 0.7Mb of RAM available. Any serious software needs at least 1Mb to run, so you will need a 1Mb RAM expansion as a minimum. Possibly a lot more.

So add on another £40 taking the price up to £620 and you haven't got a screen yet. The remaining £180 difference has to provide a colour monitor even if it is only a 10". After all that you would have a system with half the RAM, an 880K disk drive, no joystick and no software running at 7MHz.

There really is no comparison and I think Commodore needs to get its act together if it is going to stave off the threat of ever decreasing prices for PCs which you can now obtain in bits and pieces to build up your own customised system.

You might ask why did I buy a 500 Plus instead of a PC - well I use it as a hobby and like playing about. I am an AMOS fan, and already had a 1084S to use and it would have cost a lot to scrap everything and start again with another system. But I must admit

Commodore does strain its customer loyalty to the limit.

GH Jones Leicestershire

All I would say is that all computers are mere boxes and it's what you run on them and why which makes the difference – not the particular spec of the hardware.

### **BUT THEN AGAIN**

The replies you gave to the worried A500 owners in Issue 16 greatly reassured me, a fellow A500 owner. However, in the light of your saying - "It's not as though 1.2 million Amigas... are going to disappear off the face of the planet... (and) sheer force of numbers is going to maintain a healthy market provision because developers can't afford to ignore such a massive user base..." I thought you would like to know of the treatment given Kickstart 1.3 owners (and there are hundreds of thousands of us) by some wellknown companies.

I purchased a new Vidi 12 by mail order and eagerly awaited its arrival. The morning it arrived I ripped open the envelope to see what I had bought. Among the packaging I came across an envelope. Strange, I thought, what's that for? To my shock I soon discovered that I had to send for the program disk, as the disk supplied is for Workbench 2 users only. To add insult to Injury, the order form says the 1.3 disk is "Freel" I should hope sol

## LETTERS

The most annoying aspect of it all is that it would cost the suppliers peanuts to include the disk in the first place. The packaging even states -"Compatible with all Amigas... includes... software".

I certainly feel that as a Kickstart 1.3 owner I "have disappeared off the face of the planet"!

> Gavin Dodds Tyne and Wear

It would be a little wasteful tor a company to include both disks though wouldn't it? - and I guess the reference to compatibility with all Amigas means those running Workbench 2! Yeah, you're right of course, but surely it's not that bad a problem to sort out?

#### AMIGA VERSUS ATARI

I have been reading the rumours of new Amigas with interest, also about the rants and raves of A500/A500 Plus owners concerning the A600. The expansion port has been removed but I'm sure the herdware makers will find ways of connecting accelerators and everything else to the credit card slot.

Last time I wrote (Issue 9) I had an A1000 but soon upgraded to an A500 Pius. The A600's appearance has annoyed me in that my machine will plummet in value if the A600's price comes down, making it difficult if not impossible to get enough for a new Amiga.

So I am seriously considering one of these Atari Falcons. Their specs are very interesting - the graphics won't be as good as the new Amigas but the sound may well be a lot better and if there is a 16bit sampler chip (ADC) built in, this may be the deciding factor for me and I'm a dlehard Amigan of five years now!

Here's the comparison:-Colours

New Amiga 256/4096/256,000 Falcon 256/32,000

Palette:

New Amiga 24-bit (16 million) Falcon 16-blt (256,000)

Resolution

**New Amiga** 1280 by 960 Falcon 640 by 480

Sound output

Amiga 4 channels 16-blt 57KHz Falcon 8 channels 16-bit 50KHz

Sound Input

Amiga 1 channel 8-bit 22KHz Falcon 2+ channels 16-bit 50KHz

CPU

Amlga 68030 16MHz Falcon 6830 16MHz

DSP Amiga Falcon

56001 56001

Besides these, the Falcon includes sound de/compression, direct to disk recording, and connection to

CO-ROM drives - all for £399. Dther specs include IDE/5CSI 2, possibly on both machines, and many other similar features.

Oon't believe me? Take a run over to the ST Format offices and have a look. The features of the Atari have all been seen, unlike the new Amigas which are the result of rumours and developers breaking non-disclosure agreements.

But if they are true, Commodore will have a serious fight on its hands and unless the price is low enough Atari will wipe up the entire market. I Imagine Commodore would be safe graphics-wise but Atari will eat the entire sound market and Commodore will not get a look in unless the sound input/output question is solved - I know where my money will be going, being Interested in sound.

But there is hope yet -Commodore will probably cut its prices and the sound input/output could be improved to match the Atarl by using a 56002 D5P chip at 40MHz - the sound channels could be doubled if not quadruped (or morel). Unless the sound chip Itself is modified to give 8 or 16 channels, and a 16-bit DAC (sampler) chip is added at fairly low cost - I know as I nearly became a Commodore registered developer last year making 16-blt samplers. A deinterlacer is supposed to be fitted to the new Amiges with 1Mb video RAM, increasing this to 2Mb would allow all modes (including overscan) to be de-interlaced at fairly low cost.

No doubt Commodore Is considering its moves at this time already, but with the competition showing its new machines, Commodore will be able to react. Will it at least add a 16-bit ADC for recording sound? How will the COTV be changed with Atari also considering such a machine? Will it supply a monitor capable of showing the new super duper ultra hires modes? The price of such monitors as I have seen is about

A previous Commodore tactic has been to keep the price of the Amiga higher than the Atari to give the impression of a superior machine being worth more. Would this be a wise move in the current economic climate? Consumers may simply go for a cheaper machine because of the lower price.

Nicholas Blackford Bangor Wales

Of course, all your 'New Amiga' specs really put the 'spec' Into speculation, but I have to admlt, the Falcon really is an incredible deal it even has a built-in genlock! Still, can't see it selling in big numbers though - who's developing for it? Answers on a postcard please...

# 'I CAN LARF ABOUT IT NOW' SPECIAL

Have you learned a valuable lesson from the trials and tortures of experience or overcome some mind-boggling problem through incredible ingenuity or even sheer luck? Then let us know and win yourself a fiver into the bargain. Just send your post-embarrassed tomes to 'I can larf about it now', Amiga Shopper, 30, Monmouth St, Bath BA1 2BW.

# 1. Printing was just a drag...

f have recently purchased a Citizen printer to use with my Amiga 500 Plus and have often used it for printing colour graphic images.

As you know this can be slow and like most other people, I sit playing with my mouse while I am walting. It was while doing this that I discovered a way to increase the speed at which my print-outs are produced.

I noticed that, between sweeps of the print-head, there is a delay, presumably while the Amiga converts the screen image to codes for the printer. I have found that If I 'drag' the current screen, usually Deluxe Paint IV, so that it is out of view, (ie, the menu bar is at the bottom of the screen), the gap between sweeps of the print-head is greatly reduced. In fact I would estimate that the printing speed is increased by about 2-3 times

I suspect that this phenomenon is due to the Amiga not needing to procass the screen, but I expect you will be able to clarify this. Anyway I thought you would like to pass this tip on to other Amiga users. I suspect this speeds up all processing, not just print programs, although I have yet to attempt to prove this.

> John Hedger Luton

# 2. Trouble pin-pointing the problem...?

The following story may seem to some people a bit strange, but at the time the solution to my problem seemed quite reasonable.

I am the proud owner of an Amiga 1500 and approximately 6 months ago I decided to become one of the elite accelerator card owners, so off I trotted and bought myself a Microbotics VXL-30 68030 board. To those who don't know, this board is of the 'piggyback' variety which means that you have to take out your existing 68000 CPU, mount the VXL in the 68000 slot and then remount the 68000 in a slot on the VXL.

Now, Installing all this on my 1500 meant that f had to take off the power supply and disk drive mounting which covers the 68000. This meant I had to unplug the mein ribbon connector which connects the drives to the motherboard. Everything seemed DK, the mounting came off, the accelerator went in, and the mounting went on again. But, horror, when I tried to use the disk drives afterwards, they just would not work, proclaiming every disk to be

So, off I went, back-tracking the installation procedure, checking all the connectors and pins etc and guess what I found? Dne of the pins on the motherboard which fits into the disk drive ribbon connector had snapped off and the pin was stuck in the plastic connector which fits over it. After nearly having a nervous breakdown, thinking of the time it would take to send my 1500 back to be repaired, I decided to do a little bit of home electronics.

What I did was to snip the point off a drawing pin, trim it to size with some pliers and shove this into the plastic connector, down the hole where the snapped off pln was, so that a little bit of drawing pln poked out of the connector. I then pushed the connector onto the motherboard so the new pin made connect with the motherboard and effectively took the place of the snapped pln. After re-assembling my 1500 and trying to use the disk drives, success! So, et the moment, my two disk drives on my 1500 are being used through the help of a drawing pln. It has been six months since this little bit of DfY and I have done a few more internal alterations to my 1500 (hard drive, RAM etc) and the disk drives are still working perfectly.

I am glad to say that I can laugh about it now.

Martin Linklater Cleveland

# 3. Icon see clearly now...

You will be amused with what happened to me when I first set up and used my Amiga 500 Plus (Inc GVP 52Mb HD). I kept trying to load KC5 and Super Jam but couldn't do it!

Discussions with Zone had no effect, but it wasn't until I used the "Show File By Name" rather than the usual ICDN that f spotted the cause - the symbol for both KCS and Super Jam were in fact loading exactly behind the DFD symbol - showing by name gave them peeping out coyly! Has anyone else had this trouble?

> John Fisher Essex

# THE AMIGA:

- Where it's been...
where it's at...

and where it's going...

Gather together Amiga Shopper's experts panel in a conference room, offer 'em free drinks and set the ball rolling with news of a new Amiga – and what do you get? Arguments. Loads of 'em. Like, is the PC really a better deal?, are the consoles trouncing us?, is CDTV just a load of hype?, will the A2200 be worth waiting for?, what use are credit card slots? and do you want to step outside right now?...

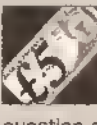

Andy Storer, editor, Amiga Shopper

Let's assume that after Xmas 93 the Amiga games market has plummeted....where does that leave the Amiga?

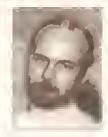

It leaves the A600 dead... Commodore would have to go A3000 upwards...

Jeff Walker, DTP expert and consultant editor

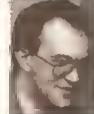

What it'd also have to do is improve Workbench considerably, improve the whole of Intuition – it's nowhere near as good as the Mac interface...

Mark Smiddy, developer and consultant editor

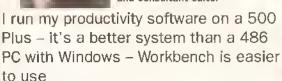

Jolyon Ralph, CDTV developer

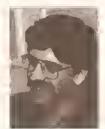

So look at emulators then, that's another thing that'll keep selling Amigas

Gary Whiteley, video correspondent

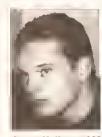

But the Amiga's just starting now... in just two years we've had a new Workbench, 24-bit graphics, 16-bit sound cards and ARexx – it's the most exciting year since 1985

Jason Holborn, AMOS and ARexx expert

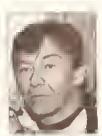

Wilf Rees, education columnist

But how many of you here thought 'Wow, what a great move!' when the A600 was launched? I bet most of you didn't...

Just some of the choice extracts from the no-holds barred debate about to start over the page – pour yourself a beer and enjoy!...

# THE FUTURE STARTS HERE

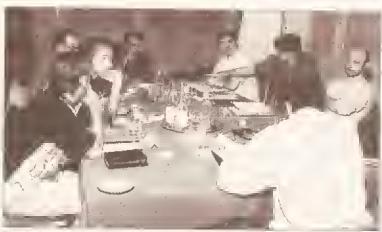

The Amiga Answers panel all set to embark on a two hour discussion on the potentials and pltfalls facing the Amiga range. Will this year be the best ever?

AS: So let's kick off by asking what everyone thinks about Commodore's decision to announce a new Amiga based on the Motorola 68020 chip?

MS: Well, it's a logical step.
JR: There's still a price advantage on

the '020. JW: They did say that this new

machine would be sub £1000.

MS: Is that going to be with a

monitor, or is it going to be like a 2000?

JW: That's without a monitor. Basically, it's going to be a 2500, but cheaper and with higher specs.

WR: Was there any mention of a MIDI interface?

AS: No; Commodore hasn't said any more.

**WR**: What about the rumours of Roland sound chips, and of graphics chips?

AS: There were  $\pi o$  details other than that it would be '020-based.

JR: If it's '020-based with a new board, rather than a standard 68000 chip with an '020 card fitted in, like the 2500 was, then It's going to have an '020 with full 32-bit access to Chip RAM, and a full 32-bit memory access.

AS: What sort of performance advantages is an '020 going to give you over a standard 68000?

JR: It depends on the speed the chip's running at. Ooes anyone know?

MS: No, but I would guess 16MHz. JR; The Commodore plug-in '020 card gives around 4 or 5 times speed increases over a standard Amiga. But a machine with 32-bit Chip RAM should be a bit faster; I would guess about five times faster. JW: Having an '020 chip would make an enormous difference – the main complaint about DTP for Instance is the speed of screen-refresh.

WR: Doesn't it really depend on horses for courses? If this new beast is going to have expandability, lots of slots and so forth, what really is the best option? Are you better off buying the new machine, or are you better off buying a 2000 and putting a GVP 25MHz '030 card for, what, £599? You've got far more speed; you've got far more flexibility, and you've still got all the slots,

JR: Despite being a developer I know nothing about this machine, but from what I gather I would guess that It's going to have Zorro III slots rather than Zorro II, because it's a new machine. Now that provides a lot more flexibility.

It would also make sense if Commodore put it In a 3000-sized case and gave it the 3000 processor expansion slot, which means you'd be able to use standard 3000 '040 cards and go straight from an '020 to an '040. With Zorro III slots you can expand to up to 64Mb of RAM on one card; you've got room for far more intelligent devices. Though at the moment there's only two or three cards that use it...

AS: 00 you think Commodore would offer a trade-up on the A500 to the '020-based machine?

JW: No.

JR: It depends: only if it doesn't sell. If it's a roar away success it won't bother. There's no point in doing trade-ins on things that are doing really well.

AS: So that explains the trade-up scheme whereby you take in your old A500 and get a COTV.

**GW**: Out of Interest, what does it do with the old A500s?

WR: It puts them in the CDTVs1

JR: Then sends them to Rumania!

AS: That's not what happens... is it?

JR: Commodore obviously was not going to tell me what It'd be

JR: It would make sense, if it's going to try and persuade software companies to put stuff out on credit card. One of the main reasons it has chosen PCMCIA is because one of the main faults of the A500 was the edge connector slot, which was unreliable. There were bad connections, you couldn't do decent pass-thrus, and more Importantly than that, it couldn't guarantee that with future machines you'd be able to take peripherals off of it and put others on without powering down.

Now this is one of the things about the PCMCIA... if you buy a peripheral, there's no reason why you can't buy a future machine, even something different like a PC, and plug your peripherals into that with a new software driver where necessary, and still use them.

AS: Commodore is also claiming that the memory cards for the new

the memory cards for the new Amstrad NC-100 machine will fit the A600. As I understand it, one of the future uses of that credit card slot would be removable hard disks, small enough to fit in your top pocket.

JW: Oh, you can buy them now.
AS: So can we talk about those kind of add-ons? What do you think we'll see coming out for that slot?

IR: Eventhing you would go normally

JR: Everything you would get normally plugging into an Amiga's standard expansion. You'll see companies like

GVP providing, in the near future, things

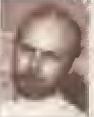

"Hoving on '020 chip would moke on enormous difference — the moin comploint obout DTP for instance is the speed of screen-refresh"

doing with the traded-in machines...

JH: When I first saw a picture of a CDTV with a keyboard attached to it, it was an A1000 keyboard. And at that time in the States, it was doing a trade in deal where A1000 owners just had to take in their keyboards.

JR: That was the original idea. But it was just too expensive to get all those keyboards, clean them all, respray them and put new connectors on them. It actually works out too expensive to do that.

## WHAT'S ON THE CARDS?

**AS:** Do you think Commodore would go for a PCMCIA slot like that in the A600 in the new machine?

like RAM expansions for it, samplers... all sorts of things. JW: Looking through the PCMCIA resource reference book, there are no known Amiga developers in the list of widgits at the moment, so they've got to start from scratch. JR: One of the things you can do which you can't do with an ordinary expansion slot is plug and unplug things while the machine is switched on. There's no reason if you have a removeable hard disk and a sampler, why you can't plug in your sampler and sample something, then remove it, plug in your hard disk and save the sample.

**WR:** I wonder if the A670 CD:ROM drive is going to plug into that slot. **MS:** Yeah, it is.

JR: There's nowhere else you can

# WHAT ARE ZORRO II & III?

Zorro II is the standard for A1500/A2000 plug in cards. Zorro III, as on the A3000, is a 32-bit standard, giving faster data transfer rates. A Zorro II card may be used in a Zorro III slot.

# AND WHAT'S PCMCIA?

It's the interface standard used on the A600's credit card slot. It means that RAM cards, ROM cards, modems and so forth for IBM PCs can also be used with the A600. It is expected to be implemented on all future Amigas.

plug it. Which means that Commodore is going to have the A670 as a boxed unit with a cable coming out and this credit card on the end, which means presumably that if it does produce top end machines with this slot, then it's instantly got a CD-ROM drive for them.

WR: I wonder if the developers will side-step the A600? The one thing that I was waiting to see was some sort of plinth that the A600 sits on which converts it to an A500 with the edge connector/trapdoor configuration.

JR: There's no reason why a developer couldn't produce a PCMCIA card that fits into the A500 slot, so that If you've got your GVP hard disk or whatever, you just plug it in and then you're there. It would almost certainly need its own power as well, though.

#### DREAM MACHINES

AS: Talking about new machines and so on, maybe we could just go around the table and ask each of you what, from your chosen specialism, your wish list would be on this new Amiga?

**WR:** I would have thought first of all a MIDI interface. The Atari machines did so well because of this.

JR: Yeah, I agree. It would be a trivial thing to add – that's why Commodore put one in the CDTV.

**AS:** What about graphics? **WR:** I think it's pretty well served with graphics.

JH: Well, If we were going totally crazy, I'd like to see a machine that's '030 based at least with a 32-bit architecture and with a custom chip set that was 32-bit as well; 24-bit graphics as standard on a standard screen; 16-bit sound with 8 channels; MIDI as standard.

JR: You can build up this system already.

JH: That's right, the talk about the A4000 is you have 24-bit as standard, so the machine I just described is not entirely crazy.

JR: The point is we've got to look at the fact that the market for base machines with 24-bit graphics and 16-bit sound isn't there. It's not going to be there until there's a vast amount of software that makes use of it

MS: It's like the chicken and the egg. JH: I don't know if it is a chicken and egg situation though... If Commodore creates the market, if it puts out a machine with this kind of hardware... JR: All I'm saying is that it can't

JR: All I'm saying is that it can't afford to put too much in – that will raise the price too high.

JH: Then why Is it talking about bringing out the A4000?

MS: Who's talking about it? It's just a rumour.

JR: But you can buy all these things

as add-ons anyway.

JH: Yeah, but a lot of users don't want to have the hassle of choosing this card or that card to fit in their machine – they want them to come as standard.

JR: You can always get someone to make one up for you like that.

MS: The problem is that no-one is going to want to develop software for a configuration that only a small number of people possess. If it was a case of 8-bit or 24-bit colour as standard in the machine, then developers would have to make use of It.

WR: It's all about configurations though, isn't it? 15 years ago if you bought a British car — 'you want carpets? — that's extra'; 'you want knobs on the doors? — that's extra'. Nowadays they've all got electric windows, adjustable seats, and so on, because the competition has forced them to do that.

Now what we've got is the situation where the PC market has grown in terms of its graphic capability and its sound capability. It's starting to catch up.

JR: But in the PC market there is no standard, still. You have to go out and buy your computer in a box and you buy your sound card and then go out and buy your graphics card.

WR: But some of them are getting together and putting packages out so

16MHz '020 is old technology. Good God, if Apple can sell a machine with an '020 in there running at 16MHz for £900 then surely Commodore can sell one

for half the price and still make a profit.
That's why it seems unreasonable to charge £399 for the

A600, which is cheaper surface mount technology.

JR: I guess the A600 costs so much at the moment because Commodore has to pay off the cost of converting its production lines over to surface mount technology. Once these costs are recovered, I can see the price of the A600 coming down to under £200.

AS: You can get A600s In Germany for a third off the price here. Kelly Sumner (CBM's UK MD) was saying that that was because it doesn't include on-site maintenance as part of the deal there, and yet at the same time he was saying that the failure rate it had had so far was something like less than 1.5%.

Whereas the

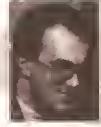

"The problem is that na-ane is gaing ta want ta develop saftware far a configuration that anly a small number af people possess"

you don't have to do that.

JH: Exactly, a lot of companies are selling PCs with these cards already in them.

JR: At the end of the day it's usually the dealers who put them together. There's no reason why they can't do the same thing with a new Amiga.

#### THE WORD ON THE A600

MS: You can't do that with the A600 though. 90% of users don't want the all-singing, all-dancing machine, they just want this capability in a base machine.

JW: But they're not going to get it at that price; otherwise It wouldn't be a base machine.

JR: What's going to have to happen if and when the new technology comes out, is that it's going to have to be in the high end machines first so that the software developers can develop for it.

MS: The 68020 is not new technology: it's old, years old. The

A500 Plus was 8.5% or so.

JR: This is the major advantage of going over to surface mount.

MS: That's true, It's physically much more robust.

WR: But there are also disadvantages. I wonder how many people started with Kickstart 1.2 and then upgraded to 1.3 and...

JR: The ROM is still socketed, so you

can still upgrade Kickstarts. The only

there's now better protection on the

other real problem that the A500s

had was that it was very easy to

blow CIA chips, and apparently

A600 for them. It's now far more

difficult to blow the CIA chips.

JH: Oh good, because I've blown loads of them in the past.

WR: I wonder how many people actually bought a 500 Plus and might be hacked off. I think

The A600 -replacement for
the A500 and first in
a new range of Amigas
for the '90s. But is it good
enough to retain Commodore's
lead in the market-place?

Commodore lost a lot of street cred for that, it seemed to be halfhearted; it just slipped in; a lot of people bought it and they must have been really hacked off.

JR: I think possibly that it just had to release the A500 Plus because it ran out of the old chips; it ran out of 1.3 Kickstarts and Denises and What have you; and it didn't want to produce a new batch. The A500 Plus came out a lot earlier than expected. WR: Well that stinks of crisis

management rather than planning. JR: Well the A500 was selling far higher than expectations, so all Commodore's planning went out the window.

WR: But the punters in the street suffer, because they go out with their money and buy a new machine... JW: Oh, I don't think somebody who has bought an A500 Plus has suffered. It's a good machine. GW: But people are hacked off by the marketing strategy, not by the machine they've got. Because they've gone out and bought a box, and then suddenly a new one is out. JR: But then you get that in any market. You go out and buy a car, and then next week the company brings out a new car. It's inevitable; companies have to release new products and people will always get annoyed if they're the people who

bought the old product a

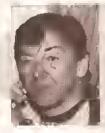

"I wonder haw many peaple actually bought a 500 Plus and might be hacked aff. I think Cammodare last a lat of street cred far that"

week before.

JW: That's right. I've bought things and next week they've gone on special offer.

M5: Still, the A600 was a bit of a joke wasn't it?

AS: Why do you think that?

# TALKING SHOP SPECIAL

MS: The original machine was an A300.

JH: It's written on the circuit board. MS: Yeah, so why market it as an A600 above the A500 to replace the A500. Why not carry on with the A500 and put the A600 out as a lower end machine? Keep the A500 as it was and release a PCMCIA adaptor for it.

JR: I think Commodore has dropped the A500 because producing a machine without surface mount is itist too much trouble.

MS: But it could produce the

more you could get a 68030.

JW: It's not a little bit more. We're talking about the Amiga market.

WR: I'm talking about the A3000.

JW: That's not a little bit more: that's £500 more.

WR: Well they've come down to £1400, so somebody will start aggressively pricing them again.

JW: OK let's say they're aggressively priced down to £1200. The new '020 machine Is aggressively priced down to £700 – you've still got a £500 price difference.

> WR: But I'd rather save and pay the extra

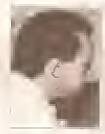

"I heard a quote from the president of Commodore US who said that most users don't wont onything more than o 7MHz 68000"

A500 using surface mount.

JR: But why confuse the market by releasing two new machines at the same time? The A500 and A600 are basically not that different. They're both aimed at the same market. Because of the surface mount, the new A500 that you're proposing would be less expandable than the ordinary A500 anyway, in terms of Internal expansions.

MS: It could have gone for a 16MHz

AS: Why do you think it didn't? JR: Difficult. I think software incompatibility. Commodore is very scared of the STE factor. That's the main thing. The STE came out and New Computer Express crucified it because it didn't run all the ST

WR: I would have thought it would be a better idea to put an '020 in the A600 along with a fall-back mode. And that would have made all the games work...

JR: You can never have a fall-back mode that works 100%.

WR: Well that's a technical problem, that's not one I'd be concerned with. that's up to Commodore.

JR: What it could have done is have a switchable 68000 which by default runs at slow speed, so you can boot up your games and they run slow, but from which you can run a program from Workbench to switch the chip to 16MHz mode. That would have been more sensible.

MS: Which is what has been done in PCs for years.

#### PRICE & PERFORMANCE

WR: Which brings us back full circle to the first question. I would question anybody's sense in going out and buying a 68020 machine for under £1000 when for a little bit

£500 and get a faster machine.

JW: A lot of people will.

JR: That will be the right sort of placing for the machines then. Nobody should mean and say 'why have they brought out this machine with an 020?" - because you've got the option of spending more and buying a machine with an '030. GW: It's filling a gap.

JR: Yeah, it's just filling an obvious gap in the market. You've got a base machine with a 68000; then a machine with an '020 and a machine with an '030 - something for everyone.

WR: But my argument follows on if you look at comparative markets. If you go back to when the Amiga first came out, it was a 68000, it had limited screen memory and limited RAM on board, OK, but it's still the same processor now. I would have thought that after seven years they would have got it a bit faster. Look at how the PC market has changed: you bought the XT running at God knows how slow!

JW: What you're saying is you want a base machine that's as good as... WR: No, I'm saving it should have been faster. I think the new A600 should have been at least a 68020 JR: Yeah, it should have been... perhaps it'll change it. MS: I think the STE-factor that you

talked about, which is quite legitimate, was actually caused more, in Atari's case, by the new custom chips, which is exactly the same as with the A500 Plus. As soon as you put the Super Fat Agnus in there, some games just fall over. JR: It was actually very clever of

Commodore to ensure that the Plus wasn't a disaster in the same way as the STE.

AS: I heard a quote from the president of Commodore US who said that most users don't want anything more than a 7MHz 68000. GW: Well they're not being stimulated to want one.

JW: Are they asked? If 90% of Amiga 500s and A600s are sold to games players, what advantage can a better processor have for them?

WR: Not everybody uses their Amigas just for games. JW: Yes, but 90% do.

GW: But there's some sell through as well. You hook them by selling them a games machine, and then you try and educate them into other uses...

JR: Klds are not going to be interested in a faster processor unless it makes XCopy run betterl WR: I think that's naïve to be honest. I work with kids all the time; and 90% of the kids I know like games and play games, but they're more concerned about serious applications. They use them for school work; they do their homework on them; they're working with them all day at school. Anything that can make it faster, make it more efficient, make their output look better, then It's got to be a plus. MS: If you look at the games coming out on a PC now, many of them need

a minimum configuration of a 20Mb hard disk and a 386 processor. Whereas we're stuck in the Amiga market with a 68000 at 7MHz, Which is crap.

WR: It's old.

MS: It's old; it's outdated.

WR: It's a starting point for the A600 for the next how many years? Five years? Is it still going to have the same processor in five years time? JR: I doubt it very much.

WR: Then why not change it now? MS: This is what Commodore should have done

JR: It can't do It now because it's only just been launched.

JW: If you want a machine with an '020 you can buy one.

MS: But to get it as the base machine...

JW: Everybody's saying they want a base machine with an '030 In It, but they don't want to pay out the money MS: No, but certainly an '020 at

16MHz doesn't cost that much more. WR: But look at comparative markets - what's the entry level for a PC? XTs have gone.

JW: But base machines are sold to games players.

WR: Well if you want to label our machine as a games machine...

JW: It Ist

WR: I don't think it is.

JW: It doesn't matter what you think it is, It is.

GW: When you say they're sold as games machines, are they perhaps sold like train sets used to be? Dad goes out and buys a train set supposedly for the kids but Dad uses It to play games, but what do the kids do with it?

JW: They're sold to kids as games machines; to the parents for their kids. It's changing now with this new point-of-sale thing. That's changing because the centre point is CDTV. and there's all this software arranged around it, and there's lots of applications and information CDs

The actual marketing of the base Amiga is changing, but it's still going to sell it in packs later on. The A600 at the moment is being sold in the Cartoon Classics pack, It's for games!

WR: It also did the educational package, which sold extremely well. JW: It didn't sell extremely well. WR: It did,

JW: It didn't. There were nowhere near as many numbers sold as of the ordinary A500. It sold a few thousand, but the A500 has sold millions.

#### CONSOLE COMPETITION

MS: I think something else we've got to look at if you say the Amiga is a games playing machine, is the console market, which is the true games playing market these days. The Super Nintendo and the Mega Drive both leave the Amiga standing, and both cost less than £150. Why would you buy a games machine with less power for more money?

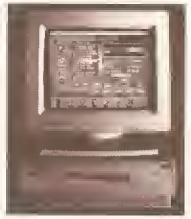

At half its old price, the A3000 is now a very attractive proposition

JW: I don't know but people are. MS: I work closely with a few shops. and their main sales now are in Super Nintendo and Mega Drive. Sales of Amigas have virtually ground to a halt, especially with the A600. It couldn't sell the A600 when it first came out; now it's starting to gain acceptance. If people want to play games they buy cartridge based consoles.

JR: The only thing Is that in the console market games cost £40 a time, and they're not readily copyable. The other thing of course is that the variety and range of

games on the Amiga is much better. MS: But the vast majority of games on the Amiga are rubbish, especially when you compare them to the likes of Sonic or Mario. They're only £10 more, but the kids will just play them and play them and play them. There's so much more in them.

AS: OK, can we assume for a moment that after Christmas 93 the games market for the Amiga has plummetted. Basically people are buying SNES and Mega Drives.

Where does that leave the Amiga? JW; It leaves the Amiga 600 dead.

AS: So, if we had a scenario where the Amiga wasn't being bought as a games machine anymore, do you think that leaves the Amiga as a sort of poor man's Mac? If you look at the Mac as being the DTP machine par

excellence, could you see the Amigaas being the video and graphics machine?

JW: With the right software, and with the hardware we were talking about right at the very beginning. That's exactly what would have to happen if the games market fell through. Commodore would have to scrap the A600, probably have to scrap the '020-based machine, and go A3000 upwards.

MS: I think what it has also got to do is improve Workbench considerably, improve the whole of Intuition. Intuition is a great idea, but even now it's nowhere near as good as the Mac interface.

JW: Also third party software has got to get better.

JR: That's not true! It's the software that uses it! The actual support under Intuition, particularly If you have Kickstart 2, is there, it's just that the software companies are not using it; they're not following the style guide.

JW: Kelly Sumner made this point talking about the new '020 machine and compatibility. He made the point that they're testing everything, and developers still aren't using the operating system.

JR: From a developer's point of view I know that Commodore is actually pushing very hard in that direction at the moment, It's doing a lot of work on that.

MS: It's all very well saying the operating system's got all these fancy features and extras, but at the grass roots level it's still not openended. Commodore should have come down a lot harder, a lot earlier, enforcing guidelines, like Apple did. If you get a Mac and you type [Command]-0, that's 'open a file',

JW: That's easy to say in hindsight, but it didn't happen.

JR: It's being retrospectively fitted now to the software. If you look at the guidelines now there are actually instructions as to how your menus should be laid-out and so forth.

MS: Why aren't all of them doing it? WR: But some of them are. If you look at the inclusion of ARexx, there are a lot of software houses now writing macros in ARexx that are built into the software, and that's an example...

> "If anybady wants to learn abaut their Amiga, wants ta knaw haw it works, what it can do, what it can't da then they shauld buy the Fred Fish disks"

## PD PULLING POWER

AS: So are there any other reasons why the Amiga will still sell despite the consoles?

JR: Public domain software is a legitimate reason for buying a computer over a console.

MS: But you only find out about PD once you get into computing. JH: Most new users won't know

anything about it.

WR: And unfortunately PD still, despite the fact there's some really good stuff, has this tacky Image

JW: There are more than 100 Amiga PD libraries, all of them coining it in. If you look at PD for the ST, the Mac, and even the PC, it doesn't compare.

MS: Mind you the PD houses are starting to crash now.

JW: Yeah, there's too many of them.

The point is there aren't so many libraries because there is so much decent software; there are so many librarles because so many people want what there is.

JR: The PD libraries are also going to have problems when the CD-ROM arrives. You'll be able to get a whole PD library for £20! GW: There's just the

transit time of getting PD on to a CD.

JR: This is it: there are always going to be people who want this week's demos, and failing getting a modem and downloading them, the only way to do It is through a PD library.

GW: I think PD is probably a marketing strategy that Commodore has missed. I think it has seen that now, though.

JW: If anybody wants to learn about their Amiga, wants to know how It works, what it can do, what it can't do, then they should buy the Fred Fish disks, use everything and read everything. You may not find them useful again, but you'll learn something.

#### THE POWER OF AREXX

JR: Is there anything like ARexx on the Mac that enables you to integrate packages so easily? MS: Well, there is now, but it's not as easy as with ARexx.

> JW: I know it sounds like I'm blased towards DTP, but the Genies in Professional Page are a perfect example of what ARexx is capable of, It's

stunning what you can do. AS: What can you do?

JW: You can automate page make up. It's as simple as that. You can do it once, and it's done for all time. You just tell it which files to load. and it puts them into boundary boxes and it's done for you. You just press the button and it's done. Things like if you need various graphics arranged on a page and you want them to automatically go into the boxes of the size you've drawn them, and then you want the whole thing to be scaled down to 50% of that size and then moved and then copied over on to a little panel on another page on another part of the publication or something... it comes with a whole bunch of them written for you. But there are also programs. If you wanted to do what I was Just talking about you could write your own ARexx script; so you've got to learn about ARexx which means you've got to leam about programming, which

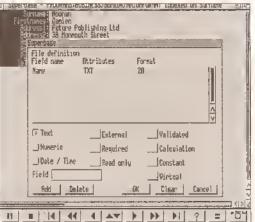

ARexx reinforces the Amiga's multitasking capabilities

frightens people.

MS: People do say 'I can't program' without even thinking about it. JW: That's right, they just assume that programming is something that only clever people do. But ARexx

# **PRODUCTS OF** THE YEAR

AS: I'd like to ask everybody what the most exciting product they have

**WR:** A bit of software called *MicroMeasure*. It works with a genlock and a video camera, and it enables you to calibrate the screen most software It's completely divergent. What you use It for Is up to you. So, for example, you could view someone throwing a discus and put markers on them, you could analyse the body movement, You could put it on dancers, insects moving across follage. It's a very

clever bit of software. MS: Progressive Peripherals\* 1040 accelerator for the A500. Softwarewise, the best package I've used this year is *Professional Calc*, but the third party hardware developers are well in advance of the third party software developers.

JR: Hardware-wise I think the new AD516 stereo 16-bit 8 track sound card, which is pretty amazing. For software, the new version of NComm 2 for the A600 is pretty / good. It supports the credit card slot for paying for on line services. GW: I suppose the AVideo 24 card, because it's cheap and it does the job, even though you have to plug it inside the machine. I think it's an Interesting piece of kit that maybe ought to be bundled with professional systems.

JW: ARexx. I think It's the most underrated, unknown piece of software. It's tremendously exciting.

makes it very easy.

JR: The advantage is that once you've learnt ARexx you've learnt how to control just about every productivity package for the Amiga.

AS: Do you think Commodore should be bundling ARexx properly with the A6002

JR: It is bundled.

AS: Not completely...

JW; What's not bundled are the manuals. The users don't even know they've got ARexx.

#### IS CDTV THE KEY TO COMMODORE'S FUTURE?

AS: Commodore is about to put 450 point of sale units in high street shops like Dixons. At the centre Is the CDTV with keyboard, flanked by about 30, 35 titles. Beneath it is the standard 600 and the 600 with a hard drive. I think it's quite interesting that CDTV is taking the centre stage. That it's now the

continued an page 21

# Protext is Unbeatable Value!

# Protext 5.5

"If you need a professional word processor Protext is perfect" AMIGA COMPUTING

Amiga Format and ST Format Gold Awards

1Mb required (Amiga or ST). Free demo disk available. Upgrade from any carlier version on same computer just £40.

previously £152.75 now just £80

previously £99.88

now just £40

# **Prodata**

"... reliable, easy to use and excellent value" AMIGA COMPUTING

Database manager. 1Mb required (Amiga or ST).

# Exfile

The magazine for Protext users. Packed with information to help you make the most of Protext including mail merge and macros, printing solutions and tutorials.

6 Issues for £15

# Announcing Lapcat ...

a new easy-to-use transfer solution for sending files between different types of computer.

Lapcat was designed for the NC100, Amstrad's new Notepad Computer. To make file transfer easy something new was needed; the difficulties in sending files via the serial port are well known - the problems of different connectors, different types of leads, band rates and the software at the other end. Lapcat is a combined software/hardware package that transfers files quickly via the parallel port.

The Lapcat software is built into the Amstrad NC100. The standard package consists of the Lapcat lead plus software on disk for the computer of your choice. This will enable you to transfer files between an NC100 and your chosen computer. Lapeat is not just for NC100 owners because you can buy software to transfer between any two of the supported computers. No technical knowledge is needed.

Lapcat prices:

(Please state clearly the type of computer you are using - PC, Atari, Amiga).

With software for one computer £40

Software for extra computers £10

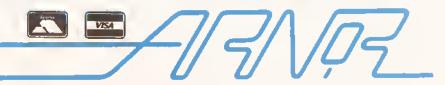

# TALKING SHOP SPECIAL

#### continued from page 19

leading Amiga brand. That's the way it is being positioned. Linking that into what I was saying earlier about the possible demise of the Amiga games market, do you think Commodore's long term thinking is that of the Amiga CDTV computer as its saviour?

JW: Commodore doesn't actually say that, but I think everything It shows confirms that.

WR: But Isn't it typical of Commodore, for something that's going to be the future, and be revolutionary, to put the old Amiga with a 68000 into CDTV.

GW: And 1.3 based, at that.

WR: Yes. If it's going to be the biz, why chuck a seven year old machine in at the centre of it?

GW: And a Welcome disk that tells you how to switch the machine on! AS: Do you think that it would be a sensible move to take a 500 along and come away with a CDTV computer? What are the benefits? JR: Well you're getting an extra year's guarantee!

AS: Can you easily add upgrades to CDTV? Can you hook printers and memory and so on?

JR: Yeah, it's got all the standard Amiga ports. It's got two internal expansion ports. One of them is a video port in which the modulator usually fits, so obviously it's got an internal modulator. You can take that out and put in a genlock,

JW: Do you think it's this kind of hardware that will sell it?

JR: It's the software that will sell it, I know there are several companies doing very blg CDTV projects; It's just that they're all going to appear between now and Christmas. They've all been waiting for the A570 to

JW: So while these titles are going to sell the CDTV, they are also going to sell A570s to A500 owners, and they're going to sell A670s to A600 owners...

WR: What about A2000 owners? JR; Well you can already get a CD-ROM that will fit inside the A2000.

JW: What are developers using?

JR: The Toshiba.

JW: That's the one that works with almost everything.

JR: Well, no, the only thing it doesn't run is software that calls the CDTV libraries, the CDTV ROMS, because they aren't on the SCSI card. Unfortunately all the good titles do.

There is a way around this which is to produce a software emulator for the CDTV device. Such a thing does exist; but I can't talk about it.

MS: You Just did.

JR: The problem is licensing; the code belongs to Commodore, and if you're doing a CDTV compatible drive you've got to license the

code from Commodore.

GW: Talking about emulations, that could well be another thing that's selling Amlgas.

JR: Commodore's latest brochures put a lot of emphasis on the emulators, particularly A-Max.

AS: Do you know of any developers who are bringing out serious applications on CD-ROM?

JR: Yes. For example New Horizons are doing ProWrite, Flow, Design Works and whatever on a disc, so there's a mini office station on a CD.

AS: On the PC, for instance, Corel Draw is out.

JR: Well this will be the favoured way of distributing software. It's a lot cheaper to produce one CD than it Is say ten or eleven disks if you've got a big package. Plus, of course, it is secure. So I would not be surprised If Pro Page or PageStream or whatever come out on CD, or at least become optionally available on CD.

M5: What's to stop people pirating from CDTV?

JR: Audio. You can pirate the games, but you can't get the CD sound. If you look at pirate bulletin boards, you'll see things like CDTV Lemmings, but they've got no sound. JW: I don't think people will really appreciate the CD audio until they've heard it.

AS: I can't see any software coming out on credit card, because the unit price is so expensive. Who's going to develop on something with a high initial cost?

JR: That's probably the case for a RAM card. But ROM cards are going to be no more expensive to produce than a standard console cartridge. Because it is essentially the same technology -- all it is is a surface mounted ROM chip.

before we see a large base of really good CDTV software.

JR: Another thing Is that, at the moment, there is no way for amateur programmers to access CDTV. That will be fixed when AMOS Professional comes out, which will have a CDTV extension. With this you'll be able to write your own custom audio player

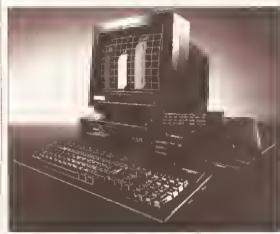

CDTV - heralding a new generation of home and productivity software?

or Karaoke player. It's great fun playing around with CDTV as a sort of programmable CD player.

GW: When you talk about putting Pro Page 3 on CD, how much memory can you stick in a CDTV, because you're going to need a fair bit?

JR: The base machine is not expandable, but you can now get the 2Mb Agnus chip to give 2Mb of Chip RAM inside the CDTV.

There's also the Blizzard Board which is an Internal thing that sticks on the 68000 chip. That will give it a double speed 68000 and up to 8Mb of Fast RAM.

JR: About £1000. Yeah, it's a very fast machine, but I don't use it. AS: If somebody out there has a choice between Commodore's new 1020-based machine and the equivalent PC for the price, at least a decent 386DX, which should they go for?

JW: The question they have to ask first is 'what do I

> want to do with it?' JR: A computer is only a tool for running software. Software Is far more important than hardware. AS: Put it another way then: what features does the Amiga have that one should buy it for in

preference to a PC? JW: On the applications side of things, doesn't it turn into a Windows

versus Workbench sort of argument? JR: Yes. I find Workbench far more productive than Windows, and I use both of them quite a lot

MS: But there's nothing like the DTP application Quark XPress or Word For Windows for the Amiga.

JW: You're talking about 'killer' applications.

JR: I prefer running productivity software on a standard A500 Plus to running it on a 486 with Windows. It's a better system; Workbench is easier to use.

MS: Workbench is, but the productlyity software for it isn't. JR: It depends what you want to do. For example, look at word processing. I can use Protext on the Amiga or I can use Word For Windows on the PC. If I'm just writing a short answer for Amiga Shopper it doesn't make any difference - I can do the job equally well with either. JW: Looking at the software side of

things, we've all got our areas that we specialise in; In an ideal world what piece of software would we choose to do that job all the time? To start the ball rolling, I'd be using Quark XPress, on the Mac.

JH: I'd be using CuBase on the Mac for sequencing.

MS: Microsoft Word.

JR: I'd be using what I'm currently using on the Amiga. I'm happy.

GW: I'd be using a Cray.

JR: But PC hardware is very cheap. PC software isn't. If you're looking at packages like Word For Windows, it's, what, £399?

JW: Quark XPress is £790.

JR: So any advantage you've got in the platform price is immediately lost on the software. So unless you're assuming that people are going out and getting their pirate copies of the software, people are going to have to

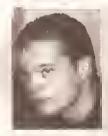

"The softwore I've seen on CDTV is not good enough of the moment"

AS: Isn't that going to be much more expensive than an equivalent CD?

JR: This is why I think the credit card slot is mainly going to be used for hardware expansion.

AS: Jason, would you buy yourself an A5702

JH: I've been thinking for a long time about buying a CDTV, but at the moment it's not the sort of thing I need. The software I've seen on CDTV is just not good enough, at the moment. I've seen a lot of CDTV software and the only disc that I could say I've enjoyed playing with is Japan World.

JW: I think it will be after Christmas

#### THE PC /AMIGA WAR

AS: Has the PC caught up with the Amiga, and does it represent better value for money?

JR: No; no.

M5: Yes: yes.

JR: It depends what you want out of the machine. At the end of the day they are just boxes that do jobs. And if it does the job you want it to do at the price you want to pay then it's value for money, Personally, I've got a 486 in the office which is sitting around doing nothing, just wasting our money.

MS: How much dld you pay for It?

# TALKING SHOP SPECIAL

buy the packages that they want to

MS: We know realistically that a lot of people do pirate it. But even so, the difference in price is... to buy an equivalent to a 386 PC you'd have to buy an A3000.

JW: No that's rubbish)

JR: You can get good performance

out of an A500.

MS: What! Show me an application

JW: It's a games machine.

JR: It's a games machine; it's a video machine.

MS: It's also a hobbyists' machine. It's something you can mess about with. That's its greatest strength. And it has got the best multitasking around. Unfortunately that's where Commodore has really flopped, because it's not really pushed this factor in its advertising.

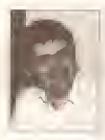

"Why nat concentrate an the emulatar baards and use everyane else's killer applications?"

that performs like Word.

WR: It takes 15Mb doesn't it?

MS: It's blg, yes.

Amiga.

JW: The hardware that some of this software requires is expensive. JR: All I'm saying is that there's nothing really wrong with the basic machine. The system I've got at the moment is an A500 Plus with 2Mb of Chip RAM and 4Mb of Fast RAM, and a 52Mb hard disk. Now that set-up is ideal for productivity work on the

JW: So are we saying the only killer application on the Amiga Is Workbench?

JR: There are a lot of good applications that are close to 'killer', but I wouldn't say they were at 'killer' status yet; things like Art Department Professional.

JW: But that's what the machine needs

WR: It also multitasks well.

JR: That's the main thing.

JW: What it needs to sell it Into the power user market or even the corporate market is one killer application.

JR: Why not concentrate on the emulator boards and use everyone else's killer applications?

JW: That could be it.

JR: I don't think there really is any point in producing say the most amazing Amiga desktop publishing or most amazing Amiga word processing or spreadsheet package, because these packages exist on the Mac and on the PC.

GW: But if you've got to spend £300 on an emulator and £700 on

software, you might as well buy a PC. JR: It's cheaper than spending the money on the PC and the software If you've already got the Amiga.

MS: By definition you've got the

JR: The point is, if you only want to run that sort of software, then there Is no point In buying an Amiga anyway. The Amiga is a specialist machine.

JW: Part of the problem is that the general user doesn't understand multitasking. That's not their fault; It's our fault that they don't know about multitasking. And of course, to multitask eftectively you need more memory and a faster processor.

JR: It's amazing how well you can multitask on a standard A500.

WR: It's amazing how quickly It slows down as well!

JW: It does depend on the application. A lot of software doesn't multitask properly, and will basically grab the system and slow everything down, and won't do what it's supposed to be doing. It's supposed to let the processor go; some of them say 'I'll just keep hold of It in case I don't get it back'.

#### THE BEST YEAR SINCE '85

AS: Where do you think we are in terms of the Amiga's development?

Is this one of the most exciting years there has been since 19B5?

JH: Yes, it's just starting now. For seven years the Amiga has been pretty static. Now In the space of say two years, we've got Workbench

2.04 which is a huge advancement, we've got 24-bit cards, 16-bit sampling cards, ARexx. Things are just starting now.

AS: Are you getting more value for your money now?

JH: That is the case with all technology, all sorts of things. The price of technology drops, but you still pay pretty much the same price for something, although the product is actually a lot better. It's like HiFl equipment.

JR: People think that Commodore has been totally static since 1985, and hasn't really done anything except new Agnus chips and new Denise chips, very minor changes.

JH: The enhanced chip set was designed in 1985. Jay Miner said that the chip set was done.

JR: The only problem was that the original designs for the original chips were lost. It's true! When it did the enhanced chips, Commodore virtually had to reverse engineer its own chips and hack them, which is why the enhanced chip set wasn't a major rebuild because it didn't have time. That's why it has taken it so long to do anything - because the original designs were lost.

WR: I'm disappointed. I would have thought that, after seven years, for a machine which at the time it was introduced was quite revolutionary... JW: Quite revolutionary? It was stunning

WR: What I would say though is that In the last seven years the competition might not have caught up but it has come damned close. AS: Where has Commodore falled to selze the opportunities?

WR: It has failed to build upon what it has. It's failed to take advantage of the increase in graphic power. JW: 'Failed' is probably the wrong

WR: It's failed to increase the processing speed.

JW: Ah, but the Amiga hasn't failed to sell.

WR: I'm not talking about sales this year or last year or the year before, I'm talking about the market-place that It Is having to look at in the next five years.

JW: You can't use the words 'Amiga' and 'failed' in the same sentence! WR: ...Commodore has failed to build on what it had, and all it's done is release a machine which is going to be the main seller for the next four

the end of Commodore', It only lasted for about six weeks - exactly the same as people have said about the A600. I think you'll find that what will happen is that it will sell on the on-site maintenance - even though it's not needed!

MS: That's the great thing about it.

Commodore has done a good thing.

JW: I think that's going to sell it, that and the low price - if it sells that means that the software and hardware houses will develop for it, and it will just go on from there. If it doesn't happen, then Commodore has to do something about it. But If it sells, why should it spend more money on something that may not sell? It's using a proven system. WR: It depends on what your philosophy is. IBM's philosophy is that every year it will bring out a machine based on a processor that is twice as fast, and at a similar price. That's its business philosophy. JW: But they're in different markets. WR: It's still aiming to sell machines. My argument is that seven years on Commodore has produced another machine which is virtually identical to what it had seven years ago. That's the bottom line. I think it should have looked at something that's going to be the flagship for the next five years, that's got a chance of being more exciting. GW: What we don't know is whether it has one up its sleeves or not. WR: OK, but how many of you here thought 'Wowl what a great move' when they saw the A600? I bet most of you didn't.

GW: To me a machine like that is no use anyway, for what I do. But then I'm not a games player, I'm not in that market.

JW: We've been complaining about the A600 and saying it shouldn't be the base machine...

> MS: It shouldn't be the base machine at £400. At that price you should be able to get a 16MHz '020 machine, with at least 1Mb. With surface

mount technology Commodore could do that. The A600 would be fine as a base machine and then something like the A500 at £400 with a 16MHz '020 minimum could be reintroduced. Then we're talking serious competition with PCs.

JR: Traditionally Amigas have three machines: a low end, a mid-range, and a high range. That's not enough. If you look at PCs or Macs you've got a whole range of machines.

AS: Do you think Commodore will address that?

JR: We'll just have to wait and see. AS: Well, I hope Commodore does it soon, because the Macs and PCs of this world are getting more powerful and less pricey by the day. AS

"But if you've gat ta spend £300 an an emulatar and £700 an saftware, you might as well buy a PC"

years and which is really not that much better than the one it had seven years ago. And that's the

JW: I think we are forgetting that Commodore is a business and its ultimate alm is to make money. JR: If it can't sell it then It'll change it, it'll make it befter.

JW: For the last three years It has made all the right decisions. The A500 Plus is an exception; I think there's more behind that than can or should be talked about. I don't know if you can remember when it went from the A1000 to the A500, but everyone said 'crap machine - that's

# Seeing blue?

Don't even consider buying a PC when you can turn your Amiga into one!

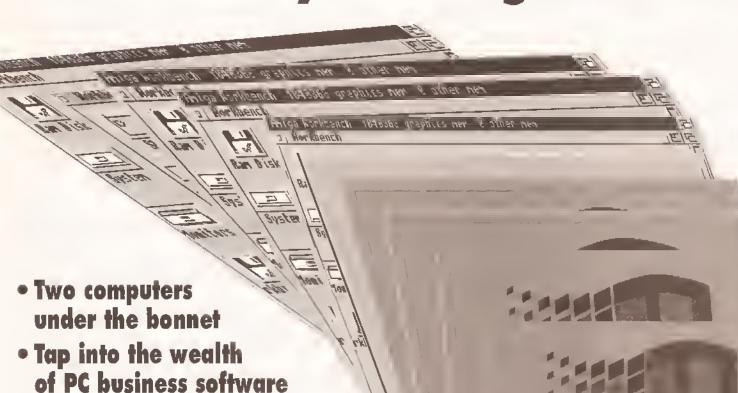

Beat the PC owners at

their own game

From PD programs to the state of the art hardware emulators, we examine all the PC options

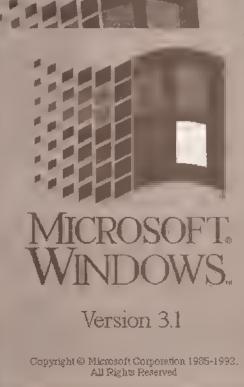

# PRETENDERS

Want to take advantage of PC software on your Amiga? - With a PC emulator you can have the best of both worlds...
Wilf Rees checks out the pick of the PC emulators, from the roller skates to the Rolls Royces

o, you've got an Amiga, and of course you are happy with it, but there will always be times when the thought of that other fraternity who keep referring to their PCs will cross your mind. What with those references to 386s, 486s, VGA, and all the other Jargon synonymous with PCs, you could be forgiven for thinking that the grass is always greener. Claims such as, "Industry Standard", and "stacks of software", and "Commodore what?" are designed to impress, but what we really need to do is ask whether or not we want to emulate a PC, and what benefits doing so will achieve.

"It may well be that you want to access the vast amount of additional software which PC emulation would offer..."

#### TAKE YOUR WORK HOME

I'm sure there are many of you reading this article who use PCs daily at work, who then troop off home to their Amlga to zap aliens, produce the parish magazine, reorchestrate Debussy's La Mer, or write to Amiga Shopper for Amiga Answers.

A good PC emulator would

enable you to keep ahead of the creep at the next desk who types with all 10 fingers and is full of smart advice on how to enhance your performance. You can sneak a disk into your pocket, and carry on working on a report or assignment at home, giving him that famous one-upmanship salute at the

appropriate time.

It may well be that you just want to access the vast amount of additional software which PC emulation would offer, or that you want to familiarise yourself with MS-DOS and the WIMP environment, rapidly expanding In the PC world. Certainly there are more PC users than Amiga users, and from someone who uses PCs regularly as

well as Amigas, my advice would be to check out a PC, so you can have an idea of the sort of software which can be run on a PC.

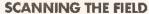

Of course, you don't have to buy a PC to make use of the software, a PC emulator for your Amiga will

So what is there to choose from? Over the last few years, the number

continued on page 26

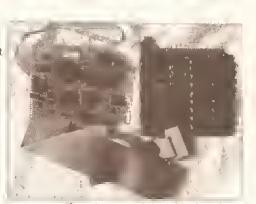

If you buy one of the bridgeboards, such as the 2088, 2086, or the Golden Gate, don't think the expense stops there... you'll also need plug-in cards to achieve the best results. Illustrated is a hard disk controller for the Commodore boards, along with a memory card to extend the 8088 up to 640K, enabling recent larger packages to run. The VGA card will give you the best quality output, but If this is your choice, remember you'll need a VGA or multisync monitor

# STOP PRESS>>STOP

When I was researching this article Commodore would only indicate that its 386 card was nearing completion. When I informed it that, as far as I was concerned, the AT 2086 was therefore still its flagship, it must have had second thoughts, because in the post the following morning were the specifications for the new board, together with the Information that it is being designed and manufactured by Vortex, along with a sister board for the A600. So, here are the specifications as supplied:

- Processor 80386sx
- · Clock speed 16MHz or 20MHz (Choice of speed)
- Coprocessor Optional 80387sx coprocessor supported
- . Memory Expandable to 8Mb on board (256K x 4 or 1Mb x 4 page mode ZIPS)
- · Floppy disks Supports up to two floppy drives from the following:
  - . One PC-only external drive (3.5" or 5.25")
  - . One or two PC-only internal drives of the same type:
  - 3.5" 720Kb/1.44Mb PC
  - 3.5" 880Kb Amiga
  - 3.5" 880Kb/1.76 dual speed Amiga
  - . 5.25" High density PC
  - 5.25" Low Density PC
  - One shared 3.5" Amiga drive (OfO: or Df1:)
- · Card type Uses the Amiga (100-pin), PC/AT and PC/XT buses and occupies one of the two

combination bridgeboard slots.

- Video display IBM PC/AT M0A Monochrome 80x20 text mode emulation
- IBM PC/AT CGA Colour 80x25 and 40x25 text mode
- IBM PC/AT CGA Colour graphics 640x200 x 2, and 320x200 x 4
- · Multiple simultaneous displays supported in Amiga
- Keyboard IBM PC/XT Keyboard emulation using Amiga
- · Parallel port IBM PC/AT Compatible Centronics port emulation (printer only) using the Amiga's parallel or serial port. Only one processor at a time may use this port.
- ROM 64Kb AT compact 8I0S
- · Interprocessor communication 128Kb shared memory, ability for PC to interrupt Amiga and vice-versa
- Power 2.5Amps @ 5.0V

Commodore tells me the board will be selling for around £250, This does add a new complexion to your decisions. I advise that it you are about to plunge into buying a PC emulator, you walt until a full-blown review can give you a better picture of the Commodore's performance, and then Judge for yourself.

Another one to look out for is the newly announced Vortex 468 emualtor. We've not had a chance to look at this yet, but be assured we will and a full report will be appearing soon. In the mean time, check out the news pages for more details.

# A NEW GENERATION OF POWER TOOLS FOR AMIGA!!

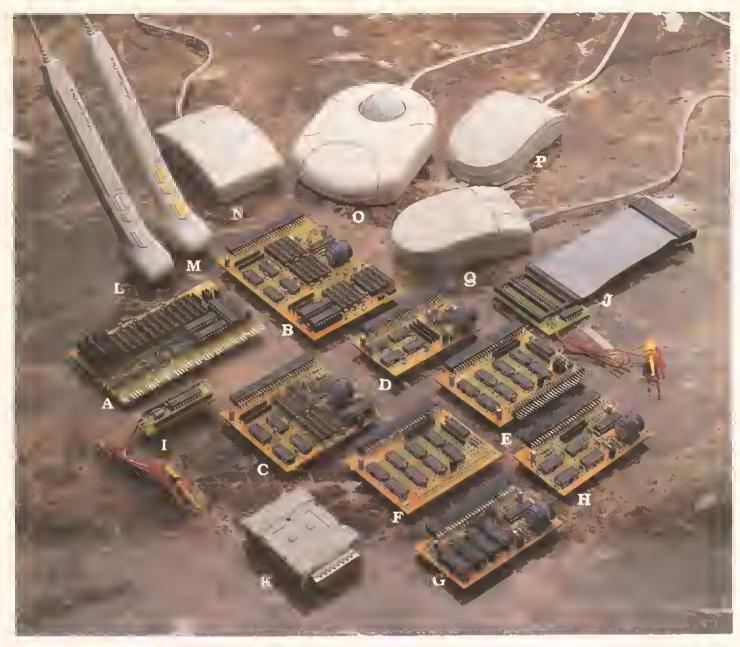

#### Enlarged data storage

A. BC-2008MA: 8MB RAM card for Amiga 2000/3000 (only 13 cm × 7.8 cm)

B. BC-10MIA: 10MB RAM card for A500 w. Gary board. The biggest Ram card in the

world. (only 8.7 cm × 12.3 cm)

C. BC-6MIA: 6MB RAM card for A500 w. Gary board (only 8.7 cm × 7.8 cm)
D. BC-2MIA: 2MB RAM card for A500 w. Gary board (only 8.7 cm × 5 cm)
E. BC-1MIA: Flexible 1MB RAM card for A500 with Gary board, Can be combined

with extising 512KB card and our 2M, 6M RAM cards.

#### Basic RAM expansion

F. BC-1M1A+: 1MB RAM expansion for A500+.

G, BC-512MI & H. BC-512MIA: 512KB RAM card for A500

#### Efficient upgrading

I. BC-BS: Boot selector, No Mach-switch needed. Drive selection by mouse click.

J. BC-KS: Kickstart-ROM switch. Kickstart selection by keyboard.

#### Input and pointing

K. BC-SSP: Stereo sound sampler

Built-in amplifier. Switch for input source selection.

L.M., BC-TKI/BC-TKP: Tracker Pen for IBM PCs and Amiga/Atart. Can be used as Penmouse or Mini-Trackball.

Resolution: 250 dpi on Atart/Amiga

50-1250 dpi on IBM PCs and compatibles.

N,O,P,Q, BC-MS1/BC-MT1/BC-MS2/BC-MS3: Mouse and Trackball for Amlga, Atari, IBM PCs and compatibles.

#### Video Devices:

R. BC-TVM:TV RF-modulator with sound input

S. BC-GLK: Genlock for Amiga Computer

#### Bus converter

T. BC-520CV: Bus converter for A500/A500+

Expansion slot for A500/A500+ to use A2000 interface

AT Bus slot for bridge board

86PIN pass-through Bus for A500/A500+ interface.

- Full 1 year warranty.
- Hot Line: Solutions for technical problems within 36 hours.
- · Short-notice delivery.

## Distributars Wanted!

## **OEM Welcome!**

All brand names are registered trodemarks of their owners.

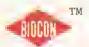

# BIO-CON TAIWAN CORP.

3RD FI, Lucky Tower 235, Lung Chiang Rd. Taipei, Taiwan, R.O.C. TEL: 886-2-5016744, 5092334 FAX: 886-2-5010341

continued from page 24

of options has grown considerably. These options fall into two distinct categories, software based emulators, and hardware and software emulators.

The KCS Powerboard: if you don't have a GVP hard drive, and you don't fancy taking your Amiga to bits, then this is the one. It simply plugs Into the expansion slot under your A500, or, with the adaptor shown in the picture, fits into the A2000/A3000

#### THE SOFT OPTIONS

The software-only options worth addressing are: Transformer, IBeM and PCTask. The two former packages are both available in the public domain whereas PCTask is licensed to Chris Hames.

Transformer is by far the most popular of the two PD packages,

"... forget any of the disk-based options unless time is of no concern."

originally released by Commodore, but so dreadful that it took several revisions by capable users to make it anything near acceptable.

Transformer is a PC-AT emulator with a Norton system info benchmark of

0.2 on a basic Amiga 500. It's cheap and cheerful, but tediously slow, only supports MDA (monochrome), doesn't have hard disk support, mouse support or sound support, and there is no documentation. It is really only sultable for text

> processing and DOS operations. To be honest, I got a little fed up with it crashing too often, but, you pays yer money...

IBeM is marginally more stable than Transformer, and clocks in with Norton a shade faster at 0.3. MDA and CGA screen.

modes are supported, and linked with MessyDos (PD MS-DOS filing system), it enables your Amiga to access and write to PC formatted 720K disks. I prefer IBeM to Transformer, but it really is very slow on screen updating, and offers the

the Amiga 3000, 0.4 on an Amiga 500, CGA and MDA support are provided, along with hard disk, serial and parallel ports and mouse support. Sound is not supported. I had no compatibility

problems, and PCTask took advantage of the G Force 030 accelerator in my 2000, speeding it up considerably. PCTask is also capable of multitasking, offering you the chance to move back and forth. between your Amiga and PC software. PCTask is definitely the best choice of

the three software options, and extremely well supported with readme documentation. But even PCTask is laboriously slow, and if you are considering any kInd of graphics

has a Norton benchmark of 1.8 on.

"If you really want to explore the possibilities of PC emulation... look at the hardware and software combinations...

possibilities of PC emulation, then the best option is to look at the hardware and software combinations on the market.

#### HARD AND SOFT OPTIONS

The choice is growing, but there are still only a few to consider: KCS PowerBoard, AT-Once, Commodore A2088 PC-XT Bridgeboard, Commodore A2286 PC/AT Bridgeboard, GVP HD8+PC286, Vortex Golden Gate 386sx.

Of the six mentioned, they do not all fall as automatic options. KCS and AT-Once fit

into the Amiga 500 and A500 Plus; the A2088, A2286 and Golden Gate only go into an A2000 or A3000; and the GVP is suitable only to owners of a GVP HD8+ or A530 hard drive for an Amiga 500. There is an adaptor available for the KCS which enables the unit to fit into an A2000 or A3000, but this is an optional extra.

#### **GOING DUTCH**

KCS got in first with the PowerBoard as the earliest PC emulation card for the Amiga 500. Its biggest advantage over the AT-Once is that installation couldn't be easier; open the RAM expansion slot in the base of the 500, plug in and the process is complete.

Specifications claimed are impressive: 704Kb of memory in MDA/CGA, 640Kb in CGA/VGA, 200Kb extra memory (MS-DOS RAM disk for example), 512K Fast RAM plus 512K RAM disk for normal Amiga use, a real time clock, an 11MHz clock speed which can be slowed down if required, a software flicker fixer in PC interlace mode, a mouse driver compatible with the Amiga mouse plus a pause facility.

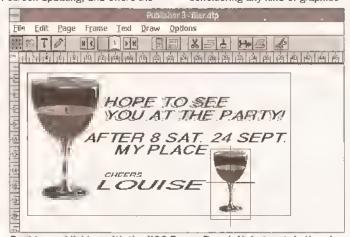

Desktop publishing with the KCS Power Board. Unfortunately there's no genuine VGA colour, due to the ISA bus not being supported on my A2000. A shame really, as this is a good value for money card which gave virtually no problems

same limited support for peripherals as Transformer does.

PCTask Is in quite a different category to the other two, reflecting its license status, rather than PD. It emulation, I think you can really forget any of these disk-based options, that is unless time is of no concern.

If you want to really explore the

# AMIGA SHOPPER'S DEFINITIVE PC EMULATORS GUIDE

| EMULATOR NAME | EMULATOR TYPE | CPU TYPE | CPU SPEED | NORTON SI | <b>RUNS WINDOWS 2?</b> | <b>RUNS WINDOWS 3?</b> | LANDMARK SPEED | FPU SUPPORT | USE AMIGA DRIVE | USE AMIGA MEM? | MEM ON BOARD      | MDA |
|---------------|---------------|----------|-----------|-----------|------------------------|------------------------|----------------|-------------|-----------------|----------------|-------------------|-----|
|               |               |          |           |           |                        |                        |                |             |                 |                |                   |     |
| Transformer   | Softwore      | -        | **        | 0.3       | No (too slow)          | Not at all             | -              | -           | Yes             | -              | -                 | Yes |
| IBeM Saftware | Software      | -        | _         | 0.3       | No (see slow)          | Not at all             | -              | _           | Yes             | -              | -                 | Yes |
| PC-Task       | Software      | -        | -         | 0.3       | No (tee slow)          | Not at all             | -              | _           | Yes             | -              | -                 | Yes |
| Powerbeerd    | Hardware      | NEC V30  | 10.4MHz   | 4.6       | Yes (e bit slow)       | Yery slowly            | 3.5            | No          | Yes             | Yes            | Yes (5) 2K)       | Yes |
| A1-Once       | Herdwore      | 80286    | 7.14Ahz   | 7.6       | Yes (e bit slow)       | Yes (slowly)           | 8.7            | No          | Yes             | Yos            | No                | Yes |
| Al-Once Plus  | Hardware      | 80286    | 16MHz     | 17.2      | Yes                    | Yes                    | 15.4           | Yes         | Yes             | Yes            | No                | Yes |
| PC286         | Hardware      | 80286    | 16MHz     | 17.2      | Yes                    | Yes                    | 15.4           | Yes         | Yes             | Yes            | Yes (512K)        | Yes |
| A2088         | Haidware      | 8088     | 4.77MHz   | 0.8       | Yes (very slowly)      | No                     | -              | Yes         | No              | Ne             | Yes (512K)        | Yes |
| A2086         | Hardware      | 80286    | BMHz      | 6.6       | Yes (fost)             | Ne                     | 9.4            | Yes         | No              | No             | Yes (1 Mb)        | Yes |
| Gelden Gate   | Herdware      | 80386sx  | 25MHz     | 23.3      | Yes                    | Yes (multitasking)     | 28.4           | Yes         | Yes             | Yes            | 512K exp to 216Mb | Yes |

This is all available with MS-DOS/GW Basic/Shell/DOS help and PC function key emulation.

All this sounds pretty impressive, but how well does it perform? Getting up and running was a doddle. A short boot routine selects the video mode, disk drives assigned and any

required. The KCS really performs best when a hard drive is attached to your Amiga, A partition on your drive will allow PC data on one half and Amiga data on the other.

In action the KCS proved faultless, handling Windows adequately if somewhat slowly. Text

> handling was excellent, speeds of screen refresh were a match for most 286 machines I have used. It isn't until the real test of graphics-intense applications is pushed that the KCS starts to wobble. F29 Retaliator for the PC really was a labour, and the utilisation of the NEC V-30 8/16-bit

processor on the KCS, as opposed to the slower Intel 8086, still failed to achieve sufficient speed from the Amiga to make the flight-sim. smooth, Deluxe Paint II Enhanced for the PC was beautiful - using a multisync monitor gave a completely new perspective to tonal gradation. The difference in resolution alone is worth the money.

KCS is a good piece of kit, superbly made and easy to use. Disk

> access is remarkably fast. A nice Inclusion is the help screen which enables. configuration changes to be carried out at any time. I've only two criticisms really firstly the graphics update gets rapidly slower proportional to processing; secondly, a minor but irritating point: if you require an

on/off switch, you have to set about the board with a soldering iron, some cable, and a switch of your own choosing.

"Warranties are

invalidated if the

silver seals around

your machine are

broken..."

Vortex AT-Once Plus: buying this one depends on whether you want to invalidate your warranty and get into dismantling your A500. A pig to fit. and I suffered too many crashes. Perhaps It was me at fault, but unplugging CPUs and all that business is not for the faint-hearted

peripherals attached, and then you're off.

A point worth mentioning here is that the KCS does not work with the ISA bus in the

A2000 or A3000. \*\* so additional PC cards are of no use for expanding your system. You can configure the KCS to use either the Amiga internal floppy or external floppy as a PC drive, Internally as a 720K 3.5", or externally as the

same or as a 5.25". Unfortunately this configuration only works in PC mode; in Amiga mode a DOS transfer utility such as DOS-to-DOS is

#### A GERMAN LADA

Like the KCS, the AT-Once is designed specifically for the Amiga 500, but installation is a completely different ball-game. If your A500 is still under warranty, you have a problem. Those

among you faint of heart at the thought of removing the screws from your Amiga and dismantling it, take note, because fitting the AT-Once is a swine! Warrantles are invalidated if the silver seals

around your machine are broken, and this is just what you must do to fit it. Off comes the lid, off comes the metal shielding, out comes the keyboard, out comes the Gary chip, out comes the 68000 processor... Getting worried? There's more! My advice before you start is to look at the 'Read-Me' file on the support disk, which gives further instructions

No, I know what you are thinking, but just to be a smart-ass, this is DPaint Il Enhanced on the PC, using the old XT bridgeboard. You think grabbing brushes in HAM with DPaint IV is slow? You want to try the XT, It just takes ages, but at least it does get there eventually...

beyond the small but reasonably concise instruction manual. Fitting of the AT-Once is basically a reversal of this procedure, but some A500s require the installation of the enclosed Gary module in order to make everything fit. Unfortunately

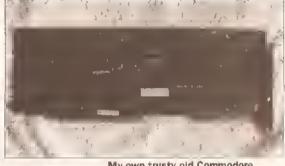

My own trusty old Commodore A2088. It may be laboriously slow, long in the tooth, and ancient technology, but it never falls, works with everything I throw at It, and has worked constantly without fault for several years

this module can cause some A590s to cease working, so be warned. More importantly, if you have an

> older machine, check out the revision number on the main motherboard. Revision 6a is what you don't want to find, because the AT-Once will not work with that version unless you carry out a motherboard modification regulring the soldering of a wire across resistor 106 (labelled on the board as R106).

Well, the board is Installed, and it looks really neat and compact. Unlike the KCS which Is 8-bit, the AT-Once sports an Intel

80286 16-bit processor running at either 8 or 16MHz. The choice is up

The two versions are known as the AT-Once Classic, 7.2MHz with a Norton rating of 7.6, or the AT-Once

continued on page 29

# AMIGA SHOPPER'S DEFINITIVE PC EMULATORS GUIDE

| Herc | CGA | EGA | YGA | Olivetti | Multitasks? | HD Support?                  | ISA Bus support? | Ports supported | Installation/100 | ocumentation/10 | Computab/10 | For which Amiga? | Price   | Overall/50 |
|------|-----|-----|-----|----------|-------------|------------------------------|------------------|-----------------|------------------|-----------------|-------------|------------------|---------|------------|
| Жо   | No  | No  | No  | Na       | No          | No                           | _                | LPT1, COM1      | _                | 0               | 5           | A500             | PO      | 10         |
| No   | Yes | No  | Na  | No       | Yes         | No                           | -                | LFT); COM1      | _                | 6               | á           | A500, A2000      | PO      | 14         |
| No   | Yes | No  | No  | No       | Yes         | Yes part at file             | -                | LPT1, COM1+2    | _                | 9               | 8           | All              | 240     | 18         |
| Yes  | Yes | Yes | Yes | No       | No          | Yes part ar file             | Na               | LPT1, COM1+2    | 9                | 5               | 10          | All except 1000  | £189    | 35         |
| Yes  | Yes | Yes | Yes | Yes      | Yes         | Yes port or file             | No               | LPT1, COM1+2    | 3                | 6               | é           | A500, A2000      | £139    | 25         |
| Yes  | Yes | Yes | Yes | Yes      | Yes         | Yes part or file             | No               | LPTT, COM1+2    | 4                | 7               | 7           | A500, A2000      | £240    | 30         |
| Yes  | Yes | Yes | Yes | Yes      | Yes         | Yes port or file             | No               | LPT1, COM1+2    | 8                | 8               | 8           | A500 with GVP    | £279.95 | 38         |
| Na   | Yes | Na  | No  | No       | Yes         | Part, file or Heard          | Yes, XT (8-bit)  | PT              | 8                | 9               | 9           | A2000, A3000     | c£150   | 26         |
| Na   | Yes | No  | No  | No       | Yes         | Port, file or Mraed          | Yes, AT (16-hit) | LPTI            | 7                | 9               | 9           | A2000, A3000     | c.£350  | 38         |
| Yes  | Yes | Yes | Yes | Yes      | Yes         | IDE on card, Amiga, ISA Card | # 4              | LPT1+2, COM1+2  | 6                | 8               | 9           | A2000, A3000     | 2499    | 46         |

# 

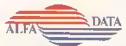

ICD POWER

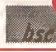

Millmead Business Centre Millmead Road London N17 9OU Tel: 081 365 1151

Fax: 081 885 1953

# 256 Greyscale Scanners

Total solution for scanning A4 images

Amiga Shopper best buy

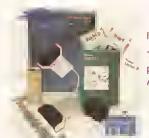

Features: True greyscales, 100-400 dpi, 105mm head, OCR option

Top quality hardware with the latest version of software from Migraph. Allows real time scanning, provides powerful editing/ painling features. Compatible (imports/exports) IFF,IMG,PCX,JIFF and MACPAINT formats. Compatible with all Amiga's A500, A500+, A600, A1500, A2000, A2500 and A3000

Touch UP and Merge It Software

Full OCR Version Software Available £165.00

Touch UP, Merge It and Special OCR software.

Minmum system requirement 2Mb RAM, and a Hard

# **Trackballs**

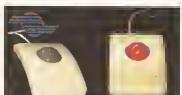

Stylish three button trackballs, with third button supporting auto fire and drag and hold

**GOLD** AWARD WINNER IN ST FORMAT 92%

ST REVIEW 91%

With two colour shining Crystal Balt

## Auto Mouse/ Jostick Switch

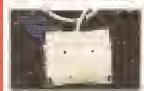

St Format 78% Automatic Switcher between two input devices with a click of a button. E.g. mouse/mouse,

mouse/joystick, joystick/ joystick.

# ega Mouse

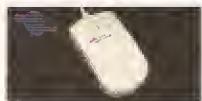

GOLD AWARD WINNER IN AMIGA **FORMAT** 90%

A 290 dpi high resolution Opto-Mechanical Mouse. Top quality construction ensures rapid and smooth movement, with micro switch buttons.

Mouse only

Mouse with hard mat and mouse holder

D-Paint.

£ 19.95

GOLD

AWARD

WINNER

# **Optical Mouse**

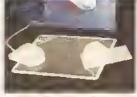

### St Format 81% Cu Amiga 79%

Superb 300dpi Opticat Mouse with effortless micro switch buttons. Fast, smooth and reliable.

Includes Optical Mouse Pad and Holder

# Optical Pen Mouse

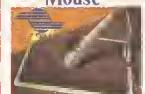

A stylish Pen Mouse with quality construction and smooth fast movement. Micro switch buttons.ldeal for DTPartwork,etc

Includes Optical Pad

# Cordless Infrared Mouse

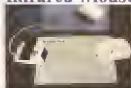

#### Cu Amiga 81%

Remote control mouse, long working distance. Long life rechargeable battery, 260 dpi.

Includes Hard Mouse Mat.

ves

£329.00 £399.00 E519.00

£299,00 £379.00 £499.00

Golden Image Mouse with Mat

£ 13.95

The Brush Mouse with

IN AMIGA **FORMAT** St Format 90% 88%

# ICD Products

| AdRAM-2080(2 Mb RAM)    | £139.00 |
|-------------------------|---------|
| AdRAM-540(4 Mb RAM)     | £209.00 |
| AdSCSI 2000 w/LPS105S   | £405.00 |
| AdSpeed                 | £129.00 |
| AdSpeed/IDE-40          | £229.00 |
| Flicker Free Preference | £ 19.00 |
| Flicker Free Video 2    | £195.00 |
| KickBack ROM Switcher   | £ 19.00 |
| Novia 60i               | £359.00 |
| Novia 85i               | £449.00 |
| Novia/AdSpeed 60i       | £499.00 |
| Novia/AdSpeed 85i       | £599.00 |
| Prior lest              | L/21.00 |
| Prima 120i              | £445.00 |
| Prima/AdSpeed 105i      | £579.00 |
| Prima.AdSpeed 120i      | £599.00 |

| IMb RAM with Clock A600    | £ 49,00 | Hard Drive               |
|----------------------------|---------|--------------------------|
| 1Mb RAM without clock A600 | £ 45,00 | A500/A500+               |
| 512k RAM with clock A500   | £ 25.00 | A300/A300+               |
| 1Mb RAM for A500+          | £ 39,00 | 52 Mb RAM Upgradeable    |
| Kickstart Switch           | £ 14.95 | 105 Mb RAM Upgradeable   |
| Bootselector Switch        | £ 9.95  | The MS & SAS Progradules |
| Power Supply for A 500     | £ 34.95 | A1500/A2000              |
| 3.5" External Drive        | £ 49.00 | A1300/A2000              |
| 1Mb Simms                  | £ 25,00 | 52 Mb RAM Upgradeable    |
| 2-8 Mb RAM for A2000 A1500 | £129.00 | 105 Mb RAM Upgradeable   |
| Power Scurner              | £ 95,00 | 210 Mb RAM Upgradeable   |

#### continued from page 27

Plus 16MHz with a Norton rating of 17.2. Principal differences apart from the clock speed are that the 'Plus' has 512K on board memory

So, how about a little desktop publishing with a Commodere AT 2086 card? No difficulty encountered, but it really is making the old 286 processor heat up trying to move graphics around at this rate of knots

configurable as PC or Amiga Fast RAM and that It has a slot to fit an optional 80287 maths co-processor. The classic has neither of these.

So how did it perform? Erratically is the only reply: it crashed too often, and while being reasonably fast, I wouldn't like to be in the middle of an important document only to find

I ran a module player as a background task, it crashed. I started a ray-tracing program as a background task, it crashed. I went back and checked the CPU installation to ensure the 68000 was properly seated - it was. I put it back together, it worked, for 10 minutes and then it crashed again. I got fed up here, speed tested it again, and decided to remove it altogether.

## ON AND ON AND ON

Commodore makes good kit as we all know, and the A2088 PC Sridgeboard is a superbly engineered and extremely reliable emulator for the A2000 and A3000. The package comes complete with a 5.25" drive to be mounted in the front bay of the computer. A second drive port is located on the rear of the card sultable for a 5.25" 360K or a 3.5" second drive. The card uses an Intel 8088 processor running at 4.77MHz. although most users of the XT board know that the best way to Improve performance is to chuck the Intel chip away and replace it with an NEC V20, costing about £15 and giving noticeably better performance. As with its bigger brother, the XT is fully multitasking with the Amiga. There is

space on the board to fit a maths coprocessor, giving much improved performance on number crunching activities, and the support for the ISA bus enables users to add additional cards such as VGA graphics and

extended memory cards to extend the capabilities beyond the CGA and 512K limitations. An onboard hard disk interface allows users to attach a hard disk directly to the XT board. There is no support for the Amlga's own disk drives, and whilst the parallel port is supported, the serial port is not. You can however partition the Amiga's hard drive and share space

with the Amiga. Unfortunately the card does not share the Amiga's memory, so larger software packages need additional memory to enable

really is snall-paced. Text is still reasonably acceptable, but graphic applications rapidly grind to a halt as the Amiga tries to cope with the aged performance of the old processor. Even using my accelerator at 30MHz, it's tedious. Running Microsoft Windows is almost like ray tracing, and hard disk activity is almost cup of coffee time.

# 286 FOR PRICE OF A 386

As well as the XT Sridgeboard for the A2000 and A3000, Commodore also produces the PC/AT 80286 Sridgeboard for the same machines. This differs from the former in several respects, principally cost, in that the card is ludicrously overpriced.

Commodore has a 386sx card in beta version, with which it intends to replace both the XT and the AT, but despite promising me a look, this didn't materialise. So knowing Commodore as I do, sorry Kelly, but this is currently your flagship emulator, and considering a punter

can buy a complete stand-alone 386

For those with GVP drives, there is really only one solution - the PC 286. AT performance, ease of fitting, and well behaved in trial, Highly recommended!

"...graphics

applications grind

to a halt as the

Amiga tries to cope

with the aged

performance of the

old processar."

them to run, and there is no snace. available on the board to extend this. The mouse is supported, as is sound, but this requires a connector, two short wires and a speaker to make it function - a task fairly easy to achieve.

I have owned an XT card for several years, using a VGA card and an extra memory card. I have never found any PC software that doesn't work. Seems like the ideal solution, especially as the

whole lot can now = be picked up for around £200.

So what's the snag? Dead simply, speed. The XT Bridgeboard Is very reliable, beautifully made, but pathetically slow. Norton System Info gives 0.8. That means it works at 0.8 times the speed of a bog standard IBM XT, and believe me

that is slow! Perhaps It was acceptable years ago when Commodore first started to manufacture the board, but now it including 100Mb hard drive, VGA monitor, DOS 5 and Windows 3.1 for around £750, I can only say that at £575 this board is a Joke. The truth is, however, that dealers or wholesalers are making a killing, because Commodore sells the board at considerably less than this!!

What does all this money buy you? Well firstly the processor is an Intel 80286 running at 8MHz, (Again this is best changed, this time for

> the NEC V30, to give Improved performance.) There is an empty space to add the optional maths co-processor. and a 5,25" 1,2Mb floppy is included in the package. Support for the ISA bus, Amiga mouse, parallel port, internal hard drive and so on is the same as for the XT board. The principal differences are that there is no external drive connector to the

rear of the card, and that on-board memory is extended to 640K. The board works well, and shows a distinct improvement over the XT.

Text handling is very fast indeed - it takes quite a burst of graphics activity before the Inevitable bottleneck of calculations starts to jam things up.

Fitting of the AT card is identical to that for the XT. It requires removing the lid from the machine. The blanking plate to the rear of one of the Zorro slots is removed. and the card is simply pushed into place, bridging with the ISA bus to provide the extended options. The blanking plate for the 5.25° drive is removed from the front of the computer case. The drive is then bolted into place using the spacers and botts provided. The 3-pin connector on the computer wiring hamess is plugged into the drive, the ribbon cable from the drive connected to the card, lid replaced. and once switched on, Installation of the PC emulation software can begin. The 'Janus' Installation package is very easy to use, and offers all the usual facilities for system configuration.

Manuals for both the XT and AT card are excellent, and very userfriendly. It's a great shame that Commodore didn't offer these two pieces of kit at affordable prices when they were first released, firstly because they are excellent in both design and reliability, but more Importantly, it would have encouraged more people to buy 2000s, more people to buy Sridgeboards, and encouraged Commodore to get a better replacement on to the market place, avolding the drift of Amiga users who are changing to PCs.

#### PLUG IN, PLUG IN

Lining up nicely with our collection of emulators is a somewhat unique offering for those of you out there who own the much acclaimed GVP HD8+ or the A530 Amiga 500 hard drives.

8oth of these drives, which plug into the edge connector of the A500, share a 'Mini slot' internally, which will enable you to expand the system without having to extend the 'pass through' limitation.

The other advantageous and obvious feature is that there is no invalidation of your computer's warranty. The PC286 runs at a crisp 16MHz, and has on-board space to fit a 287 co-processor.

On-board there is 512K of PC RAM plus the use of Amiga RAM to extend memory. Hercules, CGA and Toshiba T3100 video modes are supported, but unfortunately EGA and VGA are only accessible in monochrome. All of the Amiga's facilities can be called on for use all ports, drives and interfaces - and the card allows full multi-tasking with the Amiga.

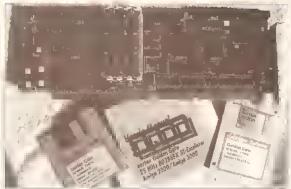

The Golden Gate: this really is a beautiful piece of kit. It went straight into my A2000 and worked like a dream. Construction of the multi-layered board is of the highest order. The software is easy to follow, and the documentation OK. It's rather expensive, and the basic lump really is inadequate without the additional 'extras' which I think should be included in the price

#### VORSPRUNG DURCH TECHNIK

There are PC cards, emulators, software, and there is the Golden

New from Vortex, the makers of the 'not so hot' AT-Once, is Golden Gate - a completely different animal, because Golden Gate Is a

Looking at the card itself, it is a full width PC size card, 6-layer sandwich, with the initial appearance of having been manufactured to an extremely high level of competence. Before talking about

performance, let's just list the impressive specs.

The Golden Gate is a 25MHz 80386sx CPU card which fits into the A2000 or A3000.

The card bridges the ISA and Zorro slots allowing extension of the

# "The Golden Gate is

supported 6 colour CGA and Hercules, Olivettl, Toshiba and EGA/VGA monochrome into full blown colour VGA. (Additional PC cards can obviously be added to SCSI host adaptors, you name it.) Flicker fixing cards are supported, as are '020, '030, and '040 accelerators. There is an integrated 386sx chip set and an AT compatible BIOS with enhanced 386 functions. The Amiga mouse is emulated as a serial Microsoft mouse, and the Amiga keyboard works as a PC keyboard. There is also a built-in speaker, real time clock, and CMOS RAM.

512K of on-board RAM can be extended with 32-bit SIMM sockets in 256K, 1Mb or 4Mb lumps up to 16Mb. 4Mb of this RAM can be configured as an auto-configuring Fast RAM expansion under AmigaDOS.

Ш

111

-- Word for Windows 2.0 -- -

+===

a

111

151

difficult. Among the kit supplied with Golden Gate Is a CPU adapter.

This has to be plugged into the 68000 socket on the motherboard, then the 68000 plugged into the adapter. This is a fiddly process which involves removing the metal supporting frame taking up the power supply and internal floppies. Correct antistatic precautions are essential, as is a spirit of adventure for those among us not too happy about levering expensive microprocessors out of their sockets. After you've removed an appropriate blanking plate on the rear of the computer, the Golden Gate then simply plugs

GST

Pro-Face

118

"Correct antistatic

procedures are

essential, as is a

sense of

adventure..."

Into one of the Zorro slots, in similar fashion to the Commodore XT and AT cards. I must however be getting close to the power supply starting to groan - A2000 users like myself, who slowly fill up the various slots, need to take heed. Apart from the obvious power consumption, the three hard

drives, accelerator card, motherboard and other assorted goodies all contribute to an alarming amount of heat -- fitting an additional cooling fan would be a wise precaution. That aside, the software set-up routines worked smoothly from the 'GOLDMINE' disk set provided... and off we went.

Initially I connected the Golden Gate to the ancient Amstrad ST506 8-bit hard drive I normally use with my XT card. Splendidl the old devil

burst Into life, and within seconds. there was PowerMenu. Onwards, and into Windows. The performance of this card is taultless. It was working in VGA through my Compaq VGC VGA card without batting an eyelid -

data processing from the hard disk was vastly improved.

Impetuosity got the better of me now, so off I shot to my local dealer, Microtec, and after a little sweet-talk managed to swiftly return to my A2000 complete with a scrounged IDE 40Mb hard disk. Fortunately the hard-disk was ready loaded with

continued on page 32

# a beast!"

enable the use of LAN controllers,

# JARGON BUSTING • JARGON BUSTING

MDA - Monochrome Display Adaptor displays monochrome text only.

Norton Rating - A method of comparing relative speeds of different PCs. The old PC XT is rated at 1; speeds of others are given as multiples.

Hercules - This is a graphics adapter which is very similar to MDA, with the small difference that it can support graphics.

CGA - Stands for Colour Graphics Adapter. This type of adapter enables a PC to display in colour, with up to 16 colours of text, or up to 4 colours in graphics with a resolution of 320x200 or 2 colours with a resolution of 640x200.

EGA - Enhanced graphics adapter. This graphics adapter allows much greater graphics power than a CGA card, supporting up to 16 colours with a resolution of 640x350.

VGA – Video graphics array. This is the most popular of the graphics adapters in the PC world, currently the flagship of PC graphics. It allows more memory to be fitted to the card (Super VGA) to enable a maximum display of 256 colours out of a palette of 256,000 with a resolution of 1024x768. This might all seem very nice, but any software emulation of this adapter on an Amiga would have to have its wings clipped. The Amiga can only display 16 colours at its highest resolution (640x512). Normal VGA allows a maximum resolution of 640x480, so this is all the software emulations will support.

XT - This type of computer is an old design of PC which employs the following processors - Intel 8088, NEC V20. Although 16 bits internally, these particular processors can only talk to the outside world in 8 bits, unlike the Amiga's 16 bits. This means that memory access and video processing can be very slow. Also the clock speed of these processors are low (under 10MHz).

The Golden Gate showing superb form with Windows. It's as fast as the PC I use, and shows no problems at all with disk handling, if you have the dosh, this package really is a beauty. Pity some of the necessary equipment, such as the disk controller chip, comes as an extra

111

The rear of the card hosts two ports, an external floppy adapter capable of reading high density 1.2Mb, 1.44Mb and 2.88Mb dlsks, along with an optional connector for future developments.

All memory above 1Mb can be used as extended or expanded memory. Individual assignment of MS-DOS partitions can be achieved either as a file within an AmigaDOS partition, or with a complete partition as an MS-DOS partition. Up to

24 MS-DOS partitions can be Installed, MS-DOS can be booted directly from any one of these. All versions of MS-DOS from 3.2 upwards work successfully, as well as DR-DOS 5.0 and 6.0.

All adds up to a pretty extensive collection of specs, but what does the translation into practice produce?

Fitting the board was relatively

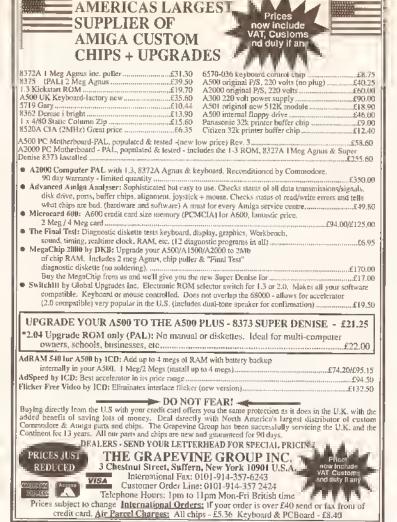

# THE TOTTENHAM COURT ROAD COMPUTER EXCHANGE

CASH PAID ON ALL YOUR COMPUTER AND CONSOLE EQUIPMENT INCLUDING:

ALL COMMODORE AMIGAS

AMIGA LEISURE AND BUSINESS SOFTWARE MONITORS, PRINTERS, HARD DRIVES AND PC BOARDS PC COMPATIBLES (286 AND ABOVE) ALL SEGA, NINTENDO AND LYNX CARTRIDGES GAME

ALL SEGA, NINTENDO AND LYNX CARTRIDGES GAME GEAR, GAMEBOY, LYNX LAPTOPS, NOTEBOOKS AND PALMTOPS

PART EXCHANGE ALSO AVAILABLE

# CHECK OUT OUR STOCK OF COMPUTER BARGAINS

AT

(NEAR WARREN STREET TUBE)

Tottenham Court Road

Tottenham Court Road

Tottenham Court Road

071-388-2613
OPEN MONDAY TO SATURDAY 10AM TO 8PM

# \* Price Busters!!

| * Graphics & General                                                                                                    | Ouarterback Tools44.99 * Turbo Print Pro 2.039.99    |
|----------------------------------------------------------------------------------------------------|------------------------------------------------------|
| Advantage59.99                                                                                                    | Hardware *                                           |
| AnitA                                                                                                    |                                                      |
| * Art Department Pro 2139.99                                                                                                    | Boot Selector Switch14.99 *                          |
| Big Alternative Scroller34.99                                                                                                    | 512K RAM with clock 29.99                            |
| Broadcast Titler 2154.99                                                                                                    | Golourburst349.99                                    |
| Deluxe Paint IV Rev 4.1 .54.99                                                                                                    | 1.5Mb RAM with clock82,99 * Invision Plus/Live499.99 |
| Expert Draw44.99                                                                                                    |                                                      |
| * Expert 4D Jr34.99                                                                                                    | A500269.99                                           |
| Font Grabber29.99 Hotlinks49.99                                                                                                    | Kickstart Switch with 1.3                            |
| * Imagine 2.0189.99                                                                                                    | ROM39.99 🙅                                           |
| Personal Finance                                                                                                    | Naksha Mouse22.99                                    |
| * Manager19.99                                                                                                    | Optical Mouse29.99                                   |
| Personal Font Maker34.99                                                                                                    | RocGen Genlock84.99                                  |
| Professional Calc99.99                                                                                                    | RocGen Plus129.99                                    |
| * Pro Draw 3.0 - NEW!89.99                                                                                                    | RocLite Drive54.99 ** Roc Key269.99                  |
| Real 3D Beginners99.99                                                                                                    | Podscat Graphics                                     |
| * Scala 500                                                                                                    | Tablet189.99 🖈                                       |
| Take 234.99                                                                                                    | Sharp JX100 Scanner                                  |
| ★ Video Director                                                                                                    | with Amiga interface459.99                           |
| T Vidi Amiga 1284.99                                                                                                    | Touch Screen * for Amiga229.99                       |
| Video Fonts39.99                                                                                                    | 3 Button Track Ball34.99                             |
| * Vista Pro 249.99                                                                                                    | Zydec Trackball29,99                                 |
| XCAD 2000 - NEWI99,99                                                                                                    | Zydec Amiga Drive49.99                               |
| * XCAD 3000 - NEW!299.99                                                                                                    | Zydoc A500                                           |
| Educational                                                                                                    | 1Mb RAM Card44.99                                    |
| *                                                                                                    | Zydec Hand Scanner119,99                             |
| ** Better Maths14.99                                                                                                    | Music & Sound                                        |
| Better Spelling14.99                                                                                                    | madio a douna                                        |
| * Compendium 624.99                                                                                                    | 4D1012/Studio 16                                     |
| Distant Suns 4.139,99                                                                                                    | AD1012/Studio 16<br>Card399.99                       |
|                                                                                                    | Oaiu                                                 |
| Fun School 4 Series15.99                                                                                                    | Audio Engineer Plus 2149.99 *                        |
| GD 1100te Flus                                                                                                    | Audition 434.99                                      |
| Junior Typist                                                                                                    | Audition 434.99  Deluxe Music Const                  |
| Junior Typist                                                                                                    | Audio Engineer Plus 2149.99 *Audition 4              |
| Junior Typist                                                                                                    | Audio Engineer Plus 2149.99 Audition 4               |
| Junior Typist                                                                                                    | Audio Engineer Plus 2149.99 *Audition 4              |
| Junior Typist                                                                                                    | Audio Engineer Plus 2149.99 Audition 4               |
| Junior Typist                                                                                                    | Audio Engineer Plus 2149.99 *Audition 4              |
| Junior Typist                                                                                                    | Audio Engineer Plus 2149.99 *Audition 4              |
| Junior Typist                                                                                                    | Audio Engineer Plus 2149.99 *Audition 4              |
| Junior Typist                                                                                                    | Audio Engineer Plus 2149.99 *Audition 4              |
| Junior Typist                                                                                                    | Audio Engineer Plus 2149.99 *Audition 4              |
| Junior Typist                                                                                                    | Audio Engineer Plus 2149.99 *Audition 4              |
| Junior Typist                                                                                                    | Audio Engineer Plus 2149.99 *Audition 4              |
| Junior Typist                                                                                                    | Audio Engineer Plus 2149.99 *Audition 4              |
| Junior Typist                                                                                                    | Audio Engineer Plus 2149.99 *Audition 4              |
| Junior Typist                                                                                                    | Audio Engineer Plus 2149.99 *Audition 4              |
| Junior Typist                                                                                                    | Audio Engineer Plus 2149.99 *Audition 4              |
| Junior Typist                                                                                                    | Audio Engineer Plus 2149.99 *Audition 4              |
| # Maths Mania                                                                                                    | Audio Engineer Plus 2149.99 *Audition 4              |
| # Maths Mania                                                                                                    | Audio Engineer Plus 2 . 149.99 * Audition 4          |
| # Maths Mania                                                                                                    | Audio Engineer Plus 2149.99 *Audition 4              |
| ★ Maths Mania       14.99         Micro Series       16.99         Tekno Amiga       64.99         ★ Three Bears       14.99         Voyager 1.1       69.99         ★ Development & Utilities         AMOS       29.99         AMOS SD       22.99         AMOS Compiler       19.99         ★ Easy AMOS       22.99         Anim Fonts 1, 2 & 3       29.99         Blitz Basic       39.99         ★ Can Do V1.6       64.99         Cross Dos 5.0       26.99         Dev Pac 3.0       49.99         ★ Directory Opus       25.99         Diskmaster       32.99         ★ HiSpeed Pascai       64.99         Home Accounts 2       36.99         Maxiplan 4.0       34.99         ★ Ouarterback 5.0       39.99 | Audio Engineer Plus 2 .149.99 * Audition 4           |
| # Maths Mania                                                                                                    | Audio Engineer Plus 2 . 149.99 * Audition 4          |
| ★ Maths Mania       14.99         Micro Series       16.99         Tekno Amiga       64.99         ★ Three Bears       14.99         Voyager 1.1       69.99         ★ Development & Utilities         AMOS       29.99         AMOS SD       22.99         AMOS Compiler       19.99         ★ Easy AMOS       22.99         Anim Fonts 1, 2 & 3       29.99         Blitz Basic       39.99         ★ Can Do V1.6       64.99         Cross Dos 5.0       26.99         Dev Pac 3.0       49.99         ★ Directory Opus       25.99         Diskmaster       32.99         ★ HiSpeed Pascai       64.99         Home Accounts 2       36.99         Maxiplan 4.0       34.99         ★ Ouarterback 5.0       39.99 | Audio Engineer Plus 2 . 149.99 * Audition 4          |

Cheques should be made payable to Softstore

Access and VISA cards accepted

Softstore, 410 Bath Road, Slough SL1 6JA

| TRANSFORMER     |                                         |
|-----------------|-----------------------------------------|
| IKEM            |                                         |
| PGYASK          |                                         |
| ECS FOWERS DAKE | return                                  |
| AT-ORCE CLASSIC | y-1000000000000000000000000000000000000 |
| AT-ONCE,        |                                         |
| PC96            | ,                                       |
| AJOH            | 1                                       |
| A20/4           | 10 Min Million Inches                   |
| GOLOIN GATI     | 5 10 15 20 25<br>NORTON RATING          |
| ACOMPARAT       | TIVE ANALYSIS OF EMULATOR PERFORMANCE   |
| USING           | G NORTON BENCHMARK CRITERIA             |

A graphical representation of the comparative speeds of the emulators I have looked at In this article. You really do appreciate the difference between the software emulators and the combination kits

#### continued from page 30

software, so off with the lid to find a suitable space amongst the chaos, connect up to Golden Gate interface, back together - Wowl The speed Is phenomenal. Disk access and processing makes the 386 I use at work look positively tame. Everything works without the slightest hitch.

Norton Utilities sees a comparative performance: 8enchmark 23.5, approximately 24 times faster than my XT card, even

rivalling the speed of my Amiga using the GVP '030 card. Word for Windows positively files, and F29 Retaliator is as smooth and crisp as anything I've seen short of a

I have yet to find anything that will not work with Golden Gate, If you want the Rolls Royce of cards that performs like a Ferrari, this is without doubt the

one! I wonder if Silica will notice if I don't send it back?

#### SUMMARY

Which emulator is most appropriate for you is really dependent on several factors. You should ask yourself the following questions...

- Do I have an A500, or an A2000/A3000?
- . Do I own a GVP HD8+ or an A530?
- . Do I want text only, or text plus graphics?
- . How much cash do I have?

A500 owners who do not have a GVP drive, and only want text handling, need look no further than PCTask; it is multitasking, cheap, and adequate, although a little slow.

Second choice. Transformer.

For A500 owners who don't have a GVP hard drive, don't want to start taking their Amiga to bits, need text and graphics, the KCS is the simple answer - just plug Into the trapdoor slot and go. Text handling Is fine. graphics a touch slow. AT-Once would be my final choice, but a lot of hassle, and for me, unstable.

A500 owners who do have the appropriate GVP drive, then unquestionably the GVP (Vortex) PC286 is the best option, it's stable, fast and quickly installed. The PC286 is also reduced in price to £199 making it an even more attractive.

For A2000/A3000 owners who require text only and whose funds are limited. PCTask Is the one. If graphics are also needed, check out discounts on the Commodore AT 2086 bridgeboard. Prices will fall rapidly when Commodore announces the price and specs of Its new 386 cards - the AT is a reliable and well made performer, and no slouch. The XT card is a possibility. Now as prices on this discontinued unit drop to as little as £150 it is worth considering, but it is really slow, so be warned. The KCS will slot into both high-end Amigas, but it needs an adaptor board which isn't cheap and remember the KCS does not support the ISA bus.

Golden Gate is a superb performer, beautifully made and very fast, although not exactly cheap. But,

# "Golden Gate is the Rolls Royce of the cards and performs like a Ferrari..."

386 is now accepted as the entry level in the PC world, so there will be continued hardware and software support, and manufacturers are producing packages that exploit this level of technology to the full.

These are my findings, the choice is yours. (AS)

# **ACKNOWLEDGMEN**

equipment available for my use:

David Bell at Microtec of Morpeth, Vortex in Germany, Bitcom Devices of Gateshead, 17-bit Software of Wakefield and Red Dragon Shareware of Rhyl.

# JARGON BUSTING • JARGON BUSTING • JARGON BUSTING

- AT This is the second generation of PC computers which employ faster processors and even address memory In 16 or 32 bits. The processors involved are the 80286, '386 and '486. These can be clocked at anything up to 66MHz and can be up to 70 times faster than a slow XT.
- ISA Bus (Industry Standard Architecture) This is the place in a PC into which all the expansion cards are plugged. It is rather similar to the Zorro slots on an A2000 or A3000. If you've ever opened up an Amiga 2000, you will see on the top left-hand area of the motherboard that there are a few extra expansion sockets. This is an ISA bus. An XT PC, using the ISA bus, will communicate with expansion cards in 8 bits per data movement, where an AT will communicate in 16 bits. Occasionally, '486 PCs will have EISA buses (Extended Industry Standard Architecture). This allows the processor to communicate with expansion cards in 32 bits per data movement.
- BIDS A BIOS In a PC Is, in eftect, the ROM. It controls the way in which the PC operates. You may also find BIOSs on expansion cards on the ISA bus. A VGA card, for instance will have a BiOS, controlling the way that it operates.
- Shadowing This procedure copies all the information of the PC 8IOSs to Fast PC memory, either on the PC

- itself or on expansion cards, to enable lightning fast operation. For instance, if you shadow the 8IOS on a VGA card, the screen update improves dramatically. This only applies to hardware emulators.
- LPT1 This is the parallel interface of a PC. The Amiga equivalent is PRT;. The number afterwards is the number of the interface if your PC has more than
- COM1 This is the serial interface of your PC, with the AmigaDOS equivalent being SER:. Once again, the number afterwards is the number of the Interface If your PC has more than one.
- FPU Floating Point Unit. This is another name for the maths co-processor that does all the number crunching activities on your computer.
- Expanded memory When PCs were first thought of, they were limited to being able to address 640K of memory. Expanded memory provided a way round this, but due to the versatility of extended memory, expanded is not as popular as extended.
- Extended memory This Is memory above 640K on 80286 processors and above. It is used by more applications than expanded memory is. This type of memory is usually faster than extended.

# 00000000

# SHOPPING LIST

|              | PD          |
|--------------|-------------|
|              | PD          |
| KCS Powerhad | 79.9814 har |

KCS 2/3000 adaptar .....£74.95 Bitcom = 091 4901919

8ilcom # 091 4901919

AT-Once Classic .....£139 Silica systems # 081 309 1111

AT-Once + .....£248 First Choice = 0532 637988

GVP PC286 .....£229.95 MJC Supplies # 0462 481166

A2088 .....£varies Expect >\$150 Widely available

A2086 .....£varies Expect > £300 Widely available

Galden Gate ..... Silica Systems 🕿 081 309 1111

Flappy Cantroller £39.95

Silico Systems **2081 309 1111** 

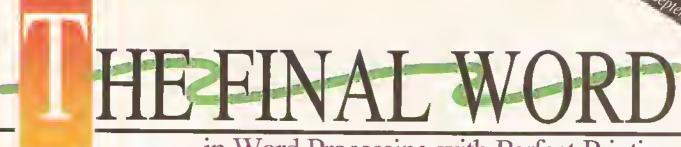

...in Word Processing with Perfect Printing

rom the makers of Pen Pal comes a brand new, unique WYSIWYG Word Processing package, that's simply the only choice for those who demand the most from their Amiga.

Final Copy II is not only the Amiga's most powerful Word Processor with every feature you'd expect - plus many more found normally in DTP packages but also the only Word Processor that gives superb scaleable outline fonts from any Amiga - even 1.3's, Imagine outputting to your printers highest resolution, with almost Postscript<sup>™</sup> laser perfection · no matter which printer you may have. Even with a simple nine pin dot matrix you'll get perfect printing\* from Final Copy's 20 smooth outline typefaces that are included!

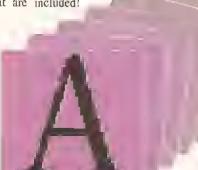

printer with normal Word Processor

Final Copy II

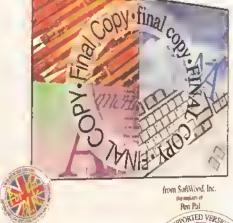

With its powerful new features, there's no better Word Processor/Publisher for your Amiga. You'll quickly realise the benefits which were once the exclusive preserve of the Macintosh<sup>th</sup> and other high end publishing systems.

Inting Simulated Final Copy II dor near to out with smooth out With multiple newspaper style columns and integrated

drawing tools - for boxes, borders, squares, lines at any angle, ovals, circles, arrows etc., plus colour text, along with many other formatting tools - your documents will look and read just as you want them to.

Final Copy II includes a 110,000 word British-English Collins Proximity Spelling Detector & Corrector, to help typing errors become a thing of the past, along with an 826,000 synonym Thesaurus, for that extra inspiration.

Final Copy II is so easy to learn and use, that you'll become an accomplished author in no time at all . but if you need extra help you're not on your own as our support hotline is there for all UK version users. Look out for the UK logo on the box!

# Final C

ompatible with...

Simulated copy from a dot matrix

Amiga- A500/600/600HD/1500/2000/3000. System requirements... min. of 1Mb. RAM and two Floppies or a Hard Disk Drive [A600HD requires at least 1.5Mb].

\*Any Workbench supported graphic printer, colour or mono, including... Citizen 120D, 124D, 224, Swift 9/24, 200/240; Star LC10, 20, 200, 24-200, and XB Series; Caron BJ10ex; HP Ink/Paintjet; Postscript<sup>TM</sup> devices and many more.

rade Distribution by...

Centresoft/IBD ◆ HB Marketing ◆ Leisuresoft ◆ Meridian Distribution
 SDL/Prodis Dealers... Please call Harwoods for your supply of leaflets and inclusion in the list of stockists we provide to customers.

United Kingdom version imported & supported by...

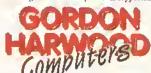

Gordon Harwood Computers · New Street · Alfreton Derbyshire • DE55 7BP · Telephone; 0773 836781

inal Copy II encompasses a whole range of other advanced features, here's just a selection:

◆ Uses the latest Workbench? Style interface on all Amigas ◆ On screen command ribbon controls (format your

document with the simple touch of a button) • 25% to 400% editable page reduction and magnification command ◆ Title page, master pages & style sheets ◆ Right/left pages with binding offset ◆ Open multiple

lease rush my personal copy of the new Final Copy II information pack inch.

Lease rush my personal copy of the new Final Copy II information pack inch.

Lease rush my personal copy of the new Final Copy II information pack inch.

Lease rush my personal copy of the new Final Copy II information pack inch.

Lease rush my personal copy of the new Final Copy II information pack inch.

Lease rush my personal copy of the new Final Copy II information pack inch.

Lease rush my personal copy of the new Final Copy II information pack inch.

Lease rush my personal copy of the new Final Copy II information pack inch.

Lease rush my personal copy of the new Final Copy II information pack inch.

Lease rush my personal copy of the new Final Copy II information pack inch.

Lease rush my personal copy of the new Final Copy II information pack inch.

Lease rush my personal copy of the new Final Copy II information pack inch.

Lease rush my personal copy of the new Final Copy in the coupon or coll of the new Final Copy in the coupon of the new Final Copy in the coupon of the new Final Copy in the coupon of the new Final Copy in the coupon of the new Final Copy in the coupon of the new Final Copy in the coupon of the new Final Copy in the coupon of the new Final Copy in the coupon of the new Final Copy in the coupon of the new Final Copy in the coupon of the new Final Copy in the coupon of the new Final Copy in the coupon of the new Final Copy in the coupon of the new Final Copy in the new Final Copy in the coupon of the new Final Copy in the new Final Copy in the new Final C documents ◆ Fast mouse document panning and zoom/un-zoom ◆ External and internal mail merging ◆ Cut,copyandpaste◆ Searchandreplace ◆ Onscreenmaths◆ Auto-hyphenation

◆ Import, resize and crop IFF, HAM and 24Bit ILBM graphics and auto-flow text around them ◆ Text over graphics ◆ Outline fonts on all Amiga screens, and any

non-Postscript orPostscript compatible printer 4point up to 300 point

[over 4" high] smooth text printing . Text leading and spacing

controls • Condensed and expanded characters • Positive

and negative obliquing . Background printing,

allowing simultaneous editing & printing of two or more documents . Fast proof printing

facility . Comprehensive range of additional attractive font volumes available.

E.&O.E,

Nome & Andress.

In the left corner we have Commodore's A3000, with a full 32 bits of punishing processor power

# Battle of the

With the onslaught of computer games consoles, perhaps you are wondering what they have that the Amiga does not? Toby Simpson compares the two and sees what each has to offer

What with the ever-increasing popularity of the PC on one side, and the phenomenal growth of the console market on the other, the Amiga is becoming sandwiched between a rock and a hard place, in the previous pages we've looked at how the Amiga can beat the PC at its own game, but how can it compete with the consoles?

Whether or not you are a games player, it can't be denied that the Amiga owes its enormous popularity to them. If the consoles steal the Amiga's game market, its position begins to look shaky.

Comparing the Amiga to consoles is like comparing a Porsche Carerra to a BMW 7 series. Depending on your needs you buy one or the other. Consoles are designed with video trickery as a prime requisite, Amigas with computing power in mind. Let's see how they weigh up...

# JARGON BUSTING • JARGON BUSTING

MIPS – Millions of Instructions Per Second. This is a rating of how fast a processor is capable of executing machine code instructions. This can be a very unreliable way of determining how fast a CPU Is. RISC chips have fewer, simpler instructions so that they can run faster. The 68000 series chips found in the Amiga are CISC chips – Complex Instruction Set, A CISC chip doing 10MIPS is faster than a RISC chip doing 10MIPS, as the RISC chip will require more instructions to perform each complex operation,

DMA – Direct Memory Access. This allows computer hardware to Insert data directly into a computer's memory without having to go through the microprocessor. In the case of Audio DMA, for example, the Audio hardware is able to fetch the next byte to send out to the speakers by itself, without having to interrupt the processor, and thus not slowing your computer down. In the case of the Amiga, many parts of the machine all require DMA abilities, and in some cases it is possible to slow your computer down because there is simply not enough time for everything to get what it wants.

DSP – Digital Signal Processor. This is a very fast processor designed especially for the rapid processing of digital information. With analogue to digital and digital to analogue converters they can be used to process better than CD quality sound. DSPs are found in modern keyboards and other sound studio wizardry. They are used in computers primarily for sound and graphics – although most DSPs will turn into FAX machines, modems and answering machines simply by changing their software.

ROM – Read Only Memory. This is memory inside your computer that you cannot write to. The Kickstart inside the Amiga is ROM. ROM is non-volatile, this means that when the power is switched off, it retains its contents. Conventional RAM (Random Access Memory) loses its contents when power is lost, and is therefore not suitable to store games in for video console cartridges. You can make RAM do the job of ROM by adding very expensive battery back-up systems.

Cartridge – A small plastic case usually containing just a ROM chip with information stored on it. More advanced cartridges can have some RAM, and batteries to enable information to be saved to them (such as saving games on consoles). It is becoming common now for games publishers to try and pack other electronic wizardry on to cartridges in order to make their games better than their competitors.

## THE AMIGA

#### **PROCESSOR**

The Amiga comes with the Motorola 68000 series 16/32-bit micro-processor, which ranges from the 16-bit 68000 chip at 7.14MHz to the 68040 chip at 33MHz – capable of 29 million instructions per second (MIPS). The more powerful versions ship with floating point co-processor chips and memory management units for better operation.

### VIDEO DISPLAY

This ranges from 320x200 to 1280x512, Modes which are 320 pixels wide are able to use up to 64 colours from a palette of 4096, or using a special graphics mode called HAM, can display up to 4096 colours.

Video display hardware is advanced and has a graphics co-processor called the copper, which can execute three simple instructions allowing some stunning video trickery, including mirroring effects and placing more colours on the screen than you thought possible! Other graphics modes include productivity mode, 640x900 and VGA 4 colour. Dual playfields enable two independent screens to be overlaid with colour 0 on the front one being transparent. This effect is used frequently and almost entirely in games.

#### **SPRITE HARDWARE**

Eight sprites, 16 pixels wide with no height limitations. Sprites are composed of up to three colours. By merging two sprites together, however, it is possible to make them 16 colours. Sprites can be scrolled in hardware.

#### **AUDIO HARDWARE**

This is composed of four channels, two on the left channel and two on the right channel. Each channel supports 8-bit sample outputs using DMA. Channels can produce some clever effects by modulating one channel with another. Volume is controllable on 64 levels.

#### **OPERATING SYSTEM**

The Amiga features complex preemptive multi-tasking with an advanced graphics user interface.

### **GAMES SOFTWARE**

A wide range of titles is available for the Amiga. Prices vary from as little as £1.99 for cheap budget titles to as much as £39.99 for some of the more advanced gaming software. The type of software varies considerably from simulation software to state-ofthe art platform games.

# APPLICATIONS SOFTWARE

An extensive choice exists in this area. Although not as comprehensive as the IBM PC, the Amiga sports impressive business applications.

#### **EXPANSION**

The Amiga can be expanded in a variety of ways. Its speed, memory and facilities can be expanded greatly. You can add industry standard modems, printers and networking.

#### **FUTURE**

The future is bright. Commodore will want to keep future Amigas as compatible with existing models as possible. Commodore has said that we can expect it to continue enhancing the Amiga range.

# GIANTS

# THE CONSOLE

#### **PROCESSOR**

This varies. Older 8-bit consoles tended to have Z80-based chips Inside them. The Sega Megadrive has the 68000 chip, as does the Amiga. Super Nintendos have an advanced version of the 6502 chip that was found in the Commodore 64 and BBC Micro. Consoles are not designed to do raw processing work, and rely on advanced custom video hardware to perform their work, so processor speed and power is not as important. The amount of colours varies; from 512 to 32768. (The latter refers to the Super Nintendo.)

### VIDEO DISPLAY

Resolutions are limited usually to choices such as 320x200, or 256x200. Higher resolutions are not usually needed for games. Consoles more than make up for this with playfield hardware far superior to the Amiga.

One console can have up to four Independently scrolling screens overlaid to produce some stunning paralaxing effects. Most modern console hardware can automatically character map on to 8x8, 16x16 or 32x32 blocks on the screen making games which make displays that are built from blocks very easy to write Indeed. Some even have hardware based graphic enlargement, rotation and reduction hardware built in.

## SPRITE HARDWARE

This area is particularly advanced. Sprites consist of multiple multicoloured independent sprites of varying sizes which are typically up to 128 sprites of 64x64 pixels. All of these could behave as like the Amiga sprites but are simply more powerful.

#### **AUDIO HARDWARE**

This varies. Because of the shortage of ROM space on cartridges, modern console audio hardware tends to be advanced synthesis hardware rather than a sample playback machine. Samples use a lot of memory. A typical sound-tracker style tune on the Amiga may use up to 250K.

Cartridges are expensive to produce, and the more ROM space you require on them, the more expensive they become. Some consoles now have DSPs (Digital Signal Processors) Inside them to increase their ability in this field. Some DSPs can handle compressed data, making them ideal for console based applications.

#### **OPERATING SYSTEM**

This is basic, if indeed there is one – very few consoles have any operating system whatsoever, and those that do have a very simple selection of functions available.

Programmers for consoles are expected to be programming the video hardware directly, and there are no uses for an operating system as it would be the first thing that a programmer would disable when writing a game anywayl

#### **GAMES SOFTWARE**

There's certainly no shortage on this score. And It's very good as well. Games software is what these machines are designed to use, and this they do very well. Some of the modern games consoles, such as the Super Nintendo and Sega Megadrive, have the kind of smooth scrolling effects which would blow your socks off. The range of software is good, but not nearly as good as on the Amiga. The cartridges are expensive, usually upwards of £25.

#### APPLICATION SOFTWARE

There is none to speak of. Occasionally a software house will release a cartridge that is supposedly an application rather than a game. Most are junior paint packages.

#### **EXPANSION**

Expansion possibilities are bleak. Although there is a good selection of joysticks, guns, and other gamesplaying goodles, if you tried to attach a printer, you'd have problems.

#### **FUTURE**

The games console is around to stay, but don't expect individual consoles which are here today to be supported in the future. As console companies enhance their hardware, newer models will inevitably be incompatible with previous ones. This will mean that users have to buy a new machine and new software.

In the right comer we have Sega's Megadrive. It's lean and mean, but lacking a keyboard

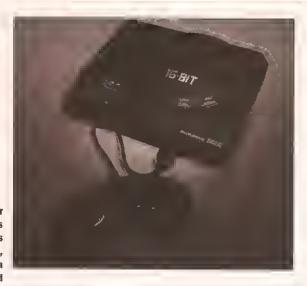

# **CONSOLING THOUGHTS**

If you want a machine purely for games, and for nothing else whatsoever, and you are prepared to pay the huge prices for cartridges, then a console is the machine for you. But don't expect to be still using it in a couple of years time - unless you're lucky. The console market is moving much faster than the home computer market, and future models are unlikely to be compatible. Whereas you can enhance your Amiga by adding a faster processor, you simply cannot do this sort of thing with a console, which limits them considerably. When Sega brings out Its next block-busting Sega Super-Mega-Hyper drive, it is likely to have specifications which will amaze and astonish you. If you want one though, it'll be a case of selling the old... and

Consoles are packed with advanced custom video hardware. They are extremely good at what they do. If you need to have this Illustrated to you, just pop down to your local dealer and ask to see a game such as Sonic the Hedgehog on the Sega Megadrive. That sort of smooth rapid scrolling and sprite handling is far beyond the Amlga's capabilities. The people at Mintendo and Sega are experts at what they do. Sega, for example, produces some of the most stunning arcade machines you have ever seen. The games consoles you buy are simply cheaper sub-sets of those arcade machines, and this is reflected in the quality of the software.

buying the new...

If you are expecting to word process, save data, use a modem, play around with programming — or in fact anything at all that is not related to games — you ought to be seriously considering enhancing your Amiga instead.

The problem with consoles, as far as Amiga owners are concerned, lies squarely with the sheer volume of units that companies such as Sega and Nintendo are selling; both of them expect to sell well over half a million units this year. So what? Games have traditionally sold the A500, and games are what are primarily selling the A600 now. Should buyers decide to buy the consoles instead of the Amiga machines then Commodore loses unit sales. There's another catch... software houses.

it's simply a matter of economics. If you can develop a game for a console and sell 200,000 units, while the Amiga version might only achieve 30,000, which are you going to do? Unfortunately for the Amiga, more and more software houses are making the decision to slow down, If not discontinue Amiga games development. It's just not bringing in the money any longer. Consoles make better economical sense. You can develop a game on the Sega much more easily than on the Amiga: there's no operating system to worry about, no extensive programming rules. You don't have to worry that the user of a Sega Megadrive might have a 68030 chip and a hard disk attached. This, with the severe lack of piracy on the consoles, and the copies you can sell are attractive with a capital A.

What can we do? Very little. If every Amiga owner who had pirated software went out and bought the originals, the result could be stunning. Software piracy is Illegal and immoral. As long as it continues in such quantity, you'll gradually see less and less of the state-of-the-art games coming on to the Amiga. Unless Commodore can penetrate the corporate computer market sooner rather than later, it too is going to suffer.

Let's hope it's a good Christmas for Commodore and software houses worldwide.

# FIRST COMPUTER CENTRE (LEEDS) Tel: 0532 319444 COMPUTERS NEWLOW AMIGA 600 & 600HD Comes with Workhesten 2.05 and mouse a plus bulkin htegeschard disk option. 2 Mb RAM add £37.99

THE FIRST COMPUTER CENTRE

## OPEN 7 DAYS A WEEK

OPEN MON - SAT.......9.30AM - 5.30PM SUNDAY OPENING..........11.00AM - 3.00PM THURSDAY NIGHT LATE ... 9.30AM-7.30PM

AUTHORISED DEALERS FOR STAR CITIZEN, COMMODORE, ACORN, ROMBO & SUPRA

# FREE DELIVERY! **HOW TO ORDER**

Order by telephone quoting your credit card number. If paying by cheque please make payable to FIRST COMPUTER CENTRE. In any correspondance please quote a contact phone number and post code. Allow 5 working days for cheque

- BAll prices include VAT and Standard Delivery
- DAII hardware/computers are genuine UK spec.

Free Fast Standard 4 to 7 day Delivery

Guaranteed 2 to 3 day Delivery only £2.00

Guaranteed Next Day Delivery only £4.50

- Open seven days a week for your convenience
- Overseas orders welcome

Technical & 5ales <u>6 LINES</u>

24 HOUR MAIL ORDER SERVICE!!

# 0532 319444

**CUSTOMER CARE:** 0532637988 FAX: 0532 319191

**PLEASE ADDRESS ALL CORRESPONDENCE TO:** DEPT AS, UNIT 3 ARMLEY PARK COURT

OFF CECIL STREET STANNINGLEY ROAD

LEEDS, LS12 2AE

Prices are subject to change without notice. E&OE.

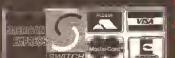

No Hard Drive..only £269.99

20 Mb HD....only £426.99 \*40 Mb HD.....only £499.99 \*60 Mb HD.....only £529.99

\*80 Mb HD.....only £559.99
Glean into that only the 2016 and the field drive Version come with on the mediteriore. Larger Versions are covered by a full 12 month.

AMIGA 600 bundles

The Epic pack

syrungale, Rome, layah, & mayali Romali,

only £39.99 (with A600)

The Wild, Weard & the Wicked

only £29.99 (with A600)

AMIGA 600 Deluxe

the Daluxe condunes the normal Punisa 600 plus a fixed ROM sharer with 1.3 and 2805 ROM's rived making specimoatibility a

A600 <u>Deluxe</u> only £339.99 or £379.99 to 2 Mb RAM

A600HD Defuxe only £509.99

or 6549.99 for 2 Mb RAM

AMIGA 1500 Plus

only £499.99

AMIGA 1500 Plus

Business & Entertainment pack

White allow Falms we had now works (business parkeage). Hand Accounts, Pozonts, 147, 160), Andiga Farmat Hijs book & Joys lick. (2 months militarisalities now.

now only £549.99

AMIGA 1500 Deluxe

With an own morehic Role shares discount Rickston Role Ship

only £559.99

AMIGA 3000 RANGE

25 Mhz with 52 Mb HD, 2Mb RAM..£1399,99

only £399.99 UK Spec

CD Rom Amiga A570

only £329.99

CDTV Trackerball complete gith Lioyard 3 posts, this is a mission is CDTV overties

only £74.99

CDTV keyboard

only £49.99

The notion that every one in 15 been well comparing with the arm And Andrea 500 your Amiga little COTV Plays no made in In stock novVII

CDT

All our printers are UK spec All our orinters incribbons and free std printer cable. All Citizen printers

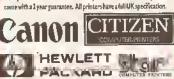

Star LC20.....£136.99

180 cps draft, 45 cps NLQ, quiet mode and mniti New Star LCI00 Colour...£179.99

8 resident fonts, 180cps draft/45cps NLQ, Quiet mo

Star LC200 colour..£195.99 9 pin colont, 8 fonts, 225 cps draft, 45 cps NLQ, A4 landstape printing.

New Star LC24-100.. LPOA Star LC24-20......£199.99

24 pin quality, 210 cps draft, 60 cps LQ, 16K bnffer expandible to 48K, 10 fonts and LCD front display.

5tar LC24-200 mono...£219.99 24 pin, 222 tps draft, 67 cps LQ, 10 fonts, A4-landscape.7k buffer expandable to 39K

Star LC24-200 colour.£269.99 Colonr version with 30K bnffer expandable to 62K

5tar XB24-200 colour....£379.99 Professional quality with On-site maintenance,

5tar 5 | 48 Bubble jet.....£2 | 9.99 Laser quality, ultra unfet, Epson compatible, portable în size,
Star Laserjet 4.....£1029.99

Adobe compatible, I years on site maintenance Star LC20 Autosheet feeder.......£59.99 Star LC200 Autosheetfeeder.....£62.99 Star LC24-20 Autosheet feeder... £64.99 Star LC 24-200 Autosheetfeeder.£64.99 Star SJ48 Autosheet feeder.....£52.99

Citizen Swift 9 Colour.....£183.99 

24 pln, 240cps draft, 10 fonts, quiet mode, 240cps.
NEW Swift 200 Colour.....£224.99 Same out put as the 240 bnt with less facili Semi auto sheet feeder......£29.99

Automatic Sheet feeder...£79.99 Canon BJ 10ex.....£229.99 

Canoп BJ20.....£309.99

Bnilt in auto sheet feeder and outra facilities than

Canon BJ3 00.....£379.99 Desktop bnbble jet with laser quality
Canon BJ330.....£519.99

Wide carriage version of the BJ300 BJI 0ex Autosheetfeeder...£52.99

Hewlett Packard Printers HP500 mono.....£349.99 HP 500 Colour.....£529.99

HP500 mono cartridges...£14.99 All HP printers come with a 1 year warranty

# FIRST EXTRAS PACK

With the FIRST EXTRAS Pack you can make sure you have every thing you need when buying an Amiga. All the essentials required for the first time buyer and at a bargain price!! Comprises:

- Top quality microswitched Powerplay Cruiser joystick
- Mouse Mat
- Dust Cover
- 10 high quality Blank Disks Plus £70,00 of software!!

only £29.99 RRP £95.00///

# RS PRICES! MONITORS PRICE All our monitors are UK spec. All monitors come complete with a free Amiga lead

WARNING: Before you purchase a monitor make oure it has a full UK specification. You might be buying what you think is a similar monitor at a lower price but it is likely to be a "GREY" import. These monitors do not comply with British safety standards and are not covered by an official warranty

## PHILIPS CM8833 MK2

sérean facilley, one years on site malakenanée.

only £199.99 UK Spec

# Commodore | 084/5 SD |

only £209,99

PHILIPS BRILLIANCE

with overscon facility The Brillianse monitor has a high quality Super VGA (resolutio). Inclinies overson facility, 18 docynitchand this wheat stanti, 12 months an alta maintenance.

1500 VERSION £389.99

ASOU VERSION £489.99

# **GOLDSTAR REMOTE**

now only £179.99 COMMODORE 1960 multisync only £436.99

# SUPRA MODEMS

The New super fast Supra-Fax Modem V.32 bis (14400 baud !!!)

Allows you've send and receive for message tails now modern from Surfa fast oil 1-14 hand copability. Spec include: V.3.16s V. V.2.16s, V.2.1. V.2.1. V.2.1. V.2.1. V.2.1. V.2.1. V.2.1. V.2.1. V.2.1. Copper Special Copper Special Co only £259.99!!! Supra Fax Plus (up to 9600 BPS)

With the adulty, respond faces by an according the handing 1400 from Supre with auto half a fitte receive (Adulta's have scorpe (A22,042 his MMP 2) is 8 and adultation from Suprementation specific from the control of the hands of the formula shall now only £139.99

Supra 2400zi Plus

Internat version for tipe (Sportmorage) range Similar to Supra Fax Plus but no Fax capability (Adja S. Asiali Coming St

only £99.99

Supra 2400 Go on the using this great value has modern with auro did 8 receive. 2-00 patric Hayes comp y 22 BIS the modern cable 4 comms styll

only £79.99

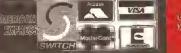

The ultimate low cost colour digitiser. No filters or RGB splitter required. Colour images can be captured in less than a second, mono images are grabbed in real time. Fully compatible with any video source.

Includes multitasking soltware, cut å paste with masking, multiframe store with animated playback, composite or s-video Input, 4096 HAM support and many more advanced

only £77.99 or £99.99

with built in MEGA MIX MASTER!!

ГАКЕ

only £39.99 **MEGAMIX MASTER** 

only £29.99 We recommend all ROMBO products

#### HARD DRIVES & ACCELERATORS

#### **GVP HARD DRIVES** & ACCELERATORS

AMIGA AS00 HARD DRIVES

GVP Series# HD#+ 52Mb.... ..only £329,99 GVPSeriesIIHD8+120Mb., only £4 | 9.99. GVP Series II HD8+240Mb... only £669.99 AS00 GVP Combo's

A530 Combo 40MHz/52Mb HD .... .only £649.99 A530 Combo 40MHz (120Mb HD) .only £759,99 A\$30 Combo 40MHz/240Mb HD.,, only £989,99. .only£209.99

GVP memory RAM

8mbRAMcardAMIGA I500/2000 with 2mb\_only £149.99 32 bit 60ns I Mb 51MM for Accelerator...... ....only £64.99 32bit 60ns 4Mb SIMM for Accelerator ...only £179.99

1500/2000 Hard Drives

Impact Series || HC8+ Control card....... "only £124,99 only£269.99, Impact Series II HC8+ with 120Mb HD... .on**i**y £409.99 only £639.99. ImpactSeries||HC8+with420MbHD.....only £|039.99 1500/2000 G-FORCE ACCELERATORS G-Force 010-25MHz with IMb 32 bit RAM.only £549.99 G-Force 030-40MHz with 4Mb 32 bit RAM. only £789.99 G-Force 030-50MHz with 4Mb 32 bit RAM......only £ | 109.99 G-Force 040-2BMHz with 2Mb 32 bit RAM for A3000

only £1499.99

Syquest 88Mb + Cartridge & HC8+ only £559.99

All GVP products come with a full 2 year warranty

#### **NEW IDE 500** TRUMP CARD

Similar to a GVP hard drive but accomodating any std IDE hard drive. 8 Mb of RAM available using standard SIMMS

only £129.99

without drive

or £299.99

with 44Mb Seagate HD fitted. 

#### THE POWER **SCANNER**

only E14.99

Colour version only £229,99

MICE & TRACKERBALLS

NA SHA MOUSE TO CORE

only £24.99

ROCTEC MOUSE High

only £13.99

GOLDEN IMAGE Happy mouse in

only £19.99

**GOLDEN IMAGE Brush mouse with** Deluxe paint 3. New conceptionness Held in

only £24.99

Golden Image opticalmouse......£29.99 Zydec Trackerball......£29.99 Golden Image Crystal Trackball... £36.99

#### DISK DRIVES

Moclite 3.5" super slim Ruclite, Bes

only £57.99

Cumana 3.5" | pieg exc

now only £52.99 GOLDEN IMAGE Tracker drive only £54.19

#### **GENLOCKS**

& auto pass thro tunction... Only 89,99

only£119.99

**ROCGEN ROCKEY** 

only £269.99

#### **SUPRA RAM**

8Mb pop to IMb....£89.99 8Mb pop to 2 Mb (256\*42ps).....£114,99 8Mb pop to 2 Mb (IMinst appl)...£139.99 8Mb pop to 4 Mb....£194,99 8Mb pop to 8 Mb.....£299,99 8Mb pop to 2 Mb for 2000/ 1500 range......£|49.99

#### 512K RAM EXPANSION

now only £22.99

#### **EMULATORS**

KCS Power board

Regarded as one of the best emulators on the market.

only £ i 79.99

1500/2000 adaptor only £59.99 MS-DOS 4.01....£15.00 extra

New Commodore 3B6-25 This is a PC 386-255X Bridgehoard running at 25 MMz

only £439.99

The New GVP 16 Mhz PC-286

for use with the GYP Series !I MDB+ or GYP A530 hard disc drives

only £239.99

VORTEX AT Once Plus 16Mhz

Now with 16Mhz speed.......only £214.99

#### A500 PLUS & A600 RAM BY PRIMA

illt for First Computers and supplied to Phoenix, these tigh sality RAM miodules will take your A500 Plus or the new A600 ne built. In real time clock) up to 7. Mb of chip RAM without validating your warranty
A600P A600

Unpopulated.....only £16.99.£23.99 Populated to 512K..only £27.99,£32,99 Populated to | Mb..only £34.99.£39.99

#### **PRIMA ROM SHARERS**

now only £19.99 or £27.99 for keyboard switchable version

#### DRAM & CUSTOM CHIPS Imb by 879 SIMMS.... .£22.99 per Mb 4 Mb by 9 Simms ... 1 Mb by 4 DRAMS. ...£95,99 per 4 Mb ...£POA per 4 Mb ₹ Mb by 4 ZIPS...

| athers    |
|-----------|
| nly £3.7. |
| nlý £3.0  |
| nlý £2.8  |
| £22.9     |
| 633.9     |
| 430.9     |
| 621.9     |
|           |
| £7.91     |
| ֡         |

#### ACCESSORIES

| Pro-Midi 2 Interface featuring midi inju                          | ut thr    |
|-------------------------------------------------------------------|-----------|
| and 2 switchable midiout/thru sockets,on                          | y£24.9    |
| Mouse/joystick port switcher ************************************ | y£13,9    |
| Computer Video Scart Switchonl                                    | y£19.9    |
| 2 way Parallel port sharer box inc cable onl                      | y E   7.9 |
| Astign Sound Enhancer Flus by Omega Projects, Hear th             | he Amilea |
| sound like you've never heard it before                           | £36.9     |
| PRINTERFACE (ADDITIONAL PRINTE)                                   | RPOR      |
| FORTME   500/2000/3000)                                           | .,£35.9   |
| QUALITY MOUSEMATS                                                 |           |
| 25 CAPACITY DISK BOX                                              | £7.9      |
| 40 CAPLOCKABLE DISK BOX                                           |           |
| 100 CAPLOCKABLEDISKBOX                                            | £6.7      |
| *90 CAP STACKABLE BANX BOX                                        |           |
| *150 CAP STACKABLE POSSOBOX                                       | LE 16.9   |
| add £3,00 delivery if purchasing just one Posso or Band           | box. Fre  |
| delivery when purchased with other product or when buying         | Zormon    |
| AMIGA A500 DUST COVER                                             | £3,9      |
| AMIGA600 COVER                                                    | ,,£2.9    |
| 14"MONITOR DUSTCOVER                                              | 46.9      |
| 17"MONITOR DUSTCOVER                                              |           |
| AMIGATO SCART CABLES.                                             |           |
| STD 1.8 METRE AMIGA PRINTER LEAD.                                 |           |
| MODEM AND NULL MODEM CABLES                                       |           |
| 2WAY Parallel port sharer                                         | £17.9°    |

| VII     |             | IUKI     | 30,01      |
|---------|-------------|----------|------------|
|         | Bulk        |          | BRANDED    |
| 10      | £4.99.      |          | £6.99      |
| 30      | £14,29      |          | £17.99     |
| 50      | .£21.99     | •••••    | £28.99     |
| 100     | £39.99      |          | £54.99     |
| 200     | .£72.99.,   | *****    | £99.99     |
| 500     | £169.99.,   | ******** | £POA       |
| 1000    | £339.99.    | ******   | £POA       |
| Sony Br | anded disks | come     | e complete |

with labels Disk Labels....500...now only £6.99 Disk Labels...1000....now only £9.99

#### SOFTWARE

ORD PROCESSING/DTP PLATINUM WORKS & HOME ACCOUNT

only £44.9 FINAL COPY latest version!

#### Recommended now on y £47,99 New! KIND WORDS V3

only £3 F. 99

PENPAL 1.4

only £53.99 PAGESTREAM 2.2 - awarmi 1979 packing

only £126.99 Fonts pack £43.99

VIDEO AND GRAPHICS

DIGI-VIEW GOLD MEDIA SYSTEM

MUSIC/SOUND

Music X JUNIOR

only £12.99 RRP £49.79

**PROGRAMMING** 

UTILITIES

AMIGA RELEASE 2 UPGRADE KIT

QUARTERBACK V5

BUSINESS

INTERSPREAD only £24.99

**MISCELLANEOUS** 

OMEGA **OMEGA HOUSE** 83 RAILWAY ROAD OJECTS LEIGH LANCS, WN7 4AD

0942 682203 HARDWARE SALES ONLY HARDWARE SALES ONLY 0942 SOFTWARE SALES ONLY 0942

682204 682205

0942 682206 ALL CHEQUES, P.O. **ETC SHOULD BE MADE** PAYABLE TO OMEGA PROJECTS LTD. WE ALSO TAKE ACCESS, VISA, MASTERCARD & EUROCARD

**ALL PRICES INCLUDE VAT** 

## ENHANCER

100% COMPATIBLE WITH ALL SOFTWARE

**NOW WITH BASS ENHANCEMENT** 

IF YOU THOUGHT THAT THE AMIGA SOUND WAS GOOD THEN YOU ARE IN FOR A REAL SHOCK, AS YOU CAN ENHANCE THE SOUND TO NEW HEIGHTS WITH THE BRAND NEW RELEASE FROM OMEGA PROJECTS: LOOK OUT FOR THE REVIEWS

24.95 (Bare)

44.95 (Inc 1.3 Rom)

49.95 (inc 2 x Rom)

## ROCKET LAUNCHER

**CSA** 

people that own the Commodore A2630 Accelerator to increose its speed Azosa Accelerator in includes in speed to a full SOMHz while retaining full original composibility. So don't even think about swapping your original card for a faster one until you have seen the ROCKET LAUNCHER.

595.00

TURBO CHARGE YOUR CBM A2630 ACCELERATOR

ST-506 HARD DRIVE INTERFACE £69.95 A500 ONLY

#### ICKSWITCH ROM SWITCHER

DOES NOT REQUIRE MACHINE TO BE SWITCHED OFF TO SWAP ROMS

- 1. RIBBON CABLE MOUNTED
- WORKS WITH ACCELERATORS
- **AUDIBLE SWITCH OVER**
- EASY INSTALLATION
- 5. FULLY AUTOMATIC

#### 150/250Meg \$C\$I TAPE STREAMER

The ULTIMATE back-up device INTERNAL 449.95

EXTERNAL

549.95

#### **AMI-BACK**

The WORLDS fastert, most reliable hard disk back-up utility avail able for the AMIGA. Backs up to 4 hoppy drives not 2 the this competition's or to TAPE STREAMER without his need for additions activery, has a built-in SCHFDULER. Selective back-up, or Dist Image. Guarantiesel, before that may other on the market. AMIGA DOS 20

V2.0 49.95

COMPATIBLE

V-LAB VIDEO DIGITISER £299.95

Real time frame grabber for A1500

TRUMPCARD PROFESSIONAL

HARD DRIVE SYSTEMS A500 44MEG 299.95 A500 105MEG 399.95 PLUS UP TO B MEG RAM

#### AMIGA A600 & A600/HD

This latest addition to the Amiga range of home computers is the Ideal solution for those of you on the move, due to its size & internal TV Modulator. Comes complete with 1 meg ram, Mouse, PSU, 20 Megabyte internal Hard Drive (A600/HD).

YEAR ON-SITE WARRANTY FREE

A600 349.95 A600/H0 499.95 **New SOFTWARE included PACKS** 

BARE SCSI and IDE DRIVES

| Quantum    | 52Meg   | 199.95  |
|------------|---------|---------|
| Quantum    | 105Meg  | 329.95  |
| Quantum    | 170Meg  | 449.95  |
| Quantum    | 210Meő  | 639.95  |
| Fulitsu    | 44 Mea  | 179,95  |
| DEC        | 850 Meg | 1299.95 |
| SCSI Case. | ing PSÜ | 109.95  |

SYQUEST REMOVEABLE HARD DRIVES 44Meg inc. cartridge 88Meg inc. cartridge

#### SUPRA RAM 500 RX

External memory expansion for Amiga 500 & 500 Plus. Adds up to 8 meg. 1 Meg 119.95 4 Meg 199.95 2 Meg 149.95 8 Meg 349.95

#### 200 WATT PSU

COMPLETE WITH A500 POWER CABLE & OPTIONAL HARD DRIVE POWER LEAD

READY TO PLUG **79.95** FAN COOLED

#### VORTEX

GOLDEN GATE BRIOGE BOARD 25Mhz - 386sx PC Emulator A1500 £479.95

#### A600 UPGRADE DRIVES

These 2.5" Drives will fit NEATLY inside your Amiga 600.

£139.95 20 Meg 60 Meg \$229.95

80 Meg £299.95 ICD NOVIA DRIVES

These FULLY internal Hard Drives do NOT require you to remove your DFO.

£239.95 60 Meg 80 Meg £329.95 120 Meg £499.95

A1500/2000 COMBO ACCELERATOR 25Mhz + 1Meg569.95 40Mlız + 4meg 899.95

50Mhz + 4me 1449.95 A500/500+ A530 ACCELERATOR

52 Meg + 40Mhz + 1 Meg 120 Meg + 40 Mhz + 1 Meg 240 Meg + 40 Mhz + 1 Meg £699.95 £799.95 £1039.95 HARD DRIVES

500 1500 359.95 52 105 259.95 399.95 120 170 240 499 95 N/A 799.95 699.95

#### ICD

Flicker Free Video 2 199.95 Inc MULTI-SYNC 499.95

CSA MEGA-MIDGET RACER

The UKs biggest selling ACCELERATOR card. For the A500/2000.

Offering a modular design allowing you to buy what you can afford then expand later. Up to 38Myz CPU + 50Myz Co-pro + 8 Meg 32bit ram + 510K Shadow (CTATO) and 1 512K Shadow (STATIC) ram.

68030 accelerator 25, 33, 38 Mhz Co-Processor socket for 68882 up to 50 Mhz 68000 socket on board for FALLBACK compatability Gives you more power than the A3000 Optional DRAM expansion up to 8Meg 32 bit ram Optional DRAM expansion up to obleg 32 of Tail
Fits INSIDE A500/1500/2000 easily and quickly
Creates a monster machine for progs like FALCON etc
Cuts Ray Tracing times 30x · 60x for SCULPT etc
Speeds up screen refresh and overall performance Lowest price 68030 THAT WORKS!!!

As the ONLY OFFICIAL DISTRIBUTORS for CSA we offer a 50% buy back policy. The stuck with anything. This means that if you upgrade you won't be

| 25Mhz EC68030                   | 349.93 |
|---------------------------------|--------|
| 33Mhz EC68030                   | 449.95 |
| 25Mhz MC68030                   | 449.95 |
| 33Mhz MC68030                   | 549,95 |
| 25MhzEC + 68882 - Special offer | 399.95 |
| 33MhzEC + 68882                 | 599.95 |
| STATIC RAM (512K)               | 99,90  |
| 2Meg 32Bit ram                  | 219.95 |
| 14Meg 32Bit ram                 | 399.95 |
| 8Meg 32Bit ram                  | 599.95 |
| 25/25 + SRAM + 2Meg             | 718.95 |
| 33/33 + SRAM + 2Meg             | 879.95 |
|                                 |        |

#### AMIGA A570 CD-ROM DRIVE

Complete with the FRED FISH CD ROM

£369.95 NOW IN STOCK

## 40/4 MAGNUM

68040 28 or 33Mhz HIGH SPEED SERIAL PORT HIGH SPEED PARALLEL PORT 4 MEG RAM (standard) EXPANDABLE TO 65 Meg RAM HIGH SPEED SCSI 1 & 2 CONT CALL FOR MORE INFO

1699.95

YOU GET WHAT YOU PAY FOR

#### **50MHz CBM A2630**

Complete ACCELERATOR system with 4Meg 32 Bit Ram or the A1500/Z000, comprising a FULL version 68030 CPU 9 68882 Maths Co-Pro. Expandable to 112 Megabytes or rue 32 Bit Ram with optional DKB A2632 Expansion board Call for other pricing.

1199.95

#### DKB 2632

32 Bit Memory Expansion for the Amiga A2630 Card Now you can go beyond 4 Mcgabytes of 32 Bit Ram on your A2630 Accelerator · The DKB 2632 allows you to expand to 112 MEGABYTES

| BARE OK | 299.95 |
|---------|--------|
| IMeg    | 449.95 |
| RMeg    | 599.95 |
| CMed    | 840.05 |

32Meg 1399.95 64Meg 2499.95 INFORMATION SHEET AVAILABLE

#### CONTENTS AT-A-GLANCE

| Accelerators 43, 46, 50, 53                                               |                                          |                                                                                                 |
|---------------------------------------------------------------------------|------------------------------------------|-------------------------------------------------------------------------------------------------|
| 6                                                                         | ٥,                                       | 67                                                                                              |
| Agnus47, 5                                                                | 5,                                       | 57                                                                                              |
| AM05                                                                      |                                          |                                                                                                 |
| ARexx                                                                     |                                          | .50                                                                                             |
| A5CII                                                                     |                                          |                                                                                                 |
| C                                                                         |                                          |                                                                                                 |
| Canon printers5                                                           |                                          |                                                                                                 |
| CD-ROM5                                                                   |                                          |                                                                                                 |
| Chłp RAM46, 47, 51, 5                                                     | 5                                        | 58                                                                                              |
| CIA                                                                       |                                          |                                                                                                 |
| Citizen printers4                                                         |                                          |                                                                                                 |
| Clock4                                                                    |                                          |                                                                                                 |
| Commodore printers                                                        |                                          |                                                                                                 |
| Deluxe Paint50, 5                                                         |                                          |                                                                                                 |
| Digitisers                                                                | -                                        |                                                                                                 |
| Diskcopy                                                                  |                                          |                                                                                                 |
| Fast RAM                                                                  |                                          |                                                                                                 |
| Floppy drives50, 51, 6                                                    |                                          |                                                                                                 |
| Genlocks                                                                  |                                          |                                                                                                 |
| GIF                                                                       |                                          |                                                                                                 |
| Hard drives .41, 43, 46, 47, 5                                            |                                          |                                                                                                 |
| Hewlett-Packard printers                                                  |                                          |                                                                                                 |
|                                                                           |                                          |                                                                                                 |
| Mac drives                                                                |                                          |                                                                                                 |
| Maths co-processors                                                       |                                          |                                                                                                 |
| MIII                                                                      |                                          |                                                                                                 |
| MIDI                                                                      |                                          | .58                                                                                             |
| Modems47, 50, 55, 57, 6                                                   | 0,                                       | 66                                                                                              |
| Modems47, 50, 55, 57, 6<br>Monitors47, 61, 6                              | 0,<br>6,                                 | 66<br>68                                                                                        |
| Modems47, 50, 55, 57, 6 Monitors47, 61, 6 Multisync monitors4             | 0,<br>6,<br><b>1</b> ,                   | 66<br>68<br>69                                                                                  |
| Modems47, 50, 55, 57, 6 Monttors47, 61, 6 Multisync menitors4 PageSetter4 | 0,<br>6,<br>1,                           | 66<br>68<br>69<br>50                                                                            |
| Modems47, 50, 55, 57, 6         Monttors                                  | 0,<br>6,<br>1,<br>4,                     | 66<br>68<br>69<br>50                                                                            |
| Modems47, 50, 55, 57, 6         Monttors                                  | 0,<br>6,<br>1,<br>4,                     | 66<br>69<br>50<br>67                                                                            |
| Modems47, 50, 55, 57, 6 Monitors                                          | 0,<br>6,<br>1,<br>4,                     | 66<br>69<br>50<br>67<br>.68                                                                     |
| Modems47, 50, 55, 57, 6  Monitors                                         | 0,<br>6,<br>1,<br>4,<br>                 | 66<br>69<br>50<br>67<br>.68<br>.47                                                              |
| Modems47, 50, 55, 57, 6         Monitors                                  | 0,<br>6,<br>1,<br>4,<br><br>4,<br>8,     | 66<br>69<br>50<br>67<br>.68<br>.47<br>67                                                        |
| Modems47, 50, 55, 57, 6  Monitors                                         | 0,<br>6,<br>1,<br>4,<br><br>4,<br>8,     | 66<br>68<br>69<br>50<br>67<br>.68<br>.47<br>67<br>67                                            |
| Modems47, 50, 55, 57, 6  Monitors                                         | 0,<br>6,<br>1,<br>4,<br><br>4,<br>8,     | 66<br>68<br>69<br>50<br>67<br>.68<br>.47<br>67<br>.50                                           |
| Modems47, 50, 55, 57, 6  Monitors                                         | 0,<br>6,<br>1,<br>4,<br><br>4,<br>8,     | 66<br>68<br>69<br>50<br>67<br>.68<br>.47<br>67<br>.50                                           |
| Modems47, 50, 55, 57, 6  Monitors                                         | 0,<br>6,<br>1,<br>4,<br><br>4,<br>8,<br> | 66<br>68<br>69<br>50<br>67<br>.68<br>.47<br>67<br>.50<br>.56                                    |
| Modems47, 50, 55, 57, 6  Monitors                                         | 0,<br>6,<br>1,<br>4,<br>4,<br>8,<br>     | 66<br>68<br>69<br>50<br>67<br>.68<br>.47<br>67<br>.50<br>.56<br>.57                             |
| Modems47, 50, 55, 57, 6  Monitors                                         | 0, 6, 1, 4, 4, 8, 1,                     | 66<br>68<br>69<br>50<br>67<br>.68<br>.47<br>67<br>.50<br>.56<br>.57<br>.68<br>.66               |
| Modems47, 50, 55, 57, 6  Monitors                                         | 0, 6, 1, 4, 4, 8, 1,                     | 66<br>68<br>69<br>50<br>67<br>.68<br>.47<br>67<br>.50<br>.56<br>.57<br>.68<br>.66               |
| Modems47, 50, 55, 57, 6  Monitors                                         | 0, 6, 1, 4, 4, 8, 1, 1, 7,               | 66<br>68<br>69<br>50<br>67<br>68<br>47<br>67<br>50<br>.56<br>.57<br>.68<br>67<br>57<br>51       |
| Modems47, 50, 55, 57, 6  Monitors                                         | 0, 6, 1, 4, 4, 8, 1, 1, 7,               | 66<br>68<br>69<br>50<br>67<br>68<br>47<br>67<br>50<br>.56<br>.57<br>.68<br>67<br>57<br>51       |
| Modems47, 50, 55, 57, 6  Monitors                                         | 0, 6, 1, 4, 4, 4, 8, 1, 7,               | 66<br>68<br>69<br>50<br>67<br>67<br>67<br>.50<br>.56<br>.57<br>.68<br>.66<br>67<br>57           |
| Modems      47, 50, 55, 57, 6         Monttors                            | 0, 6, 1, 4, 4, 8, 1, 7,                  | 66<br>68<br>69<br>50<br>67<br>.68<br>.47<br>67<br>.50<br>.56<br>.57<br>.57<br>.68<br>.43<br>.43 |

#### **OUR EXPERTS TACKLE YOUR REAL-LIFE PROBLEMS**

# ON THE CHEA

- All your Chip RAM hassles sorted
- **Modem magic for beginners**
- What's best for video Amiga or PC?
- **Hooking up to MIDI**
- The truth about CD-ROM

## **ALL OF YOUR AMIGA** PROBLEMS SOLVED

#### ICONS MEAN?

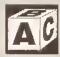

Beginners: this icon will appear next to any

questions which are 'basic' in content.

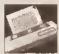

Printers: this icon denotes a query

about printers, printer drivers and so on.

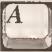

General: this icon is used for апу

general Amiga-related queries.

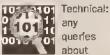

queries about

programming will have this icon next to them.

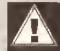

Caution: be sure that you fully

understand the answer before trying it out.

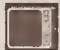

Video: this relates to any query

about using your Amiga with video hardware.

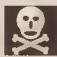

Danger: the answer to this question

could well invalidate your warranty - or you!

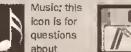

MIDI, sampling, synthesizers and so on.

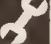

Hardware: this icon is used to denote

questions relating to general hardware.

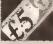

Buying advice: we use this icon if the

question asks us for buying advice.

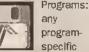

queries have this icon next to them.

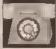

Comms: if VOUL auestion relates to

comms, this is the loon that we'll use.

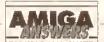

#### WHATEVER YOUR PROBLEM WITH THE AMIGA, WE ARE HERE TO SOLVE IT

That's the task we have set ourselves in giving you the best possible support for your Amiga. We are confident that our experts can cope with any technical questions you can throw at them. If they don't already know the answer to your problem, they will find it out for you.

We are prepared to deal with any problem you have with the Amiga, from general enquiries about AmigaDOS or Workbench, through questions about specific pieces of software and hardware, to advice on what you need to buy to do a particular task. If it's to do with the Amiga, we will help out. What we cannot do is offer this service over the telephone – do not phone us with your enquiries, but write to us at the address below.

We also cannot enter into personal correspondence – all enquirles will be dealt with in the pages of the magazine. This does mean a bit of a delay in solving your problem, but you'll just have to be a little patient and wait for it to appear in print. You won't get a personal reply even if you enclose an SAE with your letter, so please don't bother.

Send your question on the form below to: Amiga Answers, Amiga Shopper, Beauford Court, 30 Monmouth Street, Bath BA1 2BW.

The Amiga Answers panel consists of our consultant editors

Mark Smiddy and Jeff Walker – and, of course, our resident deputy editor Cliff Ramshaw. We will also be calling on the services of all our other contributors, so you won't be able to catch us napping whatever the subject of your query.

Each panelist will be dealing with queries in their own specialist area(s) so it would help us greatly if, when writing, you label your query envelope with the name of the expert who can solve your particular problem.

Below is a list of areas of expertise. It's a list that we will add to and update every month, so you will know who to write to about any subjects not mentioned here.

Gary Whiteley -

Video

Paul Overaa -

Programming, music

Mick Oraycott --Jeff Walker -- Hardware, programming, MIDI

Mark Smiddy -

Desktop publishing, programming
AmigaDOS, business, CDTV, hardware projects,

hard and floppy disk drives Public Domain, AMOS

Jason Holborn -Jolyon Ralph -Cliff Ramshaw -

Programming, hardware, CDTV All the other bits and pieces

Hard disk: \_\_\_\_Mb as DH\_\_: Manufacturer \_ f you send in a question for the Amiga Answers experts, please fill in and include the form below (or a photocopy if you don't want to Extra RAM fitted - type, size in Mb and manufacturer cut up your magazine). And please also make sure that you include all the relevant details - version numbers of software and so on so that we have the best chance of helping you. Send your form and Details of any other hardware which could help us to answer your question: question to: Amiga Answers, Amiga Shopper, 30 Monmouth Street, Bath BA1 2BW. Sorry, but we cannot personally reply to any questions - even if you include an SAE. Name: Address: Now, use this space to describe your problem, including as much relevant information as possible. Please continue on a separate sheet if necessary. Your machine: A500 A1000 🔲 A1500 🔲 A2000 🔲 A3000 Approximate age of machine: Kickstart version (displayed at the 'insert Workbench' prompt) 1.2 1.3 2.x 🗌 Workbench revision (written on the Workbench disk) 1.3.2 PCB revision (If known). Do not take you machine apart just to look for this! \_ Total memory fitted (see AVAIL in Shell for 1.3 Workbench) Chip memory available (see AVAIL in Shell) \_ Agnus chip (if known) \_ Extra drive #1 (3.5"/5.25") as DF\_\_: Manufacturer . Extra drive #2 (3.5"/5.25") as DF\_: Manufacturer \_ **AS 19** 

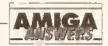

## NO PROBLEM!

Welcome once more to Amiga Answers, the section of the magazine where we endeavour to straighten out your hassies with that wonderful but occasionally stubborn machine, the Amiga. Every month we devote more space and apply more resources than any other Amiga magazine to solving your problems. We receive something like 100 queries a week, so the service is obviously appreciated.

it's my job to co-ordinate the whole thing; sorting through the questions and sending them off to the relevant chapples for the kind of indepth answers you've come to expect; and compiling them into the lovingly crafted pages which you see before you.

I call on a variety of expertise to make sure you get the answers you need, which is why Amiga Answers is so successful. There's Mark Smiddy, Industry guru, AmigaOOS-tamer and business applications wizard; Jeff Walker,

probably the most knowledgeable Amiga desktop publisher there is; and Jason Holbom, long-time AMOS explorer and PO sampler, as well as good all-rounder (or should that be all round good guy?); and Toby Simpson, lead programmer for Millennium and accelerator expert.

If it's a question about video, I'll pass it on to Gary Whiteley, our professional videographer for whom the word 'genlock' means 'mixing Amiga graphics with video for magical results' and for whom the word 'snipwirral' means nothing.

Programming queries are dealt with by Paul Overaa, who's not afraid to code in any language, and who doubles as a MIOI maestro to solve your sequencing slip-ups.

Our hardware guru is Jolyon Raiph. This man knows just about everything about disks, both hard and floppy, and what he deesn't know about memory he's probably forgotten. Communication breakdowns are fixed-up by Phil Harris.

All in all, a formidable team, supplemented by my own not inconsiderable Amiga suss. Let's face it, if we can't answer your question, it's probably one of the Mysteries of the Universe.

This month we answer the enormous number of queries we've had regarding cheap accelerator options, give the low-down on Amiga communications for beginners, and dispel a few myths about CD-ROM. We also give directions on setting up a multimedia system, analyse the problems facing buyers of second-hand monitors, and much more.

Oon't forget to keep sending us those problems - we love them!

Cheers,

#### WHAT HAVE I GOT?

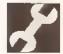

Is the drive inside my A590 a SCSI/XT/ IOE/ Godknows what? My drive

connects on to the XT connector. Is this the same as IOE?

The startup walt gets on my nerves. Is there any way to reduce it? My dip switches are set correctly for fast boot. The standard drive doesn't need the delay at all, so why is it there normally? I understand for externals, but why not just select delay on or off?

is it possible to put the drive aside, le elsewhere instead of hanging on the left? I want to extend the cable etc and I have the blts available so there's no problem there. But I wonder how far the signals will go before data losses. Any Idea?

I wish to make the A500 Plus into a two box system, totally Invalidating the guarantee, I know, but I hope to do this. Can I put a COTV keyboard on to my motherboard (obviously changing the connectors). If I guess correctly, the data format should be the same and this will be possible. Optionally I would prefer an A1500 type keyboard (nlcer!), so can they be bought separately?

Is It also possible to extend the internal disk drive cable?

I am planning to buy a monitor. I have my mind set on a multisync for future upgrade. I see you are now suggesting buying a multisync In the magazines and am wondering If you have tried the Acorn one? I have been quoted a price of £222.1 tried it against the 8833Mk2 from

Philips, and it is far better in my opinion.

Which Basic type languages can access the RS232 port? I want to use it at at least 4800 baud for a comms program. Which languages should I stay clear of?

> Robert Veal East Lothlan Scotland

The drive in your A590 is an XT-IDE drive. You will want to upgrade that to a SCSI drive as soon as you can, as XT-IDE is really nasty and slow. You can replace the XT drive with a SCSI drive very simply.

The startup delay is due to the A590 first checking for any SCSI drives attached. When it finds no SCSI drives, it then checks for XT IDE. If you replace the IDE with a SCSI drive it will boot up faster.

You can extend the actual hard drive by a foot or so, but you can't extend the A590 itself, that must be directly connected to the side of the

It's possible to rewire a CDTV (or 2000/3000) keyboard to work on an A500, but rememeber that both the power and drive lights are connected to the A500 keyboard, so you'll have to wire up something to replace these. Also the CTRL-AMIGA-AMIGA reset won't work, so you'll need to wire up a reset switch to the RESET line on the 68000 chip. Unless you really hate the A500 keyboard I'd say don't bother,

You can extend the internal disk drive cable - again, probably no more than a foot or so to be safe.

Any multisync that can handle 15.75Khz horizontal sync and 50Hz vertical sync will work with the Amiga, Beware: a lot of new multisyncs only handle horizontal syncs of 30Khz and higher. JR

#### NOT GOOD ENOUGH

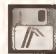

I have an Amiga 500 Plus and a Citizen 1200 Plus, which I use to print out

listings, letters and the occasional university report. To try the combination out I bought an issue of your sister magazine, Amiga Format, which featured a PageSetter 1.2 cover disk.

Using the fonts and preferences options upon loading the OTP software and printing various letters, there appears to be no difference between draft and NLQ print, no matter what font or style I use. On the other hand, If I use the Workbench 2.04 Shell and send control characters and text to the

printer (using the printer's internal fonts, I think) then the NLQ print is

I obtained Citizen Print Manager, but this gave the same results, albeit much quicker. I've also tried setting the printer to NLQ with control characters and then using the OTP software, with no success.

is this a limitation of PageSetter 1.2, or am I missing something obvious?

> **Nell Hughes** Brookvale Hants

Well, yes, you are missing something simple, although it's not all that obvious. You almost sussed it out yourself when you realised that printing from the Shell used the printer's Internal fonts.

continued on page 43

#### JARGON BUSTING • JARGON BUSTING

Olp switch - A method employed by several devices, including hard drives and printers, to enable the user to make manual adjustments to the way the device behaves.

Multisync monitor - A monitor which can accept its signal at a variety of frequencies, usually ranging from 15 to 32KHz. A multisync is useful for displaying signal produced by a flicker fixer or from an IBM PC VGA card.

SCSI - Small Computer Systems Interface is the standard used for connecting hard drives, CD-ROM drives and tape back-up units to computers.

Shell - A method of communicating with the Amiga's operating system via the keyboard rather than the more usual mouse and windows method of Workbench. The Shell is the interface which 'surrounds' the Kernel, the central part of the operating system.

#### COMMODORE 1085S STEREO MONITOR

Including FREE lead ONLY £199.00

PHILIPS 8833 MK II STEREO MONITOR

Including Free Lead

ONLY £189.00

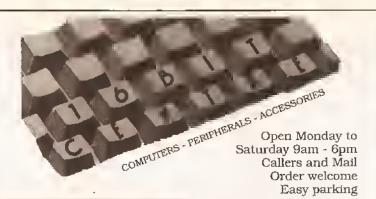

PC Emulator
For Amiga A500

**ONLY £179.00** 

AT-ONCE AMIGA PC 286 AT EMULATOR FOR A500 ONLY £159.00

#### HARD DRIVES

A600 Now In £325, A600 Classics £340, A600 HD £445, A600 HD Classics £475

GVP SERIES II 1500/2000

52Mb Quantum Space for 8Mb RAM £269.00 GVP SERIES II 1500/2000

120Mb Maxtor Space for 8Mb RAM £379.00 GVP SERIES II 1500/2000

120Mb Quantum Space for 8Mb RAM £405.00 GVP SERIES II A500

52Mb Quantum Space for 8Mb RAM £325.00 GVP SERIES II A500

105Mb Maxtor Space for 8Mb RAM £405.00 GVP SERIES II A500

120Mb Quantum Space for 8Mb RAM £425.00

#### **AMIGA A500 FUN PACK**

Amiga A500 Plus, Mouse, Modulator, Manuals, Workbench, Joystlok, Disk Box, 10 Disks, Dust Cover, Dpaint III, 1Mb RAM, PLUS 13 GAMES Lemmings, Simpsons, Captain Planet, Safari Guns, Bubble Ghost, Tin Tin, Purple Saturn Day, Jumping Jackson, Hostages, Bobo, Krypton Egg, Shuffle Puck Cafe,

ONLY £399.00 inc VAT

#### SOFTWARE

| DELUXE PAINT II                           | X CAD 2000        | £95.00    |
|-------------------------------------------|-------------------|-----------|
| AMOS + EXTRAS DISK£32.00                  | QUARTERBACK V5    | £39.00    |
| BROADCAST TITLER II£139.00                | PRO-WRITE V3.2    | £69.00    |
| HOT LINKS £49.00                          | IMAGEMASTER       | £92.00 1  |
| DIGIVIEW MEDIA STATION£109.00             | PHOTON PAINT 2    | £25.00    |
| LATTICE C V5.10£149.00                    | FINAL COPY        | £45.00    |
| PAGESETTER V2£42.00                       | VIDEO EFFECTS 3D  | £99.00    |
| PAGESTREAM V2.2£125.00                    | DOS 2 DOS         | £28.00    |
| PAGESTREAM FONTS PACK£49.00               |                   |           |
| X CAD 3000£249.00                         | WORDWORTH         | £72.00    |
| CROSS DOS V5£39.00                        | SUPERJAM          | ,83.00 l  |
| SCENERY ANIMATOR£53.00                    | REAL 3D BEGINNERS | £99.00    |
| TURBO PRINT PROFESSIONAL                  | 4                 | £38.00    |
| PEN PAL, Excellent easy to use word proce | 9550I             | £53.00    |
| IMAGINE 3D V2.0 Animations & ray-tracin   | 9                 | ,£179.00  |
| ART DEPARTMENT PROFESSIONAL V2.05         | _<br>}            | £119.00   |
| DIRECTORY OPUS                            |                   | £29.95 l  |
| VIDEO EASE, Video titling package         |                   | ,,.£35.00 |
| BARS + PIPES PROFESSIONAL                 |                   |           |
|                                           |                   |           |
| THE WORKS PLATINUM. Integrated packs      |                   |           |
| IBM EMULATOR emulates a PC on the Am      | iga               | £39.00    |
| VISIONARY Adventure creation language.    |                   | £63.00    |
| WALT DISNEY ANIMATION STUDIO              |                   | £54.00 '  |
| REAL 3D TURBO/PROFESSIONAL                |                   | £269.00   |
| PROFESSIONAL PAGE V2.1 with tutorial v    |                   |           |
| PROFESSIONAL PAGE V3.0 New Version        |                   | £129.00   |
|                                           |                   |           |

#### AMIGA A1500

The A1500 inc. Philips or CBM 1084s or 5 monitor, Twin drives, Dpaint 3,
The Works Platinum, Home Accounts, 3 Games + Joystick
ONLY £739.00

AMIGA A500 part exchange available - please phone

#### ACCELERATORS

| Microbotics Accelerator VXL-30, 25MHz | £222.00  |
|---------------------------------------|----------|
| Microbotics Accelerator VXL-30, 40MHz | £351.00  |
| Speed Merchant Doubles Amiga Speed    | £149.00  |
| GVP 68030 25MHZ WITH 1 MEG RAM        | £545.00  |
| GVP 68030 40MHZ WITH 4 MEGS RAM       | £779.00  |
| GVP 68030 50MHZ WITH 4 MEGS RAM       | £1090.00 |
|                                       |          |

KICK OFF 2

£9.50

HOME ACCOUNTS £9.95 IVS TRUMP FOR A500 With space for 8Mg of RAM 52 MEGS ......£309 120 MEGS .....£425

A500 CARTOON CLASSICS

.....Only £319.00

#### HARDWARE

| 386/20 AT Bridgeboard For 1500/2000                             | £4Z5.DD       |
|-----------------------------------------------------------------|---------------|
| ROM V2.04 AND ECS DENISE NOW IN STOCK                           | _ each £29.00 |
| ROM V2.04 Upgrade Kit                                           | E85.DD        |
| DCTV 24 bit colour graphics                                     | £419.00       |
| WIRELESS MICROPHONE Ideal for sampling.                         | £75.00        |
| GVP PC KMULATOR (for GVP A500 hard drives) 16Mhz                | £195.00       |
| A530 40 MHz Accerderator with 52 meg hard drive with 1 meg ram. | £639.00       |
| A530 40 MHz Accelerator with 120 meg hard drive with 1 meg ram  | £749.00       |
| DPW TV TUNKR for Philips + Commodore monitors                   | £49.00        |
| GOLDEN GATE 386/25 Bridgeboard for 1500/2000/3000               | £425 00       |
| TV TUNER for Philips and Commodore monitors                     | £69.00        |

#### PRINTERS

| STAR LC24/200 COLOUR inc, free lead,                                                                                                    | £269.00    |
|----------------------------------------------------------------------------------------------------|------------|
| STAR LC200 9 pin colour inc. free lead                                                                                                    | £189 00    |
| STAR LCZOU 9 pm colour mc. mee lead.                                                                                                    |            |
| STAR LC20 9 pin mono inc. free lead                                                                                                    | "£132.00 I |
| CITIZEN SWIFT 24E 24 pin colour printer inc free lead                                                                                                    | ,£265.00   |
| CITIZEN 224 COLOUR 24 pin colour printer inc free lead                                                                                                    | £222.00    |
| CITIZEN SWIFT 9 COLOUR 9 pin colour printer inc free lead                                                                                                    | £181.00    |
| CITIZEI 34411 1 9 COPOON 3 but colden lymiter are tree tear ;                                                                                                    | COOR OC    |
| CANON BJ10 EX bubble jet printer inc free lead                                                                                                    | £232.00    |
| STARJET SJ48 bubble jet printer inc free lead                                                                                                    | £225.00    |
| HP DESKJET 500 inkjet inc free lead                                                                                                    | £349.00 I  |
| III DEDAGET GOO ELECT HAS LOCK TO THE TOTAL THE TOTAL TH | CECO 00    |
| HP DESKJET 500 COLOUR inkjet inc free lead                                                                                                    | ,L239.00   |
| CITIZEN 224 MONO 24 pin mono printer inc free lead                                                                                                    | £209.00    |
|                                                                                                    |            |

#### MEMORY

| SUPRA RX500, 8Mb board for A500 with 1Mb               | £92.00   |
|--------------------------------------------------------|----------|
| SUPRA RX500, BMb board for A500 with 2Mb               | £117.00  |
| SUPRA RX500, 8Mb board for A500 with 4Mb               | £185.00  |
| SUPRA RX500, 8Mb board for A500 with 8Mb.              | £285.00  |
| A500 512K RAM WITH CLOCK AND SWITCH.                   | £29.00   |
| A500 PLUS 1MB RAM UPGRADE                              | £37,00   |
| ROM 1.3/2.0 Sharer With Switch (Rom 1.3 £22.00)        |          |
| ROM 1,3/V 2.0 Sharer by Keyboard reset (Rom 1.3 £22.00 | )}L22.00 |

#### MODEMS & FAX

| Supra 14400 Fax modem v32 bis inc. comms software     | £255.00 |
|-------------------------------------------------------|---------|
| Miracomm WS4000 v21, v23 modem                        | £49.00  |
| Supra 9600 v32 Fax/Modem inc. comms software          | £189.00 |
| Supra 2400 Plus, MNP5 & V42 Bis (speeds up to 9600)   | £129.00 |
| Subra FAX MODEM SOFTWARE                              | £69.00  |
| Supra 2400 Plus Internal Modem for A1500/B2000        | £159.00 |
| Supra 14400 HST Fax Modem (Speads up to 57000) NEW IN | £499.00 |

HOW TO ORDER:
Either call our number
below with your credit
card details, or send
cheque/PO or credit
card details to our
address. Cheques made
payable to

THE 16 BIT CENTRE
Prices subject to change without
notification.

All prices include VAT and Courier Service

#### 16 BIT CENTRE

Units 15-17, Lancashire Fittings Science Village Claro Road, Harrogate HG1 4AF

Tel (0423) 531822/526322

EXTENDED WARRANTY
AND MAINTENANCE
CONTRACTS AVAILABLE
ON ALL ITEMS. PLEASE
CALL FOR FURTHER
DETAILS

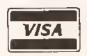

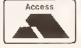

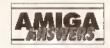

#### continued from page 41

PageSetter 1.2 does not use the printer's Internal fonts. Its print-outs are basically 'screen dumps' — graphics print-outs in other words, copying the pixels from the screen and printing them at the screen's resolution, which is about 65-75 dots per inch depending on what monitor you are using. This system means that you can use many more fonts than are available inside the printer, and also that you can print pictures of course.

The type of fonts PageSetter 1.2 uses, Amiga screen or 'bitmapped' fonts, are displayed at screen resolution, so the printed output is low resolution.

To get higher quality results you need to use a word processor or desktop publishing program that supports 'scalable' or 'outline' typefaces like Compugraphic or Adobe Type 1. These will be displayed at screen resolution, but printed at the highest resolution the printer is capable of. The down side of scalable typefaces is that they can eat up memory very quickly, and they can take a long time to print.

PageSetter 1.2 is an old and really quite poor DTP program; even with a laser printer attached it would be impossible to get high quality results from it. I think you'll be better off with a word processor like ProWrite or Wordworth. JW

#### MAC DRIVE

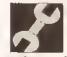

i have an Amiga 500 computer (Kickstart 1.3). I have the opportunity to

purchase an internal 40Mb SCSI hard drive from an Apple Macintosh computer. Would it be possible to connect this drive to my Amiga externally? Presumably I would need some kind of box, a SCSI interface and a power supply.

Mark Adams Great Dunmow Essex

A standard MacIntosh SCSI drive should work fine on the Amiga with a SCSI Interface. Supra and Dataflyer produce hard drive interfaces which can use such drives on the Amiga 500. Your best bet would be to get a second-hand Commodore A590, and replace the 20Mb drive in this with the 40Mb, as the A590 controller is probably the best currently available for the Amiga 500. JR

#### HOLA!

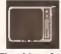

I have a RocGen Plus genlock and it doesn't work with my WB1.2 Amiga SOO.

The drives lock when the genlock is connected to the RGB port and t get

#### ACCELERATION ON THE CHEAP

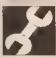

I would like to buy a 16MHz 68000 or 68010 and replace my existing 68000 chip at 7.14MHz with it. Would this work? Lots of people

No. It won't. Your Amiga is clocked at 7.14Mhz for a very good reason. 7.14, when multiplied by 4 is 28MHz, which is the PAL display clock frequency. The reason your Amiga is so suited to video applications such as genlocking is because the entire system clocks on multiples of 7.14MHz. If you replace your 7.14MHz 68000 chip (which is in fact an 8Mhz 68000 chip, running at 7.14MHz) with a 10Mhz, 12 or even 16MHz 68000 you will notice no difference whatsoever as the chip will still be clocked at 7.14MHz. The 68010 chip at 7.14MHz is slightly faster than the 68000 chip at 7.14MHz, which is why it is a cheap option for expansion. **TS** 

no picture from the genlock's SCART output to the Amiga monitor. If I connect the Amiga's mono output to the monitor I still get... nothing. When I connect the genlock it seems normal and the power LEO goes on, but the Amiga doesn't work at all.

I saw the genlock working fine on the A600 in the computer shop, so what do you think the problem is? Should I change the 1.2 ROM in my Amiga?

> José das Neves Filipe Alpiarà Portugal

This sounds as if the genlock and Amiga are together overloading the Amiga's power supply, (which is possible with some older units) with the result that the Amiga doesn't get any current, and so can't run. If your Amiga works OK without the RocGen connected then this is almost certainly the problem.

The solution is to obtain an external power supply for the RocGen Plus – an option which is recommended in the RocGen manual. You may be able to get one from your dealer, or it might be possible to find a substitute which will do the job, though I wouldn't recommend this unless you are certain it will have the correct voltage and current, as well as connector.

If you want to make sure, find a dealer who will let you test your Amiga and genlock with an external power supply – then you can be certain that it is a power supply problem before you commit yourself. **GW** 

#### **DRIVERS ARE A BIND**

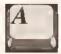

I recently bought a GVP Impact Series II hard disk drive for my A500 Plus and while I

am very pleased with the speed programs load, I am disappointed with the documentation supplied. I attempted to carry out the automatic installation procedure, but encountered the message "Can't find gypscsistri.device". Some blind fiddling with the

Binddriver menu selection got me to the stage of asking whether or not to copy some files on to the drive. After copying the Workbench, I left the program. I would be grateful if you can give me some further advice in the following areas:

- a) How to partition the drive.
   b) How to install a virus killer to check the drive during boot up.
- c) Explain what Binddriver is,
- d) How to back up the drive, e) How to install programs to the
- e) How to install programs to the hard drive.
- f) How to Install Workbench.

K Donnely Kilburn London

Let me say first off that I have not personally installed a GVP drive on an A500 Plus - but I have heard of these problems. They were caused when Commodore released the A500 Plus and caught us all with our metaphorical trousers down. a) The best place to get technical support, and someone with whom to go through this procedure, is from Silica Distribution on 081 309 1111. It probably supplied the drive in the first place and should be able to offer full technical support. b) Installing a suitable virus killer is a two stage process. First you have to copy it on to the hard drive, and second you have to activate it in the

startup-sequence. The simplest (if not the neatest method) is to copy it into the special WBStartup drawer. For a better method consult the AmigaDOS column In Amiga Shopper 11. This contains a detailed discussion on the methods of automatically starting programs from a boot sequence. A good background virus killer is VirusX, but there are plenty to choose from - consult your local PD library for the latest. c) BindDrivers (I assume that's what GVP is referring to) is a special program which mounts certain types of hard disks and older RAM expansions. If you need BindDrivers, there will be a drawer on the Workbench called "Expansion". If this drawer is missing or empty (no icons) then BindDrivers is not used. d) You can back up your hard drive in a number of different ways - but by far the simplest method is to use a good commercial back-up utility such as Ouarterback. However, a perfectly good back-up utility is supplied with Workbench 2 anyway. HDBackup may not be as friendly as Quarterback, but at least it's free -- you'll find it in the Tools drawer on the Extras2. disk.

e) This is a difficult question to answer because different programs have different requirements. Generally speaking, most commercial programs are supplied with installation utilities or can be dragged into a new drawer from the Workbench, It is possible to construct a semi-automatic install routine from AmigaDOS and if a couple of readers write in, I will Include it in a future issue. f) Workbench 2.04 is supplied on three disks. The main disk contains all you need to start the machine, the Extras disk has lots of little goodies, and the fonts disk should be obvious. When you installed your hard drive you only copled a minimal Workbench set-up and you will have missed a lot of the better stuff. I find

continued on page 46

#### JARGON BUSTING . JARGON BUSTING

Bitplane/bitmap – A bitplane is an area of memory where every binary bit corresponds to a pixel on the screen. One bitplane represents a monochrome image, several can be overlayed (a bitmap) to represent a colour image.

Font – The group of letters, numbers and special characters that comprise one variation of typeface, eg: 12pt Times, 12pt Times Bold, 12pt Times Italic.

**Genlock** – A way of slaving one video source (eg Amiga) to another (eg video tape) in order to synchronise their signals to allow stable wipes, mixes and other effects including overlay between the two sources.

Virus – A small program that can lie hidden in memory or on a disk, duplicating itself on to any disks inserted in the machine, and generally causing havoc. There are many virus killers available in the public domain designed to deal with this menace.

#### Award winning innovative products from A2000 Hard Cards 24-Bit Colour **Optical Hard Drive GVP Series 2 HD OpalVision** Up to 8Mb SIMM RAM on-board 24-bit graphic card

- Supports external SCSI devices
- FaaaST ROM 4.0
- 14MHz SCSI controller

52QMB 0MB .£279 1050MB 0MB £479 52QMB 2MB .£339 1050MB 2MB £539 52QMB 4MB .£399 1050MB 4MB £599 520MB 8MB .£469 1050MB 8MB £749

#### **Nexus Hard Card**

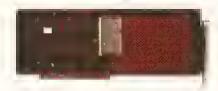

- Up to 8MB RAM on board

Bare .....£199 520MB 0MB .£279 105QMB 0MB £479 520MB 2MB .£339 105QMB 2MB £539 520MB 4MB .£399 105QMB 4MB £599 520MB 8MB .£469 1050MB 8MB £749

#### **Bare SCSI Hard Drive**

52 Quantum ..£199 105 Quantum £299

(Suitable for GVP G-Force, GVP HD or Nexus HC) Other sizes of HD available, please call

#### RAM Expension

Aries A1500 / A2000 RAM

| 2MB | £129 | 6MB | £209 |
|-----|------|-----|------|
| 4MB | £169 | 8MB | £249 |

#### Macintosh Emulator

"This really is the best emulator we've seen for the Amiga. It behaves just as if you really were using a Mac"

Amiga Format

Sept 1992

#### AMax-II Plus

- Amiga 1500 and above
- Runs Mac software
- Runs System 7
- Full support for all SCSI Mac peripherals and the ability to read Mac disks in your drives
- 68020/68030 compatible
- AppleTalk emulation
- Can use Amiga ECS
- Easy to install

AMax-I] Plus ......£299 (Mac ROM chips required)

- 16.8 million colours available
- Operates in all standard Amiga resolutions
- VLSI Microcode graphics co-processor
- Double buffered 24-bit and 15-bit animation is available in all resolutions
- 'Palatte-mapped' design updates screen colours in real-time. Fade pictures in and out and change their palettes
- Equipped with 1.5MB of display RAM.
- Auto-config for NTSC or PAL
- Available for all Amigas

#### Software included

#### **OpalPaint**

24-bit painting and image processing

#### **OpalPresents**

- Presentation program
- Control OpalVision images, Amiga graphics and live video
- Includes fades, effects etc.
- Many more features

#### King of Karate

- 24-bit computer game
- Exciting karate competition
- Demonstrates OpalVision capabilities

OpalVision ......£899

More information available OpalVision Roaster chip available soon

#### Auto ROM Sharer

- Kick-off is the latest Amiga add-on from Power
- One of the most advanced kickstart ROM sharers available
- A clever design on a small reliable board
- Fits A500 , A500+, A1500
- Kickstart ROM can be selected from the keyboard
- No messing about with switches
- No "CIA adaptor" or other trailing wires
- Jumper to select which ROM boots on switches
- Compatible with old Amiga board revisions
- Simple internal fitting\*
- Kick-off requires the lid to be removed from the Amiga. This may invalidate your warranty.

| ROM | Share | £17,95                  |
|-----|-------|-------------------------|
| ROM | Share | inc. kickstart v2.04£55 |
| ROM | Share | inc. kickstart v1.3£39  |
| ROM | Share | for A600£29             |

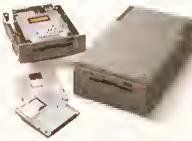

- Manufactured by Power Computing
- 128MB on one optical disk
- Read and write optical disks
- 40ms running speed
- Built-in power supply
- High power cooling fan
- 25-way and 50-way SCSI ports
- Thru'port built-in
- SCSLID switch
- Compatible with major SCSI controllers

128MB optical drive (Internal) ......£729 128MB optical drive (External) ......£999 128MB 3.5" optical disk ......£39,95 each SCSI controller card for A1500 / A2000 ......£199 (Compatible with Amiga, PC, and Mac. A SCSI controller is required on the Amiga and PC)

#### Commodore A1500

- 1MB of RAM
- Two 3.5 internal disk drives
- Fully expandable, accepting all A2000. peripherals
- Keyboard and mouse
- Software included. The Works Platinum Edition Oelux Paint III Home Accounts Puzznic game Toki game Elf game

A1500 .....£599

#### Accelerator

#### **GVP G-Force**

- 68030 accelerator board
- 68882 Maths co-processor
- DMA SCSI controller on-board
- 68000 fall-back mode
- Only CPU slot is used.
- Internal and external SCSI connector.
- Converts to hard card with Hard Orive mount kit
- 32-bit RAM as standard

| 25MHz 1MB RAM        | £579  |
|----------------------|-------|
| 40MHz 4MB RAM ,      | £879  |
| 50MHz 4MB RAM        | £1249 |
| Hard drive mount kit | £35   |

Distributor for Power Computing in Italy, D.R.R. SRL 00142, Roma. Via Duccio Di Buoninsegna Tel (06) 5193481/482 Fax 5040666 Power Computing, France, 15 Bid Voltiara 75011, Paris, France. Tel (1) 43386206 (6 lines) Fax (1) 43380028

#### Power Computing Ltd • Tel 0234 843388

#### Scenners

"If your in the market for a hand scanner then forget the rest and get Powerscan" Amiga Format July 199

nga tomat any 1932

#### Power Scenner v2.0

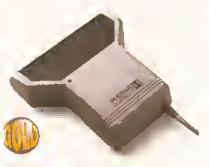

- 100-400 DPI scanning resolutions
- 64 greyscales
- ·Thru'port for printer
- Award winning editing, image manipulation & scanning software

| ower | Scanner | v2.0  | <br> | <br>£99  | ) |
|------|---------|-------|------|----------|---|
| ower | Scanner | Colou | <br> | <br>£239 | • |

#### Epson GT-6000

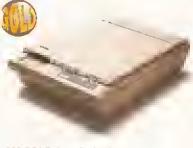

- 600 DPI Colour flatbed scanner
- · 24-bit celour
- · A4 reading area
- Software included

Epson GT-6000 .....£999

#### Epson GT-8000

- 800 DPI colour flatbed scanner
- 24- bit colour
- A4 reading area
- Software included
- Amazing scan quality

Epson GT-8000 .....£1199

#### 11- 1 54

#### Upgrede Dffer

f you consider your scanner system to be inferior to the Power Scanner, we will happily upgrade your software and interface. (Power Scanner is compatible with most scanning heads)

Jpgrade .....**£49.95** 

The Amiga can only display 15 grayscales

#### Floppy Drives

"This drive contains more gadgets than Batman's utility belt" Amiga Computing Feb1992

#### PC880B Power Drive

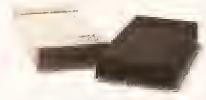

- Award winning drive manufactured by Power Computing
- Super slim design
- Anti-click (Cures that annoying click)
- Virus blocker (Prevents viruses)
- Built-in backup hardware

| PC880B with Blitz Amiga£65      |
|---------------------------------|
| PC880B with Blitz & XCopy£90    |
| PC880B (Cyclone compatible)*£70 |
| PC880B in black case£65         |

'This drive is only available to registered owners of XCopy Professional. You must provide proof of purchase of XCopy Professional

#### **Power Drives**

| PC880E Economy drive£49.95        |
|-----------------------------------|
| PC881 A500 Internal drive£40,00   |
| PC882 A 2000 Internal drive£45.00 |

#### **Duel Drive**

- Two high quality disk drives built into one compact unit
- Same features as PC880B.

Dual drive .....£125

#### **Drive Accessories**

| A500 Internal anti-click board£9.95  |  |
|--------------------------------------|--|
| Maxell multi-colour disks (10),£9,95 |  |
| Finnov disks bulk supplied FPOA      |  |

#### Blitz Amige

- Backup disks at lightning speeds
- Stops all external drives from clicking
- Contains anti-virus from being written into the bootblocker

Blitz Amiga .....£20

#### RAM Expansion

#### **Blizzerd Turbo**

- A500/A500+
- Expand up to 8MB (0K installed)
- Memory and 68000 CPU run at 14.28MHz
- ■Fast 68000 processor installed on board
- Fully auto-configuring
- Optical 512K shadow RAM on extra memory bank for shadowing the operating system out of ROM or from disk Blizzard Turbo .....£169

#### RAMs continued

#### A600 Memory Cerds

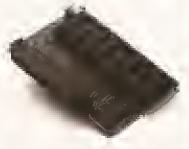

| 1MB RAM with clock£49.95    |  |
|-----------------------------|--|
| 1MB RAM without clock£45.00 |  |

#### PC501+ RAM Cerd

Dur RAM board is designed especially for the A500+ computer and comes with 1MB of RAM on board to expand your memory to 2MB of chip RAM. Plug-in and go operation (Fits into the trapdoor)

PC501+ RAM card .....£39.95

#### 8MB for eny A500

 Plugs into side slot, fully auto config, full thru'port. Expand 2MB-8MB

2MB £109 4MB £169 8MB £289 1 x 4ZIP chips .....£14.95

#### 2MB for any A500

- Economy 2MB RAM externally cased
- ■16-chip (1 x 1 DIP)
- No thru port

2MB RAM .....£79

#### 1.5MB RAM Boerd

- Fully supports 1MB of chip RAM
- Fully compatible with Fatter Agnus
  (Kickstart 1.3 and above, not compatible with ASSO+)
  (Your Amiga needs to be opened, this may effect your warranty)

1.5MB RAM board .....£75

#### 1MB with Thru'port

- Expand your A500's memory up to a total of 2MB without disposing of your existing 512K upgrade
- Works with 1MB of Chip RAM.
   (512K RAM must be 4 chip type or not exceeding 9cm in length).
   (Your Amiga needs to be opened, this may effect your Worranty).

1MB with thru'port .....£45

#### A500 RAM Card

 512K RAM expansion with clock & free software (A500+ compatible)

| 512K RAM (4 chip)               | £29 |
|---------------------------------|-----|
| 512KRAM without clock           |     |
| 512K RAM (16 chip) with clock   | £24 |
| 512KRAM (16 chip) without clock | £19 |

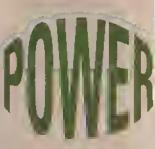

Award Winning Manufacturers
Power products come with
full technical support

**Drder Form** 

| Ivaitie |  |  |  |
|---------|--|--|--|
| Address |  |  |  |
|         |  |  |  |

Tel. Na.

Postcade

Description

| Cre | dit ( | Caro | No | 1. |  |  |
|-----|-------|------|----|----|--|--|
|     |       |      |    |    |  |  |
|     |       |      |    |    |  |  |

Signature

**Expiry Date** 

I enclose cheque/P0 for

Tel 0234 843388 Fax 0234 840234

Power Computing Ltd Unit 8 Railton Road Woburn Road Ind. Estate Kempston Bedford MK42 7PN

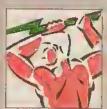

Established 1985

Specifications & prices subject to change with out notice All tradomerks acknowledged VAT & delivery included

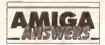

#### JARGON BUSTING • JARGON BUSTING

Accelerator board - A device which either includes a central processor like the Amiga's, or a more advanced one in the same range, but operating at a higher speed. An accelerator is useful for calculation-intensive applications, such as 3D rendering.

Chip RAM - The area of the Amiga's memory directly accessible by the custom graphics and sound chips. Originally a maximum of 512K, newer machines fitted with the fatter Agnus graphics chip can access 1Mb, enabling smoother animations and more screens to be displayed at once. The new A600 comes with an Agnus chip capable of addressing 2Mb of Chip RAM.

Modem - A device which converts computer signals into a format suitable for transmission along a phone line. Likewise, it will convert incoming signals into a form the computer can recognise. External modems will work with any computer, although it is possible to buy Amiga-specific cards to plug into the A1500 and A2000, keeping the serial port free.

#### continued from page 43

the simplest solution is as follows:

Boot your machine from hard disk. Double click on the Shell icon. Insert the Workbench disk in the internal drive. Enter the following at the prompt (1.SYS>):

COPY DF0:#? TO SYS: ALL

Press [Return] or [Enter] when you finish typing. (Don't worry if you make a mistake. It's almost impossible to get this command to overwrite something it shouldn't). When the operation completes ~ you'll see a lot of information scroll up the window - insert the Extras disk and enter the command detailed above again.

Finally, repeat the last step for the Fonts disk.

You can, of course, perform that entire operation from the Workbench - but in practice, AmigaDOS is faster and keeps you more informed. Do not under any circumstances use this technique with any disks other than those supplied by Commodore.

#### CHIP RAM HASSLE

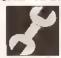

I recently carried out the modifications on my Amiga to allow the 0.5Mb in the trapdoor

to be configured as Chip RAM. All was wall until I inserted the hard driva. When booting, the process stops and displays the default Workbench screen with no icons and a requester with the writing not visible (le whita). It would seem the hard drive needs Fast mem, but it has its own located at \$200000 to \$600000. I know the trap door expansion is located from Sc00000 to \$c80000. I want 1Mb Chip RAM.

> A Fung Wigan **Greater Manchester**

I'm suprised that your Protar hard drive doesn't seem to like 1Mb of

Chip RAM. This is either a very serious design fault in the drive, or a problem caused by the following...

When you partition your hard drive you can tell the drive what type of memory to use for the drive buffers. Usually it is set so that any type of memory will do, but if your drive is set up so It requires Fast RAM, then your hard drive may fail if you only have 1Mb of Chip RAM. (The RAM on the hard drive card is not available to the system until after the hard disk is initialised, so that can't be used). If you can, revert to 0.5Mb Chip/0.5Mb Fast and try repartitioning the drive, check to make sure the buffer RAM is set to Chip or Any (rather than Fast). Then try the conversion again. Other than that complain again to Protar. JR

#### WHICH ACCELERATOR

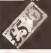

Please could you help me with some Information as ragards which

accelarator would be best and most compatible with my system?

I am not really satisfied with tha standard 7.14MHz CPU, and would like an accelerator which would speed up every aspect of the Amiga. This includes Vista, DPaint IV, Wordworth, and soma gamas that I have which are designed to take account of a guicker CPU.

I am confused by the vast range. A 14MHz accelerator does not seem very attractive at all. What I really want is the best all round raliabla accelerator, say 28MHz or fastar, that is easy to fit and set up. I would also like to be able to switch back to 68000 mode.

I read somewhere that in order for an accelerator to work, thara must be a super fast hard ddva controller fitted. Will I have a problem with this?

I have also read that accelerators require 32 bit RAM and maths co-processors. Is this correct

for the usas I have in mind and a few I haven't got round to yet?

Philip Ebbans Walsali W Midlands

I would suggest a 68030 based accelerator card, such as the wide range of GVP expansions. These are easy to fit and install, and provide you with a 68000 fall back mode for compatibility with badly written software.

In answer to your other questions, you do not need to get a super fast hard disk controller, but you will not notice much of a speed increase in hard disk operations with your new accelerator installed. If you are in doubt, check with the hard disk manufacturer.

Although you do not specifically need 32-bit RAM, It certainly makes a difference with a 32-bit chip such as the 68030. Without It, the 68030 chip has to access your current RAM, which is 16-bit. To read a 32-bit chunk of memory, it would have to read It in two halves - thus effectively doing twice the work. This is not to say that you will not notice a considerable increase in speed you will. Most 68030 cards available these days either come with some 32-bit RAM, or sockets so that you can fit some yourself (or, preferably, your dealer can). 32-bit RAM will help you to make the most of the 68030's available power.

As far as the floating point coprocessor (FPU) goes, this is very application specific. You mention Vista: if you are likely to perform considerable amounts of Vista work, then it's something you ought to serlously consider. The FPU performs the most common floating point operations in hardware, and is a lot quicker at doing them than the 680x0 chip. There are two FPUs available for the 68000 series of chips, the 68881 and the 68882. Usually, with 68030 boards, they have 68882 chips - as these are faster and more powerful than their predecessors. TS

#### VANISHING CLOCK

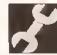

When I fitted the super card Ami II, I had to connect two wires to the 40-pin

8520 CIA chip (U301). After carefully reassembling the B2000 on start up, no matter what softwara I use it states "unabla to find battery backed-up clock". I have disconnected the super card with only the same result. Other than tha clock, all software loads as before. Please help as it is very annoying having to reset the clock aach time I load software.

**NJ Davereaux** Neasdon It is possible that the clock on your motherboard has failed, but it is more likely that It is 'confused'. Try the command SETCLOCK RESET from the CLI before trying to set the time. Failing that, the public domain program ClockDoctor should sort you out. JR

#### LOVER'S TIFF

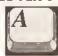

At our school wa hava a scanner and several RM Nimbus computers which we

use to scan images in up to 256 colours. These are then saved in TIFF format. I would like to be able to transfer these Images but I need a piece of software that will convert the TIFF images to standard IFF format. I have spoken to several PD libraries and have bought both MessySID II and Graphic Interchange as they advised. Fine, but the pictures won't load on DPaint IV. Graphic Interchange came with lots of utilities to convert Images to and from GIF format, but there aren't any utilities on the disk which can handla TIFF format. Please halp.

Wayne Bosworth Rothwell **Northants** 

I'm afraid I'm the bearer of bad news, Wayne. GIF format is totally different to TIFF, so I'm afraid the disk that you bought isn't going to help you at all. What you need is a program written to specifically handle TIFF format images.

Unfortunately, as far as I'm aware there are no utilities of this type available through the PD libraries. As a result, the only way to achieve what you require is to either try and convert the TIFF format files to GIF format using a PC public domain conversion program (I'm quite sure there are a couple availabla) or dig deep into your pockets and splash out on a commercial image conversion utility such as ASDG's Art Department Professional or RasterLink from Active Circuits Inc.

Of the two products that I've mentioned, you're probably better off with RasterLink, simply because ADPro does not support TIFF as standard (you'll have to buy the TIFF loader separately).

RasterLink also handles Mac PICT format files, Targa, Sun Rasterfile, Sculpt Direct/RAW RG8 and Turbo Silver format. Unfortunately, I'm not sure whether RasterLink is still available as a product in its own right now that the Amiga Centre Scotland has started to bundle it with its 24-bit Harlequin frame buffer board. It's always worth a try though - ACS can be contacted on 031 557 4242. JH

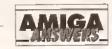

#### TTL V RGB

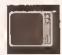

I would like to connect my Amiga 500 Plus to the TTL RGB input of my

Commodore 1081 monitor, but I'm unsure of some of the connections between the 23-pin RGB connector of the Amiga and the 8-pin DIN connector on the monitor. The TTL RG8, intensity and sync are obvious, but pin 1 of the DIN plug is shown as 'status' in the monitor handbook and I'm not sure where to connect this to.

The reason I wish to do this, by the way, is because I use the RG8 input on the 1081 with a TV tuner.

> John Ireland Faversham Kent

I'm sorry, John, but this seems like a very odd thing to do! Why not buy a SCART switcher to switch between your two SCART inputs and have the best of both worlds? Connecting your Amiga output to the TTL socket on the 1081 would mean you could only have 16 colours on screen, which would be a shame when you consider the Amiga's capabilities. A number of companies advertising in Amiga Shopper do these for around £20, not that much more than you'd pay for a made-up lead. **GW** 

#### **BT DRIVES**

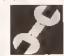

After messing around with some of 8T's surplus equipment in DT – a Torch 68000

hard disk — I pulled out a massive double height 5.25" hard disk. A-ha, that looks like an MFM edge connector on the back. I'll connect up the lead for the XT Internal floppy. Now I'll power it up. Yep, the whole table starts to shake. The problem is, how do I use it, as my knowledge of MS-OOS is well limited? I have a dual-drive nontwisted cable but then it goes on about drive numbers. Help!

PS: the drive is made by Rodime Ltd. It's a series RD 200 and has one illegal address at 192 head 4. There's also a strange edge connector to the left of the MFM connactor - it's 10 pins up - 10 pins down and like the MFM has a polarity slot two "pins" from the right. There is a terminating resistor pack behind the MFM connector. Will it work with Vortex's Golden Gate? One last point, on the PCB, there are only two 16-bit sockets with the four XT sockets. Is it possible to solder axtra sockets Into the PCB for the other two slots as there are holes and solder pads?

Guy C Sendford Hastings East Sussex

You have two major problems here. Firstly, the MFM hard drive you have needs to be connected to a hard disk controller, not to the floppy controller you have at the moment. With an Amiga 2000, a Commodore Bridgeboard and a standard XT MFM hard disk controller card will enable you to link this up; on an Amiga 500 Cumana does an interface that Is suitable. To be totally honest though I'd suggest you get rid of the drive: MFM drives really are more trouble than they are worth, and I'd not recommend anyone try and use one unless they've got lots of patience.

#### PIN MONEY

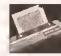

I am planning to buy a colour printer and would be most grateful if you could

advise me whether to get a 9-pin or 24-pin, and also which make.

EM Butcher Norwich

You wouldn't believe how often I am asked this question. The answer is simple: how much money do you want to spend?

If you can afford a 24-pin printer, then buy one, because the output will be of a higher quality than from a 9-pin printer, which is why they cost more. Unless, of course, you are not worned about quality, in which case go for a cheap 9-pin printer.

Which make? That's like asking which make of television should you buy. The idea is you have a darn good look around and buy the one you like the best within your budget. The two 24-pin models that appear to be battling it out for top spot at the moment are the Star LC24-200 and the Citizen Swift 24e. JW

#### ANIMATION EXPANSION

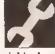

I am a very keen beginner animator but I am finding that I run out of memory very

quickly. I enquired about a 1.5Mb upgrade in a local computer shop and I was told that the motherboard has to be cut to fit it. Is this true, as I do not want to carry out any modifications myself and fitting costs would be astronomical? Also, could you tell me what new chips and alterations my computer would need to allow me to have 1Mb of Chip RAM.

Nigel Heiliwell Cullempton Devon

The best way to upgrade the memory on your Amiga is first to convert to 1Mb of Chip RAM. This will require a new Agnus chip at around £50, plus around £25 for fitting. Once you have 1Mb of Chip RAM (which is far better

#### KINDA MS-DOS

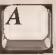

If I save my Kindwords files as ASCII format on my AmigaDOS partition, is there any way I can get them into MS-DOS format and move them to the MS-DOS partition on my hard disk?

Patrick Skelton York

This is actually very simple to do. All you need is a PC transfer program such as *CrossDOS*, *DOS-2-DOS* or my preferred weapon, *MessyDOS*. You'll be able to get hold of *MessyDOS* from any good PD library and once installed, moving a file is a simple as copying one. *MessyDOS* accesses PC disks in any floppy drive. In AmigaDOS an example could be:

COPY dh0:Filename to MSH:

where MSH; is the drive name of the *MessyDOS* device. Now drop into PC mode and call the file back from A; thus:

COPY A: C:

MS

for animation), you can add up to 8Mb of Fast RAM to the expansion port on the left side of your Amiga. Cortex does an excellent upgrade to take up to 8Mb of RAM, but the best value way to expand your memory is to buy a hard drive that takes expansion memory (such as the Commodore A590 or the GVP Series II). JR

#### MODEM COMPATIBILITY

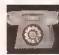

I've been given a brand new "Stradcom" half card modem. Is there any

way of getting it to run on my Amiga? I've got the phone line with the new style sockets and NComm. The modem unit has 1 edge connnector, 1 phone out and 2 phona in lines (one for Europe). The specs are: dialling capability - pulse and tone, modem data type - serial, binary, asynchronous 300BPS and 12008PS. Protocols - CCITT V21 originate/answer 200BPS full duplex, CCITT V22 originate/ answer 1200 8PS full duplex, CCITT V25 auto answering. Serial port data - serial, binary asynchronous, 7 or 8 data bits, 1 or 2 stop bits, odd, even or no parity. Port addresses and interrupts com1 -3f8 3ffH IRQ4, com2 - 2f8 2ffH IRQ3, com3 - 3e8 3efH IRQ 4, com4 - 2e8 2efH IRQ3.

Steven Harrison Winsford Cheshire

First of all, let me thank you for all the detailed information. It makes this sort of problem much easier to solve. Unfortunately there is no way you will be able to run this modem on your Amiga, It's designed for a PC. It's a 'card' modem. PCs have 'slots' Inside, the modem fits in one of these slots. The Amiga doesn't

have any PC compatible slots so it won't work.

Your best bet is to try and sell it and buy an 'external' modem and a cable. The modem you have is pretty slow but you might be able to get £40-50 for it, if you're lucky. **PH** 

#### **TOWER POWER**

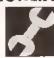

I Intend to buy the Vortex Golden Gate 386SX PC/AT emulator which

comes as standard with an AT IDE hard disk controller. I would therefore like to add an IOE hard disk to the system for the sole use of the PC emulator (It will operate a lot faster than my Seagate which is used by the Amiga side). The problem is, the three drive bays inside my A1500 are already used and therefore I have nowhere to mount the second hard drive. Do you know whether there is a conversion kit available similar to HIQ Ltd's HIQ Tower system for the A500 that will allow me to strip the A1500 out of its box and install it inside a Tower system casing.?

Tien That Ton

To be perfectly honest, there isn't a lot of call for such a conversion kit simply because the A1500 is already so expandable. You have however found one problem that many A1500 (and 2000) power users eventually stumble upon – the lack of drive bay space. I'm having exactly the same problem at the moment – I had hoped to install a tape streamer inside my B2000 but all the drive bays inside my machine are full too. All I can suggest is to try and source a casing for the drive and then have It connected to the Golden Gate via a

continued on page 50

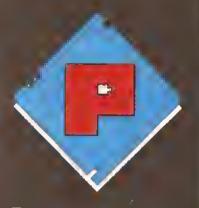

#### SALES 0532-311932

Our friendly, highly trained sales team will ensure that your order is dealt with efficiently and with the minimum of fuss.

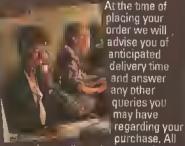

major credit cards accepted.

#### TECHNICAL 0532-319081

The Phoenix product helpline ensures that all our customers benefit from the highest level of after sales technical support.

We also offer advice to help you in choosing exactly the right product for your requirements thus eliminating the possibility of an Unwanted or purchase.

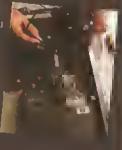

#### OESPATCH 0532-310796

Once you have made the decision to purchase from Phoenix your order will be dispatched promptly and without fuss.

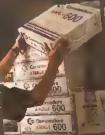

Using one of the countries leading ensures that your goods airive on time, intact and in the same left our stock.

#### A 600 NEW PACKS

#### THE WILD. THE WEIRD & THE WICKED

1 Mb A 600 as standard and includes the excellent value Software titles: Deluxe Paint III • Formula One Grand Prix • Putty Pushover

#### ...ONLY £339.99

#### 'EPIC-LANGUAGE PACK'

t Mb A 600 as standard and includes the excellent value Software titles: Deluxe Pairt III • Trivial Pursuit • Epic • Myth •

... ONLY £484.99

A 600 2Mb [mcf adove software]......£524.99

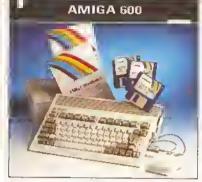

The stand alone A 600 is compact, semi portable, fully featured and can be purchased in the following configurations:

|           | LZ/4.99           |
|-----------|-------------------|
| A 600 HD  | 100 ONL 7 £429.99 |
| A 600 2Mb | £314.99           |
|           | b£469.99          |

#### A 600 RAM EXPANSION

FEATURES INCLUDE: Trapdoor instellation Will not invalidate your warranty \* Battery backed real time clock \* Long life lithium cell \* Enable/disable facility \* Full installation instructions \* Made in U.K. \* Complete with famous Phoenix 2 yeer warranty.

Phoenix PA 601 populated 1Mb.....£44.99 Phoenix PA 601-unpopulated-0Mb...£24.99 Phoenix A 600 RDM Sharer.....£29.99

#### PHDENIX AMIGA Power Pack

Keyboard switchable!

When purchasing any Amiga you can also buy our nobelievable value PHOENIX POWER PACK, which inclindes over £100 of quality software and accessories. Probebly the best bundle eround, just look at what you get!

#### SOFTWARE

Man Utd Europe • Kick Off 2 • Captive Rick Cangerous • Pro Tennis Tour 2 ACCESSORIES

Fully Microswitched Joyslick 50 Capacity 3.5" Disk Box 8mm Mouse mat •10 Phoanix Branded Disks with Labals

Phoenix Power Pack......£39.99

#### AMIGA 1500

2.04 Workbench Incindes: Deluxe Paint 3, Platinnm Works, Home Accounts, Toki, Prizznic, x Elf, Amiga Format Book and Joystick AMIGA 1500...... 6747 £539.99

#### AMIGA 1500 + 1084 SOI

This SPECIAL OFFER combines both the A1500 (es shown above) and the legendary Commadore 1084 SOI Manitor. Limited Stocks Only!

#### **EMULATORS-A 500**

| GVP PC-286 16MHz                   | 239.99 |
|------------------------------------|--------|
| Vortex A Tonce Plus 286 (16MHz). £ | 214.99 |
| KCS Powerboard   with oos 4.01  £  | 199.99 |
| KCS Powarboard£                    |        |

#### **MONITORS**

PHILIPS 8833Mk II...... 20137 £194.99 Colour Stereo Monitor now including 'Lotus Turbe Challenge', and t years on-site warranty.

COMMDDDRE 1085 SDI ......£216.99 COMMODDRE 1084 SDI......£199,99

All monitors are supplied with a FREE cable for connection to your Amiga.

#### **MONITOR ACCESSORIES-**

| 14" Oust covers            | 1.99 |
|----------------------------|------|
| 14" Tilt & Swivel stand£1: | 3.99 |
| Anti-Glare filter screen£1 |      |
| A4 Copy Holder£1:          |      |

#### **HARO ORIVES A500**

GVP IMPACT SERIES II Hard Drives, the fastest Hard Drive/Controller for the Amiga. Features Geme Switch, externel SCISI port, FAAASTRDM SCISI Driver, GVP's custom VLSI chip and internal RAM expansion up to 8 magl Units use high specification fast-access QUANTUM Hard Drives coming with 2 yr. guarantee.

| A500-HD8+ 52 Mb (Unpopulated)£329,99  |  |
|---------------------------------------|--|
| A500-HD8+ 120 Mb (Unpopulated)£424.99 |  |
| A500-HD8+ 240 Mb (Unpopulated)£689.99 |  |

#### RDCTEC

#### PRICE CRASH!!!! "Rochard" hard drivas now al

unbefievably low prices!

| ROCTEC 40 MBLZ55    |     |
|---------------------|-----|
| ROCTEC 60 MB. £294. | 99  |
| RDCTEC 80 MB£329.   | .99 |
| RDCTEC 120 MB£364.  | 99  |

Featuring Dnantnm/Connor drives-very last access times (19ms or bener) • expand up to 8 Mb using 1 Mb Simms only • 1 year guerantee • slimline design ideally colonr matched to the A500.

RDCTEC (controlleir Dnly).....£164.99 Very similar in style and appearance to the GVP HD8+ but unpopulated and without a hard drive so you can fit your own. Please specify IDE or SCISI.

EXTRA MEMORY-Only £25.99 when benght with drive!

#### HARO ORIVES 1500/2000

Series II Hard Oisk Controller/RAM card....£114.99 Series II 52 Mb Hard Oisk and RAM card. £269.99 Series II 120 Mb Hard Oisk and RAM card. £399.99 

EXTRA MEMDRY-Only £25.99 when bought with drive!

#### ACCELERATORS A500

GVP COMBINATION ACCELERATORS & HARD DRIVES-THE ultimate expansion product for the Amiga 500!

| A530 Combi 40MHz + 52Mb Hard Drive£659.99  |
|--------------------------------------------|
| A530 Combi 40MHz + 120Mb Hard Orive£757.99 |
| A530 Combi 40MHz + 240Mb Hard Drive£979.99 |
| A530 68882 Co- Processor                   |

| GVP G-Force 830-25MHz + 1Mh         |
|-------------------------------------|
| GVP G-Force 030-40MHz + 4Mb£784.99  |
| GVP G-Force 030-50MHz + 4Mb£1099.99 |

#### ACCELERATOR RAM Modules

| 1Mb | Simm-32 | Bit 60 | Nanoseconds£65.99  |
|-----|---------|--------|--------------------|
| 4Mb | Simm-32 | Bit 60 | Nanoseconds£182.99 |

#### HOENIX A500 Plus Mey RAM Upgrade Modules

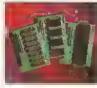

1 Mb Fully populated

PHOENIX RAM module can axpand your chip RAM up to 2 Mb by using the trapdoor expansion port, Extra RAM is nacessary to unleash the incredible graphics

capabilities of your Amiga, All onr boards carry a full 2 year no quibble replacament guarantee. It's never bean uheaper to upgrade!

RAM boerd .... £34.99 KCS adaptor for 1500/2000... 2000 £59.99 1 Mb unpopulated RAM board.......£16.99

#### PRINTERS

.. ATSTE £159.99

LC-100 Colour.....

| - 100 CO1001                                              | J |
|-----------------------------------------------------------|---|
| 9 PIN coloni printer with paper parking, eight fonts      | S |
| and electronic DIP switches.                              |   |
| LC24-100 [7547] £189.99                                   | ì |
| 24 PIN with compressed data moda, t6 K buffer and         |   |
| to letter quality lonts, (with Star printer driver only). |   |
| LC-20. £134.99                                            | ì |
| LC-200 Colour£195.99                                      | Ì |
| LC24-20£199.99                                            | Ì |
| LC24-200 Mono£219.99                                      | Ì |
| LC24-200 Colour£268.99                                    | ) |
| XB24-200 Colour£379.99                                    | ) |
| SJ48 Bubblejet£229.99                                     | ) |
| Star printers come with one year warrenty                 |   |

printers come with one year warrenty CITIZEN-

| Swift 240 Colour                             |
|----------------------------------------------|
| Swift 240 Mono £259,99                       |
| Swift 200 Colour 47577 £219.99               |
| Swift 9 Colour SPECIAL OFFER £179.99         |
| 224 mono£214.99                              |
| 224 Colour                                   |
| Swift 24e Colour, £269.99                    |
| Citizen arintage come with 2 years well only |

Citizen printers come with 2 year well enty.

**HEWLETT PACKARO** Deskjet 500. SPECIAL DITER £339.99 Daskjel-500 Colour.....£559.99 HP printers come with 3 year warranty. HP black ink cartridge .....£24,99

HP colour ink cartridge .....£29,99 **AUTO SHEET FEEDERS-**STAR LC20.....£57.99 STAR LC200......£59.99 STAR LC24-200......£62.99 STAR LC24-20...... £62.99 STAR SJ48.....£49,99

PHOENIX PRINTER PACK-

Supplied with ALL printers containing 1.8m std. printer cable, printer ribbons/cartridge and 250 sheets of paper absolutely FREE.

PRINTER ACCESSORIES
We have a large range of high quality printer accessories for all the printers we sell including: dust novers from £2.99 • Ink cartridges from £13.99 • Mano ribbons from £3.50 • Calo ribbons from £7.99 • Printer stands from £7.99 CALL 0532-311932 FOR MORE OFTAILS!

#### CHIPS

#### **AMIGA CUSTOM CHIPS**

| Kickstart 2.04 ROM.,    | £34.99                   |  |
|-------------------------|--------------------------|--|
| Kickstart 1.3 ROM(27,99 | Fatter Agnns 8372A£34.99 |  |
| NEW Saper Denise.£34.99 | CIA 8520A£9.99           |  |
| MEMBRY CUIDS            |                          |  |

#### MEMDRY CHIPS

| 4 Mb x 9 (-70) Simm£999                           | 1 Mb x 4 (-80) Zip' £34.99 |
|---------------------------------------------------|----------------------------|
| 1 Mb x 9 (-80) Simm£27.99                         | 256k x 4 (-80) Zip"£29.99  |
| 256k x 9 (-80  Simm. £12.99<br>256k x 4 ORAM£3,49 |                            |

These chips cover practically every populer memory expansion or Hard Drive system on the market for the Amiga ie. GVP, SUPRA, MICROBOTICS, COMMODORE

RANG OUR TECHNICAL HELPLINE IF YOU NEED ADVICE

**MEMORY EXPANSION** SUPRA 500RX the ultimate in Fast Ram expansion units. (\*Uses 256x4 Zips)

8 Mb pop to 1 Mb\*\_\_\_\_\_ 8 Mb pop to 4 Mb.... 8 Mb pop to 8 Mb.....£309.99

#### DISK ORIVES

All drives feeture super slim design, enablo-disable switch, thru port and come with a 1 year replacement guarantee!

This famous drive has now been upgraded to include Anticlick and Virus Checker

Replacement A 500 Internal Drive...£39.99 Disk haad claaner.....£3.99

#### VIDEO

The first col. digitiser for under £100 from ROMBO. VIDI-AMIGA 12 ..... £89.99 RDCGEN Plus.....£129,99
RDCKEY BY RDCTEC-Chroma key unit £129.99 Embed live video in graphics! Phoenix Price....£269.99 PHOENIX will be at the Fature Entertainment Show Ney 5-0th Earls Court. Be sero to come and see so there and toke edvantage at come incredible show bergathet

#### ....£37,99 Zv-Fi Stereo speakers..... Superb sound and excellent dynamics. These twoway steren speakers are an Amiga standard-Excellent companions on any gaming soiree!

ACCESSORIES

Control Centre.....£34.99 Heavy duty construction, rubber edging, perfect colour match, makes an ideal workstation for the A500/A600 DATA SWITCHES-(25 pin D type)

2 way.....£15.99 3 way.....£17.99 4 way.....£19,99 STDRAGE:

90 Capacity BANX.....£11.99 150 Capacity POSSO.....£16.99 Disk Box 25 Cap.....£2.99 Disk Box 50 Cap......£4.99

"Thanks once again for your efficient service and patient advice."

Disk Box 100 Cap.....£6.99 

S. Ward~ Norfolk

IS SECOND TO NONE

Phoenix price......

PHOENIX 1Mb A600 UPGRADE

Simply

the

#### PHOENIX PRODUCTS

Mouse/Joystick Switch..... Oon't damage your Amiga's ports!This device saves wear and teer makes switchover FAST, and does NOT require power unlike many others.

COMPUTER/VIDED SCART SWITCH .... £19.99 Flip between Video/computer signals at the push of a button.

#### AMIGA MUSIC

Attention all you music lovers! Phoenix have put together an unbestable music deal for you this

When purchasing either a Phoenix Steren MUSIC-X JNF....only Phoenix Stereo Sampler or Pro Mids 2 Interfece Teaso Note: this is a limited offer only white stocks (se

STERED SAMPLER..... NOW ONLY £29,99 Combines base of use with state of the art analogue to digital conversion technology. Inc. FREE sample editing

software +audio lead) Pro-Mioi 2 Interface.....£24.99 This fully featured professional quality midi interface is very flexible giving semi-patch bay facilities. It has live ports in, out, thru and two switcheble put/thru. (inc. FREE

midi lead) GVP DIGITAL SOUND STUDIO .....£54.99 High quality sound sampler for all Amiga Computers

Amiga Music Made Easy-Daly from Phoenix!

#### SOFTWARE WORD PROCESSING / DTP

Kindwords 3.....£36.99 Interword £29.99
Final Copy 2 £66.99 Pagestream v2.2 £126.99
Pagestream Font pack 1 £44.99 Page Setter 2 ......£46.99 Pen Pal 1.4......£57.99 Prowrite v3.X ......£57.99 Duickwrite .....£36.99 Transwrite £29.99 Wordworth £79.99 Hot Links ......£52.99
INTEGRATED PACKAGES Gold Disc Office ..... Design Works ...... Professional Oraw 3 ..... Grand 679.99 UTILITIES A-Talk 3 ... Cross Dos v5 fine, Cross PC Emulator ......£29.99 Cross Dos .....£22.99 Diskmaster 2 .....£43.99 Dos 2 Dos ......£29.99 Opus Directory ......£29.99 
 Xcopy
 £36.99

 Duarter Back
 £45.99

 Duarter Back Tools Vs 5....
 £49.99
 SCALA Professional .....£219.99

DATABASE SCALA 500 ..... Big Allernative Scroller .....£35.99 Broadcast Titler 2 ......£179.99
Font Pack 1 for Broadcast Titler 2 .....£88.99 Font Enhancer for Broadcast Titler 2...£88.99 Pro Video Post .....£168.99

TV Show Pro .....£51.99 TV Text Pro .....£84.99 FRACTAL AND SPECIAL FX Race Trace CF3.99

Deluxe Paint 4 F63.99

Deluxe Video 3 F71.99 Image Finder .....£44.99 Pixmale .....£43.99
Scenery Animalor .....£62.99 Vista .....£43.99

Pro Vista .....£71.99 ANIMATION Take 2 .....£42,99 Image Master .....£129.99 3-0 images .....£36.99 

Presentation Master .....£169.99 Surface Master for Imagine .....£29.99 Showmaker .....£142.99 

Can Do h V.I.G .....£94 Hyper Book .....£44.99 ACCOUNTING

System 3 .....£43.99 Cashbook Combo .....£57.99

#### MICE & TRACKBALLS

NAKSHA Upgrade Mouse.....£24.99 (With Deeration Stealth, mat & holder) Rocfec Mouse.....£13.99 GDLDEN IMAGE Mega Mouse £12.99 (Has just recieved 90% Amiga Format Gold Award) Optical Mouse.....£29,99 High precision, pointing device. Crystal Trackball.....£37.99 Infrared-Cordless-Mouse... NEW £47.99 Rechargeable top selling innovation.) High Duality 8mm mouse Mats......£3.99

#### SCANNERS

Powerful image processing tools for the office or the home environment.

PDWER-Features include: 100-400 dpi = 64-Greyscales Thruport to printer • FREE Editing software.

Power Scanner v2.0....£94.99 Power Scanner Colour.....£234.99

**GDLDEN IMAGE-Hand Scanner Series** Features: 400 dpi = 256-Greyscale • Touch up

and Merge it software. AlfaScan .....£124.99 AlfaScan Plus .....£149.99 AlfaScan DCR (inc OCR Software).....£279.99

EPSDN GT-6000 FLAT BED FULL COLOUR SCANNER-Plug into Amiga parallel port, 600 d.p.i. resoloution, up to 16 million colours 

ASDG-SOFTWARE-Scanning software comes in two forms, integrated into art development as a new module or used as a

stand-alone programme. £109.99

#### PHOENIX Kickstart ROM Sharer

Because some older games and business software will not run on the new Kickstart 2.04 RDM. PHDENIX have

designed a sharer for both RDM chip sets. Switchable between 1.3 and 2.04 you can get all the benefits of the latest A500 Plus without the drawback of losing all your old software. Fits any Amiga 500/1500/2000.

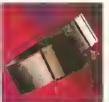

\*Kickstart ROM Sharer .....£24.99 \*Kickstart Rev 3/5 ROM Sharer......£27.99 \*Keyboard Switchable ROM Sharer...£34.99 Kickstart 1.3 ROM.....£29,99 Kickstart 2.04 RDM.....£34.99

\*(ROM Chips not included)

#### AMIGA RELEASE 2

Now Only...

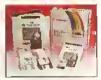

The popular opgrade kit for 1.2 / 1.3 owners from Commodere is in stock and selling fast!

#### newer products and peripherals currently available for the Amiga. RDCTEC RDCLITE This tamous super slim drive has now been upgraded to include Anti-click and virus checker - THE SECOND DRIVE THAT CD RDM DRIVE-A570

TRAN BLAZERS-WHAT'S NEW IN OCTOBER 1992!

in this month's "TRAIL BLAZERS" section we spotlight some of the best

This essential add-on has finally arrived, suitable for A500/A500+, A570.

Phoenix price......

STAR LC-100 CDLDUR

9 PIN colour printer with paper parking, eight fonts and electronic OIP switches.

Phoenix price.....

#### A600 SMART CARDS

Utilise the advanced technology of the A600 Smart Card Expansion slot with these NEW RAM Expansion Cards direct Irom Phoenix. Available in 2 Mb & 4 Mb cofigurations.

PA 6020-2 Mb ......

PA 6040-4 Mb .....

#### **LEAOS & CABLES**

Phoenix supply connecting cables in any con-figuration, call sales for a complete list and prices

| Midi-Midi 2m     | £3.  | 9   |
|------------------|------|-----|
| Midi-Midi 3m     | .£4. | 9   |
| Midi-Midi 5m     | .£5. | 99  |
| Amiga-Scart      | £9.  | .Y: |
| *Amiga-RGB       | £9.  | 9   |
| Joystick ext     | £4,  | 9!  |
| Joystick splitte | £4.  | 9   |
| *Serial/Modem    | .£9. | 9   |
| Printer 1.8m.    | £5.  | .9! |
| Printer 2.0m HQ  | £7.  | .9  |
|                  |      |     |

#### DISKS

Don't confuse these quality disks with others currently available, 3.5' 100% certified error free 70% clip. All disks include FREE high quality Phoenix labels.

| t0£4.99<br>25£12.99   |            |
|-----------------------|------------|
| 50£22.99<br>100£39.99 | 750£259.99 |

TDK Branded disks- High performance media from the experts-box 10 with labels.

| 10 <u>£5</u> ,99<br>5D <u>£26</u> ,99 |         |   |    |
|---------------------------------------|---------|---|----|
| 1000 Phonniy Bisk L                   | abole & | a | ga |

- Free Fast UK delivery
- Naxt-day Courier only £4.50
- Same-day despatch on Credit card orders/bankers draft/building society cheque/Postal orders
- All prices include VAT

AMERICAN EXPRESS WEI COME

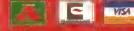

## · N537 311

ENIX-MAIL ORDER

PHOENIX, UNIT 19, ARMLEY PARK COURT, STANNINGLEY ROAD, LEEDS LS12 2AE Please make cheques payable to PHDENIX. Allow 5 working days for cheque clearance. Call our despatch line for details on our full range of delivery options both in the UK and overseas, BFPO welcome. OPENING TIMES: Mon-Sat 9.00am-6.00pm #&n #

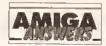

#### continued from page 47

ribbon cable that comes out of the back of the machine. OK, it'll look untidy, but that's the only way of getting around the problem short of making some form of chassis for the drive inside the machine. JH

#### **ANIM REPLAY**

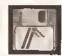

In Amiga Shopper 16 you answered a query on how to run DPaint IV animations

without having to load DPaint first by using the Player supplied with the package.

Can the same be done with DPaint III? If so, I cannot find the Player mentioned in the answer on my DPaint III animations disk.

> C Glen **Enfield** Middlesex

Look again Mr Glen, and you'll find a program called Play. If you don't I'd question the authenticity of your disk, as it's certainly present on my DPaint III Animation disk. Run this program and you can load and play animations as you require.

Alternatively, there are a number of PD players such as ShowAnim and View which any good PD library should have. GW

#### **TERROR OF BLOCK 880**

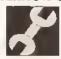

After reading your answer to Professor Craf's disk drive problem (Issue 15

page 70-71) I contacted 316 Supplies from which I bought my Roctec drive only a month previously and told it that it was faulty. I have been having similar problems. The company was very efficient and immediately sent out a replacement and some blank disks to cover my postage. Now after only a few hours use it has also given me a write error in block 880 and the disk will not validate. Have I another faulty drive? Can I repair my disks? If it is a power supply problem will I make things worse by

#### JARGON BUSTING . JARGON BUSTING

ANIM - A method of storing animation frames developed by Spartafilm, whereby only the changes between successive frames are stored, thus saving significant amounts of space.

EC5 - Extended Chip Set is the name given to the new versions of the Amiga's custom chips which handle graphics and sound.

Library - Collections of pre-written programs that can be called from applications programs, saving each programmer from having to write routines to perform common tasks. Some are in ROM; some are loaded from disk as they are needed.

Printer driver - A program that sits inbetween any applications program producing output and the printer. It converts any codes describing text and graphics format into a form suitable for a specific printer.

RAM - Random Access Memory, so called because any part of it can be accessed immediately, rather than having to search through from the start of memory to the point of Interest. RAM is used to hold programs while they are being executed and temporary data. The contents of RAM are lost when the power is switched off.

5IMM - Single Inline Memory Module, a collection of RAM chips In a package.

adding RAM? I recovered my files with Last Hope and it seems track 40 is totally unreadable.

> **Garry Hemming** Clifton **Nottingham**

If your drive does the same thing with any floppy disk (to rule out a faulty batch of diskettes), then either your drive is faulty or your Amiga has a fault. Check out the drive on a friend's machine if you can, and if the drive is definitely faulty, send it back, JR

#### **COLUMNS IN THE NEWS**

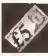

The main use for my Amiga 1500 Plus is production of a weekly newsletter,

approximately 50 copies. The printer is a Canon BJ-300 bubble jet, using Canon's own driver.

The newssheet is two columns, but Platinum Works! does not support columns. Can you recommend a word processor that

does support multiple columns? I have tried many PD word processors, but to no avail - Uedit looked promising, but doesn't seem to work properly on the Plus,

I know a DTP package will give multiple columns (I have PageSetter), but because this type of output is bitmapped it takes ages to print lots of copies. The BJ-300 prints 150 characters per second in LQ mode, so I want to use a character-based program for speed of printing. I don't need graphics or anything fancy, but support for embedded printer control sequences would be nice.

I have just started ARexx programming, since I recently discovered (in your magazine) that I have a copy that came with Workbench 2.04. Thanks for the helpful manual, Commodore! Can you recommend a book that will help me discover ARexx?

Kevin Ball Batley West Yorkshire

Multiple columns and support for embedded printer control codes spells one word: Protext. I recommend most strongly that you go for the latest version 5, rather than the much older and much

cheaper version 4.

Kevin, have you considered making one master copy of your newssheet and then photocopying it? Nowadays, many High Street output bureaux are charging only about 3p per A4 sheet for 100 copies or more (Alphagraphics, for example - look in your local Yellow Pages), and I think you'll find that this works out cheaper than paper and ink for the

bubble jet. And then you could use PageSetterl

To learn all about ARexx I'd recommend Using ARexx on the Amiga, published by Abacus. Also, look out for the ARexx series starting this month in Amiga Shopper on page 88. JW

#### 16MHZ 68000?

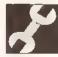

In your August 200 Tips special, you say It is possible to upgrade the

processor by simply replacing the 68000 chip with an 8 or 10MHz 68010.

Is it possible to use a 16MHz 68000 in the machine, as I have seen one available? Would this be faster than a 10MHz 68010?

> Alan Francis Dunfermline

Yes, a 16MHz 68000 would be faster than a 10MHz 68010 - but no, unfortunately you cannot perform this upgrade. The Amiga has a 7.14MHz clock for the processor chip, and no matter what clock speed the chip you add, it will still clock at 7.14MHz. If you did put the 16MHz 68000 chip in, your machine would work fine - but at exactly the same speed. The 68010 chip is slightly faster than a 68000 chip at the same speed, which is why it works to drop one in as a straight replacement.

If you want to add a faster 68000 chip, you have to buy a special Turbo 68000 card, which has the necessary electronics on board to provide the faster clock speed and Interface this to the rest of the Amiga. TS

#### **MODEM BASICS**

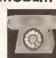

Always on the look out for a bargain, today I picked up a Supra Modem 2400

and KCom 2 from a boot sale for just £35 complete with boxes and wrappers unopened.

Getting home, I read through all of your Comms articles hoping to be educated on the subject, but found the basics somewhat lacking. Can you please answer me the following: a) I see you only discuss two pleces of software, both presumably PD, and no mention of KumaComm 2, Does this stack up well against the other two?

b) You very kindly mention several bulletin boards in your articles what about printing a list once in a while? It would be useful if you mentioned the cost of joining. c) You talk about passwords, logging on etc, as though everyone is aware of what you are talking about. How about an idlots' guide,

#### 68010 V 68000

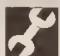

is it worth buying a 68010 10MHz for £15 instead of paying £45 for a Turbo 68000?

Bjorn Tidal 5weden

The 68010 is a drop in replacement for the 68000 chip. Even If you get the 10MHz chip, it will still run at 7.14MHz, as that is the clock speed of the Amiga Itself. The 68010 chip at 7.14MHz is slightly faster than the 68000 chip, especially in mathematical operations such as multiply and divide. Turbo 68000 expansions work by doubling the clock speed of the 68000 chlp. This, in theory, doubles the speed of your Amiga, but in reality this is not quite the case. If you want a general across the board speed increase, it's probably better to go for the Turbo 68000 chlp. If you can, wait until you can afford a 68020 chip. IS

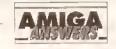

starting at the very beginning (or have I missed this copy)? d) I have a hard drive so will have this attached to my Amiga when I get around to calling up my first bulletin board. Is there any danger anyone could "get into" my hard drive and can I catch a virus on It? e) What on earth could an idiot like me upload? As you say, it is all very well downloading all the goodies you want, but as I am not exactly "Amiga literate" what can I offer in return?

f) In your last article, you mentioned how you would go about setting up your own bulletin board. As you may have gathered, this is the last thing on my mind, but what is to stop an enterprising reader with lots to offer using an 0898 telephone number, which would then earn him (or her) some revenue to pay back the outlay?

> Peter Squires Wickford Essex

a) The two packages you mention (NComm and JRComm) are both excellent shareware comms packages which are being continually developed and improved. KumaComm Is looking a bit dated these days and the shareware packages have the comms market pretty much sewn up. As you have KumaComm I would use that for now; it will have the facilities beginners need. At a later date you could get hold of a copy of NComm and compare the two to see which one suits you most.

b) A list of bulletin boards would be nice although we are a bit limited space-wise. I will try and give details of a few more though and hopefully we'll have space for a more complete list in the future. Very few boards charge for access and those that do are usually optional. Take a look at this month's comms article for a short list of Amiga boards.

c) An idiots' guide will be in next month's issue. It will feature a step by step guide to registering on a BBS and some hints and tips on downloading and other aspects of comms.

d) No-one can get at your hard drive If you are dialing them - not a chance. Viruses are a little more dangerous but you will only get them by downloading infected software and then running it. The majority of BBS sysops check the software available for download, but your best bet is to get an up-to-date virus killer and check all software before you run it. Viruses cannot come down the phone line on their own.

e) The best thing to upload is something you find useful. If you download a file from one board, and you find it really useful, go to a board that doesn't have it and upload it. If you try and visit a few boards regularly then you'll soon have a large collection of interesting programs to upload to boards that don't have them.

f) There isn't really anything stopping someone from doing that. Indeed, there are a couple of PC-based boards which do run on 0898 numbers where you can download shareware. The problem is that there are so many BBSs that the software is probably available on a free board somewhere anyway. Some boards charge a small subscription but the 30-50p a minute charge for 0898 numbers is far too much. PH

#### SPECTRUM DRIVE

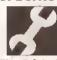

I have a 3.5" external floppy drive that I obtained to run with a Spectrum and an MGT

Plus D Interface. Now that I have upgraded to an Amiga I wish to utilise this drive as my second drive (OF1:). Could I obtain a cable and connector to connect this drive to my Amiga? If so, from where? And If possible could you advise me on the Jumper settings on the floppy drive circuit board, to make it recogniseable by the Amlga.

> Anthony Simpkin **Birches Head** Stoke on Trent

I doubt it. Although it's possible to convert an MGT 3.5" drive to run on the Amiga, it's really not worth the effort. I'd suggest you get a cheap external drive from one of the many suppliers who advertise in Amiga. Shopper and sell your MGT drive and Interface to another Spectrum owner.

#### SPEED DEMON

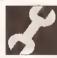

a) Can 1Mb x 9-bit SIMMs in a hard drive be used as Chip memory after the

infamous motherboard adaptation? b) is GVP (or anyone else) planning to offer upgrades to the new GVP A \$30 processor/hard disk combination to existing hard drive owners?

c) How does 32-bit memory co-exist with 16-bit RAM? Can you select which tasks run in what memory or is this handled automatically by the system?

d) is there a decent, cheap IFF slideshow program available? The PD program ShowWiz is absolutely perfect but it refuses to work with my hard disk. InstantSlideShow on the Deluxe Paint IV freebles disk is OK, but it doesn't let you control wipes or save scripts and Deluxe Video 3 is a bit over the top for just showing sildes.

e) is there a program available

which can report on and do anything about hard disk fragmentation? f) How can I find out what calls are supported by the ARP library, as I'd like to use its file requester within my own programs.

g) is there a program available that will let me create or modify fonts larger than Fed's 16x16 pixel self-Imposed Ilmit?

h) In Amiga Shopper 15 you quoted the price of Progressive Peripherals' 68040 accelerator for the A500 as £725. Was this a printing mistake or is it for real? How compatible is the 68040 with existing Amiga software? Will software optimised for the '020 and '030 work on it? i) Will the ECS and an accelerator allow the memory inside my A500 to be expanded beyond 9Mb? j) is there a driver available for the Star SJ-48 Inkjet? The EpsonQ driver works well enough, but it doesn't allow you to print at the printer's highest resolution of 360x360 dpl.

**Andrew Watson** Currie Midlothian

a) No. I'm afraid the motherboard modification you refer to only works with 512K RAM expansions connected to the Amiga via the trandoor connector.

b) Having spoken to the people at Silica Systems, they assure me that the idea is being looked Into. As soon as I know more, I will pass the information on.

c) All 32-bit RAM installed inside an Amiga is handled by the processor accelerator, so it's kept separate from the Amiga's standard 16-bit RAM.

d) To be perfectly honest, I haven't yet seen a decent PD slideshow program. Your best bet is to treat yourself to a copy of TVShow, a brilliant commercial slideshow generator which Is available from HB Marketing (# 0753 686000) for Just

e) Sure is. What you need is a copy of QuarterBack Tools which is available, once again, from HB

Marketing on the number above. f) I suspect that you've simply copied the ARP library from another disk. What you need is to get your hands on the official ARP distribution files which can be found within the Fish collection of public domain disks. These files include everything you need to know to be able to access and use all the routines within the ARP library including a couple of demos (one of which shows you how to use the file requester). The most helpful people I have found for Fish disk enquires are at George Thompson Services which can be contacted on ≠ 0707 664654. g) Quite a few alternative font editors are available although my personal

#### **CLOCK GETS** MY BACK UP

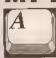

I reset the machine after running Superbase Personal and now

my battery backed-up clock in the A501 has stopped working. A message "Battery backed-up clock not found appears". I have checked the battery connections and so on, and everything seems to be OK.

> JB Palmer Warblington

It is possible the clock chip or Ni-Cad has failed leaving the machine without a clock. You can check the battery voltage with a high-impedance voltmeter -- it should read 3.6V DC. It is more likely, however, that the clock has got "confused" in some way. You can reset it in software using the following Shell command:

SETCLOCK RESET

MS

favourite is Calligrapher which is available, once again, from HB Marketing, Calligrapher Is an absolutely brilliant piece of software that will even allow you to edit colour

h) The price of the Progressive Peripherals' 68040 processor card Isn't a printing mistakel

Having played around with one already, I can guarantee you that It really does fly (even the base model Is several times faster than a 25MHz A3000).

The 68040 is basically just a more powerful version of the '030 (which is in turn a more powerful version of the '020), so any software written specially for this processor will work with the '040 (only a lot

i) The Enhanced Chlp Set alone won't enable your Amiga to access more than the usual 10Mb on an A500 Plus, but a processor card will.

I've already seen several adverts within the American press for processor accelerators which can address up to 129Mb of RAM (although 32Mb is more usual). i) Following on from Canon and Citlzen's lead, a little birdie tells me that Star has now produced a range of printer drivers for its printers including the \$J-48.

You can obtain these free of charge from Star on 0494 471111.

continued on page 54

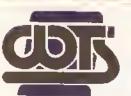

## THE CENTRE OF TEC

WTS ELECTRONICS LTD, CHAUL END LANE, LUTO

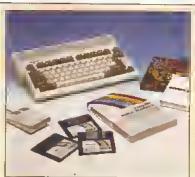

#### Amiga 600 Pack

- UK specification
- 1MB system RAM
- Mouse
- Full workbench disks, manuals & leads
- Free game included in pack
- Deluxe Paint III
- Two Python joysticks
- 100 capacity lockable disk box £295

#### Amiga 600 HD Pack

- As above
- Plus integral 20MB hard drive £395

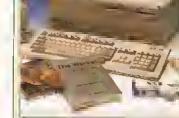

#### Amiga 1500/2000 Pack

• 1MB System RAM • Workbench 2.04 • Mouse • Twin Floppy • Works (Platinum addition) • Deluxe Paint III • Home Accounts • Alf game •

Taki game • Puzznic game • Two Python joysticks • 100 capacity lockable disk box

Amiga 1500/2000 Pack

 A1500/2000 with 52MB HD • With 2MB Chip Memory

Amiga 3000

• 1MB Fast Memory • 1MB Chip Memory • 25MHz Processor • 52MB HD • 100 capacity

**£489** 

£759

add £129

#### Philips 8833 MKII Monitor

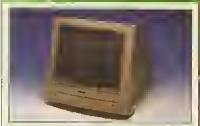

- 14 inch high resolution colour display
- High clarity stereo sound output
- · Full RGB and composite inputs
- Free 1.5 metre long RGB cable
- Full UK warranty
- 3 Free games
- Philips 8833 MKII Monitor £199
- When purchased with

an Amiga

£189

#### Star Printers

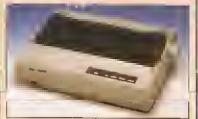

#### Star LC20 Mono

 180 characters per securid, NLQ mode, multi Font, 9 pin head £144

#### Star LC200 Colour

 225 characters per second, NLQ mode, multi font, 9 pin head

#### Star LC24-200 Mono

 222 characters per second, LQ mode, 10 fonts, 24 pin head £229

#### Star LC24-200 Colour

222 characters per second, LQ mode, 10 fonts, 24 pin head £294

#### Star AJ48 Bubble Jet

 Quality comparable with a laser printer, very quiet and portable. Mains and bat tery powered, adaptor supplied £249

#### Hard Drives

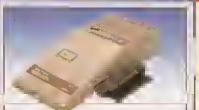

- GVP A500/A2000
- High quality, high reliability
- Easily expandable memory capability using low power simms
- Complete with installation software and power supply
- A500 52MB HD £344
- A500 52MB & 2MB Fast Memory £384
- A500 52MB & 4MB Fast Memory £424

#### New

- A500 52MB with Combo Accelerator 40MHz
- A1500/2000 52MB HD £278
- A1500/2000 52M8 & 2MB RAM
- A1500/2000 52MB & 4MB RAM £359

#### **Emulators/Accelerators**

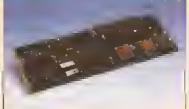

- The professionals and hobbyist tools
- KCS Powerboard Emulator £179
- GVP 286 Emulator £189
- AT Once Emulator £176
- G Force 68030 25MHz & 1MB £579
- G Force 68030 40MHz & 2MB £844
- G Force 68030 50MHz & 4MB
- G Force 68030 28MHz A3000 £1669
- G Force 68030 33MHz A2000 £1669

#### Workstations

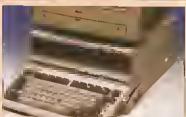

- Ergonomically sound
- Facilitates up to three external floppy drives
- Made in the UK
- Strong and robust
- Aesthetically pleasing
- Keep your desk neat and tidy
- Supplied complete and assembled with free mouse mat
- A500 Workstation

A600 Workstation

 Swivel and tilt monitor stand for the above

#### Peripherals

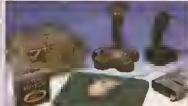

- Squick mouse
- Mouse mat
- 1000 colour disk labels

- Python joystick
- HUUCANUUCA

£5

- Vast range of leads for many

applications -

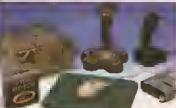

- 100 Capacity lockable disk box £4.99
  - £13.99 £2.50
- TDK high quality DSD (10) disks £9.99 £12
- LC20 printer ribbon £3.49 Jet Fighter joystick £13.99
- Apache joystick £6.99 £9.99
- £36 Zipstick joystick £14.99
  - Internal replacement disk
    - Please call

#### Scanners

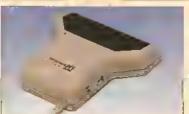

- Allows image processing in a useful and
- unique fashion Comes complete with operation manual and the latest version of processing software
- One of the fastest growing applications for home and professional users
- High specification coupled with cost effective pricing
- Power Hand Scanner
- 64 greyscales 100-400 DPI
- Thru'port to printer
- Fully compatible with Delux Paint 4, etc.
- Power Hand Scanner

£96,99

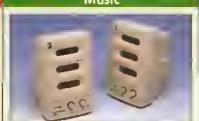

- Highest quality stereo sound sampling
- Compatible with A500, A1500/2000, A3000
- GVP Digital Sound Studio £49
- £25 Screen Beat Speaker System (Adds amplified stereo sound to the Amiga)
- Megamix Master

£37

Stereo Master

£34

## INICAL EXCELLENCE

BEDS, LU4 8EZ TEL (0582) 491949 (6 LINES)

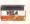

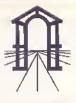

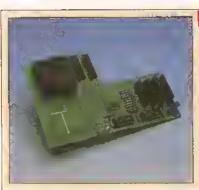

#### Pro Agnus 2MB

 Provides a full 2MB of Chip Memory for the Amiga 500 and A1500/2000 • Designed and built in England • Supplied with 8375 Obese Agnus . Includes 2Mb Memory on board in the form of low power Zips . Allows the processing of elaborate animation and sound sampling • Provides the same max, chipmem as the A3000/A600 &500+ • Increases addressable memory space from 9MB to 10MB • Complete with full instructions •

Pro Agnus 2MB

Fitted

£139 £159

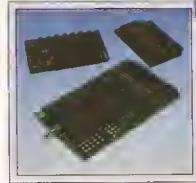

#### Memory Expansions

A500 Pro-RAM 0.5 Meg. Upgrade

- Chip memory compatible
   British made
- Without clock £16 With clock

A500 Pro-RAM 1.5MB Memory Upgrade Gives a full 2MB of internal memory £79

A500+ 1MB Memory upgrade

Supra RX500 (2MB-BMB)

- 2MB £13B - 4MB £194 - 8MB £299

A600 1MB Memory upgrade 10MB Memory upgrade A500

£49 £408

#### High Current Power Supply

- Allows the addition of peripherals without damage to computer or power supply
- Why risk damaging your expensive kit when one simple investment will ensure total peace of mind now and for the future
- Switch mode design Full crow bar projection
- A500, A500+ and A600 compatible
- British Made
- £44,95 A500 Power supply unit
- £44.95 A590 Power supply unit

#### Cumana 3,5" External Drive

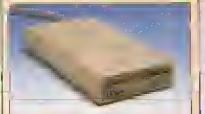

- High Quality
- \* Renowned and proven reliability
- Top notch specification
- Anti-click
- Long moulded cable
- Slimline design
- High impact plastic
- Cumana external drive
- Cumana external drive + 100 capacity disk box
- Cumana external drive
- + 100 disk box + 20 blank disks

#### Supra Modems

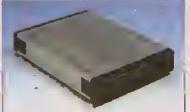

- Utilise hundreds of PD Bulletin Boards
- Communicate with fellow computer users
- Cuts down on telephone bills by using fast efficient baud rates
- 100% Hayes compatible
- Tone pulse, Auto Dial/Auto Answer
- Standard RS232 Interface
- Programmable number storage
- £54 Free Coms software
  - Supra 2400

£63

- Supra 2400+
- Supra Fax Plus (0-9600 BPS)
- Supra v.32 BIS (Fax Modem)

#### Chips and Spares

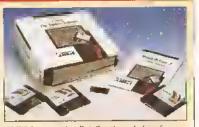

- WTS have sole distribution rights from Americas biggest Commodore chip distributor
- Workbench 2.04 Kit
- Kickstart 2.04
- Kickstart 1.3
- Kickstart ROM Swapper (Swap between kickstart by keyboan
- Fatter Agnus 8372
- Obese Agnus 8375
- £84 High Res Denise
- £129 1MB x 9 Simms
- £148 1MB x 4 Zips £258
  - 8520 CIA

#### £16 £12

£78

£32

£24

£18

£32

£48

£29

£22

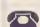

#### SALES HOTLINE 0582 491949 (6 LINES) OR 0480 471117

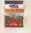

Credit Card ordering by phone is easy. Simply phone our sales hotline quoting your credit card number., expiry date, name and address and the products you wish to order and we'll do the rest. Alternatively write the above details on your letter when ordering by post.

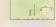

When ordering by post in cheque form please write your cheque card guarantee number on the reverse of the cheque and send along with your order, Postal Orders are also accepted.

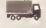

NO DELIVERY CHARGES TO UK MAINLAND. NO MINIMUM ORDER AMOUNT.

Should you wish your order to be sent by Group 4 Security service please add £5. This method is normally faster than the postal service.

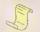

WARRANTY: One year return to base (excluding chips). ONE YEAR EXTENDED WARRANTY: Available on all products (excluding chips) at 10% of purchase price when ordering.

#### WHERE TO FIND US!

**Head Office** WTS Electronic Ltd Chaul End Lane Luton **B582 491949** 

Computer Mall Bedford No. 16 Downstairs The Harpur Centre Bedford 0234 21822B

Computer Mall St. Neots No.6 **Priory Mall Shopping Centre** St. Neots 0480 471117

Computer Mall Hertford 49 Railway St. Hertford 0992 503606

Computer Mall Dunstable Opening Soon 84 High Street North Dunstable

All prices quoted or products stocked are subject to stocking levels and availability. WTS cannot be held liable for force majeure, or items, which are out of stock due to demand or low stock at its suppliers. WTS reserve the right to amend prices or revise packs or specifications without prior notice at any time without liability upon itself.

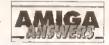

continued from page 51

#### **GOOFY DPAINT**

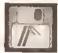

I seem to be encountering some compatibility problems with .anim

files between DPaint IV and Disney Animation Studio.

For example, if I make up a small animation of six cells in Disney, save them to my hard drive, then load the same cells into DPaint all is fine. But when I save the six frames from DPaint as an anim and reload them into Disney all of a sudden I have eight cells, not six, with the first two cells being repeated at the end as cells seven and eight.

Strangely though, if I load the animation back to DPaint there are only six cells!

I've tried running DPaint in NTSC instead of PAL but this makes no difference at all. I've also tried saving the files from DPaint in expanded form, instead of the usual compressed format, but I still get the extra two cells in Disney.

I would be very grateful if you could solve this small problem as I would like to use the two programs in conjunction with one another.

SN Semiley Barnsley S Yorks

There's a simple reason for your troubles... *DPaint* produces animations in a double-buffered, looping tormat, and to do this it needs to save the first two cells again so that the animation will loop smoothly.

As far as I know, there's nothing you can do about this In *DPaint* when you save the anim.

However, a straightforward solution would just be to delete the extra two cells after you've loaded the animation into *Disney Animation Studio*.

I'm curious as to why are you using both programs? Surely *DPaint IV* would be sufficient for all your needs? *GW* 

#### JARGON BUSTING . JARGON BUSTING

BBS – A Bulletin Board System is an electronic method of exchanging messages between large numbers of people. The name comes from the American College bulletin board (the cork and drawing pins type) which is a traditional meeting and trading place.

Blt – A binary digit, with a possible value of zero or one. It is the smallest unit of memory.

CD-RDM – Compact Disc Read Only Memory is the latest technology in storage devices. A CD can hold over 650Mb of data, compared to around 100Mb for a hard disk and 880K for a floppy disk. The big disadvantage is that users cannot store information on a CD, only retrieve it, but this doesn't stop CD from being a potentially revolutionary medium.

PostScript – A powerful mathematical language used to describe graphics and text images to compatible printers. Because it does not rely on a pixel system, objects so described can be scaled and rotated without distortion or loss of detail.

Zorro – The interface standard used by the larger Amigas to enable them to accept plug-in cards for expansion.

#### THE MARK OF ZORRO

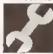

I am thinking of upgrading my system to an A1500. In your last Issue (17) you

sald that the machine was to be discontinued and replaced with two new machines using Zorro III expansion slots. My questions are about these slots.

- a) The A1500 has Zorro II slots can you use cards for Zorro III slots in the A1500?
- b) The AS00 has a Zorro I slot can cards for this slot be used in an A1500?

Sean Kelly Dnchan Isle of Man

The Amiga 500 doesn't really have a Zorro I slot, it has an edge connector, which is more or less the same thing, except it is an 'edge' rather than a slot.

Zorro II was developed as the replacement in the Amiga 2000 to provide a better and more capable card-based system.

Zorro III is a 32-bit replacement for Zorro II. Unlike Zorro I/II which are incompatible, any Zorro II card will work in a Zorro III slot (like those in the Amiga 3000). Zorro III can access far greater areas of memory and transfer data far faster than the older Zorro II cards.

So where does this leave those users with older Zorro II slots? Well, so far I have only heard of one Zorro III specific card, a 64Mb RAM card. So if you can live with less than 64Mb of RAM in your Amiga, then don't worry about Zorro II. JR

#### POSTSCRIPT PROBS

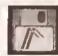

After reading your article in Issue 17 about the Star Laser Printer 4ll StarScript,

I noted you were able to print (download) text in a font other than the 35 PostScript fonts resident in the printer.

I have a Star Laser Printer 8II
StarScript, and I am unable to
perform this simple task in
PostScript mode, and have to print
out in HP LaserJet emulation,
although I have all the necessary
software to download from
Professional Page 1.3, which came
with Gold Disk's Publisher series of
extra fonts.

The download program works DK. The print requester works DK. The printing status window works DK. But the printer refuses to print anything, telling me that the job is undefined', or I get a message 'Fatal MV Ram Error' and I have to reset the printer and go into HP LaserJet emulation to print. The same thing happens when I use PageStream.

What I cannot understand is why it will not print any text from Professional Draw 2.0 in PostScript, as I was under the Impression that all elements in this program are of a structured form and Professional Draw does not regard type in any other way. To print from Professional Draw in HP LaserJet

seems to take for ever, and I would like to use my printer's PostScript features most of the time. After all, that is what I paid the extra cash for.

Do you know of any reason, technical or otherwise, why I cannot achieve this?

I have contacted Star, who completely baffled me with science, so I remain none the wiser. Likewise I contacted Gold Disk's agents in the UK, who referred me to Gold Disk in Canada, but it has falled to reply to my enquiry.

JE Fisher Chinnor Dxon

You've neglected to mention how much memory you have inside your 8II, but the 'Fatal MV RAM Error' message sounds like the printer has run out of memory while trying to do the job. To print an A4 page in PostScript at 300 dpl you need at least 1.5Mb of memory in the printer; If you are going to download fonts as well, then you need 2Mb or more. That's memory inside the printer I'm taiking about, not inside the Amiga.

Try cutting your page size down to A5 or smaller. If everything prints OK then it's almost certain that you have a memory problem. If the problem persists with A5, then I'm going to need many more details in order to find what you are doing wrong. You really need to send me a perfectly exact, step-by-step description of what you are doing, plus the exact wording of any error messages you get.

Star's implementation of PostScript – 'StarScript' – is not 100 per cent Adobe compatible (Adobe being the inventor of PostScript). Gold Disk's PostScript output is 100 per cent Adobe, and the PostScript files that come out of *Professional Page 3.0* are probably the most sophisticated PostScript output of any program ever written. Sometimes this 'perfection' causes problems with PostScript devices that do not implement PostScript fully or completely properly.

PageStream's PostScript output has always been a bit simple, and Soft-Logik has recently developed a new and better PostScript driver for it. If you are a registered PageStream user the best thing to do is write to Soft-Logik and ask for a copy.

I'd also recommend that you upgrade your software to the latest versions.

Professional Page 3.0 and Professional Draw 3.0, in particular, are much better than the old versions you are using. I regularly use PostScript output from these two programs, and rarely have problems. JW

#### FAX OF LIFE

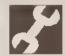

I have recently acquired an Amstrad FX96DDAT fax machine which has a scanner output. At the time the machine was put on to the market (1990) no interface electronics were available from Amstrad, and the company did not intend to

manufacture any.

Do you know whether a suitable Interface can be obtained?

Paul Clarke Upper Denby Huddersfleid

I'm pretty sure an FX9600AT interface hasn't been built for the PC yet, let alone the Amiga, and I wouldn't recommend you hold your breath waiting for one to arrive. JW

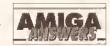

#### **CD QUESTIONS**

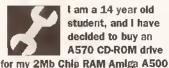

t am a 14 year old student, and I have decided to buy an A570 CD-ROM drive

Plus as opposed to the GVP 52Mb hard drive, and I have a few questions about the upgrade: a) Does the AS70 come with a SCSI Interface so that I can plug in a bare drive without a controller?

- b) How easy would it be to fit this hard disk? Would I need to take the drive apart, and therefore invalidate my warranty?
- c) Where can I get CD-ROM software from?
- d) Will Full Motion Video be available for the AS70 later? Will I be able to sell my present A570 and buy a new one, or will it involve a simple replacement of chips? e) I will also need another 2Mb of Fast RAM. Will the A570 Itself cater for on-board RAM?
- f) Are my choices the right ones? ! do not want to throw away money, especially if no-one produces software for the A570.

I Sanders Claines Worchester

a) The A570 does not come with an SCSI interface. Commodore produces a SCSI plug-in card which should be available by the time that you read this for around £100. b) It should be relatively straightforward. You will not need to open your A570 case, as the drive fits externally. The SCSI card plugs Into a special slot In the back of the unit which is compatible with the one on the back of the CDTV. You unscrew the back plate and insert the SCSI card enabling you to add external SCSI drives. This is the easy bit. You will, however, need a power supply for the drive as the Amiga PSU will not be able to supply power to everything. It is also advisable, for safety's sake, get a specially made external SCSI device case - these are available from a number of manufacturers quite cheaply these days.

c) It's actually CDTV software you will have to buy. If you buy CD-ROM software, although you will be able to read what is on the disks, you will not be able to use the information. CDTV disks are now available from a number of dealers and high street electrical chains such as Dixons. Alternatively, it is possible to get CDTV software through mail order. d) Full Motion Video (or FMV) is not available for the CDTV currently. CD drives are quite slow, managing around 100K a second transfer rate, and considering a HAM picture is around 80K, this is not many frames

per second. The trick is using special compression techniques such as M-PEG or J-PEG, all of which are tediously slow in software, although there are some new lightning fast hardware solutions to these problems. The CDTV can manage quarter screen motion video currently. It is unlikely you will see FMV on the CDTV for a while yet, but as soon as the J and M-PEG chipsets drop in price, it is feasible that someone will produce an expansion card for both CDTVs and A570s. e) The A570 supports 2Mb of Fast RAM on board.

f) This depends on what you are going to do, to be honest. You cannot write to a CD, consequently, if you use a lot of applications software such as wordprocessors, and paint packages, you are probably not going to gain anything from a CD drive until you add a hard disk too. If you do any programming, I would wholeheartedly recommend a hard disk and more memory rather than the CDTV drive. CDs are very powerful, and store upwards of 600MB of information - and there are some stunning software titles available for It now, and under development at the moment. TS

#### WHICH BOARD?

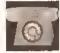

I am considering buying a modem, although I am unsure about several things.

There would be no use buying e modem without knowing any BBSs. Do you know of any that have started up in Ireland, preferably locally?

Most decent BBSs seem to be in England. What would the price of e telephone call to one of these boards be?

What exectly are modem traders? I hear it a lot although I haven't got a clue what it means. Do you have a favourite BBS?

> Mr Bean Warrenpoint **County Down**

One very good BBS in Ireland is Yukon Ho! on = 0232 768163, It's based in Belfast and is always very busy. I'm sure the sysop will be able to give you some other Irish board numbers if you give him a ring; remember to mention Amiga Shopper. The price of a call to England from Ireland will be exactly the same as a long distance call within Ireland, check with BT for the exact price.

Modern traders are people who illegally trade pirate software using modems. These are the sort of modem users who give comms a bad name, and you should avoid them at all costs.

My favourite BBS is End Zone

#### LICENSED TO MODEM

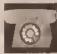

I would be grateful if you could help with a few modem details. Is it true that:

a) FAST (Federation Against Software Theft) watches and traces downloaded software?

- b) FAST has a 78% chance of closing all BBSs?
- c) You need a modem licence?
- d) FAST pays you visits to check your modern is being used correctly?
- e) Phone rates don't apply?

What do you think of the Eurolink, Hyundal, Supra 2400 and Supra 2400 Plus modems?

> **Paul Schofield** West Basildon **Essex**

- a) FAST does not "watch" downloaded software. It does sometimes investigate BBSs which It thinks are home to illegal activities, namely pirate
- b) FAST will only close down a board If It houses pirate software; the majority
- of boards are in absolutely no danger of being closed by FAST. c) No, you don't need a modem licence.
- d) FAST doesn't pay you visits to check your modem, it is not concerned with your modem, only pirate software.
- e) Phone rates definitely do apply. Phone calls made using a modem cost exactly the same as a normal call.

As far as the four modems you mentioned go, I would recommend the Supra 2400 Plus. It is very similar to the others but includes data compression which will speed up downloads of uncompressed files. PH

(= 0524 752245), mainly because of the friendly sysop and the wide range of software that's available. I also enjoy visits to Chiba City (# 0501 44262) and Guru-10 (= 0738 52063). PH

#### **PLUS STATUS**

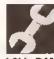

In your March Issue you mentioned that an A500 board could be upgraded to 1Mb

of Chip RAM on the mother board. In the May Issue of Amiga Format, page 212, I read that it is possible to upgrade an ASOO to that of an A500 Plus If you have revision 6 or 7. As you can see I have alreedy made the changes on the mother board revision 6 for 1Mb of Chip RAM. My question is - can I add the four chips, four capacitors, EC5 Denise and a 2Mb Agnus to the mother board to make this upgrade or are there other changes to the mother board that I would need to do? And if so, will my Supra A501 clone work giving me 1.5Mb of Chip RAM until I can find a 1Mb expansion board over here? Thanks for a great magazine. I just started reading it in Febraury and wish I'd found you sooner.

> **Scott Tracy Brooklyn Park** Minnesota

I'm afraid not. The A500 boards can't be upgraded to 2Mb Chip RAM in that way, you will need to get the DKB Mega-Chip board which will add 1Mb of Chip RAM and the 8372B-HR 2Mb Agnus chip to the Amiga 500/2000 or CDTV. JR

#### **GREEDY FOR ANSWERS**

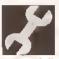

a) I have an A500 populated with 2Mb of memory, an AS90 unit with a SOMb

SCSI hard disk, and 1Mb of memory on the A590 controller beard. The problem I have is that every now and then my machine will corrupt the screen (usually vertical lines). When eventually the Amiga can't take any more corruption, it freezes. On reboot the floppy drive is completely ignored and still the screen corrupts hideously. The only solution I've found is switching everything off, leeving it for about 20 seconds end switching back on. This would suggest to me that this isn't a heat problem, as everything Is 99% of the time OK after the previous course of action. What I am wondering is whether the display chip (Agnus?) is faulty... The problem can happen at any time, it's not as if I'm doing enything processor-straining like running 20 applications at the same time, while attempting to Sierra dither a scanned hi-res imagel b) Every now and then I'll turn my Amiga on and the caps lock key will flash on and off steadily. The hard disk will boot as normal, mouse will work as normal, but the keyboard is locked, it's more than likely a faulty keyboard processor chip. Can you suggest to whom I can send my keyboard to get It rectified? c) I have an early Amiga which has an American keyboard lay-out, but there isn't a pound sign to be seen. A friend did tell me that there is e

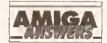

#### CHEAPER COLOURJET DRIVER

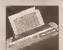

I have an Integrex Colourjet 1.32 printer. Now, twice people have written in wenting information on e driver for this great printer. You say it costs around £50. Not so. The address you have is correct, but it costs only £10 inc P&P.

Also it is very important to use the special paper, which costs £16 per roll. However I always use sensitised photocopy paper, end get first class prints; something to do with the ink not soaking into the peper and losing the depth of colour.

Cpl McFegan BFP0

Integrex did Indeed drop the price of the Colourjet 132 driver (on July 1 this year) to £10, afthough I hasten to add that at the time the previous details went to press, the £50 price was correct. Anybody who wants the driver, should contact Integrex on 0283 551551. JW

hot-key to do this, but I can't for the life of me remember what.
d) Later on in the year I plan to part exchange my A500 for either an A1500 or A2000 (A1500 knowing my money situation!) and assume that the A1500 will have Kickstart 2.04 and Workbench 2. On hearing about compatibility problems I have become a little cautious, as I have many disks that all work well with my current system.

I have seen an advert for the Phoenix ROM sharer. Just how reliable are they? In short, would it solve the Workbench 2 friendliness problem? Commodore really should be ashamed of itself. When I had an ST I thought the STE compatibility problem was laughable, but Commodore's really cuts it. I use Scanlab 100, Deluxe Paint IV and lots of other programs and as a paying customer I expect all of these to function just the same with Workbench 2 as they do with 1.3.

While on the subject of the

A1500, Could you please give a brief specification on it? I'm particularly interested as to whether my expensive A590 becomes obsolete or not.

e) I have a 50Mb SCSI hard disk sitting in its anti- static bag waiting to be installed, the problem being I need to dalsy-chain It to my existing A590 unit. It's just a bare hard disk, so I need a case, SCSI data cable and a PSU, but I'm clueless as to what and how to go about it. f) is it feasible to use a standard parallel or serial T-switchbox for use with things like my MIDI Interface and scanner, switching between the two as and when I need them. g) I bought Devpac 3 a while back because I saw the advert boasting a snazzy window environment. I was looking ferward to learning to program assembler in a pleasing tolook at screen format. Ping! My dream disappeared. Just a dreary Workbench type display smiling weakly back at me. I tinkered

about, even beeted off the floppy; but still it smiled. Workbench 2 suddenly drifted across my eyes and I re-read the advert, but no mention of the fact that the screens shown were from WB 2. It even says in the manuel that the display on 1.3 version is WB 2 like - yeah righti It's a terrific package, but I would rather have a soothing look to It all, It makes programming so much nicer. Am I doing something wrong or have I just been misled? h) Weird dreams - just how the hell do you get past the nasty little girl in the garden? I hope you can help me with these problems. Cheers!

KO EIHs Chelmsford Essex

a) On the A590 problem, I'm afraid it sounds like a major Internal A500 fault. It may be the Agnus chip, but it could be caused by a faulty RAM chip. I'd suggest that you get your Amiga checked out professionally (if you intend to keep it). b) The keyboard fault is very common. This keyboard I'm typing on at the moment often does the same thing. It's a design fault in A500 keyboards. Some do this, others don't. I'm afraid you'll have to put up with it. Pressing down on the keyboard controller chip when running will often cure the problem (There's a place on the Amiga 500 keyboard that you can hit to cure this problem every time. A neat party trick, but not recommended!) c) You can use the UK keymap and press Shift-3, or, if you keep the US keymap most software will print a pound sign by typing Left-Alt L. d) As for ROM sharers, I personally don't use one, but I know several people who do, who have had no problems, although one of my colleagues at work managed to blow up his 2.04 ROM with one. I have a large collection of software, and I've found almost all of it works with 2.04. Nothing that didn't work I felt was worth spending the money on a ROM switcher for. I'd say use Klokstart 2.04 for a while, if you find you really need a switcher then get one. Make sure you plug in the chips the right way round though!

The Amiga 1500 is exactly the same as the Amiga 2000, it has five Zorro II expansion slots, a big case capable of holding lots of expansions including accelerators and flicker fixers, and a big meaty power supply that will power all your kit without problems.

At current pricing the Amiga 1500 Is a real bargain, considering the expandability and reliability of the system you're getting. The Amiga A590 won't work in the Amiga 1500, but the Commodore A2091 card Is an identical card for the Amiga 1500 and also take the 2Mb of RAM from the A590. A SCSI drive formatted on the A590 can be transferred to the A2091 (or a GVP controller for that matter) without having to reformat.

e) Linking your 50Mb SCSI drive to the back of your A590 is expensive. External SCSI cases are expensive (around £120), plus you'll need a SCSI cable (around £15). Your best bet is to replace the internal drive with the 50Mb, unless you can find a cheap case with power supply in a junk shop or auction.
f) Many external devices, particularly samplers, don't work well through

which will control SCSI hard drives

f) Many external devices, particularly samplers, don't work well through switch boxes, so it's not recommended. If you do buy a switch box, make sure it has all 25 wires connected through. Some cheaper boxes do not have all lines connected and do not work with the Amiga.

g) And you don't like how *Devpac 3.0* looks? Come onl if you want a nice flashy Workbench, then buy Workbench 2.04. Major commercial packages will stop supporting Kickstart 1.3 soon (many useful PD packages are already 2.04 only). h) See a psychlatrist. *JR* 

#### WHAT THE HECK?

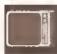

I would like to know where I can get an American (NTSC) version of the A520

modulator.

I require one of these because I have been given an NTSC composite colour monitor which I want to use with my Amiga 500 Plus. it runs happily at 50Hz but only shows the PAL video in black and white. Please help me – a proper monitor costs a fortune and our telly is really naff.

Stephen Conner Kelvinside Glasgow

Well, the obvious place to get the modulator is the home of NTSC – good of USA. Try looking in the adverts of an American magazine such as Amiga World. Alternatively, you could advertise in the Amiga Shopper small ads just in case there happen to be any US servicemen stationed here who might be able to help out.

One thing though — simply connecting an NTSC modulator to your PAL Amiga 500 won't solve the problem. You'll also need to force the Amiga to run at NTSC (60Hz) frequency. There are a number of utilities which can do this, such as 60Hz, PowerUtil and Degrader, though I can't say whether all (or any) of your software will work correctly if you do this!

Contact a PD library for such programs. **GW** 

#### JARGON BUSTING . JARGON BUSTING

Guru – A message from the Amiga system saying that a fatal error has occurred. The message includes two numbers which are of use to programmers trying to ascertain why their programs have failed.

Klekstart – The most basic and central part of the Amiga's operating system. These days it is held in ROM, so that it is immediately present when the machine is switched on.

MIOI – Musical Instrument Digital Interface is a standard devised by electronic instrument manufacturers, allowing a number of synthesisers to be controlled by a single keyboard or sequencer.

NTSC - National Television Standards Committee. This is the name for the TV colour coding system used in the USA and other countries. It has 525 lines, running at 60 fields aand 30 frames/second.

ROM – Read Only Memory is used to store essential programs, such as Klokstart and many of the library routines. These do not have to be reloaded each time the Amiga is switched on because ROM retains its contents without power. No new information can be written to ROM, hence the name Read Only.

ROM sharer – A device which will hold more than one ROM (the chip in which Kickstart is stored) and enable the user to choose which version to use when the machine starts up.

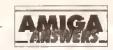

#### **EMPTIES PLEASE**

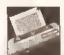

A short while ego I was looking for a printer. I was going to buy a 5tar LC24-200

but soon changed my mind as I read about the BJ-10ex and its superior graphics capabilities. What's more, I read that there wes a colour ungrade available from 5vstem Insight, i obtained detells of the upgrade and bought the printer.

According to the sheet I received from System Insight I needed three empty BC-01 cartridges. It also stated that it could supply me with pre-filled cartridges containing the different colours needed. When I was about to order the kit I checked with System insight about the pre-filled cartridges, and was told that it did not do them as it could not get hold of any, I was told that the only way I could convert my printer was to buy three black cartridges, empty their contents into another container for future use, clean them out with the cleaning fluid provided in the kit, end refill them with the different coloured loks.

Obviously I want to avoid buying more black ink which I do not need, and cannot afford. So do you know of anyone who can supply me with some empty cartridges et a reasonable price? Dr can any of the readers help?

> M Solomon 3S Wentoworth Avenue Wellingborough Northants NN8 5PE

Sounds to me like all the BJ-10ex owners are keeping their empty cartridges so that they can refill them. System Insight's suggestion would appear to be the only solution, but if anyone has an empty cartridge to spare, how about helping Mr. Solomon out? JW

#### THE ECS TRAIL

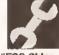

Most program disks I have are protected by Virus Stomper V2, which informs me that

"ECS Chips are Detected." On a friend's machine, six months older than mine, it does not do this, although the SO/60Hz register switch works as I have used it. Now, I have bought an Action Replay Mk III cartridge. When I type "CHIPREGS" It lists out all the register offsets and their names. Some have "ECS" after them, but I have no record of them. What are they, how can I find out more, and how can I get my programs to detect if "ECS" chips are present?

G Wilson Holywell Clwyd It is highly likely that your friend's machine has only half of the ECS inside it. Commodore shipped Amigas with just the ECS Agnus chip long before it shipped them with the ECS Denise too. The reasons for this were that the Agnus chip allowed for 1Mb of Chip RAM, which was Important with more modern graphics-intensive applications. You, on the other hand, have the full ECS chip set. The PAL/NTSC switch register you describe is in the Agnus chip, which is why it works on both machines

The ECS registers are quite dangerous to use, and it is actually possible to blow up your monitor by tinkering with them. You can set some totally impossible video values using them and cause the display to lock. This can be a very expensive mistake indeed! I would not recommend tinkering with the ECS registers at all, as it is not necessary and you can cause genuine hardware damage. If, despite my warning, you still want to know about these registers, you can find Information about them in edition three of the Hardware Reference Manual, published by AddIson Wesley. This will also tell you how to detect if ECS chips are present. There are better ways of detecting the presence of the various custom chips - and they are legal, unfortunately you have to have 2.04 or above to use them. Under 2.04 you can examine the graphics base structure (which you get after opening the graphics.library) ChipRev8its0 which will have various flags set depending on which chips are present inside your Amiga.

In general you should avoid "poking" the hardware registers, as, should Commodore upgrade the Amiga range in the near future, then you might find incompatibilities. 75

#### MAGIC OF GANDALF

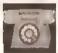

I have recently acquired a secondhand modem for a tenner. It's made by

Digital Comms Ltd end is celled Gandalf LDS120A. The back plate contains...

LDS120A E STANDALDNE PN 375177

W/N 240V MDD404

Can I connect It to the Amiga? What lead will I need, and where can I buy one? What should the six dip switches be set to?

lan Dutton Erdington Birmingham

It's quite probable that you can use this modern with your Amiga using a standard lead available from somewhere like Trilogic. As for the dip switches I would leave them as

they are. The only way to be able to find out what they are is to get in touch with Digital Comms. PH

#### **BIG GURUS**

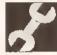

a) I heve en Amiga 1500 with e GVP Impact II HD controller with 8Mb of

Fast RAM and a 52Mb Quantum HO, GVP Combo 33MHz accelerator with 4Mb of 32-bit Fast RAM and the new EC5 end AmigaDOS/ Workbench 2. I have included a Sysinfo listing for the configuration.

The problem iles with some games end outobooting coverdisks. When I try to load them with the accelerator running, the disk won't boot up and I get a reboot or guru, usually 8000000B or 80000004, although I do get some others. I was wondering if it had anything to do with the Memory Management

Unit on the accelerator as most of the games that fall are edvertised es running on A3000s, end aithough the A1500 with eccelerator isn't fully compatible with the A3000 I would still have expected the disks to boot. This means that I have to run BD0T68000 from Workbench, to disable the accelerator, then insert the disks to boot in DFD:.

b) I am using an Audio Engineer Plus II sampler connected via a parallel switcher. I use a set of phono cebies to connect it to various audio equipment, but when I try to sample in stereo I get loads of noise. I've tried to adjust the bias control on the back of the sampler and put on the audio fifter, but it doesn't help. I also tried connecting the leads to various outputs on my egulpment from AUX outputs to headphone sockets. The noise is hardly audible when sampling in

#### WHICH HARD DRIVE?

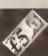

I would like to purchase a herd drive and I was looking at the GVP Impact Series II type, because es far as I can tell this is the best. I have read that GVP is releasing this hard drive with an accelerator built-in, called the A530.

I would like to know a few things about the drive though, before I decide to

a) Does the addition of a hard drive allow you to run 3Mb programs eg Vistapro on a 2Mb machine, or do you have to add the SIMM chips to expand tha memory?

b) Do the SIMM chips add memory to the Amiga or the hard drive?

- c) The GVP A530 Turbo HD is able to take 32 x 1Mb 60 and 32 x 4Mb -60 Simm chips but will it also accept the 1Mb x 8 SIMMs that the standard GVP hard drive takes?
- d) Does the GVP drive have auto parking heads, or do you have to do it
- e) Ooes the hard drive have a pess-thru connector enabling the addition of other hardware such as the Action Replay cartridge or do you have to remove the hard drive?
- f) If you remove the hard drive, is the information stored on it lost, or is it retained for a period of time; if the latter is true, how long for?
- g) If you decide to add SIMMs does it invalidate any warranty on the drive?
- h) I have read that the A530 is 1Mb populated. Does this mean that it comes with 1Mb of SIMMs built-in?

Steven Innell Stratford Lendon

- a) You will still need to add RAM to your system to run programs like VistaPro. All hard drives give you is more storage space - you need extra RAM to enable you to run larger programs or run more programs at once. 3Mb of RAM is the minimum for a useable serious machine nowadays.
- b) RAM added to the hard disk controller is used by the Amiga not the hard drive.
- c) No, the GVP A530 will only take the expensive GVP 32-bit SIMMS.
- d) All the current GVP hard drives autopark.
- e) No, the GVP controllers do not have a through-port. The problem with through ports is that they are notoriously unreliable. You can buy an adaptor from Datel Electronics for £20 which will enable you to plug in both the Action Replay and the hard drive. The current Action Replay III has problems if you have more than 3Mb of RAM though.
- f) Hard drives, like floppy disks, should retain the data on them forever, apart from your drive breaking down or you accidently deleting your data.
- g) No. You can add extra memory to all GVP products without invalidating the warranty, although it is best to ask your supplier to fit them for you if you are at all unsure of how to do this.
- h) The A530 has 1Mb of RAM chips soldered on to the board, so you can fit more SIMMS to increase this. JR

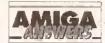

mono, but it's still there. Could it be the leads I'm using or is it the sampler? If it's the sampler, could you recommend anywhere I could get it repaired? I bought it through Silica Shop in Sidcup on a special order (It doesn't normally stock it) and I don't think that It will be able to repair it.

- c) Could you recommend a good AmigaĐOS manual?
- d) Finally, is it possible to connect the AS70 CD ROM to a A1S00 via a Zorro II slot or SCSI port? If not, do you know if Commodore is releasing one for the A1500/2000.

Kevin Breidenbach Heme Bay Kent

- a) There's no reason why games that work on the Amiga 3000 should fail on your system. The only thing I can think of is that the speed difference between a 25MHz and your 33MHz system is enough to upset the timing systems in the badly-written loaders of some commercial games.
- b) Turn off your monitor when sampling. Some monitors give terrible noise when used with the Audio Engineer, I found that by turning off the monitor I got perfect samples. Make sure that no power cables are near the leads and try to keep the box away from the computer.
- c) It depends on what you want to do with AmigaDOS. I use the manual that comes with the Kickstart 2.04 Upgrade pack, which is really good. The Bantam AmigaDOS manual (3rd edition) is good too.
- d) No, the A570 CDROM will only work in the Amiga 500. I have no Idea whether CBM will release a version for the Amiga 1500/2000, but I hope it does. JR

#### MIDI MATTERS

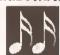

I have a MIDI keyboard and an Amiga 500 with a hard drive. All I want

to do is to put the two together so that I can play on the MIOI keyboard, score the music, display and edit it as a musical score and then finally print it out on to paper (both clefs). Is there any such package that will do this? I've already heard of Or T's Copylst, but I don't know where I can buy it. Can you suggest any alternatives?

GT Robinson St Annes On Sea Lancs

The first thing you need to buy is a MIDI interface to mate the Amiga and your keyboard together. These are available from most Amiga Shopper advertisers. Software wise Dr.T's Copyist Is about the best scoring package available for the Amiga. It's

available from MCMXCIX which can be contacted on # 071 258 3454. JH

#### **MULTIPLE CHOICE**

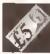

I'm looking at the possibility of setting up a multimedla system and I'm

considering purchasing an A600HO solely for this purpose because it is compact and has a hard drive already installed. I would also need to connect a digitiser to this (probably Vidi-Amiga) - is this possible with the A600 or would I have to digitise using my A500 and copy the results to my A600?

Could you advise me which multimedia package I should buy? My requirements are as follows:

- . It must be able to use HAM and 32 colour IFF images, with onscreen text.
- · It must contain a variety of coloured and easy to read fonts, preferably outlined and available in different sizes.
- It must be able to handle Deluxe Paint IV animation files.
- It must be completely mouse/trackball driven. I would prefer if the user need never come into contact with the keyboard while the screen is running.
- · It would be advantageous if the package provided screen transitions accompanied with a variety of wipe/fade effects.
- · It would help if there was control for external procedures written in AMOS so that I could scroll screens and Include Bobs in my presentation.

Over to you, Shepper Guru.

JA Owen Holyhead Gwynedd

As you aren't saying just what you intend to do with this multimedia system of yours I'm left a little In the dark. However, if you think that a 20Mb hard disk (as fitted in the standard A600HD) will be enough for your application I would seriously ask you to reconsider. As soon as you have a few programs, fonts, graphics and animations on board you'll soon run out of space and you'll wish you'd been more sensible and got a bigger hard drive.

Even by compressing your programs, hard disks fill up unbellevably fast, however ruthless your management of them might be. On the other hand, if the A600HD is to be a stand-alone information centre, for instance, then 20Mb may suffice. An obvious alternative is to add a reasonably sized HD to your A500 - such as a GVP 52Mb, or see if you can buy a second-hand Amiga 1500 complete with hard drive. Of course, there's always the possibility of using a RAM card in the PCMCIA slot, but these aren't in evidence yet.

Enough of the hardware problems and on to the software. I would have no hesitation in recommending Scala VideoStudio 113 (which used to be Scala 1.13). Although it can't communicate with AMOS and use Bobs, it can scroll screens and use brushes, and it does everything else you ask for, and plenty more. OK, for constructing presentations it's not entirely mouse driven - but for my money there's nothing to touch it for power and flexibility, as well as ease of use. From a user's point of view, the presentation can be controlled completely by the mouse, so I think Scala is your best bet, it comes with a good selection of typefaces, wipes, backgrounds and other options and certainly represents good value for

Don't forget you'll also need to add at least a couple of megs more memory to the A600 if you want to play back reasonably sized animations and for Scala to be completely functional.

Lastly, the people at Rombo tell me that its new Vidi-Amiga 12 will work with the A600 and connects to the computer's parallel port and external disk drive port. It should be out by the time you read this and, of course, we'll have a review as soon as possible. GW

#### 2MB CHIP RAM?

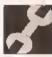

I've just sent my S00 away to ACS Electronics for upgrade to WB 2.04

and Kickstart 2 (after making adjustments to the motherboard I already had 1Mb Chip RAM) but one thing I can't work out is what expansion I need to take it up to

2Mb Chip? A 1.3 upgrade or a 2.04 upgrade board? When my machine returns it will have both Kickstarts fitted in a ROM sharer. I will also obviously need a clock fitted to the expansion board. I haven't seen a need to have the Super Denise fitted. Will this affect the conversion in any way?

> A Rae Northallerton N Yorkshire

To upgrade to 2Mb of Chip RAM, you will need the DKB Meg-A-Chip board, which costs around £199 including the extra 1Mb of RAM. For the clock you will probably have to replace your 0.5Mb expansion for an expansion with a clock; I've not seen anyone selling the clock separately. JR

#### MISSING BITS

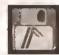

I have a couple of very serious problems with Professional Page

2.1, both involving fonts. My system Is an Amiga 2000 fitted with a Solid State Leisure BS000 accelerator and 11Mb of RAM - 1Mb Chip, 8Mb Fast, 2Mb 32-bit RAM on the BS000

I have been trying to print out fairly large characters for various posters and signs that I have been asked to do, typically letters and numbers between 500-700 points. Some are rotated on the page, all are solld filled black.

Everything is fine on-screen at all magnifications, as is printing out at resolutions up to 150 dpl. However, when I try to print the final versions at 300 dpl, everything goes disastrously wrong! All that gets printed are the outlines of the

continued on page 60

#### JARGON BUSTING • JARGON BUSTING

AmigaOOS - Part of the collection of programs in the operating system that take care of the general running of the machine. AmigaDOS concerns itself with device-handling: control of the keyboard, basic screen output, disk drives, printers and so on.

Chip RAM - The area of the Amlga's memory directly accessible by the custom graphics and sound chips. Originally a maximum of 512K, newer machines fitted with the fatter Agnus graphics chip can access 1Mb, enabling smoother animations and more screens to be displayed at once. The new A600 comes with an Agnus chip capable of addressing 2Mb of Chip RAM.

Fast RAM - Any extra memory which is not Chip RAM. The custom chips cannot access it; since such accesses to Chip RAM can block out the central processor and slow down its own accesses, Fast RAM is faster.

HAM - Hold And Modify Is an Amiga graphic mode allowing all 4096 colours to be displayed at once, with certain restrictions.

IFF - Interchange File Format is a means by which data from different graphics or sound sampling programs are saved in a compatible way, it allows data to be exchanged between programs very easily.

#### AMIVISION SOFTWARE PRESENT A POWERFUL EASY TO USE DATABASE FOR ALL AMIGA OWNERS

PowerBase combines both user-friendliness with hundreds of powerful teatures. Pull down menus and a Video Cassette Recorder style control panel help make this one of the most easy to use programs ever seen on the Amiga. Requires 1MB of memory.

#### The POWERful dataBASE system

- Up to 10,000 records on a 1Mb Amiga Easy to use thanks to pull down menus & a V.C.R style control panel
- 7 Field types, Including the ability to include IFF pictures (even in HAM mode) and unlimited length text documents within your records
- Lightning last search (2 types), sort (3 types) and tifter facilities
- Label printing, reporting and many other printer
- Design an unlimited number of layouts (forms) for your files
- olp face on all of the entitless to tomores Hard disk installation utility and many additional
- utilities Other features include: timed autosave, many preferences (including a printer preferences section), add/edit fields at any time, record calculation, key macros, keyboard shortcuts, password protection, auto capitalisation, and much more all from one integrated package.

"An essential purchase" Mr T Wagstaff, Mansfield

"the finest example of business software to date."

incredibty easy to use." **CU AMIGA** 

an excettent product." Mr R Sharp, London

Easily the best database I have ever used and at a ridiculously low price"

WILL STONE, SICHEY

#### Complete with user manual for just £9.95

Please make cheque/postal order payable to S.Rennocks. Price includes postage & package. Compatible with all Amiga machines

#### E • FREE • FREE

We are so confident that you will like PowerBase v3.20 that we are offering a free compilation disk to everyone that sends us a S.A.E.

This compilation disk contains fully working demos of PowerBase v3.20 and Formula One Challenge, a four player formula one management game, together with Word Power, a complete spelling checker, crossword/anagram solver etc.

(Dept.AS), 1 Cherrington Drive, Great Wyrley, Walsall WS6 6NE

#### \* NEWS FLASH

#### ATTENTION ALL COMPUTER OWNERS THE FOLLOWING INFORMATION WITH SERIOUSLY IMPROVE YOUR LIFE

Are you considering buying a modem? Have you recently bought a modem? We have put together an information package that will save you from hours and hours of frustration and will save you pounds and pounds in wasted phone calls. Send for your free up to the minute information package.

#### CRYSTAL CONCEPTS (AS)

5) Lanes Memie, Wigon, WSZ 4FG GF GPT 1342 373887 The Information parkage we will send 3(4) will change yi ta: Ale Trever

Got a Canon bubblejet? Bored with printing text in "Times"? Desperate for a "new look" for your letters, but find that graphics printing is sonononno slonononow?

Well now you can change the mood of your Canon whenever you want!

Downtoad any of the 20 easy to use Softfonts in this package (it takes just 9 seconds 1) and then watch your printer take on a new lease of life!

-Helvetica - Bocklin - Star Trek - and many more ...... We even supply programs to let you design your own fonts, or convert your farourite Workbeuch fonts in minutes.

\*Compatible with: ALL Amigas. (Convert program. uses bitmap fonts)

Please make cheques payable to:

1.000000 11 Highwell Gardens Felling

Tyne & Wear NE10 ONB

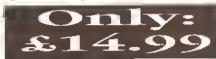

П

Δ

П

П

 $\frac{\Delta}{\Pi}$ 

Δ

Π Δ

П

Δ П

Δ

#### **AUTHORISED DEALER FOR \* AMIGA \* STAR** AMIGA (UK MODELS ONLY)

|          | , inite it ( and a line )                                                                                                    |
|----------|----------------------------------------------------------------------------------------------------|
| $\Delta$ | Amiga 1500 DOUBLE with 1.3 AND 2.04 ROMs Mouse Switched,                                                                                                    |
|          | Amiga 1500 PLUS with Kickstart 2/WB 2 & S/WARE                                                                                                    |
| ш        | Amiga 1500 PLUS with Kickstart 2/WB 2 & S/WARE         £539.00           Amiga 600 + Game + D*Paint 3 On-site Maint.         £739.00           Antiga 6000+ With 20Mb Dtive & On-site Maint.         £249.00 |
|          | Amiga 600HO with 20Mb Drive & On-site Maint                                                                                                    |
|          | BMb, RAM Board for A2000 Pop 2/4/6/8Mb                                                                                                    |
| $\Delta$ | Supra RAM 500RX 8Mb for A1000/A500/Plus Pop 2/4/8Mb                                                                                                    |
|          | A2386 20MHz 286SX Bridgeboard (NEW)                                                                                                    |
| 1011     | A2386 20MHz 2865X Bridgeboard (NEW)                                                                                                    |
|          | DDINTEDO                                                                                                    |
|          |                                                                                                    |

#### All orinters... Star LC-20. Star LC-20 Colour (NEW) Star LC-200 Colour Star LC-2-20 Star LC24-20 Star LC24-20 Star LC24-20 Star LC24-200 Colour Star Star LC24-200 Colour Star Star Lc4-8 Bubble Jet include e free parallei cable Near Laser Quality!...

### Phillips 8633-II + Lotus Turbo Chellanga 2 & On-Sila Maini Jammodora 1984S-D2 Commodore 1960 Trl-Sync Hi Res

| П  | DISK DIRVES                            |
|----|----------------------------------------|
| ķ. | Rodite Super Slim Amiga Ext. 3.5°      |
| 4  | A2000 Internal 3.5" p&p £2 £59.95      |
| T  | A500 Replacement Internal 3.5" D&p £2  |
| ı  | A500 Replacement Internal 3.5"         |
|    | Delta PI ROM Sharer - MOUSE CONTROLLED |

|    | Delta PI ROM Sherer - MOUSE CONTROLLED    |
|----|-------------------------------------------|
|    | AllaScan Plus Hand Scanner 256 Grey Scale |
| 1  | AllaScan Plus with OCR software           |
| T. | Commodore A2320 Display Enhancer          |
|    | KCS PC Board for A590 inc MSDOS 4.01      |
|    | KCS PC Board for A500 without MSDOS       |
| ч  | KCS A2000 Adepterpåp £1                   |
| 3  | Alfa-Data Mouse with Mat and House        |
| -  |                                           |

|   | NO LEGAL LINGS Library and an additional of the state of the property of the property of the property of the state of the state of the |      |      |    |       |
|---|----------------------------------------------------------------------------------------------------|------|------|----|-------|
|   | Alfa-Data Mouse with Mat and House                                                                                                    |      |      |    |       |
| ı | CHIPS tickstert V2.04 ROM for A500/2000,                                                                                                    |      |      |    |       |
| а | klaksled V2.04 ROM (pr A500/2000                                                                                                    | free | 030  | 3  | 35.00 |
| ı | (idislar) V1.3 ROM for A500/2000                                                                                                    | free | q5q  |    | 25.00 |
| d | Super Denise 3373 (For New Graphics Modes)                                                                                                    | free | 030  | £  | 30.00 |
| ۹ | Mb Fat Agnus 8372                                                                                                    | free | 0.50 | EE | 35.00 |
| H | SIA Chip 8520                                                                                                    | free | påp  | 22 | 12.00 |
| ä | TMb SIMMS for GVP/Rochard Drives                                                                                                    | irea | påp  | ΣΣ | 25.00 |
|   | Mb OIPS for SupraRAM 2000                                                                                                    |      |      |    |       |
|   |                                                                                                    |      |      |    |       |

#### Amiga 600 New Packs!

A6DD Wild, Weird & Wicked Pack £329 A6DDHD Epic Pack with 2DMb Hard Drive £469

(Prices include On-site Maintenance)

#### GVP A500 Peripherals

HD8 + 52Mb with 8Mb RAM Potential £329 HD8+ 120Mb with 8Mb RAM Potential £429 HD8 +286 PC AT Emulator £185 A530 52Mb Accelerator & Drive £669

#### **GVP A2000 Hard Drives**

HC8+ 42Mb with 8Mb RAM Potential £265 HC8+ 85Mb with 8Mb RAM Potential £315 HC8+127Mb with 8Mb RAM Potential £365

#### **GVP A2000 Accelerators**

G-Force 030 25MHz 1Mb RAM £559 G-Force 030 25MHz 1Mb RAM 42Mb HDD £745 G-Force 030 40MHz 4Mb RAM £789 G-Force 030 40MHz 4Mb RAM 42Mb £975 G-Force 030 50MHz 4Mb RAM £1115 G-Force 030 50Mhz 4Mb RAM 42Mb £1299

Catl for Prices on Larger Drives

ALL PRICES INCLUDE 17.5% VAT. CARRIAGE £7
Prices subject to change without notice. E. & Q. E.

## Software Ltd

VISA

MONITORS (Inct Leads)

8 Ruswarp Lane, WHITBY, N. Yorks YO21 1ND TEL/FAX: 0947 600065 (9am - 7pm)

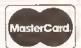

АПАПАПАПАПАПАПАПАПАПАПАПА

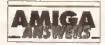

coatinued from page 58

boxes on the page. Sometimes I get just parts of the page printed out, but with it being badly corrupted that is, text not where it should be.

is this rather serious bug present in Professional Page 3.0? If It is - or at least if you are not sure - will buying a PostScript laser printer solve the problem?

Now to my second problem. Racently there have been a number of companies offering disks of cheap Compugraphic typefaces. I Jumped et tha chance of more typefaces, and bought both Volumes 1 and 2 from George Thompson Services to add to my collection.

Unfortunately, after copying all tha fonts to the CGFonts: assigned directory of my hard drive, and running the supplied 'CGUpdate' program, I find that I am unable to usa them all. The Select Typaface requester gives me a maximum of only 64 typefaces to choose from, excluding Bold and Italic font variations, but there are at least 85 typefaces in my CGFonts: directory. Halpi is this a bug or serious limitation with Professional Page 2.1, or have I done something wrong? If the problem is Professional Page, will version 3.0 allow more typefaces to be used?

Your first problem is well known. Both PageStream and Professional Page are notorious for this problem. Blame has been thrown about all over the place, from AGFA to Soft-Logik to Gold Disk to Commodore... but at the end of the day it appears to be a bug in AGFA's Compugraphic format

Stuart Davis

Langley

E Sussex

The problem was more marked in version 1.3 of Professional Page (and PageSetter II), which used an earlier implementation of the Compugraphic format and where you couldn't guarantee the dot-matrix output of any font much over 90 points.

#### JARGON BUSTING • JARGON BUSTING

C - A compiled language designed primarily for systems programming, it was used to write much of the Amiga's operating system, and is used in the writing of many Amiga applications.

CAD - Computer Aided Design applications provide designers with the graphical facilities to design buildings, circuit boards, and so on.

Compugraphic fonts - Rather than a simple bit mapped image of each character, which grows more jagged with magnification, a Compugraphic font represents the shape of each character within as a mathematical equation. Consequently, as the magnitude of the character is varied in printing, no information is lost and the result always looks smooth.

Digitiser - A device which takes the analogue Information taken by a source such as a video camera and converts it to digital screen information for use by a computer.

Seriel port - An interface port at the back of the Amiga, used mainly for connecting to a modern for communications purposes. Sometimes used for printers. With the serial port, data is sent one binary digit at a time (one eighth of the speed of the parallel port, which is more usually used for connecting to a printer).

AGFA was supposed to have fixed it, but I find that things start going awry at about 250 points at 360 dpi in Professional Page 3.0. The Pagestream 2.2 Addendum manual acknowledges the problem, and says it happens to Compugraphic characters approaching one inch tall.

The solution, as you have guessed, is a PostScript printer; the problem will completely go away.

But it you are going to buy a PostScript printer keep in mind that you'll need at least 2Mb of memory Inside it, and that Adobe PostScript will be a safer bet than any particular manutacturer's 'compatible' implementation.

I had no Idea that Professional Page 2.1 had a 64 typeface maximum in the requester; there's nothing in the manual about it and I don't have my old version any more so I can't check it out.

I've been using version 3.0 tor some time, and I have more than 200 typefaces in CGFonts:, all of them listed in the Typetace requester, so It it was a limitation, it isn't any longer. JW

#### **ACCELERATOR QUEST**

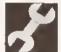

Can you tell me the cheapest price of a 68010 CPU, 8 and 10MHz versions, and

the 68020 board, and where I can get them from?

> **Daniel Simpson New Cubbington Leamington Spa**

Firstly, it does not matter whether you get an 8, 10, 14 or 16MHz version of the 68010 chip, as regardless of this it will run at 7.14MHz. The 68010 processor at 7.14MHz is slightly taster than the 68000 chip at the same clock speed, 68020 boards start at around £200. It's best to talk to your local dealer about which accelerator might be best for you. I would recommend that if you are planning on spending more than £200 on this that you look at boards from GVP's excellent range. TS

#### **FACTS ON FAX**

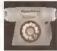

I've been wanting to buy a modem for agas and now have the money to buy

one. So I bought Amiga Shopper knowing there would be something in it about modems.

I came across the new Supra Fax Plus modern with up to 9600 bits per sacond. I want to know whether, when my computer is off, the fax modam holds the information till I call it up. I also want to know everything and exactly what the fax facility does. Eg: If I'm on the modem using it. can the phone still be used, le receiving calls or dialling out (we only have one phone plug, but we have got an adaptor that splits one socket into two).

I would appreciate this information and any other information I need to know about the fax modern before I buy It.

> Tristan Boger Aberdeenshire

Firstly, the Supra Fax Plus is an excellent modem, well worth the money so you've made the right choice. The fax part of the modem will only work when the computer and modem is turned on and running some software (which should come with the modem). When someone wants to send you a fax the phone will ring just like any other call but If your modem is on the line, and the software is running, it will answer the phone and receive the fax.

If you are using the modem on a phone line, either dialling out or receiving a call, the line can't be used by anyone else. It's exactly the same as phoning your triend; someone else can't use a different phone on the same line to call someone else at the same time. The splitter you have will enable you to keep your modem and a phone plugged in at the same time, but

Essentially, modems are just like a normal phone, they work in similar ways, and cost the same to use. PH

#### DTV ON THE PC?

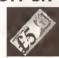

I have decided that a computer would help me in my various hobbles (as well as

being a hobby in itself). Seing new to computers, apart from some Interesting times with a ZX81 when they first came out, I am unsure what is best for my applications, a PC or an Amiga. Here is a list of my regulrements...

- a) I need a card file system to list and locate magazines, possibly a 'keyboard search' facility.
- b) A card file similar to point (a) but for handling 32mm slides.
- c) A word processor for letters and reports to a club magazine.
- d) A facility to draw and print out engineering and electrical/electronic drawings for hobby use.
- e) The ability to produce 3D drawings and view them at different angles.
- f) I also want to be able to scan in magazine articles so that they can be read from the monitor screen rather than from the magazine. It would be nice to be able to link this In with the database program mentioned in point (a). Is it possible to use a camcorder for this rather than having to spend out £100 or so on a hand scanner?
- g) I also want to title home videos and possibly dissolve/fade/wipe/

#### GERIATRIC WORKBENCH

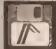

Whan trying to run PowerPacker it says that my version of Kickstart and Workbench are not high or new enough. As Kickstart is loaded from disk on the A3000, can you tall me where to get the latest version? My current version is

Workbench 2.00 and Kickstart 46.68.

**MJ Hamden** Stamford Lines

Good grieff That is a very old version indeed. The current release version of Workbench is 2.05, which is Klokstart 37.175 on the A3000, and Workbench 37.67 or higher. Your dealer will be able to provide you with the upgrade you require, or as a last resort you could ring Commodore and grovel to the people there, TS

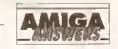

superimpose titles over the top of an Image, I understand that I will need a genlock for this.

h) A video editing suite such as Syntronix Editman or VideoPilot. Are there any cheaper alternatives avallable?

I) Animation and morphing which can be downloaded on to video tape. I suspect that the hardware required to do this will be expensive.

I have been involved in home video production for some time now and I regularly buy video magazines. Although they all seem to mention the Amiga and Maze Software, none of them mention the PC. Reading the specs of the Amiga and PC, It seems to me that the PC is the more powerful machine as a similar priced PC has a faster processor. I have also been told that the Amiga needs lots of extra RAM and a processor eccelerator to handle the sort of tasks thet I've detailed above. Is this true? Finally, do I need e monitor for the Amiga or will a TV suffice for the sort of applications that I've detailed?

> D Wild Woodley Stockport

Having analysed your requirements, it seems pretty obvious to me that the Amiga is your only choice. Although the price of PCs has dropped substantially, the cost of the software and hardware that you will need to run the sort of applications that you have mentioned Is astronomical on the PC. Take genlocks for example - a pretty well endowed Amiga genlock can be picked up for under £100 these days whereas PC genlocks are still a couple of hundred pounds for even a very basic unit.

Sure, the PC has a faster processor, but the Amiga's processor is more than adequate for your requirements. You really don't need to splash out on a processor accelerator unless you plan on getting involved in heavyweight DTP or 24-bit graphics work - whoever told you that you need a processor accelerator to word process on the Amiga needs shooting! Anyway, here's a list of the sort of products you should be looking at based on your requirements.

a) The vast majority of databases will handle your first requirement with both hands tied behind their backs! Even a public domain database such as AmiBase III will be more than adequate.

b) Unless you actually intend storing the sildes in graphical format, the same database that handles requirement 1 will also handle this. If you need to handle graphic images as well, then something like Super-

#### CASE FOR CONVERSION

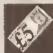

In the June 1991 Issue of New Computer Express there was a review of a case conversion kit for the A500 called the 'A1500' which was produced by a company called Checkmate Olgital. This kit enabled you to strip the guts

out of an A500 and fit them inside a solid steel casing which provided a separate keyboard and - more importantly - more room for expansion.

Since that date though, I have not seen the A1500 advertised. Is it still available? Alternatively, are there any other kits available of this kind?

Anon

As far as I'm aware, the A1500 case conversion kit is no longer produced. instead, Checkmate (the company responsible for the A1500) has started to market a vastly enhanced version called the Hi-O system based around an 'off the shelf' PC tower system casing. To be perfectly honest, I was never really that impressed by the original A1500 but the Hi-Q Tower Is a totally different ball game altogether. It is far more expandable and actually looks guite nice (unlike the A1500!). Checkmate can be contacted on **☎** 071 923 0658. JH

Base Professional is the best bet. c) Unless you intend writing very large documents, any Amiga word processor will handle the task of writing letters and reports. Why not try Kindwords 3? d) What you need is a CAD package.

By far the best 'budget' CAD package available for the Amiga is X-CAD 2000 from Digital Multimedia Ltd. It costs £129 and is available from DML on 081 977 1105. You may well be surprised to learn that XCAD running on a standard Amiga is faster than AutoCAD (the PC's top CAD package!) running on a 386 PC. Who ever said Amiga applications

e) X-CAD 2000 will also handle this task too. The latest release of X-CAD includes a 3D modeller that lets you turn 2D CAD drawings into 3D objects.

f) Even on a PC, you'll need a video digitiser (costing around £100) to use a camcorder to 'digitise' the pages of a magazine Into your Amiga. A much better bet is a hand scanner. such as 'PowerScan 2' from Power Computing which costs just £99. Hand scanners produce a much more even scan than a digitiser. g) The reason why video magazines don't mention the PC but rave on about the Amiga is simply because the Amiga is the best machine there is for this sort of work. The choice of video software available is second to none. If your budget is tight, I would advise you to buy the Roctec RG300C genlock which comes as standard with fade and dissolve controls. Better still, these are available for as little as £75 these days. Just check out the adverts in Amiga Shopper for the best deal. Software-wise, your best bet is Scala 500 from Silica Systems. h) The cheapest video editing suite I've seen for the Amiga is Gold

Disk's Video Director package. This connects to most LANC-equipped video decks and cameras and

virtually automates tape assembly. It costs £130 and is available from Silica Systems on 081 309 1111. I) The best budget package available for animation and morphing is Deluxe Paint 4.

Once again, scan the adverts within this issue for the best pricing. Hope all this information helps you in your endeavours! JH

#### 2ND HAND MONITOR **BLUES (PART 1)**

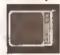

Perhaps you can help. I recently purchased an Olivetti colour monitor (model CDU

1200) and wondered how to connect it so that I can use it with my Amiga 500. I have no manual and therefore do not know the wiring of the 25-way D-plug on the rear of the monitor, or what kind of lead I need.

I know you must get a lot of mall, but a personal reply would be very much appreciated. I look forward to hearing from you soon.

> P lones Runcom Cheshire

Thanks to Olivetti's helpful and knowledgeable PC Helpline (# 0908 690790) I have some news which isn't going to please you, Mr Jones.

I'm afraid to say that the CDU 1200 was designed to work with Olivetti's MP24 PC and will only really function properly when connected to this machine, as it needs a proprietary controller to drive it correctly, being a CGA-type monitor. The highest resolution it could have (there were 2 different models) is 512 x 256, which wouldn't be particularly good with your Amlga.

Olivetti suggests that your best option may well be to advertise your monitor for sale in a PC magazine, as these monitors do still change hands, GW

#### **SHARED SERIAL PORT**

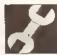

A friend and I are currently writing a multi-user game in AMOS. At present we

can successfully play with two users at one time having one on the Amiga and one on a terminal in the serial port. The question is, how can we have more than one user on the serial port, le we want to have about 6-8 incoming lines ell on modems. I've heard of this sort of thing being done on A1500s by use of cerds but I've never seen or heard of such a plece of hardware for the A500. I hope you have a positive answer for this as I don't went to have to buy en A1500.

**Matthew Walker** Relgate Surrey

The Amiga 1500 can do this sort of thing with the Commodore A2232 multi-serial port card, which for under £200 gives you 7 more serial ports. You may be able to do something similar on the Amiga 500 with the Ami-Net hardware and software, available from Applied Systems and Peripherals, allowing you to link many Amigas up in a network. It's not fast, but it might be ideal for your needs. You'll have to work out how to program it in AMOS; it may be rather tricky without some machine code.

#### PICTURE FORMATS

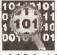

lem currently writing e graphics program in 'C' end need to know the format of bitmap

and CG font files. It would also be nice to know the format for TIFF, GIF and other ellen picture file formats. (I know the IFF ILBM format.)

Could you either briefly tell me about the font file formats or about any books which would help me to make use of them. A general book detailing meny useful file structures (and system structures not detailed in the intuition guides, etc) would also be very useful.

Tobin Decling Whippingham Isle of Wight

Unfortunately the information you are after is very extensive, and certainly beyond the scope of this reply. Even more unfortunately it's elso beyond the scope of one book! Well, that's not entirely true, although to find information on TIFF, GIF and other foreign picture file formats you will need to buy a PC book about this. There are a number of publications available, some dedicated entirely to

continued on page 66

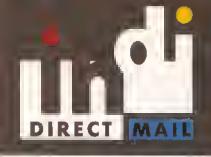

#### **CUSTOMER CHARTER**

INDI Direct Mail is original and very exciting. Before you buy mail order you must first be confident that you will receive the product you've ordered and that the supplier will still be there in the future, should you need them.

A moll order purchase frem INDI is o safe and secure decision, and here's

iNDI is a wholly owned subsidlary of a public company now in its tenth year of treding and specialising in the supply of computer preducts.

With a turnover appreaching £30 million per annum, we have the resources and the purchasing power to offer you the best deals, deliver them next day notionwide and always be oreund when you need us.

#### AMIGA A600 THE WILD, THE WEIRD AND THE WICKED PA

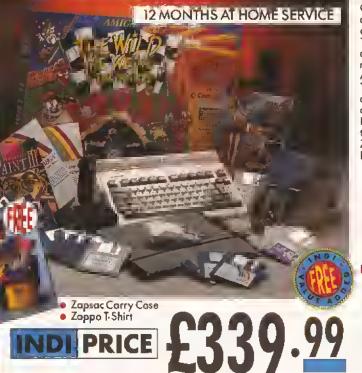

Once again Commadore have put tagether a winning theme pack to complement the already papular Amiga A600. The Wild, the Weird and the Wicked Pack is an ideal starter pack containing a considered mix of softwore making the most of the Amiga's omazing capabilities. To moke this pock a perfect gift INDI have added a further four award winning games ond o staggering list of valuable extras tatally FREE of charge. Also included at no extra cost ta you are the latest 'Zapsac' carry cose ond Zappa T shirt. Cruciol Amigo occessaries. Impressed, Wha wouldn't be.

- Amiga A600 single drive

- Built in I v
   IMb memory
   Over Silly Putty
- Grand Prix Deluxe Paint III
- Mouse and Monuols

#### INDI VALUE ADDED FREE Micro Switch Joystick

- Lockoble Disk Bax
  - £9.99 £12.99 Disk Wallet
- £5.99 10 Blank Disks
- Kick off 2 Pipemonia
   Spoce Ace Papulaus £122.59 £12.99
- Zapsoc Corry Case Zappo T shirt

£8.99 TOTAL £183.46

£9.99

#### SALES AND SUPPORT

The INDI soles teom have been trained to take your order with the utmost care and efficiency. All stock offered for sale is held in stock, centrelly at our group warehouse complex and is available for next day delivery, direct to your home or business. If at any time we are out of stock your money will not be banked until the product is available (a point warth checking should you feel tempted to purchose elsewhere).

General information regarding product is available from our sales team, however technical support is always on hand should you need

All prices quoted ore inclusive of VAT.

INDITELESALES Tel 0606 43860 Fax 0606 43825

#### DESPATCH

All orders received by opm Monday to Friday are despotched that day for next day delivery using our national carrier — Securicon (UK Moinland only). Saturday deliveries are available at a small surcharge, if you are aut when we deliver a cord will be left at your last a grange a convenient redelivery.

delivery. Delivery queries can be resolved immediately using our on-line

immediately using our on-line computer.
All orders are desparched on a next warking doy delivery bosis. Cheque orders are despotched immediately on cheque clearence, usually 10 warking doys from receipt. A delivery charge of £5.00 is made per item unless otherwise stated.

#### AMIGA A600 HD

#### (HARD DISK) EPIC PACK

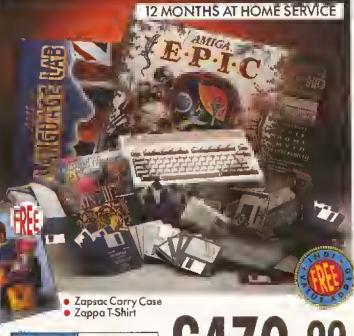

£479.99

EPIC by nome... definitely by cantent. Commodore's talent for pack creatian has never been better. The software included in this pack: EPIC, Rome, and Myth totally exploit the stunning features of the Amiga A600. Add to this Trivial Pursuits longuage lab edition (playoble in 3 longuoges), Amiga Text (Wordpra) and the now stondord graphics pockoge: Deluxe Paint III far serious/educational applications and you'll start ta realise just haw dynomic this pack is. As with all products supplied by INDI, we have added our extra dimension ta an already incredible affer (see below for INDI Value Added Pack tatally free of chorge)

- Amiga A600HD (Hard Disk)
  Built in TV Modulatar
- 1Mb Memary Mause and Monuols
- EPIC, Rome, Myth, Triviol Pursuits (language lab edition), Amigo Text, Deluxe

#### INDI VALUE ADDED FREE

- Micraswitched Joystick £9.99 Lockable Disk Box £9.99 Disk Wollet £12.99 £5.99 10 Blank Disks
- Kickoff 2 Pipemania Space Ace Populous £122.59 Zapsoc Carry Cose
- Zoppa T-Shirt

1084'S COLOUR/STEREO MONIT

yaur Amiga ta life.

TOTAL

#### AMIGA 600

#### A600 Single Drive PACK INCLUDES

- D. Point III Mystery Game Plus • Kickoff 2 • Pipemanio
- Space Ace Papulus Zopsoc Carry Cose
- Zappo T Shirt

PRICE

INDI PRICE

Apart from affering this praduct at a very competitive price INDI are including two great software products totally free of charge INDI VALUE ADDED FREE

Hi-res graphics display and stereo sound capabilities, the 1084'S will reolly bring

Cammadore's own Amigo Monitor, Designed solely for use with the Amiga range af computers. With its erganamic design,

Days of Thunder

(Driving Simulotian) Night Breed (ar alternative) exciting game)

£19.99

£12.99

£183.46

£8.99

£19.99

#### AMIGA CDTV TOTAL HOME ENTERTAINMENT SYSTEM FREE COMMODORE AMIGA CDTV THE MULTIMEDIA-COMPUTER MULTI MEDIA Fred Fish CDTV MONITOR NOT INCLUDED (1-660PD) £29.99 Lemmings (DIV €34.99 AMIGA Pipemania \* Populou Nickoff 2 - Space Ace £122.52

GOLDSTAR 14" REMOTE TV/MONITOR FEATURED AVAILABLE SEPARATELY AT £179.99

AUDIO

(CO Audio) £12.99

The problem with any new product is that it always takes time for everyone to realise its full potential. CDTV is no exception and in our opinion everything we have read does a pretty poor job of explaining just what CDTV can do and why it is so exciting.

THE MULTIMEDIA COMPUTER

#### THE INDI GUIDE TO CDTV

IT'S A CD PLAYER —Yes, it will play all your Primal Scream, Povaratti, Pink Flayd and any ather CD you care ta mention in superb

high quality sterea, with remote infra red control.

IT'S AN AMIGA — Plug in the keyboord, switch on the external disk drive and the calossal range of inexpensive Amiga software can be

used on your CDTV

IT'S A MULTIMEDIA SYSTEM —Just imagine, sterea sound, images and text all on screen. It asks a questian, you respond, it responds — truly interactive! Each CD disc holds hundreds of megabytes of data with instant optical access. The whale of Hutchinson's Encyclopedia fits anta 1 disc. This interactive system is a unique aid for Educatian, Business ar Leisure. The future is herel

#### PACK CONTENTS AS STANDARD

- Amiga CDTV Player
- CDTV keybaard
- CDTV 1411 3.5" Disc Drive
- CDTV Infra red remote controller
- CDTV wired mouse
- CDTV Welcome Disc

Manuals

- Fred Fish CDTV INDI VALUE ADDED
- Lemmings CDTV (£34.99) Blues Brothers (£12.99)
- Pipemania, Populaus, Kickoff 2, Space Ace (£122.52)

CDTV CONNECTS DIRECTLY TO YOUR TV SET

14,99

31.99

Books, magazines and televisian have long been a source of information. CDTV technology combines their qualities and makes seeking out that information easy. The CDTV comes complete with a Welcome Disk and Fred Fish PD Disc.

INDI are also adding the addictive Lemmings Game and Hutchinsons Encyclopedia totally free of charge.

#### PACK AS STANDARD

Amiga CDTV Player • Infra Red Remote Controller Welcome Disk • Fred Fish PD Disk

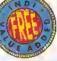

#### INDI VALUE ADDED FREE

Lemmings £34.99 Hutchinsons Encyclopedia £49.99

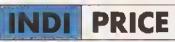

PRICE £379.99

AMIGA CDTV

STARTER PACK

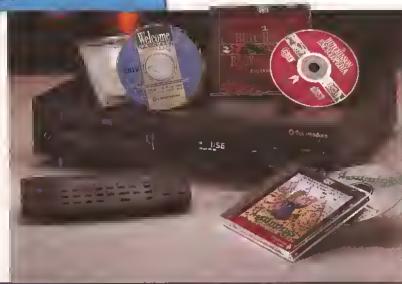

#### SOFTWARE CDTV

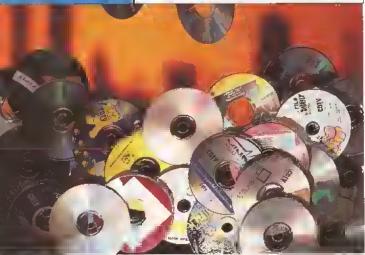

If you already own a CDTV ar are just about to purchase one you'll be pleased to know that INDI stock probably the largest and most comprehensive list of CDTV software in the country. Below is a list of top selling titles we are affering at very competitive prices. For more details please phone our sales team. (Prices include postage).

Kornoke Hits II

Music Maker

| • |                          | ,     |                               |       |
|---|--------------------------|-------|-------------------------------|-------|
|   | ENTERTAINMENT            |       | EDUCATION                     |       |
|   | Battle Chess             | 34.99 | A Bun for Barney              | 24.99 |
|   | Classic Board Games      | 29,99 | Asterix Block Gold French I   | 31.99 |
|   | Defender of the Crown    | 24.99 | Asierix Black Gold French II  | 31.99 |
|   | Defender of the Crown II | 29.99 | Asterix Black Gold Sponish I  | 31,99 |
|   | European Space Simulator | 29,99 | Asterix Block Gold Spanish II | 31,99 |
|   | Falcon                   | 44.99 | ARTS & LEISURE                |       |
|   | Power Pinball            | 24.99 | Advanced Military Systems     | 24.99 |
|   | Psycho Killer            | 24,99 | Fruits, Vegetables & Herbs    | 31,99 |
|   | Sim City                 | 24.99 | Gorden Plants                 | 19.99 |
|   | The Curse of Ra          | 24.99 | Women in Motion               | 14,99 |
|   | Tie Breoker Tennis       | 24.99 | REFERENCE                     |       |
|   | Trivial Pursuit          | 45.99 | Complete works of Shakespeare |       |
|   | Ultimate Basketboll      | 24.99 | Guinness World of Records     | 31.99 |
|   | Wroth of the Demon       | 24.99 | Electronic Cook Book          | 34.99 |
|   | Xenon 2: Megablast       | 24.99 | MUSIC                         |       |
|   |                          |       | Karaoke Hits I                | 14.99 |
|   |                          |       |                               |       |

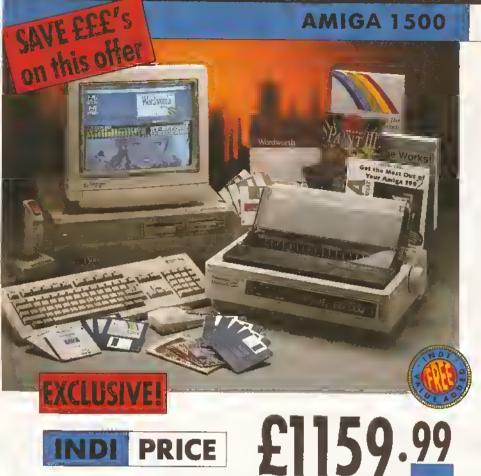

DEALS

The A1500 is the ultimote home computer for the whole family and is designed to cover every computing requirement.

INDI ore oble to offer you exclusive deals on this outstanding product in various configurations and bundles (see options on opposite page).

All configurations come complete with the following softwore and occessories:-

- Fully functional keyboard with numeric pad separate fram CPU
- Includes 2×3½" disk drives os stondord with 5¼"
- Integral memory and cord exponsion capabilities (most cost effective exponsion route)
- Work bench 2.00 and Kickstort 2.04.

 Keyboord, mouse, reference monual, Puzznic, Toki, Elf (Gomes), D Point III (Grophics Pockage), Home Accounts, The Works (Plotinum edition: Wordpra, Spreadsheet, Dotobose) Joystick

#### **AMIGA 1500 FEATURED**

(see photogroph obove)

- 52 Mb SCSI Hord Disk
- 1084'S Monitor & Ponosonic KX-P2123 24 pin

#### INCLUDED FREE

Amigo Vision, Nightbreed, Doys of Thunder, Wordworth Worth £268,99

## Panasonic Quiet Colour Printing

We researched the colour printer market in great depth to find a colour printer good enough to cope with Amigo's powerful graphic output, yet at an affordable price.
We found the perfect printer in the Panasonic KX-P2180+KX-P2123 quiet printers.

We then considered that if you were going to buy a Panasonic printer, you would probably need a quality word processing package to use with it. We found that too, in 'wordworth', yet at a retail price of £129.99 we thought that might be a little too expensive on top of your printer purchase! So together with Ponasonic we decided to give a copy of 'wordworth' free with every Panasonic printer. How's that for added value?

#### PANASONIC

KX-P2180

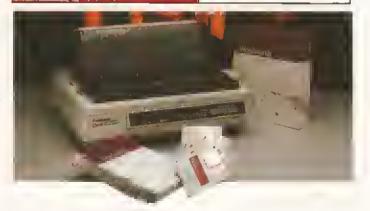

The new Ponasonic KX-P21809 pin quiet colour printer. Praduces crisp clear text in mono or in 7 glorious colours with new quiet technology. The new KX P2180 is typically 15dBA quieter in operation, than the competition.

Fast Printing Speeds 192CPS Draft and 38

Colour Printing 7 calcur palette (blue, red.

green, yellow, violet, magenta and black)

• Quiet Printing Super quiet 45-48d8a sound level (most matrix printers are typically in excess

• 6 Resident Fants Over 6,100 type styles using Caurier, Prestige, Bald PS, Raman, Script and Sans Serif Fonts 3 Paper Paths Paper handling from battom,

lop and rear for total flexibility 1 Year Warranty far total peace of mind INDI PRICE

PANASONIC

KX-P2123

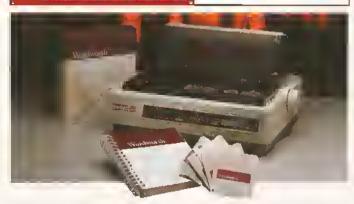

The new high performance Panasonic KX-P2123 24 pin. Quiet colour printer offers leading edge quiet printing technology at an affordable price.

• Fast Printing Speeds 192 CPS draft, 64 CPS LQ and 32 CP SLQ.

 Colour Printing 7 colour palette (blue, red, green, yellow, violet, magenta and black) QuietPrinting Super quiet 43.5-46kBA sound level (most matrix printers are typically in excess of 60dBA)

 7 Resident Fonts Over 152,000 type styles using Super LQ, Caurier Prestige, Bald PS, Roman, Script and Sans Serif Fonts 24 PIN Diamand Printhead High

performance and high quality autput 1 Year Warranty for total peace of mind.

#### A1500

#### CONFIGURATIONS AND BUNDLES

| All the second second s |         |
|----------------------------------------------------------------------------------------------------|---------|
| AMIGA 1500<br>(Amiga Vision, Worth £99 FREE)                                                                                                    | £499.99 |
| AMIGA 1500+52 MB SCSI Hord Disc (inc. Amiga Vision worth £99 FREE)                                                                                                    | £749.99 |
| AMIGA 1500 + 1084'S MONITOR<br>(inc. Amiga Vision, Days of Thunder, Nightbrood worth £138.99 FREE)                                                                                                    | £699.99 |
| AMIGA 1500 + 1084'S + PANASONIC KX P2123 PRINTER (inc. Amiga Vision, Night Breed, Days of Thunder, Wordworth worth £268.99 FREE)*                                                                                                    | £929.99 |
| AMIGA 1500 + 52 Mb SCS! Hard Disk + 1084'S MONITOR (Amiga Vision, Night Breed, Days of Thunder worth £138.99 FREE)                                                                                                    | £929.99 |

#### \* WORDWORTH — COMPLETELY FREE!

#### WITH PANASONIC QUIET PRINTERS

The writers chaice. The ultimote word processor for AMIGA computers. Wordwarth is undoubtedly the ultimate word/document processor for the full range of AMIGA computers.

The graphical nature of WORDWORTH makes producing documents faster and easier, with the enhanced printing fants (including full Panasonic KX P2180 and KX P2123 colour printing support), Callins spell checker and Thesaurus, no other word processor comes close.

"Without doubt this is one of the best document processors for the AMIGA, Taday." (Amiga Format).

NORMAL RRP £129.99 inc. vat

#### THE ZAPPO RANGE

## It's crucial Amiga gear

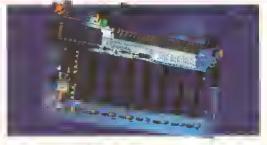

#### ZAPPO 601 RAM EXPANSION

This is an all new, high performance upgradable RAM expansion for the Amiga A600. Adding this superb product to your A600 will allow far serious applications use and high performance games play.

FEÁTURES: • Enable/disable facility

- Socketed design (user upgradable)
- 12 months warranty

Optional with battery backed clock

OPTIONS: 512K no clock 512K with clock

1Mb no clock

1Mb with clock

£29.99 £39.99

£39.99

£44.99

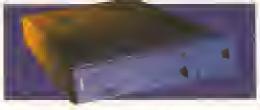

#### ZAPPO EXTERNAL 3.5" DRIVE

A high quality external 3.5" drive for use with A500/A500+ and A600.

FEATURES: • Low profile, 880K formatting drive

- Enable/disable switch
   Daisy chain capability
- 12 months warranty

only £49.95

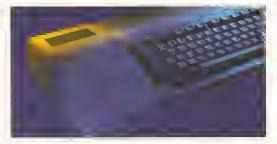

#### ZAPPO EXTERNAL HARD DRIVE

At last a truly powerful, fast and capacious hard drive for A500/A500+ at an exceptional price. Upgradable to 8Mb of fast RAM, SCSI and IDE hard drive compatible.

FEATURES: • Auto booting — upto 8Mb fast RAM • SCSI throughpart for additional expansian . Mouse button game switch

12 months warranty

#### **OPTIONS:**

- 40Mb Hard Drive
- 65Mb Hard Drive

only £299.99 only £349.99

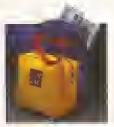

#### ZAPSAC

Designed specifically for the Amiga A600 the Zapsac gives your Amiga portability and you credibility £12.99 +£2.50 postage

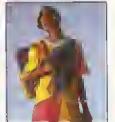

#### **ZAPPO T-SHIRT**

If you own an Amiga you've already got respect. In a Zappo T-shirt you've got the £8.99 Cred. +£1.50 postage

The anly Amiga accessories you'll want to

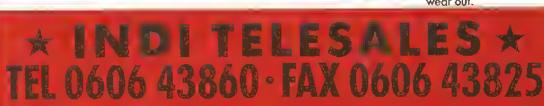

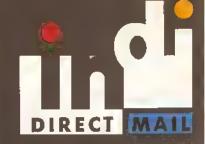

#### AFTER SALES AND SPECIALIST SERVICE

All products are guoronteed for 12 manths. Some praducts carry o 12 month of home service/repoir guorantee (where indicated). In the unlikely event that any praduct purchased from INOI arrives at your home faulty, we will collect from your home ond replace the product completely free of charge. If you own on AMIGA 1500 or 3000 an would like to expand its hard disk or memory capability or odd any other peripheral INDI conoffer you o complete door to door configuration service together with an additional 12 months Bock to INOI werranty. Why not ask far a quote?

Products odvertised represent a small sample of our instock range. A complete price list is ovallable on request.

All products purchased come with o complete list of all products available from INOI with special customer loyalty offers.

INDI Prize Draw, Each month off customers purchasing during that manth will be entered into a free prize draw. The winner will receive a full refund/or product to the value of ariginal purchase.

#### **HOW TO ORDER**

BY POST — simply fill in the coupon

Below.
BY PHONE — ring 0606 43860 where your coll will be answered by ane of our INOI sales team. After 6.00pm eoch doy your coll will be answered by onswerphone. If you would like to place on order have all details of hand including Credit Card. The message will exist you through your order. guide yau through your order.

| SEND YOUR ORDER TO   |         |
|----------------------|---------|
| INDI DIRECT MAIL     |         |
| FIRST FLOOR OFFICES, |         |
| 8S WITTON STREET,    | AS-1092 |
| NORTHWICH            |         |
| CHESHIRE CW9 SDW     |         |

| /  |  |
|----|--|
|    |  |
|    |  |
| DW |  |

| Please send   |              |
|---------------|--------------|
| Price         | . + Delivery |
| and an alasmu | -IDO for C   |

ar chorge my Access/VIsa No.

| ۰ | ٠  | ٠ | ۰ | ۰ | ۰  | ۰ | ۰ | ٩  | ٠ | ۰ | ۰ | ٠ | ۰  | ۰  | ۰ | ۰ | ۰ | 4 |
|---|----|---|---|---|----|---|---|----|---|---|---|---|----|----|---|---|---|---|
| ē | ı. | _ | _ | J | ١. |   |   |    | 4 | 1 | _ | 7 | ų, |    |   |   |   |   |
| = | ٠. | ĸ |   | u | ш  | п | П | ۲. | Ċ | ı |   | 1 | L  | ٥, |   |   |   |   |
|   |    |   | ч |   |    |   | # |    |   |   |   |   |    |    |   |   |   |   |

Signature .....

Send to Nome.....

Postcode ...

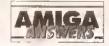

#### continued from page 61

file formats on the PC. This is likely to cost around £20-30.

The other book you need weighs In at a hefty £30, and it is the Amiga ROM Kernal Reference Manual: Libraries (Edition 3) published by Addison Wesley, and available from large book stores. It is worth every penny and is packed full of useful information of the sort you need to know. I am not entirely sure what you meant by system structures not detailed in the Intuition guides, but If something is not detailed in the official Commodore books, you're almost certainly not meant to know about it. TS

#### NO LUCK WITH COMMS

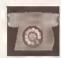

I recently bought a Supra 2400 Plus modem. After connecting it up I

tried using NComm 1.9 to communicate with a few BBSs, but with no luck. I tried different protocols (XModem, ZModem etc) with no luck. I tried different baud rates and X settings using the AT commands, but still no luck. The messages I get are - no dial tone, no carrier, no answer or busy.

I even went through the problems check in the manual. But still no connection. The modern seems fine, le: the TR light on the modem is lit so the terminal is ready. The MR light is lit so the modem is ready. The HS high speed 2400bps connection is lit so high transfer speed is OK. When I press any keys on the keyboard the RO and SO (receive data and send data) lights flash just as they are supposed to do.

Each time I tone dial or pulse dial a BBS the off-hook light flashes but the modern does not connect. The boards I phoned seem to be working from the beeps I hear. I've talked to the sysops who advised me on the settings required.

What am I doing wrong? is it my modem, computer's serial port, phone line, cable or what?

Balvindar Bal Wolverhampton

From the sounds of it, you've been doing all the right things. The cable between modem and Amiga seems to be OK because you are able to communicate OK with the modern. The messages you are getting mean exactly what they say, 'No answer' or 'busy' mean that the other modem didn't answer or the line was busy. 'No dial tone' means that the modem couldn't hear the dialling tone when it tried to dial.

There are several things you can do. First, turn on the modem's speaker and listen as it tries to dial

#### HARD DISK FAILURE

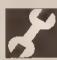

I have recently purchased an Amiga 1500 with Workbench 2.04. The computer is fitted with a Quantum 52Mb hard disk, controlled by a Nexus board which is fitted with a 4Mb RAM expansion. After using the software supplied with the

Nexus board to Install Workbench on the hard disk, I have come across two problems which seem related. Firstly the computer occasionally falls to boot up from the hard disk complaining that the IPREFS program falled, giving the error code 8000 000B. The second problem is that software which has been installed on the hard disk such as Deluxe Paint and Wordworth fall to run giving an error message of 8000 0003. Programs supplied with the computer such as Blanker and clock also fall with the same error coda. This is very frustrating as it means that the hard disk is salmost useless.

> **Tim Bamett** Gt Sutton South Wirrall

it sounds like there is some bad software in your system, either a virus or a utility that doesn't work under Kickstart 2.04. I suggest you scan your hard drive with a recent virus killer, and make sure you have nothing else running other than the supplied Commodore software. If this fails I would suggest taking the Nexus card and memory back to the place you bought it and have it checked out. JR

out. You should be able to hear the dialling tone and then the result after the modern has dialled. The tones you hear are the same ones you get from a normal telephone so you'll recognise the engaged tone or hear it ringing.

If the other end doesn't answer you'il get a 'no answer' message after a while. If It does work, you should be able to hear a series of screeches, which your modem should answer. Once It answers, you should be connected.

If your modern doesn't connect properly then reset your modem to its default settings and try again without changing anything. This should let you get a connection of

Another check you can try is to arrange for someone to call you. Set your modem to auto answer and then when they dial you, the modern will answer and you should be able to type directly to the person calling you. This will prove that the modem Is working properly. If none of this works, I suggest you take the modem back and change it for a new опе. РН

#### **GHOST DRIVE ICONS**

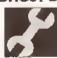

I own a Roclite external drive (model RF332C). Whenever I boot up Workbench

with the drive plugged in I get two extra disk icons on the right with the description "DF2:BAO" and "OF3:BAO" under each Icon. I know that this particular drive supports dalsy-chain but as I have no other drives attached to it i am baffled as to why the two icons appear. I think that the problem may lia in the mountlist but I am not entirely sure.

Is there a way of getting rid of these icons or is it just something I have to put up with?

Hakan Guleroglu **Manor Park** London

This is a fault with your floppy drive; It's probably a bad connection in the cabling. Take it back and ask for a replacement. You should not get DF2:BAD and DF3:BAD Icons on your Workbench. JR

#### CAPS LOCK FLASHER

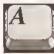

Having been an Amiga 500 Plus owner since Christmas, I would appreciata your help

on the following points. a) When I switch the Amiga on, the light on the 'Caps Lock' key momentarily comes on for about a sacond. Ooes this mean that my keyboard has developed a fault? b) We purchased the Amiga plus a Philips CMBB33-II monitor with the product code 10G. After reading your July Issue, I Inspected the mains lead supplied and found that it has a positiva, negative and earth line. Ooes this mean it is safe? c) I have tried unsuccessfully to drag the 'Blanker' program on the Workbench 2 disk across on to my Wordworth program disk but the Blanker refuses to run from this disk. Why is this? Alternatively, is it OK to simply switch the monitor off If you want to leave a program such as a game running?

John Dorman Sevennaks Kent

a) Don't worry John, the light on the caps lock key is supposed to flash

when the machine is turned on. This Is simply the Amiga checking to make sure that the keyboard is OK. b) If your monitor has an earth line, then you can be pretty sure that it is a full UK-spec unit. As yours does, it Is perfectly safe.

c) The Blanker program on the Workberich 2 disk runs under Commodities Exchange, so you'll also have to copy across the 'Exchange' program and the Commodities library in the LIBS: directory for the Blanker to work. Switching off your monitor whilst the machine is still running is perfectly safe and will actually protect the screen from 'burn in' a lot better than the Blanker program. JH

#### 2ND HAND MONITOR **BLUES (PART 2)**

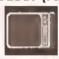

I have just acquired a Cotron 51 20" monitor from a second-hand shop

and although it is probably designed for an IBM do you think that it could be used with an Amiga?

I do not have a lead to test It with, so could you tell me where I could buy one which would connect my Amiga 500 to the monitor's 15nin D-socket?

> Peter Conroy Llandudno Gwynedd

Here we go again. I'm afraid that having a 15-pin connector means very little, unless you know how it's wired up, which is why you're asking me. But no luck this time as I haven't been able to track down Cotron, so I can't tell you anything about this monitor at all. Sorry. GW

#### **SEGA CONTROLLER**

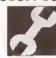

I recently inherited a Sega Megadrive control pad, and I have been trying to

use the extra buttons to control a game I am writing, but the only luck I have had is by using the pad in the mouse port with joy (o) commands for movement and mouse key commands for key presses which gives me two buttons (B+C) plus the four (or eight) directional movements.

Obviously I can't use the joystick device in my programs because that only reads five pins from the joystick, but is there any other way I can read the other pins by some routina, even if it means using assembly language?

Although using the extra buttons on a Megadriva control pad might seem lika a minor programming problem, the ability to use a Joystick port for any alternative input device, such as a lightpen, trackball or paddle could

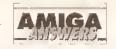

have enormous potential in utilities and games. I see this as one of the only omissions in an otherwise excellent utility.

> Andrew Appleton Oregon USA

Unfortunately I've been unable to find out how the Megadrive controller pad is wired up. The Information is in the *Megadrive Hardware Manual*, but this is only available to registered Megadrive developers.

I doubt any controls other than the fire buttons and the directional controls can be accessed through the Amiga hardware, as the mouse/joystick ports are already packed with inputs for mice, proportional joysicks and light pens. IR

#### **EDUCATION ON THE CHEAP**

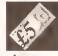

I am a lecturer In physics and maths at a Birmingham Further Education college,

and use my Amiga for the preparation of notes and hand-outs. Currently, the Further Education sector is moving towards the provision of open and flexible learning packages, which require a higher level of presentation than my current system – an ancient Amiga 500 with, believe it or not, KindWords – can produce.

As a result I will be upgrading to one of the new generation of Amigas when they are released, Wordworth and a DTP package – probably PageStream.

Due to the specialist nature of my subjects I require scalable typefaces giving me the full Greek alphabet, mathematical symbols, and astronomical symbols. I should also mention that the output will mainly be from the college's PostScript laser printer, and so bltmapped fonts are of no use. So my questions are as follows: a) Can you recommend any Compugraphic outline or Adobe Type 1 fonts in the public domain? b) The best scientific fonts I have used were those for the TeX and LaTex scientific typesetting systems. I have a copy of the LaTex MetaFont source code (from Fish disks 486 and 487). Do you know of any PD program which could convert these MetaFonts to Compugraphic or Adobe format? c) Oo you know of any PD utility which will convert Adobe Type 1. fonts to Compugraphic outline tonts which can be used with Workbench 2.x? I know that the new version of Professional Page has a utility to do this, but I believe that PageStream Is better suited to my needs.

> ND Tromans 81mingham

#### JARGON BUSTING . JARGON BUSTING

Baud – The number of possible changes in state per second on a transmission line. For simple protocols such as V21, V22, etc, there are only two possible states, so baud rate is equivalent to a measure of bits (binary digits) per second. V32 makes use of many more possible states and clever coding techniques meaning that many more bits per second can be sent at the same baud rate.

Font – The group of letters, numbers and special characters that comprise one variation of typeface, eg. 12pt Times, 12pt Times Bold, 12pt Times Italic.

Icon – A graphical representation of a file. Placing the pointer over an icon and double-clicking on the left-hand mouse button will result in the corresponding file being opened.

MHz – Mega-Hertz is a measurement of frequency, meaning millions of times per second. Used to measure processor speeds.

Virus – A small program that can lie hidden in memory or on a disk, duplicating Itself on to any disks inserted in the machine, and generally causing havoc. There are many virus killers available in the public domain designed to deal with this menace.

a) Check out the adverts and speak to one of the companies which are peddling these PD and shareware Compugraphic and Adobe Type 1 typefaces. There are certainly commercial Adobe Type 1 typefaces available in the styles you mention. b) No. Before you buy PageStream. check out the AmigaTeX typesetting package, from Industrial Might & Logic on 0273 621393. Ask it to send you the demo disk, I think you'll find it suits your needs better. c) No. And there probably never will be. To write and distribute such a product you'd need a license from AGFA, which would cost a pretty penny or two. JW

#### **CLOCKING AROUND**

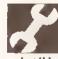

I recently replaced my 68000 chip with a 10MHz 68010 chip. Is there any way of

running this chip at the full 10MHz by disconnecting the 7MHz clock and connecting a 10MHz clock instead? If I did this, my guess is that it would need to be synchronised with the rest of the system, or would it work as it is?

Alternatively, I could divide the 28.6Mhz master clock by three using a ripple counter, I would end up with a 9.5Mhz clock signal. Would this work if I connected it to the 68010?

I have a degree in electronics engineering and therefore I am quite capable of performing hardware surgery, but I don't know the inner workings of the Amiga.

Finally, I have a suggestion.

How about having a monthly
publication for the hardware and
electronic treaks, like myself,
detailing electronic projects to build
for the Amiga, eg: memory
expansions, amplifiers, ROM

switchers and so on. Also, an article about the inner workings of the Amiga would interest plenty of people who would like to know how the Amiga works.

> Mehmet Dinch liford Essex

I am afraid that it is not as easy as you suggest to do this sort of upgrade. When the 68000 accesses various parts of the system bus it expects to do so at 7.14MHz. The 28MHz master clock signal is there for the video dot clock, and without extensive bus contention logic, running the system clock at anything other than a direct multiple of 7.14MHz is nigh on impossible. 14.28MHz is the easiest to do, and a number of PD hardware expansion documents are on the BBS networks describing how do do this operation, although it is known to have some unfortunate side effects with some hard disks. It involves a 74LS74 to halve the 28Mhz clock rate. In general, this sort of hardware project should be discouraged, as you can damage your Amiga quite extensively - in the long run it's a lot less hassle to buy a proper accelerator - at least then you have someone to moan at if it does not work correctly.

An article on the inner workings of the Amiga Is a good idea, and you can expect to see something along these lines in the near future. **TS** 

#### SCREEN SHOWS RED

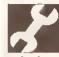

I recently purchased a Kickstart 1.3 ROM to upgrade my 1.2 in anticipation of

purchasing a hard disk. After installation, the screen flickers for a while and settles down to solid red. Replacing the 1.2 ROM restores the

machine to normal operation. The machine is otherwise healthy, as is the 1.3 Kickstart ROM (tested thoroughly in a friend's machine). Phoenix of Leeds has been very helpful, although it was unable to solve the problem, however may I congratulate it on its excellent service?

R Pontefract Kelghley W Yorks

Well, I'm baffled by this. I've never had any problems fitting a 1.3 ROM to any Amiga, including really early models. All I can suggest Is that you have some obscure hardware fault which you should get one of the more reputable repair companies to look at. *JR* 

#### **DISKCOPY PROBLEM**

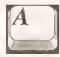

My computer has developed the following diskcopy problem: when using

the CLI or Shell to duplicate disks in DFO:, the computer will read and write the first part (the first 40 tracks) then after I have inserted the source disk again and pressed return, the computer will abandon the diskcopy process with the following message...

Ver'ing 0,79 to go Error On Destination Disk Verify Error, Diskcopy J Abandoned

I have checked my disks using a variety of different boot and file virus checkers including John Veldthuls' Virus Checker 5.26. These did not expose any viruses. I have even tried using the CLI and Shell from my original Workbench disk which, as far as I know, has never been write enabled.

All of the other CLI or Shell commands that I use from the Workbench appear to be working normally. Is there a fault with my disk drive or computer? Or is it possible that I have missed a virus somewhere?

Steve Jordan South Molton North Devon

If you've checked all your disks using a variety of different virus checkers, then I'm quite sure that you don'I have a virus. John Veldthuis' Virus Checker is one of the most dependable virus checker programs available (I use if myself), so I'm quite sure that it would have detected a virus If one were present. What I can't quite understand is why the Diskcopy operation reads and writes the first half of the disk but falls over when trying to read the second half. If it were a head

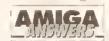

#### TAKE IT AT FACE VALUE

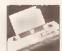

I recently bought a bog-standard Amiga 500 Plus and was looking to buy a printer. I have seen adverts for a Commodore MPS-1270 Inkjet printer in the price range of £120-£130 and was wondering your views? Is it value for

money, considering the fact that it is almost half the price of any bubble jet printer i have seen?

**Brian Molloy** Peterborough

The MPS-1270 is basically the equivalent of a 9-pin impact dot-matrix printer, but it uses jets of ink to print with Instead of striking pins against a

Because it is 9-pln (or 9-jet if you like), its highest resolution is nowhere near that of the 48-pin bubble jets or the Hewlett-Packard DeskJet. And there are printer driver problems. The EpsonX[CBM\_MPS-1250] driver will work with the MPS-1270, but not completely properly. There isn't a proper Amiga printer driver for the MPS-1270.

If you want high quality results, I'd recommend one of the portable bubble jets like the Canon BJ-10ex, Star SJ-48 or Brother HJ-100, all of which have proper Amiga printer drivers for them. JW

alignment problem, the diskcopy command wouldn't even be able to read the first half and you'd find that your machine produces read/write errors continuously.

Whatever is going wrong, I think that you've definitely got a hardware problem there somewhere, so take your machine along to a Commodore approved service centre and it should be able to sort it out for you. Sorry I couldn't be of more help. JH

#### 2ND HAND MONITOR **BLUES (PART 3)**

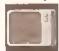

I have a second hand Panasonic FST TV (TX-2450), which has a huge screen, and I

would like to use it instead of my old Philips 14" monitor. The TV has a SCART Input, but it won't work with my old Philips SCART lead. I have no Information on the Panasonic, nor a phone number for the company, so I don't know whether the TV can take an RGB Input or if I just need a different lead. I know I can just use the modulator but then the quality isn't particularly good. Can you help?

**Elliott Abbev** Barnet Herts

Apparently there is a small problem with some newer TV/monitors where on-screen status displays and other switching functions are carried out by a single chip which is controlled by an external voltage being applied through pin 8 on the SCART socket. Instead of having the standard 0.5V low, 3V high switch, certain sets simply blank off the screen when more than 0.5V is applied. The fix I was told is to put a 150 Ohm resistor in series with the voltage line to SCART pin 8.

Panasonic can be contacted on 0344 862444. GW

#### **ESCAPE FROM SCRIBBLE! -**THE SEQUEL

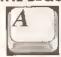

Your reply in the January 1992 Issue to a printer question, entitled 'Escape from

Scribble!', sounded just what I needed on my involces. I followed the steps one by one, and now I can turn on expanded print, but I can't turn it off. What am I doing wrong?

Second, I cannot get my NEC Pinwriter to print vertically. Workbench is set up, but no go. Consequently spreadsheets are extremely small, having to fit across an A4 sheet and not along it.

Third, your articles last year on bulletin boards were very interesting but a cautionary word to your readers. I bought a modem, spent a while setting it up, and called several boards. I took some files from one, put them on to another. and so on, to gain credits to get more files. The games were addictive, and I 'talked' to many Interesting people.

Result: a phone bill for £889, a sold modern, a bank loan, and a gleeful BT.

Please tell your readers that it is very easy to run up a massive bill. It's no use saying "just one more file" because even though charges are low in the evening, a good file takes a while to download, even if the phone lines are good. You could easily end up paying more for PD than if you bought it from a dealer.

Discipline is the only answer, I found that limiting myself to one hour every second day cut the bill. The next one was only £320.

**Anthony Mercer** St Annes

The secret to cheaper comms, Anthony, is indeed discipline - find and stick to one or two local bulletin boards, and call them between 6pm and 8am, and at weekends, which works out to about 60p per hour. If you go gallivanting all over the country, even at cheap rate, it will, as you have found out, cost a fortune.

The first phone bill after you first get a modem is always the highest, after that the novelty wears off and you learn to download only those files you want, rather than everything In sight, I call a bulletin board almost every night to pick up messages, and my total quarterly bill is rarely more than £100, of which £50-£60 is comms.

Now, to your problems. The Vertical/Horizontal option in Workbench Preferences you are playing with is purely for graphics dumps. If you want to print spreadsheets sideways, you'll need special software that, to start with, completely redefines the font in the printer. This sort of thing takes ages, and the results are not usually worth it. In fact I don't know of an Amiga spreadsheet that'll do it. The real solution is to buy a wide-carriage printer, or do as you are doing - print it in condensed text.

To turn off expanded text in Scribble! you need to send the ESC[5w sequence. Look in Appendix D-4 of your Amiga manual for a list of all the ANSI printer style commands. IW

#### GAMES ON THE MACHINE

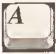

Would you please give me your views on the following: I have a B2000. I

use business software, but I also like playing games as most people do. When the B2000 is replaced I would be interested in buying the new model, however, the new machine is likely to be 32-bit, le, 68020/'030 or '040.

What happens to people who wish to upgrade, buy the new machine but still run all of their games? Would they have to stop playing games or have a 16-bit and a 32-bit Amlga.

Mr Robert Hart Roehampton London

This is a tough one to answer. Commodere has said that it is committed to the continued development of the Amiga platform, and rumours have told us that new machines will indeed be 32-bit and have enhanced hardware of some sort. As to what the specifications of these rumoured machines are, your guess is as good as mine, and I am certainly not able to comment on this

However, the second part to your letter is much easier. Older, badly

written software is likely to break on the new machines. This is because they are breaking Commodore's set down development rules. More modem games software is unlikely to fall. This is the problem that A3000 owners faced when they bought their machines - suddenly for the first time there were Amigas without a 68000 chlp inside and instead fitted with a high powered 68030 chip at 25MHz with a 68882 FPU. This caused lots of games to go wrong, as they had incorrectly assumed the user would have a 7.14MHz 68000 inside their computer.

With the continued rise In popularity of accelerator cards, software houses, especially games producers, have had to ensure that their software will run, or face a seriously reduced market.

With this in mind, should new Amigas appear in the near future it is highly probable that the vast majority of mainstream games software will run. 75

#### UNWHOLESOME CHARACTERS

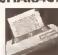

I have a Panasonic KX-P1081 printer using EpsonXold, **EpsonX and EpsonQ** 

drivers. With my first printer lead the printer consistently printed characters 32 less than displayed on screen, so "S" became "3" etc. I decided the lead was faulty and bought lead number 2 from a different manufacturer. This does the same thing, but this time drive DF1 will not read a disk while the lead is connected. The printer works perfectly with my Amstrad CPC and Dragon 32. It is connected directly to the computer and not via any form of switching.

**David Thomas** Newark Notts

It looks like one or both of the CIA (8520) chips In your Amiga are blown. You can replace them yourself fairly easily (they cost around £15 each) - but if you're not keen on doing that I'd suggest you send it to one of the repair companies. JR

#### FIXING THE FLICKER

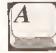

a) Having recently bought Gold Disk's Professional Page 3, Is it possible to run

ProPage without the flicker? b) My new hard drive (a GVP impact Series 2) Instruction book doesn't go into much detail on how to copy programs and files from disk on to the hard drive. How is this best done? I have not succeeded in installing Personal Finance Manager (PFM) even after clicking on the 'ToHD' hard drive installation

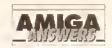

#### MONITOR WARNING!

Since the buying of second-hand monitora (and other equipment) appears to be on the increase i would advise anyone thinking of pleking up a "bargain" at an auction or second-hand shop to be extremely cautious, especially when contemplating buying aomething which is either quite old or not particularly mainstream especially if it has no manual! You may find to your cost that not all monitors are created equal and you are saddled with a piece of worthless junk. You have been warnedl *GW* 

program. Can you recommend any good books that will make life with a hard drive more bearable?

Kelth Richards Exeter Devon

a) There are basically two ways you can rid your ProPage screen of interlace flicker. The first is to click on the 'Interlace' option in the pulldown menus. This will switch ProPage to medium resolution. This can be made pernament by adjusting ProPage's Icon tool types. Simply click once on the ProPage icon and then select either 'Info' (for Workbench 1.3) or 'Information' (for Workbench 2.0) from the Workbench pulldown menus. Find the "INTERLACE" tool type and change it to read 'OFF' (the default is 'ON'). Save this new setting and ProPage will always boot up in medium resolution.

The second and best, if rather expensive, option is to treat yourself to an ICD 'Flicker Free' video card for your A500 and a multisync monitor. This will give you a rock steady display in high resolution but will set you back around £500, II you can Justify this sort of outlay, then it'll make ProPage far more usable. b) I find directory utilities such as INOVAtronics' Directory Opus very useful for this sort of thing, aithough PD versions (such as SID) will do the same job but for considerably less cash. Directory utilities allow you to travel around the directory structure of a disk, copylng and deleting files without having to get your hands dirty with AmigaDOS. JH

#### MONITOR CHOICE

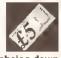

I am considering buying a monitor for my A500 Plus and have narrowed the

choice down to either the Philips CM8833 MkII or the Protar stereo monitor. The decision rests on the following criteria:

a) How superior is monitor display when compared to a television? b) Do the monitors have horizontal and vertical width control?
c) Do they suffer with discolouration when large areas of colour (particularly white) are present. I'm fed up with this problem on my TV.
d) Are the two monitors really stereo (le they have two speakers) or do they just provide stereo through a headphone jack?
e) Which do you recommend? The Protar is supposedly identical to the Philips unit. Is this true?

David Lambert Garrowhill Glasgow

- a) Monitor display should normally be vastly better than TV.
- b) Yes.
- c) If they do, they can only be faulty.
- d) Really stereo.
- e) This question is now just academic, since the Protar monitor has been discontinued. It was, however, simply a rehoused and rebadged 8833. GW

#### **FASTER DTP PRINT-OUTS**

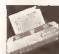

I used to own an Amiga 500 but recently partexchanged it for an

Amiga 2000. With that I purchased a GVP internal hard drive and PageStream 2.2. I also own a Hewlett-Packard Deskjet 500C, and bought PageStream not only as a DTP program but also to drive the printer in its full resolution, since I have not found a driver to do this.

I tried the WeServe driver, which Amiga Format recommended, but it only worked at a resolution of 75 dots per inch.

PageStream runs the printer but it takes more than 20 minutes to print out a full colour page. Would an accelerator speed this up, and if so, which is the best value for money? Also, PageStream prints out

#### JARGON BUSTING . JARGON BUSTING

GIF – Graphics Interface Format is a file format used for storing pictures so that they can be transferred between different computers and, particularly, so that they can be transmitted across computer networks.

Interlace – A method used to double the apparent vertical resolution of the monitor by alternately refreshing the screen at a vertical offset, squeezing an extra line between each of the lines of a normal screen.

RAM dlsk – An area of memory that is treated as if it were a floppy disk. The advantage is that files can be stored and retrieved much more quickly, though all information is lost when the power is switched off.

**RGB** – Red Green Blue is a standard for video signals that provides better quality than composite or Radio Frequency signals.

the picture very darkly. I can find no way to alter that. Is it possible to after this, and if not, do you know of any printer drivers which will drive the printer in its full resolution?

> J Crabtree Read Lancs

An accelerator certainly would speed-up print-outs – with a 68030 your 20 minutes should come down to five minutes or less. But even a 68020 accelerator will dramatically increase the speed of your machine, and one of the best bargains at the moment – under £400 – Is the Commodore 2620 card for the Amiga 1500/2000. Speak to Almathera Systems on © 081-683 6418.

To get clearer print-outs from your Deskjet 500C you need TurboPrint Professional 2, which allows you to alter the 'colour correction' so that colours on paper print nearer to those on screen. Alas, Turboprint Professional and PageStream don't work together very well, so this combination will not enhance your desktop publishing, although it works wonderfully with paint programs and word processors. JW

#### MINISCRIVE DRIVE

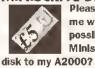

Please could you tell me whether it is possible to fit a Miniscribe 3650 hard

a) If a card for it is obtainable, where can I get one? b) Will it work with an IBM ST506 controller fitted to my Amiga – If so, where can I get the drivers and low level formatter for It?

> Andrew Clark Bishops Stortford

The only card that you can use to control the Miniscribe drive In your Amiga 2000 is the (now obsolete and no longer produced) Amiga 2090A controller from Commodore. It's really horrible to set up and you'll find the drive unreliable and slow. Drop it out your window. JR

#### PICTURE EXCHANGE

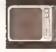

I have an Amiga which I use for digitising pictures with Digi View 4 Gold.

My problem is that I swap digitised pictures with my friend who has a PC. I use MessySid to place my pictures on his PC formatted disks, in IFF format, which he then converts to GiF. Is there a program I can use on the Amiga to convert GiF to IFF?

DA Lawton Redcar

There are several commercial programs, including ASDG's Art Department, Black Belt's Imagemaster and also Rasterlink, which all include GIF-IFF conversion among their functions, but as well as being expensive it would be like cracking a nut with a sledghammer.

PD-wise, there's a program called WASP123 (or a variant of this) which is a CLI driven utility that can convert several variations of GIF to assorted IFF formats, and it works just fine. But with only 2Mb of memory on your Amiga you might still find the going tough, especially with larger files. **GW** 

#### NO MORE DISK SWAPPING

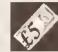

I am considering purchasing a Supra RAM expansion with 4Mb on board, thus giving a total of 5Mb of RAM (my A500 already has a Zydec 51.2K trapdoor expansion). What I want to know is whether it is possible to load two or

possibly even three disk games completely into RAM, therefore eliminating the hassie of having to swap disks continuously. My buying decision hinges on your answer to this question, so I would be grateful for your help.

Alan Lamberton Barrhead Glasgow

Unless the game comes with some form of hard disk installation software (you can treat the RAM disk as a hard drive for this sort of thing), it is impossible to transfer the contents of multidisk games to RAM and expect them to work, mainly due to the copy protection that software houses use. Some games are specifically written to take advantage of extra RAM (Interceptor is a good example of this), although this rarely cuts down on disk swapping – all you usually get are enhanced sound effects and graphics. JH

# Control

...and
pictures,
animations,
wipes, sound, text,
music and interactive
presentations and a whole lot
more with Director 2. Plus: Gary
Whiteley's guide to chroma keying
with RocKey

o tell you the truth,
The Director version
2 isn't a new
product. In fact, as
software goes it's quite an
old dog (I don't mean that
unkindly). But Director 2 is
unique, for, as well as
having many tricks that
remain unsurpassed, it also
offers the user a high retum
for his investment – in
terms of cost and effort. The
reason I'm giving it space is
that I don't recall reading

much about it and I think that's a shame. If you need precise control over your audio-visual productions, animations and interactive presentations and you can't get it with your current programs, try Director 2 – you'll like it.

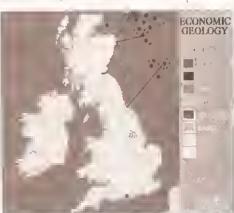

And if OIL was chosen this is what you would see, Clicking on various oilfields will produce further textual information by activating irregular shaped buttons

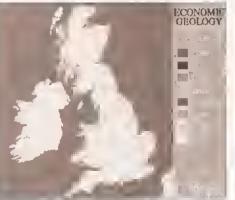

My geological master map, part of the example script, produced with DPaint III. Click in a selection box and the result pops on to screen...

Like its predecessor, *The*Director, you are required to produce

written scripts using Director's own easy-to-follow language.

These scripts look much like Basic programs and all the elements of Basic programming are incorporated. But *Director 2* is much easier to use than its forerunner because of several new utility programs, which take the drudgery out of more complicated processes.

Although scripting may not be everyone's idea of a simple user interface there

Is no doubt that it increases *Director* 2's flexibility enormously, letting the user define what happens, how it happens and when – in a style which

#### SCRIPTING

Director 2 has a built-in text editor called DEdit which is used for writing scripts. Although any text editor can be used, the advantage of DEdit is that calls to other Director programs, such as the Blit and Button

Utilities or Director Libraries can be made, as well as directly running the current script,

Scripts can be as simple or complex as the user requires. A simple slide show may consist of nothing more than commands to load and display a series of pictures from disk, whereas an interactive presentation with hot keys, mouse control,

animation, picture blitting, sound, text and multiple backgrounds could be 100 lines plus in length.

With such a wide range of options it's well worth sketching out a battle plan on paper before hitting DEdit. Forward planning, flow-charts and modular scripting will assist in clarifying your work, helping you achieve results faster, reduce redundant or duplicate code and ease debugging chores.

Once scripting commences, it's likely that you'll occasionally need

help from the manual to get the best out of the *Director 2*'s features. I found it well written and helpful and even a novice should be able to learn quickly. It has an abundance of example scripts and code fragments and covers all the features of *Director 2* in great detail.

Supplementing the manual are

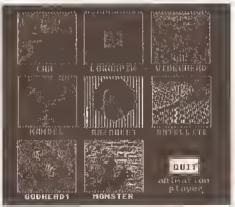

The chooser screen of an animation player. The chosen animation will load from hard disk and loop until returned to the chooser. I also built in a keyboard-driven speed control

around 40 fully-working examples and utilities which can be examined, adapted and incorporated into the users' own scripts.

To ease the chore of scripting, Right Answers has thoughtfully supplied several utilities to take the strain out of making on-screen

continued on page 7.

## FEATURES & USES

#### Director 2 can handle

- · IFF pictures and animations, including chaining anims together
- . Text files and fonts, with embedded formatting
- · Drawing functions
- Picture blitting, sprites and animbrushes
- · Polygon morphing and brush path design
- ARex
- · Mathematical Functions (including sine & cosine)
- · iFF sound samples, SMUS music files and MIDI
- Picture to picture transitions Including custom wipes
- Keyboard and/or mouse operations
- On-Screen buttons including colour and irregular shapes
- Palette manipulation
- Strings and arrays

#### Here are a few things that Director 2 can be used for:

- · Compile animations through scripts
- Make interactive presentations with control via mouse and/or keyboard
- Build archiving systems for pictures, animations or sounds with speed and volume controls
- Synchronise samples and music to animations and slide shows
- Use custom wipes for transitions between pictures
- Data presentation
- Writing customised software for many applications, including games, educational aids, point of sale displays, information screens etc
- Setting paths for brushes to follow on screen
- Automated drawing routines

# SINGIN' THE RILLES with Rockey

- 1 Take one (tall and ugly) presenter and put him in front of a blue background...
- 2 Next load the graphics that you prepared earlier...
- 3 Mix the two together using the Rockey and serve up to video tape while still hot

veryone knows how to put
Amiga graphics over video
- you use a gentock, right?
But how do you reverse the
effect and put video in front of an
Amiga graphics? By using a keyer,
or even better by using a chroma
keyer, like the new RocKey from
RocTec.

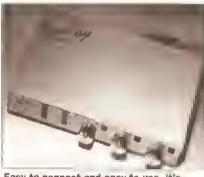

Easy to connect and easy to use, it's the RocKey chroma keyer

Before you start screaming that £299 is a lot of money, consider that until the advent of the RocKey there hadn't been such a low-cost chroma key unit for the Amiga/video user — and especially one aimed at the lower end of the market.

But even at this price there's a catch – the only thing that the RocKey can do on its own is work as a colour splitter for video digitising. To perform the rest of its tricks it needs a partner – a genlock. So keeping it totally RocTec, and since they were obviously styled and designed to work together, I hooked a RocGen Plus up to the RocKey for my tests.

By running the two units together a whole range of keying and genlocking effects can be generated – from pure chroma keying and normal genlocking to some special combinations such as Graphics Window, Key Sandwich and Key Thru, which I'll cover later in the article.

#### **GETTING STARTED**

Hooking up the equipment is easy enough and the instructions provided are very clear and helpful, though the example illustrations are rather vague. One point though – do make sure that you use proper 75 Ohm video cable for your connections, as

audio-type cable will almost certainly cause quality problems.

Any composite video source is suitable for use with the RocKey, so cameras, VTRs, laser disks and still video cameras (such as the Canon Ion) would all be OK. Although the RocKey requires external power a nice feature is that It will

automatically switch on or off according to whether or not the host Amiga is powered up, which should please users with weak Amiga power supplies.

#### COLOUR SPLITTING

The operation of the RocKey is based on colour splitting techniques to first separate and then mix the RGB components of the video Image with Amiga graphics, via a genlock. By controlling the amount

of each colour component and the mixing mode, a variety of special effects become possible. A direct benefit of using colour splitting is that owners of monochrome digitisers can make use of the RocKey's splitter output to grab colour images from a suitable video source.

#### **ROCKEY IN USE**

The RocKey is controlled through a combination of switches and fader knobs on the front of the unit, and with nine basic permutations there is plenty of scope for experimentation.

#### "The RocKey can be used to chroma key practically any colour"

For instance, a basic chroma key requires both the Chroma and Blue buttons to be selected, with fine tuning being made with the red and green controls once the blue level has been determined. Surprisingly though, you are almost left to figure out that the red and green controls can also be used for setting the main key colour, instead of blue, and in fact combinations of colours are

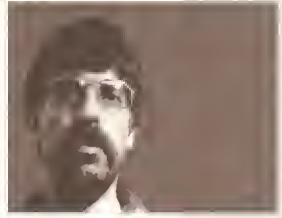

possible. This means that the RocKey can be used to chroma key practically any colour, not just blues. In fact there is a table of switch settings in the back of the manual

but it isn't really obvious why it's there. Although the RocKey's main function is obviously its chroma keying, this doesn't mean that its other operations

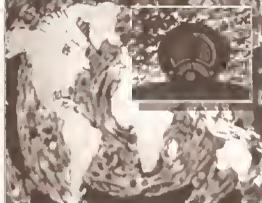

are just afterthoughts. Far from it. Under the right circumstances Luma keying, which replaces areas of selected brightness within the video, can be as effective as the more complex Chroma keying method. For

more on these two methods of keying, turn to the boxout on page 72.

Novel effects are possible by defining which colour is to be the key colour (either in the video or graphics, depending on requirements) and in what order the keying takes place. So it can be possible to define a selected video colour to

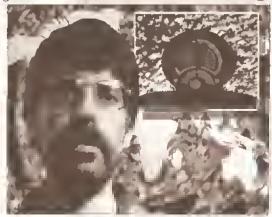

7

become a 'keyhole' through which Amiga graphics appear (Key Window), or produce an effect where some portions of the Amiga graphics will be in front of the video image, while others will be behind.

One of the effects which can be produced, the Key Sandwich, is demonstrated to particularly good effect in the RocKey video by keylng ilve video of a person over an animated logo which spins around both in front and behind his head, while he follows the logo with his eyes.

#### THE KIT

In addition to the genlock mentioned previously in this article, a few other things are also needed to get the best from the RocKey.

Probably the main requirement Is a space where a blue backdrop can be set up, large enough to accommodate whatever the subject is you wish to key. You could use a blue cloth for a backdrop unless you want a permanent key area - in which case it may be worthwhile taking time to paint the area.

Next you will need adequate lighting to both illuminate the subject and flatten out shadows on the hackdrop. A video camera and monitor will also be indispensable, plus a VCR to save the final key mixes to video tape.

#### **PROBLEMS**

I found it impossible to get a full overscan screen, but I think this may have been the fault of the RocGen I had, so don't worry too much about this if you are contemplating buying a degree of fringing around the key subjects which could be minimised but never completely removed. The output from a video camera was definitely superior.

#### THE DOCUMENTATION

There's a slim manual provided

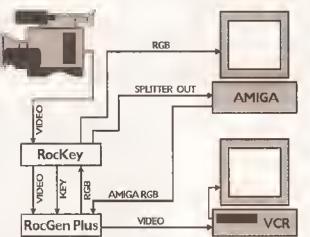

Connecting the Rockey Isn't as difficult as it looks

Remember that when using any video equipment which regulres external video for synchronisation (such as genlocks and keyers), the results are dependent upon the quality of that signal. Give 'em junk and that's what you'll get back. When keying off tape there was a

which is certainly Instructive. but far more useful is the video tape which RocTec, in common with several other manufacturers, have bundled

with the

RocKey.

As

well as explaining the effects the RocKey can produce, and how to hook together and use the whole system, It demonstrates what an awful taste in background music some people have. And being an American production it also turns out to be quite a good demo of the Video Toaster as a production tool, for those who may be curious.

#### 000000000

#### SHOPPING LIST

RocKey.....£299 by RocTec Electronics Available from: HB Marketing Ltd, Unit 3, Poyle 14, Newlands Drive, Colnbrook, Berks SE3 ODX **☎** 0753 6B6000

#### CHECKOUT Rockey

#### Documentation

Simple but thorough, and when used in tandem with the demo tape you should be off to a brisk start.

#### **Features**

RocKey has a wide range of controllable options for keying effects, plus a colour splitter.

....

....

#### Quality

Keying can be a little noisy and fringed, but it is VHS-oriented, so maybe I'm being a little tough here.

#### Price Value

.... Currently the cheapest of its kind.

#### Overall rating ••••

For all-round VHS/composite use the Rockey could be a useful addition to your video hardware.

eying is a common effect nowadays you'll see it on TV, commercials, pop videos, on the news and on weather forecasts. Keying is used to place people in front of exotic imagery, as a special effect, or when adding graphics to a picture. It's a technique used universally by broadcasters and home enthusiasts allke. But how does it work?

The simplest definition of keying is that by using an electronic device (a Keyer) it is possible to replace a defined portion of one image with an entirely new one. Like a plain studio background being replaced with a picture of the Kremlin, for Instance. But surely this is what a genlock does? Not quite. It's true that graphics can be overlaid on video by using a genlock - which is pertorming a keying effect – but a genlock cannot insert a video Image in front of graphics, which is where a video keyer like the RocKey comes into its own.

There are two types of keying - known as Luma and Chroma (Luminance and Chrominance).

#### LUMA KEYING

Luma Keying is based on the brightness of an image, the Luminance Signal being that which determines the brightness (or tone) at each point in a video picture. By selecting a brightness level to use as a key setting It is possible to produce a key pattern which can be any single brightness from white at one extreme to black at the other. A simple Luma key might be a false window in a studio set which is 'glazed' with white panels. If the luma keyer is set to white then a 'hole' will be produced in the video image where the white panels are which can then be filled with another

# THE KEY TO

picture, such as an exterior. Aithough relatively simple and cheap to produce, the disadvantage of Luma keying is that it is not fussy about which portion of a picture is dealt with so long as it is at the selected brightness. So in my example a performer in a dark suit and white shirt in front of the window would also have the exterior image showing through his shirt, which is going to look rather odd if the production is a period drama rather than science fiction. Even though careful lighting can Improve the scope of Luma keying, It will always exhibit this problem.

#### CHROMA KEYING

However, by employing Chroma Keying it Is possible to target a specific colour in a scene, rather than a brightness, This increases the flexibility of the keyer since it can be fine tuned to a specific hue, which could in fact be any single colour, though the most often used is a bright royal blue which is usually called Chroma Blue in the trade. The reason that blue is chosen is that it is one of the few colours which isn't a component of the colour of human skin, meaning that a presenter's face or hands will key cleanly. Of course there could be problems with blue eyed people, and clothes must

be carefully chosen, but Chroma keying can produce more selective results than luma keying.

Scenes destined for either variation of keying should be both well and evenly illuminated, with as few shadows as possible. If a scene is to be done as a long shot it may well be impossible to provide a large enough background to fill the frame - in which case a suitably coloured mask may be attached to the camera in order to cut out undesired objects such as lighting rigs.

#### CAMERA VERSUS TAPE

It is better to Chroma key directly off camera wherever possible because this will provide the cleanest (least processed) signal and hence suffer less visible degradation problems, fuzzy edges and breakup, in fact, optimum quality would be achieved by feeding an RGB video signal from camera or tape directly into a compatible keyer, cutting out the coding and subsequent decoding to and from RG8 to composite or component video. But such RGB outputs are uncommon, especially In the domestic/VHS oriented environments the RocKey is aimed at. Using a camera or VTR composite output obviously keeps the costs down, but the quality tends to be compromised.

#### **DIRECTOR 2 – EXAMPLE PROGRAM**

This program incorporates a pre-defined set of buttons which were set up using Director 2's Button Utility. These are used to enable a mouse click to cause a subroutine to be activated, such as showing additional information when a menu box is selected. When a material is chosen from the Key a new map will appear and further information will become available. This script is intended only as an example and while it is fully tested and working it is not completely finished.

REM INTERACTIVE PRESENTATION OF BRITISH GEOLOGICAL FEATURES REM by Gary Whitsley INCLUDE "UKbuttons" : REM utiliss prs-made Buttons file - thess J include Coal, Oil, Gas, CoalText, Northumbrian, Morsinfo and Exitinfo. MODULE "DH2:Director2/Director/modules/sound" :REM load sound module DIM textdata[1000] : REM dimension textdata\$ array :REM Set program exit to be on any keyprass only SOUND "LOAD", 1, "DH2: director2/tutorlal/sounds/mousenolse": .1 REM sound sample LOAD 1, "DH2:Dlrector2/UKmastermap" ; REM Load maln image :REM Copy Main Map to buffer 3 for blltting COPY 1.3 :REM display UK mastermap DISPLAY DRAWMODE 0 :REM Draw only with foreground pen MARGINS 500, 630 : REM defins margins for text LOADFONT 1,18, "Times.font" : REM Use Times font, slzs 18, from font dir :REM set background pen to palette colour 3 (blue) PEN 1, 1 :REM sst foreground pen to palstts colour 1 (white) /top: GETMOUSE x.v :REM check for mouss key prass & return co-ords :REM Play sample on mouse key press DO Playsound DO UKButtons, x, y, 1 : REM Use co-ords to activate selected button GOTO top :REM If nothing happens keep looping /Coal: REM Load COAL image when COAL button in Key 1s sslected REM set a fleg for later x=1LOAD "DH2:Dlrector2/UKCoal" :REM load new image DISPLAY :REM display new image GOTO top :REM go back to /top: and walt for next mouse press /Oil: REM Load OIL image X=2 LOAD "DH2:Director2/UK011" DISPLAY GOTO top /Gas: REW Load GAS image X=3 LOAD "DH2:Director2/UKGas" DISPLAY GOTO top /MoreInfo: REM Place additional information when button is selected IF X=1 THEN DO Coaltext : REM Activate Coaltext subroutine IF X=2 THEN DO Oiltext IF X=3 THEN DO Gastext GOTO top /ExitInfo: REM Restore menu when info box is exited BLIT 3,494,76,494,76,136,428 :REM Bllt menu area back on scrsen GOTO top /Playsound: REM Play sample when mouse key is pressed SOUND "PLAY", 1 RETURN /Coaltext: REM Displays general text if MorsInfo is selected. textdata\$="|p01COAL USE |r2 Sincs 1990 the use of coal in the UK has J halved, and many British collleries have been closed down." J :REM This is made up text with embedded formattling codes. DO TextBox : REM Use TextBox subroutine to save coding GOTO top /Northumbrian: REM Displays text if Northumbrian coalfield is J selected. textdata\$="|p01The Northum- brian coalfield is the largest subsea J coalfield in the UK." : REM Text with embedded single letter spacing DO TextBox GOTO top /Oiltext: REM Not finished yet MOVE 500, 100: textdata\$="OIL DSE" DO Text.Box

GOTO top

DO TextBox

GOTO top

PEN 1.3

PEN 1,1

SETFONT 1

MOVE 500, 100

/TextBox:

/Gastext: REM Not finished yet

MOVE 500,100: textdata\$="GAS USE"

RECT 494, 76, 630, 504 : REM Blank out selector

REM Program exits when any keyboard key is pressed

: REM Current colour blue

:REM Current colour white

: REM Move cursor to 500x, 100y

: REM Uss Times font

FTEXT 0, textdata\$ :REM Write relevant text from cursor position

RETURN : REM Contlmue right after last issued DO TextBox command

JARGON BUSTING • JARGON BUSTING • JARGON BUSTING

Bitting - Partial screen flipping by transferring a rectangular area of a picture held in a hidden buffer to the picture currently being displayed. Improves display speed by reducing data overheads.

Buffer - A portion of memory temporarily designated for data storage. Double Buffering - Used to prepare the next image in a hidden buffer while the current one is being displayed. A quick flip to the hidden buffer is all that's needed to keep the animation smooth and sleek.

#### continued from page 70

buttons or setting up blit routines, as well as other functions. Now, the Blit utility can be used to define the areas to be blitted and then export a complete blit command to the script

RESIDE LAND PERMENT

4-colour med res. This innocuous looking screen is the key to making easy buttons with Director 2

 a great time and effort saver. Likewise, buttons can be determined and incorporated into a script, as inthe example on the left. Libraries for wipes, anim construction and sound playback can also be coerced into the script just as easily.

By scripting in a modular fashion it's easy to make tests at various stages to ensure that all is going smoothly. When the script is run it is compiled into a .FILM file which is played back using the Director's own freely distributable Projector program, so that self-running disks can also be made of the completed work. If for some reason your script won't run. Director will return you to the editor and the offending script line will be indicated so that debugging becomes easier.

To be on the safe side I tested Director 2 with a genlock and I had no problems - locking was clean and stable. I did have one system problem when using the DOS 2.04 startup-sequence: Director 2 didn't want to know, even though it is supposed to be v2 compatible. However, the trouble went away some time later so I assume that something in my system was causing the trouble, not Director 2.

#### **SUMMING UP**

While Director 2 doesn't offer the ease of use of programs with neat graphic interfaces such as Scala, Hyperbook or AmigaVision, which are probably its nearest 'competitors', it does have a scope which eclipses both Hyperbook and AmigaVision for flexibility. Against Scala 1.1 Director

2 pales on many points, especially wipes, text handling and ease of use, but it still holds its own where many of Its unique functions are concerned - sound, maths, array and string handling, palette manipulation,

Irregular buttons, blit control, and so on. And it is cheaper.

Some of the other features I liked include the Polygon utility's simple method of making paths to move objects along; the Convert-Anim wipe generator, which takes a two colour animation and produces a custom wipe pattem; the mouse and keyboard control; and the

embedded text formatting functions.

#### **NEXT MONTH**

I'll be taking a look at Centaur/Opal Tech's OpalVision, a true colour graphics board that, once expanded, promises to deliver Video Toasterlike features for PAL users.

Gary Whiteley can be e-mailed as drgaz@ClX.compulink.co.uk 000000000

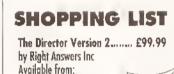

Alternative Image, 6 Lothair Road Leicester, LE2 7QB 

#### CHECKOUT THE DIRECTOR 2

#### Documentation

Very thorough, with plenty of specimen programs, tutorials and working examples on disk to refer to and modify.

#### Features

.... More than any other presentation program.

....

Usability  $\bullet \bullet \bullet \circ \circ$ Programming might put off the script-shy,

Price Value

but that would be a shame.

#### So flexible it has to be good value.

Overall rating • • • • •

For those hard-to-get at problems Director 2 beats the rest. It may not have an elegant interface, but it opens doors other programs don't even have!

Jeff Walker gives his typing fingers a rest and learns to love being lazy with Migraph optical character recognition

utical character recognition (OCR) is one of computing's success stories. While the boffins continue to say "real soon now" about things like virtual reality, artificial intelligence and speech recognition, OCR technology has quietly reached such a level of speed and accuracy that it can be used with confidence to transfer all kinds of printed material on to disk,

This success has largely been due to a shift in the way the software recognises characters. Early OCR software employed a method called 'matrix-matching'. After the text had been digitised by scanning, each character was stored in memory as a matrix of dots - a 'raster image' to give it a technical name - very much Ilke an Amiga bitmapped font, But the matrix had to be the same size for every character, so only documents that contained nonproportional typefaces could be recognised. These are typefaces where each letter takes up the same width, like the

standard outout from a dot-matrix printer or documents produced on typewriters.

The software would try to match a digitised character with every character it had in

its database, pixel by pixel, row by row, keeping a count of the discrepancies between it and every character on file. Then it would select the character that had the fewest discrepancles.

#### **MEMORY, TIME & MONEY**

It took a lot of memory, and you had to have a character database for every typeface you wanted to digitIse. And it took a lot of time. Often it was guicker to type it in yourself - or cheaper to pay someone else to type it in - than buy an OCR package.

And you couldn't OCR text that had been typeset - books, magazine articles and so on - because the text was proportionally spaced.

The invention that revolutionised OCR is called 'feature analysis'. This works by analysing the features of

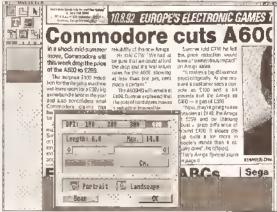

Using a hand scanner to scan direct into Migraph OCR you can scan sideways (landscape) and have the software rotate the image automatically

characters - how many horizontal, diagonal and vertical lines each has and whether those lines end at the top, bottom, left or right; how many curves and whether those curves are facing left or right, or a closed curve.

The letter 'D' for example could be described as 'one vertical line on

"Headings,

subheadings and

footnotes can be

read in one go"

the left, one closed curve facing left'. This simple description fits the letter 'O' printed in umpteen typefaces. In fact there's more to a character description than this, but you can see the general idea. Using feature

analysis, proportionally spaced and professionally typeset text can be read, as well as text of any size - so pages with headings, subheadings and footnotes can be read in one go.

Strictly speaking, to work 'faultlessly' the software needs to have a recognition library for each style of type you are going to feed it, but in theory the ability to recognise the difference between the two major type styles, serif and sans-serif, would be enough to be going on with. Even then feature analysis can be fooled by characters that have identical descriptions - the letter 'O' and the number '0' for example. Which is where another bit of jargon comes in: 'context sensitive'.

Say the OCR software comes across a 'one closed curve' description. Is it a letter 'O' or a

number '0'? I know, says the context sensitive software, let's look at the character directly to the left. is it a letter? No. Is It a number? Yes. OK, and what about the character on the right, is that a number too? Yes. Ah, then the odds are that this is a zero because you don't often get the letter 'O' between two numbers.

This technique can become guite sophisticated. For instance, in the English language you never get the letter 'p' following the letter 'a', so if this character sequence is what the OCR software thinks it has seen, the context sensitive part can tell It to think again. So it trundles off and looks in a dictionary. If it still can't make sense of it all, then ultimately it can present the problem to the user and

a comprehensive context sensitive system, a large dictionary (or 'lexicon' as computerised dictionaries tend to be called), and a good training system that allows 'user dictionaries' to be created, almost any printed document should be transferable from paper on to disk with very few mistakes. Out of 100 characters transferred, at least 98 or 99 should be correct.

At the end of the day, this level of accuracy is the yardstick by which any OCR software must be measured; even an accuracy level of 90 per cent is not enough because it can take longer to find and correct 10 mistakes out of 100 characters than it would a trained typist to type the 100 characters correctly by hand.

#### MIGRAPH OCR

First, the words that throw fear into every Amiga owner's heart, what are the dreaded 'system requirements'?

You regulre a hard drive because when Migraph OCR runs out of memory it will use the hard drive to 'cache' data, and the size of the data that needs to be cached can quite feasibly exceed the storage

capacity of a floppy disk. The back of the box says a minimum of 2.5Mb Is required, but like most memoryintensive programs, the mlnimum requirement means it'll run. but you won't be able to do very much. If you have just 2.5Mb of memory and you

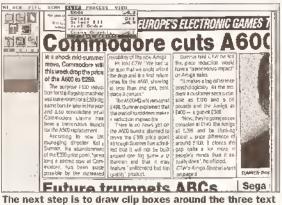

areas to be OCRed

ask him or her to sort it out.

This part of OCR is called 'training'. You tell the program that the character is really an 'a' - it could have looked like a 'p' because there was a smudge on the paper, or because the 'a' in that typeface is of a weird design. In the latter case you can tell the software to remember the description of that character, and the next time it sees something that matches - assume it is a letter 'a'.

With well-written feature analysis software, a few recognition libraries,

are using Migraph OCR to do the scanning (using a hand scanner, more about this later) then after the program has loaded you will have enough memory left to scan a 4in by 6in area at 300 dots per Inch (dpi). The same goes if you are importing pages (ILBMs) that have been prescanned - no way can a 300 dpi (or greater) scan of even half an A4 page be imported.

With 3Mb of total memory you can use Migraph OCR and a hand scanner to read in the maximum 4In

"Migraph OCR has

been written with

hand scanners very

much in mind"

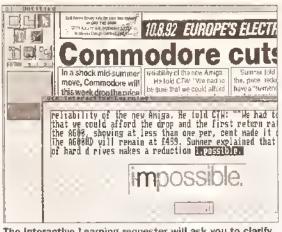

The Interactive Learning requester will ask you to clarify any unrecognised characters. Here the small glitch to the left of the 'm' has confused the software, so I replace the "." In the gadget with an 'm'

by 14In area at either 300 or 400 dpi, and a 300 dpi pre-scanned full A4 page can be Imported - just. If you want to handscan landscape (sideways) and have the software rotate the scan by 90 degrees so that it is the right way up again (again, more on this later), lurther memory will be required (or a hard drive) so that the data can be cached while the rotation takes place.

Migraph OCR feels really wobbly with 2.5Mb, and crashes occasionally. With 3Mb It is more stable, provided you don't try to multi-task too much and stick to 300 dpi scans. Once you get over 4Mb, Migraph OCR never complains of memory shortage, even with a full A4 page at 400 dpi loaded.

Migraph OCR can Import blackand-white (two-colour, that is) IFF ILBM files, so it can use scans created with any Amiga scanner, plus two-colour IMG and TIFF files so that pages scanned on another platform can be transported on to Amiga disks and imported If regulred.

#### DIRECT SCANNING

The software currently has direct support for three hand-held scanners; Migraph, AlfaData and Golden Image.

It's the interface part of the scanning equipment that's Important here, and the interfaces for these three hand scanners operate in the same way. If you own another make of hand scanner - Power Scanner or DataScan Professional for example you can still use Migraph OCR but you'll have to use the scanner's specific software to create and save the IFF ILBMs, and then Import them into Migraph OCR.

(Or you could try 16/32 Systems on 0634 710788 which sells the Golden Image interface separately, which allows you to use the direct hand scanning part of Migraph OCR).

The direct scanning part of Migraph OCR is a doddle. The Scan Settings requester has just three

features, and one of those - the scan resolution - is automatically read from the switch on the scanning head. A silder allows you to specify the length of the scan in inches or centimetres. This slider is Intelligent inasmuch as Its maximum length will never be greater than memory will allow; 14in is the absolute maximum. The width is always 4in - the width of

the scanning head of course.

The third option is Portrait or Landscape. Portralt is for scanning columns of text that are 4in or narrower. Landscape lets you scan wider text sideways, after which the software automatically rotates the scan by 90 degrees so that everything is upright on the screen.

The tricky parts are getting the

you would need to import each scanand rotate it before letting OCR loose on It, but you can still append the text to the ASCII file created by the previous scan. Owners of flatbed A4 scanners, of course, will not have this problem because the full page can be scanned, imported and interpreted in one session. But it's worth pointing out that 300 dpi is the minimum resolution required; the software will certainly read 200 dpi\_ scans and try to

interpret them, but anything below about 15pt text is hard work and probably quicker to type in yourself. Once the scan to

be processed is in Migraph OCR, whether scanned directly or imported, it's time to do some optical character recognition.

#### 'I KNOW THAT FACE'

Migraph OCR uses 'Omnifont technology', which is the feature analysis method of character

> recognition described earlier. The manual says it has been pre-trained on 20 typefaces: Artisan, Bookman, Brougham, Caroll Pica, Courier, Courler Italic, Delegate, Elite Modern, Helvetica, Herald Elite, Letter Gothic, Lori, Lubalin, OCR-B, Pica, Prestige Elite, Prestige Italic, Prestige Pica,

Times, Titan and Title. (I make that 21 typefaces, but who's counting?)

It's fair to say that most of you won't be able to recognise by eye any of these typefaces, but this needn't concern you because you don't have to tell the software what typeface it is reading, the process is almost entirely automated.

On top of feature analysis, Migraph OCR has context sensitive

linguistic databases. These are Proximity-Merriam-Webster for English, and Proximity-Collins for French and German. It also has the ability to train the software to recognise and remember questionable characters and even complete typefaces. So from a 'technical specs' point of view, Migraph OCR really is the bee's knees, right on the cutting edge.

Before you can start processing the scan there are one or two things you might want to tell the program. Like in what order the columns of text should be processed, and which part or parts of the scan should be ignored - your scan may have a graphic on it, for instance, or a large dropped capital, and you will

probably want the software to ignore these.

This is achieved by drawing 'clip' boxes around areas of the scan. For a scan of text in three columns. for example, you would draw a clip hox around each of

the three columns; the box you draw first will be processed first, the one you draw second will be processed second, and so on and so forth. If you muck up the order in which you draw the clip boxes the software will let you rearrange the 'sort' order.

Of course, some pages you scan may have graphics on them Inawkward positions, busting into the text with the text running around them. Migraph OCR deals with this problem by allowing you to draw 'polyline' clip boxes as well as simple rectangular ones. This makes It easy to click around the boundary of a graphic in order to exclude it from the finished clip box.

And if drawing polyline clip boxes proves awkward or confuses you, Migraph OCR will let you draw a series of overlapping rectangular clip boxes and will then automatically combine them to form a polyline box. Nice touch.

After a clip box has been drawn it can be finely adjusted by dragging control points or 'handles' at the intersection points. A 'thumbnail' representation of the whole scan can be viewed to position the bounding boxes approximately, then there are two magnification levels if accurate adjustments need to be made. You can move about the magnified scan

### Stirl Coll No warkers set lus , Al 4 15149146 Commodess sell set drop the heles like to 1295 spring till reduce of the (leganty acc

Saving the text as 'lines' results in the original column width being maintained and a carriage return at the end of every line

brightness level correct and scanning exactly vertically or horizontally - but this comes with experience. As it happens, Migraph OCR does not complain at all if a scan is slightly skewed - no more than live degrees off true in my experience - the scan can still be read by the OCR software, although it takes a little longer and misreads characters more often because the software has to work with its head tilted to one side, as it were. The more skewed the scan, the longer it takes to interpret and the more mistakes are made.

Migraph OCR has been written with hand scanners very much in mind. The developers have realised that many people may want to scan wide A4 pages of text, and have included an Append facility to the saving of text so that three or four Landscape strips of page can be scanned, read and saved one after the other, resulting in the one file of ASCII text. If you are using a scanner not supported by the software, then

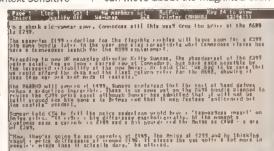

Saving the text as 'paragraphs' means that end-of-line hyphenations will be removed and each paragraph is saved as one long line with a carriage return at the end of it, making for easier formatting in your word processor

#### DESKTOP PUBLISHING

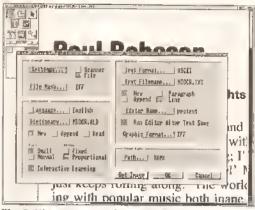

The Settings requester is uncomplicated, but I wish Migraph had used ticks to show when something has been selected instead of coloured-in squares

by means of horizontal and vertical sliders, or by a locator gadget.

Now, one of the worst aspects of complex programs is that sometimes they can be difficult to set up simply because of the sheer number of different configurations possible.

#### **EASY TO SET UP**

Migraph OCR isn't like that. The Settings panel is divided neatly into four sections. The Input section

wants to know
whether the scan Is
going to be coming
from a scanner or a
file, and if it's a file
it needs to know
which graphics
format to expect
from IFF, TIFF or
IMG – or an
intelligent '#?'
option tells the

software to investigate the file to be imported and act accordingly, which is a much more sensible idea.

The Oufput section is no more difficult. Oufput format can be selected, although currenfly only ASCII is supported; I imagine Migraph is considering support for fhe popular Amiga word processor formats, should the need arise, but in the meantime they can all read ASCII so there's no real problem.

The output filename is specified here, along with whether you want the data appended to an exisfing file of the same name, and whether fhe output should be written as paragraphs (recognised by indentations or blank lines between paragraphs in the scan) or lots of single lines, retaining the column width of the original. The path and name of your favourite text editor or word processor can be specified, and an option can be selected that automatically runs the editor and loads into it the text you've just OCRed, ready for any corrections that may or may not need to be made, Note that to use this feature you'll need plenty of memory because Migraph OCR isn't closed down - fhe

fexf editor or word processor will be multifasked One final output setting allows you to select a graphics output format of IFF (ILBM) or TIFF. Areas of your scanned page can be specified as graphics and subsequently saved, but I would guess you won't be using this feature very often except maybe to save the odd line drawing or logo, or perhaps to

save the entire scan

for posterity.

"Areas of your

scanned page can

be specified as

graphics"

The Temporary Path setting allows you to specify where Migraph OCR should save files when it needs fo cache data. If you've got 6Mb of memory or more, you can safely specify RAM; here, which helps to speed things along now and then.

The most complex part of the Settlings requester is the Documents section. The Language setting is obvious enough, but the Dictionary

setting can be confusing at first, and if is important to understand how it works. This dictionary isn't the context sensitive lexicon database, It's your 'user-defined' dictionary for training the software to

recognise new characters.

You can New, Append or Read this dictionary. New means create a brand new dictionary of the specified name, overwriting any dictionary of this name that already exists (you will be asked to confirm before overwriting). Append means add any new characters fhat you train it to recognise during this OCR session to the dictionary of the specified name. Read means use the dictionary of the specified name to try to find any characters fhat aren't recognised, but don't add any new ones to it.

The idea is that you create specific dictionaries for specific

typefaces or publications. Say, for example, you regularly scanned and OCRed articles from Amiga Shopper, fhen it'd be sensible to create a New dictionary called 'Shopper' on your first session, and Append to this dictionary on every subsequent Amiga Shopper OCR session. After a while the software will know all about Amiga Shopper's typeface, and will sail through scans like a knife through butter. Scans from other publications or documents, however, would be saved to a dictionary of another name.

It would be perfectly possible to create one massive user dictionary

The second second secon

Using a flatbed scanner you can import a whole page. Any graphics on the page can be 'clipped' and saved if required, or deleted if you want rid of them

covering every different typeface you ever scanned, but this would slow things down to a crawl because the whole user dictionary would have to be searched every time. It's better to have smaller and more precise dictionaries for every occasion.

Text and Pifch have to be specified in the Document section as well, which is the closest you get to telling the software which typeface to expect. Small (under 10pt) and Normal (10·18pt) are your choices of text, Fixed and Proportional are your choices of Pitch.

The final Document setting specifies whether you want Inferactive Learning or not. If this is not selected the program goes into Automatic mode and any characters it lails to recognise precisely will be replaced with its best guess or, if it's really stuck, with an '@' character.

Until you've built up a few user dictionaries you should have Interactive Learning switched on.

All these settings can be saved to a default configuration file that gets loaded aufomatically when you run the program; alternatively you can save configuration files under personal filenames to be loaded by yourself at the appropriate time.

#### **TEACHING IT TO READ**

At last we've arrived af the actual job in hand, the optical character recognition stage. So it's time to click that button... The job is completed in several 'behind the

scenes' phases during which decisions are made with the help of the main dictionary. any user-dictionary specified, and the lexicons. The time this takes depends on how large fhe scan is, the quality of the scan, how skewed the scan is, and whether it already knows about the particular typeface(s) it finds. On an Amiga 500 Plus with GVP hard drive and 4Mb of memory. for a handscanned 4in by 4in area of text

these phases take about two or three minutes to complete; on an Amiga 3000 it usually takes well under a minute for even a full A4 scan of maybe 1,000 words.

Once these phases have finished you are presented with the Interactive Learning requester so that you can tell the software what to do about any unrecognised characters. The way this Interactive Learning requester works takes a little getting used to, and you're bound to muck it up a few times to begin with, but the procedure soon falls info place.

At the top of the requester is a box showing the ASCII version of the last few lines of text that have been processed, with the word that contains fhe unrecognised character inverted at the end of the display. Below this is a much smaller box showing the scanned version of the same word; the unrecognised character is displayed in black, the rest of the word is ghosted.

Below this is another box, with a string gadget containing what the software thinks the unrecognised character is. If the software is wrong, you can delete this character and correct it.

Many of the unrecognised characters Migraph OCR throws up will be two or three characters that by design or fluke are touching. For instance, some character pairs that

#### THE ALL-IN-ONE SOLUTION

If you're interested in OCR but don't own or have access to a scanner, it might be worth considering buying the two together in AlfaData's 'AlfaScan Plus with OCR' package, thus saving yourself a few bob.

The hand scanning software supplied is the excellent *Touch-Up*, plus the *Merge-It* utility that allows you fo join two narrow scans together to make a wider one. The scanning head is the standard Marstek unit supplied with almost all Amiga hand scanners.

The version of Migraph OCR Included in the bundle is the same as the version reviewed here, except that the File Import option has been disabled, so you can only OCR pages that you scan directly into Migraph OCR using the supplied AlfaScan Plus scanner.

are tightly kerned (pushed closer together, in other words) will be presented to you for confirmation it's amazing how often the software's best guess is correct.

There are two ways of confirming a character (or sequence of characters), by Accepting or Training. Accepting means the character won't be remembered, so the next time the software comes across the same thing it won't recognise It and will ask for confirmation again. Training means the character will be remembered for the rest of that session, plus subsequent sessions if you are saving a user dictionary.

Two buttons in the Interactive Learning requester allow you specify a 'default' confirmation. This enables you to speed up the process significantly by simply pressing the Return key instead of having to take your hands from the keyboard to grab the mouse and click a button; alternatively you can hit the assigned function key.

Sometimes the software will guess that a sequence of touching characters is just one character, and this character is presented for editing in the string gadget, If, say, the sequence should be 'rme' and the software has guessed 'w', then you can delete three spaces backwards. enter 'rme' and press Return. This procedure is probably the most difficult to get used to, along with what you have to do when a broken-up or badly scanned single

character is guessed as being two separate characters; the technique here is to correct and Accept the guess in the string gadget for the first half of the character, then when the second half is presented to you, delete it using the Delete gadget or the appropriate function key.

Should you suddenly realise you have made a mistake, there's no

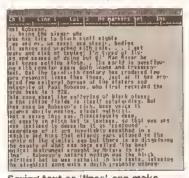

Saving text as 'lines' can make editing and formatting the resultant file hard work, Best to select 'paragraphs' whenever possible

need to panic because the software remembers the last 15 unrecognised characters and will allow you step back and correct them.

#### DOES IT WORK?

Migraph OCR is extremely easy to use; the manual is hardly needed. The most important thing you have to remember is that if you keep overwriting the user-dictionary by having New selected during every OCR session, then the software is going to be continually asking you for confirmation, slowing down dreadfully a process that you will eventually want to be as automatic and quick as possible.

You must remember to create different user-dictionaries for different typefaces, and you have to remember to Append to these dictionaries every time you have an OCR session using that typeface. This way, gradually you will be asked to train the software less and less until, eventually, the software will be

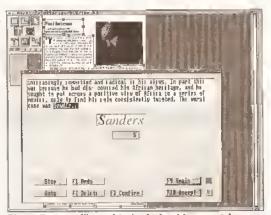

The software will need to be trained to recognise most Italic typefaces because they are normally tightly kerned - that is, the bottom half of letters tuck underneath the top half of preceding characters

able to go it alone. How long this will take will depend on how much OCRing you do.

To be completely objective about how accurate Migraph OCR can become, and how quickly it can learn, I would have to test It for a long, long time.

You will appreciate, I'm sure, that I don't have that time because you want to know about this software now - not next year. So I gave It a really cruel test...

I picked a page of text at random, handscanned it, OCRed it, and then counted how many mistakes it made.

The software was not pre-trained

on the typeface, so I had to go through the Interactive Learning process with It. After I had trained it on the unrecognised characters in this one scan. I imported the scan afresh, instructed the software to Read the user-dictionary I created, and then set it off on Automatic.

The scan was of a 3in by 10in column of 10pt typeset text from a

"...27 mistakes in 3.364 characters. That's a 99.17% success rate"

magazine. It contained 3,364 characters (608 words). The text file the software created contained just one mistake, misreading an apostrophe as a comma, maybe because the scan was slightly skewed in the middle.

However there was a further complication in that a number of spaces had been inserted into the text where they shouldn't have been - mainly before full stops and commas, but also in the middle of a few words - 26 of them In all. So being really hard on it, there were 27 mistakes in 3,364 characters. That's a 99.17 per cent success rate.

The spaces before punctuation marks were dead simple to put right in my word processor using a quick search and replace operation. The apostrophe and the spaces in the middle of words I had to correct by hand, although a spelling checker helped. It took me five minutes to scan and OCR the page, plus a further minute to clean up the 608 words produced. Six minutes in all. That's 100 words per minute, as fast as a professional speed typist. Speaking as a three-fingered typist, it would have taken me half an hour to type 600 words.

Is Migraph OCR too good to be true? That's what I thought, so I tried again with another scan and a smaller typeface, 9pt this time. I ended up with 40 mistakes in 5,295 characters (935 words), a 99.24 per cent success rate. Again a lot of those mistakes (15) were unwanted spaces before punctuation marks. And this time I noticed (for the first time!) that because I'd saved the

#### CHECKOUT MIGRAPH OCR VERSION 1.1B

Ease of Use

difficult part to master.

A couple of goes and you're an expert. Hand scanning in a straight line is the

**Features** 

.... ToolTypes support Workbench or Custom screen in two or four colours (PAL/NTSC, HIRes/HiRes-Interlaced, plus user-defined Overscan sizes). The only feature it lacks is the ability to edit the user dictionaries, It's a real pain when you accidentally save a burn character because the only way to remove it is to trash the whole. dictionary and start again

Speed

The OCR Itself is quite quick but the interface could do with some speeding up. It can take a couple of minutes for the program to load and for the Migraph screen to appear.

Documentation

.... Does all that is required of It. Any bigger and people would complain.

.... Price Value It's terrific value, well less than half the price of equivalent PC software.

Overall rating ••••

Stunning stuff. But remember that you need a hard drive and you're bound to have the odd problem if you have less than 4Mb of memory.

text as paragraphs (as opposed to lines), the hyphenations in words at the end of lines in the scan had been automatically removed and the two halves of the word joined together.

It's obvious that Migraph OCR delivers, and when you consider the cost of equivalent software on the PC, Migraph OCR seems a bargain. OK, It's not 100 per cent perfect, no flexible OCR software is (yet), but I think we can live with 99 per cent accuracy for the moment. (AS)

#### SHOPPING LIST Migraph OCR .....£160

000000000

by Migraph Inc, 32700 Pacific Highway South, Suite 12, Federal Way, WA 98003, USA æ 0101-206-838-4677

AlfaScan Plus with OCR ...... £249 by AlfaBata Computer Technic Carp, 3FL, Na. 8 Lane 263, Chung Yang Road, Nan Kang, Taipei, Taiwan

Both distributed in UK by: Golden Image (UK) Ltd, Unit 12a, Millmead Business Centre, Millmead Road. Landon N17 9QU 

#### GET AN OCR UPGRADE - FREE!

There were a couple of slight problems with V1.0x of Migraph OCR, and Golden Image (UK) Ltd is offering a free V1.1 upgrade to owners who have earlier versions, whether it is the full version or the version that comes with the 'AlfaScan Plus with OCR' package. Phone Golden Image on 081-365 1102 for more details.

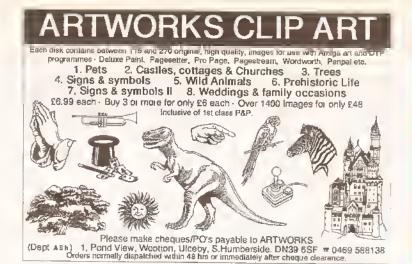

| SPECIAL FX                                                                                                    | VIDEO PRODUCTION                                                                                                    |
|----------------------------------------------------------------------------------------------------|----------------------------------------------------------------------------------------------------|
| Vista       £43.00         Image Finder       £43.99         Scenery Animator       £61.29         Deluxe Paint 4       £62.00         Deluxe Video 3       £69.00         Pro Vista       £71.00 | Big Alternative Scroller£33.25 TV Show Pro£49.99 TV Text Pro£81.84 Font Pack 1 for Broadcast Titler 2£83.60 Font Enhancer for Broadcast Titler 2£83.60 Pro Video Post£159.60 |
| Alter Image F/X£94.95                                                                                                    | Broadcast Titler 2£170,05                                                                                                    |
| WE ARE A COMMODORE AUTHORISED                                                                                                    | REPAIR CENTRE, AND HAVE OUR OWN                                                                                                    |

SERVICE CENTRES. WE CARRY LOT'S MORE TITLES, PLEASE CALL EOR DETAILS

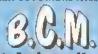

26 Brighton Rd. Crawley, West Sussex Tel: 0293 821701

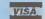

### EARN & POUNDS with your MICRO

Financial Security - New car - Holiday

Your Micro can give you all of this and MORE. The make

and power is irrelevant - Any micro will become a goldmine if you foliow just a few simple instructions.

Working for others will never get you rich - but we will show how working from home can open the door to undreamed of riches. You already possess the tools to guarantee your financial security - now take the most important step of your life and send for our FREE information pack detailing how to sel up your own how to sel up your own

#### HOME MICRO BASED BUSINESS

NOTE · unlike several other advertisers we do NOT offer just a small filmsy printed booklet of ideas, but we DO offer a complete get you started package including training/reference material, cut price sources, software and backup.

For FREE details, send SAE to

'PPV 3 Greaves Way, Bishops Itchington, Warks, CV33 OPY

#### Amiga-64-Link

Links C64 peripherals to Amiga parallel port

● C64 Not required

#### Connects C64 printers to the Amiga

- Supports MPS, DPS, VIC, Star, Brother, Seikosha & Citizen printers
- Graphics output on dot matrix printers Works with all software

#### Transfers C64 disk files to the Amiga

File transfer programs

■ Read/Write text, binary & program liles

Standard "Ami-64-Link" £35.25

Prices include VAT and delivery

Budget "Ami-64-Link" £23.50 Budget stops multi-tasking during printing

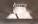

York Electronic Research (0904) 610722 The Paddocks, Jockey Lane, Huntington, York Y03 9NE

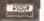

#### VIDEOWARE PRESENTS A NEW AND INNOVATIVE CONCEPT IN VIDEO TITLING THE VIDEOGOLD COLLECTION

12 Disks full of superb animations and effects to transform your videos into professional looking productions instantly!!

Mix and match the animations with your own text or use our specially designed brushes and animbrushes supplied to give you **ENDLESS** variations and cover **EVERY** occasion.

Designed by Graphic Artists, the volumes cover Weddings, Birthdays, Sport, Holidays, Parties, Children, Special occasions and much more!

All will run on Amigas with a minimum of 1 Meg and DPaint 3 or 4 and any other graphics or Multimedia program supporting anims/animbrushes.

Animated Wedding Album, Christenings, Animated Copyright Messages, Holidays and Places, Anniversaries, Christmas - You name it!!

#### AND THE PRICE? JUST £29.99 FOR THE 12 DISK COLLECTION

Dun't worry if you have little of no graphies experience. The Viologoto Collection comes complete with a full user guide to enable you to get the most from the disks - we even supply a hot-line for those who need further assistance.

Available from all good computer + video retail outlets - or direct from VIDEOWARE.

VIDEOWARE, DEPT (AS) 50 HEATHER CLOSE, LOCKING STUMPS, BIRCHWOOD, WARRINGTON WAS 7NX

Or telephone 0925 851559 for further information, help or advice.

Please make they door O's paydo e to VIDEOWANE,

and 'find-&-replace' options are

also provided along with a bookmark scheme which allows you to insert place-markers into

a program file. In addition to this there are options for defining all the usual types of global settings for tab size, end-of-line behaviour, auto Indenting, automatic back-up creation and so on. Most editor

setrings can be saved to disk and when the editor has been asked to create project icons, things like bookmark settings can also be stored along with the project.

Not only can the compiler options be controlled directly from the editor but you can also compile

#### Paul Overaa test drives the new HiSpeed Pascal package from HiSoft

# IN THE FAST LANE

iSpeed Pascal has arrived. If you're thinking about learning a new language, is this the package for you? How does HiSpeed Pascal stand up to the competition?

When you open the package you'll find two manuals and three disks – separate program disks are provided for Workbench 1.3 and Workbench 2 users and the third disk contains the system's unit files (units are libraries of predefined functions, procedures and data).

The manuals are up to the usual high standard of HiSoft-related documentation. A user manual and a technical reference manual are supplied (containing 202 and 278

pages respectively). The user manual provides an introduction to the system and deals with the editor, compiler, debugger and other tools. There's also a section introducing a number of Amiga-specific operating system issues including the use of the system's Amiga units and their connections with the library, device and resource mechanisms.

The technical reference manual deals with the syntax of the language and the HiSoft/D-House implementation. Also included are more unit descriptions (namely the DOS, System and Graph units).

The material of both manuals is well written. My only niggle is that I would have preferred to have seen the operating system support

**BEGINNERS** 

chapter of the user guide moved to the technical reference manual because that way all the unit documentation would have been together.

#### THE HISPEED PASCAL EDITOR

This makes extensive use of the Workbench 2 way of doing things – you'll find action and check-box gadgets, radio buttons and gadgets which cycle

through various options as they are selected. The editor lets you work with multiple files and enables you to open multiple windows into the same file (this Is handy for multiple copy and paste operations between areas of the same program because you do

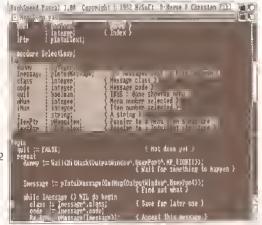

HiSpeed Pascal's editor program

and run your programs, Automatic location of errors in the source after a failed compilation is provided and the net result is that HiSpeed Pascal

offers an environment which enables

you to create, load and save, compile, edit and run finished programs directly from the editor's menu system.

There are far more options than space permits us to talk about but the important thing is that the HiSpeed Pascal environment, which like Devpac 3 uses the editor as the main anchor point, provides a level of integration which will appeal to new-comers and experienced users.

#### 

Compiler settings are easily adjusted within HiSpeed Pascal

od :: letited trip(OutputHindox, I

not have to keep moving between the source and destination sections).

Clipboard cut/copy/paste facilities are provided and these are mouse-controlled, le by holding the left mouse button down and wiping the mouse over the area of program-code you wish to mark for copying.

There is a macro facility which lets the editor learn, and re-play, any useful sequences of keystrokes and some good requester-based 'find'

#### BEGINNERS

Pascal is a powerful high-

level language beloved of academics. Unlike languages such as Basic and C, which still let the programmer take libertles with code, Pascal has strict rules. In fact, the Pascal way of doing things works to the advantage, rather than the disadvantage, of the programmer. With Basic type languages for Instance you might start off a program using a variable called MESSAGE\$ but, whilst using this later in the program, might mis-type the variable's name and write MESAGES or forget the \$ Identifier and write MESSAGE.

Basic is happy to let you do this and on seeing these variable names will actually create new variables for you. The net result at the end of the day is that your program will not work as intended. Pascal does not let you make such mistakes. If you do try to use a variable that has not been properly declared the

#### **BEGINNERS**

compiler will tell you.

Pascal also has useful conventions concerning functions and procedures and the data they work with. It is because of these and other benefits that Pascal has a high profile in colleges and universities. In fact most serious books on algorithms and program design tend to adopt Pascal or Pascal type pseudocode as the vehicle for their explanations.

Pascal is a well standardised language and there is an ISO (International Standards Organisation) standard available. Having said that, the language does come in a number of 'flavours' and Borland's Turbo Pascal, because of its popularity in the PC world, needs a mention. By the sheer size of its user base Turbo Pascal has created its own 'defacto Pascal standard' and there are a great many Turbo Pascal books and PD programs available.

#### THE COMPILER

This can be used as a stand-alone program or from the integrated environment provided by the editor program. Options are available for range, stack overflow, IO error and string length checking and for the inclusion of varying amounts of debugging Information.

The compiler is largely compatible with *Turbo Pascal 5.0* for the PC. This is a big advantage because it means that the large

amount of software and books available to Turbo Pascal users will be useful to the HiSpeed Pascal user. However, the HiSpeed compiler does not currently implement the

pa('Tirst, we''ll build the Menu structures'); enu(BaseMenu, 'Menu 1 ');

strConstPtr('lopas.fent');

Cutting and pasting between

different projects is very easy

new 'object orientated' language

extensions which were introduced

With Turbo Pascal 5.5. The HiSpeed

compiler, as might be expected, is

also similar to the Atari ST version

HiSpeed Pascal applications from

the ST are likely to stem from data

and any problems when porting

rather than program portability

The low-level Devpac debugger,

package. It's a symbolic multi-

window debugger able to step

Instructions, 68000 register

MonAm, has been included with the

through a program displaying code

contents, processor status, and

memory contents in hex or ASCII

form as it does so. If debugging

Information has been included in a

issues (see later).

THE DEBUGGER

to 25 do (n, 'Item' + ekr(i + m-d('0')), IYDAZNARLED or HIGHCOMP, \$0000

SixeOf(InputSupecuniBox) div SineOf(Integro) div 2; PlumutSupennadbay

compilations. FDToPascal generates skeleton units from Commodore style function description files.

#### THE AMIGA CONNECTION

RighSpeed Pascal 1.8: Copyright © 1992 ReSuft, D House & Christen Fiel HiSpeed Pascal comes
Uniquebous With a number of units which give access to the Amiga's operating system (many of the example programs supplied with HiSpeed Pascal illustrate the use of these unit functions). While the manuals provide a good overview, users intent on accessing these components will (as with all languages) need to obtain the appropriate system documentation.

The Amiga uses a system of shared library, device and other

hardware resources and a program must ask the operating system for access permission before using them. The Exec library, which includes functions which allow you to open other system libraries, does not need to be explicitly opened and since HiSpeed Pascal itself opens the DOS library a HiSpeed Pascal program can use both Exec and DOS functions (via the HiSpeed Pascal supplied

DOS unit) directly. Other

libraries, and the Amiga's device and resource facilities, have to be explicitly opened before use.

The HiSpeed Pascal interface for all of these system support facilities is based on a number of units each

documentation (ROM kernel manuals and the like) and some knowledge of the C language. A brief summary of C has been included in the HiSpeed Pascal user manual.

Having said that, you only need travel down this road as far as It suits you. HiSpeed Pascal provides in-bullt DOS, CRT and Graph units which provide high-level Pascal type access to a great many graphics and display routines. The Graph unit for instance enables you to write programs using facilities equivalent to those provided by the Borland Graphics Interface for the PC. The advantages are that you can use them without being Amiga-System literate and that your programs will be more portable. Many users will find that these unit facilities are more than adequate for all their graphics and system function needs.

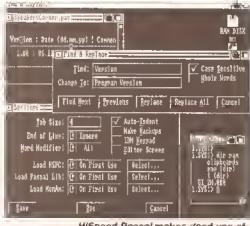

HiSpeed Pascal makes good use of the Amiga's multi-window environment

#### JARGON BUSTING • JARGON BUSTING • JARGON BUSTING

Aigorithm - A description, based on a defined series of steps, which enables some task to be performed,

Byte Ordering - Microprocessors can use two conventions when storing addresses and data items which consist of more than one byte. Some, like the Motorola 680x0 chips place the most significant bytes of the object first. Others, such as the Intel 80x86 series, use the reverse convention (ie they place the least significant bytes first).

Syntax - Rules of a computer language which govern how it can be used.

Unit - A precompiled collection of Pascal functions, procedures and data.

program MonAm can use it to display the original program labels. MonAm is very powerful but as far as the Pascal code is concerned it suffers from one major disadvantage, namely that some experience with 68000 assembly language is needed In order to use it.

HiSpeed Pascal provides a couple of additional utilitles: LibMaker lets you combine units to make a customised library file that the compiler can use to give faster

of which encapsulates a single library, device or resource. These units provide all the relevant system header Information (ie the data structures and predefined constants), together with the associated procedures and functions.

These system-related issues will clearly not affect a Pascal newcomer at first but when it does become necessary to investigate and use the run-time libraries and devices you will require the appropriate system

#### **DATA PORTABILITY**

While many Pascal programs will be available to Amiga HISpeed Pascal users with little change, there could be minor problems with moving data from the PC and, to a lesser extent, from the Atarl ST, Since the ST uses the same processor there won't be any byte ordering problems, but the ST and the Amlga use different endof-line conventions on their text files which may be something requiring attention (basically the ST uses a carriage-return/linefeed pair to signify the end of a line in a text file whereas the Amiga uses a single linefeed character).

With PC written data there are additional snags Including the fact that the 80x86 based Turbo Pascal compiler uses a byte ordering convention which is the reverse of the 68000 based HiSpeed Pascal. None of these things will cause serious problems. As far as byte ordering is concerned, HiSpeed Pascal has SwapWord, Swap and HiWord Instructions so that such changes can be made within the program reading the data.

#### IN USE

Most of the HiSpeed Pascal environment Is very user friendly. The editor is a joy to use and the compiler, since it is menu driven from the editor, appears to be almost transparent. All the new user really has to worry about is writing programs.

The same cannot be said of the debugger because of the need to understand 68000 assembly language. My advice to the new user would be to Ignore MonAm and debug programs by listing them, thinking about them, and using Writeln() statements to dump important values back at the console.

#### **LAST WORDS**

Pascal is an Important language and despite the high profile of languages such as C on the Amiga this HiSoft/D-House offering deserves to do well. Because it enforces good programming discipline, Pascal is ideal for beginners. Amiga programmers who are Pascal-literate will know only too well the advantages which the language offers - I for one will be taking a long-term interest in this product!

#### 000000000SHOPPING LIST

HiSpeed Pascal......£99.95 Avoilable from HiSoft, The Old School, Greenfield, Bedford MK45 5DE **☎** 0525 7181B1

#### CHECKOUT HISPEED PASCAL

Ease of Use

.... The Editor's Intuition/Workbench 2 style of doing things is superb but the Mon-Am debugger may not be that useful since it needs the user to be familiar with 68000

Features

A powerful, well implemented, package.

Documentation

assembly language.

....

Good, reliable, documentation,

.... Editor and compiler have performed well.

Price Value

.... Borland's Turbo Pascal has done much to

bring down the prices of Pascal compliers and it is in packages such the HiSoft/D-House package that we see the benefits.

Overall rating • • • • •

At the risk of sounding like HiSoft's PR department this Is another HiSoft package to get the 'thumbs up' at Amiga Shopper!

#### MAGIC CLIP-ART COMPANY

Output to your Printer's HIGHEST RESOLUTION TUNNINGL SHARP **IMAGES** For a each of the Subjects please send

£5:99 each

Print-Out of an S.A.E.

And because the Clips are all HIGH RESOLUTION you will NOT SUFFER from the usual JAGGIES when you increase their size. All disks are presented in Slideshow Format and are at least 95% full. A Catalogue of images accompanys each Disk. And remember! A lot of our business comes from previously satisfied Customers Compacifica with all DTP, Act and Ward Bublishing P.

BIG ORIGINAL images that do justice to your Printer.

|                            | companies and an arriver and record and arriver and arriver arriver and arriver and arriver arriver and arriver arriver arriver and arriver arriver ar |       |  |  |
|----------------------------|----------------------------------------------------------------------------------------------------|-------|--|--|
| SUBJECT                    | STYLE                                                                                                    | DISKS |  |  |
| Christmas (NEW!)           | Cartoon                                                                                                    | 3     |  |  |
| Weddings (NEWI)            | Serious                                                                                                    | 2     |  |  |
| Whimsical Animals          | Cartoon                                                                                                    | 4     |  |  |
| Funny Attention Gelters    | Cartoon                                                                                                    | 3 i   |  |  |
| Contempory Silhouettes     | Sorious                                                                                                    | 3     |  |  |
| Recrestions (inside + out) | Serious                                                                                                    | 4     |  |  |
| Sport                      | Serious                                                                                                    | 4     |  |  |

MAGIC CLIP-ART COMPANY, 84 THORPE ROAD, HAWKWELL Nr HOCKLEY, ESSEX, SS5 4JT

II you only wish to order PART of a set, please specify Disk I. Disk2, etc etc.

### EARN &POUNDS with your MICRO

Financial Security - New car - Holiday

Your Micro can give you all of this and MORE. The make and power is irrelevant. Any micro will become a goldmine if you follow just a few simple instructions.

Working for others will never get you rich. but we will show

how working from home can open the door to undreamed of riches. You already possess the tools to guarantee your financial security - now take the most important step of your life and send for our FREE information pack detailing how to set up your own

HOME MICRO BASED BUSINESS

NOTE - unlike several other advertisers we do NOT offer just a small llimsy printed booklet of ideas, but we DO offer a complete get you started package including training/reference material, cut price sources, software and backup.

For FREE details, send SAE to

'PPV', 3 Greaves Way, Bishops Itchington, Warks, CV33 OPY

#### BUILD YOUR OWN

I to 3 Dinks

4 or More Disks £4.99 each

Make Cheques payable to:

#### AMIGA INPUT/OUTPUT PORT

£27.95 Now you can use your Amiga to switch electric motors, respond to sensors and control robotic devices, Il Outputs for motors etc. Up to 13 inputs for sensors + 2 analog inputs. Easy to program in AMIGA BASIC, AMOS, GFA & HISOFT. 21 page User Manual.

"An autalanding value for money product." Amiga Computing

#### AMAZING SENSOR & CONTROL EXPERIMENTERS KIT

6 plug-in Projects. No soldering required. Includes relay module,

motor, till sensor, reed switch, light bulb, 4 LEDs, powerful software on disk und FREE 'Guide to Amiga Interfacing'

TUST RELEASED...ROBOT BUGGY KIT L17.95 Easily programmed to move forward, reverse, turn, draw shapes etc. Requires 1/O Port-Dual Motor Controller (L17.95)+Mains adapter (£7.50)+ Buggy Disk (£4): Complete buggy package (£xrl. 1/O Port) = £44

#### TEMPERATURE & LIGHT EXPERIMENTERS KIT

G111.95

Thermo & Photo sensors plug into analog inputs + superb "Amilrol" software £22.95

#### MAINS CONTROLLER MODULE

(Standard mains socket), handles 15amps. FREE INFORMATION PACK ON ALL PRODUCTS: PLEASE PHONE OR WRITE Please send cheque payable to SWITCHSOFT or ring Switchsoft out 0325 464423. Prices include P&P. Overseas add £4.

return any product within 10 days for a full refund,

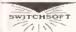

SWITCHSOFT Dept AS1192 26 Ridgeway, Darlington, Co. Durham DL3 0SF

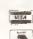

| MUSIC                          | All DR'T's                                                  | GVP HARD DRIVES                   |
|--------------------------------|-------------------------------------------------------------|-----------------------------------|
| Viracle Reyboard £289.00       | Music X-Jan£20.00                                           | A500-HD+ 52Ml)                    |
| Sound Enhancer Plus£38.99      | Tiger Cub£89.99                                             | (unpopulated)£339 9!.             |
| Breife Brat (All Volumes) CALL | Fine Line                                                   | A500-FID8+ 120Mb                  |
| Sequencer I                    | Syncman Pio                                                 | runpopulated)£454.95              |
|                                | Mrdi Man                                                    | A500-HD+ 240Mb                    |
| Sequencer 1+£39,95             | Minr Mixer                                                  | (unpopulated)£719.99              |
| The Hit Klt£24.95              | Super Jam                                                   | Rochard 52Mb£329 99               |
| The Sampler Series£9.95 ea     | Bars and Pipes£138.00                                       | Rochard 105Mb £439.99             |
| Full Set£39 95                 | Bais and Pipes Pro£250,00                                   | Ringled (Controller Only) £154-99 |
|                                | UTHORISED REPAIR CENTRE, AN<br>RRY LOTS MORE TITLES, PLEASE |                                   |

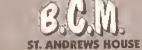

26 BRIGHTON ROAD, CRAWLEY, WEEST SUSSEX TEL: 0293 821701

VISA

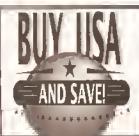

TELEPHONE: 0101-206-456-7656 HYTEC 3929 MARTIN WAY ★ SUITE D 🔁 OLYMPIA. WASHINGTON 985D6 TRANSFER \* BANK DRAFT \* PAY BY VISA \* MASTERCARD \* WIRE

 $\star$   $\star$   $\star$   $\star$   $\star$  toll free international order line  $\star$  monday thru friday 4:00pm - 1:00am  $\star$   $\star$   $\star$   $\star$  $\star\star\star$   $\star\star\star$  0800 891  $224 \star \star \star \star \star \star$ 

 $\star$  free DHL 2 day international shipping on most orders over £200  $\star$  some import costs extra  $\star$   $\star$ 

Turbo BMB Memory Board for the A500/A500+ Unpopulated £129.95

For each 2MB memory add £59.95 For 512K Shadow RAM add £9.95

BLIZZARD TURBO MEMORY BOARD

#### DKB MEGACHIP 500/2000

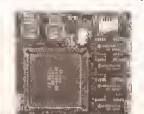

Increase vous 500 or 2000 to 2MB of Chip RAM. Includes 2MB Agnus £149.95

#### RocHard 500 IDE/SCSI

★ No Drive, No Memory £114.95

\* Maxter 130MB

No Memory £299.95

Or add any hard drive listed below to the "no drive" price

\* For each 2MB memory Add £39.90

#### ACCELERATORS

CSA Mega Midget Rober 35mhr 98832 CSA Mega Midget Rober 35mhr 68832 CSA 38 Seetal 38/50mhr 68882 Progressive 28mhr 949/500 4MR Progressive 28mhr 040/2000 E319 95 F439.95 Moreury 28mhz 040 for A3000 Zeuz 28nrhz 049 for A2900 £142B 95 \* GVP accolerators available ~ call for prices

#### AMICA CUSTOM CHIPS

| AMINA              | COSTON     | CIIII |
|--------------------|------------|-------|
| Kickstart L.B 9DW  |            | 2199  |
| Kickstatt 2 8 RDM  |            | 124 8 |
| Fatter Agnus 1MB   |            | E23.0 |
| Fattor Agrus 2MB   |            | £47.9 |
| Super Denise       |            | £22.5 |
| CIA 2mhz 8520      |            | £5.4  |
| IG9 Kickback • Fil | M Switcher | €19.9 |
| 200                |            |       |

#### MODEMS

| Supramodem 2400                      | £54       |
|--------------------------------------|-----------|
| SupraFAXmodem 2499                   | 699       |
| SupraFAXmodem V.32bis i 4400 baud    | £199.     |
| → LIS Anhatics madems available call | ior ornes |

#### MEMORY CHIPS

4M8 X 8 51MM 80ns 1M8 X 1 DIP 80ns 259K X 4 DIP 89ns £84 95 £2 25 £2.45 £14 95 MISCELLANEOUS

Golden Image JiW Mouse RoeTec Amige Mouse KA-1 Keyboard Adapter COTY Keyboard Connecto CDTV Brick-ette Joystick/Mouse/Auto RocLite AV 3 5\* Iverv/Black £35.95 £47.95 Supercard Amil II Copier
Systil Handware/Software System
GodMale 3.5" HD Englosure £24 95 £49.85 £64 95 £99 95 Biologi 200wall A500 Power Prover Plus 2999 230watt EH 19 95 AMAS It MIDI/Digitizer Studio 16/AD1012 12bil Sound 3B6SX Bridgeboard Archive Python DA7 2.0 GIG

#### BARE HARD DRIVES

Maxtor 213MB SC51 Moxtor 340MB SCS €579.95 Mortor 535MR SCS £748.95 Quantum 42MB SCSI ELS Duantum 129MB SCSI Maxtor BOMB IDE £149.95 £244.95 £174.95 £214.95 Maxter 139MB IDS Maylor 21SM9 IDE £319 95 Maxter 340MB IDE €559 95 \* Larga Capacity 5.25\* Coll Height \*
Markor I. 298 9091
Markor I. 768 9091

\*\*Example Capacity 5.25\*\*\*
\*\*Example Capacity 5.25\*\*\*
\*\*Example Capacity 5.25\*\*\*
\*\*Example Capacity 5.25\*\*\*
\*\*Example Capacity 5.25\*\*\*
\*\*Example Capacity 5.25\*\*\*
\*\*Example Capacity 5.25\*\*\*
\*\*Example Capacity 5.25\*\*\*
\*\*Example Capacity 5.25\*\*\*
\*\*Example Capacity 5.25\*\*\*
\*\*Example Capacity 5.25\*\*\*
\*\*Example Capacity 5.25\*\*\*
\*\*Example Capacity 5.25\*\*\*
\*\*Example Capacity 5.25\*\*\*
\*\*Example Capacity 5.25\*\*\*
\*\*Example Capacity 5.25\*\*\*
\*\*Example Capacity 5.25\*\*\*
\*\*Example Capacity 5.25\*\*\*
\*\*Example Capacity 5.25\*\*\*
\*\*Example Capacity 5.25\*\*\*
\*\*Example Capacity 5.25\*\*\*
\*\*Example Capacity 5.25\*\*\*
\*\*Example Capacity 5.25\*\*\*
\*\*Example Capacity 5.25\*\*\*
\*\*Example Capacity 5.25\*\*\*
\*\*Example Capacity 5.25\*\*\*
\*\*Example Capacity 5.25\*\*\*
\*\*Example Capacity 5.25\*\*\*
\*\*Example Capacity 5.25\*\*\*
\*\*Example Capacity 5.25\*\*\*
\*\*Example Capacity 5.25\*\*\*
\*\*Example Capacity 5.25\*\*\*
\*\*Example Capacity 5.25\*\*\*
\*\*Example Capacity 5.25\*\*\*
\*\*Example Capacity 5.25\*\*\*
\*\*Example Capacity 5.25\*\*\*
\*\*Example Capacity 5.25\*\*\*
\*\*Example Capacity 5.25\*\*\*
\*\*Example Capacity 5.25\*\*\*
\*\*Example Capacity 5.25\*\*\*
\*\*Example Capacity 5.25\*\*\*
\*\*Example Capacity 5.25\*\*\*
\*\*Example Capacity 5.25\*\*\*
\*\*Example Capacity 5.25\*\*\*
\*\*Example Capacity 5.25\*\*\*
\*\*Example Capacity 5.25\*\*\*
\*\*Example Capacity 5.25\*\*\*
\*\*Example Capacity 5.25\*\*\*
\*\*Example Capacity 5.25\*\*\*
\*\*Example Capacity 5.25\*\*\*
\*\*Example Capacity 5.25\*\*\*
\*\*Example Capacity 5.25\*\*\*
\*\*Example Capacity 5.25\*\*\*
\*\*Example Capacity 5.25\*\*\*
\*\*Example Capacity 5.25\*\*\*
\*\*Example Capacity 5.25\*\*\*
\*\*Example Capacity 5.25\*\*\*
\*\*Example Capacity 5.25\*\*\*
\*\*Example Capacity 5.25\*\*\*
\*\*Example Capacity 5.25\*\*\*
\*\*Example Capacity 5.25\*\*\*
\*\*Example Capacity 5.25\*\*\*
\*\*Example Capacity 5.25\*\*\*
\*\*Example Capacity 5.25\*\*\*
\*\*Example Capacity 5.25\*\*\*
\*\*Example Capacity 5.25\*\*\*
\*\*Example Capacity 5.25\*\*\*
\*\*Example Capacity 5.25\*\*\*
\*\*Example Capacity 5.25\*\*\*
\*\*Example Capacity 5.25\*\*\*
\*\*Example Capacity 5.25\*\*\*
\*\*Example Capacity 5.25\*\*\*
\*\*Example Capacity 5.25\*\*\* ELOS4 95 £1259 95 Control 1245/8 2 5" IDE \* Other hard drive sizes and branda avellable

Chinon CDS 431 Internal CD-ROM Chinon CDX 431 External CD-PDM AsimCDFS Ello Syelem w/ Ered Fish CD-RDM

#### HARD DRIVE CONTROLLERS

AdiDE 40 Kill IDE Dalafiyer Express BMB/0 IDE Datafluer Express BMB/8 SCSI Datafiver Expresa BMB/0 IDE/SCSI Detailor 500 SCSI Dataflyer 500 IDE £89 95 \* Amiga 2999 Coalrollers \*
Nexus 2009 8ME/0 SCS1 F179 95 Dallaflyiir 2990 IDE Dataflyor 2999 SCSI €59 95 ★ Call for prices on GVP controllers and custom hard drive controller and memory combinations

#### REMOVEABLE MEDIA

DMI 205/8 Fightical Drive, External £149 05 £13 95 £249 95 Syūuesi 44MB Inlemal SyQuest 44M8 Carindes SyDucal BBMB Internal Syduosi 88MB Cartridge DMI RAW Opical 138MS Ext. £69 95

#### MEMORY BDARDS

\* Amiga 599 We mory \* Eureka 512k w/ clock \$18.95 SupraRAM 500RX 8MB/2MB FI 14 05 \* Amige 500 Plus Memory \*
Baseboard Plus 1MBr0 Baseboard Plus 4MB/0 Baseboard 591 1MB/0 w/o dock
Baseboard 591 1MB/0 w/o dock
Baseboard 591 1MB/0 w/o dock

\* Amiga 2999/3000 Memory \*
Dataffyer RAM 509/2900 BM9/0

Area 2000 Memory based 3447 d £19 95 £11.95 E59 95 E74 95 E109.95 E279 05 Area 2000 Memory Board aMB/0 Bolden Image A2000 HAM-8MB/2MB PROBANI SOOO 64MB/O \* Memory - Miscellisagous \*
CSA 517K Sigilo RAM 70ns £66 05 CSA 4MB Memory Board MMR

#### VIDED HARDWARE

Flicker Flee Vidoo II HTSG/PA DCFV 24bii Coloui PAL DMI Resolver "A" NTSC/PAL

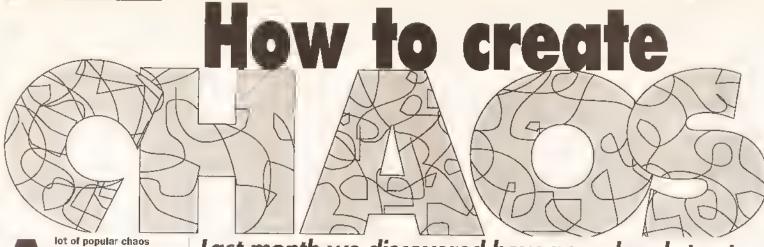

theory is quite abstract, the Sierpiński gasket and the Mandelbrot set being prime examples. These two objects could not exist in the real world and have no links to nature. However, much of chaos theory, particularly the early material, is based on the natural world.

One such example is the Investigation into the growth and decline of populations by the biologist Robert May. He developed a simple equation, the May equation, which simulated the erratic fluctuations of populations. This equation forms the basis of one of the most interesting fractals, the Feigenbaum diagram, named after eminent chaos researcher Mitchell Feigenbaum.

The Felgenbaum diagram represents the opposite situation to that of the Sierpiñski triangle. That is to say that a complex, and in places chaotic, structure is generated from the very simple, non-random, formula which May derived from population dynamics. The accepted name for a non-random process such as this is a deterministic process.

#### THE MAY EQUATION

There isn't space here to explain how May's population equation is derived, so I'll just state it and explain how we can use it. In this article the equation will be used to model the spread of a virus through a group of people, in this case the 'population' is the number of people infected with the virus. The equation takes the number of people infected at the beginning of a week (in the variable p) and uses it to calculate the number of people infected at the

Last month we discovered how an ordered structure could be created from a random process. This month Conrad Bessant generates chaos from order

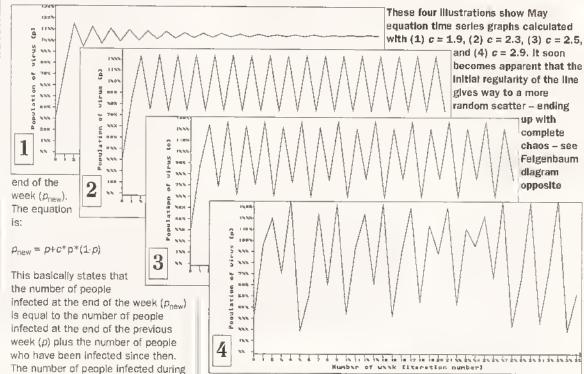

contamination constant, which represents the success rate at which the virus spreads and persists in the human body. Different values of the contamination constant can be used to represent different viruses.

Note that the populations p and

Note that the populations p and  $p_{\text{new}}$  are not absolute values, they are percentages, so if the population is 30% then 30% of people are Infected. Of course, Amiga BASIC

a week is  $c*p*(1\cdot p)$ , where c is the

can't handle percentages directly so we use fractions instead, for example if 1% of people were infected at the beginning of the week we would say that p = 0.01.

Now that we know what the symbols mean we can use the equation to predict the likely number of infected people at the end of any week, Let's create a theoretical starting situation (call it week 0) at the end of which 30% of the group have the virus (p=0.3), if the virus has a contamination constant of 1.9 (c=1.9) the calculations to determine the number of people infected after the first four weeks are shown in the May equation calculation table.

The results are calculated by feeding the previous week's population into the next week's equation. The equation is thus said to be dependent on mathematical feedback. Like the Sierpiński triangle, our population simulation is an iterative process, but in this case an iteration is defined as one application of the formula.

If more values are calculated for this value of c and plotted on a time series graph (a graph of population against time) we can see that the population swings back and forth before reaching 100% (see 1 above).

The initial swings in the population are easy to explain if we remember what the May equation represents. Populations below 100% occur when some people remain uninfected by the virus – when the virus is in a state of under population. During such a period the virus thrives, but when the people become over populated (the population is greater than 100%) many of the viruses run out of hosts and die, hence the population is reduced.

| M       | AY EQUATION CALCULATION                     | TABLE                  |
|---------|---------------------------------------------|------------------------|
| Time    | Calculation                                 | People<br>Infected (p) |
| Week 0: | p = 0.3                                     | 30%                    |
| Week 1: | $p = 0.3 + 1.9 * 0.3 * (1 \cdot 0.3) = 0.7$ | 70%                    |
| Week 2: | $p = 0.7 + 1.9 * 0.7 * (1 \cdot 0.7) = 1.1$ | 110%                   |
| Week 3: | p = 1.1 + 1.9 * 1.1 * (1 - 1.1) = 0.89      | 89%                    |

#### LISTING 1 • LISTING 1

The second graph shows the population of the virus with c=2.3. There is some oscillation before the virus settles down, but this time to a two point oscillation.

Further values for c give even more interesting results, for instance when c=2.5 the population settles down to oscillate between four values (see 3). By the time viruses with a contamination constant of c=2.9 are reached the graphs have degenerated into chaos (see 4), with p jumping between different values.

#### **PROGRAMMING**

A simple graph plotting program can be used to experiment with various viruses (ie values of c). An Amiga BASIC version of such a program is shown in Listing 1 above.

This program requests a value for the contamination constant *c*, and then performs the May equation for this value over a period of 80 weeks, drawing a time series graph (with time horizontally and population vertically) as it proceeds. No axes are plotted because the actual values are unimportant, the program simply demonstrates different behaviour patterns.

The main body of the program is the FOR...NEXT loop containing the easily recognisable May equation, and the LINE command which draws a line from one point to the next. Note that because the range of the week variable (1 to 80) is small in relation to the horizontal screen resolution (0 to 639) used by LINE, the x position passed to LINE must be multiplied by eight to use the whole screen. Similarly p has to be multiplied by 140 because of its small range (0 to 1.3).

Experimentation with this program should establish that:

- p always takes a few weeks to settle into a pattern
- In most cases the higher the value of c the more values p oscillates between
- p always oscillates between an even number of values (except in the chaotic regions, and when c is one of a certain set of values, try c=2.83)
- Values of c above 3,0 give meaningless results

It would be difficult to find the exact value of c at which the

oscillations go, say, from one to two numbers using this program. A better way is to combine the graphs of all the possible values of c into one. The composite graph that results is referred to as the Feigenbaum diagram (see below). Generating this is simple because we already have a program to calculate successive values of p.

To draw the Feigenbaum diagram it is necessary to compress the time series graph for each value of c so that it fits into one vertical column of pixels on the screen. All of these compressed graphs are then drawn across the screen so that they form a map of  $\rho$  against c (see the Amiga BASIC program in Listing 2). This differs from Listing 1 in that:

- The virus population is now calculated for 100 weeks. Because the system relies on feedback the first 50 calculations are performed to ensure that *p* has stabilised, but they are then ignored and only the second 50 are plotted.
- All points on the graph are now plotted at the same horizontal

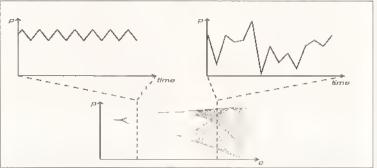

Squash up all the May time series graphs for different values of c, put them side by side, and you get the Feigenbaum diagram shown here

#### FURTHER EXPERIMENTATION WITH THE FEIGENBAUM DIAGRAM

The Feigenbaum diagram is one of the few fractals that can make use of both sound and colour. By playing a note proportional in pitch to the value of the population, p, whenever a point is plotted the sound can be used to give an audio representation of how the Feigenbaum diagram (above) degenerates into chaos.

At the left hand side of the diagram the period is one, so the tone is constant, after bifurcation the tone oscillates between two pitches, and by the end of the diagram chaos has created random tones. Adding the following command after the PSET line is the easiest way to create the sound:

SOUND p\*1000+200,1

To add colour, as well as the x and y position we need to know another piece of information to be represented in colour, for Instance the number of times each point has been plotted, which is different in different sections of the Feigenbaum diagram. In the first section each point is plotted 50 times, in the second 25 times, and so on until points are rarely plotted more than once.

The default screen set up used by Amiga BASIC only allows four colours to be used. It is therefore necessary, if we are to make full use of the Amiga's colour capabilities, to open a new screen with 16 colours before drawing the diagram. This can be done by adding

the following two lines at the head of Listing 2:

SCREEN 1,640,200,4,2 WINDOW 2,"Colour Feigenbaum Diagram", J (0,0)-(617,180),15,1

In simple terms these two lines open a high resolution, non-interlaced, screen with a 16 colour capacity and then open a window on that screen to which all subsequent Amiga BASIC output will be sent. The colour plotting routine can now be incorporated into the program by replacing the PSET line with the following program fragment:

The actual colour in which a point is plotted is determined by finding the old colour of the point with the POINT function and adding 1. Because we are limited to 16 colours, MOD 16 is taken of the colour value in order to keep the colour within the relevant 0 to 15 range.

#### LISTING 2 • LISTING 2

DEFDBL c,p
FOR c=1.8 TO 3 STEP .001925
p=.3
FOR week=1 TO 100
p=p+c\*p\*(1-p)
IF week>50 THEN
PSET ((c-1.8)\*520, \( \)
END IF
NEXT week
NEXT c

position and are not connected by lines so oscillatory patterns are easily identifiable.

 A FOR...NEXT loop is used to generate values of a between 1.8 and 3.0 (values below 1.8 are not of Interest because they stabilise at a single value).

#### WHAT DOES IT MEAN?

The Feigenbaum diagram is not one of the most attractive fractals but it illustrates how a simple, non-random, Iterative process can produce a finely structured image in places with total chaos in others.

One result of much scientific study of the diagram is that conventions have been created to describe some of its most important features. The section of seemingly random pixels to the right of the diagram is loosely referred to as the chaotic region.

The point where a single line splits into two is called a bifurcation and the splitting, or bifurcating, which occurs at these points is referred to as period doubling, as the number of equilibrium states (the period) doubles. The period is the number of possible values that *p* oscillates between after stabilising, for example the section between 2.44 and 2.54 is period four.

By the very nature of period doubling almost all sections past c=1.95 have an even number of possible states, but there is a large 'window' of order in the chaotic region which is of period three.

The two way relationship between order and chaos, demonstrated here and in Amiga Shopper 18, represents a whole new way of perceiving natural processes occurring all around us. Although our simple virus population program has inaccuracies it still illustrates the important point that a natural process such as population growth and decline can be described in one simple equation.

Is it possible, then, that even the most complex natural processes can be reduced to simple equations, thus allowing them to be predicted with relative ease? This important question will be tackled next month when we discuss weather forecasting and strange attractors.

surprisingly large number of people aren't even aware that the Amiga can be made to run more than one program at the same time, yet this was one of its features which wowed everyone when the machine was first released. In fact, the Amiga is multitasking continually.

All the time your Amiga is switched on, a number of processes are at work. There's a program that reads the mouse port, another that scans the keyboard, a program that updates the system clock, several programs that contribute to the drawing of windows, and a program that decides which of the other programs should be running at any one time — and all of this before you have even begun to run an application such as *Deluxe Paint*.

If these programs can be likened to the largely unconscious internal processes that our brain concems itself with, then a full-blown application can be compared to a task – such as washing the dishes – consciously undertaken on our part. It is here that the Amiga outperforms

#### "Co-operative multitasking relies on the good nature of each program in the system."

us, since it is quite capable of having, as it were, its hands in many

The Amiga only has one central processor – one device that can obey a program in the form of a list of instructions (actually there's the graphics co-processor or copper, but let's ignore that for the moment), Systems such as those developed by Inmos enable several processors to be linked, so that a separate program may be run on each processor. This is a hardware approach to multitasking; since the Amiga has only one processor it must rely on software simulation.

#### A PIECE OF THE ACTION

It relies on a concept known as 'time-slicing'. In fact only one program is ever running at any moment, while the rest are left idle. After an allotted period of time this program itself becomes idle and one of the waiting programs takes its turn. The swapping of the processor's attentions between each of its programs occurs so quickly that each program is under the illusion that it has the processor all

# more full than than Multitasking is one of the aspects of the Amiga that makes it unique

Multitasking is one of the aspects of the Amiga that makes it unique among personal computers. Despite this, many users remain in ignorance of the feature and fail to get as much power from their machines as they might. In the first of a new series Cliff Ramshaw explains what it is and how to get the most from it...

to itself. And, unless the burden on the processor is too high and everything slows down, the user Is under the Impression that the programs are running at once.

Order Is traditionally imposed on this seeming chaos in one of two ways. Co-operative multitasking relies on the good nature of each program in the system. It is more or less up to each of these to suspend their running after a time and give one of their neighbours a chance. The disadvantage with this approach is that if one program gets greedy

determines Its 'priority'. Obviously, the higher a program's priority the larger the share It gets of the central processor's time. The system works as follows. Exec chooses the program with the highest priority and runs this until either It has completed its job or it enters a 'wait' state. Then Exec looks at its list of programs and runs the one with the next highest priority. If it finds several programs with the same priority, then it will run each of them for a small period of time before going on to the next.

The key here is the Idea of a program waiting. Without It, some lower priority programs might never run at all. In reality, Amlga programs spend much of their time walting. A program that requires mouse input, for example, will spend a large proportion of its

time waiting to be told by the Input Device which, if any, mouse movements have been made. In a non-multitasking system this would be achieved by the program going into a loop, constantly asking the Input Device for input, until a valid input was received, at which point the program would get on with processing it.

This is very Inefficient In a multitasking environment: the program would be hogging the processor when it was doing nothing more than waiting for something. Instead, Exec enables programs to

state that they are waiting for a particular event. Once a program has done this, it is suspended, and Exec gets on with running any other programs it has to deal with. Sooner or later the input Device (for example) will register a mouse movement. This information will be passed to the program that was waiting for it, the program will be taken out of its wait state and run, enabling it to process the information it has just received.

#### **ALL UNDER CONTROL**

Exec keeps a list of all programs under its control. Each of them can be in one of three states: actually running at the moment; ready to run once its turn comes; waiting for an external event, such as a message from the Input Device.

There are some potential pitfalls with this system. Imagine, for instance, two programs both accessing a hard disk. One program is busy reading information from one part of the disk, and then it is suspended while the other program. takes over. This second program is perhaps reading from another part of the disk. With these two programs constantly swapping, the disk head would be skipping backwards and forwards across the disk surface like a crazy thing. To prevent this sort of thing happening, it is possible for a program, when using a resource such as a hard disk, to make exclusive use of it - no other programs can use that particular resource until the one that originally claimed it is finished.

Well, that's enough of the theory – any more detail is only of use to programmers, and can be found in the ROM Kernel Reference Manual:

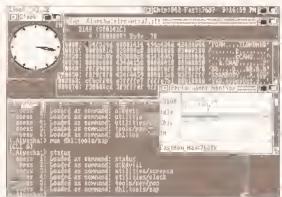

Running more than one program from Workbench is a simple matter of clicking on a few icons

then the others don't get a look in, and the system becomes multitasking in nothing but name.

The system used on the Amiga is pre-emptive multitasking. With this approach there is one program that looks after the system and ensures that each program in turn gets its share of the processor. The program that does this on the Amiga is known

Every program controlled by Exec has a number assigned to it which

Exec. So far we've discussed nothing but the bedrock of the system. It seems like here is no water, only rock. Let's look then at the actual uses to which it can be put.

One obvious use is to run an anti-virus program. For most of the time It will Just sit there, doing nothing. But once a new disk has been placed in the drive, the antivirus program will scan it for viruses and Inform the user If any have been found. It is possible to load up such a program every time a disk needs to be checked for viruses, but it's far less hassle to have one running on the system all the time. Because the program spends most of its time walting for a disk to be inserted, it takes up very little of the processor's resources and has no noticeable effect on the Amiga's speed.

Luse the public domain program Kill Da Virus, which I keep in the c: directory of my system disk. To set it going, I include the following line in my startup-sequence, just before the 'LoadWB delay' line:

rum <nil: >nil: c:kdviii

The AmigaDOS command 'run' sets another program running independently of the program that launched it (in this case the startuosequence). The two peculiar clauses '<nil:' and '>nil:' are used to ensure that the console window is closed after the startup-sequence has finished. Although the virus killer operates from its own window, the 'run' command will also attach it to the window from which it was launched - In this case the window belonging to the startup-sequence and this window will not be closed until the program being run has finished. To avoid this, the input and output of the virus killer are redirected to 'nil'. This basically tells the program that it has no use of the console window, which can safely be closed even though the program is running.

#### THE SYSTEM CLOCK

Another simple example of multitasking is in the display of the system clock. Wouldn't it be nice to have the time and date constantly displayed at the top of the screen? Well, the following line in your startup-sequence, again just before the 'loadWB delay' line, will do the trick:

run <nil: n>nil: J :utilities/clock J digital1=240,0 24hour J seconds date

As you can see, the command uses 'nil' in the same way as with the invocation of the virus killer.

One possible use of

multitasking, which many people are unaware of, is to format more than one disk at the same time. In fact, you can format as many disks as you have disk drives. Simply stick them in, click on them and select 'Initialise' from the Disk menu of the Workbench screen.

Of course, multitasking for most people means the ability to run more than one application at the same time. You might, for instance, be working in a word processor. Once you have finished writing your letter, you select print to get a hardcopy. Instead of waiting around for it to print, you can switch over to your

finished document all ready to save on to it.

It should be obvious that the two primary requirements for good multitasking are speed and memory. Every new program run of necessity slows down the speed of all of the others already running. While the Amlga can quite happily handle two or three non-speed intensive applications running at once, you will really notice the difference if you try word processing while, say, a Mandelbrot generator is at work. If you need to do a lot of multitasking regularly, the solution is to buy an accelerator.

were part of memory; programs can be swapped between hard disk and memory as and when they are needed. Although this overcomes the limitations of insufficient memory, it has the side effect of further slowing everything down. At the moment, virtual memory is not an option for the average Amiga user, so buying more real memory is the only sensible option. As we've always said in Amiga Shopper, the more memory the better.

That's about all we have space for this month, but before I go I'll mention the intriguing situation of simultaneously running two copies of

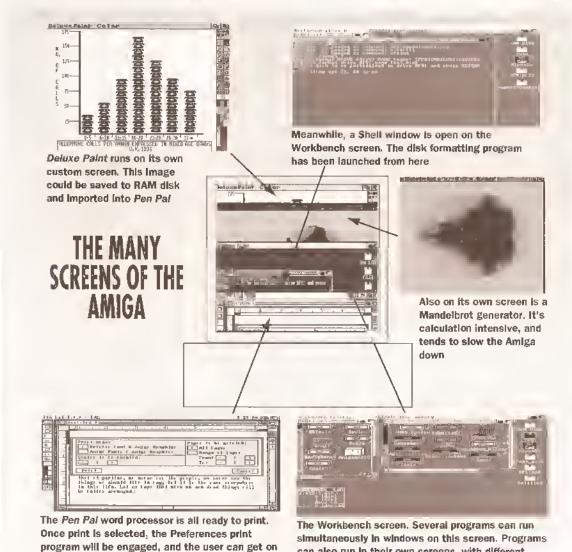

spreadsheet package and continue work on your accounts.

with doing something else

Making use of multitasking can often save you lots of time. There was an occasion when I had to lowlevel format my hard disk. Now this takes well over an hour, and time was precious. So I set the format program away, and then got on with my work using Protext, saving occasionally to the RAM disk. By the time the disk was tormatted I had a

An adequate amount of memory is even more important. Bearing in mind that all of the programs running at any one time must be present in memory, a standard Amiga doesn't really have space for more than a couple of decent sized applications. Unix, an operating system popular on minl computers, gets around this problem by use of a strategy known as virtual memory. This enables the computer to treat its hard disk as If It the same program. In most cases, this would result in each copy taking hold of the chunk of memory it needs and acting completely independently of the other. There is an AmigaDOS command, however, which enables certain programs to be used several times although only one copy is present in memory. The command is 'resident'. More about this and other multi-tasking aspects of AmigaDOS next month. (AS)

can also run in their own screens, with different

and down with this bar to reveal others beneath

achieved by clicking on the gadget at the top right

of the screen's title bar. Screens can be dragged up

colours and resolutions. Swapping screens is

# Beginning

The first in a major series on the most popular pragramming language far the Amiga: C. Cliff Ramshaw kicks aff with an introduction to C and a guide to installing it on your system...

f you want to make money from programming, C is the language to learn. Its popularity on the Amlga, and on other systems, is enormous. A quick glance through the job ads in Thursday's Guardian will show you how much in demand C programmers are.

Most of the work Is on Unix systems, ranging from systems support to database creation. communications, code maintenance or real-time embedded systems design. There's also plenty of C coding going on in the PC world, and of course plenty of opportunities for writing applications for the Amiga. An experienced C programmer can expect to earn around £1500 a week as a freelancer,

None of this is to say that C is a perfect language. It has received criticism for the freedom it allows programmers from exponents of more specialised languages such as Modula 2. A consequence of this is the ease with which it is possible to create programs with fatal errors; yet it is largely this freedom, and the brevity of the language, that has made C so popular.

#### **MULTI-PURPOSE C**

C is a a general purpose language. It was Initially written for Unix, one of the first popular multi-user operating systems. Unlx itself was subsequently re-written in C, as was the C compiler, giving the language a reputation for systems development. it was also used, however, to write the vast number of utility programs that come as standard with a Unix environment, and which may be likened to the commands that live in the c directory of the Workbench.

Following the development of Unix, C has been used to write much of the Amiga's operating system. Prior to version 2, some of it was written in BCPL (a predecessor of C), but for the latest version this has been re-coded in C. Similarly, many of the programs available commercially and in the public domain are written in C. It really is the Amiga's mother tongue.

Although a general purpose language, C is better suited to some applications than others. It has a reputation for speed, but it just isn't nlppy enough for a full blown arcadestyle game. Because C gives the programmer easy access to the nuts and bolts of the machine in a manner similar to assembler, it is an excellent language for systems development: writing operating systems, device drivers and so on. It is also useful for more high-level applications - spreadsheets, word processors, Image processing - that are calculation intensive, although here some programmers may prefer Modula-2 or Cobol, since these offer more sophisticated data structure handling. C is superior to Basic in every respect save one: it is more difficult to understand.

As with most languages more sophisticated than assembler, C has claims to portability. A program that Is portable is one that, working on one machine, can be transferred to a different machine and still work. If the machines use different processors, then the program will not work directly on both, since the computers will expect their programs to be written in different codes. Nevertheless, the program's source code (the text which the programmer has created) should be transferable

### MAKING A NORTHC SYSTEM

Before you can begin your programming endeavours you need to have a decent systems disk with the compiler, linker and so on installed on it.

NorthC normally comes compressed on to one disk. It unpacks on to two - a simple process, since it comes with a program specially written to automate the task. Before you begin, you need to prepare two blank formatted disks, named NorthC and NorthC Examples. This can be done from the CLI or Shell with the following commands:

format drive df0: name "NorthC" noicons format drive df0: name "NorthC Examples" noicons

Then change directory to that of the unpack command on the NorthC distribution disk. On my version (1.3), this is the directory "Distribute:NorthC 1.3". Enter the command 'unpack', and have your two new disks to hand. Follow the instructions which tell you when to insert the various disks as the files are de-archived.

What you do from here on depends on the kind of set up you have. If you have a hard disk, then life will be much easier. Using the Shell or CLI, copy all of the files in the NorthC 'bin' directory into the 'utilities' directory of your system disk. Make a directory called 'include' on your system disk and copy the contents of the NorthC 'include' directory into it. Next make a directory called 'clibs' on your system disk and copy everything in the 'clibs' directory of the NorthC disk Into It. Finally, copy an editor into your utilities drawer, I recommend Memacs, which can be found in the 'tools' directory of the Extras disk.

If you are working with floppy drives, then your best bet is to make a bootable disk with the compiler on it and the minimum of the Workbench disk necessary to aid you in development. This way you can keep your own programs on a separate disk or in the RAM disk, and have all of the necessary compiler files in one place.

To do this first of all make a copy of your Workbench disk:

diskcopy from df0; to df0:

Swapping between your Workbench disk and new disk as requested. Now rename the new disk:

relabel ?

At the prompt, Insert your new disk into df0:. Then type:

df0: NCBoot

The next step is to make as much room as possible on the disk by deleting all of the unecessary files on it. Use the 'delete' command in conjunction with the following filenames and wildcards (ways of specifying more than one file at once):

NCBoot:c/fault

NCBoot:c/install

NCBoot:c/ed

NCBoot:c/edit

NCBoot: c/diskchange

NCBoot: c/newcli NCBoot:c/diskdoctor

NCBoot: #?.info

NCBoot:devs/narrator.device

NCBoot: 1/speak-handler

NCBoot: prefs/#?.info

NCBoot: prefs/preferences

NCBoot:system/#?.info

NCBoot:1/fastfilesystem

NCBoot: Trashcan

NCBoot: Shell

NCBoot: Empty/#?

NCBoot: Empty

NCBootExpansion/#?

NCBoot: Expansion

NCBoot:utilities/#?

NCBoot: libs/mathieeedoub#? NCBoot: libs/translator.library

NCBoot: fonts/ruby/#?

#### C PROGRAMMING

NCBoot: fonts/ruby
NCBoot: fonts/ruby. font
NCBoot: fonts/diamond/#?
NCBoot: fonts/diamond
NCBoot: fonts/diamond. font
NCBoot: fonts/opal/#?
NCBoot: fonts/opal
NCBoot: fonts/opal. font
NCBoot: fonts/apphire/#?
NCBoot: fonts/sapphire
NCBoot: fonts/sapphire
NCBoot: fonts/sapphire. font
NCBoot: fonts/sapphire. font

Workbench 2 users will find that they don't have some of these files on their disk. To make room, they must also delete the following:

NCBoot:prefs/wbpattern NCBoot:prefs/overscan NCBoot:prefs/palette NCBoot:prefs/screenmode NCBoot:prefs/time

NCBoot: fonts/garnet

NCBoot: fonts/garnet.font

NCBoot:libs/rexxsupport.library NCBoot:libs/mathieeesingtrans.library

NCBoot: libs/rexxsyslib.library

NCBoot:rexxc/#? NCBoot:rexxc

NCBoot:system/rexomast

NCBoot:c/magtape

Now it's time to copy the relevant files from the NorthC disk on to your newly created NCBoot disk:

copy NorthC:bin/NorthC NCBoot:utilities copy NorthC:bin/A68K NCBoot:utilities copy NorthC:bin/Blink NCBoot:utilities copy NorthC:bin/cc NCBoot:utilities

The editor *Memacs* must also be copied into the utilities directory. Exactly how it is done will depend on the version of Workbench you are using. This works for version 1.3:

copy "Extras 1.3:tools/memacs' NCBoot:utilities

Now to make directories for the include files and library files, and copy the stuff into them:

makedir NCBoot:include

copy NorthC:include/#? NCBoot:include

makedir NCBoot:clibs

copy NorthC:clibs/libc.a NCBoot:clibs

copy NorthC:clibs/crt0.c NCBoot:clibs

Modify the startup-sequence so that the compiler knows where to find its include files and libraries. Use an editor such as *Memacs* and modify the disk's startup-sequence (held in the s directory) so that the final lines read as follows:

;LoadWB delay

assign clibs: NCBoot:clibs setenv INCLUDE NCBoot:include

newshell "newcon: 0/10/640/246/NorthC"

endcli >nil:

Workbench 2 users should replace the 'newshell' line with:

newshell "con:0/10/640/246/NorthC"

The final step is to make the disk bootable:

install ?

Insert the NCBoot into df0;, type 'df0;' and hit [Return]. Once the disk has stopped whirring, you're ready to reboot with your newly made development disk.

to the second machine and then be capable of recompilation. This recompiled program should then run without hassie.

Similar claims have been made for Basic, but there are so many versions that converting even a simple program from one machine to another involves a lot of re-writing. C, on the other hand, Is standardised across all platforms. This is achieved by keeping the language small – C has surprisingly few keywords.

You may be wondering how it can provide control over operating system commands, graphics, windows and so on across all machines, even those that don't have high resolution graphics or windows support? In fact C neatly side steps the problem by not providing support for any of these things. Nor does it provide facilities for printing text to the screen, or even for dealing with strings of characters.

#### IN SUPPORT OF C

All of these functions are provided by a system of libraries. Each of these libraries holds a set of related functions, any one of which may be called from a user's program. The idea is that the compiler manufacturer will supply a set of libraries with its compiler for a

required. Because different machines use different graphics formats, it is near impossible to create libraries sufficiently generalised to deal with all of them. So C compilers tend to come with two sets of ilbraries: the standard C ones, dealing with text input and output, strings and so forth, and machine-specific ones to cater for the more complex operations.

What this means is that any but the simplest C programs will not be portable. Transferring an Amiga program which makes use of the blitter to the PC will cause problems, as the PC doesn't have a blitter. Ah, so the ideal of portability is an unattainable one, you may think, but this isn't entirely the case.

The compromise involves the idea of modularity. Just as the C libraries are divided into general and machine-specific areas, so should your programs be split. The parts that deal with graphics, sound and so forth should be kept as separate as possible from the parts that manipulate data, perform logical decisions and so forth. The result is that if you come to implement the same program on a different machine, you can easily find and change the machine specific sections. Otherwise, you could be

#### **CHOOSING A COMPILER**

There is quite a number of C compilers for the Amiga. The package most professionals choose is  $SAS/Lattice\ C$ , available for £229 from HiSoft  $\ 20525\ 718181$ . This is a lot of money for a language that you are as yet unfamiliar with, and which you are not sure is the one for you. Far safer, then, to try something from the public domain. We recommend NorthC, a package which includes a linker, assembler and numerous examples. It's on PDOM disk 211. We got our copy from Public Dominator which can be contacted on  $\ 20279\ 757692$ . NorthC is now a charityware product. A lot of work has gone into it; and we urge you to send £15 to the Spastics Society as the author Steve Hawtin requests.

particular machine. The actual code of the libraries themselves will vary depending on which machine they are written for, but they will provide the same functions as the libraries written for another machine. In this way, a user's program can make use of the Ilbraries without worrying what type of machine it is running on. A program which calls the print function on the Amiga will access a library which delves deep into the Amiga's operating system; but the same program could be transferred to the IBM PC and re-compiled, where instead it would make use of a library which got to grips with the PC's operating system and library,

This approach is all very well for simple text input and output, string handling and so forth, but it tends to fall down when more complex operations such as graphics are

searching through a whole mass of code looking for those incompatible function calls.

The C language Itself is entirely portable, and since this series aims to explain C programming, most of the advice it gives will be applicable to C on any machine; it won't be until much later that we start to discuss the complex ideas of dealing with the Amiga's special functions. This means that what you learn here will be valuable on any platform. Become proficient in C and you become a valuable commodity in the programming world. Not only are you ready to write Amiga applications, but you're not far from entering the lucrative market for C programmers on the PC and Unix systems. Following this series, you should find it not only enjoyable and educational, but hopefully profitable too. (AS)

f you've recently bought an Amiga or have upgraded your existing machine to Workbench 2.04, no doubt you've already heard of ARexx. But what is it and what are its capabilities? And why are the

Briga Horkberch 694/28 graphics men 7574584 giber went 10 a) Boot 99% full, 97K free, 18M in use 白色 **ASStantup** Hontlors TurbaPrint (2) 17. ToenEdit

Commodore may virtually Ignore it within the Workbench manuals, but ARexx is one of the most powerful aspects of Workbench 2.04

techles getting so excited about It? There's no doubting that ARexx is Important - after ali, just flick through the pages of magazines such as Amiga Shopper and you'll see ARexx referred to over and over again, usually accompanied by words of praise. You may even have bought a software package LILE 141 41 4 AV D DD 21 21 21 37

which boasts ARexx compatibility on its packaging. But why are software vendors flocking to support an aspect of Workbench 2.04 that Commodore virtually ignores in the Workbench manual? These are just a few of the many questions which we'll be exploring over the duration of this series.

Before we can answer these questions though, it's important to understand precisely what ARexx is and what it is capable of. Sure, it's a

programming language just like C or BASIC, but its power and flexibility are so great that it goes so much further than this. At its most basic level, ARexx has primarily three uses as a programming language for writing stand-alone scripts (programs), as a macro language for controlling the operations of existing software and as a mediator between applications.

Let's take a look at these three applications in a little

more detail.

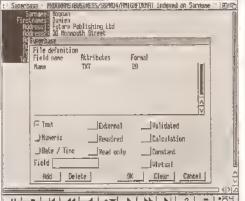

ARexx can be used as a macro language to automate common functions within packages as diverse as paint programs, page layout systems, databases, word processors and spreadsheets

#### PROGRAMMING

The basic ARexx command set is a bit of a hybrid between AmigaDOS and more conventional languages such as C and BASIC. As a result, ARexx can be used to create anything from a script file to blown applications" manipulate a set of files to full blown

applications such as find ARexx preferable to other

"ARexx can be used to create anything from anything from a simple scripts to full environment via an

databases etc. In many ways, you'll

you'd expect from a modern programming language.

#### **MACROS**

One of the most powerful aspects of ARexx is Its ability to talk to other applications running under the Amiga's multitasking ARexx 'port'. Although software applications have to be specifically

written to support ARexx (this therefore rules out most pre-

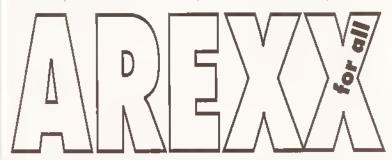

languages because ARexx scripts are often shorter and easier to write than a similar program written in a conventional programming language.

The core commands of ARexx are quite powerful and are Ideally suited to manipulating information in many different forms. The command set includes copy strings, strip leading characters from a string, extract substrings from strings (a bit like the MID\$ command in BASIC), extract individual words from within a string, evaluate a string, generate a random number and much more besides. ARexx also includes all the sort of program control constructs that

Workbench 2.04 software), developers are flocking to support ARexx simply because it provides a standardised way of controlling their software products externally.

Say, for example, you wanted to convert a series of ray-traced frames stored in 24-bit format to HAM mode so that they could be displayed on a standard Amiga using a package such as ASDG's Art Department Pro. If you were to do this manually, it would not only be rather time consuming, but also rather boring. Because ADPro supports ARexx, you could automate this task by writing a simple ARexx script that tells ADPro

### THE AREXX SYSTEM

The core of ARexx consists of a couple of very small files on the standard Workbench 2.04 distribution disks. Among those included, there are basically three files that must be present to get ARexx programs up and running. All the ARexx command line programs can be found within a directory on your boot disk called 'REXX:'.

• RexxMast - Within the current release of Workbench (2.04), ARexx isn't actually part of the firmware so It is necessary to install it before it can be utilised.

This isn't as complicated as it sounds - providing that all the correct files are accessible, all you need to do is either run the

RexxMast program manually or just add a line to your StartUp-Sequence so that it runs when the machine is booted up. ARexx doesn't stay resident when the machine Is reset though, so it's much easier and less hassle to use the second option. RexxMast simply installs the ARexx command server so that it runs in the background.

 RexxSysLib.library – This disk based library must reside in the LIBS: directory of your boot disk when the RexxMast program is run. This library contains all the core instructions and functions of the ARexx language, Because it is a shared library, several ARexx scripts can access it simultaneously.

• RX - Finally we have RX, a small Shell-based program that is used to execute your ARexx scripts.

The RX program can also be used to execute ARexx statements directly from the command line or from within an AmigaDOS script. If RX is passed a filename, it will attempt to run an ARexx script of that

Don't be too concerned about the other ARexx commands within the Rexx directory.

We'll be covering these commands in some depth in a future issue, but in the meantime here's a quick rundown of what they do.

- HI If things start to get a bit out of hand, the Hi command can be used to halt all active scripts immediately.
- RXC Closes down and kills the

ARexx system If it is currently running.

- TS Turns on ARexx trace mode.
- TE Turns off ARexx trace mode.
- TCO Opens up an ARexx 'global tracing console'.
- TCC Closes the global tracing . console opened with the TCO command.
- · RXSET Sets a global 'clip' variable.
- RXLIB Adds an ARexx function library to the system or displays a list of the currently accessible ARexx librarles installed.
- · WaltForPort Instructs the system to wait for a message to be received from a given ARexx host (port).

what to do. You could then leave the Amiga running whilst it performed this task for you, leaving you to catch up on the latest happenings in Summer Bay or Ramsey Street.

ARexx doesn't just automate applications, it can also be used to extend applications by creating new 'super facilities' from an application's existing list of facilities. Say, for example, you needed to perform an operation on a spreadsheet that involved several distinct steps.

Instead of having to carry out each step in turn, you could write an ARexx script that joined all these individual operations into one, effectively adding a new function to

#### IN THE NOT SO DISTANT PAST

ARexx (or simply 'Rexx' as the original was known) was developed by a very clever chap called Mlke Cowlishaw at IBM. Developed as a language that (in Cowlishaw's own words) was "designed for people, not machines", Rexx became an integral part of the CMS (Conversational Monitor System) user interface for IBM mainframes. Rexx enabled programmers and users alike to produce applications quickly and easily without the kind of mysterious error messages and unfathomable

syntax that most programmers had become used to.

Rexx made its way on to the Amiga in 1987 thanks to William Hawes, the author of a number of PD and commercial Amiga titles including ConMan and WShell. The Amiga's multitasking operating system was perfect for Rexx since any application running under this environment could be treated as a 'host', enabling ARexx programmers to link applications together so that one application could control another

and laborious tasks involving a number of different applications could be automated. Although ARexx has been floating

Although ARexx has been floating around since 1987, support has been slow to arrive. Indeed, it is only with the recent general release of Workbench 2.04 that it has really started to gain the sort of acceptance that it truly deserves. Sure, developers embraced it with open arms simply because it suited their needs so well, but it remained a mystery to the rest of us for many years. Now that Workbench 2.04 has become the defacto standard though, I can guarantee you that you'll be hearing a lot more about ARexx,

lake advantage of this. Take a multimedia authoring system, for example. Simply by coding a couple of ARexx scripts into the authoring system, you can extend its power immeasurably. If there's something that the authoring system can't do

be considered a downfall though -- in fact, it is probably ARexx's ace card.

Because ARexx is based around a 'shared library' (that is, all its commands must be pulled in from a disk-based library file), It's very easy indeed to extend the language

beyond recognition, There's already a wealth of add-on libraries for ARexx available In the Amlga PD libraries which enable you to code ARexx scripts to open windows, display requesters, perform database operations and even access Amiga ROM kernel routines. With this sort of support available, there's no reason why ARexx couldn't be used to code

absolutely any application.

#### In the first of a regular series, Jason Holborn reveals the wonders of ARexx, possibly one of the most powerful aspects of Workbench 2.0

"... ARexx scripts

are aften easier ta

write than similar

programs written in

a canventianal

programming

language..."

the spreadsheet. As you can probably already start to appreciate, this sort of automation will not only speed up your work, but will also make the spreadsheet more powerful as several individual operations can be performed at once.

#### TASK MEDIATOR

As an extension to ARexx's ability to automate an application, it's also perfectly possible to

use ARexx as a mediator between two (or more) previously incompatible applications. ARexx effectively sits between the two applications and passes messages between them.

The best way to demonstrate this concept is by using a common example. Say, for example, you wanted to pull

together an animation consisting of a series of ray traced frames but the package that you were using to generate these frames was not capable of creating animations itself. To get around this, you could use a second package that takes the output from your ray tracing program and pulls them together into an ANIM-format file. Now, this would usually involve a lot of work, but it's child's play to ARexx.

Providing that both packages support ARexx, you could write a script that first instructs the ray tracing package to load In a scene, generate the ray traced image and then save it off to disk. The script could then modify the scene (move the viewpoint, for example) and then instruct the ray tracer to render this scene and save it off to disk. The process would then continue automatically until all the frames were complete. Once this situation arose, the script would then instruct

the animation
program to pull in
each frame one by
one and then save
out the resulting
animation in ANIMformat.

OK, this is not a perfect example of ARexx In action, but it does demonstrate how operations that usually require user interaction can be automated. If you were trying to construct a

particularly complex animation using 24-bit images, you could easily leave ARexx to do the job for you whilst you slept. In the morning you would (hopefully) find the final animation on your hard disk walting to be displayed. Indeed, the only thing ARexx won't do is turn off the Amiga once its job is done!

#### MULTIMEDIA AND AREXX

ARexx's ability to control applications is by far the most powerful aspect of the language. Applications too can

Don't worry if ARexx programs are meaningless to you – stick with us over the coming months and you'll be churning out ARexx scripts with the best of 'em

but you have a package that can do the job, the authoring system can 'sub-contract' the application to do the job for it, passing the results back once they're complete.

#### **GIMME MORE POWER**

Another very important (and quite exciting) aspect of ARexx is its expandability.

Considering the kind of high power applications to which ARexx is suited that we've already discussed, you might actually be surprised to learn that the ARexx language itself is very simple indeed. This shouldn't

#### **PURSUIT OF PERFECTION**

Of course ARexx isn't perfect (although it's getting there). Because ARexx is an interpreted language, it's nowhere near as fast as languages such as C or assembler, so it wouldn't really be possible to code arcade games or any application which requires high speed calculations or data capture (sound sampling, for example). Then again, tasks such as data capture need only be handled by an ARexx library that passes the address of the captured data back to ARexx.

As you see, ARexx Is so flexible that there's always a way of getting around its self imposed limitations.

#### **NEXT MONTH • NEXT MONTH • NEXT MONTH**

Next month we'll be taking the first steps towards programming in ARexx. I'll show you how to print text on the screen, get an input from the user and much more besides. The walt will be unbearable, but I can guarantee you that it'll be worth it! Stay tuned.

### Crackina theshe

lfe, they say, is full of change; and with every change comes a transition (often painful) between the old and the new. Take AmigaOOS for instance - when Commodore revised and improved the whole system, a lot of stuff went out and a lot of new things were introduced. However, for various reasons many people have bridged the gap by fitting two Kickstart ROMs to their machines. One boots AmigaOOS 1,3, the other boots Amiga00S 2 - but the two systems suffer from vast downward incompatibility - not to mention a few bugs.

#### LISTING 1 • LISTING 1 • LISTING 1

Eclectic Startup-sequence (revised)

- 1. ISTOO
- 2. if warn
- 3. C\_1.3/ASSIGN C: SYS:C\_1.3
- 4. C: ASSIGN S: SYS: S\_1.3
- 5, C:ASSIGN DEVS: DEVS\_1.3
- 6. C: ASSIGN LIBS: LIBS\_1.3
- 7. C: ASSIGN L: L\_1.3
- 8. execute S:Startup-sequence
- 10. The Workbench 2.04 startup continues here

#### OOPS...

The Eclectic startup-sequence (Amiga Shopper issue 16) was supposed to get around this problem - but as with most things Amiga, the situation became more confused than had first appeared. The idea was to check for a resident version of ECHO (only found from AmigaDOS 2) and select the appropriate Workbench automatically. Although the listing shown worked on the test machine, it did not work on many others - the main reason being a change to one of the commands. Here are the offending lines:

1. which >RAM: temp ECHO 2. search >NIL: RAM:temp ... "RESIDENT"

Under some versions of 1.3, the RAM disk is not reliable at this stage - so the program could be revised:

1. which SYS: T/temp ECHO 2. search SYS:T/temp "RESTDENT"

However, as some of you might have

already noticed this is not the main source of trouble. Under Workbench 1.3, WHICH returns "RESIDENT xxxxx" and under 2.0x it returns "INTERNAL xxxx". Although this may sound trivial, it makes all the difference since the program relies upon that fact. In practice, the 1.3 Workbench would always be selected and the test machine would always be running the wrong version of WHICH In its 2.04 C directory. This was my fault, and in recompense, here is a new AmigaDOS command which does work.

When I say a command I mean just that - a tiny assembly language program which will fix that annoying ROM switch problem once and for all. Now I know many people get completely turned off by the thought of "machine code" and complain they haven't got an assembler - so I have provided some extra goodies to avoid all the pain. The extras are conversion programs written in ARexx (bundled with Workbench 2) to convert a hexadecimal dump of the program's binary into a real AmigaDOS program. They will find

#### In the first part of an ARexx special, Mark Smiddy explains how to add a completely new AmigaDOS command to your system...

other uses though. Since this is a two part feature, I'll be discussing those extra features later.

In order to use the Edectic startup-sequence, you must configure your hard disk with the correct directories and directory names (see Amiga Shopper 16 for details of how to do this). The revised startup is shown in Listing 1. All the hard work is done at Step 1. The program ISTOO (which should be present in the boot path or C:) returns a WARN condition if the machine is running Kickstart 1.3 and clear If it has 2.04 or higher. This allows the startup to make the appropriate assignments and boot the correct version of Workbench. The name incidentally, was coined after listening to an argument between two five-year-olds: "It's not yours" "Is too" "Tis not" and so on.

Unless you have access to CIX (where the program is available for download in the Amiga Shopper conference) you will have to enter ISTOO yourself. If you already have an assembler, the program can be

assembled directly from that. The prototype was developed using HiSoft Devpac 3, but just about any assembler Including Cape 68K, ArgAsm and K-Seka should do the trick. The version listed here includes the LVOs and does not require the usual header files.

If you don't have an assembler, you can use the ARexx HEX2BIN (hex compiler) to generate the command from the hex dump supplied. All you have to do is enter ISTOO.HEX In your favourite text editor and compile it with the ARexx program supplied. Assuming you have placed the hex code in St, the command would look something like this:

1>RX HEX2BIN S:HexDump J C:IST00

#### **HOW IT WORKS:** ISTOO.S

As my Editor would say, this is not a machine code tutorial - so this explanation will only touch the surface of what this program does. Even if you have never touched an

#### JARGON BUSTING • JARGON BUSTING

Amiga00S - The most basic part of the Amiga's operating system - the collection of programs which take care of the general running of the machine. AmigaDOS concerns itself with device-handling: control of the keyboard, basic screen output, disk drives, printers and so on.

Startup-sequence - A program which is executed every time the Amiga Is switched on and after every reset. It sets up the system so that it is usable by the Workbench, and may be customised by those who have unusual hardware or software regulrements.

#### LISTING 2 • LISTING 2 • LISTING 2

#### IST00.S lea. dosname(pc), al #37,d0 ; V37 dos = V2.04 ROMS 2. povom ; get EXEC base 3. 4,a6 move.1 4. -552(a6) ; call OpenLibrary jer ; version 37 opened? 5. d0 tet.1 bne.s IsToo ; yes! ; set DOS WARN 7. #5, đ0 Devon ; return to DOS 8. rts ; DOS base to A1 9. IsToo move.1 d0,a1 move.1 4,a6 ; get EXEC base 10. -414(a6) ; call CloseLibrary 11. jsr 12. ; Return normal exit moveq #0,d0 13. ; return to DOS rts "dos.library",0 14. dosname dc.b

assembler, you might want to read this description for more information. For the technically minded, it is reentrant and re-executable (pure) so you could make it resident if you really wanted to do so. For safety, it does not make any assumptions about anything – hackers would have a good laugh at this strategy – but it works. Line numbers are for reference – they must not be entered.

- 1. Stores the address (relative to where the program has loaded in RAM) of an ASCII string defined at Step 14 in A1. This is the name "dos.library" and it must be in lower case or the program will not work; this Kickstart "feature" can lead to some annoying bugs.
- 2. Stores the value 37 in DO, This is the internal version number of the DOS library as returned by VERSIDN not the Kickstart version number. If you are using ZKick and loading a RDM image Into RAM, you might need to revise this to 36 you can check this using:

#### 1>VERSION dos.library

while you have Workbench 2 and Kickstart 2 loaded. You only need to be concerned with the numbers left of the decimal point.

- 3. Copies the value held at address 4 into A6. This is called EXEC base and is the only absolute value in the entire system. Although its contents are liable to change, its position is not.
- 4. Adds -552 to the value held in A6 and jumps to that address as a subroutine. This is the entry point for the EXEC call, DpenLibrary, and this step asks EXEC to open the library whose name is pointed to by A1 of version DD. In other words, dos.library V37.
- 5. Step 4 always returns either "D" if the library opened or the address of the library base. This command sets a flag (a bit like the WARN flag in AmigaDDS) according to the contents of the return.
- **6.** This command branches to Step 9 if the library opened correctly (a non-zero value was returned and found by Step 5). If not, it continues at Step 7.
- 7. Since the library version 37 did not open, this command places 5 (WARN) in DO...
- 8. ...and returns to AmigaDDS.
- 9. The program gets here if the library did open and to be nice and clean, it should be closed before the

program completes. (This isn't absolutely necessary for such a tiny program – but I believe in playing by the rules). To close the library, its pointer is copied from the return register DD to A1..

- 10. EXEC base is copied back into A6. Again, not really necessary since A6 should already contain EXEC base, but this code is generated by the *Devpac* macros and only takes microseconds.
- 11. Closes the dos.library for this task. Strictly speaking, dos.library Is never closed, the program just gives back the rights to use it. See Step 4 for more information; -414 is the LVD for EXEC CloseLibrary.
- **12-13.** Returns the all clear, EXIT DK to AmigaDOS.

#### **HOW IT WORKS:**

#### Hex28in

Hex2Bin is an ARexx script - which Is not AmigaDDS. However, ARexx and AmigaDDS are very closely related much more so than AmigaDDS and AmigaBASIC. You can think of ARexx as an extension to the already powerful AmigaDDS scripting language and I will be including more of these in the coming months when the need arises. ARexx scripts are usually stored in the S: directory too. For direct comparison, let's assume you had made EX an alias for EXECUTE. Running an ARexx script and an AmigaDDS script looks almost identical:

1>EX Hex2Bin Istoo.HEX IsToo 1>RX Hex2Bin Istoo.HEX IsToo

The ARexx master process must be running first of course. You can usually accomplish this simply by placing it in your User-Startup file on Workbench 2. (Workbench 1.3 users can also use these programs by obtaining ARexx as an extra or better still, by upgrading to Workbench 2). The reasons these programs were written in ARexx rather than the more usual AmigaDDS is two-fold: ARexx is better at the job and an ARexx version is much shorter! You should enter this program using a text editor like ED and save it in REXX; or S: under the name HEX2BIN.REXX - but enough of that, here's how it works:

- 1. All ARexx programs must start with a comment or ARexx will complain that it can't find the program. You can make the comment as long or short as you like but it must start with "/\*" and end with "\*/" just like C.
- 2. This command takes the command line arguments and stores them in the variable, "com". (ARexx

does not have a front-end template parser like AmigaDOS's EXECUTE so the programmer must supply his or her own).

- 3. Sets the variable "inflie" to the first word on the command line. This is the name of the input file to be converted, say RAM:IsToo.HEX.
- 4. This line does the same as Step 3, taking the second argument and storing it in Dutfile. This is the name of the binary file to be created, say C:IsToo.
- 5. This just checks you have supplied at least the two required

arguments. If you miss one argument off, it gets swallowed by the variable "Infile" of both arguments are missed, the same thing happens, the test is true and control continues at Step 6.

6. Wams of a bad argument template and provides help for the right one, if preferred you could use a two line script to let AmlgaDDS handle this part (a better version will appear next month):

.KEY InFile/A, OutFile/A RX Hex2Bin <InFile> <OutFile>

continued on page 94

#### LISTING 3 • LISTING 3 • LISTING 3

#### HEX28IN.REXX

- 1. /\*REXX Convert HEX to executable with checksum \*/
- 2. arg com
- 3. infile = word(com, 1)
- 4. outfile = word(com, 2)
- 5. if outfile == "" then do
- say "Arguments not suitable for key J RX HEX2BIN INFILE/a PROG/a"
- 7. exit 20
- 8. end
- 9. if -exists(infile) then do
- 10. say "Fatal source file" infile "not found."
- 11. exit 20
- **12**. end
- 13, say "Converting: " infile "->" outfile
- 14. open('hexin', infile, 'r')
- 15. open('prog',outfile,w)
- **16.** sum = 0
- 17. line = 1
- 18. do while ~eof('hexin')
- 19. hexline=readln('hexin')
- 20. do X=1 to words(hexline)-1
- 21. long=word(hexline,X)
- 22, do Y=1 to 8 by 2
- 23. writech('prog', x2c(substr(long, Y, 2)))
- 24. if substr(long, Y, 2) = " " then do
- 25. say "Null (missing?) value in data"
- 26. exit 10
- 27. end
- 28. sum=sum + (x2d(substr(long,Y,2)))\*(Y+X)
- 29. end
- **30**. end
- 31. cksum=d2x(sum, 4)
- 32. check=word(hexline,words(hexline))
- 33. if ~eof('hexin') then do
- 34. if check==cksum then do
- 35. say "line" line "correct"
- 36. line = line +1
- 37, end
- 38. else do
- 39. say "Fatal error in line" line "Check="check 
  "Result="cksum"
- 40. close ('prog')
- 41. close ('hexin')
- 42, exit
- **43**. end
- 44. end
- 45. end
- 46. say line-1 "Lines compiled as " outfile
- 47. close ('prog')
- 48. close ('hexin')

### CRAZY CHRISTMAS

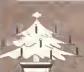

### LOOKING FOR DISKS & BOXES?? LOOK NO FURTHER

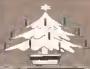

#### DISKS! DISKS! DISKS!

100% CERTIFIED ERROR FREE
PLUS FREE COLOUR CODED LABELS

| 5D  | 3.5" | OS/DD | £22.99                |
|-----|------|-------|-----------------------|
| 100 | 3.5" | D5/DD | £37.99                |
| 150 | 3.5" | D5/DD | £52.99                |
|     |      |       | £69.99                |
|     |      |       | £103.99               |
|     |      |       | £138.99               |
|     |      |       | £165.99               |
|     |      |       | CALL FOR LATEST PRICE |

All prices include VAT/free labels & free delivery

#### DISKS + 100 CAP LOCKABLE BOXES

100% CERTIFIED ERROR FREE
PLUS FREE COLOUR CODED LABELS

| 50 | 3.5" 05/D0 + 100 cap box       | £25.99 |
|----|--------------------------------|--------|
|    | 3.5" 05/00 + 100 cap box       |        |
|    | 3.5" 05/00 + 100 cap box       |        |
|    | 3.5" OS/DO + 2 100 cap boxes   |        |
|    | 3.5" 05/D0 + 3 x 100 cap boxes |        |
|    | 3.5" OS/00 + 4 100 cap boxes   |        |
|    | 3.5" OS/00 + 5 100 cap boxes   |        |
|    | 3.5" 0S/D0 + 10 100 cap boxes  |        |
|    |                                |        |

All prices include VAT / free labels & free delivery

#### DISKS + 80 CAP BANX BOXES

100% CERTIFIED ERROR FREE FREE COLOUR CODED LABELS

|     | Light Concount Contra montal               | ,        |
|-----|--------------------------------------------|----------|
| 50  | 3.5" D5/DD + 80 Cap Banx Box               | £31.99   |
| 100 | 3.5" D5/DD + 80 Cap Banx Box               | £46.99   |
| 150 | 3.5" DS/DD + 2 x 80 Cap Banx Boxes         | £70.99   |
| 200 | 3.5" DS/DD + 2 x 80 Cap Banx Boxes         |          |
| 300 | 3.5" DS/DD + 4 x 80 Cap Banx Boxes         | £139.49  |
| 400 | 3.5" DS/DD + 5 x 80 Cap Banx Boxes         | £182.99  |
| 500 | 3.5" DS/DD + 5 x 80 Cap Banx Boxes         | £216.99  |
| -   | All prices include VAT/ free labels & free | delivery |

#### DISKS + 150 CAP POSSO BOXES

100% CERTIFIED ERROR FREE FREE COLOUR CODED LABELS

|       |          | FIXED 4           | ALASH A    |                | _          |
|-------|----------|-------------------|------------|----------------|------------|
| 50 3  | 3.5" DS/ | DD + 150          | Cap Posso  | Box            | £35.99     |
| 100 3 | 3.5" D5/ | DD + 150          | Cap Posso  | 80x            | £51.99     |
| 150 3 | 3.5" D5/ | DD + 150          | Cap Posso  | Box            | £66.99     |
| 200 3 | 3.5" DS/ | $DD + 2 \times 1$ | 50 Cap Po  | sso Boxes      |            |
| 300 3 | 3.5" DS/ | DD + 2 x 1        | 50 Cap Po  | sso Boxes      | £131.99    |
| 400 3 | 3.5" DS/ | $DD + 3 \times 1$ | 50 Cap Po  | sso Boxes      | £180.00    |
| 500 3 | 3 5" DS  | DD + 4 x 1        | 50 Cap Po  | sso Boxes      | £219.99    |
| 500 . | All pri  | ices includ       | de VAT/fre | e labels & fre | e delivery |

#### 3.5 DELUXE STORAGE BOXES %4

| 10 Capacity             | £1.00  |
|-------------------------|--------|
| To constitution         | 04.40  |
| 40 Capacity (Lockable)  | £4.1U  |
|                         | 0.4 50 |
| 100 Capacity (Lockable) | £4.30  |

#### **5.25 STORAGE BOXES**

| 0120 01 011110           |      |
|--------------------------|------|
| 10 Capacity£             | 1.00 |
| 50 Capacity (Lockable)£  | 5.10 |
| 30 Capacity (EOCKBOIC)   | E 00 |
| 100 Capacity (Lockable)£ | 3.90 |

#### STACKABLE BOXES

|                                   | TI |
|-----------------------------------|----|
| 3.5" 80 Cap Banx Lockable Box£9.9 | 5  |
| 045.5                             | ^  |
| 3.5" 150 Cap Posso Box£15.5       | U  |
| C44 E                             | 0  |
| 5.25" 70 Cap Posso Box£16.5       | v  |

#### 3.5" HIGH DENSITY DISKS

1D0% ERROR FREE / FREE COLOUR CODED LASELS

60P EACH £61 For 100 incl delivery/labels/VAT

#### 100% CERTIFIED ERROR FREE

|             | `       | //     |
|-------------|---------|--------|
| 5 05" DC/DD | Disks21 | o each |
|             |         |        |
| 5.25" DS/HD | Disks39 | p each |

#### BRANDED 3.5" DISKS (KAO/TDK)

| 10 3.5" DS/DD | £6.50  |
|---------------|--------|
| 10 3.5" DS/HD | £10.50 |

#### BCS ORDER HOTLINE 0273 506269 PHONE NOW

AMIGA / ATARI NAKSHA MOUSE £22.50

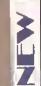

A570 CD ROM DRIVE ALLOWS YOU TO LOAD & PLAY CDTV Software on your Amiga FLS Trice Only Litter

#### STOP PRESS STOP PRESS

| New Citizen 240 A | лопо             | £245        |
|-------------------|------------------|-------------|
| New Citizen 240 C | `olour           | £969        |
| New Citizen 200 A |                  |             |
|                   |                  |             |
| All printers com  | ie willi lead, d | ust cover t |
| 2 year v          | varranty includ  | ea.         |

#### PAPER! PAPER! PAPER!

11 x 9.5 60gm 2000 sheets micro perf....£11.75 A4 70 gms 2000 sheets micro perf....£12.95

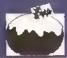

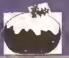

### OFFERS FROM BCS LT

AMIGAS

#### PACK 1 **NEW AMIGA 600** THE WILD, THE WEIRD, THE WICKED PACK

A6DD 1MB FDD DELUXE PAINT III MICROPROSE GRAND PRIX SILLY PUTTY **PUSHOVER MOUSE ETC** ON-SITE WARRANTY ONLY £319.99

#### PACK 2 **NEW AMIGA 600 20M HD EPIC PACK** A6DD HD 1MB

TRIVIAL PURSUITS EPIC, ROME, MYTH AMIGA TEXT WP DICTIONARY, MOUSE ETC + ON-SITE WARRANTY **ONLY £459** 

#### PACK 3

AS PACK 1 (A600 ETC) PLUS XXXXXXX

10 3.5" DS/DD DISKS DISK 8OX MOUSE MAT TAILORED DUST COVER MICROSWITCH JOYSTICK SUPERBASE PERSONAL SOFTWARE ONLY £349.99

#### PACK 4 AS PACK 2 (A600 HD ETC) PLUS

1D 3.5" DS/DD DISKS DISK 8OX 1, 1,1, MOUSE MAT **TAILORED DUST COVER** MICROSWITCH JOYSTICK SUPERBASE PERSONAL SOFTWARE ONLY £489.99

PHILIPS CM8833 MK II

COLOUR STEREO MONITOR LOTUS TUR8O CHALLENGE **ON-SITE WARRANTY** UK SPEC' CONNECTING LEAD **DUST COVER** 

**ONLY £195** \* LOOK \* WHEN PURCHASED WITH PACKS 1, 2, 3, 4, OR 6 **ONLY £189** 

#### PACK 6

0

(0)

**NEW AMIGA 600 BCS PACK** 

A600 1MB FDD **DELUXE PAINT III** MYSTERY GAME SUPERBASE PERSONAL MOUSE ETC. ON-SITE WARRANTY 10 3½ DS/DD DISKS **DISK BOX** MOUSE MAT TAILORED DUST COVER MICROSWITCH JOYSTICK ONLY £289.99

#### GVP SERIES II HARD DRIVES & ACCELERATORS FOR A500

GVP 52MB HDB || £319 GVP 120MB HDB || £4D9 GVP 240MB HDB || £649 GVP A530 COMBO 40 MHz +5DMB .....£629 GVP A53D COMBO 4DMHz + 12DMB ...£719 GVF ADSU COMBU 40MML + 240MB ... LY4Y CALL NOW FOR PRICES ON RAM UPGRADES FOR GVP DRIVES

#### **GVP SERIES II HC8 HARD DRIVES** FOR A1500/2000

GVP 52MB HC8 II .....£265.99 GVP 12DMB HCB II .....£395 GVP 24DMB HCB II .....£615 GVP 12DMB HCB II .....

CALL NOW FUR PRICES ON KAM UPGRADES FOR GVP DRIVES

#### AMIGA BIT'S 'N' BOBS

| A500 MB UPGRADE                | £29     |
|--------------------------------|---------|
|                                | £42.99  |
| A600 2MB UPGRADE               | £115    |
| A600 4MB UPGRADE               | £135    |
| A52D TV MODULATOR              | £29.99  |
| AT ONCE CLASSIC PC286 EMULATOR | £119.99 |
| 3.5 CUMANA DISK DRIVE          | .£52.99 |

#### STAR/CITIZEN PRINTERS

COVER + 2 YEAR WARRANTY.

CITIZEN 12DD 9PIN MONO CITIZEN SWIFT 9PIN COLOUR CITIZEN 24PIN 224 COLOUR CITIZEN SWIFT 24E COLOUR STAR LC-2D 9PIN MONO STAR LC-200 9PIN COLOUR STAR LC-24-200 24PIN COLOUR ALL PRINTERS COME WITH LEAD & DUST

**ACCESSORIES/JOYSTICKS** 1000 COLOURED LABELS......£8 1000 TRACTOR LABELS (WHITE).....£10 MOUSE HOLDER ...... £2.75 ..£2.50 MOUSE HOLDER ..... 14" MONITOR STAND PRINTER STAND ....... 3.5" CLEANING KIT .... PRINTER

PARALLEL LEAD ..... ....£8 ZIPSTICK.....£11.50 QS PYTHON IIIM .....£9.50 CHEETAH 125+....

#### DUST COVERS

| A500           |       |
|----------------|-------|
| A600           | £3    |
| A600           | £3.5D |
| STAR LC-24 200 | £3.5D |
| CITIZEN 9      | £3.5D |
| CITIZE 1 24    |       |
| PHILIPS MKI/II | £3.50 |
| ATARI          | £3.00 |

#### WHY ORDER FROM

Established for over 3 years BCS is well known for the quality of its products and services. WE HAVE THOUSANDS OF SATISFIED CUSTOMERS ACROSS THE UK.

Fast and efficient delivery service provided. All products sold carry 1 year minimum guarantee. All products UK spec only. DONT DELAY ORDER TODAY. CALL IN OR SEND CHEQUES/POSTAL ORDERS TO

349 DITCHLING ROAD, BRIGHTON, EAST SUSSEX BN1 6JJ ADD 64 P&P UNLESS STATED. ADD 616 FOR NEXT DAY DELIVERY (MON-FRI) (UK MAINLAND ONLY)

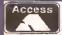

ORDER HOTLINE 0273 506269/0831 279084 All offers subject to availability. E&OE. Prices may change without notice.

VISA

#### continued from page 91

- 7. Closes the ARexx script with a fallure error return.
- 8. Closes the IF construct opened at Step 5.
- 9. Checks for the presence of the input file.

This is directly equivalent to the AmigaOOS construct:

IF NOT EXISTS <infile>

(strings) and numbers; and ARexx's ability to do this easily makes the code much shorter than it might be in a conventional language.

Some would argue this makes code harder to understand, but ? disagree.

ARexx is an everyman's language and anything it can do to make things simpler for the programmer is a good thing.

17. initialises the line counter variable to its start value.

#### HexByte=substr(long, Y, 2)

- 2. Byte=x2c(HexByte)
- 3. writech('prog', Byte)

The first step takes two characters from the string in "long" starting at position Y. Using our previous example and assuming Y was one, HexByte contains "00". The second step converts the ASCII string "00" into a one-byte character equivalent - X2C is the ARexx function Hex to Character, Finally, at Step 3 this byte is written to the output file. You can see this part of the conversion in action by adding the following line between Step 23 and 24:

say="Byte to convert:" ↓ substr(long, Y, 2)

- 24. This tests for a space somewhere in the data. (This sort of error is unlikely because It's quite easy to spot, but it will not be caught by the checksum algorithm.) If a space is found where a value should be, execution continues at Step 25 otherwise it jumps to Step 27.
- 25. Prints a simple error message...
- 26. ...and gults the script.
- 27. Closes the IF construct opened at Step 24.
- 28. Computes the current cumulative checksum. This line is quite complex at first glance so let's break this down:
- 1. Hex=substr(long, Y, 2)
- 2. Byte=x2d(Hex)
- 3. Byte=Byte\*(X+Y)
- 4. sum=sum + Byte

Step 1 is the same as before - it takes the HEX value of the byte at the current position in the string and Step 2 converts this into a number. Next the byte value is multiplied by the sum of the X and Y position in the file - this prevents byte transposition since the value generated depends on the position of the byte being read. Finally, that value is added to the cumulative checksum.

29. Closes the OO loop opened at 22. The value held in Y is incremented by two at this point and tested to see If it exceeds its preset value.

- 30. This line closes the OO loop opened at 20. X is incremented by one here and tested to see if it exceeds the limit.
- 31, Converts the checksum generated by the current line Into a four byte hexadecimal value and stores it in "cksum".
- 32. Reads the last word from the current sentence held in "hexline". This value is a checksum generated by the conversion program listed in the second part of this article.
- 33. Tests the end of Input file has not yet been reached. If it has control jumps to Step 45 otherwise it continues at Step 34.
- 34. Makes sure the checksum generated by the compiled code is the same as the original. If it is control continues at Step 35, If not (something has gone wrong) It jumps to Step 38.
- 35. Displays a progress message...
- 36. ...and increments the line counter.
- 37. Terminates the IF part of the IF construct opened at Step 34. Control now jumps to Step 44.
- 38. Control reaches here if the test at Step 34 fails...
- 39. ...and prints a useful status message...
- 40-42, ...before closing down neatly.
- 43. Terminates the ELSE 00 block opened at Step 38.
- 44-45. Tidy up the remaining constructs.
- 46. Oisplays the closing message to say everything has gone according to plan...
- 47-48. ... and close the currently open files.

#### **NEXT MONTH**

in next month's Cracking the Shell, I'll be explaining how the hex code was generated and supplying four more useful commands for debugging scripts. AS

#### LISTING 4 • LISTING 4 • LISTING 4

#### ISTOO, HEX

- 1, 000003F3 00000000 00000001 00000000 07B4
- 2. 00000000 0000000D 000003E9 0000000D 11EA
- 3. 43FA0026 70252C79 00000004 4EAEFDD8 37A3
- 4. 4AB06604 70054E75 22402C79 00000004 4CB1
- 5, 4EAEFE62 70004E75 646F732E 6C696272 7779
- 6, 61727900 000003F2 8570

in ARexx the tilde (~) is used to negate a test.

- 10. Oisplays an error message...
- 11. ...and gults the script.
- 12. Closes the IF construct opened at Step 9.
- 13. Assuming all has gone according to plan, this displays the opening progress message. Notice how in ARexx variables are assumed automatically? In Amiga00S 2 this line could have read:

ECHO "Converting: \$infile J -> \$outfile"

- 14. Opens the Input file for read only. HEXIN (which must be enclosed in quotes) is a pseudonym used in ARexx instead of a decimal file handle found in other languages. This construct is much simpler to use and aids readability.
- 15. Performs the same operation as Step 14, only this time it opens an output file with the handle "PROG"
- 16. Sets an Initial value for the variable SUM, It's probably worth mentioning at this point that ARexx has "typeless" variables - the sort of thing that makes programmers of most other languages balk. AmigaOOS uses a similar, if more crude system.

The idea is a variable can contain anything – text or numbers – and the interpreter decides which depending on the context in which those variables are used. As you will see later in this program, the same variables are treated as sentences

- 18. Opens a 00...WHILE construct. This is a loop which will keep going until the end of the input file "HEXIN" is reached.
- 19. Reads one complete line of text from the input file, HEXIN into the variable "hexline".
- 20. Opens a DO loop which will loop once for each word in the "sentence" hexline. Typically this might look something like this:

000003F3 00000000 00000001 00000000 07B4

Each "word" in the line is actually several bytes of hex code. The first four words are the code itself, the last word is the checksum. The variable X - which starts at one - will be incremented by one after each complete loop.

21. The variable "long" is set to the word pointed to by position X. The choice of variable name reflects the fact four bytes (a longword) are being read from the string. On the first pass, using the previous example this variable would read:

#### 000003F3

- 22. Opens another 00 loop which will step the variable Y from one to eight adding two every complete loop: 1-3-5-7.
- 23. This line looks quite complex at first glance, but In fact it's quite simple. Put simply it converts one byte from the hexadecimal longword in "long" and writes it to the output file. PROG. Let's break it down into some bite-sized pieces:

#### Gotta Problem John?

If you get stuck with AmigaDOS or there is anything specific you would like to see covered here, drop a line detailing your conundrum to: Mark Smiddy, Amlga Shopper, 30 Monmouth St, 8ATH, 8A1 2BW. Sorry, no personal correspondence can be entered into. Desperate people, with no regard for telephone bills, can EMail me on CIX "SMIDOID".

### AMIGA SUPER VALUE PACKS

#### A600FD STANDARD FEATURES

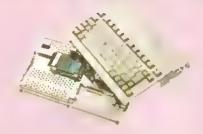

- ON SITE MAINTENANCE
- 1MB RAM
- 1MB DISK DRIVE
- BUILT IN TV MODULATOR
- 4096 COLOURS
- SPEECH SYNTHESIS
- **MULTI-TASKING**
- 4 CHANNEL DIGITAL STEREO SOUND
- MOUSE
- WORKBENCH DISKS
- COMPREHENSIVE MANUALS
- ALL CONNECTING CABLES

#### WANT 2MEG OF RAM?

UPGRADE YOUR A600 TO A MASSIVE 2MB OF RAM FOR ONLY

£39.95

WHEN YOU ORDER YOUR A600 (Normal RRP £59.95)

#### WANT AN A500 PLUS V.2?

LOOK AT PAGE 3 UNDER SPECIAL PURCHASE

#### A600FD BAD INFLUENCE PACK A600FD COMPUTER AS PER STANDARD SPECIFICATION

PLUS ASTRA TEN GAME PACK PLUS BAD INFLUENCE GAMES PLUS ACCESSORY PACK

| Datastarm          | 19.95 | WWF WRESTLING£29.99              | 2 |
|--------------------|-------|----------------------------------|---|
| Dungean Quest      | 19.95 | A must for wrestlemania fans     | 1 |
| E-Matian           | 19.95 | FINAL FIGHT£29.99                | T |
| Grand Manster Sam, | 19.95 | Arcade martial arts at its best! | E |
| RVF Handa.,,       | 24.95 | PITFIGHTER£29.99                 | ŀ |
| Driving Force      | 24.99 | Ringside fighting action         | ķ |
| Pipemania          | 24.99 | This super volue pack            |   |
| Deck 1-1 Dell      | 10.00 | illis super volue pack           |   |

Skweek 19.99 retoils for over £650, but

Tawer Of Babel........ 19.99 is available ta you for only

2 MICROSWITCH JOYSTICKS .. £25,98 Not one but two quality joysticks TAILOR MADE DUSTCOVER £12,99 Essential protection

HIGH QUALITY MOUSEPAD .. £7.99 Keeps your mouse squeaky clean

£299..

#### AGOOFD GAMESMASTER PACK

Incorporating Commodores 'THE WILD, THE WEIRD AND THE WICKED' A600r COMPUTER PLUS ALL ITEMS LISTED IN 'BAD INFLUENCE' PACK PLUS WILD, WEIRD & WICKED PLUS SPORTSTARS PACK PLUS BASIC PACK

Essential painting package The original and greatest football game Essential for Basic programming GRAND PRIX ......£34.99 PRO TENNIS TOUR ..£29.99 PRECISION DISKS ....£12.99 The best racing simulation ever! Stunning gameplay & effects Ten branded disks to get you going PUSHOVER ......£29.99 GFL GOLF ......£29.99 40 CAPACITY DISK BOX ...£9.99 Infuriatingly addictive puzzle Play a round in the comfort of home Essential for storage

PUTTY.....£29,99 This super value pack

DELUXE PAINT III......£49,99 KICK OFF......£29,99 GFA BASIC ......£49,99

Brand new release fram retails for aver £950, but is available to you for only

£349.00

#### A600HD EPIC/LANGUAGE LAB PACK

AGOOHD as standard with 20Mb Hard Disk built in PLUS ALL ITEMS LISTED IN 'BAD INFLUENCE' PACK

PLUS EPIC/LANGUAGE PACK PLUS BASIC PACK

TRIVIAL PURSUIT...£39.99 GFA BASIC .....£49.99 PHOTON PAINT 2 ...£89.95

Super 3 language version EPIC.....£29.99

Space shoot-em-up

ROME .....£29.99 Essential for storage

Millenium classic

Arcade adventure

Essential for Basic programming PRECISION DISKS ....£12,99

Ten branded blank disks

This super volue pock retoils MYTH .....£29.99 for aver £1140, but is ovoilable to you for only

**PLUS PAINT PACK** 

One of the most comprehensive paint 40 CAPACITY DISK BOX.,£9,99 packages on the morket.

£499...

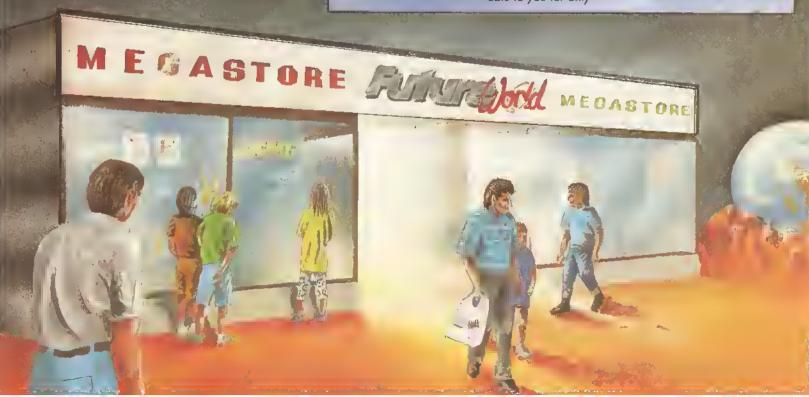

Open 9.00am - 8.00pm

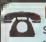

FINANCE

condition)

should a foult occur

completely free of charge

**ENGINEERS** 

#### BY PHONE

BY POST

VISA Simply call our Head Office qualing your Access/Visa number on 0234 218060 (5 lines)

BY CALLING PERSONALLY

where our fully trained persannel will be more than happy to deal with your requirements.

Simply call in to your nearest FutureWorld store

Make cheques, Building Society drafts or Postal Orders payable to FUTUREWORLD COMPUTERS LTD,

Please write cheque guorantee card number on the reverse of cheque to ensure same day clearance. Cheques without o card number subject to 10 days clearance.

Finance available to suit your specific needs. Written details an request. Instant credit is available in all FutureWorld stores.

7 day maney back guarantee on goods purchased if not

30 day exchange for new palicy should a fault occur.

Exclusive Premier Gold Card with Personal Membership

For the whale guarantee period, warronty service will be

TECHNICAL SUPPORT/ON SITE

COMMODORE & STAR, we are equipped to deal with the majority of queries. Lines open 3.00pm to 5.30pm

Number entitling you to special affers

All this for only £19.95 per item purchased

YEAR GUARANTEE

completely satisfied (subject to goods being returned in mint

1 year guarantee giving free collection and delivery service

PREMIER GOLD CARD

UNITS 25:27 SERGEANTS WAY

REMEMBER ALL PRICES ARE INCLUSIVE OF VAT

& COURIER DELIVERY (UK Moinland only)
SATURDAY DELIVERY £10.00

ELMS INDUSTRIAL ESTATE BEDFORD

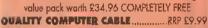

All aur Star Printers now come with the following

UNIVERSAL PRINTER STAND RRP 69.99 200 SHEETS CONTINUOUS PAPER .. RRP £4.99 TAILOR MADS DUST COVER RRP £9.99

**16 NIGHTS NOLIDAY ACCOMMODATION** PLUS & PO OISK PACK CONTAINING

Wardprocessar • Spreadsheet • Database • Virus Killers . Backup Utility

#### STAR LC20 MONO PRINTER

9 Pin Dot Matrix 180/45 cps TOTAL RRP with value pack £268,01

Sut yours for an eabellevable £139, 95

#### NEW STAR LC100 COLOUR PRINTER

9 Pin calour, 180/45 cps TOTAL RRP with value pack £299.95

But yours for an ambellovable £179. 95

#### STAR LC200 COLOUR PRINTER

9 Pin colaur 185/45 cps TOTAL RRP with value pack £339.95

But yours for an embellevable £199.95

#### STAR LC24-200 MONO PRINTER

24 Pln mano printer 220/55 cps TOTAL RRP with value pack £386.29

But years for an ambeliavable £239, 95

#### **NEW STAR LC24-100 MONO PRINTER**

24 Pin mono, 192/64 cps TOTAL RRP with value pack £349.95

But yours for an unbelleveble £ 189. 95

#### STAR LC24-200 COLOUR PRINTER

24 Pin colour printer, 220/55 cps TOTAL RRP with value pack £445.04

Set yours for an embelloveble £289. 95

#### STAR SJ48 INKJST PRINTER

High speed/quality mano printer, 100cps (LG)
TOTAL RRP with value pack £379.96

But years for an achallevable £234. 95

#### STEREO COLOUR MONITOR

Exclusive to FutureWorld

PHILIPS 8833 MKII LOTUS/F19 PACK

\* Award winning stereo monitor

★ On-site maintenance

\* LOTUS TURBO CHALLENGE 2

PLUS

\* F19 STEALTH FIGHTER

ONLY £100.00

#### MEMORY DRIVES & SCANNERS

#### MEMOR

512K RAM EXPANSION

WITHOUT CLOCK £19.95 WITH CLOCK £24.95

£49.95

1.5 MEG EXPANSION (Not Plus compatible) €79.95 1 MEG EXPANSION (Gives your A500 plus a massive €39.95

239.95

I MEG EXPANSION WITH THRU-PORT

NEW 8 MEG RAM BOARDS FROM POWER

Complete with Thru-Port Populated board with 0 Meg RAM £99 e

2 Meg RAM £129 e 4 Meg RAM £189 .95 e 8 Meg RAM £299.95

#### DRIVES

DIRECT A500 REPLACEMENT DRIVE with instructions €44.95 POWER PC88DB Robust slim drive with onti-click CUMANA CAX 354 SUMLINE DRIVE £49.95 £54.95 POWER PC 880B with Blitz/Virus hordware £69.95 POWER PC8808 + X-COPY PROFESSIONAL £99.95 DUAL POWER PCSSDB complete with Power supply £124.95

#### HARD DRIVES

GVP 52 MEG HARD DRIVE WITH RAM EXPANDABLE TO 8MB. 0 Meg RAM £379.95 • 2 Meg RAM £429.95 • 4 Meg RAM £499.95 • 8 Meg RAM £679.95 GVP 105 MEG HARD DRIVE WITH RAM EXPANDABLE TO 8MB ● 0 Meg RAM £579.95 ● 2 Meg RAM £629.95 ● 4 Meg RAM £729.95 ● 8 Meg RAM £899.9S POWER SCANNER WITH VERSION 2.D SOFTWARE UPGRADE KIT FOR NON POWER SCANNER UNITS 200.05

Complete with hardware interface and new version 2.0 software

€49.95

#### FULLY COMPUTERISED ORDERING SYSTEM

Being authorised service centres for AMSTRAD,

This enables our telesales staff to provide up-to-the-minute stock information coupled with efficient dispatch.

#### **FULL TESTING PROCEDURE**

All computer hordware is tested prior to dispatch maintaining

Simply the BEST

Il gosak tubje t k avelle All prices correct at time of going lo press.

E & OE

#### AMIGA 1500 CARTOON CLASSICS SUPERPACK

NEW AMIGA 1500 featuring Workbench/Kickstort 2. The Works. D Paint III, Home Accts etc........RRP £699.95 ASTRA TEN OAMS PACK 10 individually packed games (see A500 Gamesmaster pack for delails) ......RRP £229 RRP £49.99 TOTAL RRP £1082.62

OFA BASIC Essential far bosic programming CARTOON CLASSICS SOFTWARE

Bart Simpson Vs Space Mutants \*Lemmings\*

Captain Planet

2 FIGHTER JOYSTICKS QUALITY MOUSEPAD

RRP 1/9.9/

RRP £15.98 RRP 66 99

Rut yours for an vebellevable

£599.95

N.B This Machine requires a TV/Modulator (£24.95) If it is to be used with a television

**combuters** 

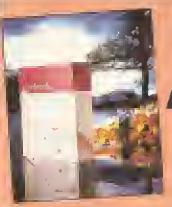

WORDWORTH v1.1 SCOOP

AT £29.95\*

\* With any purchase

over £50

SAVE £100

Simply call in one of our stores ar ring our telesales deportment.

Make any purchase to the value of £50 ar mare and we'll supply you with the <u>BEST</u> Amiga wordprocessing package

on the morket far just £29.95 - saving you £100! But hurry stocks are limited at this crazy price! Alternatively you can buy Wardworth v1.1 on its own far £69.95

\*\* SPECIAL PURCHASE \*\* **A500 PLUS VERS 2.0** CARTOON CLASSIC PACKS

> **FEATURING: DELUXE PAINT III BART SIMPSON CAPTAIN PLANET LEMMINGS**

RRP £399

SUPER LOW PRICE

£299.99

\*\* SPECIAL PURCHASE \*\*

|         | TEN       |      |
|---------|-----------|------|
| 4X 7X.V | <br>IDEAS | <br> |
| YOU !   | <br>PRIC  |      |
| ANY O   |           |      |
| CHASE   |           | rok- |

|    |   | ITEM                                    | PRICE  | GIFT<br>PRICE |
|----|---|-----------------------------------------|--------|---------------|
|    | 1 | 40 Capacity 3.5" Łockable Disk Box      | £9.99  | £2.99         |
|    | 1 | 80 Capacity 3,5" Łockable Disk Box      | £14,99 | £4.99         |
|    | 1 | Pack of Ten Branded Precision           |        |               |
|    |   | 3.5" Disks                              | £12.99 | £3.99         |
|    | # | 3.5" Disk Drive Cleaner Kit             | £9.99  | £1.99         |
|    | 1 | High Quality Semi-soft mousepad         | £7.99  | £1,49         |
|    | * | 200 Sheets of Continous Printer Poper   | £7.99  | £1.99         |
| ſ. |   | Standard Microswitch Joystick           | £9.99  | £3.99         |
| ĺ. |   | Zipstick Superpro Autofine Joystick     | £16.99 | £8.99         |
| ŀ  | 3 | Quickjay Tapstar Joystick- The Ultimate | £23.95 | £14.99        |
| ı  | 1 | Replacement Amiga Mouse                 | £24.95 | £9.99         |

\* LIMITED TO ONE GIFT PER TRANSACTION

#### PROFESSIONAL AMIGA REPAIRS

"Simply the Best" Commodare authorised repair centre
FREE COLLECTION & DELIVERY BY COURIER Make ane simple phone call and leave the rest to us!
GUARANTEED 7 DAY TURN AROUND We guarantee to return your computer WITHIN 7 days of collection
FULL OVERHAUL INCLUDING OVER SO DIAGNOSTIC CHECKS Your Amiga will look as good as new
3 MONTH COMPREHENSIVE GUARANTEE Our engineers work to the highest standard
ALL INCLUSIVE PRICE We won't can you with hidden extras
FREE SO GAMES SOFTWARE PACK

For a limited offer we will give you a 50 games pack completely free!

ALL FOR THE INCREDIBLE

NB Personal callers in to one of our stores may deduct £10 from the above price. We reserve the right to refuse computers that have been tompered with ar are beyond economical repair. In this instance a nominal £10 charge will be made to cover carriage casts.

EXTEND YOUR WARRANTY TO A TOTAL OF 1 YEAR FOR ONLY AN ADDITIONAL £20.00

ALL PRICES INCLUDE VAT & COURIED DELIVERY

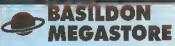

12/13 South Walk, Basildan Telephane (0268) 270013

#### BEDFORD MEGASTORE

1 The Howard Centre, Bedfard. Telephone (0234) 212460

#### LUTON SUPERSTORE

3 Arndale Centre, Luton Telephane (0582) 482680

#### > NORTHAMPTON SUPERSTORE

1-7 Callege St. Narthampton Telephane (0604) 33996

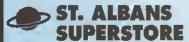

34 Market Place, St. Albans Telephane - Call Head Office

#### WELWYN **GARDEN CITY**

16 Church Road, W.G.C. Telephone (0707) 390029

**OPENING SOON MEGASTORES** 

**>ALDERSHOT** 

>WEMBLEY

SUPERSTORES

BARNET

/ALTHAMSTOW

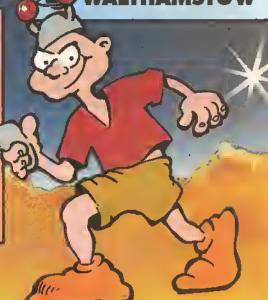

racking, that is composing and creating sample-based songs for playing via the Amiga's sound chips, is one of the oldest of the Amiga's music areas simply because, right from the start, programmers needed a fast, convenient way of creating music for games and demos. One of the earliest utilities to appear was called SoundTracker and within a few years a proliferation of these 'tracker' type clones had appeared.

The Control of the Paul Control

in-built sample editing is a big plus for OctaMED Pro

Essentially programmers' tools, these utilities adopted programmerlike conventions for creating music sequences. Song descriptions tended to be built around lists showing the times and the pitches at which samples should be played. While not ideal from a musician's viewpoint this tracker method of composing music became established in Amiga circles and the race was on to create programs that were more powerful and user-friendly.

In 1989 Teijo Kinnenun released a program called MED (Music EDItor) which allowed songs to be created by defining small blocks of music which could be linked. Blocks could be arranged and repeated in any way, so, once the blocks had been defined, building the song became easy, in April 1990 a MED Version 2 was released which, among other things, provided a host of new editing facilities, a stand-alone song-

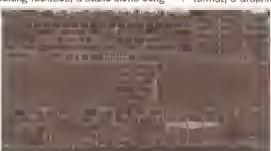

The Synth Sound editor provides more OctaMED goodles

player utility called MEDPlayer, and support for MIDI instruments. Up to this point these programs were PD but so much development work was being done that when a successor, OctaMED, arrived the decision was taken to make it a commercial (but reasonably priced) product.

The good news now is that after

more development the promised professional version, OctaMED Pro. has been released. Now OctaMED Pro has a lot of facilities and. because a few general MED-style tracking issues need to be discussed for the benefit of Amiga users who have never used one before, there isn't enough space to mention all of the enhancements. However, the following should give a good Idea of what OctaMED Pro is capable of, and at the same time

provide an Introduction to the fascinating world of tracking.

#### AN **OVERVIEW**

The first thing that strikes you about Octamed Pro Is the improvement in screen display

layouts, because the program has a Workbench 2 style look - and of course runs under both Workbench 1.3 and Workbench 2. There is also a much-improved file requester, options for input remapping, new BPM (beats per minute) timing options and a host of new MIDI and Player commands.

OctaMED Pro contains many different screens but two areas of the display are always visible; a status bar which shows current edit modes, block/instrument numbers or names, and mute/play track status; and in the top right of the display a fifteen-button menu panel. Ten of the buttons display other control panels for loading and saving songs and Instruments, setting relative track volumes, transposition character-Istics, MIDI settings and a variety of block/track and editing facilities.

The remaining five buttons switch between: a Block editor for entering note data in MED tracker format; a Graphic note editor, which

> lets you enter and display/print music a bar at a time using conventional notation; a Sample editor; a Synthetic Sound editor, and a Sample List editor.

If you have the memory, up to 99 songs can be held

and even though such song sets need to share the same set of instruments OctaMED Pro can remap these when loading a new song. Most users will neither be able to, nor want to, work with such large numbers of songs but it is nice to have a few songs in memory because the editors allow copy and paste operations between songs and make it easy to re-use existing

material. Compositions can be saved in a number of different formats: song files, files with song and instruments/samples, and modules containing multiple songs in a single file. Arrangements can also be saved In a Sound/Noise/ProTracker compatible form. MED started out as a four-channel tracker but OctaMED Pro provides splitting facilities which allow up to eight of the 16 tracks to be used with internal sounds (although sound quality suffers a bit when channels are split).

Four types of OctaMED Pro Instruments are available. There are the conventional sampled sounds which are played back through the Amiga's audio channels - here IFF 8SVX and raw sample data can be

be done. The basic tracker style of music entry hasn't changed although the display has improved since the early MED days and there is now an extra command digit available. The editor uses a spreadsheet style twodimensional grid of tracks and line numbers, where each line represents a 1/16th note (every fourth line therefore represents a quarter-note or crotchet within a bar). The number of tracks visible on the display can be altered from four to sixteen but Figure 1 gives the general idea of the layout used...

The data in Figure 1 are represented on the grid by a note description and a numerical entry. The example event shown (D#3) 20437) actually provides this sort of Information to OctaMED ...

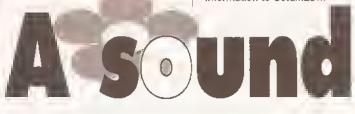

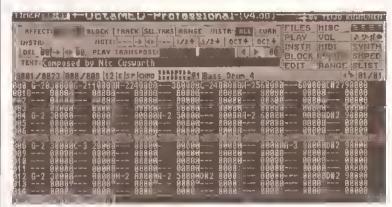

OctaMED Pro's Block editor in use. This is where most of the block creation and song creation will be carried out

used. Then there are the synthetic sounds which are special instruments constructed from pleces of waveforms whose pitch, vibrato, and arpeggio characteristics can be controlled by program instructions within a song. Third are 'Hybrid' sounds which are conventional samples controllable by program instructions. Finally OctaMED Pro supports the use of MIDI instruments and provides internal and external MIDI-clock sync facilities,

Some useful MIDI facilities appeared with OctaMED and many new MIDI options have been added -as well as being able to use MIDI equipment as additional sources you can use an external keyboard to enter note data as you create songs.

#### OCTAMED PRO EDITORS

When the program starts up the lower half of the screen is occupied by the Block editor and this, for most users, is where the bulk of the block creation and song composition will

- D note
- #3 octave
- 2 voice
- 04 command (in this case speed and depth)
- 37 other data (In this case speed and depth)

Commands for things like volume control, creating arpeggios, slides, portamento, vibrato, hold and decay effects are provided for sampled sounds and there's a range of MIDI commands for setting controllers, sending pitchbend/modwheel and aftertouch messages and so on. The Block editor screenshot shows a real block description list. This approach is not too far removed from the track editing schemes used by MIDI sequencers such as Dr T's KCS.

One major difference is that these events control the playing of samples and so these event descriptions are not restricted to the playing of single notes. Suppose you want to create a repetitive drum part

containing bass drum, snare, open and closed hi-hats, and a couple of tom-toms. You could bulld it up using a number of tracks and perhaps even condense a good likeness of the finished part to a single track by eliminating a few of the drum beats that clashed. OctaMED Pro would still be doing a lot of work when playing that part and the seven drum sound samples would occupy a lot of space. An alternative Is to program a MIDI drum machine to play the drum part and sample one bar of it. Nowadays most drum machines use high quality (16-bit) drum sounds. Sampling a pattern being played by a drum machine is a good way to get a decent drum track with the minimum of effort. The OctaMED Pro tracker programming for the drum track

hl-hat voice), Insert your one note per bar real sampled drum track, and adjust the program's playing tempo until the click track is in sync with your sample. Sampling one bar of music will produce a largish sample but it's unlikely to be as large as the space required for the individual drum samples. Another space/effort saver is to sample chords instead of notes because again this allows a chord backing track to be created by entering just single notes.

Such tricks allow a lot of information to be placed on a couple of tracks with the minimum of effort. Given that an OctaMED Pro block can have as many as 256 lines and 16 tracks this leaves a lot of track space for bass parts, melody lines etc, which can be entered more

This month Paul Overaa moves away from pure MIDI matters to talk about the New OctaMED Professional tracker program

Sample editor. The latter is convenient because it allows you to remap sample frequencies and do all the usual types of ranged cutting/ copying and paste editing without

an ARexx interface.

If you have existing songs created by other trackers the Amiganut's AMFC (Amiga Music File Converter) utility is worth getting hold

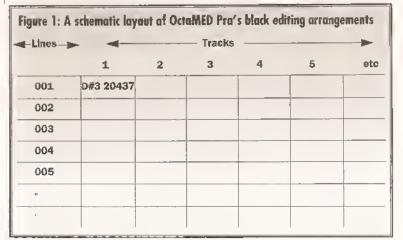

ever leaving the OctaMED Pro environment. You can also collect samples from any parallel-port sampling hardware. The Sample List editor is available for storing details of instrument names and locations.

of because it automates music file conversion.

#### **LAST WORDS**

MED stood the test of time despite the limitations of early tracker programs. OctaMED Pro provides some major enhancements. MEDusers will move to this with no problems and new users will find that life has never been easier. OctaMED Pro has good documentation on disk and there is now a printed userguide. I would recommend it to anyone who needs a decent tracker.

### TIMER**江田口 +-OctaMED-Professional**\*(v4.66)\* SLAS (2 68 ALL BHS: HIDE T: 8 HUM PSET. 1 2 3 4 5 LEA

Graphic notation editor allows note data to be entered in conventional form

becomes ridiculously simple - only one single note and one voice (the sampled drum track) per bar is needed no matter how complex the original drum part.

You do have to take care with timing so the drum part synchronizes to the rest of the tracks. You can set the tempe of the drum part sample two ways: you can after the OctaMED Pro event's note value (unlike other instruments small changes in pitch with drum sounds will not appear 'out of tune'); or you can remap the sample using the sample editor.

What then has to be done is to make sure that your one bar sample syncs with OctaMED Pro's idea of a bar of music. Here it is a good idea to lay down a temporary straightfours click track (using say a closed

conventionally. Melodles can be added in real-time by selecting a suitable voice and 'playing along' with the existing tracks.

An alternative to the Block editor approach is the Graphic Notation editor which lets you enter, edit,

#### OCTAMED PRO PLAYER

This is a stand-alone program which allows OctaMED Pro compositions to be played. If, for example, you create a single OctaMED song and save it using the 'Song+Samples' file format then you can play it from a CLI/Shell window Just by typing...

OctaMEDPlayer <filename> If you want it to run as a separate background process AmigaDOS's RUN command can be used like this run OctaMEDPlayer <filename> Insert this into a startuo-sequence and you can kick off a plece of background music that plays while other programs are running. The player will run from the CLI/Shell or the WorkBench and can handle MIDI and OctaMED's multiple song files as well as single songs. The new

#### 00000000 SHOPPING LIST

OctaMED Professianai ...... £22.50 (includes disk documentation) Upgrade from Versian 2 ..... £12.50 Printed manual.....£8.50 AMFC Music File Converter ... £5.00 All available fram: Amiganuts United, 169 Oale Valley Rd, Hallybrook Southampton SO1 6QX **☎** 010 800 722 2261

#### CHECKOUT OCTAMED PRO

Ease of Use

Easy package to get to grips with.

**Features** 

....

More facilities than the original MED.

....

Documentation Much Improved since early MED days now has a very readable manual. Useful disk documentation is also still provided.

Price Value Hard to beat.

----

#### Overall rating • • • • •

Despite the fact that it is no longer as cheap as the original MED program, OctaMED Pro is an excellent buy.

#### JARGON BUSTING • JARGON BUSTING

DMA - Stands for Direct Memory Access and it is a hardware technique that enables data transfers to and from memory to be made without direct Involvement of the Amiga's main 68000 processor.

MIDI-Clecks - Special MIDI messages sent to provide timing Information.

play, and print music using stave notation. Having entered music in conventional note form you can switch to the block editor to add any special commands. In addition there is a Synthetic sound editor and the

player cannot play existing MED songs but this is not a problem since earlier formats can be loaded into OctaMED Pro and re-saved in one of the new file formats. Among its other goodies the OctaMED player now has

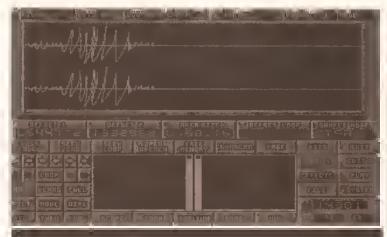

### THE BEAT STUDIO

#### Paul Overaa takes a look at the new budget priced sampling package from City Beat...

Beat Studio is produced by City Beat and I've had It on my desk for a good couple of months now. In fact when I first opened the box and saw a filmsy manual, a disk and a small cartridge (all too obviously destined to be shoved into the Amiga's paratiel port) I cringed because it looked like 'yet another' sound sampler. As It happens Beat Studio turns out to be a surprisingly good little package and one of the best new offerings I've seen for quite a while. Why? Because it is cheap, comes with some reasonable hardware and software, and most important of all - it does a perfectly adequate job.

The sampling cartridge looks well constructed and, like most such hardware nowadays, it works well you plug the unit into the parallel port and forget about It. The software side of the package provides mono/stereo and simulated stereo sampling and has signal metering and the usual range of cut/paste editing options, including loop and zero point location facilities. There are real-time effects (Including Inversion, phasing, echo and compression), and RAM-scanning is provided which allows the Amiga's memory to be searched for samples. Samples can be loaded and saved both in raw and IFF 8SVX formats.

Beat Studio, pictured to the left, provides a perfectly adequate working environment for sample taking and editing

#### JARGON BUSTING • JARGON BUSTING

Cilipping - Caused by a signal being too strong for the input stages of a recording or sampling device. The input circuitry gets overloaded and the top parts of the incoming waveform get distorted or chopped off - the end result is a poor quality sound.

IFF BSVX - This is the IFF (Interchange File Format) name of a file arrangement used for storing sound samples.

RAM Scanning - This means exactly what it says - programs which provide RAM scanning facilities allow you to scan through the Amiga's memory and, by 'playing' the data, look for sound samples.

Raw Sample - Basically a copy of the byte values of a sound sample just as they appear in memory (as opposed to a sample stored in a specially designed file structure such as IFF 8SVX).

Sampling with Beat Studio is straightforward. Set the sample size, click on THRU to monitor the sound and adjust the volume of the signal to just below the level where clipping occurs. When you hit the record button a prompt appears telling you that sampling will begin as soon as you click on the left-mouse button. The software, although not 'state of the art' in terms of Amlga sample editing, works as it should and provides all the basic functions that are necessary to do useful work.

#### BEAT STUDIO IN USE...

The key to good sampling is a good input signal, so it is best to sample directly from source rather than with a microphone - this ensures a clean, strong signal. With good quality leads, direct sampling, and good signal strengths Beat Studio produces surprisingly good results simply excellent.

#### THE BOTTOM LINE...

**BEGINNERS** START HERE

My only real niggle is that Beat Studio's manual is not particularly good. Someone new to sampling might well struggle, although anyone who has used a sampler before would get by. (AS)

#### 000000000

#### SHOPPING LIST

Beat Studio.....£29.95 by City Beat Available from: Pandool Marketing Ltd **☎** 0234 B43344

#### CHECKOUT BEAT STUDIO

Ease of Use

An easy package to get to grips with.

**Features** 

Has all the basic facilities needed to get you Into the world of Amiga sampling.

**Documentation** 

•0000 Barely adequate and should really be

Improved. ....

Price Value

You are unlikely to find anything significantly cheaper.

Overall rating ••••

Beat Studio performed very well and at its current price it deserves to win many friends.

#### BEGINNERS • BEGINNERS

#### SOUND SAMPLING...

A musical note is made up of sound waves that have a certain pltch (frequency) and a certain loudness (amplitude). When you hear a piece of music, what you are listening to is a mass of sound waves which include many different frequencies and amplitudes. The result, in most cases, is a very complex waveform.

Suppose you could 'freeze' the sound you were hearing and measure the amplitude of that part of the soundwave. Using some agreed convention you could then express that amplitude as a number. By repeating the process you would get a list of numbers, with each being the numerical equivalent of the

original sound.

This is the idea behind sound sampling. By using special hardware which grabs and measures (digitises) that amplitude Information many thousands of times a second it is possible to build up a very detailed digital copy of the original sound.

This opens up a whole new world because computers can then be used to carry out sophisticated editing, making it possible to achieve effects which are impossible with conventional analogue recording techniques. You can take pleces of one sound and mix them with another, speed up or slow down the rate at which a sample is played, or

#### **BEGINNERS**

even shift the

**BEGINNERS** 

time-position of a sample before adding it back to itself In a modified form. As you would expect, the quality of the result depends on the accuracy of the digitisation process and here there are two variables to consider: sampling rate and the resolution of the numbers used to define the amplitude. Fast sampling rates give better waveform detall, You can also

improve quality by Increasing the

the amplitude measurements. On the Amiga, amplitude digitisation is performed to an accuracy of 8 bits, so there are 256 possible values. This is sufficient for

range of numbers used to represent

producing some excellent playback sounds with the Amiga's Internal sound chips, but not as good as CD technology sampling (which uses 16bit resolution). This has limited the Interest in Amiga sampling for the more demanding applications but, for non-professional use, Amlga samplers have caught on in a big way. All Amiga sampling software makes use of the IFF 8SVX sample format, so sounds captured with one program can be loaded and used with any of the large number of IFF-based music programs available. Basically all you need to get into the world of sampling is some digitiser hardware and the software to control It - and most of the Amiga sampling packages include both.

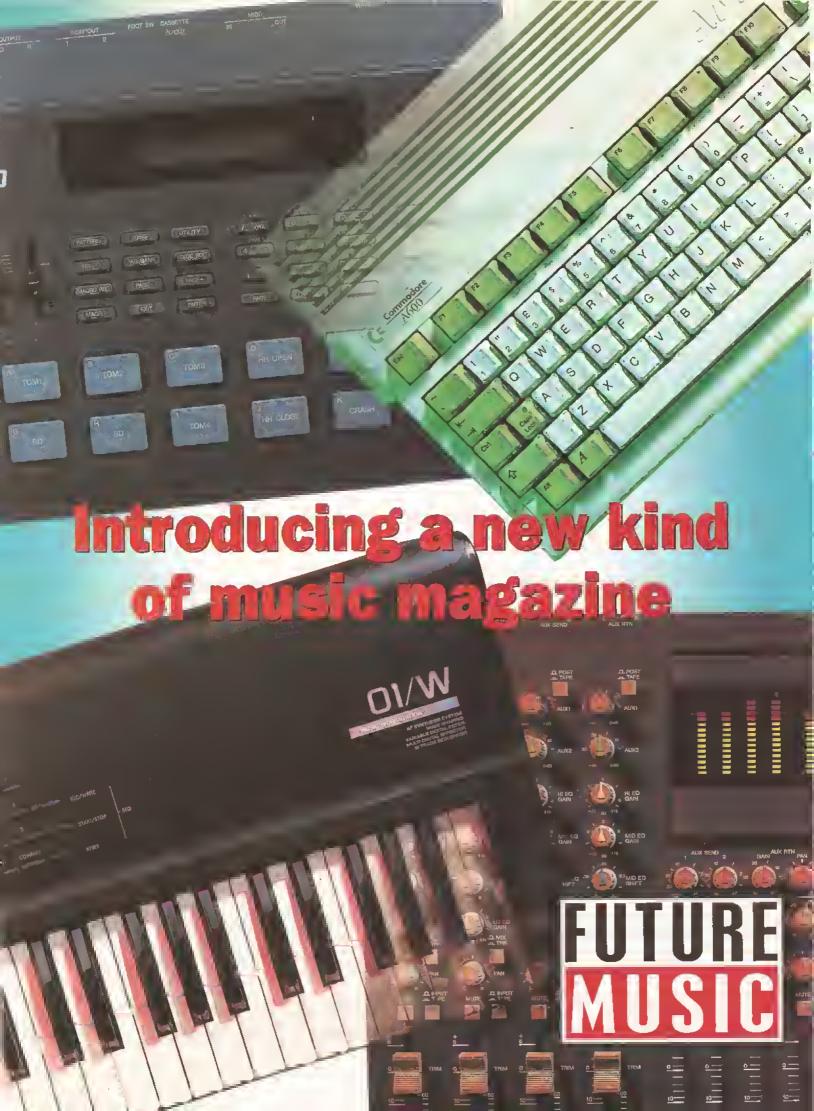

### Take our sound advice

#### The perfect magazine about music technology would have...

- Authoritative reviews of the latest hardware and software, written by musicians who have used the equipment under the same real-world conditions you'd be facing.
- 2 Expert technical advice and help on any problem to do with creating, recording and performing.
- Informative interviews with performers and sound crew, and profiles of prominent music personalities, giving you the professionals' tips on improving your music.
- Adverts packed with bargains, useful services, new releases and second-hand buys.
- News pages packed with previews, launches, opinions, updates, events and personalities.
- **Easy-to-follow tutorials that show you how to get the most from your equipment and don't just rehash the manual.**
- **Comprehensive** buyers' guides to all the existing hardware and software, regularly updated.
- Covermounts that are genuinely useful and superb value for money.
- The resources and commitment to quality of Future Publishing behind it.
- An experienced team of journalists and designers, determined to produce a top-quality magazine with no jargon, no technical waffle and no uninteresting pages.
- On Thursday 15 October *Future Musi*c will make all these things a reality, and much more besides. Don't miss it!

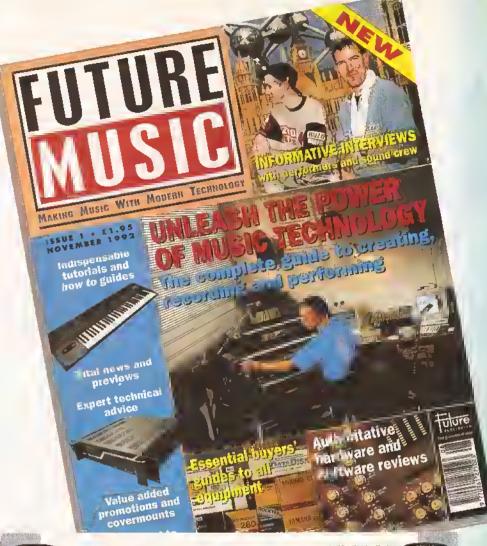

#### **Future Publishing - Your** guarantee of value

S WELL AS THE FINE MAGAZINE YOU'RE reading right now, Future Publishing produces more than 20 market-leading magazines, every single one of them with the same commitment to quality. As well as computer magazines like Amiga Format, ST Format and PC Format, Future publish game console magazines like Sega Power and Totall and special interest magazines like Classic CD, Mountain Biking UK, Needlecraft and Photo Plus. Every one of our magazines is a market leader because we put you first and always strive to satisfy your needs. Future Publishing is your guarantee of value.

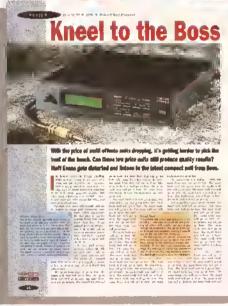

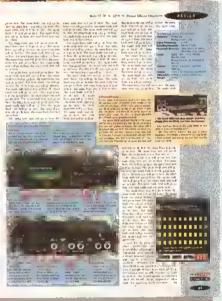

|   | <u> </u>                                                                                                    |
|---|----------------------------------------------------------------------------------------------------|
| i | Reserve your copy of Future Music                                                                                                    |
|   | Give this form to your newsagent Please reserve me a copy of Future Music every month, beginning with the November issue, out on Thursday 15 October. |
|   | Name                                                                                                    |
|   | Address                                                                                                    |
|   | Postcode                                                                                                    |
| ı | Phone                                                                                                    |
|   | To the newsagent: Future Music is published by Future Publishing and is available from your local wholesaler (fully SOR).                             |

| ł | Special Introductory Subscription Offer                                                                                                    | 12 ISSUES UK £19.9S                                                                                                |
|---|----------------------------------------------------------------------------------------------------|----------------------------------------------------------------------------------------------------|
|   | As a special offer to founder subscribers, you can get 12 Issues of Future Music for just £19.95 – saving nearly £4 off the news-stand price. This also means you won't pay any extra for higher-priced Issues with covermounts. To take advantage of this exclusive offer, just return this form before Saturday 31 October. | Method of payment – please Access Visa Credit card No                                                              |
|   | Name                                                                                                    | Expiry date                                                                                                    |
|   | Postcode                                                                                                    | Please make all cheques pay<br>Send this form to:<br>Future Music, Future Publis<br>This coupon is valid until 31. |
|   | Signature                                                                                                    | next available issue.                                                                                              |

| thod of paymen | t – please tick | appropriate bo |
|----------------|-----------------|----------------|
| Access         | Visa            | CI             |

| thod of payment – please tick appropriate box |      |                        |                       |  |
|-----------------------------------------------|------|------------------------|-----------------------|--|
| Access                                        | Visa | Cheque                 | PO                    |  |
| edit card No                                  |      |                        |                       |  |
|                                               |      |                        |                       |  |
| piry date                                     | Plea | ase tick here if you d | o not wish to receive |  |

make all cheques payable to: Future Publishing Limited.

is form to: Music, Future Publishing, FREEPOST, Somerton, Somerset TA11 7BR. upon is valid until 31 October 1992. Your subscription will start from the ailable issue.

#### ST ALBANS OPEN SUNDAYS 10.00AM - 4.30PM

#### HOBBYTE PD TOP TEN ALL AT \$1.00 PER DISC

- Sid II
- Protrocker
- Sep Lance 3.
- Doody
- Habbyte Plus Games Compilation 5. (3 discs)
- Amibase Pro II
- Bottlement
- Arpzmox
- More Hobbyte Childrens Gomes
- (S-10 yours, 2 discs)
- 10. Super Poumon

### AMIGAS FROM £195

A limited number of refurbished A500/1500's are ovailable, camplete with 3 manths worronty.

Also, osk obout refurbished printers, 590 and other hord drives, monitars and peripherals

#### amiga 3000

12 MONTH ON-SITE MAINTENANCE

Latest versian, 68030 25MRz, 3.5° BBOK FB + spare drive bay (or 4 spare bays on Tower), 512K 32 bit ROM, 4 Zorro III, slats with 2PC AT slats (or 1 CPU, 7 Zorro III, 2 PC AT on Tower), hard drive and memory as

| MALMAN.                  |      |       |       |       |
|--------------------------|------|-------|-------|-------|
| DESKTOP                  | 52MB | 105MB | 210MB | 425MB |
| 1MB video + 1MB Fost Rom | 1389 | 1589  | 1849  | 2249  |
| 2MB video + 1MB Fost Ram | 1499 | 1699  | 1959  | 2359  |
| 2MB video + 4MB Fast Ram | 1649 | 1749  | 2029  | 2429  |
| 2MB videa + 8MB Fast Ram | 1779 | 1879  | 2149  | 2559  |
| TOWER                    |      |       |       |       |
| 1MB video + 4MB Fast Rom |      | 2299  | 2549  | 2949  |
| 2MB video + 8MB Fast Rom |      | 2449  | 2699  | 3199  |
|                          |      |       |       |       |

Vith Multimedia Pack: AnagaVision, Deluxo Paint 4.1 and Stala Deluxe Paint 4.1 and Stala
with Pro Page 3 + Pra Draw 3
With extra 4MB Fast RAM (fitted If required) ADD £165.99
With Philips SVGA 28dpt Inc. Lift & swivel ADO £259.00

### STARTER PACK I

| ٠ | 10 Blank Discs + 80 capacity lockable disc box   | 26.98  |
|---|--------------------------------------------------|--------|
|   | Mouse MgI                                        | 4.99   |
|   | Virus Killer Disk                                | 4.99   |
|   | DPaint III or Nome Acrounts                      | 79.99  |
|   | 4 disc DP pack int. Fonts, Gp Art and Disc Tutor | 9.99   |
|   | TOTAL VALUE                                      | 126.94 |
|   | WITH AMIGA/COTY                                  | 17.99  |
|   | SEPARATELY                                       | 24.99  |
|   |                                                  |        |

#### NO OTHER DEALER CAN BEAT OUR CREDENTIALS

- B+ years experience in Commodora product and here to stay Commodore trained staff ore friendly and helpful and ore parents, multimedia, educational, games, progremming at technical specialists (usually mare than one!) Open 9-6 pm Monday to Saturday and 10.00 am to 4.30
- pm Sundays for renvenient shopping. Callers welcome for odvice and demanstration at our 1600+ sq ft Nigh St, Town Centre branches
- Rext day delivery for most orders received by 5 pm; express am
- and Saturday services available Randware carefully handled and delivered safety and reliably
- hy coged, insured, top name raurier service 100% pre-despatch testing on Amigas Free 30 day, next day courier rollection and delivery of REW replacement.(except product with an-site maintenance)
- Hetline support and in-house engineers id trade in affers to keep you up le date
- Extentional after sales service

### NOT JUST ANOTHER MAIL ORDER COMPANY

10 MARKET PLACE STALBANS HERTS AL35DG TEL: (0727) 56005/41396 THE GALLERY ARNDALE CENTRE LUTON BEDS LUI 2PG TEL: (0582) 457195/411281

#### A600 with 12 month on-site warranty,

IMB, WB 2.05, 3.5" FD + Smart Card Interface

|              |        | 411111           |
|--------------|--------|------------------|
|              | ALOHE  | UK BB33/CBM 1084 |
| A600         | 264.00 | 444.00           |
| A600 20MB HD | 434.00 | 609.00           |
| A600 20MB*   | 394.00 | 574.00           |
| A600 60MB*   | 494.00 | 674.00           |
| A600 BOMB*   | 534.00 | 714.00           |
| A600 120MB*  | 594.00 | 774.00           |
|              |        |                  |

#### 2MB VERSION ADD £45 WITH DELUXE PAINT III + GAME ADD £5

See below/across far alternative software packs Top quality 3rd porty drives, covered by full 12 month return-to-base warranty

#### OLD AMIGA TRADE-IN

The best trade in allowance, extra for peripherals and accessories. Trade in your old machine for a brand new A60D/A1500/2000/3000, CDTV or even a PC.

#### HOBBYTE PD GREATS PACK II - EXCLUSIVE

Includes top gomes like Battlecars, Star Trek, Computer Conflict, Megoboll, dozens of arcado classics, bound classics and 'shoot-em-ups', Depaid clip art, Utilities, Word Professor, Spreadsheat, Database + Oosktop Publisher and the Utilities, Word Professor, Spreadsheat, Database + Oosktop Publisher and the Utilities, Word Professor, Spreadsheat, Database + Oosktop Publisher and the Utilities, Word Professor, Spreadsheat, Database + Oosktop Publisher and the Intilities of the Conflict of the Conflict of t

### 1500 PACK EXTRA (ALSO FOR A500, A500 A600 COTV, 3000)

VALUE/RRP

| ۰ | The Works Platinum, word processor, spraadsheet,    |        |
|---|-----------------------------------------------------|--------|
|   | database                                            | 169.95 |
| 4 | Deluxe Paint III with onimation                     | 79.99  |
| ۰ | Gat the most out of your Amige book                 | 9.95   |
| ۰ | Hobbyte PD Greats Pack - see ponel app. below right | 39.99  |
| ۰ | 4 disc DP pack inc. Fonts, Cip Art and Disc Tutar   | 9.99   |
|   | Puzznic                                             | 24.99  |
| • | Joki Joki                                           | 24.99  |
|   | Digital Hame Accounts                               | 29.99  |

Joystick

429,82 TOTAL VALUE WITH AMIGA/CDTV SEPARATELY

#### WHAT THE CUSTOMERS SAY

..." extremely rousteous and rapid response to my problem"..." I will not hesitate to racommend you to my colleagues."

Dr Dorrel Moddy - Slough Thank you for dealing so promptly with my requests.". I was taluctent about ordering my computer mail order. Howevar I have been very pleased with my dealings with Hobbyte-you are to be remmended for your

Trevor Pattaison - Bangar "We have dealt with many of the leading computer suppliers, in the past, but the service you provided was second to none."

EW Boiley - Presion . Thank you for everyona's good service'...' it arrived at 7.20am the next

David J Thomas - Wolverhampton "I was very impressed with the service I roceived in the first instance, I really appreciated how gokkly you managed to get the printer despatched from your Lutan breach for me."

I Standard American J S Cozadinos - Amarsham

#### HOW TO USE THIS AD

For the first time ever, you can choase your awn Amiga and software cambination, and still benefit from the huge savings only ovailable from package deals.

Want on A500 with 1500 saftware? No problem!

All we osk is that you choose at least 1 saftware pock when you order your hardware (optianol an CDTV,

A3000 ar CBM 386)

Full UK spec, with 1MB RAM, mause, expansion as 2000, leads, manuals. New insluding Kickstort & Workbench 2.04.
Hard disc configuration Inc. the high performance GVP II controller card, EXPANDABLE TO BMB. Fast reliable 52MB + 120MB Quantum Drives are used.

ALDNE WITH WITH 7CM

|                         | ALDITE         | 8833/1084 | +M/W FFIXER   |
|-------------------------|----------------|-----------|---------------|
| Dual Driva              | 485.00         | 662.00    | 889.00        |
| DD+GYP+29MB HO          | 699.00         | 879.00    | 1099.00       |
| DD+GVP+S2MB HD          | 765.00         | 949.00    | 1169.00       |
| DD+GVP+120MB HD         | 9D8.DD         | 1092.00   | 1299.00       |
| Per extra 2MB fitted to |                |           | ADD £60.00    |
| Also with Kickstort 1.3 | 3 + ROM Shorer |           | ADD £39.90    |
| Also with XT/AT BB for  |                | v AD      | D £95/£200.00 |

1MB, with Disc Caddy, Welcome CD + totorial + remote control unit AS ABOVE WITH MATCHING DRIVE

KEYBOARD, MOUSE + W8 1.3 £299\* As above With Goldstor Black TV . £458\* £50B\* **£PDA** Extra RAM

When you trade in your old Amiga 509 phone for details. For price without trade in - please phone

See below/across for saftware rocks

ON

#### THE HOT LOT PACK MKII VALUE/RRP

|    | Carlaen Classics Games; Lammings OR Lift           | 25.99      |
|----|----------------------------------------------------|------------|
|    | The Simpsons Toki                                  | 24.99      |
|    | Captein Planel Puzznik                             | 25.99      |
| ۰  | Deluxe Paint III with onimation                    | 79.99      |
| ٠  | 10 GREAT individually parkaged games, previous     | 269.82     |
|    | RRPs up to 39.99 eath, phone to thoose from curren | l list, aı |
|    | leave it to us! Children's games available.        | 39.99      |
| ۰  | Habbyte PD Greats Pack II - see insert             |            |
| ٠  | 4 disc DP pack inc. Fonts, Cip Art and Disc Tutor  | 9.99       |
| ٠  | Dust Cover+ mouse mail                             | 9.98       |
| ď  | 10 Blank Discs + 80 Capacity Dist Box              | 26.98      |
| ÷. | Mirroswitch turba joystick                         | 9.99       |
|    | TOTAL VALUE                                        | 523.71     |
|    | WITH AMIGA                                         | 59.99      |
| l  | SEPARATELY                                         | 79.99      |

SPECIAL: ALSO 10 extra great games ADO 25.00

#### PROFESSIONAL FAMILY PACK (1 MB REQUIREO)

|     |                            | ¥2                         | LLUE/KKY |
|-----|----------------------------|----------------------------|----------|
|     | Cartoon Classics Games:    | Lemminos                   | 25.99    |
|     |                            | The Simpsons               | 24,99    |
|     |                            | Captain Planet             | 25.99    |
|     | Deluxe Point III with onin |                            | 79.99    |
|     | The Works Platinum Word    | Processor Spreadsheet      |          |
|     | and Dalabase               | Transport Spiral-Miles     | 169.99   |
|     | Ed the Duck                |                            | 29.99    |
| _   | OR Book to the Future and  | Portman Pat / 1 3 ooks     | F.141.1  |
|     | OR Digital Home Accounts   |                            |          |
|     | Virus Riller Disk          |                            | 4.99     |
| •   |                            | The Later Laboratory       |          |
| •   | Hobbyte PU Greats Park .   | see panel app. below right | 39.99    |
|     | 4 disc DP pack int. Fonts, | Cip Art and Disc Infor     | 9.99     |
| - 4 | Hobbyte Inlant, Junior (s  | pecify) or Secondary       |          |
|     | Educational Pack           |                            | 19.99    |
|     | 10 Blank Discs + 80 Capa   | city lockoble disc box     | 26.98    |
|     | Mausa Mai + Dust Cayer     |                            | 9.98     |
|     | Joystick                   |                            | 9.99     |
|     | an laure                   | TOTAL VALUE                | 478.85   |
|     |                            | WITH AMIGA/CDTV            | 79.99    |
|     | CEDADATTEY                 | 00 00                      |          |

SPECIAL Also with Star LC 20D 9 PIN Colour Printer and Starter Pock Also with Cilizen 224+24 Pin Colour Printer and Starter Pock ADD 179.00 ADD 230.00

CDTV CENTRE . PHILIPS APPOINTED DEALER . · AMIGA SPECIALISTS · STAR GOLD DEALER ·

#### NEW

#### COMMODORE 386SX GAMES + WP PACK

CBM 386 16MHZ, 40M8 HD, 3 MB EXP TD 17MB RAM, 3.5" DRÍVE, VGA 14" COL MONITOR

- CD quality stereo speakers
- Mouse
- Mouse
  B entertainment titles; Wing Commander, Hard Drivin 2, Mig 29,
  Trivial Pursuit, Escape from the Planat of the Robat Mansters,
  Pritightor, Castle Master, Super Space Invaders
  Secretary Bird WP, Spreadsheet, Database
- DDS 5
- User Friendly Frant End Iron Menu
- £649\*

Also with Star LC 24-20 Printer, lead, paper and printer stand

£824\*

WITH 1MB ASOO PART EXCHANGE!! - PHONE FOR DETAILS!

COMPLETE RANGE OF PC'S + NOTEBOOKS AVAILABLE

#### АЗООО 24 ВП YSTEM THE ULTIMATE!!

• Extro 4MB Fost RAM • Progressive 68040 accelerator • 24 bit colour card • Ylab 24 bit colour real time digitiz

24 bit 3D Art + animation s/w
 Fitting and Free 1/2 day customised training

TOTAL RETAIL PRICE OVER £6,000 HOBBYTE PRICE £3995 INC VAT

MITSUBISHI SCAND G650/40 A3 postscript colour ink jet printer, 8MB with starter kit

HOBBYTE PRICE £7349 INC VAT

#### ABSOLUTE BEGINNERS PACK 3-9 YEARS

VALUE/RRP

Fun School 2, under 6 years, 6-8 years or 8+ years Fun School 3 or 4, specify under 5 years, 5 to 7 years or

Fun School 3 or 4, specify under 5 years, 5 to 7 years or 7+ years.

12 stuaning UK educational games with beautiful pictures; exciting animation and musit that helps to develop number, word and ether skills. Up to 6 skill levels, Conform to National Curriculum requirements.

24.5 Postman Pat (1.3 only), DR Edd the Duck (7+ years) DR Matrhed Pairs DR Blinky's Scary School

Hobbyte Infrant or Juntar (specify) Edurational Park, featuring up to 12 "Learn while you play" games

Hobbyte 30 Casy Children's Games, ID pack disc including Irain Set and other top entertaining PD titles

19.5 Province Control of the Scary School

19.5 Province Control of the Scary School

19.5 Province Control of the Scary School

19.5 Province Control of the Scary School

19.5 Province Control of the Scary School

19.5 Province Control of the Scary School

19.5 Province Control of the Scary School

19.5 Province Control of the Scary School

19.5 Province Control of the Scary School

19.5 Province Control of the Scary School

19.5 Province Control of the Scary School

19.5 Province Control of the Scary School

19.5 Province Control of the Scary School

19.5 Province Control of the Scary School

19.5 Province Control of the Scary School

19.5 Province Control of the Scary School

19.5 Province Control of the Scary School

19.5 Province Control of the Scary School

19.5 Province Control of the Scary School

19.5 Province Control of the Scary School

19.5 Province Control of the Scary School

19.5 Province Control of the Scary School

19.5 Province Control of the Scary School

19.5 Province Control of the Scary School

19.5 Province Control of the Scary School

19.5 Province Control of the Scary School

19.5 Province Control of the Scary School

19.5 Province Control of the Scary School

19.5 Province Control of the Scary School

19.5 Province Control of the Scary School

19.5 Province Control of the Scary School

19.5 Province Control of the Scary School

19.5 Province Control of the Scary School

19.5 Province Control of the Scary School 24.99 14.99

19.99

19.99 6.99 9.99 89.99 9.99 JO Brank March Doystirk Beluxe Paint II/Photon Paint II or Elf or Prizznir 4 disr DP pack inr. Fonts, Gp Art and Disc Puter TOTAL VALUE

216.91

SPECIAL: With 3 great based games and Dpaint III + animation Instead of Dpaint II/Photom Palm II (1MB reg.) VALUE 80.00 ADD 16.99

#### PROGRAMMER'S PACK (1MB REQ.) VALUE/R

 EASY AMDS - romplete, simplest possible, fun-to-use bagianes programming course. Learn la write professional looking arrade games, educational, etc. softwara in weeks, not years. Complete with graphics, sound, animation and more. 34.9 OR Amos the Creator.

· Cartoon Classirs Games: OR 25.9 25.9 24.9 39.99 33.97 Elf Lemminus Puzznik The Simpsons Digita Home Acrounts
Hobbyte PD Greats Pack - see panel below right 20 Blank Dists + 80 Capacity LockableDisc Box

Mouse Mal, Dust Cover & Microswitch Turbo Joystick 19,97 'Get the Most out of Your Amiga' book TOTAL VALUE 9.95 215.84

#### TRAMPY'S OR THOMAS'S 2-9 YEARS

AT LEAST ST EDUCATIONAL/FUN FILLED GAMESI

• The Shae Reople - 6 ralourful and entertaining games 29,99 leaturing Irampy and friends to entourage early number reading and pre-reading skills. With Shee People mustr OR Thomas the Tank Engine's Fun with Wards - 6 separate easy to use learning programmes with animation and sanad.

Shopes and Colours - Bobby the Cown entertains and lays down the foundation for maths and writing in 6 colourful animated games.

Fun School 2, 3 or 4 - the "Fun School" suite have won just about every award game. 5 ar 6 wonderful animated games.

24.99 MAX VALUE/RRP 24.99

just about every awara going.

animated games.

OR Picture Book: 4 colourful and amasing games from
ex "Fun School" design manager will delight young children.
Debuxe Paint II/Phetan Paint II or Elf or Puzznir
85
Habbyte Infrant Edurational PD Park, rantoining 10
19
fun while you learn games
Hobbyte 30 Easy Children's Games Pack
10 Blank Discs, Diss Box, Joystick, Meuse Mai
21
4 disc DP pack Inc. Fonts, Cip Art and Disr Tutor
TOTAL VALUE
23
WITH AMIGA / CDTV
4/ 19.99 19.99 26.96\* 9.99 231.89 SEPARATELY

SPECIAL: With 3 great boxed games and Dpaint III + animalion instead at Dpaint II (1 MB req.)
VALUE 80.00

ADD 16.99

#### ARTISTS DTP/CAD PACK

VALUE/RRP Doluxe Paint III with animotion (upgradeable to DP (V) 79,99 Power 400dpi scannar with Powerscan professionel s/w 10 disc Hobbyte PD Graphirs Pock inc. dip art + utilities Cortean Classics Games: OR 25.99 25.99 Lemmings Coolain Planat FIF Puzznik Digita Home Accounts 24.99 The Simpsons the simpsons Digital name accounts the byte PD Greats Pack - see panel below right 20 Blouk Discs + BD Caparity LackeblaDiss Box Mouse Mat Dust Cover & Microswitch Turbo Loystick 'Get the Mest out of Your Amigo' book 39.99 33.97 19.97 9.95 TOTAL VALUE 4DD.82 WITH AMIGA/CDTV SEPARATELY

AS ABOVE, PLUS PRO PAGE 3 AND PRO DRAW 3 VALUE 449.00 ADD 149.00

#### **ACCESSORIES**

| Blitz virus protector + backup devire for any externel drive | 23,99  |
|--------------------------------------------------------------|--------|
| AS20 Modulator                                               |        |
| A500 Deluxe central rentre                                   |        |
| A600 Control Centre                                          |        |
| CDTV Keyboard                                                | 39.99  |
| CDTV Xeyboard MODEMS                                         |        |
| Amstrad SM 2400 Medem                                        | 118,99 |
| Supra Fox 2400 + 5 year warranty                             |        |
| Supra Fox 2400 Plus + 5 year warranty                        |        |
| FLOPPY DRIVES                                                |        |
| Zyder 3.5 external drive, dalsyrhain + an/off                | 48.95  |
| Cumena CAX 354 3.5 external drive, being                     | 52,99  |
| CDTV external 3.5 drive, black,                              |        |
| PC 8808 with anti-dick + Blitz back up and virus protector   | 67.95  |
| PC 8808 as above, Cyclone compatible                         |        |
| Dual drive as PC BBON                                        |        |
| 1141 Table 11 44004 Co.                                      |        |

| MOTELLOIGA MOCESTON                                        |          |
|------------------------------------------------------------|----------|
| CBM 1084SDI monitor + leads                                | 194.99   |
| Philips UK BB33 MKII man.+leads+{Turba Chaffenge + on-site | J T99.00 |
| Till + swivel stand for Philips 8833                       | 12.99    |
| Philips 3332 FST TV/Monitor                                | 238.99   |
| CBM 1960 High res monitor                                  |          |
| Philips 7CM Hi-res SVGA . 28dp Inc. I'll & swivel          | 259.99   |
| NEC 4FG Multi-Synr                                         | 544.99   |
| Microway Flicker Fixer                                     |          |
| ICD Finker Free Videa 2-A500                               |          |
| CCAMPIENC & DICITIC                                        | EDC      |

| Epson GT 6000, 600dpl 24 bit A4                                | .982.99 |
|----------------------------------------------------------------|---------|
| Enson G1 B000 B00dni 24 bit A4                                 | 1192.99 |
| Power Hand Scanner, 400 dpi, 64 Greyscale, Powerscan software. | 88.99   |
| Power Colour Hend Scanner                                      | 219.49  |
| Sherp JX 100 A6 Scanner + scanlab s/w up to 18 bit             | .469,99 |
| Sharp JX 320A6 Sconner + s/w up to 24 bit                      | 898.99  |
| Vidi Arrigo 12                                                 | 77.99   |
| GENLOCKS                                                       |         |
| GENLOCKS                                                       |         |

| GBM Rendale 8802/8806 |          |
|-----------------------|----------|
|                       | t all at |

| DIS                                                         | C5                   |
|-------------------------------------------------------------|----------------------|
| 10 Blank DS/DD discs in box6.99<br>1D Blank DS/KD discs8.99 | 50 Blank DS/DD discs |

#### ACCELERATORS/HD A500/600

| A530 1MB 52MB           | 658.99  | Roctex Rochard 40A | 162.99       |
|-------------------------|---------|--------------------|--------------|
| A530 1M8 1D5MB          | 827.99  | Roctec Rochard 60A | 256.99       |
| AS30 1M8 240MB          | 1017.99 | Roctec Rochard BDA | B326.99      |
| A530 68882              | 227.99  | Rocter Rochard 120 | MB362.99     |
| GVP HOR 52MB            | 344.50  | A590 ZOMB          | 259.99       |
| GVP HD8 120M8           | 463.99  |                    | AB 500309.99 |
| GVP HD8 240MB           | 725.99  | IVS Trumpourd 42M  | B HD 279.99  |
| Per extra 2MB filled to |         |                    |              |
|                         |         |                    |              |

#### ACCELERATORS/ HD A1500/20000/3000

| GVP Series II 52MB278,99              | G Force 030 40MHZ 4MB 889,99            |
|---------------------------------------|-----------------------------------------|
| GVP Series II 105MB416.99             | G Force 030 50MHZ 4MB 1 259.99          |
| GVP Series II 240MB643.99             | Prog Zeus 040 28MHZ 4/R 1739.99         |
| G Force 030 25MHZ 1M8539.99           | Prog Marcury 040/28/MHZ (3000) 1:349.99 |
| Per extra 2MB fitted to any of the al | 62.99                                   |

#### 1.3 TO PLUS UPGRADE

Chip fitting and baard upgrada available, by our qualified anginears or DFY kit POA

#### MALLE ATTOM

| KCS Pawerboard174.99           |                              |
|--------------------------------|------------------------------|
| KCS Powerboord with DDS 199.95 | XT Bridgeboard for T50099.00 |
| KCS edeptor69.5D               | AT Dnce214.99                |
| AT Bridgeboard for 1500 329.99 | GVP 40/4 for 1500945.99      |
| Vertex 204cm 25MHz 438 QQ      |                              |

#### PRINTERS

| ALONE                    | WITH<br>TARTER<br>PACK | ALONE                         | START<br>PAG |
|--------------------------|------------------------|-------------------------------|--------------|
| Gitizen 120+D10B.99      |                        | Cilizen Swift 24e239.25       |              |
| Stor LC20,117.25         | 0                      | Glizen Swift 24e ral* .24B.25 | 0            |
| Star LC20D col167.25     |                        | Star XB 24/200 col* 347.99    | 0            |
| Glizen Swift 9167.25     | r                      | Star XB 24/250 rol*416.99     | ,            |
| Star LC 24-20177,25      | 7                      | KP Deskiet329.99              | S            |
| Star LC 24-200 797.25    | _                      | RP Deskiel rol                | _            |
| Stor LC 24-20D col239.99 | CHI                    | HP Paintiet629.95             | - Cal        |
| Gifizon 1240             | 0                      | Bij Oax Bubblejet port.204.99 | 0            |
| Gtizen 224205.99         | 0                      | BJ 300338.99                  | 9            |
| Citizen 224+rol* 218.99  |                        | Stor SJ 4B204.99              | 4            |
|                          | -                      |                               |              |

STARTER PACK: 500 Sheets A4 or rontinuons paper, Amiga to printer lead & Universal Printer Stand

|                         | SOFTWARE                 |
|-------------------------|--------------------------|
| GRAPHICS/CAD            | EDUCATIONAL              |
| ArrigoVision47.50       | Any Fun Srhaol 15.5D     |
| Art Dept. Pro 2.1 98.99 | Any ADI                  |
| Deluxa Paint    9.49    | See also software packs  |
| Deluxe PaintIV53.99     | LITILITIES/              |
| Expert 4D Juniar36.99   | LANGUAGES                |
| Expert Drow48.99        | AMAX II Plus289.99       |
| Imagine v2186.99        | Amos 3D21, 49            |
| Pro. Draw 369.99        | Amos the Creater 30.95   |
| Real 3D Beg 1.483.99    | Amos Compiler19.49       |
| Raal 30                 | Easy Amos                |
| Turbo Pro 1.4229.50     | Cross Dos v5 22.75       |
| Seala 50068.99          | Disk Moster II43.75      |
| Srela MM200434.99       | GEA Basir17.99           |
| Scela Pro 1.13173.50    | Lattice C v5.7 147.99    |
| Sculpt                  | Quarter back 34.50       |
| Animale 40 198.99       | Quarter back Tools 44.99 |
| Spectra Colour 57.99    | APPLICATION              |
| X CAD 200089.50         | Areno Acrounts 89.50     |
| X CAD 3000238.90        | Excellence 3             |
| VIDEO PRODUCTION/       | Final Copy47.49          |
| TITLING                 | Kind Wards III 35,99     |
| AmigaVisian47.50        | Maxiplan Plus v4 38.99   |
| Broodcosi               | Mire Offira              |
| Titler II               | Pagestream 2.2122.99     |
| Deluxe Photolob51,49    | Pagesettar II42.49       |
| Pro Videe Plus 137.99   | Pen Pal 1.452.50         |
| TY Show Pro51.39        | Personal Finance         |
| TV Text Pro             | Menager Plus31.99        |
| Video Director106.99    | Pro. Page v3 137.99      |
| Walt Disney             | Saxan PublisherPOA       |
| Animalor63.99           | Superbusa Pro 4.148.99   |
|                         | Wordsworth 69.99         |
|                         | Works Platinum49.95      |

| )          | AD 10 12 Studio 16       |
|------------|--------------------------|
| )          | Sampler349.95            |
|            | Audio Engineer           |
|            | Plus 2 Sampler . 188.99  |
|            | Audia Moster 4 44.49     |
|            | Bars & Pipes             |
| 7          | Pro 1.DE172.13           |
| 7          | GVP Digital              |
| 2          | Sound Studia48.99        |
|            | Midi Interfare 19.95     |
|            | Rambo Megamix 23.99      |
| 2          | _                        |
| 9          | 24 BIT                   |
| 7          | A Yidea 24 with TV Paint |
| 7          | fa: 500588.9D            |
| 7757757777 | Ari Depl.                |
| 7          | Pro 2.1A                 |
|            | DCTV395.99               |
| 9          | FiregorkerPOA            |
| 9          | GVP Impact Vision        |
| 9          | 24bit raid 1545.95       |
| 9          | Horleguin 4000           |
| 9          | 24 bit rard 1498.95      |
| 9          | Image Master 1069.00     |
| 9          | Dpal Visian 24 bit board |
| 9          | + Dpal Point, Opal       |
| 0          | Presents , Karale 24 bit |
|            | saftware                 |
| 9          | Rembrandt                |
| 9          | 24 bit board2489.99      |
| 9          | Y lab 24 bit real time   |
| 9          | digitiser279.99          |
| 9          |                          |
|            |                          |

MUSIC

#### ORDERING:

TELISALIS NO: (0727) 56005

Next day debvery for credit raid anders placed before 4,30pm subject to availability. Alternatively send rheque, postal arder, bankes dard or official order (PLEs, Education and Government bodies only) by Begt. AS, Hebbyyle Computer Centre, 10 Market Place, Sr., Albans, Herts Al3 5DS. Please allow 7 working days for chaque decourse. Subject to availability, despetch is normally within 24 hours of receipt of deared payment, Prices are correct at time of going to press, however, we are sometimes forced to change them, either up or down. Please check before ardering. Additional services and different packages may be offered in our showrow and prices may vary from Mail Order prices. Personal collers are asked to quote this aid to ensura Mail Order packages are offered.

Other theres, except losers Noxt day roution service, 21th ADDITION WE OFFER THE FOLLOWING EXPRESS SERVICES:

Am pext des

DELIVERY CHARGES: UK MAINTAND (NOT HIGHANDS)
Small consumables &
software liters
Other items, except losers

WK MAINTAND (NOT HIGHANDS)

Despotched by post, please check
charges when actioning
Next day rounterservice, \$10 per box Normal rate plus £15 + VAT per box Normal rate plus £8 + VAT per box

#### NO DEPOSIT

Ariga ices, except wher state are ir. VAT E.S.O.

· HP AUTHORISED DEALER · CITIZEN DEALER FLUS

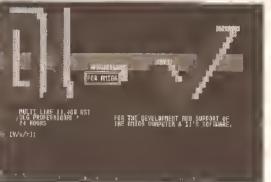

The title screen from 01 for Amiga, probably the best Amiga BBS in the world

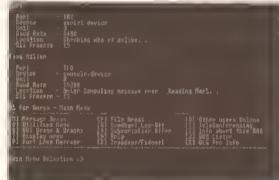

Being a multi-line BBS, 01 for Amiga lets you see who else is on-line. It's the expensive rate at the moment so it's just me and the sysop

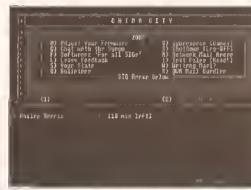

Chiba City - the Cyberpunk feel begins at the main menu and continues throughout the board

here are a host of bulletin boards all over Britain. many of which cover the Amiga to some extent, many exclusively. But finding out which ones you should visit can be very difficult. To help you, we've come up with three different boards for you to take a look at. All three offer something for the Amiga owner and are well worth a look for different reasons. Let's visit 01 for Amiga, Guru-10 and Chiba City.

First stop, a board a lot of people will have already heard of, 01 for Amiga.

#### **01 FOR AMIGA**

O1 for Amiga (O1 to its friends) has been around for no less than six years. It started life on an Amiga 500, running a system called BBS-PC. It has over 1500 members now and runs on an Amiga 3000 with some RAM and a hard drive, using the Dialog Professional BBS system. Recently a CD-ROM drive was added to the system.

The CD-ROM has taclitated the addition of all the Fish disks, yes all of them! There is also an on-line database which enables users to find any program on the disks and then download it. This is a superb service which makes it well worth subscribing to the system.

O1 is one of the few Amiga boards to offer a subscription service. The subscription fee is purely optional and there are three grades, £5, £10 and £20 plus. Each of these three rates gives you different access times and upload/download ratios. The nice thing is that there is absolutely no pressure to subscribe, but if you do, the benefits are worth it.

Subscription also gives you access to a couple of subscribersonly lines which will prove to be very handy. 01 is a very popular board indeed. Although the board has several lines, these are very often engaged, so access to the other lines alone is worth a fiver, and access to the Fish collection can be invaluable.

O1 also has a special "Guest" user option which enables you to take a look round the board without having to go through the quite lengthy registration process. This comes in very handy, and it would be nice if more boards used this idea. To visit the board as a guest, use a name of "guest" and a password of "guest" when you call the board.

#### **FILES GALORE**

But what do you get on the board itself? There are no less than sixty files areas including comms. JRComm, NComm, BBS software, printer related files, CLI utilities, Workbench utilities, editors, CanDo and AMOS, amongst others. There are also some more obscure areas. X-CAD and EMC Fonts to name but two.

Of course a board this big can't do without messages. There are 27 constantly changing. With this much traffic you won't get anywhere without an off-line reader. As has been mentioned before, an off-line reader enables you to download unread messages from areas you are Interested in and read them at a later date. This saves you money and enables you to participate fully in all the echoes you want. We'll be covering off-line readers in more

# Treading the boards

**CONSIDER A** 

CONFERENCE Conferencing Is a fun idea, but it really needs to be prearranged before it becomes interesting. For a conference to occur, several people have to be in the "conference room" at the same time - this seldom happens by accident.

It would be nice if 01 could arrange guest nights where special guests from the Amiga industry could be in the conference room to field questions from callers, a sort of electronic phone.In. Unfortunately, this sort of thing never seems to happen in the UK, perhaps if anyone from 01 is reading...

#### LET YOUR FINGERS DO THE WALKING.

I've had many requests for more BBS numbers, hopefully in the future we will be able to bring you a full list, but for now, here's a few UK boards you might like to try...

| Chlba City          | 0501 44262   |
|---------------------|--------------|
| 01 for Amiga        | 071 377 1358 |
| Guru 10             | 0738 52063   |
| Meridian Amlga BBS  | 0273 588924  |
| Yukon Ho!           | 0232 768163  |
| The Amiga Forgery   | 0908 604229  |
| Protocol BBS        | 0403 272931  |
| Theatre West End    | 0625 828795  |
| Ponty BBS           | 0443 409882  |
| 061 developments UK | 061 799 4922 |
| Saxon               | 0273 308800  |
| Cliffnet            | 0642 467324  |

If you give some of these a ring, there are bound to be others listed on those boards. Eventually you'll end up with a massive list, and a phone bill to match.

message areas, many of which are Fidonet echoes. These message areas include some more rare topics, such as Transamiga BBS echo, Welmat and ICPUG.

There are about 6,500 messages on the board which are detail in a future issue.

01 also features live teleconferencing facilities. This enables several people who are currently calling the board to enter a conference room and hold a real time conversation.

#### CONCLUSIONS

01 for Amiga is an excellent board. The sysops and callers are true Amiga fans and you're highly likely to meet well known names from the Amiga world, particularly programmers and journalists.

The only complaint I have is that the menus are a bit bland and the organisation a little sloppy. Text files tend to scroll off the screen before you get a chance to read them properly, that sort of thing. It doesn't detract from the board too much though and the content more than makes up for lt.

#### **GURU-10**

The second board we're going to take a look at is the Guru-10 BBS, an Amiga and PC board, based on a PC using the Remote Access software, Remote Access is a very popular and reliable BBS system, used by a lot of PC boards these

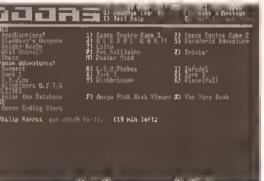

Chiba City's strongest point is on-line games. You can also get to the Fish database and the time hank from here

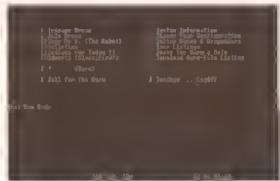

The Guru-10 main menu, including that useful virus database, too bad it's for the PC

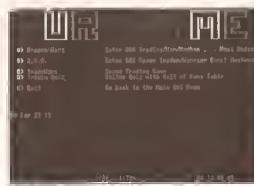

The Guru-10 games area, not as many as Chiba City has, but it does have 'Inter BBS' games

#### This month our comms expert, Phil Harris, takes a look at three Amiga bulletin boards - Chiba City, 01 for Amiga and Guru-10

days. It also has a variety of useful utilities available for it which make for Interesting boards.

Guru-10 has a pretty short. registration sequence but you are then asked at the main menu to fill in a second "form". This asks for things such as your age, address, occupation and why you call bulletin boards. Once you've filled all this in the sysop will verify the details and within about 24 hours you'll become a registered member of the board. This gives you access to all the files areas.

Guru-10 asks for your date of birth. This is used to tell people when your birthday is coming up so that they can send you a message. This is a good idea that is becoming more common throughout the comms community.

The Guro 10 bulletin area features a few interesting files including a plain English guide to public domain and shareware and its variations. There is also a complete set of download and upload stats for you to find out which are the most popular files.

#### MESSAGES AND FILES

Of course there are messages, seventeen different areas, the majority of which are Fidonet echoes. And there are files as well. Again there are 17 areas but the majority of these are PC-based which is a shame. The majority of popular Amiga files are available though and It also provides you with a good opportunity to upload files the board doesn't already have.

Guru-10 also has some interesting on-line games: Dragon Warz and ISA in particular are unique in that you play against other callers on other boards running the software, not just against local players.

Each night the moves which have been made are transferred via EMail to other boards running the software and the game continues. That way, you can find yourself playing people from hundreds of miles away, in a similar manner to a play-by-mall

The board also features an online virus database. At first sight this seems a great Idea, but unfortunately It's only for PC viruses. Perhaps an Amiga programmer might like to come up with something similar for the Amiga.

#### CONCLUSIONS

Guru-10 is a very colourful board. The sysop puts a lot of effort into the look and feel to make sure you enjoy your visits to the board.

File and message coverage is reasonably good, and there is an offline reader available to keep those bills down. The internet on-line games are a nice twist, hopefully they'll become more popular in the near future.

#### CHIBA CITY

I've mentioned Chiba City before but it's well worth an even closer look. Based in Whitburn, Chiba is another Amiga-based board, this time running some software called Star-Net BBS.

Star Net is closely based on the Amiga BBS, Paragon. This has been very popular in the past and with Its new owner is likely to become even

more popular in the future. Chiba Clty is also a technical support board for Star-Net so anyone who owns the program can download updates from the board Itself.

The name Chiba City comes from a series of books written by science fiction author, William Gibson, The Cyberpunk genre named after his creation Cyberspace is becoming very popular, particularly with the advent of virtual reality. The sysop of Chiba City has tried to give the board a cyberpunk feel by using Gibsonesque terminology and phrases. The Amiga area is called Amiga Warez and the games area is called Cyberspace.

The menus have also been given a computer feel, as though they are printed on a computer print-out. This works well but could be extended even more, I get the feeling it is all a bit half-hearted.

The reliability of Star-Net must be in question at the moment, the Chiba City user database crashed recently so all users have had to re-register. Whether this will affect the popularity of the board is difficult to say, but I'm sure some callers won't bother to go through the hassle again.

#### AMIGA AND PC

Again, Chiba City is a PC and Amiga board although as it runs on an Amiga, the emphasis is perhaps more on the Amiga. The file areas reflect this although there aren't that many (seven). They do contain most major programs though, and a few other less well known programs. The areas covered are pretty wide so you tend to get a lot of files In each area. And of course there is a selection of message areas.

Chiba City really shines at on-line

games. There are no less than 23 on-line games for you to play with, including ten Infocom adventure games - beware though, because these can be expensively addictive. There are also some more common games, including Chess, Master Mind, Lotto and a trivia game, as well as a couple of space battle games which are good fun.

Chiba City also includes a Fish database link although it doesn't let you download the files you find, you should go to 01 for Amiga for that. It is a helpful facility though, enabling you to find the programs you want before your order them from a PD company.

The program itself is easy to use, you just enter the number of the disk you want to look at, or a range of disks and away you go. You can also find the latest version of a particular program and you get the full descriptions for each program, not a cut-down summary.

You'll find the sysop of Chiba City very friendly, more than happy to chat and give you some help in return for an upload or two. There is also the possibility that he will be writing his own BBS system in the future. We'll be keeping an eye on him and keep you posted - It's about time the UK had its own BBS system.

#### CONCLUSION

Chiba City is a well presented board, with a slight Cyberpunk feel which will make scl-fi freaks feel right at

The file and message areas are good but the files areas in particular could do with being categorised more. All In all, Chiba City is a very good board. (AS)

#### COMING NEXT MONTH • COMING NEXT MONTH

That's it for now, I hope you enjoy visiting these three boards. If you like the board, drop the sysop a note and remember to mention Amiga Shopper. Next month i'll be taking a look at comms from a beginner's point of view. I'll take you step by step through a BBS log-on and registration so you know exactly what to expect. I'll also be giving some coaching on the various areas of the boards, including messaging, uploads and downloads. Until then, happy comms.

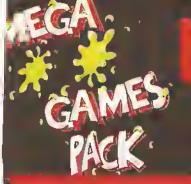

## MEGA GAMES PACICS

HARWOODS MEGA GAMES PACKS ARE NOW BASED ON THE EXCITING NEW AMIGA A600 RANGE OF 1Mb COMPUTERS AND ARE ONLY AVAILABLE FROM GORDON HARWOOD COMPUTERS...'The Original Pack Specialists'

LL OUR AMIGAS ARE UNITED KINGOOM SPECIFICATION AND INCLUDE THE FOLLOWING...

#### A600FD

1 Mb. Disk Drive, 1Mb RAM, Integra! TV Modulator, 4096 Colours, Multi Tasking Speech Synthesis, 4 Channel Digital Stereo Sound, Mouse. Workbench Disks & Manuals, ALL Connecting Cables, One Great Game from Commodore & Deluxe Paint III

#### A600HD

Spec, as above but with a 20 Mb. Hard Drive fitted. PLEASE NOTE...

Neither the Commodore Game or Deluxe Paint III are included with the A600HD

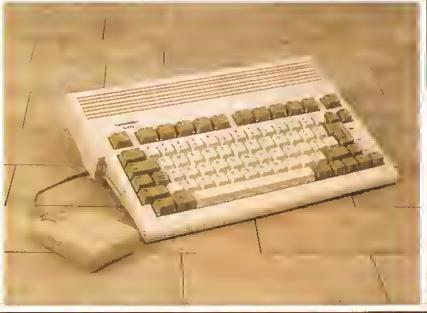

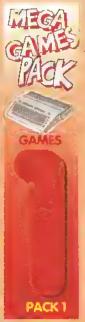

THAT'S RIGHT HARWOODS HAVE PUT TOGETHER THE ULTIMATE AMIGA PACKS YET AGAIN... STARTING WITH THE MEGA GAMES PACK 1 WHICH INCLUDES SOME GREAT GAMES!

Just look at what you get NOW...

• AMIGA AGOOFD COMPLITER WITH A FULL 1Mb: DF MEMDRY

• THE LATEST GREAT COMMODDRE GAME - With every AGOOFD you can look forward to receiving a tantastic leading title supplied by CBM which periodically changes [Supplied with A600FO ONLY not A600HD's].

ODELUXE PAINT III [Supplied with A600FD ONLY not A600HD's]

TAILDRED DUST COVER AND MOUSE MAT

OAND A SUPERB HIGH QUALITY MICROSWITCHED JOYSTICK,

PLUS.... 18 MORE GREAT GAMES, THERE'S SOMETHING FOR EVERYONE. BLODOWYCH · Fantasy role-playing game, great interaction with your computer created environment BUBBLE+ · Help the dawdling ghost and the soap bubble, escape from the old deserted manor house CAPTAIN BLOOD · Asionishing creatures and animated 3D graphics, this is a game you just have to play ELIMINATOR - A progressive multi stage flying shoot 'em up, on a long winding course, survive it you can! HOSTAGES - You must get your team and hostages out of the terrorist overrun embassy, without loss of lite JUMPING JACKSON - In a deluge of colour and sound save, the earth from sadness and melacholy music

KRYPTON EGG - A classfe Breakout game, 60 screens, separated by 6 combal sequences
LANCASTER - Your mission is to thy the classic WWII bomber on its dangerous raids over enemy terrillory
LOMBARO RAC RALLY - You drive your 300 bhp Sierra Cosworth through demanding stages of the raily
PURPLE SATURN DAY - Four arcade games, an exciting high speed trip into total cosmic 30 space SAFARI GUNS - Live the African experience in an animal sanctuary, track the poachers & Ivory traffickers STIR CRAZY (Featuring Bobo) - Bobo & his inmates are planning a stunning trampoline jump prison escape SKYCHASE - Airborne combal for every simulation tan, in this one or two player game, battle against your MIG flying adversary in your F-16 Falcon.

SKYFOX II - Skyfox II, the only ship fast enough to carry on the Skyfox legend. Fight to blow your tederation enemies from the Galaxy, at speeds of 9000 kilometres/second!

STRIKE FORCE HARRIER - Puts you in the cockpit of one of Britains most exiting tighter aircraft. Mulliple skill levels let you progress to become an ace pilot

THITH ON THE MOON - We've been captured by Colonel Jorgen and he's tring to scupper the moon mission.

Come on Tintin, you're the only one who can save us, and be the first on the moon

TV SPORTS FOOTBALL - Strap on your helmel for American toolball simulation that looks like the real thing. XENON 2 MEGABLAST - This time it's war! The Xenites are back and have thrown time itself into tormoil

We reserve the right to substitute individual software littles or pack items should the need arise

Why not have the Amiga A600HD machine with a 20Mb Hard Drive instead of the A600FD for only £79.95 EXTRA

Amīga A 500 Plus machines may still be vallable at special prices Picase Phone) Don't Forget... That whilst our Packs always offer superb value and are ideal for most buyers... it you wish to buy a computer without our games and/or accessories, simply call us where we will be only too pleased to offer you THE MOST COMPETITIVE UK OEAL tailored just to suit your needs.

WHY NOT ADD TEN EXTRA GAMES WHEN YOU BUY YOUR NEW AMIGA AGOD FOR JUST \$1011 FANTASTIC HARWODDS VALUE IT STORM, DUNGEON OUEST, E-MOTION, GRAND MONSTER SLAM, RVF HONDA, DRIVIN' FORCE, PIPEMANIA, ROCK 'N' ROLL SKWEEK, TOWER OF BABEL

A600FD PACK Priced at an INCREDIBLE

A600HD PACK FOR AN EXTRA...

That's right have Games Pack 1 with an Amiga A600HD with 20Mb. Hard Drive in place of the A600FD Including VAT

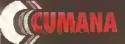

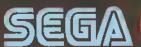

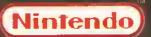

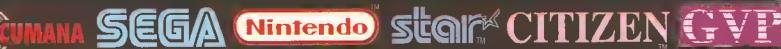

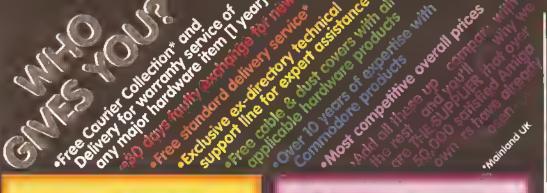

dia 3

[["]

Harry.

백병

dim

#### HARWOOD'S BRILLIANT 1Mb AMIGA 600FD MEGA GAMES PACK 2

That's right you get the fantastic Amiga & **ALL THE EXTRAS** detailed in Harwoods Mega Games Pack 1 AND you also get...

THE PHILIPS CM8833/II STEREO COLOUR MONITOR

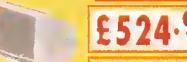

gives full details for your choice of Philips Manitors & Manitor TV's

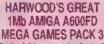

That's right you get the fantastic Amiga & ALL THE EXTRAS detailed in Harwoods Mega Games Pack 1 (tar lett) AND... then you also get.

THE SUPERB PHILIPS CM8833/II STEREOCOLOUR MONITOR

Our monitor section on page 3 gives full details for your choice of Philips Monitors & Monitor TV's

AS. THE SUPER STAR LC 200 COLOUR PRINTER. #85/40 cps, Full Colour 9 Pin NLQ Dot Initix Philler with a FREE Dust Cover 8 cable to your Amiga (See printer panel for details)

43

2414

Ser 1

-113

TEA

4 miles

MINE SALES

MEGA

Garrier Pack 3 COHD with SINES. £ 124.95 In of the ARROFD £ 124.95 Inter 4 0 Pairs III NOT expelled with HD Pack?

#### "IT'S THE-Business"

A TRULY PROFESSIONAL PACKAGE SPECIFICALLY FOR THE BUSINESS MINDED AMIGA USER. THIS ONE SHOULD **FULFILL EVERY AREA** OF HOME BUSINESS YOU'RE LIKELY TO NEED!

THE BUSINESS PACK **FROM HARWOODS INCLUDES ALL THE** FOLLOWING...

AMIGA A600FD WITH 1Mb. MEMORY

VE G/A THE PERSON CAME (in) 91()1313 11,11,41 THE STREET **PROFESSIONA** ROFESSIONA 唱問 THE PARTY PROFESSIONAL (in) PACK

CAX 354 2ND DRIVE FOR JUST 250

PHILIPS CM 8833/IF STEREO COLOUR MONITOR

Monitor Panet on Page 3 for Details STAR LC200 9 PIN NLO

FULL COLOUR PRINTERS See Printer Pane on Page 3 for Detaits

A HOST OF BUSINESS SOFTWARE & ACCESSORIES. PEN PAL V1.3 (Word Processor)...1Mb. SUPERBASE II PERSONAL (Database)

SUPERPLAN (Spreadsheet)...1Mb Plus... A AGREAT CBM GAME
DELUXE PAINT III
NOW with ANIMATION
MICROSWITCHED JOYSTICK
10 BLANK 3.5\* DISKS

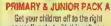

COLOUR AT NO EXTRA COSTIN ON... IF YOU PREFER A 24PM COLOUR PRINTER, JIST CHOOL FROM OUR RANGE & ADD THE DEFERENCE OF PRICE BETWEE STARS LCTOR & TYOUR CHOICE

compuling start with this software learn and play Compondium 6 pack.
Kidd Type, Weather Watcher,
Calendar Quiz, Words & Numbers,
Game Set & Mitch.

What is it? • Where is it?

Active, enquiring young minks will leve the fun
of theses afe entertaining but educational titles.

Your children probably word even realize
that their "lecroma" have begun!!!. HOMEBASE

ldeal home storago nystem. Keep household dista, student records ntc. Easy to usn "push button" controls.

PRIM ANY MOTHS COURSE Around 24 modules in this course from 3 yrs old right up to secuptary level. Follows N.G. READING & WRITING COURSE 4 module course. Teaching from the comput and books. For only starturs & the dystexto.

A GREAT EDUCTIONAL PACK FOR YOUR CHILDREN AT A FRACTION OF THE NORMAL COST

GCSE/O' LEVEL PACK B GCSE examination level studies on your

Amiga computer that's fun!

MICRO ENGLISH, MICRO FRENCH AND MICRO MYTHS
A set of druen complete self-buildon coorses to GOSE level is set of times complete self-ciribius conserves to GSSE head-which cause the issue duri redisclosi most. All programs afters to the historial Corriculum and were designed and tested in schools by prediestimal flaschers. Allicro French Incholes Typic legislational flaschers. Allicro French Incholes Typic large control flaschers. PSM PAL Engalical Word Progressor A familiation word processor with all flas looks you'll need to create effective written work. Ideal for home work, nonlesslation of cut the families selects. Total womes

projects etc. or for the families letters. Text wrops eutomatically around graphics, even as you type! includes a built-in database and Forms Manager. HOMERASE

Homebase a the ideal information storage program for things like household dats, student untes, and children's educational projects. Inc clearly labelled "push buttops" controls and clear comprehen he reference manuals.

A GREAT EDUCTIONAL PACK FOR YOUR CHILDREN AT A FRACTION OF THE NORMAL COST

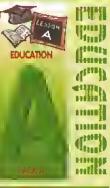

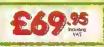

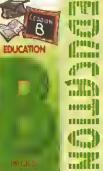

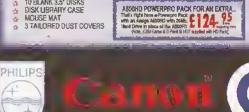

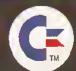

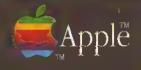

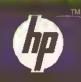

# Before you choose from whom to purchase, please phone us. We are alway happy to discuss your requirements, and answer any queries you may have grander as 4 Honder Prince our Order Holline with your Access, Visa, Masteros Switch or Lombard Creditionage Card quotien unifier a satury date (Discord by NASCR and onliner store lands are Lombard Creditionage and are accepted by ORDER Alberton and Archive and are accepted by ORDER Alberton and Archive and Archive an simus in 37 POST Make cheques, bankers building society drafts on p payable to GORDON HARWOOD COMPUTERS. (Personal/business of 7days to clear from day of cetabol when ${f X}$ a complicing PRES OF CHARGES AND Computer Inpution or profes requiring warranty service soll LEGITOPYACILITY Any computer Inpution or profes requiring period (UK Man and a FAST turnaround is GUARANTEED by our OWN FRIGINEERS! FILL TESTING PROCEDURE All computers are tested prior to despatch, and all supplied with mains plug and leads as required. Just connect up and use straight aw

All listed prices are what YOU PAY, and there are NO HIDDEN EXTRAS. VAT and postage are included, and prices are correct at time of going to press (Pack details may vary from time to time). Offers are subject to availability and to being the latest advertised packs and prices. Our offers NOT supplied on a trial basis.

The North Supplied on a trial basis.

EACL STANDS FACILITIES tailored to suit your needs, Written details on request. Gordon Harwood Computers offer facilities to purchase using our budget accent sche APR 36.3% (Variable), Available to most adults of eighteen years or over, subject to stimply phone or write and we will selve you written details along with an application. Applications, required in advance, available to full time U.K. maintend residents and overseas British forces personnel. Showroom visitors, please ask for details of our store "instant Account". Written quoteitions on request. If you are already the holder of a Lombard Credit Charge Card you can use this to purchase from us (subject to your personal card limit).

Please pay us a visit where our full range of advertised products & more, is available at the SAME COMPETITIVE PRICES, in the pleas surroundings at our purpose built showroom (see "opening times") There's plenty of FREE parking close by tool

8.00 until 5.00 Monday to Satu 9.00 until 1.00 Wednesday. Closed on Sundays

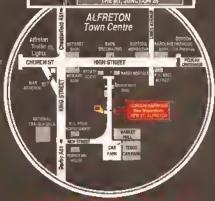

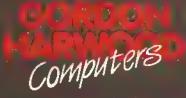

Enquiries & Order Lines

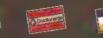

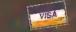

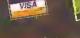

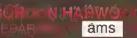

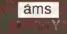

The Closer you look, The Better we lo

LOWER PRICES

£154.95

£199.95

All printers in our range include a standard Centronics/Parallel Port for direct connection to Amiga, PC's, Atari ST's, Archimedes etc. With all our printers you'll get a Free Lead to your compluer and with Dot Matrix Printers you also get a Free Quality Dust Cover.

The Harwoods Amiga Help Bulletins provided with Al.L printers gel you going straight away by covering specific Workbench Set Up Parameters etc

| ACCUPATION AND ADDITIONAL OF A STREET                                    |         |
|--------------------------------------------------------------------------|---------|
| CITIZEN 120D+ 9 PIN MONO - Up to 120/25 cps                              |         |
| Very reliable low cost puliter with interchangable interfaces for        | £134,95 |
|                                                                          |         |
| Centronics/RS232/serial type (C64 etc.) LT 2 Year manufacturers warranty |         |

STAR LC20 9 Pin MONO Up to 150/38 cps

Simultaneous, continuous end single 240 x 240 dpi Grephics sheel stallonery, great paper handling Multiple Ioni options

STAR LC200 9 PIN COLOUR PRINTER - 185/40 cps 80 Column Dol Mefrix Push/pull tracter, rear/bottom 240 dpl - 9 PIn COLOUR 16K Buffer, 8 Fonls Micro paper leeds Fronl panel programmiug Colour & mono ribbons

Paper park with auto single sheel loading
12 month warranty

CITIZEN SWIFT 9 PIN COLOUR - 160/40cps -8K Buffer, 4 Forts

£199.95 Feed for labels/multi part stationery
240 x 240 dpl Colour Graphics 2 Yeer Citizen warranty

£239.95

STAR SJ48 INKJET PRINTER

Push and pull tractor

64 Nozzla ink jet
Comes with AC adapter
Large 28K Buffer Optional NI-Cad battery Emulates Epson LO /IBM Proprinter, full compatibility

360 x 300 dpl near laser print quality

CANON BUILDEX NOW AVAILABLE FROM HARWOODS A fantasilc near laser quality inkjet printer [spec as SJ48 above] £229.95

STAR LC24/200 24 PIN MONO - 220/55 cps -Mono version of LC24/200 Colour, same spec except for a smaller 7K buffer

£239.95 £289.95

£229.95

STAR LC24/200 24 PIN COLOUR 220/55 cps

80 Column Dot Metrix Push/pull iractor & rear/bottom leeds

350 dpl - 24 Pin MONO Peper perk with eulo single sheel loading

10 Resident Fonts Supplied with mone ribbon Front Penel Pitch Select Roverse paper feed

Micro paper lead Program from front panel, Ne DIP switches 12 month warranty

NEW 24 Pin CITIZEN 224 COLOUR - 160/53 Cps 980 Column Dot Malrix with 4 Fouts 980 dpi - 24 Pin COLOUR 980 Complete paper parking facilities. 98K Buffer expandable to 32K 980 pin 980 pin 980

NEW 24 Pin CITIZEN SWIFT 24E COLOUR - 180/50 cps -

80 Column Dot Malrix with 7 Eonts 360 dpi - 24 Pin COLOUR 8K Buffer expendable to 32K Eesy Io use LCD panel controls

Push/pul/bottom tractor teeds
Complete peper parking facilities,
Supplied with mono & colour ribbons
Full 2 Yeer Citizen Warranty

STAR XB 24 PIN COLOUR RANGE... 24-200 and XB24-250 - 275/80 cps

Exceptional print quality

¥B24-200 Colour £399.95

Wilde Cerriage XB24-250 Coleur £499.95

4 x 48Pln super letter quality fonts
14 x 24Pln neer letter quality tents
20 x 350 dpt Colour Grephics
8uffer: 29K(XB24/260) & 76K (XB 24/250) 12mths on-site warrenty (UK Meinlend)

HEWLETT PACKARD PAINTJET COLOUR A4 INKJET -

For presentation graphics/DTP, CAD and technical/sclentitic applications
Parallet/Centronics or Serial RS232 \( \mathcal{V} \) (specify with order, MAC option available)
A full page of colour graphics in 4 minutes (typical) \( \text{Will print transparencies} \)
Non impact printing, virtuelly silent, 43dbe \( \text{Transparencies} \)
1 Yr on-site warranty (UK Mainland)

STARSCRIPT - 4ppm POSTSCRIPT COMPATIBLE LASER

44 Laser Printer, will connect to PC, Amiga, Aleri ST, Maciniosh etc.

300 DPI, 2Mb. Upgradebie to 5Mb. Complete with "Starscript" Seriel & Parellei VF

Emuletions inc: HP Series II, Epsen

(Slars version of postscript) Applataik VF for Macs

EX800, IBM Proprinter & Diebbo 630 49 quality tonts 1 1 1 1 on eite warranty (UK Meintand)

#### PRINTER RIBBONS

| PRINTER                    | TYPE         | PHEEGN               | SIX PACK                              | RIBBON                  | SIX PACK     |
|----------------------------|--------------|----------------------|---------------------------------------|-------------------------|--------------|
| CITIZEN 1200+              | BLACK ONLY   | £4.95                | £24,95                                | N/A                     | N/A          |
| CITIZEN 124                | BLACK ONLY   | £4.95                | £24.95                                | N/A                     | N/A          |
| CITIZEN SWIFT 9            | BLACK/COLOUR | £4.95                | £24.95                                | £16.95                  | £99.95       |
| SWIFT 24/24E/224           | BLACK/COLOUR | €4.95                | €24.95                                | £16.95                  | £99.95       |
| STAR LC10/2013             | BLACK/COLOUR | £4.56*3              | £24,95*);                             | 56,904                  | £36.50°      |
| STAR LC200                 | BLACK/COLOUR | £6.95 ZX9            | £36.95 ZX9                            | £12.95 zkick            | £69.95zxscl  |
| STAR LC24/200              | BLACK/COLOUR | £8.95 Z24            | £49.95 Z24                            | £14.95 macz.            | £74.95 xxxx. |
| STAR XB RANGE              | BLACK/COLOUR |                      | £49.95 224                            |                         | £74.95xz401  |
| STAR SJAB INK<br>CARTRIDGE | BLACK ONLY   | Also compa<br>and Ca | iliblə willi Apple<br>nnon BJ1/k x Bu | Stylewrite:<br>birlejer | £15.95ea     |

### PRINTER ACCESSORIES

Black Int carridge (624.95

Colour Ink Cartifoget 29,95 E19.96

Transparency Purper, Pack of 50 Streets

CHECK OUR NEW

# **MONITORS AND**

Harwoods stock a complete range of both Monitors & Monitor TV's to give you your perfect solution to the type of display to buy.

PHILIPS CM8833/II

14" Stereo High Resolution Colour Monitor

£204.95

The ever populer 14-inch Philips CM 8833 MkII, its versatility means you not only get excellent colour graphics & text performance with e wide range of personal computers, but when connected te a VCP , you get an emazing 600 pixel TV picture. With the 8833 MkII, Harwoods give you the complete set up, to get you going stalght away... Monitor, RGB picture and Stereo Audio Cebles, Tailored dust cover, and 12 Moniths on eire service warranty... & RGB/AD, TTL, Composite. Videe & erero audie inputs at Can be used as e TV with VCR or Tune at Also as e Video Camera display monitor at Retractable stand at Twic Stereo Speakers. A Headphone Jack Socket at PREERead for your computer at PPEE 12 Monith on site service warranty.

COMMODORE 1084S

14" Stereo High Resolution Colour Monitor

Commodore's Own Stereo High Resolution Colour Monitor with... ARGB/AI/TTL, Composite. Video/Audio Inputs A500/600, CGA PC,\C16-64-128.

#### PHILIPS 15" FASTEXT TELETEXT TV MONITOR

SUPERB DEFINITION PHILIPS MONITOR TV. IDEAL FOR AMIGA OR COTV USERS, GIVING FOR THE FIRST TIME TRUE MONITOR QUALITY FROM A FULL FEATURE TELETEXT TV AT AN AFFORDABLE PRICEI LOOK AT THE FEATURES... Direct Scart Connector for Amiga, CDTV, VCR OR SATELLITE RECEIVER ARG8/AD, Composite Videe & audio inputs FULL TELETEXT FACILITIES (FOR THIS EACILITY EXTERNAL AERIAL SHOULD BE USED) A Heedphone Jack Sockel

> FULL TWO YEAR QUARANTEE 

2 2000 CHARACTER HIGH DEFINITION FST TUBE 

2 SUPPLIED WITH LOOP AERIAL

3 REMOTE CONTROL 

2 EREE lead for YOUR computer (IF YOU WOULD LIKE THE MONITOR TV N OUR PACKS 2, 3, AND

POWERPRO, AT JUST £20 EXTRA, TO REPLACE THE 8833/II, SIMPLY ADVISE US AT THE TIME OF ORDERING) It's important to remember that most TV Monitors, are still first and foremost televisions, meaning that their everage 400 pixel tube display 50% lower resolution than a monitor) cannot be guaranteed to display 80 column text clearly without risking eye strain. If choosing a Television Monitor ensure it has the latest 2000 character tube capability, meaning it can handle the Amigas' 80 characters, by 25 line cutput clearly.

### AMIGA DISK DRIVES

Cumana CAX354 3.5 External 2nd Orive.

⇒ Features Include △ Long connecting cabla ☆ Access Light ↑ 1Mb, (880K Formatted) Capacity △ Throughport → Enable/Disable Switch △ Compatible with Amiga500/ 600/10001500/2000/3000 and CDTV

GVP 52-420Mb HARO OISK ORIVES WITH MEMD RY EXPANSIONS OF UP TO 8Mb.

 Capacities of 52 to 420Mb 
 Connects to sidecar bus [L/H side A500/A500 Plus] Autoboots with Kickslart 1.3/2.0, bool enable/disable switch Δ:Up 10.8 Mb of RAM

→ SCSI Port allows up to 7 other devices to be connected △ Supplied with easy to use
software △ 2 Year Warranty △ Dedicated PSU △ Mini elot for future expansion

→ PC-AT Emulator planned to be available for 1992

| 1 | RAM  |         | CAPACITY | ,       |
|---|------|---------|----------|---------|
| ı | SIZE | 52Mb.   | 120Mb.   | 240Mb.  |
|   | OMb. | £349.95 | £459.95  | £729.95 |
| ı | 2Mb. | £419.95 | £529.95  | £799.95 |
| ı | 4Mb. | £489.95 | £599.95  | £869.95 |
|   | 8Mb. | £629.95 | £739.95  | £999.95 |

| 1 | RAM  |         | 100     |         |          |
|---|------|---------|---------|---------|----------|
| 1 | SIZE | 52Mb.   | 120Mb.  | 240Mb.  | 420Mb.   |
|   | 0Mb. | £289.95 | £409.95 | £639.95 | £1169.95 |
|   | 2Mb. | £359.95 | £479.95 | £709.95 | £1239.95 |
|   | 4Mb. | £429,95 | £549.95 | £779.95 | £1309.95 |
|   | 8Mb. | £559.95 | £679.95 | £899.95 | £1429.95 |

CALL FOR MEMORY LIPGRADE PRICES IF YOU ALREADY ARE A GVP OWNER!

#### AMIGA MEMORY EXPANSION HARWOODS AMIGA 1Mb PRO-RAM PLUS

ADD MORE POWER TO YOUR AMIGA 500 PLUS WITH A FULL 1Mb. UPGRADE!!! 1Mb. RAM expansion for the Amiga 500 Plus

Gives a total of 2Mb. of RAM

Easily fitted without any dismantling in the trapdoor expansion slot underneath Amiga. DOESN'T invalidate your warrantyl

Gives 500 Plus a total of 1.5Mb Memory

Low power consumption 2 Yr Guarantee!

A GREAT NEW DFFER FROM HARWDDDS

O.S Mb PRO-RAM Compatible with Amiga A500 and 500 Plus Gives A500 a total of 1Mb Memory + Clock

LOOK OUT FOR THE A600FD/HD UPGRADE AVAILABLE SOON!!!

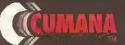

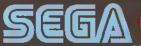

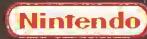

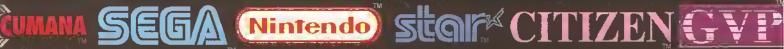

TAN, THE CONCEPT OF A NEW, MORE POWERFUL AMIGA...

MEMORY, AND A COMPACT DISK DRIVE OF ALMOST INFINITE SIZE. A DISK DRIVE SO VAST, IT CAN OF MILLIONS OF DIGITS OF DATA. THIS DATA COULD BE, SPEECH, ANIMATED PICTURES, DIGITISED STEREO SOUND, COMPUTER IMAGES OR WHOLE ENCYCLOPAEDIAS.... AND MORE

E THIS AND YOU CAN START TO GRASP THE CONCEPT OF CDTV FREE CDTV STARTER PACK ONLY FROM HARWOODS!!!

OU CHOOSE YOUR COTY FROM GORDON HARWOOD, NOT DNLY DO YOU GET OUR LEGENDARY SERVICE, BUT VE YOU A COTY STARTER PACK, TO GET YOU EXPLORING YOUR NEW WORLD - STRAIGHTAWAY.

SINCLUDES A SUPERB SELECTION OF CO DISK TITLES INCLUDING THE WELCOME TUTORIAL & NUTCHINSONS ENCYCLOPAEDIA LUS ... FIVE GAMES, SHERLOCK HOLMES & THE NOUND OF THE BASKERVILLES, SIM CITY, CNAOS IN ANDROMEDA, A TOWN WITH NO NAME, AND THE ACCLAIMED LEMMINGS, WORTH IN TOTAL ALMOST \$200,00. IN ADDITION IS A FREE INFRARED REMOTE CONTROLLER. EVERYTHING TO GET YOU STARTED!

#### V ACCESSORIES Please call for fatest availability.

CO 1220 KEYBOARD CO 1252 MOUSE CO 1200 TRACKBALL

CO 1400 CADOY CO 1401 MEMORY CARD

AN 89 KEY OWERTY KEYBOARD INFRARED MOUSE WITH BATTERY SAVER. INFRARED TRACKBALL, WITH THE OPTION OF DIRECT CONNECTION TO EXTEND BATTERY LIFE. DUPLICATES FUNCTIONS OF 2 BUTTON MOUSE & INCLUDES TWO 9 PIN PORTS FOR STD. JOYSTICKS FOR HOLDING CD WITHIN DRIVE £9,95

PERSONAL RAM CARD CONTAINING 64K OF MEMORY FOR STORING DATA OR AS A BOOKMARK FACILITY WITHIN CDTV

CO 1405 MEMORY CARD A LARGER PERSONAL RAM CARD, 512K OF 2249.95 MEMORY FOR STORING DATA ON COTY

**CBM FLOPPY DRIVE 3.5" FLOPPY DRIVE WITH** CAPACITY, MATCHING BLACK FINISH , SUPPLIED WITH WORKBENCH DISKSMANUALS etc. £99.95 CD 1301 GENLOCK PAL BASED VIDEO INTER-FACE CARD FOR SUPERIMPOSING COTY IMAGES OVER A VIDEO SIGNAL PROVIDED BY ANY STD VIDEO SOURCE

ROCLITE 3.5" ORIVE COTY COMPATIBLE AND AND STYLED IN MATCHING BLACK.

Plus lots of Great CDTV Software in stock!!!

### AMIGA SOFTWARE & ACCESSORIES

NEW LOWER PRICE Complete with FREE Multi-Cable Connecting Kit!

PROFESSIONAL QUALITY GENLOCK FOR COMPUTER ANO VIDED MIXING, AT A DOWN TO EARTH PRICE!!!

PRO-GEN with Palot Ze ONLY £89.95

MODE SWITCH-BOX FOR PRO-GEN AND RENDALE 88D2 GENLOCKS

Supplied With Genlock Extender Cable Worth £9.95 Swilch-box Swilches Between Foreglound, Background, Video And Computer Modes. £29.95

Music-X: The ultimala software for professional MIDI sequencing. The software includes a configurable librarian and a synthesiser patch editor. All you need to recreate a song can be recalled from one performance file including

sequences, MIDI routing, sync setup, keyboard maps & synthesiser or drum machine patch libraries.

MIDI INTERFACE (5 Port); In, Out, Through plus 2 switchable thru/fout. Inc. 2 cables.

AMOS: AMOS allows you to access the power of the Amiga with ease. 500 different commands make AMOS a sophisticated

development language. The AMOS animation language allows you to create complex animation sequences. 300 page manual and over 80 example programs Amos Add on Modules; (BOTH require Amos prog.)

Amos Compiler £29,95 Amos 30 £34,95

SuperBase 4: Most powerful database available for the Amiga. Combines the ease of use of Superbase 2 with a versatile programming language so that you can fallor your data to your own specific needs for club/business/library records etc.

Lattice C; An ideal tool for the C programmer whether experienced or a novice. The best way to create applications for the Amiga. Fully supports Motorola chipsel. Nearly 300 functions optimised to help the user write the tightest possible code. Includes screen editor. Most Amiga C books are based around lattice. (Requires either 2 floppy drives OR a hard disk drive)

Deluxe Paint IV; Paln and animation package, now including HAM mode. (1 Mb. minimum memory or more recommended)
VIdI, The Complete Colour Solution: VidI with RGB Splittar, Frame Grabber & Digitiser. Grabs moving colour video into 16 grey scale frames (up to 16 frames in 1Mb, Amiga) and digitises from still colour video source in up to 4096 colours in less than 1 second Requires from VCR or video camera for grabbing. Requires video camera or VCR with perfect pause for digitising. Now comes with Photon Paint 2.0 ABSOLUTELY FREE OF CHARGE!!!

STEREOMASTER; High quality "slereo" sample: (best for sampling instruments etc.)

£39.95 KCS POWERBOARO IBM PC EMULATOR: Aflows you to run many popular IBM PC competible software

### Littles on your Amige of Amige AS00 Plus: Aftercules, CGA & Monochrome Video Support, Supports Both 3,5 loch & 5.25 Inch Disketies: After Into AS01 RAM Stot, 8083 XT
Processor, A Clock/Calendar Included, Acts As \$12K RAM Exp. When In Amiga Mode, Ancludes MS-DOS 4.01, Shell & GW-BASIC, DOS-Help, & On-Board Memory & Supports
AS90 Hard Drive, Mosse Driver Softwere Included, WHEN ORDERING PLEASE SPECIFY WHETHER YOUR AMIGA IS A 1.3 OR PLUS VERSION MACHINE.

KCS POWERBOARD AS ABOVE BUT WITHOUT: MS-Dos 4.01, GW-Basio, Shell,

£189.95

**NEW LOW PRICES** 

£49.95 or just £69.95

with midi-interface.

€24.95

£49.95

£199,95

£79.95

POWER MONO SCANNER COMPLETE WITH POWER SCAN SOFTWARE
100dpt TO 400dpt. Supports up to 64 grey shades. Throughport for private atc. Supplied with Power Scan software, allows full screen image editing, interlace mode on or off, edit true grey scale and even colour images.

UPRARAM RX 500 · 2Mb, to 8Mb, RAM Expansion 2Mb, RAM Vers £199,95 4Mb, RAM Vers £329,95 4Mb, RAM Vers £329,95 8Mb. RAM Vers £549.95

MIRACLE PIANO TEACHING SYSTEM - Music Keyboard to connect to your Amiga Mirada is the first Pieno te teach you how to play it. Whether you want help linding Middle C, or want to learn how to play Muzeit, Mirades sturning Amiga Software and Mich Keyboard turns learning into FUN Study Classical, Rock and even Jazz

128 Buill in Sounds Tell sized Touch Sensitive keyboard keys Stereo Sound Get even more from your Amiga Thiracle even gives you a recording studio Therslons for other computers available too, please ask for details

NAKSHA MICROSWITCHED MOUSE £24.95 COMPETITION PRO JOYSTICK 5000 Black -

HIGH QUALITY OPTICAL MOUSE £11.95 ZIPSTICK JOYSTICK £13.95

COMPETITION PRO STAR JOYSTICK The ONLY Joystick to obtain a 100% rating from a magazine review! -

10 Genuine SONY 3.5' branded Only £8.85 50 Genuine SONY 3.5' branded Only £34.95 10 Genuine SONY 3.5' 1.44Mb.Disks Only £15.95 BLANK DISKS 10 Genution SONY 3.5' branded 10 Unbrended with fibrary case 3.5' certified Only £6.95
200 Unbranded 3.5' certified Only £79.95
1000 DISK LABELS ONLY £9.95 with labels CLEANER

POSSO STORAGE BOXES 150 piece stackable 3.5° disk storege boxes **BANX STORAGE BOXES** 80 piece lockable 3.5' disk storage boxes

£11.95

£19.95

MANY MANY MORE ACCESSORIES TOO NUMEROUS TO LIST ARE ALWAYS AVAILABLE FROM GORDON HARWOODS. Shown here is just a selection of accessories but, if what you want is not listed just phone us and aski!!

PHILIPS

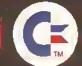

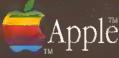

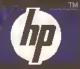

#### EDUCATION SOFTWARE DON'T JUST PLAY GAMES WHEN YOU CAN LEARN WITH YOUR AMIGA TOO!

MICRO MATHS - 24 easy to use programs for GCSE (O' Level) £18.95 revision or sell tutilion
MEGA MATHS - A 9 level step by step furition course. For meture
beginners, A Level studies & Micro Malhs users
MICRO FRENCH - GCSE French tutilion or revision course. Covers £20.95 £18.95

MICRO ENGLISH - Complete self-tuition programs to GCSE level, MICRO GERMAN - Complete sell-turition programe to GCSE level.

Languega Programs also suitable for business users to a high standard. £18,95 £18.95 PRIMARY MATHS - Ages 3 to 12, Complete 24 Prog. Course, SPELL BOOK - Ages 4 to 6, Developed with the help of a Primary

£17.95 SPELL BOOK - Agus 4 to 6, Developed with the help of a Phinary School Head Teacher le oil speking skills.

HOMEBASE - Home storage prog., Ideal for those household fists, childrens educational projects, student notes etc. Eesy to use "Push Button" controls and extensive reference manual.

COMPENDIUM SIX PACK - 6 Great Educational Progs. for children £19.95

COMPENDIUM SIX PACK- 6 Great Educational Progs. for children £29,95 eaged 4.12 years of age. Each is dealigned to keep your childs interest whistal eleming. KIDS TYPE- Large characters & collurid graphics helps creation of stories. WEATER WATCHER- Collect & analyse data using graphs etc. even animale your own weather map! CALENDAR GUZF. Oath based time related events. WORDS AND NUMBERS - Put words & scentences in the correct order or group numbers. GAME, SET & MATCH - Early learning - shapes colours, numbers, coins, sequences and nucluting a "reaction times", WHAT IS 17? WHERE IS 17?- Learn narries & locations of British counties,

ibe py

Pen Pal

WORD PROCESSOR/DATABASE PORTA With Pen Pal you can mix text, 4096 colour graphics & data in ways no other w/p can! "It's handling of graphics is unsurpassed: Pen Pal is the only word processor I tested that will automatically wasp text round graphics... Amiga World,

9.95 PEN PAL complete WITH 512K Amigo RAM Expansion only... £99,95!

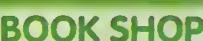

AMIGA FOR BEGINNERS - VOL 1 ARACUS BOOKS rom unpacking your Amige to creating your own loons, includes first use or flet NEW revised v AMIGA BASIC INSIDE AND OUT - VOI. 2 ABACUS BOOKS. £18.95 ive step by step guide to programming Amiga's in bas AMIGA MACHINE LANGUAGE - YOL 4 ABACUS BOOKS, £14.95 Practical quide le learning 68000 assembler language AMIGA DOS INSIDE AND OUT - VOL 8 ABACUS BOOKS, 924 95 Guide to Amiga DOS & CLJ, NS/V Edition inc. WB 2.0 (Includes Free Help Disk) AMIGA MARDWARE REFERENCE MANUAL-Addison Wesley, F21.95 Written by technical experts at Commodors Arriga. Inc. USA... the people who designed you Arriga. Hardware level mechine code programming at advanced level. Includes Kickstart 2. AMIGA, BEST OF TRICKS & TIPS Vol. 17, (Includes Free Disk) £32.95 A complete set of tricks and tips that ename you or to make a GETTING THE MIDST FROM YOUR AWIGG (without disks).

From Future Publishing, the producers of Amiga Fermat Megazine and fully updated for 1932.

\$\frac{\text{\$13.95}}{213.95}\$

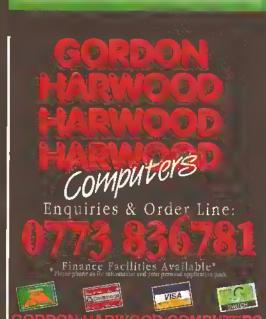

ams

The Claser you look The Retter we be

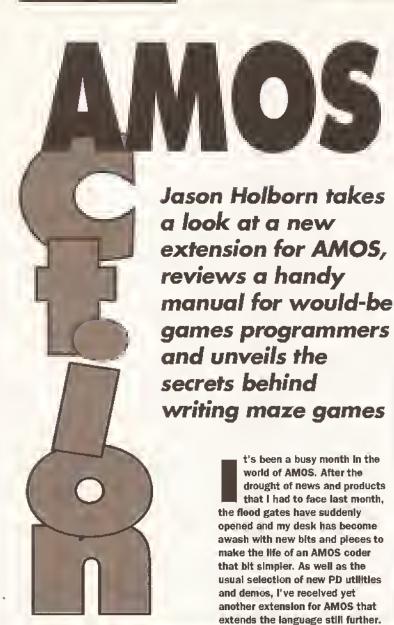

I've been thinking hard over the past couple of weeks about the sort of features that Europress ought to be Including in the next release of AMDS, AMOS Professional. Try as I might, I could only come up with a single suggestion – ARexx support. Whether this is a reflection of my lack of imagination or a testament to AMDS' power is up to you to judge. Despite this, I feel that ARexx support should be at the top of Europress' features hit list.

Although I'm a great fan of AMDS, I have to admit that I've been having a lot of fun with ARexx Just recently (check out my new ARexx column on page 88 of this Issue). If AMDS were to include ARexx support, it could be used to code anything from complete front ends for multimedia systems, to point of sales and shells for other applications. Europress really should think seriously about this - If ARexx support were to be included. I can see AMDS being taken on by a lot of professional programmers simply because it would be the only language that could talk to and control other applications.

#### NCOMMAND UPDATE

Dasis Software has announced the release of NCommand version 2.04, the latest release of its Workbench 2.0-like user interface extension for AMDS. NCommand enables you to produce AMDS applications with the same look and feel as Workbench 2.04, the latest release of the Amlga's operating system, complete with radio buttons, scroll gadgets and other elements of the Amiga's GUI system.

As well as a couple of cosmetic changes, this latest release includes a number of enhancements to the existing NCommand gadget and requester types including the NCommand file requester, radio gadgets and the default colour palette which now conforms exactly to Commodore's defaults, For NCommand to reach version 2,04, 11 new commands have been added including FASTDIR (which speeds up file requester operations), FIRSTDIR\_UPDATE (informs the system that the directory list has been updated without having to read

"NCommand enables you to produce AMOS applications with the same look and feel as Workbench 2.04..."

it again from scratch), PROGRESS (adds a trace mode to NCommand), SLDH (moves slide ber gadgets under software control), TXT\_DISPLAY (used to display a text file from within a program) and GBBDX (creates a button box).

Two of the NCommand utilities have also been updated. The screen designer has been updated to allow use of NCommand's new facilities and the Graphic Converter utility will

# **AMOS ANSWERS**

### If AMOS has you baffled, let Jason Holborn put your mind at rest

#### **POWER PACKED LIBRARY**

I am in the process of writing a word processor using AMOS and would like to be able to edit text files that have been crunched using Nico Francois' excellent PowerPacker utility. I understand from the documentation that this can be achieved by opening and using the routines contained within Nico's Powerpacker.librery file included on the program disk. How can I do this?

I also need to be able to access the dos.library so that I can obtain disk statistics such as the amount of free space available etc. Any help you can give will be greatly received.

> Jon Simons Pinner, Middlesex

Short of using the operating system to open the Ilbrary and then using library offsets, as far as I am aware there Is no way to access the powerpacker library from within AMDS. As for accessing the dos. Ilbrary for disk statistics – why? AMDS already includes a

comprehensive selection of disk management commands and functions including DFREE (returns the amount of free space on a given disk), KILL (deletes a file), RENAME (renames a file) and EXISTS (checks whether a file exists on a given disk). Use these instead – they're far less hassle to use than their dos.library equivalents.

If you insist on using the dos.library routines though, the function you need is called =DDSCALL and is documented on page 287 of the AMDS manual. This function requires a pretty good understanding of the Amiga's RDM kernel and the format for passing parameters via the 6BDDD's data and address registers, so you may want to stick with AMDS' own routines (I know I wouldI).

#### **VENTURING FORTH**

I would like to write an adventure game on the Amiga and I was wondering whether Europress' Easy AMOS was up to the task. Having used the Quili and Incentive's Graphic Adventure Creator on the Commodore C64, I haven't yet seen a program which comes closa to either on the mighty Amiga.

The adventure game i have planned will have various puzzles, plenty of locations and intelligent computer-controlled characters who – as well as being able to interact with the player – can lead 'lives' of their own. Please help.

Stuart Hardy Sheffleld

There's no doubting that Easy AMDS is up to the task, but – as is the situation with all programming languages – are your programming skills as equally well qualified? Both the *Quill* and *GAC* take a lot of the work away from the programmer so unless you've had experience coding adventure parsers in the past, I doubt whether you'll be able to jump straight in and start coding.

You could try Aegis' Visionary (read my review in Amiga Shopper now automatically convert 32-colour Amiga IFF Images to ST 16-colour format. There's also a new Address Label printing utility which not only shows off *NCommand* in action, but is also jolly useful.

Existing users of NCommand can upgrade to the new release by sending £1 plus their original disk. For the rest of you though, the full NCommand package costs £7.50 and is available from Oasis at 392 Birch Rd, Wardle, Rochdale, Lancs OL12 9LX. Alternatively you can call Oasis direct (after 6pm please!) on 0706 376572.

"D-Som odds no fewer thon 46 new commonds and functions to AMOS..."

#### **PLAY IT AGAIN SAM!**

If you're starting to feel held back by AMOS' sound commands, then no doubt you'll be interested in a new extension from AZ Software.

Called *D-Sam*, AZ's extension adds no fewer than 46 new commands and functions to AMOS which will enable you to write programs that can play sampled sounds directly from hard disk, floppy disk or memory.

Even if you have an Amiga with no more than 512K of memory, D-Sam will enable you to play samples of over 800K in size simply by pulling them in directly from floppy disk

On a machine equipped with a hard disk, the size of your samples is limited only by the size of your drivel *D-Sam* also provides compatibility with Aegis *AudioMaster III*'s sequenced sample facility, enabling you to play parts of a sample in a sequence, giving the impression of a much longer sample than is actually being played. Other *D-Sam* features include support for sample fading, oversampling, playing of raw and IFF samples and direct support for compressed samples.

D-Sam costs £19.95 and is available from AZ Software at AZ House, Broadfield Road, Eastington, Stonehouse, Gloucestershire.

#### **BOOK FOR BOFFINS**

If you're after a good book to read through the midnight hours, then look no further than Stephen Hill's Amiga Game Maker's Manual, a new release from Sigma press, written specifically for AMOS users.

The 400-page book has been designed as both an Introduction to the AMOS language and games programming in general. If you've ever wanted to unleash your gaming ideas, then this may well be the book you've been waiting for.

The book takes you slowly through the basics behind the important aspects of games programming such as opening and scrolling screens, using maps, blitter objects and sampled sounds through AMOS Basic.

Once all this theory is safely implanted, Stephen Hill shows you how you can put it all into practice within your own games.

For the arcade game programmers among you, the book shows you how to move sprites around the screen at high speed, how to implement fire control, collision detection and background animation. Other types of game covered include simulations, flight

book which every would be AMOS games programmer shouldn't be without.

The Amiga Games Maker's Manual can be purchased at all good book stores (ISBN No 1-B5058-230-0). Alternatively if you can't manage to get hold of it in your local book store, you can purchase it directly through Sigma on 0625 536800.

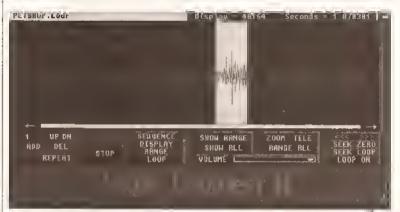

Play AudioMaster III sequenced samples within your AMOS programs with AZ Software's new D-Sam AMOS extension

simulators, adventure games and even RPGs.

It's obvious by reading through the first couple of chapters that Stephen certainly knows his stuff. Even some of the more complex aspects of AMOS programming are covered with the kind of crystal clear explanations that such subjects demand. To make things even clearer, the book includes a mass of demonstration listings that can be typed in and toyed around with.

As you can probably guess, I was Impressed by the *Amiga Game Maker's Manual*. It's a very readable

#### WHERE IS IT?

Those of you trying to locate the AMOS for Beginners section in this month's AMOS Action will have realised that it isn't there.

We had to drop this regular part of the AMOS column for this month simply because of the amount of space required to explain the maze game routines covered in this month's games programming section.

Rest assured though that AMOS for Beginners will be back with a vengeance next month!

mare on page 115

Issue 17). Although Visionary does make programming adventures easier, it too relies on previous experience from the programmer. Alternatively, why not check out a new AMOS PD disk called ABC (Adventure Bank Creator) which contains a program which claims to be a complete adventure writing system. It's available from the official AMOS PD library © 0792 588156. I'll be featuring it in next month's issue.

#### **JOYSTICK PROBLEMS**

Whenever I play a game using the joystick, the player's sprite always seems to end up at the top of the screen. Now that I've started to write my own games in AMOS, I find that exactly the same is happening. Have I got a virus? I've checked through all my disks using a number of different virus killers, but none of them have managed to find anything suspicious.

Nick Banbury Mansfield, Notts I've got some good news for you and some bad news. First the good though – there's nothing wrong with your Amiga or AMOS. The bad news though is that it sounds to me that your joystick has kicked the bucket. Either take it along to your local store for repair (joystick problems are usually minor) or treat yourself to a new one.

#### MUSIC MAESTRO, PLEASE!

I am writing a music composition program in AMOS and I would like to be able to save scores in AMOS Music Bank Format. Could you please tell me where I could obtain the details of this format?

Simon Lewis Exeter, Devon

You'll be pleased to learn that you don't have to construct the file format yourself – all you have to do is to save out the music bank using the AMOS command SAVE "Filename",3 (bank 3 always contains AMOS sound track data). Hope this helps!

#### ICON DO IT

I want to write a scrolling shoot 'em up game that employs a continuously changing background. I've tried the source code you printed in a recent issue of Amiga Shopper for hardware scrolling, but using the scrolling technique tends to eat up a lot of memory. Is there a more memory-efficient way of achieving the same results?

Ben Taylor Aberdeen

What you need to do Is to use the AMOS Map Editor and Icon

commands to construct your game's background graphics. The Map Editor works by splitting the background into a series of tlny graphic blocks which can be used over and over again within the same scroll without eating up large chunks of RAM. This is actually exactly the same technique that professional programmers use, so it's a tried and tested programming technique. I'll be covering both the Map Editor and Icon commands in the very near future, so stay tuned for

### HELP! I NEED A HOLBORN

Every month our resident AMOS genius (wot me? – Jason) answers your AMOS-related problematic prose within these very pages. If there's an aspect of AMOS that is troubling you, then send you letters to Jason Holbom, Amiga Shopper, Future Publishing Ltd, 30 Monmouth Street, Bath, Avon.

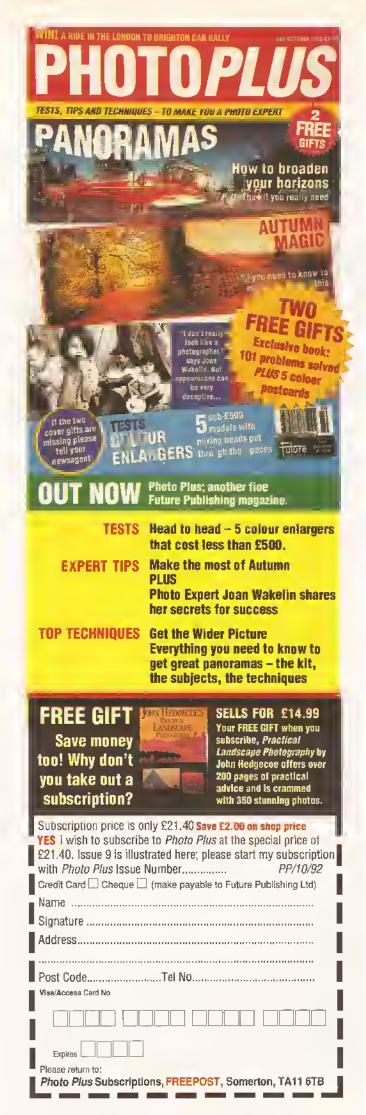

### NEON Software

### P.D. Disks From 79p Each!

(Send £1 for Cat disk)

Cheques and postal orders payable to NEON Software

#### Amiga 600 Megapack

WITH GAME, 1 MEG MEMORY
WORKBENCH V2.05, BUILT IN TV MODULATOR,
CARTRIDGE SLOT FOR FUTURE GAMES,
MOUSE, MOUSE MAT & POWER ADAPTOR.

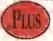

EXCLUSIVE TO NEON SOFTWARE

DELUXE PAINT III
50 GREAT GAMES
1 COMMERCIAL GAME

120 FANTASTIC UTILITIES 20 PIECES OF P.D!

All for

£289!!

Saving you up to \$215!

ALSO AVAILABLE WITH 20 MEG HARD DRIVE FOR AN AMAZING PRICE

£479!!

WRITE ENCLOSING A S.A.E. FOR FULL PRODUCT GUIDE, ALTERNATIVELY PHONE OR FAX US NOW FOR DETAILS OF ANY PRODUCT THAT YOU MAY REQUIRE.

Phone or Fax: 081 6467751

### **ACCELERATORS Unlimited**

LEADING U.K. AUTHORITY ON ACCELERATORS
P.O. BOX 87, LYTHAM St ANNES, LANCS, FY8 5SP
TEL 0253 795796 FAX 0253 736035
OPEN 10AM TO 5PM MONDAY THRU THURSDAY
ACCESS and VISA Mail Order Only-Overseas Welcome Prices include VAT

#### **PROGRESSIVE PERIPHERALS**

(U.K. Distributors for Progressive Peripherals & Software)
PROGRESSIVE 040 28mhz for 2000/1500 with 4 megs £1250
PROGRESSIVE 040 33mhz for 2000/1500 with 4 megs £1450
ZEUS 2000/1500 28 Mhz 040 With 4 Meg And Scsi £1699
ZEUS 33mhz version 4 megs and SCSI £1899
SPECIAL 25 mhz 040 for 3000/3000T £699
MERCURY 28 Mhz 040 zero K. For A3000/A3000T £1350

MERCURY 35Mhz (28mips!) £1550

NEW 28 MHZ 040 FOR 500/500P With 4 megs £875

Works with 1.3 & 2.04 with 2.04 mounted on board, 68000 fall-back mode works ALL hard drives tested.

RAMBRANDT the much talked about 24 bit card now being shipped at £2499 twin frame buffers, 8meg video ram

#### **FUSION FORTY 040**

28 mhz 2000/1500 4 meg £999 + vat (£1174) works with 16 bit ram

#### MAGNUM 040 by CSA

Fast SCSI2 interface option of fast Serial and Parralel ports (User installable) & 20 nanosecond SRAM Expands to 68 meg. 28 mhz with 4 megs and SCSI £1675 33mhz version £2325 PROFESSIONAL VERSIONS have addition 1 or 4 meg SRAM at 20 nanosecs

ALL TO FIND OUT HOW TO TRADE IN YOUR CSA MEGA MIDGET 030 CARD AND GET AN 040

### PRICE BREAKTHROUGH !!

CSA 030 for 500/1500 25 mhz with 030MMU chip/68882 FPU £250 CSA 030 for 500/1500 33 mhz £325 2 MEG £190 4 MEG £325 8 MEG £475 WIE WILL BEAT ANY QUOTED PRICE BLSEWHERE IN THIS MAG.

had originally planned on writing a tutorial on grabbing and using sampled sound effects within a game, but the arrival of Steve Bennett's Maze Crazy source code got me thinking (Don't worry, we'll cover samples in a future Issue). I'm sure that many of you will find Steve's code useful for developing your own games. Take a look at page 116 for the full listing of Maze Crazy.

There is however still a lot of extra code which needs to be added to turn this very useful routine into a workable game. Think on the following for example... how do you move the player's character around the maze without it walking through walls? How about adding a few baddies that can chase the player's character around the maze. How are they to be controlled so that they will act in an Intelligent manner? All these questions (and more!) can now be answered.

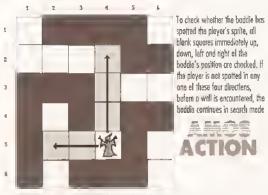

The movement control routine for the baddles which inhabit the maze constantly scans all exits for the player's sprite

#### YOUR MOVE, PUNK!

Upon first inspection, the most obvious way to control the player's movement around the maze is to use collision detection, but believe it or not there is a considerably easier method that is virtually fool proof. As you can see from the Maze Crazy

"The obvious way to control the player's movement around the maze is to use collision detection..."

source code, the mazes are stored internally as a series of data statements containing nothing more than Os (for an empty space) and 1s (for a graphic block). All the routine

does that draws the maze is to interpret this data resulting in the beautiful mazes that you'll see on your Amiga's screen.

Now Steve's code may not be perfect, but it does have one major advantage over similar routines that randomly generate mazes - because the maze can be defined by the programmer, we can also use this data as an alternative to using collision detection.

As the maze is essentially an 18 by 14 grid containing either Os or 1s, all we need to do is to treat the player's movement in the game as a series of steps through this grid expressed as a set of co-ordinates. For example, if the player was to be placed at position (2,2), he could therefore move (in a single step) up, down, left or right to positions (2.1), (2,3), (1,2) and (3,2) respectively we'll ignore diagonal movement for the meantime.

Obviously the code to handle this

is very simple Indeed. All you need to do is check the status of the Joystick each time the player's character once during the main game loop - if JUP() returns a value of -1 then decrement the Y co-ordinate, increment it if JDOWN is true and so on.

Now this is all well and dandy providing that there are no walls in the

way - if there are, the player's sprite will simply walk straight through them as if it were a ghost. How do we stop this from happening? I'll

When the joystick is tested, the first thing that the movement routine should do is check to see whether the grid position that the character would move to is actually an empty space. It does this by checking through a dimensional array containing the same maze data that the Maze Crazy routine uses to draw

Let's say for example that the player's sprite is at position (2,2) and the player has attempted to move the sprite to position (2.1). If there was a wall there, the player's sprite should therefore not move. To achieve this, the movement routine would calculate the theoretical new position and then check the maze data to see If the value held within (2.1) is a 0. if it is, the movement is allowed. If is isn't though, the player's joystick input should simply be ignored resulting in the sprite staying in its original position.

You're probably thinking that this technique would result in some rather jerky movement - after all, the

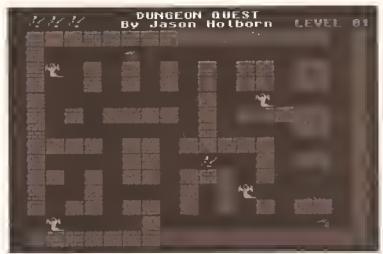

Ultima IV it may not be, but this game took no longer than 2 hours to write! Read this month's games programming feature and you too could produce your own maze game

# GAMES PROGRAMMING MAZE GAMES

Crazy things these mazes - the source of confusion and the source of fun... Jason Holborn guides you through the code jungle

player's character is moving 16 pixels in a single turn. Not so with some clever programming. All you need to do is to delay joystick input for a couple of moves and use this delay to smoothly scroll the sprite. Simple, eh?

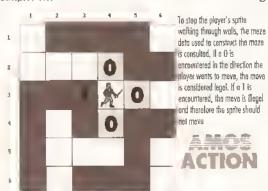

All movements within the maze are controlled by checking whether a wall blocks the sprite's movement. Without this, both the player and the baddies would walk straight through the walls

#### **BRING IN THE BADDIESI**

Now we have our hero happly running around the maze, we now need some baddles to chase after him. Movement of the baddies isn't a problem - all you do is to adapt the routine you used for the player's sprite so that the baddies use exactly the same rules of movement but under computer control. What we do need though is a routine that

adds a little bit of intelligence to our baddles so that they will actually pursue our here around the maze in true PacMan

Although such a routine may initially appear rather complicated, the best way to design a routine like this is to draw up a set of rules of behaviour

that the baddies will follow.

#### **BACK TO REALITY**

Despite the fact that some games will have baddies pursuing the hero no matter where they are within the maze in relation to the player's sprite, this isn't very realistic. If you think about it, if the maze was real and you were being hunted down by a pack of wolves wandering around

the maze, they'd be as lost as you are, it is therefore only necessary to have the baddies pursuing the hero when they can actually see him. If they can't see him, they'll just continue searching around the maze until they do find him. This obviously gives the player an advantage because you know where they are,

"The best way to design o routine is to draw up o set of rules of behaviour for the boddies to follow..."

but they're totally blind until he comes into full view,

What we therefore need to code this routine is a method of transferring all this theory into practice. The baddie movement routine must therefore work in two modes - In a search mode (the baddie hasn't spotted the player) and a pursue mode (he's after him).

#### SEARCH AND FIND

The search mode is pretty straightforward - all you do is start the baddle in a particular position and then generate a random number between 1 and 4 that is used to decide in which direction the baddle is to move - up if the answer Is 1, down if it is 2, left if it is 3 and right if it is 4. We then use our movement routine to check that the monster can actually move in this direction. If it can't, a random number is generated until a legal direction is

#### MONSTROUS DECISIONS

Once the monster has decided which direction it wants to move in, we want to keep him moving in that direction until he either comes into contact with a wall or the player's sprite. You should therefore have a variable that contains the number which was generated to decide upon the baddie's direction of movement.

Each time the baddle is moved another square, the movement routine checks the contents of this variable and increments of decrements the appropriate coordinate,

Now that search mode is out of the way, we need to add pursue mode which will give the baddle the ability to change its direction suddenly if the player's sprite comes into its line of sight. This too is actually a very simple routine. All you need to do is continuously check all the clear blocks directly up, down, left and right of the baddie.

If the routine encounters a wall in any one of the four directions before it encounters the player's sprite, this direction is ignored. If the player's sprite is encountered though, the baddie's direction of movement is altered so that it starts to move in the direction of the player's sprite - this pursue mode then continues until the baddie either tracks down the player or the player manages to move out of the baddie's line of sight (if this happens, the baddie has effectively lost the player and will therefore start to search again).

#### **INSTANT GAMES**

Phew! We've covered some pretty heavy routines this month, but you should now be in a position to write

"... if the maze was real ond you were being hunted down by a pock of wolves, they'd be os lost os you..."

anything from a PacMan clone to a dungeon exploration game along the lines of SSI's Ultima IV.

I had never attempted to write a game of this type before Steve sent me his code, but I even surprised myself how quickly I was able to adapt the Maze Crazy routine to produce a fully working and quite playable Dungeon exploration game. Indeed, the game took no longer than 2 hours to code from start to finish! Try it for yourself - I think you'll be surprised just how simple maze games are to codel (AS)

#### WHAT'S IN STORE FOR YOU NEXT MONTH...

If this month's installment hasn't already got you frantically coding, then just you wait for next month's issue. I'll be take Steve's Maze Crazy code one step further - that is, into the third dimension. With the knowledge I'll be imparting next month, it will be perfectly possible for you to write your own Dungeon Master clone! Can you bear the wait?

# AMAZE-ING ROUTINE

A couple of Amiga Shopper readers have written to me in response to Derek Dobson's request for a routine that generates mazes. After playing around with all the entries. the two best routines came from Pete Lockwood In West Sussex and Steve Bennett in the West Midlands. Pete's routine performed very well indeed, but was rather large so I'm unable to print it within these pages (perhaps I'll pass it on to Cliff for inclusion in the listings section). Instead I've included Steve Bennett's routine which generates mazes from data tables held within the program.

The Maze Crazy code is fairly straightforward, To use it simply create some 14x14 pixel blocks using DPaint. You need only create one block if you wish, which would be part of a wall. When you have drawn the block, grab it as an ICON using an ICON grabber or load the picture Into AMOS and grab it from the screen. The program

then creates a simple maze. If you want to design other blocks then simply grab them from the screen and paste them on to the screen by changing the DATA statements in the routine to the number of the block you wish to paste down. To call the Maze Crazy routine, simply issue the command 'PROC CreateMaze' from within your main game loop.

REM \*\* Maze Crazy REM \*\* Written by Steve J Bennett

Procedure CREATEMAZE

Screen Open 0,320,256,32, Lowres Flash Off : Curs Off Bar 0,0 To 14,14 Get Icon 1,0,0 To 14,14 C1s 0 Pen 30 : Paper 0 Y = 25For T=1 To 14

For X=15 To 294 Step 16

If I<>0 Then Paste Icon X,Y,I Wait Vb1 Next X Add Y, 16 Next T Repeat : Until Mouse Click \*\*\*\* Maze Data \*\*\*\* 1 = Wall Block \*\*\*\* 0 = Empty Data 1,1,1,1,1,1,1,1,1, J 1, 1, 1, 1, 1, 1, 1, 1, 1 Data 1,0,0,0,0,0,0,0,0,0,0, 0,0,0,0,0,0,0,1

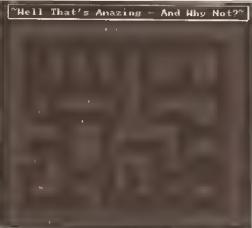

Create mazes with Steve Bennet's great little Maze Crazy procedure featured above

Data 1,0,0,1,0,1,0,1,0,1, J 0,1,1,0,1,1,0,1 Data 1,0,0,1,0,1,0,1,0,1,0, ... 1,1,0,1,1,0,1 Data 1,0,0,0,0,0,0,0,0,1,0, \_ 0,0,0,0,0,0,1 Data 1,0,1,0,1,1,1,1,0,1,0, 1,1,1,1,1,0,1 Data 1,0,0,0,0,0,0,0,0, 1,0,0,0,0,1,1,0,1 Data 1,1,1,1,0,1,1,0,1, \( \square\) 1,1,1, 1,0,0,0,0,1 Data 1,0,0,0,0,1,1,0,0,0, J 0,0, 1,0,1,1,0,1 Data 1,1,0,1,0,1,1,0,1,1, J 1,0, 1,0,0,0,0,1 Data 1,0,0,1,0,0,0,0,1,0, \_ 1,0, 0,0,0,0,0,1 Data 1,0,1,1,0,1,1,0, \_ 1,0,1, 0,1,0,1,1,0,1 Data 1,0,0,0,0,0,1,0, \_ 0,0,0, 0,0,0,0,0,0,1 Data 1,1,1,1,1,1,1,1, J 1,1,1, 1,1,1,1,1,1,1

End Proc

# GA SHOPPER

Now's your chance to take advantage of all the bargains we've lined up for you at special prices, a chance you can't afford to miss

# Order direct from Amiga Shopper

# CONTROL PIER There are three extraptions also deciding on the layest of your loard, subject has loard all artims associated with a particular subject, oren are gr

HOME ACCOUNTS

when you order Digito Wordworth

### DIGITA WORDWORTH

Digita's acciaimed Wordworth word processing package was first reviewed in Issue 4, when Jeff Walker said: "Heavens. there's so much to the package." Since then it has been further improved. It comes with a spell checker, a thesaurus, an on-line help facility, and one of the best manuals

we've ever seen. It also has a whole load of attractive fonts and, of course, excellent facilities for incorporating graphics into documents.

|   | DESCRI | PTIDN     |
|---|--------|-----------|
| - | Oigito | Wordworth |

PRICE £89.95

PRICE

£24.99

DRDER 5HWORD

Order using the form on page 114 or use our credit card hotline on 0458 74011

### **GASTEINER OPTICAL MOUSE**

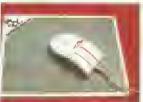

#### SAVE £6

This mouse solves all of those sticking trackball problems - It doesn't have one. Instead it uses solid state technology for trouble-free operation.

DESCRIPTION **PRICE** Gasteiner

£29.95 MOUSE PRICE DRDER

£299.95

ORDER

**CONN INT** 

DESCRIPTION **Connections Interdial** M5024 modem

**Optical Mouse** 

This handy little modem will get you into the world of comms with a whizz. With MNP4 error corrections and MNP5 data compression, it will provide data transfer speeds of up to 4,800 bits per second.

INTERDIAL M5024 MODEM

#### DESCRIPTION WT5 RAM Upgrode

SAVE £6 This excellent expansion for the A500 will take your computer up to 1Mb. It has a

battery backed-up clock and follows Commodore's guidelines.

RAM UPGRADE WITH CI

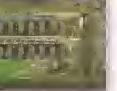

DRDER

5HRAM

### HYUNDAI MODEM

The Hyundal modern is an excellent Item for the beginner in comms. It has data transfer rates of up to 2,400 bits per second and supports the V21, V22 and V22bis protocols. You'll also need serial cable and comms software to get started.

DESCRIPTION Hyundai HM02401 modem

PRICE £99.95 DRDER **HYUNDAI** 

### **HOME ACCOUNTS 2**

#### SAVE £10

Keep complete track of your accounts with your Amiga and Home Accounts 2. With Digita's unique Human Interface Protocol, finance control couldn't be easier.

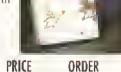

PRICE DESCRIPTION **ORDER** Digita Home Accounts £44.99 **5HACCOU** 

Technosound Turbo

DESCRIPTION

**PRICE** £29.95

**ORDER SHTECH** 

#### SAVE £10

Yo - sample the action! Technosound Turbo provides everything you need to sample the delights of Amiga audio. Plug it into your printer port,

grab sounds, edit them and add amazing effects.

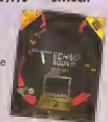

TECHNOSOUND TURBO

# AMIGA SHOPPE

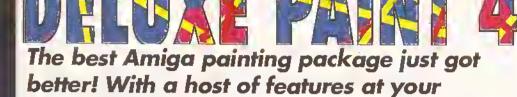

Since the early days of the Amiga, Deluxe Paint has held the position of king of the 2D paint packages. In its latest release, it offers even more power to get those pixels painted. HAM mode is now supported, so you can draw with up to 4096 colours on screen at once. Morphing is also supported to enable you to achieve Terminator 2 style effects. And, of course, there's Deluxe Paint's acclaimed animation system!

disposal, you'll create masterpieces

DESCRIPTION ORDER Deluxe Paint 4 £65.95

### ORDER BY CREDIT CARD - RING 0458 74011

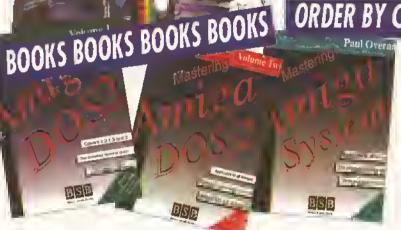

DESCRIPTION PRICE ORDER MASTERING AMIGADOS 2 VOLUME 1 £19.9S SHMAD I MASTERING AMIGADOS 2 VOLUME 2 £17.95 SHMAD 2 MASTERING AMIGA SYSTEM £27.95 SHSYST **MASTERING AMIGA PRINTERS** £17.95 SHPRINT

MASTERING AMIGAGOS 2 VOLUME 1 BY MARK SMIGOY AND BRUCE SMITH -- BRUCE SMITH BOOKS

This is the essential book for the beginner to AmigaOOS. It explains step by step everything from the rudiments of opening a Shell and copying a disk to the advanced use of scripts.

MASTERING AMIGAOOS 2 VOLUME 2 BY MARK SMIOOY - BRUCE SMITH BOOKS The second volume in the Mastering AmigaDOS range will rapidly become one of your most valuable reference works. It contains an explanation of every single AmigaDOS command, from version 1.2 right up to the new version 2,04. MASTERING AMIGA SYSTEM BY PAUL OVERAA - BRUCE SMITH BOOKS Paul Overaa, programming expert and computer Journalist, explains in detail

how to make use of the Amiga's operating system in your own programs. Learn how to create efficient, operating system-legal code and to utilise the full

MASTERING AMIGA PRINTERS BY ROBIN BURTON - BRUCE SMITH BOOKS Just about everyone has problems with printers and the Amiga. But now, no matter what your set-up - dot matrix, bubble jet or laser - you'll learn how to get the hardcopy results you want with Mastering Amiga Printers.

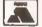

### ALL PRICES INCLUDE VAT, POSTAGE AND PACKING

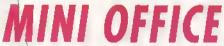

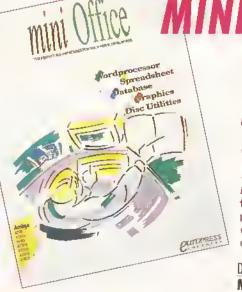

Get your accounts in order with Europress Software's Mini Office - a uniques allin-one package for the small business person

Mini Office has everything the up and coming entrepreneur needs to keep ahead in the busy world of business. It includes a word processor, spreadsheet, database, graph plotting facilities and a collection of disk utilities, all presented with an attractive, easy to use interface.

DESCRIPTION PRICE ORDER MINI OFFICE £49.99 **ASMINOF** 

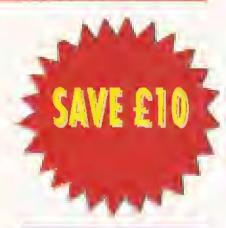

TO ORDER **TURN TO PAGE** 120 AND FILL IN THE COUPON

# AMIGA SHOPPER SPECIAL OFFER

AMOS BUNDLE

AMOS, AMOS COMPILER AND AMOS 3D

Fverything you need to create
stunning programs - games or
applications - is included in this
amazing bundle.

Amos is one of the best implementations of
Greate demost
Greate demost

AMOS is one of the best implementations of Basic available for the Amiga. With it incredible visual and audio effects are achievable. And when used in conjunction with the Compiler and AMOS 3D the possibilities are limitless!

DESCRIPTION PRICE
AMOS BUNDLE £89.9S

ORDER AMOSBUND

### EASY AMOS

DESCRIPTION EASY AMOS

PRICE £29.99 ORDER SHEASYAM Delve with confidence into the world of programming with Europress' Easy Amos.

Easy Amos retains all the features that have made AMOS so popular – easy support for graphics, sound and so on – but makes the task of programming so much easier for the beginner with on-line help, tutorials plus much more.

### ORDER EASY AMOS AND SAVE £5 NOW

### TURN YOUR AMIGA INTO A P

### WITH THE KCS POWERBOARD

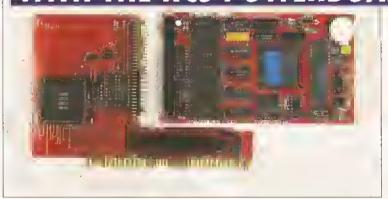

The KCS emulator is available as a trapdoor expansion for the A500 and A500 Plus, or with a plug-in card for the A1500/A2000/A3000 series. It comes with 1Mb of extra memory, too

Take advantage of the wealth of business software for the PC, without changing your computer! The KCS Power PC Board plugs into the Amiga to provide almost 100% PC XT compatibility

DESCRIPTION PRICE DRDER

KCS POWERBOARD PC £179.9S EXCLUDING DOS SHPCONLY
£199.9S INCLUDING DOS SHPCDOS

#### SLOTS INTO ANY A500 FOR COMPLETE PC COMPATIBILITY

POWER PC BOARD ADAPTOR FOR 1500/2000

You need this adaptor to plug a Power PC Board into your A1500/A2000. Look with envy no longer at A500 owners – now you too can explore the benefits of the IBM PC compatible world.

DESCRIPTION PRICE ORDER
Power PC Boord £65.00 SHPCADAP
odoptor for 1500/2000

PROGRAMMING

# AMIGA SHOPPER SPECIAL OFFER

DESCRIPTION AMOS

PRICE £35.95

ORDER

DESCRIPTION

AMOS COMPILER

PRICE £21.95

ORDER SHAMCOM

Run Others Edit Other Coercite Fold/Unfall Line Insert

I L-132 C-1 Iext-26698 Chip-16945368 Edit! sebastianska.am;

For Mai To 3

For Mai To 3

If LEASTSOFARMORTOFF

If EANAGOK, My-EMPTY

BOANGOK, My-EMPTY

BOANGOK, My-EMPTY

If ParankLEASTSOFAR

LEASTSOFARM-Parant

LEASTSOFARM-Parant

End If

Real If

Real If

Real If

Real If

Real If

Real If

Real If

Real If

Real If

Real If

Real If

Real If

Real If

Real If

Real If

Real If

Real If

Real If

Real If

Real If

Real If

Real If

Real If

Real If

Real If

Real If

Real If

Real If

Real If

Real If

Real If

Real If

Real If

Real If

Real If

Real If

Real If

Real If

Real If

Real If

Real If

Real If

Real If

Real If

Real If

Real If

Real If

Real If

Real If

Real If

Real If

Real If

Real If

Real If

Real If

Real If

Real If

Real If

Real If

Real If

Real If

Real If

Real If

Real If

Real If

Real If

Real If

Real If

Real If

Real If

Real If

Real If

Real If

Real If

Real If

Real If

Real If

Real If

Real If

Real If

Real If

Real If

Real If

Real If

Real If

Real If

Real If

Real If

Real If

Real If

Real If

Real If

Real If

Real If

Real If

Real If

Real If

Real If

Real If

Real If

Real If

Real If

Real If

Real If

Real If

Real If

Real If

Real If

Real If

Real If

Real If

Real If

Real If

Real If

Real If

Real If

Real If

Real If

Real If

Real If

Real If

Real If

Real If

Real If

Real If

Real If

Real If

Real If

Real If

Real If

Real If

Real If

Real If

Real If

Real If

Real If

Real If

Real If

Real If

Real If

Real If

Real If

Real If

Real If

Real If

Real If

Real If

Real If

Real If

Real If

Real If

Real If

Real If

Real If

Real If

Real If

Real If

Real If

Real If

Real If

Real If

Real If

Real If

Real If

Real If

Real If

Real If

Real If

Real If

Real If

Real If

Real If

Real If

Real If

Real If

Real If

Real If

Real If

Real If

Real If

Real If

Real If

Real If

Real If

Real If

Real If

Real If

Real If

Real If

Real If

Real If

Real If

Real If

Real If

Real

AMOS
AMOS is one of the best
Implementations of Basic available
for the Amiga. With it, users can
quickly create stunning graphical and
audio effects. it's no slouch when it
comes to writing serious programs,
either

#### AMOS COMPILER

AMOS programs are pretty fast, but if you feel the need for even more speed, then the AMOS Complier is for you. Your programs will become stand-alone applications, independent of the AMOS interpreter.

### **DEVPAC 3**

HISoft's Devpac 3 is probably the most advanced assembly language programming system you can buy for your Amiga. Not only does it come with a fully-featured assembler with macro support, but it also includes HISoft's editor and debugging program MonAm. Commodore's header files are supplied, so you can create Amiga applications immediately.

OESCRIPTION
DEVPAC 3

BY MIKE NELSON – KUMA PUBLICATIONS
Use of Intuition, the Amiga's graphical Interface, is essential for giving your programs that professional look and maintaining compatibility across different versions of the operating system. This book shows you how, with sections on screens and windows, communications, menus,

PRICE

ORDER

£65.95

5.95 DEVPAC 3

### **AMOS**

### AMOS COMPILER

# PROGRAM DESIGN A Practical Amiga Programmer's Guide Paul Overland

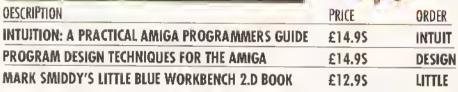

### BOOKS BOOKS BOOKS...

SAVE £2 ON EACH TITLE

gadgets and requesters.

PROGRAM OESIGN TECHNIQUES FOR THE AMIGA BY PAUL
OVERAA – KUMA PUBLICATIONS

If you've ever written reams of code only to find that it

INTUITION: A PRACTICAL AMIGA PROGRAMMER'S GUIDE

doesn't work and you can't find the bugs, then this book is for you. It shows you how to design your programs before typing them in, ensuring more reliable and efficient code.

MARK SMIOOY'S LITTLE BLUE WORKBENCH 2.0 BOOK —

MARK SMIOOY'S LITTLE BLUE WORKBENCH 2.0 BOOK – KUMA PUBLICATIONS

Mark Smiddy, probably one of the most knowledgeable Workbench gurus, brings you this guide to the Amiga's operating system. Handy tips include how to make a boot disk, how to set up a printer with the right driver, and how to customise your startup-sequence, with extensive examples.

## ORDER FORM

Name
Address
Post code
Telephone No

Somerset, TA11 7BR

Do not send cosh through the post with your moil orders

SEND THIS FORM TO:

Future Publishing Ltd,

Amigo Shopper,

Please make all cheques payable to Future Publishing

| Description | Prio        | e | Order Na |  |
|-------------|-------------|---|----------|--|
|             |             |   |          |  |
|             | _           |   |          |  |
|             |             |   |          |  |
|             | Total Order |   |          |  |

Machine (please circle) A500 • A500+ • Methad of payment (please circle) Access • Visa • Cheque • PO •

Credit Card No......Expiry Date.....Signature....

### HISOFT PASCAL

At last there's a version of this popular programming language for the Amigal Pascal is popular throughout the academic world for its clarity and precision, so much so that it has been taken up by large portions of the commercial sector. Find out why it has done so well with HISoft's blindingly fast version, HighSpeed Pascal. A full set of files are included for accessing the Amiga's operating system,

as well as an integrated editor and a debugger.

OESCRIPTION PRICE

OESCRIPTION PRICE ORDER
HISOFT PASCAL £89.95 HISOFT P

### COMPLETE & RETURN THE COUPON BELOW FOR A FREE 64 PAGE COLOUR AMIGA CATALOGUE

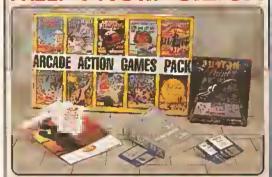

When you buy your new Amiga computer from ARCADE ACTION PACK:
Silen Sustance as will glive you an action to Sustance and the Sustance and the Sustance and the Sustance and Sustance and Su and productivity programs. These free glits will introduce you to the world el computing and help you to get off to e flying start with your new Amige. Plus, with every Amiga from Silica we will give you 16 nights FREE holiday hole eccommodation for you and your family to anjoy a break at home of abroad.

16 NIGHTS HOLIDAY
HOTEL ACCOMMODATION
Every Amiga 500 and 500 from Silica comes
supplied with a free 72 page colour broature with
accommodation vouchers. These shiftle 2 people to
stay up to a total of 18 nights in any of 250 hotels
with accommodation FAEL. All you have to pay for
an your meals (prices are listed in the brochure).

| 10 Superb entertainment | titles. |
|-------------------------|---------|
| ASTERIX                 | £24.99  |
| CHESS PLAYER 2150.      | €24.95  |
| DRIVIN' FORCE           |         |
| LIVE AND LET DIE        |         |
| ONSLAUGHT               |         |
| PIPE MANIA              |         |
| RICK DANGEROUS          |         |
| ROCK 'N' ROLL           |         |
| SKWEEK                  |         |
| TRIVIAL PURSUIT         | £19.95  |
|                         |         |

PHOTON PAINT 2.0 GFA BASIC V3.5. £50.00

TOTAL VALUE: £369.73

Composite Video Output Full colour composite yideo output for connection is most monitors

1 Year On-alte Warranty

### AMIGA 600 - NEW LOW PRICE!

**NEW! Compact Design** 36cm x 24cm x 7cm 78 Key Keyboard 31/- Internal Floopy Drive 1 to RAM As Standard Workbench

**Built-In TV Modulator** 

Latest version: v2.05

IDE Hard Disk Controller For 2½" Hard Disk Drives, (Upgrade kil to max 120% HO also Kickstart upgrade for HD

Hard Disk Model Available With 20th 2% Hard Disk Drive

Smart Card Slot Built-in as standard

Trapdoor Slot
For optional plug-in Chip RAM and battery backed clock

2 x Joystick/Mouse Ports Easy access - located on right side of A600, in front of disk drive

Silica announce a NEW LOW PRICE NEW LOW PRICE of £299 for the Amiga 600, e huge saving el £100 off the previous RRP ol £399! With Its modern compact wedge ehape design and the employment of the latest edvancements in Amiga technelogy, it represents the very binvestment for heme computing. It has all the power of e first class games console with a full range of entertainment software available, as well es being a true home computer, with business and education software and an extensive range of peripherals and accesseries. best extensive ranga of peripherals and accesseries.

AMIGA 600 CONFIGURATION OPTIONS

FROM SILICA

RAM OPTION WITH CLOCK

STERACTIVE MISTUREDIA

extensive ranga of penpherals and accessenes.

The Amiga 600 uses state-of the art surface meunitechnology, to maximum reliability and leatures a 3% floppy disk drive, meuse, TV mednialer and smart card slot all as standard. The Innovative smart card slot accepts games, ROM er RAM cards (from time up to 4mb) and will take advantage of meny future new developments. The very latest version of the operating system, Kickstart/Werkbench v2.05 is used in the Amiga 600 and its enhanced chip sel lacilities include improved graphics resolution, increased genlock support and the lacility for up to 2mb of chip memory. The Amiga 600 is fully compatible with the A670 CD-ROM Drive and Interface which will give it access to a full range et CDTV titles and audio CDs.The Amiga 600 is available from Silica in severel configurations (see below) inclinding a specially upgraded 2mb RAM version.

2299.99 N/A N/A E79.99 VARIABLE

£89.95 £229.78 £50.00

£299

£299.99 £66.00 N/A £79.69 VARIABLE

£69.95 £229.78 £50.00

€809.71 £460.71

1Mb RAM 2Mb RAM

TOTAL PACK VALUE LESS PACK SAVING

SILICA PRICE:

160 AMIGA 600 + MOUSE
 161 RAM LIPGRADE
 2016 HARD CISK
 50 CLUXE PAINT III
 17 CAPT GAME
 17 YEAR DIVSTE WARRANTY
 17 PLUST - FREE FROM SILICA
 17 PLUST - FREE FROM SILICA
 18 PLOTON PAINT V2.0
 18 ARCAGE ACTION GAMES PACK
 18 GFA BASIC INTERPRETER V2.5

### NEARLY

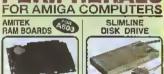

WORTH

SLIMLINE DISK DRIVE

gradable RAM board sliable with 0K, 512, d to of RAM. Built-in tery backed clock, gs straight into the iga A600 trepdoor, No dering required 2 year treptoe. 19mm Super Slimiline colour co-ordinated 3½, fun, double sided disk drive. Orave power from the Amiga and Includes tinu-port for connection of additional drives. 1 year replacement guarantes.

#### RAM UPGRADES

| CODE        | DESCRIPTION                    | RRP    | SILICA |
|-------------|--------------------------------|--------|--------|
| FRAM (0500) | AMITEK • OK Populishd • A600   | 229 95 | £27.95 |
|             | AMFIEK - 512x Populated - A500 | £44,95 | 239.95 |
| PAM 0610    | AMITER - two Populated - A500  | 00 003 | £50.00 |
| PAM (\$55)  | CBM 512x Board - A509          | EZ4-99 |        |
| FIAM 0501   | CBM - 512x Board - A500        | E93 99 | 149.99 |
| PANN OSCIS  | 512x Board - No Clock - A500   | £24.95 | £19.95 |
| FRAM (\$10) | 512x Board - Inc Clock - ASX1  | 620 99 | €24.95 |

#### EXTERNAL DISK DRIVES

|   |          | SLIMILINE • 3x* 1mb - Ivory Colour |        |        |
|---|----------|------------------------------------|--------|--------|
|   |          | ROCLITE - 3%" 1Ms - Ivory Colour   |        |        |
| Į | CCA 6011 | ROCLITE • 3%* 1 Mb - 8leick Colour | DE9.95 | £64-95 |

#### DOWNTOOO

|          | СВМ | MPS 1270 | Ink Jel Primer   | £140 00 | £129.00 |
|----------|-----|----------|------------------|---------|---------|
| PRI-3930 | CBM | MPS 1230 | 9 Pin Oot Matrix | €169 99 | 139.00  |
|          |     |          | ITORS            |         |         |

#### MON 6144 GOLDSTAR TV/Monforing, cab MCN 6184 CBM 1084S Monitoring, cable

for inc. cable | £199.95 | £179.95 | hc. cable | £299.99 | £249.95 ROM UPGRADE UPG HIRO [ICO: Klokback Kited ROM Swapper | \$24.95 | \$19.95 ]

**ORIGINAL** 

INC VAT - Rat: AMC 0510

### 500

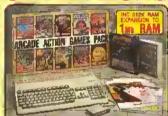

#### HARDWARE

- 512k AMIGA 500 COMPUTER \_ £299,99 Inc. 1wb 3%\* Disk Drive, Meuse Centroller, Power Supply, Werkbench 1.3 & Mannals
- 512k RAM EXPANSION TO I IN RAM . £24,95 A520 TV MODULATOR .. FREE

#### PLUS! - FREE FROM SILICA

PHOTON PAINT V2.0 £89.95 £229.78 250.00

> TOTAL PACK VALUE: £694.67 LESS PACK SAVING: \$395.67 SILICA PRICE: \$299.00

AMIGA 500 WITH BUILT-IN B-DEY NUMERIC KEYPAD

We are pleased to announce a very special trade-in offer le Amiga 500 ewners who are keen to take advantage of the oxtra benefits offered by Commodore's multimedia innovation, the CDTV. Amiga owners whe return their working Amige 500 computer (with Amiga owners whe return their working Amige 500 computer (with Kickslert V1.2 or 1.3), meuse, power supply and mannal le Silica, can claim a £200 discount eff the price of the new Amiga CDTV Computer System. This new system (normal RRP £599) is inly competible with eil Amiga software. In addition, it provides access to elvest range et CDTV talles, CDTV works much like elstanderd Amige 500 or 600 but has many additional leatures including el compact disc drive that can hold up to 550 megabytes of information per disc as well as pley eutic discs to a very high quality. CDTV comes supplied with the latest inline red remote control handset, giving you full control of your system from the carmon or your armonaur.

#### TRADE-IN OFFER

UPGRADE YOUR AMIGA 500 FOR ONLY £399

**CDTV SYSTEM** £599 AMIGA 500 TRADE IN. -£200

YOU PAY.

£399

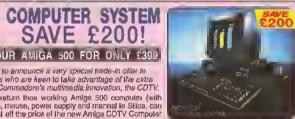

FREE GIFTS

20Mb Herd Drive 1Mb RAM 2Mb RAM

£69.95 £229.78 £50.00 £1028.72

£499

£299.99 N/A £299.00

£66.65 £229.76 £50.00 £968.72

£449

#### FEATURES INCLUDE:

INC VAT - (1kb RAM - No Hard Errys)

- 1Mb Chip RAM
   COTV Player
   Plays Audio COs &
- Puti OWERTY Keyboard Bull-to Moottor, Serial & Parallel Ports as on the ASO3 980K 31¢ Disk Drive Mouse Controller Intra-Red Remote Control Westberger 1, 2, 4 Mootels

- Workbench 1.3 & Manuals Welcome CD + Caddy

#### ALL PRICES INCLUDE VAT - DELIVERY IS FREE OF CHARGE IN THE UK MAINLAND

#### SYSTEMS OFFER

- FREE OVERMIGHT DELIVERY: On all hardware orders shipped in the UK mainlend.
  TECHNICAL SUPPORT HELPLINE: Team of lechnical experts et your service.
  PRICE MATCH: We normally match competitors on a "Same product." Same price" basis.
  ESTABLISHED 14 YEARS: Proven track record in professional computer sales.
  £12 MILLION TURNOVER (with 60 staff): Selid, reliable end profitable.
  BUSINESS + EDUCATION + GOVERNMENT: Volume discounts available 081-308 0888.

- SHOWROOMS: Demonstraller and training facilities et eur London & Sideup branches.

  THE FULL STOCK RANGE: All of your requirements from one supplier.

  FREE CATALOGUES: Will be maited to you with offers + software and peripharal details.
- PAYMENT: Majer credit cards, cash, cheque or monthly terms.

PATMENT: Majer credit cards, cash, cheque or monthly terms.

Before you decide when to buy your new Amige computer, we avagest you think very carefully ebout WHERE you buy it. Consider what it will be like a lew months efter buying your Amiga, when you may require additional peripherats or coftwers, or help and advice with your new purchase. And, will the company you buy from contact you with betalls of new products? At Sitics Systems, we ensure that you will heve nothing to worry about. We have been established for almost 14 years and, with our unrivated experience and expensive, we can now claim to meet our ourstomers' requirements with an understanding which is second to none. But don't just take our word for it. Complete and return the coupon now tor our latest FREE literature and begin to experience the "Silica Systems Service".

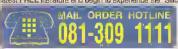

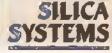

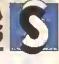

| ١, |                                |                                                                                                    |                                               |
|----|--------------------------------|----------------------------------------------------------------------------------------------------|-----------------------------------------------|
| ı  | MAIL DRDER:                    | 1-4 The Mews, Hatherley Rd, Sidcup, Kenl, DA14                                                     | 4DX Tel: 081-309 1111                         |
|    | Order Lines Open:              | Mon-Set 9.00am-6.00pm No Late Night Opening                                                        | Fact No. 081-308 0808                         |
| ı  | LONDON SHOP:                   | 52 Tollenham Court Road, London, W1P                                                               | OBA Tal: 071-580 4000                         |
|    | Opening Hours:                 | Mon-Sat 9.30am-8.00pm No Late Night Opening                                                        | Fax No: 071-323 4737                          |
| ı  | LONDON SHOP:                   | Selfridges (1st Roor), Dxford Street, London, W1A                                                  | 1AB Tel: 071-529 1234                         |
|    | Opening Hours:                 | Mon-Sat 9,30am-8.00pm Eate Night: Thursday until 8pm                                               | Extension: 3914                               |
|    | SIDCUP SNDP:<br>Opening Hours: | 1-4 The Mews, Hatheriey Rd, Sidcup, Keni, DA14 Mon-Sat_9.00am-5.30pm Late Night, Enday unlift Type | 4DX Tel: 081-302 8811<br>Fex No: 081-309 0017 |

To: Slice Systems AMSHP, 1102-80, 1-4 The Maws Halbarian Rd, Skicun Kent, DA14 4DV

| PLEASE SEND A 64 PAGE AMIGA COLOUR CA | STALOCHE |
|---------------------------------------|----------|

| William College College Colleg | also man let an let a let a let a let a plan let a let a let a let a let a let a let a let a let a let a let a                                                                                                    |
|----------------------------------------------------------------------------------------------------|----------------------------------------------------------------------------------------------------|
| Cempany Name (il epplicable):                                                                                                    |                                                                                                    |
| Address;                                                                                                    | e educações ações sactor de sus selecturas esperações ações plases para plases de se espera de se escribir de                                                                                                    |
|                                                                                                    | * *   *   *   *   *   *   *   *   *   *   *   *   *   *   *   *   *   *   *   *   *   *   *   *   *   *   *   *   *   *   *   *   *   *   *   *   *   *   *   *   *   *   *   *   *   *   *   *   *   *   *   *   *   *   *   *   *   *   *   *   *   *   *   *   *   *   *   *   *   *   *   *   *   *   *   *   *   *   *   *   *   *   *   *   *   *   *   *   *   *   *   *   *   *   *   *   *   *   *   *   *   *   *   *   *   *   *   *   *   *   *   *   *   *   *   *   *   *   *   *   *   *   *   *   *   *   *   *   *   *   *   *   *   *   *   *   *   *   *   *   *   *   *   *   *   *   *   *   *   *   *   *   *   *   *   *   *   *   *   *   *   *   *   *   *   *   *   *   *   *   *   *   *   *   *   *   *   *   *   *   *   *   *   *   *   *   *   *   *   *   *   *   *   *   *   *   *   *   *   *   *   *   *   *   *   *   *   *   *   *   *   *   *   *   *   *   *   *   *   *   *   *   *   *   *   *   *   *   *   *   *   *   *   *   *   *   *   *   *   *   *   *   *   *   *   *   *   *   *   *   *   *   *   *   *   *   *   *   *   *   *   *   *   *   *   *   *   *   *   *   *   *   *   *   *   *   *   *   *   *   *   *   *   *   *   *   *   *   *   *   *   *   *   *   *   *   *   *   *   *   *   *   *   *   *   *   *   *   *   *   *   *   *   *   *   *   *   *   *   *   *   *   *   *   *   *   *   *   *   *   *   *   *   *   *   *   *   *   *   *   *  - |
|                                                                                                    | Pesicode:                                                                                                    |
| Tel (Home):                                                                                                    | Tel (Werk):                                                                                                    |

...... 80D E&OE - Advantaged prices and apporting tions may change - Please return the coupon for the latest information.

Which computer(s), it any, de yen own?.....

UNIT 1. **253 NEW** WORKS RD. BRADFORD. BD12 0OP

#### SALES 0274 691115

FAX 0274 800150

ACCESS, VISA. SWITCH, DELTA CONNECT AMERICAN EXPRESS

FAST MAILORDER SERVICE. SAMEDAY GESPATCH

#### ORDERING IS EASY

1) Order by phone using your credit charge, or debit card.
2) Order by Mail - sending cheque, bankers that or postal orders made payable to TRILOGIC.

3) Please add part postage & pecking of £1.00 to orders under £100 or £2.00 to orders under £100 or £2.00 to orders zover £100. Overnight carrier = add £5.50. Overnight carrier = add £5.50, overnight carrier = add £5.50, startiety definery = add £12.00 pastagost service available P.O.A.

"Subject to goods being in stock & orders received before 2,30pm, Goods remain our property until and fee to their paid for in full

EXPORT ORDERS WELCOME Deduct 17.5% vat, contact us for carriage charges. We export daily to most countries. Payment in Stedling only please

#### MICE & JOYSTICKS

#### ULTIMATE PRO ANALOGUE JOYSTICK

with fire button on the end, plus prestable X & Y frimmers, Microswitch fire buttons, autofire (not a games support autolini) Ideal for thors simul otc (Not all games support analogue joyaticks)
Only £18.99

### MOUSE / JOYSTICK PORT SWITCH MOUSE / NOYSTICK PORT SW 212.99 Has sockers for mouse å joystick Push button selects mouse or joystick Uses no power unlike other types. Compatible with many dongles. Saves wear å tear on mouse pod.

#### NAKSHA MOUSE+ OPERATION STEALTH OUR PRICE - 524,00

| i  | BUDGET REPLACEMENT MOUSE                                                                                                    | \$14.98 |
|----|----------------------------------------------------------------------------------------------------|---------|
| ı  | SQUICK MOUSE"                                                                                                    | E15.09  |
| l  | COTY KEYBOARD                                                                                                    | £49 99  |
|    | CO TV TRACKBALL CONTROLLER                                                                                                    | £66 00  |
| l  | GRAVIS MOUSE STICK                                                                                                    | £65.99  |
| ĺ  |                                                                                                    | £14,99  |
|    | PRO QUALITY ANALOGUE JOYSTICK                                                                                                    | £19 99  |
|    | ZIPSTICK AUTORRE ALAMANA (19)                                                                                                    | E13.98  |
|    | MEGA STAR HEAVY DUTY JOYSTICK                                                                                                    | £26.99  |
| ŀ  | SPEEDKING AUTOFIRE CALLED STORY                                                                                                    | 211.99  |
|    | OPTICAL MOUSE                                                                                                    | €37.99  |
|    | MOUSE MAT INVESTIGATION OF THE PARTY OF THE PARTY OF THE | 23.99   |
|    | MOUSE HOLDER                                                                                                    | E1,99   |
| ı  | JOYSTICK EXTENSION LEAD (3m)                                                                                                    | E2.49   |
| ı. | DC ANALOS IMASTICICACIDADESTED                                                                                                    | DTAB    |

#### ANTISTATIC, EUCKARBLE, WITH TINTED LIO 4 DIVIDERS,

|   | 20 SIZE FUP TOP BOX £1.99                 |
|---|-------------------------------------------|
|   | 40/50 SIZE LOCKABLE BOX 66.99             |
|   | 60 61ZE LOCKABLE BOX £7.99                |
|   | 100 SIZE LOCKABLE BOX CARD                |
|   | 160 CAPACITY POSSO STACKABLE              |
|   | BRAWER TYPE                               |
|   | TDK BRANDED Inc labels in Pleatic storage |
|   | box - pack of ten                         |
|   | UNBRANCED Inc labels E5.99/10             |
|   | 3.5" DRIVE HEAD CLEANER £4.99             |
| ì | Use regularly for greater reliability     |
|   |                                           |

#### DESKTOP VIDEO PERIPHERALS

### ROCGEN PLUS A superb value Geniock with overlay & fader controls + RG8 pass ting

HANDY SCANNER
15 out experience, this is by far the best 6/W hand scanner in this price bracket, 400dpt, 64 level gray
Scale + socialized Detection professional 2 software. ROC KEY

The ideal partner for the Rodden Plus. This add-on 'Keylng' una enables' professional effects such as Chroma keying, luma keying, Kay through, Graphics overley, key window etc.

1204.90 1.499.99 Frame grabber, colour digitieer & genlock in one unit 1.49 lb 99 Frame grabber & colour digitieer in one unit.

COLOURING

2.61 & 89 Frame grabber & colour digitimes in one unit.

2.14 & 89 Frame grabber & colour digitimes in one unit.

2.14 & 89 Frame grabber & colour digitimes in one unit.

2.14 & 80 Frame grabber & colour digitimes in one unit.

2.15 & 80 Frame grabber & colour digitimes in one unit.

2.25 & 80 Frame grabber & colour digitimes in one unit.

2.25 & 80 Frame grabber & colour digitimes in one unit.

2.25 & 80 Frame grabber & colour digitimes in one unit.

2.25 & 80 Frame grabber & colour digitimes in one unit.

2.25 & 80 Frame grabber & colour digitimes in one unit.

2.25 & 80 Frame grabber & colour digitimes in one unit.

2.25 & 80 Frame grabber & colour digitimes in one unit.

2.25 & 80 Frame grabber & colour digitimes in one unit.

2.25 & 80 Frame grabber & colour digitimes in one unit.

2.25 & 80 Frame grabber & colour digitimes in one unit.

2.25 & 80 Frame grabber & colour digitimes in one unit.

2.25 & 80 Frame grabber & colour digitimes in one unit.

2.25 & 80 Frame grabber & colour digitimes in one unit.

2.25 & 80 Frame grabber & colour digitimes in one unit.

2.25 & 80 Frame grabber & colour digitimes in one unit.

2.25 & 80 Frame grabber & colour digitimes in one unit.

2.25 & 80 Frame grabber & colour digitimes in one unit.

2.25 & 80 Frame grabber & colour digitimes in one unit.

2.25 & 80 Frame grabber & colour digitimes in one unit.

2.25 & 80 Frame grabber & colour digitimes in one unit.

2.25 & 80 Frame grabber & colour digitimes in one unit.

2.25 & 80 Frame grabber & colour digitimes in one unit.

2.25 & 80 Frame grabber & colour digitimes in one unit.

2.25 & 80 Frame grabber & colour digitimes in one unit.

2.25 & 80 Frame grabber & colour digitimes in one unit.

2.25 & 80 Frame grabber & colour digitimes in one unit.

2.25 & 80 Frame grabber & colour digitimes in one unit.

2.25 & 80 Frame grabber & colour digitimes in one unit.

2.25 & 80 Frame grabber & colour digitimes in one unit.

2.25 & 80 Frame grabber & colour digitimes in one unit.

2.25 & 80 Frame grabber & colour digitim

sorie, 300dpl resolution. DIGINEW MEDIASTATION DIGIVIEW GOLD DIGITISER (the best for use with a comera) + DIGIPAINT 3 + ELAN PERFORMER, ALL 3 FOR JUST £139.99

#### 5 PORT PRO-MIDI INTERFACE

Our unique 5 port Michineriace has In, Out & Thru access plus two additional switchable Out or Thru access for ingenious ventarille, 50 you can have 1 in, 1 out & 3 linu, or 1 in, 1 thru & 3 out, or 1 in, 2

outs 4 22hm | Fully compatible with all Amiga Midt software, & most keyboards.

NOW ONLY 224,99

Extra Midi lead 1.2m £1,99 Extra Midi lead 3m £3.89

STEREO SAMPLER 2

Our Suporb sounding STEREO SAMPLER 2 uses an expensive state of the set AID chip which samples so lest, Recipitures every detail of the sound. Easily adjusted issue control, contracting lead supplied. Fully compatible with all topopatial sampling contracts.

FREE STEREO MASPLING SOFTWARE with Walleto sampler parts accord in second control, see the second control, see the second control, see the second control, see the second control of the second control of the

#### SUPERFIZ STEREO SYSTEM - HI FI QUALITY.

We've looked high & low for a POWERFUL, TOP QUALITY Stares speaker system for the with Computers, keyboards, Stereo VDRs, Satellies Systems & Walkerson, Now we've found one - it is a 20 watt per channel, disactly mains powered, 3 way speaker system; it has 8teas, treble & volume controls & comed with connecting leads. Frequency response: 22Hz - 20KHz, CMLY CS4,58

ALSO AVAILABLE - ZYF: STEREO SYSTEM Introduction makes power supply \$22,00

#### AMIGA ROM SWITCH

Our Keyboard operated Two way Rom which enables you to use either of 2 Workbanch gurs. To switch over, just hold door Comoline Ingrishmigs levey unit you hear a bleep. (Release them before the bleep to Warrs start with the current rom. File ADD05004/6002 1500/2000.

SIMPLE TO FIT - NO SOLDERING NEW

Only EZF.09 (and toxis)
Fitting invalidation computer warranty unless
fitted by us. Fitting charge £15,00
Please state which you have Amiga when rdering.

SPECIAL PRICES ROM SHARER & 1.3 ROM ROM SHARER & 2.01 ROM

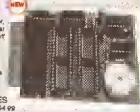

#### SPARES , ACCESSORIES & MISC

|   | KICKSTART 1.3 ROM                      | £29,90  |
|---|----------------------------------------|---------|
|   | RICKSTART 2 ROM ONLY                   | 239 90  |
|   | OFFICIAL WKBNCH 2 UPGRADE KIT          | 279,99  |
|   | FATTER AGNUS 8372A                     | E30 99  |
|   | SUPER DENISE                           | 638.88  |
|   | GARY ALLEGANDERS OF THE STREET         | 68 663  |
|   | 8520A I/O CHIP (Orive il printer port) | £15.99  |
|   | A520 MODULATOR                         | \$29.99 |
|   | AMIGA INTERNAL DRIVE NOW               | 250.99  |
| ì | MAINS SUPPRESSOR BLOCK 4WAY            | £12.99  |
|   | UPRATED A500 POWER PACK                | £35.99  |
|   |                                        |         |

EXTERNAL DRIVE POWER SUPPLY \$29.90 This new product powers up to 3 external Am floopy disk drives. By relieving the Amiga pow-supply of this burden (for which It was not designed), you will increase its reliability considerably. Just pluge straight in.

AMIGA REPAIR SERVICE Freed price repairs - Amiga 500/50 £49.99 inc parts & labour, fExclude drive, pau & keyboard mechanical

HOW TO AVOID REPAIR

HOW TO AVOID REPAIR
BILLS FOR 3 OR 5 VEARS
Sile pile - take out an Extended
warranty on your corp pide; monitor
or printer, within 30 days of
purchase, a ALL repair bits - from
breakdowns & ACCIDENTE (eg spilese) are covered. Computers
under £400 - Syyear Extended
warmty only 149.99, 5 year warranty
- only 109.99 Please enquire for
othe Items & to confirm prices.

#### FLICKER FREE VIDEO 2

hs inside your ASO, 500+1500 or 2000 à als ministee annoying ficiner.
Requires VGA or Mirtisync monitor. \*Competible with ALL Anige video modes.
\*Oversoon capability for full acreen displays. \*No visible scan ince.
\*SUITABLE 14" ;28mm Dot prich VGA oblood or onlitor (no audio). £229 99

#### PRINTER PORT EXPANDERS

#### FOR USE WITH PRINTERS, SAMPLERS, VIDEO DIGITISERS, SCANNERS ETC

#### TWO WAY SCART SWITCH £17,99

This compact switch box converts most Tvs & Tv monitors to DUAL SCART INPUT. Thus you can connect your Amiga & your VCR to the one scart socket on your Tv, A push botton switch selects input one or input. S eich Scilik, Audo & Video inputs are switched. Also suitable for connecting satellite receivers (VCR can then record direct from satellite). thist watching to or satelite.

#### BACKUP UTILITIES

\$33,99

with Cyclon

| ı | TOP AMIGA PROGRA                                                                                                    | MS      |
|---|----------------------------------------------------------------------------------------------------|---------|
|   | ALL SOFTWARE UK SOG                                                                                                    | RCED    |
|   | ADVANTAGE                                                                                                    | \$69.99 |
|   | AMI ALIGNMENT                                                                                                    | €4299   |
|   | AMIBACK Lyanger Property and Control of the Control of the Control | €44 98  |
|   | AMAS 2 MATERIAL PROPERTY AND ASSESSED.                                                                                                    |         |
|   | AMOS                                                                                                    | £34.90  |
|   | AMOS - EASY                                                                                                    | \$28,99 |
|   | AMOS COMPILER                                                                                                    | E25.90  |
|   | AMOS COMPILER MANAGEMENT                                                                                                    | E22 99  |
|   | ART DEPT PRO material services                                                                                                    | £149.99 |
|   | AUDITION 4                                                                                                    | £39.99  |
|   | AUDIOMASTER 4                                                                                                    | C54.99  |
|   | AUDIO ENGINEER                                                                                                    | £179 9  |
|   | BARS & PIPES                                                                                                    | £109 90 |
|   | BBC EMULATOR                                                                                                    | 630 88  |
|   | BROADCAST TITLER 2                                                                                                    | £109.94 |
|   | CAN DO 1.6                                                                                                    | 72898   |
|   | CASH BOOK CONTRLE                                                                                                    | 1,54.99 |
|   | INCLUDING FINAL AC/S                                                                                                    | 007.00  |
|   | CROSS DOS MANAGEMANA                                                                                                    | ES1.86  |
|   | DELUXE PAINT 4.13                                                                                                    | DOM DO  |
|   | DELUXE MUSIC                                                                                                    | C40 d6  |
|   | DELUXE VIDEO 3                                                                                                    | C74 60  |
|   | PEVPAGO - new version                                                                                                    |         |
|   | DG CALC                                                                                                    |         |
|   |                                                                                                    |         |

149 99

£79,96

| ETTER MATHS (12-16)                                       | 219 99  |
|-----------------------------------------------------------|---------|
| ETTER SPELLING (8+)                                       | £19.89  |
| OMPENDIUM 8                                               | 629 99  |
| ATAWORD                                                   | £13-99  |
| ATAWORD                                                   | £1799   |
| RST SHAPES (3-6)                                          | E1299   |
| IRST LETERS & WORDS (3-8)                                 | £1299   |
| UN SCHOOL4 RANGE                                          | £19 99  |
| RENCH MISTRESS - NEW                                      | 216.99  |
| ERMAN MASTER                                              | \$16.99 |
| FAUAN TUTOR                                               | 96.512  |
| UN NORI TYPIST 65-125                                     | 219 90  |
| D'S TYPE WALLES MANAGEMENT                                | 215.99  |
| ETS SPELL SERIES                                          | £14.99  |
| MICHAEL CARRONAGES                                        | 122 .00 |
| FACIC STORY BOOK                                          | £17.90  |
| AGIC MATHS                                                | £17.99  |
| IATHS TALK (5-15YRS)                                      | £18.99  |
| ATHS TALFRACTIONS                                         | £18.00  |
| ATHREMANIA :                                              | 240.00  |
| IAVIS BEACON TYPING                                       | 224.98  |
| DCRO MATHS                                                | 98.913  |
| ICRO FRENCH                                               | £19,98  |
| ICRO ENGLISH                                              | 219.99  |
| EGA MATHS                                                 | 219.98  |
| ONEY MATTERS (4-7YRS)                                     | E1388   |
| AINT ME A STORY (3-10)                                    | £21,99  |
| LANETS<br>UZZLE BOOKS   & 2                               | £24 10  |
| UZZLE BOOKS 1 & 2                                         | £1799   |
| PELL BOOK and distributions of the second                 | 119,99  |
| PELL BOOK<br>ARGET MATHS (44)<br>HINGS TO DO WITH, SERIES | £13.99  |
| HINGS TO DO WITH, SERIES                                  | \$16.99 |
| OYAGER L.                                                 | 583'30  |
| OYAGER LT<br>FEATHER WATCHER<br>CORLD ATLAS               | 216.90  |
| TOHLD ATLAS                                               | 630.86  |
|                                                           | 0.00    |

X COPY PRO

OTHER DISK UTILITIES ACTION REPLAY FOR ASSO ..... 557.00 ACTION REPLAY FOR 2000 ..... \$57.00

atest version - complete with Cyclone schemel drive adaptor. Highly successful

CYCLONE ADAPTOR E1299

AMI SUPERCARD £34 99 (Requires an external drive)

NB. Making backups without the permission of the copyright holder is Regal.

| TOP 30 GAMES                      |         |
|-----------------------------------|---------|
| AWARD WINNERS                     | C17 99  |
| BOARD GENIUS                      |         |
| CHAMPIONSHIP MANGERS              | 217.98  |
| CARL LEWIS CHALLENGES             | \$17.99 |
| CIVILISATION                      | £24 99  |
| EYE OF THE BEHOLDER               | 124.99  |
| FINAL FLIGHTS                     | £17.99  |
| FIRE & ICE                        | £17.00  |
| GRAHAM TAYLORS SOCCER .           | £17.99  |
| GLOBAL EFFECT                     | £19.99  |
| GRAND PRIX                        | £24 99  |
| HAGARTHE HORRIBLE                 | 217.99  |
| INTERNATE SPORTS CHALL            |         |
| JIMMY WRITES SHOOKER              | 217.98  |
| JOHN BARNES FOOTBALL              | £17.99  |
| MAN UTO IN EUROPE                 | £17.99  |
| MY TANK PLATOON                   | £24.99  |
| MEGATRAVELLERS 2                  | £19 99  |
| MONKEY ISLNO 2                    | £25.99  |
| MYTH                              | \$17.90 |
| OMAR SHARIFS BRIDGE               |         |
| THE PAGIFIC GENERAL               |         |
| PACIFIC ISLANDS TEAM YKEE         |         |
| PLAN II FROM OUTER SPACE.         | 220.99  |
| PRO TENNIS TOUR                   |         |
| ROSIN HOOD                        | 224.98  |
| SENSIBLE SOCCER                   | £17.99  |
| SILENT SERVICE                    |         |
| VIKINGS Chargements and Committee | £24.99  |

#### **BOOKS & VIDEOS**

| h   | * DISK INCLUDED WITH THESE BOOKS |
|-----|----------------------------------|
| ŀ   | AMIGA FOR BEGINNERS 214 99       |
| F   | AMIGA BASIC INSIDE & OUT 621,99  |
| ļ.  | C FOR SEGINNERS 217.95           |
| Ш   | DISK DRIVES INSIDE & OUT £27.95* |
| Н   | DOS INSIDE & OUT E22.95"         |
| l   | DESKTOP VIDEO £23 95"            |
| N   | GRAPHICS INSIDE & OUT £31.95     |
|     | IMAGINE COMPANION 124.85         |
| 4   | LITTLE BLUE WKBENCH BK \$14.95   |
| в   |                                  |
| Н   |                                  |
| H   | MAPPING THE AMIGA £20,96         |
| ı   | USING AREXX ON THE AMIGA 128 99" |
| 3   | USING DELUXE PAINT £19 96        |
| ٠   | USING IMAGINE 2 624.95'          |
| ı   | USER INTERFACE MANUAL £10.99     |
| ı   | HARDWARE REF MANUAL 621.95       |
| ı   | BOM KERNEL REF MANUALS - THREE   |
| 1   | AVAILABLE EACH                   |
| ı   | VIDIA PAGESTREAM QUIDE \$4.95    |
| ı   | VIDEOS BELOW - ALL £14,90 each   |
| - 1 | LEAVE CLASS SANCES STATES        |

HOT ROD YOUR AMIGA - covers adding peripherals to your Amiga.
AMICA PRIMER - covers what beginners should know about A500/2000 & 3000.
AMIGA GRAPHICS - learn about emating praphic art.
ANIMATION VIDEO Vote 1 & 2.

techniques.
DESKTOP VIDEO Volf Learn the Inside

DELYPAG 3 - New Version
BIG CALC
BIG CALC
BIR CONTROL
BIS MASTER
DISK MASTER
DISK MASTER
DISK MASTER
DISK MASTER
DISK MASTER
DISK MASTER
DISK MASTER
DISK MASTER
DISK MASTER
EXPERT OF MACHINE
EXPERT OF MACHINE
EXPERT OF MACHINE
EXPERT DISK
DISTRICT OF MACHINE
HOSP FROM PROPES
HOME ACCOUNTS 2
HOME ACCOUNTS 2
HOME ACCOUNTS 2
HOME ACCOUNTS 2
HOME ACCOUNTS 2
HOME ACCOUNTS 2
HOME ACCOUNTS 2
HOME ACCOUNTS 2
HOME ACCOUNTS 2
HOME ACCOUNTS 2
HOME ACCOUNTS 2
HOME ACCOUNTS 2
HOME ACCOUNTS 2
HOME ACCOUNTS 2
HOME ACCOUNTS 2
HOME ACCOUNTS 2
HOME ACCOUNTS 2
HOME ACCOUNTS 2
HOME ACCOUNTS 2
HOME ACCOUNTS 2
HOME ACCOUNTS 2
HOME ACCOUNTS 2
HOME ACCOUNTS 3
HOME ACCOUNTS 3
HOME ACCOUNTS 3
HOME ACCOUNTS 3
HOME ACCOUNTS 3
HOME ACCOUNTS 3
HOME ACCOUNTS 3
HOME ACCOUNTS 3
HOME ACCOUNTS 3
HOME ACCOUNTS 3
HOME ACCOUNTS 3
HOME ACCOUNTS 3
HOME ACCOUNTS 3
HOME ACCOUNTS 3
HOME ACCOUNTS 3
HOME ACCOUNTS 3
HOME ACCOUNTS 3
HOME ACCOUNTS 3
HOME ACCOUNTS 3
HOME ACCOUNTS 3
HOME ACCOUNTS 3
HOME ACCOUNTS 3
HOME ACCOUNTS 3
HOME ACCOUNTS 3
HOME ACCOUNTS 3
HOME ACCOUNTS 3
HOME ACCOUNTS 3
HOME ACCOUNTS 3
HOME ACCOUNTS 3
HOME ACCOUNTS 3
HOME ACCOUNTS 3
HOME ACCOUNTS 3
HOME ACCOUNTS 3
HOME ACCOUNTS 3
HOME ACCOUNTS 3
HOME ACCOUNTS 3
HOME ACCOUNTS 3
HOME ACCOUNTS 3
HOME ACCOUNTS 3
HOME ACCOUNTS 3
HOME ACCOUNTS 3
HOME ACCOUNTS 3
HOME ACCOUNTS 3
HOME ACCOUNTS 3
HOME ACCOUNTS 3
HOME ACCOUNTS 3
HOME ACCOUNTS 3
HOME ACCOUNTS 3
HOME ACCOUNTS 3
HOME ACCOUNTS 3
HOME ACCOUNTS 3
HOME ACCOUNTS 3
HOME ACCOUNTS 3
HOME ACCOUNTS 3
HOME ACCOUNTS 3
HOME ACCOUNTS 3
HOME ACCOUNTS 3
HOME ACCOUNTS 3
HOME ACCOUNTS 3
HOME ACCOUNTS 3
HOME ACCOUNTS 3
HOME ACCOUNTS 3
HOME ACCOUNTS 3
HOME ACCOUNTS 3
HOME ACCOUNTS 3
HOME ACCOUNTS 3
HOME ACCOUNTS 3
HOME ACCOUNTS 3
HOME ACCOUNTS 3
HOME ACCOUNTS 3
HOME ACCOUNTS 3
HOME ACCOUNTS 3
HOME ACCOUNTS 3
HOME ACCOUNTS 3
HOME ACCOUNTS 3
HOME ACCOUNTS 3
HOME ACCOUNTS 3
HOME ACCOUNTS 3
HOME ACCOUNTS 3
HOME ACCOUNTS 3
HOME ACCOUNTS 3
HOME ACCOUNTS 3
HOME ACCOUNTS 3
HOME ACCOUNTS 3
HOME ACCOUNTS 3
HOME ACCOUNTS 3
HOME ACCOUNTS 3
HOME ACCOUNTS 3
HOME ACCOU £29,99 £49 99 £37,99 INTROCAD PLUS KINDWORDS 3 LATTICE CASSAS ( MACRO 66000 ASSEMBLER MAILSHOT PLUS MEDIA SHOW

MINI OFFICE MUSIC X V 1.1 BARGAIN MUSIC X JUNIOR PAGE SETTER 2 ...
PEN PAL PEN PAL
PERSONAL TAX PLANNER
PERSONAL FINANCE MANG
PROFESSIONAL OALG
PROFESSIONAL DRAW V3
PROFESSIONAL PAGE 3
PROTEXT V 6.62
PROMATTE V 3.2
QUARTERBACK QUARTERBACK TOOLS .. REAL 3D BEGINNERS

SCALA 500 SCALA PROFESSIONAL SCULPT JOXL E100 99 SCULP ANIMATE 40 JNR .... STEREO MASTER £199 99 £85,98 SUPERPLAN ZAME SYSTEM 30 AMERICAN C59 99 TAKE 2 TECHNOSOUND ... TOPFORM 250.B9 TRANSWAITE TURBOPRINT PRO ONLY £37.99

3D PROFESSIONAL

TV SHOW VIDEO EFFECTS 3D VIDEOSCAPE 3D VOYAGER 1.1 WORD PERFECT 4 1 WORD WORD 1.1

#### DUST COVERS

SEAL' ITYPE KEYBOARD

SKIN.
Doo't risk aptileges - they're gueranteed to write off your Assign.
Fit a SEAL N TYPE.

Waterproof & movided to fit shugh over each key, but flexible enough to type thru. AMIGA 500, 800r, 1500, 2000; p. 212.96 State which when ordering please.

| ANTISTATIC DUST CO        |         |
|---------------------------|---------|
| AMIGA 500 & 500 Plus      | £4 99   |
| AMIGA 600/600HD           | £4 99   |
| AMIGA 1500/2000 2PIECE    | \$12.90 |
| AMIGA 1500/2000 KEYBOARD, |         |
| 3.6' EXTERNAL DRIVE       |         |
| 6833 /1084 MONITOR        |         |
| SWIFT & LC200 PRINTER     |         |
| SWIFT 24/LC24-200         | £7,99   |

MANY OTHER TYPES AVAILABLE

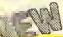

#### TRILOGIC - ESTABLISHED 1984 A NAME YOU CAN RELY ON -PHONE US NOW ON 0274 - 691115

#### AMIGA 600 WILD, WEIRD & WICKED 2329.99

#### AMIGA 600HD 'EPIC' PACK

£479.99

- AMIGA 600 MEG RAM ... .9" DISK DRIVE VORKBENCH 2
- > 3.9" Close 2 > WORKBENCH 2 > BUILT IN TV MODULATOR PLUS
- > DELUXE PART 3 > GRAND PRIX
- > PUTTY > PUSHOVER
- Please enquire for price a availability of packs without ADD E30 FOR 2MEQ VERSION
- > DELLIXE RANT 3
  > DELLIXE RANT 3
  > TRIVIAL PURSUITS
  > EPIC
  > ROME
  > MYTH

FREE 12 MONTHS ON-SITE WARRANTY 3 & SYEAR EXTENDED WARRANTIES AVAILABLE

### SAVE UPT

AMIGA 600HD
> 1 MEG RAM
> 3.8" DISK DRIVE
> 20 MEG HARD DRIVE
> WORKBENCH 2
> BUILT IN TY MODULATOR
PLUS £100 OR MORE. With all Amigas we will give you to discount each vouchers worth 40% off the manufacturers RRP of the Top 30 games. Eq a £24.99 uld cost lust £1 4,99 x10 - E100 saved. The desirer the

game - the more YOU SAVE.

#### AMIGA 500 1.3 £289.99

- BUT THE DISK DRIVE
- MEG RAM
- MOUSE
- TV MODULATOR · WORKBENCH 1.3.
- >12 MONTH WARRANTY

FREE 512K RAN CLOCK EXPANSION

We can supply & It our Rom Switch complete with 2.04 rom for just £84.99 without invelidating your wanterty.

>>> IDSTAR GAMES PACK - JUST ETG.OF EXTRA

**ALL PRICES INCLUDE VAT** 

#### LOW COST EXTENDED WARRANTIES

For only £44.99 your Amiga can be covered against repairs due to breakdown & ACCIDENTS for three years. Covers ALL parts & labour. Must be taken out within 30

TWIN 3.5' DRIVES
Home Accounts, The
WORKBENCH 2
WORKS, EN, Toki, Puzznic
SEPARATE
& Get the Most from Your
KEYBOARD
Amigin AMIGA 1500/200 ADD-ONS

MEG MEMORY CARD (unpop) 27

1 mag \*9 SIMMa 24, or & required 52

SCSI CONTROLLER CARD 53

AMIGA 1500 £559.99

days of purchase.

Includes software pack comprising: Downt 3, Home Accounts, The:

#### MONITORS & TV MONITORS

> 14" SCREEN

#### PHILIPS CM8833mk2

- £169.99
- 14" SCREEN STERFO SOUND
- RGB & COMPOSITE INPUTS
- > OFFICIAL UK MODEL
- 27.99 DUST COVER CONNECTING LEAD \$3.00
- COMMODORE 1084S £239.99
- LATEST UK MODEL 14" ANTIGLARE SCREEN
- GREEN SCREEN SWITCH
- >ON SITE WARRANTY > STEREO SOUND > SCART SOCKET (rgb input)
  > LOTUS TURBO CNALLENGE > RGB 4 COMPOSITE INPUTS > SUPERØ PICTURE
  - CONNECTING LEAD 13.99
  - >DUST COVER
    - - > OUST COVER 27,99 > CONNECTING LEAD £3.99

> FULL REMOTE CONTROL

#### GOLDSTAR TV/ 14" ULTRA HIRES MONITOR VGA COLOUR MONITOR. £179.99 £239.99

(Bequires Flicker Fixer) > ANTI GLARE SCREEN

- > .28mm DOT PITCN
- > 1024x768 PIXELS.
- VILEAD CARR
- **SAVE upto** TV TUNER - Suitable for use with Philips & Commodors monitors - ONLY 238 99

FREE 1/2

MEG

**UPGRADE**\*

5 Discourt
southers with
wary monitor &
stor, - use abox
for details.

#### MONO PRINTERS

### CITIZEN 1300+ SUDGET BOOK. ONLY 8126.99 9 pin printer with 144cpe draft & 25cps, Near letter quality print apeed. Pull tractor & friction feeds. Three fonts . Epeon & IBM. amulations.

CITIZEN SWET 9 SUPERS QUALITY FOR ONLY £189.90
9 pin printer capable of tB2ops dreft, 48cps NLO printing speed, Four built-in forts. Filiction & tractor leads, Paper park - saves having to temove continous paper when you want to use a lingle sheets, Low cost ribbons 2 year warranty, Epson & ISM Proprinter emulations, Low sojas level.

CITIZEN SWIFT 9X Wide estrings version of above \$319,00 CITIZEN SWIFT 246 SUPERB NEW MODEL & ONLY E254, 99
24 pln printer with 240cps draft & 80 cps letter quality print speed. Mine I
quality fonts, 2 scalable letter quality fonts, Paper perfore, push & pull for
leed, friction feed. Epson 1,6576, NEC P20 & 19M proprinter2xs a entiUltra low nois a level, + quiet mode for even lower noiss. 2 year warranty.

CITIZEN RROJET INKJET LASER QUALITY PRINT \$419.06
300cpl Laser quality 50 notice INK for printer. Fast & very quiet, 360cps dreft &
240 cps letter quality print speed. Three letter quality fonts + opsional form caurds,
440 Deality Fam mulatificity, Optional 128k & 255k (am cauds, 190 sheet
automatic feeder. Optional tractor feed & second alreat feeder.

SPACE/MINUTE LASER PRINTER \$270 . Vol. RICON LP1300 #PAGE MINISTE LABER PRINTER 5570 + val.
Low price 6 page per wiristre, 300dpt lanar printer, 400dpt capability with 2m eg
fam segrade (Windows 3 400dpt driver evariable). Sharp adged printing
resolution enhancement. Full A4 graphics with standard 2Meg fam. HP Lase(s) all
lli con patible. with PCLS 6 HP GLL2 capability. 8 calabble resident forts, 14
resident bit m appact fants. Cen print on OHP film it card upto 175gan. Serial &
Reralle ports & 1 year on-sits war junty. Low running coabs. 2Meg Ram
signized = £189,99 Toner £79.00 @nd papar feeder bin £109.99

FREE DRIVER DISK WITH ALL CITIZEN RRINTERS
Frinter lead Just \$2,99 extra with all printers.

#### COLOUR PRINTERS

CITEZEN GWIFT 224D COLOUR E238-98 192cps draft, 64cps NLQ, a simplified version of the Swift 24, simber print quarry.

CTIZEN SWIFT 9C SUPERB QUALITY FOR ORLY \$199.99

9 pin printer capable of 192cps draft, Alepa NLC printing apoed, Four built-in forms. Friction & tractor freeds, Paper park - asves having to removanthous paper when you want to use a high sheets. Low cost fibbons, year wan anty. Epson & IBM Proprinter emulations. Low notices level.

### CITIZEN SWIFT 240C SUPERB NEW MODEL & ONLY

24 pin printe with 240cps daft & 80 cps letter quality print speech. After letter quality fonts, 2 soalsele felter quality fonts Paper parriors, preh & publicator quality fonts Paper parriors, preh & proprinter24x a en ulations. Ultra low noise level; + quiet in ode for even of noise, 2 year warranty,

#### THE NEW CITIZEN 240 PRINTERS.

You won't believe the print quality

AVAILABLE IN MONO & COLOUR VERSIONS

AVALABLE IN MONO & COLOUR VERSIONS
These new printers feature in proved performance, lower noise level, more fonts, scalable fonts, sealeble fonts, sealeble fonts, sealeble fonts, sealeble fonts, sealeble fonts, sealeble fonts, sealeble fonts, sealeble fonts, sealeble fonts, sealeble fonts, sealeble fonts, sealeble fonts of sealeble foliour graphics quality, we have yet in a sealeble for sealeble for sealeble for file. Can print on OHP film & envelopes, & the quarter size print feature enables pages for Rensonal organiser to be printed. For more complex printing, the inferred & buffer can be expended to 40% or 136%. Fully compatible with the Amiga & virtually all other computers - drivers evaluate for Microsoft Windows 100.

FREE PRINT ENHANCEMENT DISK

#### PCs FROM ONLY £339 + VAT

LOW COST TRILOGIC 'ATLAS' PCH 280-18 Inc More white York mention; Yineg ram, from 1989actas inc 14° avga colour mention; I meg ram, from 1980actas inc 14° avga colour mention; I meg ram, from 1980actas inc 14° avga colour mention; I meg ram, from 1980actas inc 14° avga colour mention; 4 meg ram, from 1980actas inc 14° avga colour mention; 4 meg ram, from 1980actas inc 14° avga colour mention; 4 meg ram, from 1980actas inc 14° avga colour mention; 6 disk trives, but no hard drive. Add 21 00-vert for 40 meg HD or 21 50 vert for 85 meg HD (\$13.5° FDD on Hard drive a colou); 130 à 212 meg HDs also available.

Upgrade your PC - Low cost Motherboards, Ceese, mentors, Keyboards, FDOs. HDs. VGA & I/O cards 4 valiable.

#### **EXTERNAL DISK DRIVES**

ROCLITE RE382C SLIMLINE DRIVE £56.99 CUMANA CAX 354 3.5" DRIVE

All drives feature thru port & disable switch. Using more then one external drive ? - you need our External Drive power unit - see opposite page for details.

#### **MEMORY UPGRADES**

| Just plugs in, No soldering Westerty unaffected.                                                                                                | C341.00          |  |
|----------------------------------------------------------------------------------------------------|------------------|--|
| A500 / 500+ 1/2meg upgrade without clock<br>A500 / 500+ 1/2meg upgrade with clock & battery<br>Just plugs in, No soldering Warranty unaffected. | E21.99<br>E24.99 |  |
| AMICA 600 1/meg_upgrade = clock (unpopulated)<br>AMICA 800 1/meg upgrade + clock complete                                                       | £29.90<br>£49.98 |  |

#### Just plugs in. No soldering. Warranty unaffected. A500/ 500+ 1/2-4 MEG MEMORY UPGRADES

THE ONLY WAY TO GET MORE FAST MEN'S ASEBOARD PLUS unpopulated ASEBOARD PLUS with 1 MEG BASEBOARD PLUS with 1 MEG 530,00 BASEBOARD PLUS with 2 MEG 524,00 EASEBOARD PLUS with 4 MEG(max) 5174,00 EASEBOARD PLUS with 4 MEG(max) 5174,00 Lises to cost 255\*4 D rama - special offer 1 mag for \$24,50 EXTRA COST 1 may be stilled by us. Fitting chart 10,00 plus postage Also evailable for An Iga 500 1,3, Stata machine shelder

1.6 MEG A500 UPGRADE fully populated NOW ONLY A MIGA 1503/2000 8 MEG MEMORY CARD £250.00

USES THEG TO SIMMS \$20.99 FACH

**PRINTER & MONITOR LEADS** 

#### HARD DRIVES

#### PRICES SUPERB GVP HARD DRIVES DOWN

£339.99 £429.99 \*409.99 GVP SERIES II HD8+ E2 Mag for AB00 - now only GVP SERIES II HD8+ 120mag for A500 - now only GVP SERIES 8 HD8+ 240mag for A500 - now only The HD8 series II can accept either 1 or 2 or 4, 1 m/g simms

A530 52Meg. Hard drive ii 69030 Accelerator for A500 2550.00 ASSO 25Meg Hard drive & 68000 Accelerator for ASSO 5999,99 ASSO 249Meg Hard drive & 68000 Accelerator for ASSO 5999,99 ASSO 249Meg Hard drive & 68000 Accelerator for ASSO 5999,997 The ASSO Combos feeture a 88030 40MHz cpu, 1 meg ram expendable 19mags, 68882 maths on processor locket, power exppty, cooling lan, mi expansion stol, SGSI hard disk controller & hard dat as a specified above. ASSO runs of LRIMPS com pend to interder Amiga's O ATMIPS GVP 898 MATHS CO-PROCESSOR KIT for ASSO CONSO E209.99 EDOD DOTH cooling lan, min

YP SERIES II HCS for A1900/2000 - NO DAIVE SERIES II HC5 + 52mag for A1500/2000 + now only SERIES II HCII + 120mag for A1500/2000 - now only SERIES II HCII + 240mag for A1500/2009 - now only C279.00 E408.99 E549.99 The HC 8 Series II can accept upto 8, 1 mag xiii Simma 3r 2 mag alaps 1MEG SIMMS FOR GVP DRIVES 124.06 4MEG SIMMS FOR GVP DRIVES 129.00

COMMODORE Asso UPGRADES

ASSO 120meg QUANTUM SCSI Upgrade: easy to fit
ASSO 426meg NEC 803t upgrade: easy to fit
ASSO 050mp NEC 803t upgrade: easy to fit
ASSO 050mp NEC 803t upgrade: easy to fit
ASSO MEMORY CHIPS

A MICA 600 HARD DRIVES 20Meg 2.5" bara drive 40Meg 2.8" bara drive 50Meg 2.5" bare drive 50Meg 2.5" bara drive

CUMANA CONDUI STORE DRIVE INTERFACE 559.99
Feature 1/2 mag ram & battery backed clock, plus ST506 HD interface.

#### ACCELERATORS & EMULATORS

#### KCS POWER PC CARD FOR AMICA BOD & BOD PLUS KCS ABOVE WITHOUT MS DOM AMIGA 1500/2000 KCS ADAPTOR

VORTEX AT ONCE PLUS 286 PC ENULATOR FOR ABOU £219.00 This is a 16th X PC card for the Am passo, 500-, 1600, 2000, enabling you Amiga to run PC software, No soldering initialistion, YGA, EGA & GAA PC graphics modes supported, runs as a task on the Assign; supports hard

drives 80287 socket. VORTEX GOLDEN GATE 388 CARD FOR 1800/2000 The very latest PC Card for the A1500/2000, using a 386 cpu lumning at 25MHz. IDE drive interlaces, 1.442.88Mb F:00 controller, CGA/EGA/VGA is Hercules endulation, 80397 socket etc. Runs as a test, runs Windows 3 in 386 Mode. Holds upto 18Mb ram - 4Mb cen be stated by Antiga.

MORE GVP HARDWARE

This is a plug-in module for the Gry Berstein II Hard drives. As it this inside
the GVP, there is no risk of voicing the computer warranty ass with other
materiolly fitting enulators. Buse most PC software Inc. Windows, II supports
EGAVGA/CGA, & Hercides graphics, uses the ASOOs internal drive to ready
write NSD-so disking (720%), 80287 socket.
GF-ORCE 500-258MHz Acceleration for A1500/2000. Im item
GF-ORCE 500-258MHz Acceleration for A1500/2000. Im item
GF-ORCE 500-458MHz Acceleration for A1500/2000. Im item
ST99,99
GF-ORCE 500-458MHz Acceleration for A1500/2000. Im item
ST99,99
GF-ORCE 500-458MHz Acceleration for A1500/2000. Im item
ST99,99
GF-ORCE 500-458MHz Acceleration for A1500/2000. Im item
ST99,99
GF-ORCE 500-458MHz Acceleration for A1500/2000. Im item
ST99,99
GF-ORCE 500-458MHz Acceleration for A1500/2000. Im item
ST99,99
GF-ORCE 500-458MHz Acceleration for A1500/2000. Im item
ST99,99
GF-ORCE 500-458MHz Acceleration for A1500/2000. Im item
ST99,99
GF-ORCE 500-458MHz Acceleration for A1500/2000. Im item
ST99,99
GF-ORCE 500-458MHz Acceleration for A1500/2000. Im item
ST99,99
GF-ORCE 500-458MHz Acceleration for A1500/2000. Im item
ST99,99
GF-ORCE 500-458MHz Acceleration for A1500/2000. Im item
ST99,99
GF-ORCE 500-458MHz Acceleration for A1500/2000. Im item
ST99,99
GF-ORCE 500-458MHz A1500/2000. Im item
ST99,99
GF-ORCE 500-458MHz A1500/2000. Im item
ST99,99
GF-ORCE 500-458MHz A1500/2000. Im item
ST99,99
GF-ORCE 500-458MHz A1500/2000. Im item
ST99,99
GF-ORCE 500-458MHz A1500/2000. Im item
ST99,99
GF-ORCE 500-458MHz A1500/2000. Im item
ST99,99
GF-ORCE 500-458MHz A1500/2000. Im item
ST99,99
GF-ORCE 500-458MHz A1500/2000. Im item
ST99,99
GF-ORCE 500-458MHz A1500/2000. Im item
ST99,99
GF-ORCE 500-458MHz A1500/2000. Im item
ST99,99
GF-ORCE 500-458MHz A1500/2000. Im item
ST99,99
GF-ORCE 500-458MHz A1500/2000. Im item
ST99,99
GF-ORCE 500-458MHz A1500/2000. Im item
ST99,99
GF-ORCE 500-458MHz A1500/2000. Im item
ST99,99
GF-ORCE 500-458MHz A1500/2000. Im item
ST99,99
GF-ORCE 500-458MHz A1500/2000.

IV39 24IT PROFESSIONAL VIOCO CARD for A3000 21379.99 2AMICA 1500/2000 IV28 Adaptor 2A.99
The IV24 lectures; 240% o 16 Million colours; separate 9GB 8 Composite Genicoks; Read this 6 times quabber; Richer allementor gives at 500/200 owners the added bonus of a built in flicker fixer; Silentiflamous RGB, composite & B-VHS outputs - makes video recogning cesty, Picture in pictudiality, Areas supported. Full software control, includes special IV24, ventions of Scala, Caligari & Macropaint software.

MORE GVP HARDWARE

AMP1 1-8m LONG PARALLEL PRINTER LEAD

AMP2 5m LONG PARALLEL PRINTER LEAD

AMP2 5m LONG PARALLEL PRINTER LEAD

212.99

AMP3 5m LONG PARALLEL PRINTER LEAD

512.99

AMP3 5m LONG PARALLEL PRINTER LEAD

MF1 25WAY MALE - FEMALE LEAD 2m LONG

MF1 25WAY MALE - MALE LEAD 2m LONG

MF2 25WAY MALE - MALE LEAD 2m LONG

12.99

PRINTER SHAPER 2 WAY INC LEAD

2 PIECE UNIVERSLA PLASTIC PRINTER STAND

2 PIECE UNIVERSLA PLASTIC PRINTER STAND

1ACROSS MAGINGINE LABELS APPROX 3 6" x1.3 1800 for

CONTRIVOUS 809m PAPER 11" x8.5" box of 200 for

1ACROSS MAGINGINE LABELS APPROX 36" x1.3 1800 for

CONTRIVOUS 809m PAPER 11" x8.5" box of 200 for

121.99

1ACROSS MAGINGINE LABELS APPROX 15 1800 for

CONTRIVOUS 809m PAPER 11" x8.5" box of 200 for

221.99

1ACROSS MAGINGINE LABELS APPROX 15 1800 for

CONTRIVOUS 809m PAPER 11" x8.5" box of 200 for

221.99

27.99

27.90

27.90

27.90

27.90

27.90

27.90

27.90

27.90

27.90

27.90

27.90

27.90

27.90

27.90

27.90

27.90

27.90

27.90

27.90

27.90

27.90

27.90

27.90

27.90

27.90

27.90

27.90

27.90

27.90

27.90

27.90

27.90

27.90

27.90

27.90

27.90

27.90

27.90

27.90

27.90

27.90

27.90

27.90

27.90

27.90

27.90

27.90

27.90

27.90

27.90

27.90

27.90

27.90

27.90

27.90

27.90

27.90

27.90

27.90

27.90

27.90

27.90

27.90

27.90

27.90

27.90

27.90

27.90

27.90

27.90

27.90

27.90

27.90

27.90

27.90

27.90

27.90

27.90

27.90

27.90

27.90

27.90

27.90

27.90

27.90

27.90

27.90

27.90

27.90

27.90

27.90

27.90

27.90

27.90

27.90

27.90

27.90

27.90

27.90

27.90

27.90

27.90

27.90

27.90

27.90

27.90

27.90

27.90

27.90

27.90

27.90

27.90

27.90

27.90

27.90

27.90

27.90

27.90

27.90

27.90

27.90

27.90

27.90

27.90

27.90

27.90

27.90

27.90

27.90

27.90

27.90

27.90

27.90

27.90

27.90

27.90

27.90

27.90

27.90

27.90

27.90

27.90

27.90

27.90

27.90

27.90

27.90

27.90

27.90

27.90

27.90

27.90

27.90

27.90

27.90

27.90

27.90

27.90

27.90

27.90

27.90

27.90

27.90

27.90

27.90

27.90

27.90

27.90

27.90

27.90

27.90

27.90

E1 00.00

ALT for 1084s monitor with 8 pin Din socket

ALTR for 10847 0844/8333 with sight D socket

ALTR for 10847 0844/8333 with sight D socket

ALTR for 10847 0844/8333 with sight D socket

ALTR with 15 pin 3 row ping for multisyne monitors

ALTR with 15 pin 3 row ping for multisyne monitors

ALTR with 15 pin 3 row ping for multisyne monitors

FLICKER FIXER LEAD - 9 ping to 12449/3 frow ping

MODULATOR EXTENSION (EAD eliminates overhead)

MONITOR PLINTH 1 the over Amiga & supports monitor

BUNTTOR PLINTH 1 the over Amiga & supports monitor

BUNTTOR PLINTH 1 the over Amiga & supports monitor

BUNTTOR PLINTH 1 the over Amiga & supports monitor

BUNTTOR PLINTH 1 the over Amiga & supports monitor

BUNTTOR PLINTH 1 the over Amiga & supports monitor

BUNTTOR PLINTH 1 the over Amiga & supports monitor

BUNTTOR PLINTH 1 the over Amiga & supports monitor

BUNTTOR PLINTH 1 the over Amiga

Includes monitor over Amiga

Includes monitor over Amiga

Includes monitor over Amiga

Includes monitor over Amiga

Includes monitor over Amiga

Includes monitor over Amiga

Includes monitor over Amiga

Includes monitor over Amiga

Includes monitor over Amiga

Includes monitor over Amiga

Includes monitor over Amiga

Includes monitor over Amiga

Includes monitor over Amiga

Includes monitor over Amiga

Includes monitor over Amiga

Includes monitor over Amiga

Includes monitor over Amiga

Includes monitor over Amiga

Includes monitor over Amiga

Includes monitor over Amiga

Includes monitor over Amiga

Includes monitor over Amiga

Includes monitor over Amiga

Includes monitor over Amiga

Includes monitor over Amiga

Includes monitor over Amiga

Includes monitor over Amiga

Includes monitor over Amiga

Includes monitor over Amiga

Includes monitor over Amiga

Includes monitor over Amiga

Includes monitor over Amiga

Includes monitor over Amiga

Includes monitor over Amiga

Includes monitor over Amiga

Includes monitor over Amiga

Includes monitor over Amiga

Includes monitor over Amiga

Includes monitor over Amiga

Includes monitor over Amiga

I

ALT FOR TVs WITH SCART SOCKET (Not for VCRs)
Including Sory, Philips, Ferguson, Hrasch, Toshiba, Mitaubishi etc
ALZ For Ferguson Med/Med/Windowith is pin Din socket
\$12.9
ALS for Hrasch/Oransas sets with 7ph Din Roll input
ALS for Amatrad CPC488/8728 monitor (with no soured)
\$12.9
ALS for Increase Amstrad CPC steron conitor
\$12.0
ALS for 10048 monitor with 6 pin Din socket
\$12.0
\$12.0
\$12.0
\$13.0
\$13.0
\$13.0
\$13.0
\$13.0
\$13.0
\$13.0
\$13.0
\$13.0
\$13.0
\$13.0
\$13.0
\$13.0
\$13.0
\$13.0
\$13.0
\$13.0
\$13.0
\$13.0
\$13.0
\$13.0
\$13.0
\$13.0
\$13.0
\$13.0
\$13.0
\$13.0
\$13.0
\$13.0
\$13.0
\$13.0
\$13.0
\$13.0
\$13.0
\$13.0
\$13.0
\$13.0
\$13.0
\$13.0
\$13.0
\$13.0
\$13.0
\$13.0
\$13.0
\$13.0
\$13.0
\$13.0
\$13.0
\$13.0
\$13.0
\$13.0
\$13.0
\$13.0
\$13.0
\$13.0
\$13.0
\$13.0
\$13.0
\$13.0
\$13.0
\$13.0
\$13.0
\$13.0
\$13.0
\$13.0
\$13.0
\$13.0
\$13.0
\$13.0
\$13.0
\$13.0
\$13.0
\$13.0
\$13.0
\$13.0
\$13.0
\$13.0
\$13.0
\$13.0
\$13.0
\$13.0
\$13.0
\$13.0
\$13.0
\$13.0
\$13.0
\$13.0
\$13.0
\$13.0
\$13.0
\$13.0
\$13.0
\$13.0
\$13.0
\$13.0
\$13.0
\$13.0
\$13.0
\$13.0
\$13.0
\$13.0
\$13.0
\$13.0
\$13.0
\$13.0
\$13.0
\$13.0
\$13.0
\$13.0
\$13.0
\$13.0
\$13.0
\$13.0
\$13.0
\$13.0
\$13.0
\$13.0
\$13.0
\$13.0
\$13.0
\$13.0
\$13.0
\$13.0
\$13.0
\$13.0
\$13.0
\$13.0
\$13.0
\$13.0
\$13.0
\$13.0
\$13.0
\$13.0
\$13.0
\$13.0
\$13.0
\$13.0
\$13.0
\$13.0
\$13.0
\$13.0
\$13.0
\$13.0
\$13.0
\$13.0
\$13.0
\$13.0
\$13.0
\$13.0
\$13.0
\$13.0
\$13.0
\$13.0
\$13.0
\$13.0
\$13.0
\$13.0
\$13.0
\$13.0
\$13.0
\$13.0
\$13.0
\$13.0
\$13.0
\$13.0
\$13.0
\$13.0
\$13.0
\$13.0
\$13.0
\$13.0
\$13.0
\$13.0
\$13.0
\$13.0
\$13.0
\$13.0
\$13.0
\$13.0
\$13.0
\$13.0
\$13.0
\$13.0
\$13.0
\$13.0
\$13.0
\$13.0
\$13.0
\$13.0
\$13.0
\$13.0
\$13.0
\$13.0
\$13.0
\$13.0
\$13.0
\$13.0
\$13.0
\$13.0
\$13.0
\$13.0
\$13.0
\$13.0
\$13.0
\$13.0
\$13.0
\$13.0
\$13.0
\$13.0
\$13.0
\$13.0
\$13.0
\$13.0
\$13.0
\$13.0
\$13.0
\$13.0
\$13.0
\$13.0
\$13.0
\$13.0
\$13.0
\$13.0
\$13.0
\$13.0
\$13.0
\$13.0
\$13.0
\$13.0
\$13.0
\$13.0
\$13.0
\$13.0
\$13.0
\$13.0
\$13.0
\$13.0
\$13.0
\$13.0
\$13.0
\$13.0
\$13.0
\$13.0
\$13.0
\$13.0
\$13.0
\$13.0
\$13.0
\$13.0
\$13.0
\$13.0
\$13.0
\$13.0
\$13.0
\$13.0
\$13.0
\$13.0
\$13.0
\$13.0
\$13.0
\$13.0
\$13.0
\$13.0
\$13.0
\$13.0
\$13.0
\$13.0
\$13.0
\$13.0
\$13.0
\$13.0
\$13.0
\$13.0
\$13.0
\$13.0
\$1

211.00

£12.00 £12.00 £12.00

£12.00 £14.00

ORDERS FROM PLC4, LOCAL GOVERNMENT & EDUCATIONAL ESTABLISHMENTS WELCOME

£99.00

£289.90 £24,99/MEG

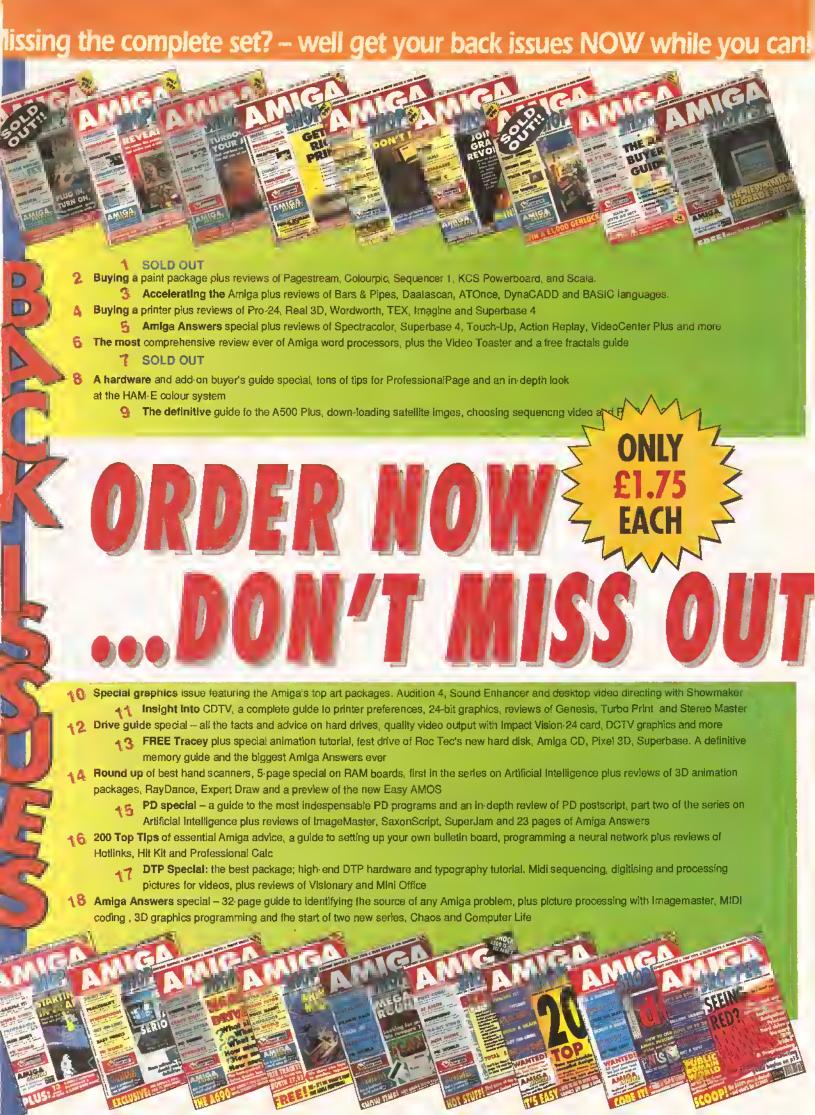

but better still, book up for the year ahead – and never miss out again! SHOPPER IF YOU SUBSCRIBE N You get all these benefits when you subscribe: Subscribe now to ensure your copy You save time each month. For just £17.95 you You save trouble will get the next 12 issues You guarantee your copy delivered direct to your home. You get it delivered LUS A FREE BINDER WITH EVERY SUBSCIMEN Keep your copies of Amiga Shopper safe and protected right from the very start! or free with every subscription IN THE COUPONS BELOW OR CALL OUR CREDIT CARD HOTLINE ON 0458 7401 YES, YES, YES! I WISH TO SUBSCRIBE TO AMIGA SHOPPER YES, YES, YES! I WISH TO PURCHASE THE FOLLOWING BACK ISSUES Please tick the subscription you require 12 issues OF AMIGA SHOPPER AND/OR BINDER Please tick the issues you require UK £17.95 EUROPE £37.95 (Airmeil) BACK ISSUES £1.75 EACH 2 2 3 4 5 5 6 8 9 REST OF WORLD £60.95 (Airmeil) WORLD £37.95 (Surface) □ 10 □ 11 □ 12 □ 13 □ 14 □ 15 24 issues BINDER E4.95 ■ UK £33.95 EUROPE £69.95 (Airmail) REST OF WORLD £1D9.95 (Airmoil) WORLD £69.95 (Surface) Total amount payable & . . TELEPHONE NO POST CODE \_ METHOD OF PAYMENT please tick METHOD OF PAYMENT please tick CHEQUE VISA/ACCESS CHEQUE VISA/ACCESS Please make cheques payable to FUTURE PUBLISHING LTD and send Please make cheques payable to FUTURE PUBLISHING LTD and send together with this form in an envelope to the following address: tagether with this farm in an envelope to the following address: AMIGA SHOPPER, FREEPOST, SOMERTON TAll 7BR AMIGA SHOPPER, FREEPOST, SOMERTON TAT 1 7BR

OINT WINNER OF COMPUTER SHOPPER'S Best Customer Service AWARD FOR 1991

PRICES INC.DELIVERY & VAT @ 17.5%

Express Courier Delivery: (UK Mainland Only) £6.50 Extra

#### HERE TODAY ~ HERE TO STAY

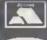

(0386) 765500 ● [3.÷Jieiiiii]

US NOW

Evestiam Fileros

(0386) 765500

US NOW ON

Call us now on 0386 765500

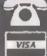

TELESALES OPENING TIMES 9am - 7pm Monday-Friday 9am - 5.30pm Saturday

Send Cheque, Postol Order or ACCESS/VISA card details to;

Evesham Micras Ltd. Unit 9, St Richards Raad Evesham, Warcs. WR11 6XJ

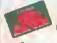

ACCESS / VISA Cards Welcome

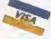

Government, Education & PLC orders welcome Same day despatch whanavar possibla Express Courier delivery (UK Mainland only) \$6.50 extra Please note that 5 banking days must be allowed for chequa clearance, immediata claarance on Bank Drafts

Mail Order Fax: 0386-765354

#### RETAIL SHOWROOMS

5 Gilsson Road, Combildge CB1 2HA T 0223 • 323898

#### BIRMINGHAM

251-255 Moseley Rd, Highgate Birminghom 812 0EA **☎ 021 · 446 5050** 

#### MILTON KEYNES

320 Witon Gate, Milton Keynes MK9 2HP TO 0908 • 230898

Unit 9 St Richords Rd. Words WR11 6XJ T 0386 • 765180

TECHNICAL"

0.0886-Monday to Friday, 10.00 - 5.00

I YEAR WARRANTY ON ALL GOODS

### AMIGA 500 SOLDERLESS RAM UPGRADES

INC. VAT AND DELIVERY

ALSO WITHOUT CLOCK FOR ONLY

17.99

CONVENIENT ON / OFF MEMORY SWITCH AUTO-RECHARGING BATTERY BACKED REAL-TIME CLOCK OF COMPACT, ULTRA-NEAT DESIGN

PLUS' UPGRADE

#### THE *FASTEST* AND EASIEST WAY TO UPGRADE YOUR A500+ TO 2MB RAM!

Simply Plugs into trapdoor expansion area increases total RAM capacity to 2Mb 'ChipRAM' A RAM On/Off Switch A Compact unil size Only 8 low power RAM IC's & High reliability

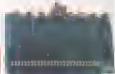

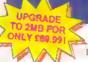

Fully populated board increases total RAM in A500 to 2Mb1 → Plugs Into trapdoer area, & connects to 'GARY' chip : Includes Battery Backed Resi-Time Clock ☆ Socketed RAM ICs on 512K / 1Mb Versions

Unpopulated RAM board with clock

N.B.: The expension b With 15Mb FASTRAM installed..... £ 69.99 Operate: Kickstar 1 3 upgrar invalidate from un for £29.93

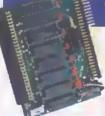

With our MEGABOARD, you can further expand your A500's memory to a total of 2MB without disposting of your extitting 512K upgrade (must be 4 x RAM-chip type, or not exceeding 9cm in length)

ONLY £42.99

**CONNECTS TO YOUR** 512K RAM UPGRADE TO GIVE 1.5MB

### CTERNAL 8MB RAM UNIT

Throughport for further expansion

Very low power consumption

A Style matched to the A500

☆ RAM access LED

RAM test/run switch

Available fitted with 2Mb, 4Mb, or fully populated with 8Mb

Optional PSU (allows Amiga to power other devices)

Incorporating the latest 'ZIP' DRAM technology, our new External Memory Upgrade allows the A500 / A500+ to be upgraded by up to a further 8Mb of auto-configuring FASTRAM.

N.B. Any memory fitted to this unit is in addition to that on your machine stready to a maximum of 8Mb on the external unit

With 2MB fitted...£112.99 with 4MB...£159.99

### EXTERNAL FLOP

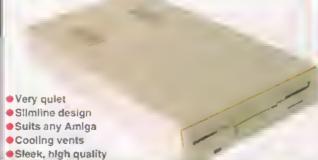

- Quality Citizen/Sony drive mechanism
- Enable / Disable switch
- Full 880K Formatted Capacity
- Long reach connection cable
- Throughport facility for addition of further brives

REPLACEMENT A500 INTERNAL 3.5" DRIVE KIT

metal casing

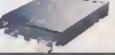

Fully compatible, with 1Mb unformatted capacity. Straightforward Installation procedure. Kit includes full fitting Instructions

ONLY £39.99

**NEW LATE NIGHT SHOWROOM OPENING UNTIL 7PM, WEDNESDAY TO FRIDAY •** 

Amplified Stereo Speokers

#### REALISE THE TRUE SOUND POTENTIAL

OF YOUR **AMIGA WITH** THIS PAIR OF **FULL RANGE** SPEAKERS!

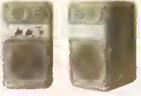

Your Amiga produces fine quality hi-fi slered sound. Enjoy quality slered sound reproduction to the full with this new design livin speeker system! Incorportailes a bulk-in emplifier with separate adjustable volume controls for each speaker until Runs from PSU (supplied) or from betterless (not included). Speaker Dimensions 160x95x105mm (HxWxD)

ONLY £ 39.95

#### *TOP VALUE* 400dpi HANDY SCANNER

#### QUALITY SCANNING - AT THE RIGHT PRICE!

combines top qualify hardware with the latest version of the distinctively powerful DAATASCAN PROFESSIONAL VERSION 2 settwere, now giving VERSION 2 settwere, now giving TRUE GREYSCALE CAPABILITY.

A g genuins 400dpi scanning resolution, this new scannar produces fully superb quelity scans. Hes a full 105mm scenning width, veriable brightness control and 100 / 200 / 300 / 400dpt resolution. Deatascan Professional Version 2 scanning and offing soltware ellows real-time scanning in sither lines et or in up to 64 simulated gray scales. Provides powerful editing leatures and excellent

compatibility with most DTP and Paint Packages, eg Deluxe Paint 4, Touch-Up

ONLY £99.99

#### TRUEMOUSE

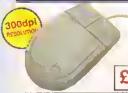

WE GUARANTEE that this is the smoothest, most responsive and occurate replacement mouse you cen buy for the Amiga, Excellent performance, now with a 300dp resolution. Amezing new pilce!

£14.99 SATISFACTION GUARANTEED

GOLDEN IMAGE OFFICAL MOUSE Amiga/ST compalible excellent travel+accuracy assured, NEW LOW PRICEL, £ 29.00

#### ROCGEN GENLOCK MK.II

SPECIAL OFFERI RIGLUDES HOME TITLER'SOFTWARE MI

OFFERING EXCEPTIONAL VALUE FOR MONEY, this fully competible GENLOCK edeptor offers levels of quelity, function and sophistication not normally available in this price cologory. available in this pitce cologory.

Special lectures induce the ability
to record graphics & animations on
videe recorders and overlay graphic
and text onto video. Capable of
ooth and slable lading and everlaying
affects with special luning knob.

ONLY £79.99

#### ROCGEN PLUS

Compatible to any Amiga or Commodore CDTV, this NEW Genlock Adapter provides Advanced Special Effects and Performance Features without sacrificing user-friendliness!

New Special Features include: Duel Drssolve control knobs providing treely adjustable degrees of overlay or Invari (keyhole) ellects; Aule Videe pass-thru: extra Video throughport for

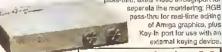

ONLY £119.99

#### TV/MONITOR

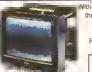

h lie dedicated monitor input, this model combines the edvantages of a high quality medium resolution colour monitor with the convenience of remote control Teletext TV - at an excellent low price I Festures dark glass screen for improved contrast, plus lull range 3-way speeker sound output

£269.00 Including VAT, defivery & cable

Philips CMB833 Mk.II Monitor (Genuine UK version). includes cable, 1 Year on-sile maintenance and 'Lotus Esprit Turbo 2' game.....

A590 ADD-ON HARD DRIVES

A 590 OWNERSI Expand your hard disk storage further with one et eur add-on, externally cased SCSI Hard Drives, with 25ms autoparking NEC mechanisms and separate power supply. Pluge into the socket provided on the rear of the 4590 unit. 

External 46Mb SCSI Drive cased with PSU to directly add-on to the Commodore A590 cases.

Externel 100Mb SCSI Drive cased with PSU ..

### **NEW LOWER** K*AMIGA*

Built-In TV Modulator . Built-in IDE Harisk Controller Kickstart 2 • 1Mb ChipRAM • Accepts Memory Cards

**INCLUDES 12 MONTHS ON-SITE WARRANTY** DELUXE PAINT' & EXCITING GAME TITLE!

2MB RAM/CLOCK VERSION £319.99

COMMODORE'S A600 20MB HARD DISK VERSION

£449.99 including 1 Year 2MB RAM/CLOCK VERSION £489.79

Amiga A600's with larger hard disks. We take a standard single drive A600 and install a high quality 21/4° IDE hard drive.

We are now able to supply

40Mb £479.99

SPECIAL HARD DISK UPGRADED MODELS

80Mb £529.99

PRICES !!

120Mb £599.99 u

CALL

5

NOW ON (0386) 765500

•

Transay.

MIGTOS

CALL

U5

NOW

ON (0386) 765500

•

mMeros

All models available with 2Mb RAM - Please add £40.00

NEW FROM Evesham Micros

### A600 1MB RAM/CLOCK UPGRADE

UPGRADE YOUR NEW A600 TO 2Mb WITH THIS SIMPLE PLUG-IN MEMORY UPGRADE!

- Simply Plugs into the A600's trapdoor expansion area
- Increases total RAM capacity of A600 to 2Mb "ChipRAM"
- RAM Enable / Disable Switch
- Battery-Backed Real-Time Clock

ONLY £44.99

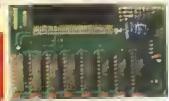

............

#### *IEW!* ASOO ROM SWITCHER

SWITCHING BETWEEN VERSIONS OF KICKSTART ON YOUR A500 IS EASY WITH OUR NEW ROM SWITCHER!

You can improve software compatibility on your ASO0 Pleast By Illising our ROM switcher, you can alternate between this Kickstert 2 alteady resident and enother version of Keckstert ROM city. giving you the fireedom of choice Filling is very simple intered, and requires no andersing or special technical knowledge. Filling slows two methods of switching, either by keyboard resol, or by on external foggle switch. N.B. Kickstert ROM not supplied. ASO0 Revision SA boards will require circuit modification.

Kicksisrt 1.3 ROM supplied saparafely... anly £39.9 Kickstert 2.0 ROM supplied separately. ASCC Revision 5A PCS Circuit Modification Service

#### TRACKBALL

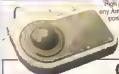

igh performance traditiball, directly compatible to Amiga or Attri ST. Pluge into mouse or joystick mooth and accumile - you pri won't want to use a mouse again after us this Trackball I Full one-handed control. I quelty opto-mechanical design, giving high speed and accuracy every time. No drive

ONLY £29.95

#### REPLACEMENT POWER SUPPLIES

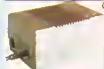

Genuine Commodore Amiga A500 type replacement Power Supply Unit. Good quality "switch mode" type. Super low price!

ONLY £39.95

Replacement Power Supply for A590 Hard Disk.

#### STEREO SOUND SAMPLER

Offering full compatibility with almost any Amige autho digitiser package, our Sound Samples leatures accellent circuitry, yielding professional regults. The main AD converter gives a digitating assolution of up to 50KHz, with a least year piece. Two phono souchets are provided for aterea line input, plus an option for microphone. Adjustable gain is ascribered with built-in coatred knob. Complete with public owner leafs containing sound sampling applications / utilities.

#### MIDI INTERFACE

Our fully competible, high quality intol dilerlace connects directly with the Amiga serial port and provides IN, OUT & THRU ports for good flexibility. Features LEO indicators on each port let diagnostic prirposei

ONLY £19.95 Superb compact design!

#### VIRUS PROTECTOR

Port of the last dick drive in your Amica system protecting all informal and drives from bool brack incorporates a which to exwatch to enable or

**ONLY £6.95** 

disable the protection facility VIDI-12 Amige video digitiser package Inc. VIDI-Chrome. Amige 500 Dnst Cever Amiga 600 Dust Cover

Prices Include VAT, Delivery ond Connection Coble

# Registered

EVESHAM MICROS STAR PRINTERS INCLUDE 12 MONTHS ON-SITE WARRANTY

STAR LC20 9-Pin Printer

a awir

BEST SELLING LC-10, WITH MANY FEATURES AND FAST OUTPUT

Providing superlative paper handling, lour excellent NLQ fonts and a new super-fast print speed of 180cps in draft and 44 cps in NLQ, the LC20 appropriately supercedes the phenomenally successful LC10

ONLY £129.99

#### Star LC24-200 COLOUR Printer

COMBINES HIGH QUALITY 24-PIN COLOUR PRINTING WITH EXCELLENT VERSATILITY - AT A **BUDGET PRICE!** 

24-Pin 7-Colour Printer
 200cpm dreft / 67cpa L.Q.
 222cps High speed draft lacility
 30K Buffer expandable to 62K
 Swivel Selectable Push or Pull Tractor.

with bottom leed ca Advanced Peper Parking
 Electronic Dip Switches
 1g Resident LO lonts
 Includes Colour Ribbon

**ONLY £269.08** 

Star LC 200 9-Pm Colour, 4 lonts, 180/45cps. € 204,45 Star LC 24-20 24-Pin, 4 fonts, 180/60cps .. Automatic Sheet Feeder Ioi 10" LC printers (pis.state model) ... £ 64.95 Star XB24-200 COLOUR 24-pin, 80 col. power printer...... £ 368.95 Star XB24-250 132 column version of XB24-200 ......

| Cirizen Swift-24E Including COLOUR kit                     | 9  |
|------------------------------------------------------------|----|
| Hewlell-Packerd Deckjet 500 E 359.9                        | 9  |
| Hewlett Packard Deskjet 500C (Celeur) £ 529.0              | Ю  |
| 6 722 0                                                    | 12 |
| Cen on BJ-10EX Inkjet Printer £ 233.8                      | 10 |
| Epson LX400 budget 10" carriege 9-pin 160/25cps £ 139.0    | 90 |
| Epson LO180 24-pin 180/60cps, 8k buffor                    | Ю  |
| Panagenic KXP1124] uprated 24-pin medel 300/100cps £ 279.0 | 90 |
| Panasonic KXP2123 good value 24-pm colour model £ 299.0    | 90 |
|                                                            | _  |

HI SHOWROOM OPENING UNTIL 7PM, WEDNESDAY TO FRIDAY CARLETTE NEW LATE NIG

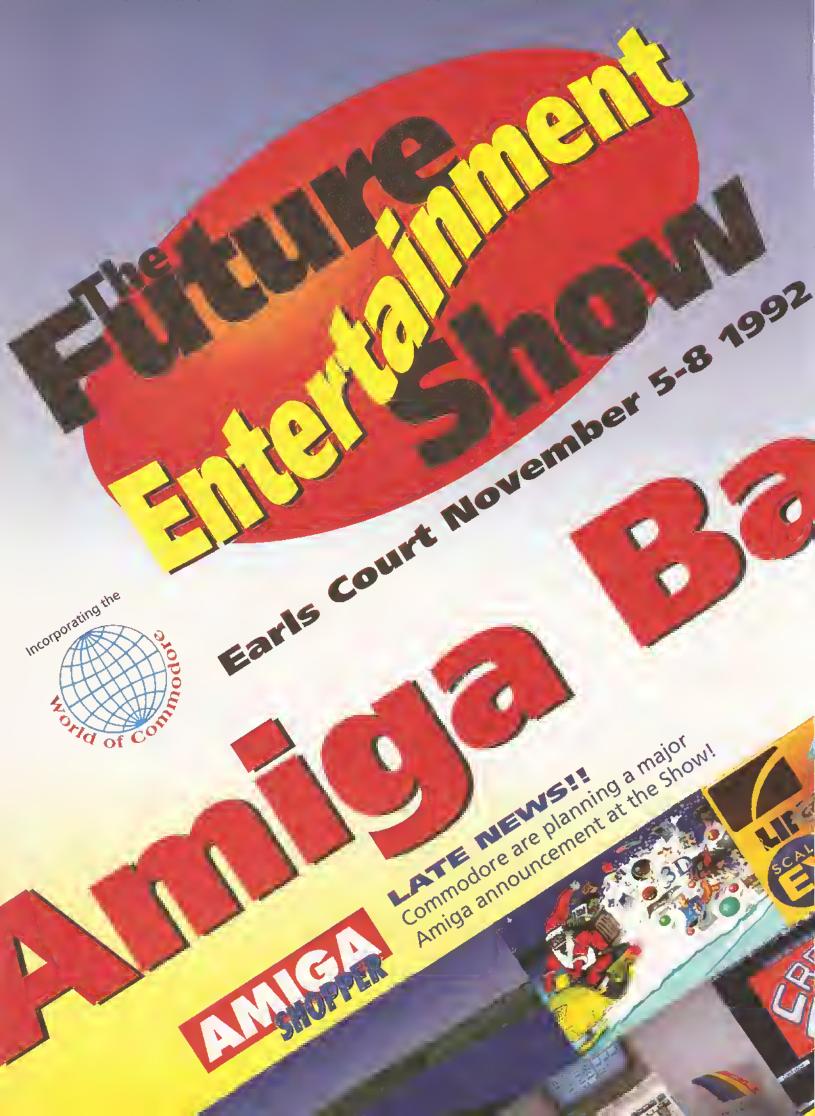

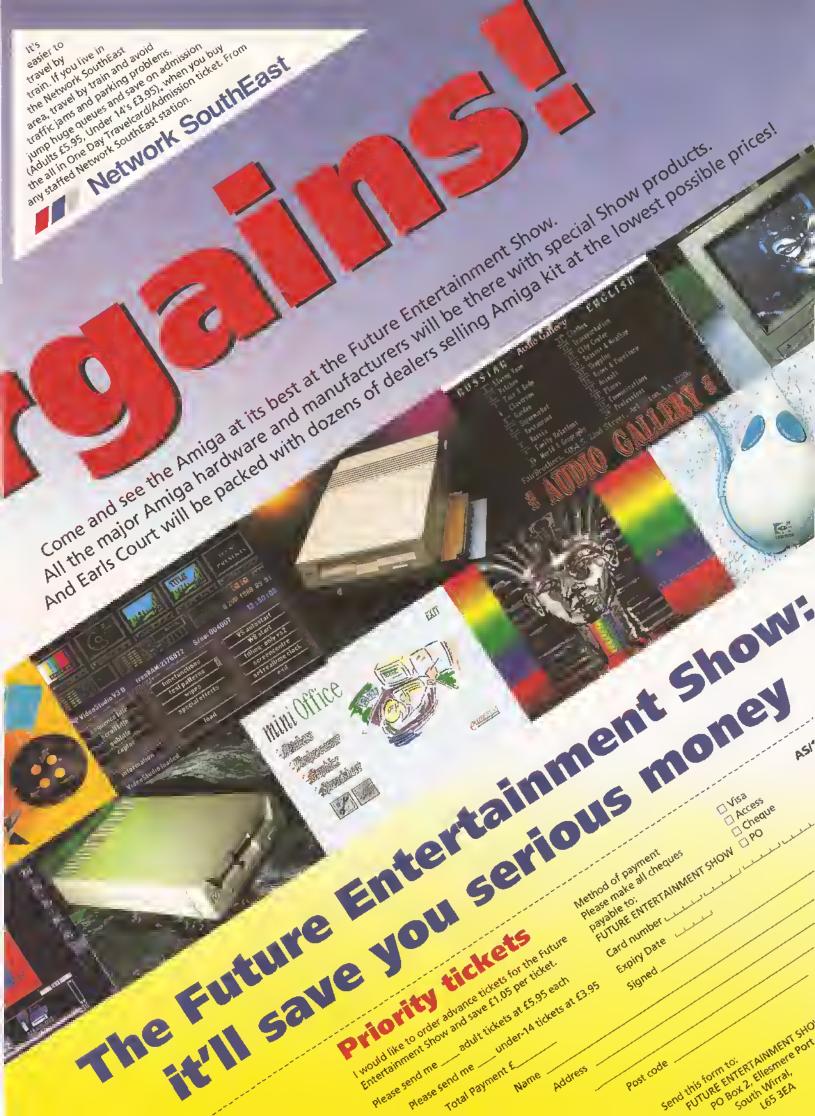

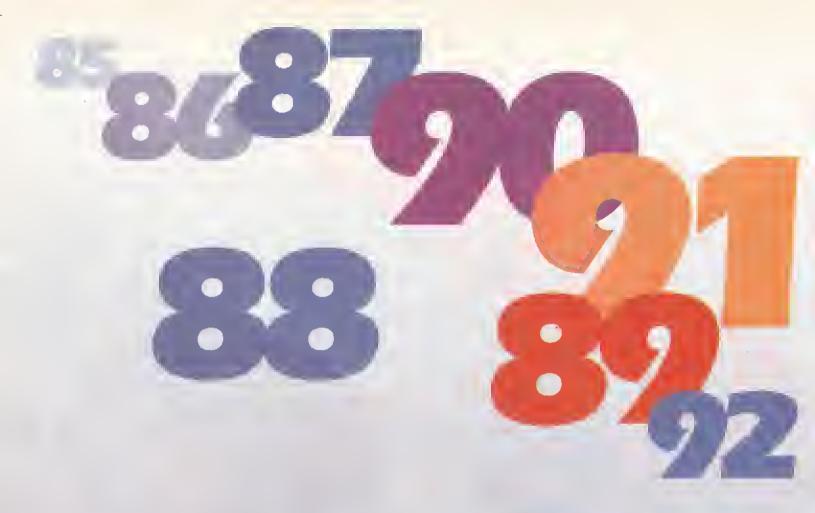

FROM THE MAKERS OF THE WORLD'S BEST SELLING AMIGA MAGAZINE

# The Amiga Format Annual 19

### Past

We look back at all the big Amiga news of 1992

### Present

We look back at all the big Amiga news of 1992

### Bulling

We look back at all the big Amiga news of 1992

What a year it's been! We've seen an Amiga revolution, with new models out, the A570 CDTV drive shipping and the promise of even better Amigas to come. And it's not just Commodore that's been busy – news of amazing new hardware and software developments has come thick and fast.

To put the year in perspective and to find out what's on the cards, we're grilling all the experts, hardware and software manufacturers to find their veiws on where the Amiga is headed. For a year in view, plus exciting news of what's coming up, make sure you get the Amiga Format Annual.

on and definite 22 daily 68.15 danit miss in

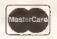

### MarterCard MALL BYTE VISA

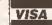

#### Orders & Enquiries 081 974 6767

#### AMIGA Software

Phone for prices on our huge range of Amiga leisure, business & creative software

#### AMIGA Hardware

|       | 600£Call       |
|-------|----------------|
|       | 600HD£Call     |
| Amiga | 1500£Call      |
| Amiga | 590HD£Call     |
| Amiga | & Manitor£Call |

#### **Colour Monitors**

| Cammodore 1084SD2   | £197 |
|---------------------|------|
| Philips CM8833 MKII | £197 |

#### **Memory Products**

| £29.99   |
|----------|
| £24.99   |
| £25.99   |
| 00.0112, |
| £44,99   |
| £36.99   |
|          |

#### **GVP Hard Drives**

PRICE DROP Call far the naw even lawer prices an Great Valley Products' Hard Drives, Acceleratars & Video

#### Accessories

| Auto M/ J Switch         |        |
|--------------------------|--------|
| Amiga to Philips Midi,   | £5,99  |
| Amiga to Sony Scort      | £8.99  |
| Amiga to Scort           | £7.99  |
| Parallel Printer         |        |
| All Serial Cables        | £6.99  |
| Clilzen Swift Stand      | £24.99 |
| Mouse Mat                | £2,75  |
| Squick Mouse             | £8.99  |
| TechnoPlus Mouse,        | £13.99 |
| Amiga 500 Soft Cover     | £3.25  |
| Amiga 600 Soft Cover     | £4.25  |
| Tractor 3.5' Labels x 1K | £9.99  |
|                          |        |

#### Disks & Boxes

| Highest Quality Bulk Disks  |   |
|-----------------------------|---|
| 50x 3.5" Bulk Disks£23.50   | ) |
| 100x3.5" Bulk Disks£45.25   | 5 |
| 200x3.5" Bulk Disks£89.50   | ) |
| 500x 3.5" Bulk Disks£178.25 | ŝ |
| 1000x3.5" Bulk Disks£356.75 | õ |
| 80 Cap Disk Bax£4.99        | 7 |
| Passa 150 Cap Bax£19.99     | 7 |
|                             |   |

#### **Bubble Jet Printers**

| Canan BillOex     | £225.00 |
|-------------------|---------|
| 10ex Sheet Feed   | £58,99  |
| Canan BJ300       | £359.00 |
| Canon BJ330       |         |
| BJ Ink Cartridges | £Call   |

Remember all our prices include 2-3 day delivery. Aud 54 50 for Nort Doy Counct Service.

Orders by Fax: - 081 974 6102 or Orders by Mail: - 3, Enterprise Way, Teddington, TW11

#### THE NEW LIBRARY WITH NEW IDEAS

We have inshop computers, so most programs can be viewed. All disks individually wrapped in self seal packets.

AMIGA DISKS £2.00 EACH INCLUDING POSTAGE SAME DAY DESPATCH ON ALL ORDERS BEFORE 4PM.

CATALOGUE DISK 50p FREE WITH ALL ORDERS BELOW IS A SMALL SELECTION OF OUR LIBRARY

PLEASE TELEPHONE FOR NEW AND UNLISTED PROGRAMS

Shareware may require separate payment to Author if found useful

EDOS BUDGET RANGE COMMERCIAL GAMES FROM £4.99

MISSION X RAID + SEA LANCE + TRUCKIN (2 DISKS) + SKYFLYER +STAR TREK (2 DISKS) + AMOS FRUIT MACHINE + DRAGON TILES + DR. WHO + ZEUS + FORMUA 1 CHALLENGE + SAVE THE TREES + RAID III TOTAL FIRE + WOTSITSNAME + PRO TENNIS II + 21 AMIGA GAMES + AIRMANIA + AIR WARRIOR +

BALLOONACY +

TOTAL WAR (RISK) +

JACKS BLACKJACK +

BUSINESS FORMS UNLIMITED + BUDGET FINANCE + JOURNAL + 600 LÉTTERS + BUSINESS CARD MAKER + AMICASH + TEXTPLUS V3 + TEXT ENGINE V3 + Q BASE AND SPREAD + B-BASE + A-GRAPH + POWERBASE V3.23D + AMIBASE PRO II + IN BUSINESS (3 DISKS)+ U-EDIT + BANKIN + Q.E.D. + ÁMIBASE V3.76 + ANALYTICALC (2 DISKS) + LAST WILL &

#### UTILITIES

LABEL MAKER + FILE MASTER + NO CLICK +D-COPY II + SID V2.0 + MESSY SID II + BOOT X V4.5 POWER PACKER + FREE COPY V1.4 + ELECTRO CAD + 60 FONTS (DPAINT ETC.) + MCAD + ICON MAGIC + VECTOR KFT + CASSETTE LABELER + HARD DRIVE UTILS. +

ORDER A CATALOGUE FOR LOTS MORE PROGRAMS AND SECTIONS, DEMOS

#### BUY 10 DISKS GET ONE FREE

TESTAMENTS +

Please make Cheques Payable ta Classic Saftware

#### CLASSIC SOFTWARE

71 Park Street, Cleethorpes, South Humberslde DN35 7NB TELEPHONE OR FAX (0472) 359957

Authors Please send Programs for evaluation

### KCS Power PC Board

On stand 4610 at:

### FOR YOUR AMIGA

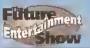

The KCS Power PC board is a complete #11Mhz 1Mb PC sub-system that can be fitted to any Amiga in minutes.

Based around NEC's highly successful V30 CPU, the Power PC Board offers a very high degree of compatibility at machine language level, yet runs faster than an equivalent Intel 8086.

The 1Mb of Autoconfig™ memory can be accessed by all current Amiga models including the A500 Plus. Even the original A500 can access 512K as a standard expansion with clock; plus a 512K RAM disk.

Adored by critics and users alike, the KCS Power PC Board is a real alternative to buying a complete PC clone.

#### Installation

The KCS Power PC board fits to any Amiga in minutes:

On A500 and A500 Plus machines it simply slides into the trapdoor expansion; and doesn't invalidate your warranty!

\* On bigger Amigas, such as the 1500/2000/2500/3000, it drops into a vacant Amiga slot using the custom designed adaptor board.

Once fitted, your Amiga can be supplied as standard - using your exist-switched into PC mode simply by clicking ing Amiga rodent.
 Mouse can be configured as COM1 or COM2.

No fuss, no hassle. Just two machines in Joystick the space of one.

#### Video

Supports the majority of EGA and VGA arranged.

modes in 16 glorious colours and monochrome - graphics up to 640x480 and text too. Interlace is required for some modes but a software flicker fixer is built in.

 Other video modes include MDA and CGA text and graphics. Also supports

 DOS using the majority of EGA and VGA.

Printer

 Your Am as LPTI in Figure 1.

CGA text and graphics. Also supports \* DOS usually supports two serial ports, Tandy colour graphics adaptor and but one is taken by the Amiga mouse. Hercules monochrome. The Amiga's serial can be set as COM1

\* EGA and VGA graphics can be displayed on a domestic TV or monitor, up to 19200 baud full duplex.

\* BGA and VGA graphics can be displayed on a domestic TV or monitor, up to 19200 baud full duplex.

\* Sound required.

#### Disk

\* Up to four Amiga drives can be connected to your system and accessed in PC modes as 3.5' 720K or 5.25" 360K. Typical disk access is at least twice as fast as most real PC clones!

\* All Amigas (except the A1000) fitted with Kickstant 1.2 and Workbench 1.2 or higher.

\* Extra memory is not required, but full be made of extra bardware, like Up to four Amiga drives can be con-software.

Supports most popular hard disks Help!
including GVP Impact, Supra and A590
 We want you to get the most out of
(Omtl and SCSI).

and it's PC-reset proof too.

#### Memory

allowing you to run Microsoft Windows without problems and store massive files in Letus 1-2-3. So, if you have 8Mb on board, the PC can use it.

XMS (extended mrmory) is supported - even though this is not usually possible on NEC V30 machines.

lts Landmark speed puts it way ahead of many true PC systems - it even compares favourably with many AT clones.

However, the crux of the matter lies with the video speed; and this, as many critics have noted is where the KCS Power PC Board scores over all others. It's no use having a wizz-bang processor if the screen takes several seconds to redraw itself.

Tests in text modes have shown it is several times faster than even AT clones with dedicated video hardware. Even in graphics modes, it's no slouch although the emulation is limited by Amiga hardware.

 Add a processor accelerator card, and the 32-bit clean KCS cache software will the use it to its full advantage.

#### Mouse

Automatic serial mouse emulation is supplied as standard - using your exist-

COM2.

Up to two sticks can be employed at any time. You decide how they are

Your Amiga's parallel port is accessed as LPT1 in PC mode.

' PC sound is supported, but there's an additional volume control available in

\* DOS can be started from any mouni-ed drive 5.25" or 3.5" and most Amiga accelerators, flicker fixers, modems etc. use will be made of extra hardware, like

(Omtl and SCSI).

your system so we offer a comprehenA massive 200K ramdrive (up to 8Mb sive, free telephone helpline service to with expansion) is available in PC mode all registered users.

#### Updates....

Since the hardware is a complete PC \* Even with a base Amiga 704K is free in its own right, all updates are comfor DOS programs (640K in EGA and pletely software driven. Registered users VGA modes). VGA modes). can update at any time for a nomi
\* EMS (expanded memory) is supported to cover media and shipping costs

"PC emulation is a contentious issue - but the KCS Power PC board is the only one to carry my personal recommendation. It is an excellent product that does all it claims and does It well."

comments Mark Smiddy, co-author of Mastering AmigaDOS 2.

including MS-DOS and on-board memory £219.95 inc VAT/Carr Excluding MS-DOS but incl on-board memory £189.95 inc VAT/Carr Adaptor for 1500/2000/3000 £74.95 inc.

AVAILABLE FROM YOUR LOCAL COMPUTER SHOP (IF NOT - ASK THEM WHY NOT) OR DIRECT FROM BITCON.

#### BITCON DEVICES LTD.

88 BEWICK ROAD, GATESHEAD, TYNE & WEAR, **NE8 1RS ENGLAND** 

TEL: (091) 490 1919, HELPLINE (091) 490 0202 FAX: (091) 490 1918 VISA

Compatibility is excellent but no-one can guarantee every single program available, therefore if your purchase depends on a particular program, please ask us first or send in a copy of the program. (With suitable S.A.E. if to be returned). Price subject to change without notice.

Australia: HPD (Tel) 08 349 8496, Kaotic (Tel) 03 879 7098, Spahn: Discover ini. (Tel) 957 47 89 38.
Sweden: Delikatess Data (Tel) 31-300580, Canary: Customs Chipx (Tel) 928 271064. Denmark: Betalon (Tel) 31 31 02 73. Portugal: Soficlub (Tel) 01 352 8452. Ireland: Computer City/Dublin 745250. N. Zealand: Pazac (Tel) 054-82949.

All trade enquiries welcome. UK and Overseas (PAL only) WHOLLY DEVELOPED AND PRODUCED IN THE NETHERLANDS.

PC EMULATION

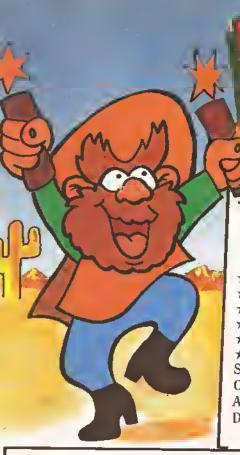

### PRICE CRASH NEW AMIGA 600

#### THE **NEW** AMIGA FEATURING

- ★ ON SITE MAINTENANCE
- **★ SMART CARD FACILITY**
- \* BUILT IN T.V. MODULATOR
- \* IDE HARD DRIVE CONTROLLER
- **★ DELUXE PAINT III**
- **★ MYSTERY GAME**

SPECIAL INTRODUCTORY

OFFER

£269.95

A600 HD INC 20Mb HARD

DRIVE £459.95 (THE HD VERSION DOES NOT INCLUDE DPAINT III OR A GAME)

### ★ UNBEATABLE MONITOR DEALS, SAVE £££'S COMMODORE 1084S......£204.95

PHILIPS 8833 MKIL.....£169.95

AMIGA A500 PLUS V.2

CARTOON CLASSICS 2 MEG PACK

That's right! We've managed to source some A500 PULSES, the most expandable AMIGA you can get! The Pack comprises:-★ LATEST A500 PLUS V2 COMPUTER

★ MASSIVE 2 MEG RAM

**★ DELUXE PAINT III ★ LEMMINGS** 

**★** BART SIMPSON ★ CAPTAIN PLANET

ALL FOR JUST £299.99

#### **NEW SUPER LOW PRICES!** GVP SERIES II HD 8+ 52MB

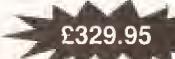

#### **CONFIGURATIONS UP TO 8 MEGABYTES AVAILABLE: (A500)**

| 52MB 0MB RAM  | £334.95 |
|---------------|---------|
| 52MB 2MB RAM  | £369.95 |
| 52MB 4MB RAM  | £429.95 |
| 52MB 8MB RAM  | £539.95 |
| 120MB 0MB RAM | £439.95 |
| 120MB 2MB RAM | £479.95 |
| 120MB 4MB RAM | £539.95 |
| 120MB 8MB RAM | £649.95 |

#### A1500/2000:

| Series II HC 8+ 52MB | £264.95 |
|----------------------|---------|
|                      |         |

(Up to 420MB/8MB RAM available!)

#### A530 Combo:

40MHz + 52Mb HD + 1MB RAM **£659.95** PC 286 EMULATOR

16MHz Module for Series II £219.95

### STEREO COLOUR MONITORS

COMMODORE 1084S

£214.95

PHILIPS.

FREE F19 Stealth Fighter + 12 month on-site maintenance

CABLE TO YOUR COMPUTER ONLY £3.99 WHEN PURCHASED WITH MONITOR

### \* DISK DRIVES \*

ALL OUR DRIVES INCLUDE:

TEN x 3.5" DISKS + 3.5" CLEANER KIT FREE OF CHARGE!!

| REPLACEMENT                       |   |   |    |
|-----------------------------------|---|---|----|
| REPLACEMENT                       | 3 | 9 | .9 |
| # CUMANA CAX 354 Slimling daries. |   |   |    |

- e design ..**£49.95** # Power PC880E
- # Power PC880B
  - with Blitz/virus hardware.....£69.95
  - \* This offer will run for a limited period only #

### AMIGA CDTV SUPER DEAL

£349.99

Save £250 by trading in your Amiga 500 for a multimedia pack:

\* AMIGA CDTV \* KEYBOARD \* FLOPPY OISK ORIVE \* MOUSE

\* OFFER CLOSES END OF SEPTEMBER

### AMIGA 1500 PACK

FEATURING:

- ★ LATEST MODEL, INCORPORATING Workbench,
- \* GETTING THE MOST OUT OF YOUR AMIGA (book)
- \* PLUS: Home Accounts, Platinum Works, Deluxe Paint III, Puzznic, Elf & Toki £539.95

This machine is designed for use with a monitor (SEE OFFER), or a TV modulator can be bought for £19.99

NAMITE COMPUTERS DIG DEEP FOR THESE SPECIAL BARGAINS .....

### \* AMAZING SOFTWARE CLEARANCE \* THIS MONTHS SPECIALS: AGONY £12.99, LAZER SQUAD + CHAOS £8.99

\* Back To The Future 11 ....£3,99 Ninja Rabbits.......£5,99 Barbarian II .......£12,99 • Jimmy White .....£12.99 \* Nightbreed .....£3.99 Battleships .....£5.99 Days Of Thunder....£3.99 Pacmania .....£5.99 WWF .....£12.99 Terminator 2 .....£12.99 \* Heroes Of The Lance.....£3.99 Immortal .....£7.99 Shadow Of The Beast II ....£4,99 Bart Simpson.....£7,99 Cisco Heat.....£12,99 Horror Zombies.....£7.99 Captain Planet .....£4.99 Outrun Europa .....£12.99 \* TV Sports Football.....£7.99 4D Boxing ..............£12.99 Lemmings .....£4.99 Bubble Bobble ......£4.99 Megalomania ......£9.99 \* Wolfpack ......£12.99 Populous + Lands .....£9,99 Chessmaster 2100 .....£14,99 Head Over Heels .....£4.99 Colossus Chess X ......£5.99 \* Pro Tennis ......£12.99 Astra Ten Games .....£17.99

HURRY HURRY - LIMITEO STOCKS AVAILABLE NB \* denotes not A500 Plus/A600 Compatible

### **NEW LOW PRICES** \* ART STUDIO\*

|                        | PION   |
|------------------------|--------|
| Deluxe Paint II        | £4.99  |
| Spritz Paint           | £4.99  |
| Deluxe Paint III       | £9.99  |
| Fantavision            | £9.99  |
| Photon Paint V2.0      | £9.99  |
| Deluxe Paint IV        | £54.99 |
| Walt Disney Animator . | £64.99 |
| Professional Draw V2   | £89 00 |

\* STAR/CITIZEN\*

PRINTERS

CITIZEN 120D+......£109.95

STAR LC20 £119.95

CITIZEN SWIFT 9.....£169.95

STAR LC200 \_\_\_\_\_\_£169.95

STAR LC24-20 (NEW)......£179.95 STAR LC24-200 (MONO) ......£199.95 CITIZEN 224 ......£209.95

STAR SJ48 BUBBLEJET.....£214.95

STAR LC24-200 (COLOUR)......£249.95

\* Complete with free colour kit

whilst stocks last

ACCESSORIES

PARALLEL PRINTER CABLE.....£3.99

UNIVERSAL PRINTER STAND.....£3.99

PAPER £1.99

200 SHEETS OF CONTINUOUS

COLOUR KIT OPTION FOR

### **NEW LOW PRICES** ★ VIDEO STUDIO★

| Vidi Amiga + Vidi Chrome   |        |
|----------------------------|--------|
| Rombo RGB Splitter         | £29.99 |
| Take 2 Animation Package . |        |
| Complete Colour Solution   | £69.99 |
| Colour Solution + Take 2.  | £89.99 |
| Rocgen Genlock             |        |
|                            |        |

AMAZING DYNAMITE DEAL ROCGEN PLUS GENLOCK

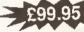

Normal RRP £199.99 WHILST STOCK LASTS

#### NEW LOW PRICES \* SOUND STUDIO\*

Music X Junior .....£9.99

Midi-Master Interface

+ 2 Midi Cables

+ Music X Junior ..... £24.99

Music X 1.1 .....£19.99

Rombo Mega-Mix......**£24.99** 

GVP Sound Studio...... £49.95

Bars and Pipes ...... £89.95

Bars and Pipes Pro..... £179.95

### POWER HAND SCANNER\*

FEATURING:

★ 64 GRAYSCALES

★ 100 - 400 DPI

A DYNAMITE EXCLUSIVE AT £99.95

### \* MEMORY \*

| (4.9)                                                          | T19.99  |
|----------------------------------------------------------------|---------|
| 512K RAM EXPANSION (1.3)<br>512K RAM EXPANSION PLUS CLOCK      | £19.95  |
| FIRE RAM EXPANSION PLUS CLUCK                                  | £29.95  |
| 512K RAM EXPANSION PLUS CLOSS<br>1MB RAM EXPANSION (A500 PLUS) | CO 4 05 |
| 1MB RAM EXPANSION (A500 PLOS) 1Mb by 8 SIMM boards (GVP)       | 3,24.93 |
| 1Mb by 8 SIMM boards (GT)                                      |         |

| (fully auto config/full thru' port) 2Mb | £119.95 |
|-----------------------------------------|---------|
| 2Mb                                     | £179.95 |
| 2Mb                                     | £279.95 |
|                                         |         |

★ LATEST VERSION 2 SOFTWARE

PLUS <u>FREE</u> PHOTON PAINT 2.0 (RRP £89.95)

| ear /1                                        | 9)                          |
|-----------------------------------------------|-----------------------------|
| 512K RAM EXPANSION ()<br>512K RAM EXPANSION P | £19.95                      |
| 512K RAM EXPANSION P                          | LUS (LUCKIAIA <b>£29.95</b> |
| 512K RAM EXPANSION P                          | 4500 PLUS)                  |
| 1MB RAM EXPANSION (A                          | (VP)                        |
| 1Mb by 8 Strike Boards                        |                             |

### A500 RAM BOARDS

| (fully auto config/full thru purt) 2Mb | £119.95 |
|----------------------------------------|---------|
| 2Mb                                    | £179.95 |
| 2Mb                                    | £279.95 |
|                                        |         |

#### PLATINUM SERVICE CARD Only £19.99! Features: Next day courier delivery

Next day express service £7.50 Saturday delivery only £15.00 \*Charges applicable to UK mainland only

HOUSE

30 day exchange for new

DELIVERY CHARGES\*

£2.95 for orders less than £100 £4.95 for orders over £100

HOW TO ORDER

Call us NOW on

0234 214212

NB Please write cheque guarantee card number on the reverse of cheque to ensure same day

clearance (cheques without card number subject

to 10 day clearance)

Call into our showroom for a fast and

friendly service Retail/Queries 0234 364428

DYNAMITE COMPUTERS Dynamite House

44a Stanley Street Bedford MK41 7RW

Send Cheque or postal order to

 1 year guarantee giving free collection and delivery should a fault occur. All prices subject to availability and may

change without notice. E & OE

### ACCESSORIES/EXTRAS

|   | 11001                            | 2000-  |
|---|----------------------------------|--------|
|   | 10 BLANK DISKS (3.5 DS/DD)       | £3.99  |
|   | 50 BLANK DISKS (3.5 DS/DD)       | £17.99 |
| • | QUALITY MOUSEPAD                 | £1.99  |
|   | 40 CAPACITY LOCKABLE BOX         | £2.99  |
|   | 80 CAPACITY LOCKABLE BOX         | £4.49  |
|   | ROLL OF 1000 3.5" DISK LABELS    | £6.99  |
|   | MOUSE/JOYSTICK Switcher box unit | £9.95  |
|   | MUNISPHOLDING SWITCHER NOW COME  |        |

| ZIPSTICK SUPERPRO JOYSTICK     | £9.99  |
|--------------------------------|--------|
| QUICKJOY TOP -STAR JOYSTICK    | £14.99 |
| AMIGA SOFT DUSTCOVER           | £3.99  |
| AMIGA PERSPEX DUSTCOVER        | £9.99  |
| REPLACEMENT MOUSE              | £9.99  |
| REPLACEMENT TV MODULATOR       | £19.95 |
| REPLACEMENT POWER SUPPLY       | £29.95 |
| REPLACEMENT FOWER BOLT ELISION |        |

### TO PLACE YOUR ORDER PHONE THE DYNAMITE HOTLINE

0234 214212

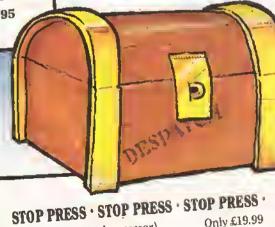

PRO WRITE (Wordprocessor) MAXIPLAN (Spreadsheet) INFOFILE (Database)

Only £19.99 Only £19.99 Only £19.99

OR ALL THREE FOR A FANTASTIL

\* N.B. These titles are <u>not</u> Plus/A600 compatible

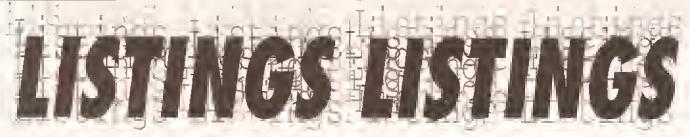

### THIS MONTH: CONVERTING BETWEEN 3D OBJECT FORMATS

ere's a great program for three dimensional modellers. By Vander **Roberto Nunes Dias of** Brazil. It will convert 3D objects defined in impulse's imagine to the format required by Aegis' Videoscape3D.

The program is written in Amiga Basic, so it should be a breeze to convert to HiSoft Basic, and fairly easy to convert it to other dialects such as GFA Basic. The program Itself couldn't be easier to use: just enter the names of your source and destination files (including path names if necessary) and away it

Convert your 3D objects from Imagine to Videoscape3D format with this handy Amiga Basic utility. Remember: we pay £20 for any programs we publish

goes. Bear in mind that colour information cannot be translated with 100 percent accuracy.

Many thanks, Vander, for your entry. We'll be sending you £20 for your efforts.

As always, we're interested in

submissions for any application in any language, but we can't print programs that rely on binary files. What we'd especially like to see, inspired by Vander's utility, is a program to convert between the IFF picture format and picture formats

used on other machines. We're offering a special prize of £50 for the best of these we see.

Pop your program on an AmigaDOS disk (along with source code if it is compiled or assembled), Include a written description and send it all to: Listings Amiga Shopper Future Publishing 30 Monmouth Street

**BA1 2BW** 

Include an SAE if you want your disk returning. AS

- '\* Converter Impulse's IMAGINEL.0 to J Aegie's VIDEOSCAPE3D \*
- '\* By MEGANISMOS VIRTUAL MOVIE, April-↓ 1992 \*
- \* Programmed by Vander Roberto Nunes J Dias, Vitoria-ES (Brazil) \*

DEFINT A-Z

WINDOW 1, "Converter IMAGINE-J VIDEOSCAPE, V1.0 - by MEGANISMOS" Parade1:

Call subroutines to ask user for source and target file names, to copy the source file across to the RAM disk for an increase in performance, and to open the files

GOSUB AskFiles GOSUB TransfSource

IF FileErr=1 THEN PRINT "Press any J key":T\$=INPUT\$(1):GOTO Paradel

GOSUB OpenFiles

The variable 'Rec' is a pointer into the source file. Here it is set to the field which holds the number of points in the 3D object

Rec=159

GET #1, Rec ' Get high byte of word. NumPoints=ASC(Byte\$) \*256

GET #1, Rec+1 ' Get low byte of word. NumPoints=NumPoints+ASC(Byte\$) ' CompJ

lement the integer.

Rec=Rec+2

ProxRec=Rec+12\*NumPoints ' Beginning J

PRINT "Number of points on source J object:"; NumPoints

The next line stores the required header Information in the Videoscape file

PRINT #2, "3DG1" PRINT #2, NumPoints \*\*\*\*\*\* Point conversion \*\*\*\*\*

PRINT "Converting points ... "; Px=POS(0):Py=CSRLIN FOR Loop=1 TO NumPoints LOCATE Py, Px: PRINT Loop

The following retrieves a point from the source file in X,Y,Z format and stores it in the destination file

GOSUB ReadPoint PRINT #2, X, Y, Z

LOCATE Py, Px: PRINT "OK."; SPACE\$ (10) Rec=ProxRec+8 ' Point to Number\_J Of Edges.

PushRec2=Rec+2 ' Save EDGE pointer. GET #1.Rec

NumEdges=ASC(Byte\$) \*256

GET #1, Rec+1 ' Get low byte of word. NumEdges=NumEdges+ASC(Byt.

e\$) ' Complement the integer.

ProxRec=PushRec2+4\*Num.J

Edges ' Beginning FACE.

Rec=ProxRec+8 ' Point to J

Number\_Of\_Faces

GET #1, Rec ' Get high bits of J

Number\_Of\_Faces. NumFaces=ASC(Byte\$)\*256 ' Save.

GET #1, Rec+1 ' Get low bits of J Number\_Of\_Faces.

NumFaces=NumFaces+ASC(Byte\$) ' Final J value of Number\_Of\_Faces.

The pointer to the Face information in the source file is saved. The information is then skipped for the moment while the colour table is translated

PushRec=Rec+2 Rec=PushRec+6\*NumFaces Token\$="CLST" GOSUB FindToken Rec=Rec+6

DIM Colors (NumFaces) ' Prepare to J read Colors Table.

PRINT "Converting color table..."; FOR Loop=0 TO NumFaces-1

GET #1, Rec ' Get the RED value. Rec=Rec+3 ' Skip the GREEN and J BLUE values.

' I use only the Imagine's RED J value, don't forget!

Colors(Loop)=ASC(Byte\$) ' Save the J

NEXT

PRINT "OK."

Now to return to the Face data and convert it to Videoscape's format. First the saved position of the Faces must be restored to the variable 'Rec'

Rec=PushRec

PRINT "Number of faces on source J object: "; NumFaces

PRINT "Converting FACES...";

Px=POS(0):Py=CSRLIN

FOR Loop=1 TO NumFaces

LOCATE Py, Px: PRINT Loop

GOSUB ReadFace ' Return Edgel, J Edge2 and Edge3.

Register=PushRec2+Edge1\*4 ' Calcula.J te EDGE position acording to actual J Edge1.

SWAP Register, Rec ' Point it. (bered is a pointer to PNTS)

GOSUB ReadWord ' Read number of the J first point of the first edge.

L(0)=Word

GOSUB ReadWord ' Second point of J the first edge.

L(1)=Word

SWAP Register, Rec ' Return to FACES. Register=PushRec2+Edge2\*4 ' Calcul. ate EDGE position acording to actual J Edge2.

```
SWAP Register, Rec ' Point it.
   GOSUB ReadWord ' First point of the J
second edge.
   L(2)=Word
   GOSUB ReadWord ' Second point of J
the second edge.
   L(3)=Word
   SWAP Register Rec
   Register=PushRec2+Edge3*4 ' Same to.
Edge3.
   SWAP Register, Rec
   GOSUB ReadWord
   L(4)=Word
   GOSUB ReadWord
   L(5)=Word
   SWAP Register, Rec
This is the heart of the converter. Any redundant
points in the faces are removed
```

```
ExistingPoints=0
P(0)=-1
FOR Lcop2=0 TO 5
Lcop3=0
WHILE Lcop3<ExistingPoints
IF L(Lcop2)=P(Lcop3) THEN Skip
Lcop3=Lcop3+1
WEND
Skip:
IF Lccp3=ExistingPoints THEN
P(ExistingPoints)=L(Lcop2)
ExistingPoints=ExistingPoints+1
END IF
NEXT
```

#### The following sorts the face points into order

```
FOR Loop2=0 TO 1
    FOR Loop3=Loop2+1 TO 2
      IF P(Loop2) < P(Loop3) THEN SWAP ...
P(Loop2),P(Loop3)
    NEXT
   NEXT
   A=P(0):B=P(1):C=P(2) ' The three _
different points on actual face.
   PRINT #2,3,A,B,C,Colors(Loop-1) ' 4
Finally write the face on target.
  PRINT #2.3,C,B,A,Colors(Loop-1)
 NEXT
 CLOSE
 CLS
 PRINT UCASE$(SourceName$); " conv.J
erted... press any key to restart."
 ERASE Colors
 T$=INPUT$(1)
```

### The following subroutine asks the user for the name of the file to be converted and the name to be used for saving the resultant file

GOTO Paradel

```
AskFiles:

CLS

PRINT "<ENTER> without a name ends J

the program."

INPUT "Source filename (Imagine) .]

:", SourceFile$

IF SourceFils$="" THEN CLS:END

PRINT "<ENTER> without a name returns.]

to first question."

INPUT "Target filename (Videoscape) .]

:", TargetFile$

IF TargetFile$="" THEN AskFiles

RETURN
```

The subroutine 'OpenFiles' opens the first file specified by the user to be read, and opens the second file ready to be written. The first source file, copied to RAM: for speed, is opened as a random access file; the second is a sequential file, its data being saved in a strict order

```
OpenFiles:
GOSUB CheckSource
IF FileErr=0 THEN
OPEN "RAM:"+SourceName$ AS 1 LEN=1
FIELD #1,1 AS Byte$
OPEN TargetFile$ FOR OUTPUT AS 2
END IF
RETURN
Notexist:
PRINT "Error opening source file."
FileErr=1
RESUMS NEXT
```

This subroutine looks at the X,Y and Z coordinates of a point in *Imagine* format and converts them to the equivalent co-ordinates in *Videoscape* format

```
ReadPoint:

COSUB ReadWord

X=Word:GOSUB ReadWord

GOSUB ReadWord

Z=Word:GOSUB ReadWord

GOSUB ReadWord

Y=Word:GOSUB ReadWord

RETURN
```

This routine reads a single word (two bytes) from the source file. The variable 'rec', which keeps a track of where we are in the source file, is incremented accordingly

```
'Return in "Word" and increment "Rec".
ReadWord:
    GET #1,Rec
Word$=RIGHT$("00"+HEX$(ASC(Byte$)),2)
    GET #1,Rec+1
    Word=VAL("&H"+Word$+RIGHT$("00"+_|
HEX$(ASC(Byte$)),2))
    Rec=Rec+2
RETURN
```

'ReadFace' is used to aid conversion between imagine and Videoscape's face formats. The routine returns the three edges read from a triangular face in the source file

```
ReadFace:

COSUB ReadWord

Edge1=Word

GOSUB ReadWord

Edge2=Word

COSUB ReadWord

Edge3=Word

RETURN

CheckScurce:

ON ERROR GOTO NotExist

FileErr=0

OPEN ScurceFile$ FOR J

INPUT AS 1

CLOSE
```

ON ERROR GOTO 0

This sets up an error interrupt and then attempts to open the user-specified source file to ensure that it exists

RETURN

The following copies the source file on to the RAM disk for quicker processing

TransfSource:

RETURN

```
GOSUB CheckSource
                            This bit extracts
                            the filename
 IF FileErr=0 THEN
   Loop=LEN(SourceFi1e$)
                            from the path
                            held in the string
   WHILE LOOP>0
     Temp$=MID$ (Source_
                            'SourceFile$'
FileS, Loop, 1)
     IF Temp$="/" OR Temp$=":" THEN .
OkExtr
     SourceName$=RIGHT$(SourcsFi1e$, J
LEN(SourceFi1e$)-Loop+1)
     Loop=Loop-1
   WEND
OkExtr:
   OPEN SourceFils$ AS 1 LEN=256
   FIELD #1,256 AS SourceBlock$
   ON ERROR GOTO NotRamDisk
   PRINT "Opening RAM: "; SourceName$
   OPEN "RAM: "+SourceName$ AS 2 LEN=256
   FIELD #2,256 AS TargetBlock$
   ON ERROR GOTO 0
   IF FileErr=1 THEN
     PRINT "I'm sorry, but i need a J
RamDisk available."
    RETURN
   END IF
   PRINT "Wait..."
   FOR X=1 TO LOF(1)/256
    GET #1.X
    LSET TargetBlock$-SourceBlock$
    PUT #2,X
   NEXT
   CLS
   CLOSE
 END IF
RETURN
NotRamDisk:
 FileErr=1
RESUME NEXT
```

The subroutine 'FindToken' searches the source file for a string held in the variable 'Token\$'. The variable 'Rec' holds the position of the string in the file; the routine returns 0 if the string is not present, 1 otherwise

```
FindToken:
 Pointer=1
 Found=0
 PRINT "Seeking "; TOKEN$; "...";
 Pv=CSRLIN: Px=POS(0)
 WHILE Rec <= LOF(1)
   GET #1.Rec
   LOCATE Py, Px: PRINT Rec
   IF Byte$=MID$(TOKEN$, Pointer, 1) THEN
     Pointer=Pointer+1
     IF Pointer>LEN(TOKEN$) THEN
      Rec=Rec+1
      Found=1
      LOCATE PY. PX: PRINT J
"OK."; SPACE$(10)
      RETURN
    END IF
   ELSE
    Pointer=1
   Rec=Rec+1
 WEND
```

Some program lines have to be split because of our column width. If you see the symbol '...', don't split the line when you enter the program

**NEW PROMOTION** 

8833 Mk II Monitor Genuine UK Model Now with Turbo Challenge II Promotion, Only \$199 inc VAT

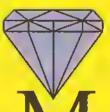

CLEARANCE SALE EX DEMO A590's £199 EX DEMO A500's £199

1Mb RAM

### PACK

1Mp RAM

THE FANTASTIC ASTRA PACK AMIGA 600

With 10 Top Games & GFA Basic,

E-Motion, Data Storm, Dungeon Quest, Power Play, Grand Monster Slam, Kid gloves, RVF Honda, Shufflebuck cafe, Soccer & Tower of Babel only £299 Inc vot

Or with 8833 Mk II Monitor +Turbo Challenge II Promotion +lead only \$499 inc val

WITH FREE HOME MAINTENANCE Eree Deluxe Paint III + game while stocks Last

Add £49,95 for 1Mb extra RAM we cannot be beaten an pilce

1Mb RAM

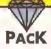

1Mb RAM

Captain Diamond's upgraded A600 packs using the superb 2.5' Conner Drives as used in most notebooks 20Mb only £399 inc vat 60Mb only £499 inc vat 80Mb only £539 inc vat 120Mb only £599 inc vat Packs include FREE D Paint 3 & Game

Or with 8833 Mik Il Monitor +Turbo Challenge II Promotion Includes connecting lead ADD \$200 Inc val

12 month wairanty

Add \$49,95 for 1Mb extra RAM If you already have a 600 & want to Increase your Hard Disk see next page Hard Disk repairs are 12 months return to base

1Mb 1Mb RAM RAM ES VOUCHER PACK \$100 GAM **NEW AMIGA 600** 

Fed up with people making up packs for you, so as you get 8 great games and 2 you hate?

Well now you can choose your own titles up to the RRP value of £100. Whether you want budget or the very latest release, the choice is yours. WITH FREE MAINTENANCE

only £349 inc vat Or with 8833 Mk II Monitor +Turbo Challenge II Promotion only \$549 Inc vat

> we cannot be beaten on price

> > Sound.21 Multi Playe Octamed

Printer, 22

Coss Disk Print

Print Studio

Addresser Ami Check

D Bose N

Data Easy

Picture.24

Stortrek 1 FF Stortrek 2 FF

Strebak 3 EE

Judge Dread. Kingon FF Nymphe 1

Nymohs 2

Two ships IFT

1Mb RAM

### PACK

1Mb RAM

BUSINESS SOLUTIONS PACK

**NEW AMIGA 600** Everything you need to be up & running with Wordprocessing And 9 Pin Quality Printer + Text Engine, Flexibase Ledger,

Amiga Cash, Amiga Fox (DTP) & Chequebook Accountant + All AMIGA standard features. Mouse etc. WITH FREE HOME MAINTENANCE only £399.95 inc vat

Or with 8833 Mk II Monitor +Turbo Challenge II Promotion only \$599.95 inc.vat / ADD \$75 FOR COLOUR PRINTER ADD 580 FOR QUALITY 24 PIN PRINTER we cannot be beaten on price

Games 6 Cheat Sheel Chess Tutor Ripit Zon

Battle Force

Comes? Amosternind

Landmine Landscape LVD Sub Affack

Cute Stuff

THE ALL NEW EVERYTHING BUT THE KITCHEN SINK PACK AN A600 & ALL THIS FOR ONLY £349.95

& WE WILL EVEN CHUCK IN A JOYSTICK,

DIAMOND GIVES YOU MORE BECAUSE WE LOVE OUR CUSTOMERS

Cubbs Peterquest Rothalio Soudbuster

The Gollows Games.2 Air Ace China Liamatron

Heartbreaker Blacklack Dominous Solitaire

Comes A Connex Missile Crnd Pacmon 87

Arrito Mega How Paragon

Trek Trivia

Animalian.11 Artiyvewalker Cayate

Animation,12 Animi Pogo Animation, 13

Aeroloons Tugite nimation, 14 Althovies Shufflecock

Puzzleiu 16 Puzz Rubik Word Puzzle Word Search

Tool Manager

Virus 17 Mem Check No Virus Virus Checker

Virus Control Virus Utilis Zero Virus

Ідзет, 14 Amidock Conmon Post

Word Pro. 19 Super Speil Text Plus Typing Tutor U Edit

Rath Copy Free Copy Paul Copy P Copy Super Duper

Picture.25 Fashion Fashion Girls Leapord Nymph 83 Nymph 84 Nymph 85 Pic Bose Soulrel

Term & Mod.26 Term

Torox & Moct.27 NCorren

PP UHL.28 PPAnim PPUs PPMore PPShow PP Type Tools Deamon

Archives.29 LH Warp P-Compress P-Recider P-Witter

Mighty Mouse Thea Package

Cycles Gravity Ware Rot Shanghal The NEW Adventures Of CAPTAIN DIAL 10ND

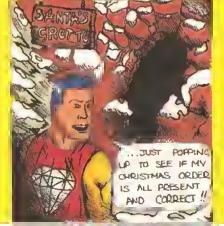

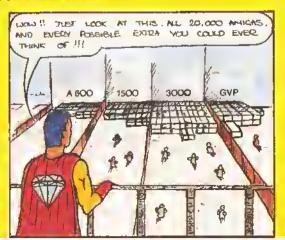

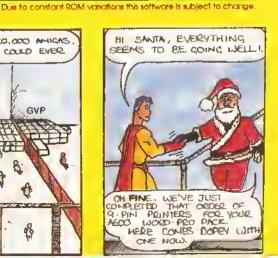

**WANT A 1500** With Workbench 2.04? **GOT A 500** SWAP IT FOR ONLY £399.95 ALL PRICES INCLUDE VAT

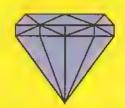

#### WARNING

Not reading this carefully could seriously domage your wealth.

Blg price increases are immenant, buy now & save pounds before Christmas.

Large manufacturers reduced their prices over the quief Summer, some even lost money, but PRICES ARE GOING UP SOON.

#### CAPTAIN DIAMOND'S 1500 & 3000 CENTRE

#### A1500 NEW VERSION

All Diamond's 1500's come with Workbench 2.04 and are also supplied with:- Deluxe Paint III, Home Accounts, The Works (Word Processor, Spreadsheet and Database), 3 Games (Puzznic, Toki & Eif), and a book (Get The Best Out Of Your Amiga).

A 1500 on its own withGVP 8Mb bare board+52Mb Quantum \$819 with 8Mb 0k RAM boord+105Mb Quontum £978 A1500+8833 \$729

A1500 Deiuxe Includes

1.3 ROM / 2.04 ROM & Switcher

#### THE NEW COMMODORE AMIGA 3000

25MHz processor, 100 Mb hard disk. 4Mb Fast RAM, 2Mb Chip RAM. £1995.00 INC VAT Phone for PX pricing

#### **GRAPHICS & VIDEO**

GVP Impact Vision 24 Bit Card (1500/2000/3000) from \$1550 DCTV (Pal Version) \$440.00 Rocgen \$89.95 Rocgen + £124.95 Rendale 8802 \$119.95 Rendale 8806 RG8 \$499.00 Commodore 2300 Int \$499.00 G2 \$575,00 G2+ \$999.00 Video Pilot V330 2000 00 Phillips Editing System Sout Of Memory? £399.00

8Mb RAM Board for A1500 or 2000 Arles Board OMb \$79.95 For each 2Mb RAM add \$69,00

DISK DRIVES AMIGA Internet \$49.95 Simline 249.95 Ultra sim \$54.95 CDTV drive £64.95 NEW Roclite Stimline with no

### GVP HARD DRIVES / ACCELERATORS

#### AMIGA 1500 / 200 HARD DRIVE

Import Series II HC8+ Control Corrd only \$134.99 Impact Series II HC8+ & 52Mb Hard drive £279.99 Impact Series II HC8+ & 120 Mb Hard drive \$419.99 Impact Series II HC8+ & 240Mb Hard drive **EA30 00** Impact Series II HC8+ & 420Mb Hard drive £1169.99

#### AMIGA 1500 / 2000 ACCELERATOR CARDS

G-Force 030-25MHz with 1Mb 32-Bit RAM G-Force 030-40MHz with 4Mb 32-Bit RAM G-Force 030-50MHz with 4Mb 32-Bit RAM G-Force 040-28MHz with 2Mb 32-Bit RAM

\$169.95

\$269.95

Removeable cart. 44Mb 26ms \$299.00 CONTROLLER for above add \$69.95

#### AMIGA A500 HARD DRIVES

& Virus protection on track 0.

GVP Series II HD+ 52MB £354,99 GVP Series II HD+ 105MB \$469.99 GVP Series II HD+ 240MB £734.99 GVP COMBO ACCELERATOR SERIES

FOR THE AMIGA A500 A530 Combo 40Mhz + 52Mb H/D 5400.00 A530 Combo 40Mhz + 120Mb H/D \$849.99 A530 Combo 40Mhz + 200Mb H/D £1039.99 68882 Co-Processor for A530

Series II RAM 8 RAM Card for Amiga 1500/200 with 2Mb 32 bit 60ns 1Mb SIMM for Accelerator

SCSC

€270 05

\$9,95

£39.96

### **ULTIMATE A600 HARD**

20Mb (timited stock) 6DMb

Turn your A600 with a single lioppy drive into the ultimate nachine with a Hard Disk 12 months return to base.

#### **GENERAL ACCESSORIES**

#### **ROCHARD 52Mb** \$349,00

EMULATOR5 £439.99 New Commodore 386-20 The new GVP 16MHz PC-286 \$239.99 Vortex AT Once Plus 16MHz \$214.99 MICE \$22.95

Naksha Upgrade Mouse New Roboshift, Auto sensing Joystick/Mause switch bax £13.95

£39.95

MEMORY UPGRADES A500 Plus 1Mb Expansion

New A600 1Mb Expansion €54.95 Supro 500RX 2Mb Expan.(500/500+) \$139.95 €24.95 512KRAMExpansion + Clock (500) Above without clock £19.95 1.5Mb Mb Expansion (Not Plus) \$79.95 1 Mb Expansion (600) £39.95 Mb Expansion with Thru-Port (500) \$49.95

INTERNAL DRIVE KIT Replacement A500 internal 3.5° drive kit, fully compatable with 1Mb unformatted capac-

ity. Comes with easy to tollow guide A50D ROM SWITCHER

Switching between versions of Kickstart on vour A500 Is could not be easier than with our new ROM switcher. \$9.95 Kickstart 1.3 ROM(supplied seperately) \$29.95 (Gckstart 2.4 ROM (Supplied seperately) £39.95

TRACKBALL

€59.95

One hand control unit, after using this you will never want a mouse agoin POWER SUPPLY

Commodore A500 A600 PSU with the switch mode \$39.95

SOUND EXTRAS

Amiga Sound Enhancer £35.99 Stereo Speokers £39.95

CONTROL CENTRE

Turn your Amiga into the ultimate hi-tech intergrated workstation environment \$34.99 MONITORS & TV'S

8833Mkll +Turbo Challenge II promotion CBM 1960 Monitor CBM Flicker Fixer \$449.95 \$299.95 Panasonic 1381 multisync \$275 Philips TV/Monitor \$249 Philips 3350 51° remote control £3400.00

Philips 86cm matchline 100Hz widescreen \$2499.99 New Philips Designer cube TV/MonItor \$279 Phillips 14°SVGA monitor, sultable for use with A3000

or 1500 with flicker fixer \$229.95 Please add \$14.95 for connecting lead

**NEW CDI FROM PHILIPS** €590

\* PX Offer on page 1. Must be in good working condition with 1Mb RAM. Judgement of condition subject to managers discretion

ROM Switcher New Available 1.3 · 2.04 ROM Switcher

1.3 ROM available @

2.04 ROM available @

COMPONENT SHOP

2 year warranty

SYQUEST DRIVE

120Mb

QUANTUM H/DISKS IDE

#### With 24-bit point package(TV Paint). Allows picture in picture \$589

REMBRANDI 24-bit colour. 16million colours. Fifs both A1500/2000

\$549.99

£899,99

Cords

€3,50

\$1269.99

99.99.09

TXTM8 DRAMS For 8up/Supra \$3.50

4x9Mb SIMMS For GVP etc \$159.95

24-bit growhics for the A500, 748x580

quality resolution, 16.8million colour

frome buffer. Small easy to fit circuit board. Fully genlockable. Runs on

standard A50 (1Mb chip RAM).

CAPIAIN'S CHIP SHOP

For NEXUS/GVP/Rochard

AX25AKDDAMS

For A590'S etc

1x9MbSIMMS

AVIDIO 24

#### IT TRUE YOU'RE SELLING WITH AN AGOD AND JOFTWARE ONLY + 399.95 ?! ROR IT CERTAINLY IS .. AND ANYBODY THINKING OF BUYING ANYWHERE ELSE BUT DIAMOND WOULD BE CONSY THAT PRICE!

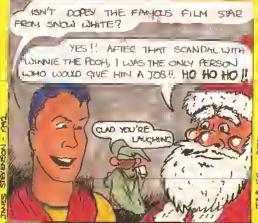

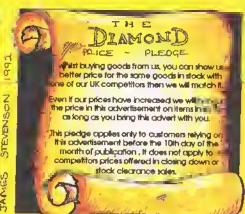

\$234.99 GVP MEMORY RAM MODULES \$149.99 \$64.99 32 bit 60ns 4Mb SIMM as above \$179.99 CAPTAIN DIAMOND'S DISK OFFER A600 Upgrade Hard Disks £149.95 £199.95 **8DMb** \$249.95 120Mb \$299.95 Only £29.95 for fitting by one of our qualified engineers,

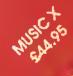

P/X your old 500 for a new Amiga 1500 with Workbencch 2.04 for only £399.95 ALL PRICES INCLUDE VAT

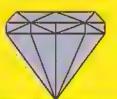

Port exchange ex demo A500 with 3 months worronly €199.95

Ex demo A590's from £199.95 ALL PRICES INCLUDE VAT

Printer Driver Disk for your Amiga, £5.00 (Please specify mode)

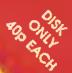

### CAPTAIN DIAMOND'S PERIPHERALS PAGE

|                                                   |                     |                                                                                                    | _                  |
|---------------------------------------------------|---------------------|----------------------------------------------------------------------------------------------------|--------------------|
| APPLICATION                                       |                     | SOFTWARE                                                                                                    |                    |
| Graphies & Digitising                             |                     | Wordprocessing &<br>Transwrite                                                                                |                    |
| Deluxe Paint IV Digi view Media Station           | £59.99<br>£119      | Kindwords 3                                                                                                   | \$29.99<br>\$34.99 |
| Intro CAD Plus                                    | \$64.99             | Pen Pol                                                                                                    | \$44,99            |
| X CAD 2000<br>X CAD 3000                          | £89,99<br>£239,99   | Wordsworth V1.1<br>Excellence 3                                                                               | £79.95<br>£79.95   |
| Image Master                                      | £106.99             | Wordsworth VI.1<br>Excellence 3<br>Home Office Kit<br>Pagesetter 2<br>Page Stream 2.2                         | €49.95             |
| lmage Finder<br>Vista                             | £39.95<br>£64.99    | Page Stream 2.2                                                                                               | £39.99<br>£129.95  |
| Pro Vista                                         | 00 kA2              | Page Stream 2.2<br>Saxon Publisher                                                                            | £159.95            |
| VDI Amiga Colour Solution<br>Pro Draw 3           | \$99.00<br>\$89.95  | Propoge 3                                                                                                    | £139.95            |
|                                                   |                     | Developmeni & Ut                                                                                              | lities             |
| Music, Midi & Sound<br>Audio Engineer +2          | -140                | AMOS Starter Pack                                                                                             | £39,95             |
| Audiomaster 4                                     | £189<br>£44.99      | Easy AMOS<br>AMOS 3D<br>AMOS Compiler<br>Cross Dos<br>Dos 2 Dos<br>Disk Master<br>Dev Pack 3                  | \$24.99<br>\$29.99 |
| Bars & Pipes Pro                                  | £174.99             | AMOS Compiler                                                                                                 | \$24.99            |
| Dr T Copiest Apprentice<br>Dr T KC5 Level II V3.5 | £69,99<br>£179.95   | Dos 2 Dos                                                                                                    | \$34.99            |
| Music X 1.1<br>Stereo Master                      | £44.95              | Disk Master                                                                                                   | €34.99             |
| Pro Midi 2 Interfoce                              | £29.95<br>£19.99    | Dev Pack 3<br>Directory Opus                                                                                  | £49.95<br>£24.99   |
| Techno Sound Turbo                                | £34.99              | Dev Pack 3 Directory Opus Lattice C 5.1 Dev Sys                                                               | £159.95            |
| Video Titling                                     |                     | Superbase Pro 4                                                                                               | \$149.95           |
| Amigo Vislon                                      | £49.99              | Lattice C 5.1 Dev Sys<br>Quater Back V5<br>Superbase Pro 4<br>X Copy Pro 5.2<br>Hi Speed Pascol<br>Hyper Book | \$29,95            |
| Big Alternative Scroller                          | £39.95              | Hyper Book                                                                                                    | 239.99             |
| Broadcost Tiller 2<br>Font Pack 1 for above       | \$174.99<br>\$74.99 |                                                                                                    |                    |
| Font Pack 2 for above                             | €74.99              | Accounting                                                                                                    |                    |
| Pro Video Post<br>TV Show                         | £174.99<br>£49.99   | Home Accounts 2<br>System 3                                                                                   |                    |
| TV Show Pro<br>TV Text Pro                        | 259.99              | System 3<br>Area Accounts<br>Pro Calc                                                                         | \$89.99            |
| Video Director                                    | £69.95<br>£99.00    | Pro Calc<br>Advantage                                                                                         | £99,99<br>£34,99   |
| Video Director<br>Can Do VI.6                     | £74.99              | Advantage<br>Day By Day                                                                                       | \$24.99            |
| Show Moker<br>Scalo 500                           | £149.00<br>£69.99   | Februarity and                                                                                                |                    |
| Scola Pro                                         | £175.00             | A D I Maths 11-12                                                                                             | £19.95             |
| Asimation & Bondovina                             |                     | A D HVIUHS IZ-10                                                                                              | ± 1 Y.Y⊃ I         |
| Animation & Rendering Art Dept.                   | £44.99              | AD   English 11-12<br>AD   English 12-13                                                                      | £19.95<br>£19.95   |
| Art Dept Pro 2                                    | £119,95             | Distont Suns 4 Fun School s (Each)                                                                            | \$49,95            |
| Imagine 2<br>Map Master for Imagine               | \$174.99            | Fun School's (Each) GB Roule                                                                                  | £19.95<br>£49.95   |
| Denomination Manter                               | £44.99<br>£169.95   | 05 10010                                                                                                    | 147.70             |
| Surface Master for Imagine<br>Real 3D Beginners   | \$24.99             | APPLICATION STAR                                                                                              | BUY5               |
| Registro                                          | £229.95             | Pen Pal                                                                                                    | CAA OO             |
| Sculp1 Animate 4D                                 | £199.95             | Wordworlh 1.1                                                                                                 |                    |
| CLUB MEMBERS PRICE                                | ONLY                | Home Office Kil - I<br>Spreadsheet, Data                                                                      |                    |
| (Prices are already disc                          |                     | Word Processor                                                                                                |                    |
| (Files are already disci                          | Junea)              | -1                                                                                                    | \$47,7J            |

| DOT                                             | MATR            | X PRINTERS                                   |                    |
|-------------------------------------------------|-----------------|----------------------------------------------|--------------------|
| STAR LC20                                       | £133.77         | CITIZEN SWIFT 224                            | \$204.95           |
| STAR LC 200                                     | \$194.94        | CITIZEN SWIFT 224 COL                        | \$222.30           |
| STAR LC 24/200 COL                              | £237.77         | CITIZEN SWIFT 24E COL                        | \$254.95           |
| STAR XB 24 200 COL                              | \$388.92        | CITIZEN SWIFT 24X                            | 2379.95            |
| STAR XB 24 250 COL                              | \$466,47        | SEIKOSHA SP 1900+                            | £109.95            |
| CITIZEN 124/D                                   | £115.95         | SEIKOSHA 24 PIN SL90                         | £175.07            |
| CITIZEN SWIFT 9                                 | £174.95         | PANASONIC KXP 1123                           | £175.07            |
| CITIZEN SWIFT 9 COL                             | £184.95         | NEW PANASONIC                                |                    |
| CITIZEN SWIFT 9X                                | \$249.95        | 2180 COLOUR PRINTER                          |                    |
| INK JET PR                                      | INTERS          | LASER PR                                     | INTERS             |
| HP PAINTJET                                     | £694.95         | Oki 400                                      | \$527.57           |
| HP DESKJET                                      | \$339.58        | NEW Oki OL410 1Mb                            |                    |
| HP DESKJET COL                                  | £504.08         | inc. HP IIIP Emulation                       | £703.83            |
| STAR SJ48                                       | £232.65         | OKI LASER 810                                | \$1098.62          |
| CANON BJ10EX                                    | £198.58         | OKI LASER 830                                |                    |
| CANON BJ 20                                     | \$316.08        | Postscript 2Mb                               | £1284.27           |
| CANON 8J300                                     | £351.33         | OKI LASER 840                                |                    |
| CANON BJ330                                     | \$499.95        | Postscript 2Mb                               | \$1491,07          |
| AMIGA BO                                        | OKS             |                                              |                    |
| Advanced S. Prog. Guid                          | e €24.45        | Disk Drives Inside & Out                     | \$20.95            |
| 3D Grophics Prog. Basic                         | \$13,95         | Amiga Foi Beginners                          | £12,95             |
| Amiga Basic Inside & Ou                         | 211,100         | Grophics Inside & Out                        | \$24.45            |
| Amigo C Advonced Pro                            |                 | Mochine Language                             | £13.95             |
| Amiga C for Beginners<br>Amigo DOS Inside & Out | \$13.95         | Printers Inside & Out<br>Systems Prog. Guide | £24,45             |
| Amiga Dos Quick Ref.                            | £13.95<br>£6.95 | Best Tricks & Tips                           | \$24,45            |
| Desk Top Videa Guide                            | £13.95          | Mokino Music On Amigo                        | \$13,95<br>\$24,45 |
| TOP 10 TI                                       |                 |                                              |                    |

#### £19.49 Sensible Soccer Secret Monkey Island II £28.49 Myth 519.49 Civilisation £10.40 Striker

£26.24 Hook (1Mb) £19.49 £19,49 Fire & Ice. £18.74 Championship Tennis Lure Of The Temptress £23.24 Q10 A0 Push Over

#### CLUB MEMBER PRICE ONLY

Why don't you join Caplain Diamond's Discount Club and save a fortune on all your games Personal callers only Normal saving off RRP

#### AMIGA BUDGET TITLES

E-Molion, Dungeon Quest, Shufflepuck Cofe, Tower of Babel. Data Storm, Grand Monsler Slam, Powerplay, Soccer, Kid Gloves. Predator 2, Corv-Up, Corporation, Cadover, Line of Fire. Teenage Mutant Ninjo Turtles, Bock to the Future III, Gunship, Mike Reads Pop Quiz, Gazza II, Monly Pythons Flying Circus. ANY FIVE BUDGET THIES FOR ONLY \$20 OR \$5 EACH

#### DIAMOND SHOPS AROUND THE UK

443 Gloucester Rd 232 Tottenham Ct Rd London W1 Bristol Tel 0272 522044 FAX 071580 4399 FAX 0272 521738 1045 High Road 1022 Slockport Rd Chodwell Heath Manchester Romford Tel 061 257 3999 Tel 081 597 8851 FAX 061 257 3997 FAX 081 590 8959 406 Ashley Road 144 Ferry Road

FAX 0202 716160 FAX 031 554 2115 LONDON CORPORATE SALES Soron Duffy 071 5804355 Fax 071 580 4399

Edinburgh

Tel 031 554 3557

HEAD OFFICE 84 Lodge Road Southampton Tel 0703 232777 FAX 0703 232 679

UK CORPORATE SALES OFFICE TEL 0703 333184 or 0703 336277 FAX 0703 232679 CONTACT SHARON. DAWN/BARBARA EDUCATION/ GOVERNMENT

14 DAYS ADD 2%. 30 DAYS ADD 5%

#### **HOW TO ORDER**

Simply telephone through your order, giving your Access or VIsa cord number, or send a cheque or postal aidei to your local shop. MAIL ORDER Phone,071 580 4355. Prices Include VAT unless otherwise stated Minimum Courier Service £11.75. (Corporate Sales, ony order under £250 subject to £10.00 Admin chardge). Allow 10 working days for cheque clearance, Bankers drofts clear same day. All prices are correct at time of going to piess but are only valid until the 10th day of month of publication due to magazines coming out tour weeks earlier than issue cover date.

#### THE DIAMOND PRICE PLEDGE

It, whilst buying goods from us, you can show us a better price for the same goods in stock with one of our UK competitors then we will match it.

Even It out prices have increased we will bongur the price in this advertisement on Items in stock as long as you bring this advert with you.

This piedge opplies only to customers relying an this advertisement before the 10th day of the month of publication . It does not apply to competitors prices offered in closing down or stock clearance sales.

Poole Derset

Tel 0202 716226

# No more spanners in the works

printing), Spellmate
(supplementary
dictionary editor) and
DbMerge (concatenate
databases).
All are available

All are available from a simple, uncluttered menubased front end:

although opening a file type opens the correct module. Clinching proof that *The Works* was designed as a completely integrated system is the fact that each module has a separate menu item to activate the host module.

Memory permitting, (The Works requires a frugal 512K, thanks to intelligent use of a shared library) it is possible to launch two or more of the modules and multitask them – switching between each one simply by arranging the screens.

A useful feature, especially for beginners, is that it is not possible to accidentally launch, start, more than one copy of the program at once – although each can have more than one window open. Several

uropress Software is rightly making a lot of fuss about Mini Office Amiga (previewed in Amiga Shopper 17); it is a great budget package for the business on a shoestring. All the same, let's not forget it was Micro Systems

High performance

Integrated software

with Micro Systems'

The Works Platinum

Software which brought the first true integrated package to the Amiga in the form of the Works. Version 1.5 is reviewed here, although it premiered way back in 1991, making it quite ancient by today's

standards

Nevertheless, careful programming has stood the test of time and *The Works*, performs on the latest A500 Plus machine just as well as it worked on the original.

#### INSTALLATION

Installing *The Works* is a breeze.
Considering this system's age, it still puts many others to shame with its clear simplicity and precise verbosity. Beginners can let the install process do it all for them, experts override one or more settings at the click of a mouse. Once up, *The Works* comes with four main modules — spreadsheet, word processor, database and communications — plus some supplementary utilities:

Sideways (sideways spreadsheet

The
Works' word
processor module, Scribble, is ideal
for bashing out lots of text

other mainstream applications spring to mind that could benefit from the addition of this simple, but very userfriendly feature.

#### **WORD PROCESSOR**

Scribble users will recognise this one straightaway because that's basically what it is.

Scribble has always been a word processor and, like Arnor's Protext, does not pretend to be anything else. So if you want a text and graphics WYSIWYG display, this one is not for

The Works Platinum is often mentioned in passing, rarely discussed in detail - Mark Smiddy examines the main competitor to Mini Office Amiga

#### BEGINNERS

What is an integrated package?

Many suppliers would have you believing that an integrated package is no more than a bundle of old titles re-named and bundled together in the same box. This is not the case: a truly integrated package should be run from a common interface and have a "look and feel" common to all the modules. Also, any one module should be able to exchange data easily with any other - and the emphasis there is on easily! In practical terms every possible combination is not always viable or even useful. For Instance it would be unusual to need to send data from a spreadsheet directly to the communications system.

How can I tell a package is integrated and not just a bundle?

In most circumstances, you can't. The best way is to read the reviews or ask someone who knows. A typical example of a bundle is Gold Disk's Office – and while there's nothing wrong with it, Office cannot claim to be truly integrated. Just for the record, it contains a neat little word processor, mediocre flat-file database, simple desktop publisher and a first rate spreadsheet.

What is the advantage of an integrated system over a bundled one?

Mainly the common interface.
This helps you get to grips with each module faster because once

#### BEGINNERS

you master one, you will be well on the way to

mastering the others. In business anything that makes things easier has got to be a good thing.

So are there any disadvantages then?

As we say In Amiga Shopper, "yer gets what yer pays for." Face it, no-one buys a Skoda Estelle and expects It to go like a Porsche 944. More or less the same situation applies to integrated software like Mini Office and The Works.

With the budget package, you can expect to get reasonable performance but possibly a high level of Inter-module self-reliant integration. (That's just a fancy way of saying, how well the modules exchange data with other systems). The higher priced system will be much less reliant on data from itself and more relaxed about the formats it can read.

Bundled software can be something of a mixed bag in this respect. For Instance, some modules might be able to read and write ASCII data while others only accept their own formats. There is nothing wrong with this, but it can limit the usefulness of some modules or just make them harder to use.

On the upside, getting a bundle may be a good way of obtaining something you badly need with some supplementary software you can use if the need arises. The strength of Gold Disk's Office bundle is the Advantage spreadsheet.

you. (MSS produces Excellence! which does that job). As a word processing engine for bashing out lots of text it's ideal - and simple IFF text, numeric, date and logical. Text fields can be up to 254 characters wide and numeric ones support 16 digits including the decimal point.

> Numeric fields support basic calculations Including exponentlation and parenthesis; and another field name can be used as a variable (like the spreadsheet). Enthusiasts can use many of the spreadsheet functions within fields too.

The spreadsheet module Incorporates the graphics facilities which as you may remember are a separate entity In Mini Office. This might seem limiting, but data can be cut from another module and pasted directly into the spreadsheet for graphics. This approach is more conventional than the stance taken by Mini Office, and works very well on other systems such as the Macintosh, There is no overall Reporting advantage to either method, they are merely different sides of the same

> What makes the spreadsheet so nowerful is its extensive macro language. In essence, any slash command that can be entered at the keyboard can be programmed as a macro call. A special macro (/0) is automatically executed as the sheet is opened making it useful for presentations and rolling demonstrations.

which doesn't recognise the WKS

format. Just 40 functions put it well

behind major spreadsheets, but the

besides, enterprising users can soon

most useful ones are included -

construct their own.

PERCENDA MORKET & LARVEGOT 1788-91 HICEO-BUSCERS SOFTWARE, INC. out to trensfor at home nt Ihn Rept Inarn Gness Cencel When it capidty became appures; that a multi-lam killen whole would not fit in the hethich, however, I jound well emither watery hangout ten frem, Onr olympic Sized superior and And there Feed remained meny happy weeks, splashing contentedly in the shallow end.

what it was you meant to type...

graphics can be inserted at print time.

One particular drawback is that the size of any document is limited by the available memory and Scribble does not offer any facility to automatically link multiple documents; this should not pose any major problems for most users though. The Mini Office word processor has a simpler, more graphical front end but Scribble is faster in general and the spelling and thesaurus sections are better.

The 80,000 word spelling checker is based on a Collins UK English dictionary. It is, however, less than good at guessing what you meant to say. In comparison, the thesaurus is in a different league, not only does it give the synonyms for a word, but also the type of word: noun, adjective, adverb and so on - as defined by the headword.

One thing which is worth mentioning is the slightly eccentric way in which Scribble performs cut and paste (editing) operations. Most word processors use a drag selection procedure - in which you hold the left mouse button and move the mouse over a rectangular area of text. Scribble works in much the same way only each operation - cut, paste, copy - activates a special mode, shown by the mouse pointer. This will be a little alien for experts who will more likely be used to selecting text first, then the operation. In practice though, Scribble's method is simple and perfectly usable; dare I say better?

#### DATABASE

The database module was also sold separately under the Organise! banner. Although a relatively simple flat-file affair, MSS claims it will handle up to 128 fields with 4.2 billion records - and It's file compatible with Ashton-Tate's multicloned DBase III.

Four field types are supported:

#### **SPREADSHEET**

this one is a real star.

The shining star in The Works is its spreadsheet, also known in another guise as Analysel.

Above: the database module is a

Below: the spreadsheet module.

Data can be cut and pasted from

command Interface. In fact, Analyse

widely used, WKS format developed

by Lotus for its spreadsheets. This takes it at least one step ahead of

its closest competitor Mini Office

will read and write the dated, but

breeze to get to grips with

other modules for graphics

most users. Similarly, the mail-merge

is simple but does the job. Frankly,

features than this - and those who

do should buy a custom package

such as Superbase Professional.

Among flat-file databases though,

few people need more power or

Users familiar with systems such as Lotus 1-2-3 and As-Easy-As on the because It offers speeds from 300 to a claimed maximum of PC will feel instantly at home 57,600 baud! Generally with the menu and speaking the Amiga's hardware is only good up to 19,200 and It gets a bit gribbly at those speeds unless you use hardware handshaking, (See our PhII Harris for more information). So much for the blurb

on the box. Anyone can claim speeds few people will ever use -

no toy. It offers a 40 number dialling directory, programmable macro keys (20 per number) plus all the common transfer protocols: X, Y, WX and ZModem plus Compuserve B, Kermit and SADIE™ -MSS's proprietary transfer protocol, ZModem is an essential If you use

instance. Emulations include 8-colour ANSI, VT52, 100, 102 and Tektronics 4010 - but does anyone still need some of these, I wonder?

log-on sequences. The package can a remote system, download all your mail, messages and so on and log you off. A special delay function can

be used to time the logon to activate at some specific time - while you are out, away on holiday or even asleep; dates are not supported though.

#### CONCLUSION

The Works has been around for quite some time now - but it still makes a very fair showing against even recent competition. Overall the modules are slicker than Mini Office and generally offer more and better features; this is, of course, reflected by the higher

Insofar as the front-end is concerned, The Works looks rather dated but this should not be seen as a disadvantage - it is still clean, clear and it does the job. Many users will probably prefer this approach to the more flowery, 3D bas-relief In vogue at the moment. Although less attractive, the spartan look is faster to draw - and that means the programs can perform better. In summing up, I can only say, love it or hate It, The Works is a classic which simply cannot be passed over as being past its sell-by date. Mini Office is pretty and cheap, The Works is more powerful and means business - let battle commence. AS

#### COMMUNICATIONS

The telecommunications module is in a class of its own - not least

regular comms column by

but the Comms module is

any serious BBS like CIX for

A full macro (scripting) language is included so you can automate long even be programmed to log you on to

### 00000000

#### SHOPPING LIST

The Works Plotinum ...... £79.95 by Micro Systems Softwore 1279B Forest Hill Blvd Suite 202 West Poim Beach Florida 333414 **= 010 407 790 0770** 

Avoilable from: HB Marketing Unit 3, Poyle 14 Newlands Orive Colnbrook Slough, Berks SL3 ODX **☎** 0753 6B6000

### CHECKOUT THE WORKS PLATINUM

#### Ease of Use

The spreadsheet module, like most, is heavy going at first.

#### Interface

....

Looks very dated, but it works well.

#### Documentation

99990

Brilliant and plenty of it - Installation even detalls popular hard disks. Not quite up to date with the program though.

#### Price Value

00000

Extra features make it worth the extra 20 quid over Mini Office If you can afford it.

#### Overall rating

Quite superb - a true Amiga classic.

AMIGA SHOPPER . ISSUE 19 . NOVEMBER 1992

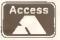

**AMIGA REPAIRS** 

JUST £44.95 inc.

**★** Commodore registered

★ Over 10 years experience with Commodore computers

★ Up to 20 qualified technician engineers at your disposal

★ We will undertake to repair your Amiga 500 computer for just £44.95 including parts, labour, VAT and post & packing

\* Some computers should be repaired within 24 hours of booking in.

★ Prices include full service check, overhaul, soak-test and replacement of power supply unit if necessary

\* Repairs to keyboard and disk drive also included (£15 extra if these units are unrepairable and require complete replacements)

\* All repairs covered by a 90 day warranty

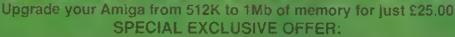

If you submit your computer to ourselves for repair, enclosing this advert along with just an additional £25, we will supply and fit a 512K memory expansion at no extra cost.

How to take advantage of this exceptional offer: simply send or hand deliver your machine to the workshop address detailed right, enclosing payment and this advert and we will do the rest. (If possible please include a daytime telephone number and fault description).

\* If you require 24 hour courier to your door, please add £5 else your computer will be sent back by contract parcel post.

#### WTS ELECTRONICS LTD

STUDIO MASTER HOUSE CHAUL END LANE LUTON, BEDS, LU4 8EZ Telephone (0582) 491949 - (6 lines)

WTS reserve the right to refuse machines that in our opinion are beyond reasonable repair. Normal change applies

#### PREMIUM BULK 3.5" DS/DO DISKS

25 10.99

50 2**0.50** 

100 *36.99* 

250 *84.99* 

500 164.99

ALL DISKS ARE FULLY GUARANTEED AND ARE COMPLETE WITH LABELS

#### 3.5" SUPERIOR LOCKABLE DISK BOXES

 100 Capacity
 4.49

 120 Capacity
 6.49

#### 3.5" Premium oisks with our boxes

100 Cap. box + 50 3.5" DS/DD 24.49 120 Cap. box + 100 3.5" DS/DD 42.99 90 Cap. Bank box + 50 3.5" D5/DD 29.49

#### 3.5" BANK BOX - 90 CAPACITY

A SUPERB PRODUCT WHICH IS BOTH LOCKABLE AND STACKABLE

ONE 9.95 TWO 18.95 THREE 26.95

#### On stand 4710 at:

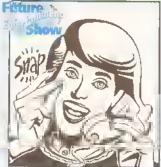

SNAP

HOTLINE 0703

#### RIBBONS - POST FREE

Full Mark Brand 2 off 4 off PRICE EACH Citizen 120D/124D Swift 24 2.75 2.55 Citizen Swift 24 Colour (original) 15.00 Panasonic KXP 1080/1123/1124 3.25 3.05 StarLC10/LC20 2.60 2.40 5.90 Star LC10-4 Colour 5.70 StarLC24-10 2.95 2.75 Star LC24-10 Colour (original) 12.50 StarLC200 3.00 2.80 Star LC200 Colour (original) 11.50 StarLC24-200 2.95 2.75 Star LC24-200 Colour (original) 12.50

#### ACCESSORIES - POST FREE

Ribbon re-ink

|   |                                    | - 4   |
|---|------------------------------------|-------|
| ١ | Amlga External Drive               | 49,99 |
| ı | A500 12MB upgrade with clock       | 23.99 |
| l | A500 1/2MB upgrade without clock   | 21.99 |
|   | Mouse Mat                          | 2.99  |
|   | Mouse Holder                       | 2.99  |
| ı | KOII 1000 3.5 DISK LABEIS          | 0.99  |
|   | Amiga A500 dust cover              | 3.50  |
|   | Phillips monitor cover             | 3.99  |
|   | StarLCIO, StarLC20 covers          |       |
|   | Star LC24-10. Star LC24-200 covera | 3.99  |

All products are subject to availability - All prices include VAT. Please add £3.50 p+p for disks and boxes, E&OE.

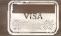

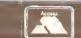

12.95

VIŞA

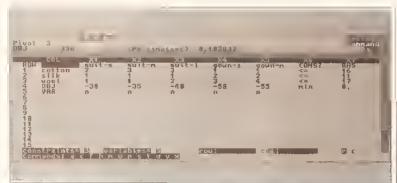

Is LPCalc really the future of spreadsheets and databases?

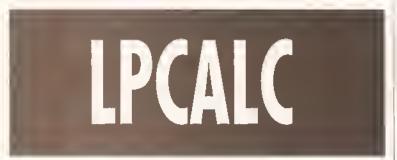

### Solid Gold Software makes some bold claims for LPCalc - Mark Smiddy asks whether it really is a universal business panacea

he blurb on the back of the packaging grandly proclaims that LPCalc is: "Beyond spreadsheets! Beyond databases! The next generation of productivity software..." Typical applications listed for LPCalc Include: production scheduling; portfolio selection; hospital diets and even tactical planning. For those into "buzz" it sounds like the final solution certainly such phraseology is guaranteed to bore the pants off Interesting guests at parties – but what does it all mean?

LPCalc is a linear programming calculator. A what? I'd never heard of such a thing either - and considering most of my computer literate colleagues also shrugged shoulders, I decided LPCalc had to be worth closer investigation. To quote the manual, "There is no more powerful programming tool available on any machine at any price". Oh dear, sounds as if someone has been free basing hype.

#### LPCALC ON TEST

Shaken but undeterred, I booted the package which promptly crashed the machine, Solid Gold says LPCalc requires 1Mb (it even comes with a special A3000 version), but, try as I might, only the 512K version worked on my 3Mb A500 Plus. Now then, where is that "friendly graphical user interface" mentioned in the manual?

Come to that, where are the menus? There aren't anyl Let's get down to some basics: LPCalc does not have any menus and the nearest thing it has is a list of one letter commands. It does not understand the mouse -

and although the cursor keys work some of the time, "Enter" on the numeric keypad does not.

If Solid Gold defines this sort of front end as friendly I would hate to be on Its Christmas card list.

#### CALCULATION

So what is this linear programming stuff all about? Well the idea is to define a problem as a set of constraints (limits if you like) and their control plus the variables the decision will be based upon. LPCalc then uses these to work out a solution for the problem using a linear algorithm.

Instantly you can see the problem: business people want a computer to do all the work - that, after all, is what they are there for. However, although linear programming does require a lot more thought than a spreadsheet it can solve some interesting problems once they have been defined.

It's no accident that LPCalc looks

like a spreadsheet – it was designed that way. Theoretically that should make it a lot easier to use - but that is only part of the problem. LPCalc does not understand even basic point and-click methods, so the spreadsheet-like look and feel boils down to something horribly reminiscent of an ancient PC application.

#### CALCULATING DECISION

A simple example in the manual quotes a tallor who is making suits in three different sizes, and gowns in two others. Each garment makes a specific requirement on materials. For instance: a medium sized suit requires one square yard of silk, one of wool and three of cotton. These values (and the amount of each in storage) form the constraints.

The decision variables are the types of clothing – there's five in this example - and each one determines a set of three constraints. The types of constraints are set up as: limitation (<=); exact requirement (=); and equal to or greater than (=>). Variables In the RHS (right hand side) column set the limits for those.

#### COST ANALYSIS

"Masochists with a

penchant for linear

programming will

enjoy this..."

The objective coefficient in this problem is defined as the cost of each garment and appears below each type in the OBJ row. The final objective appears below the constraints in the CONST column and is the maximum number of garments to create in order to get the most profit from the current inventory.

Enough of that, see the screenshot for a complete example.

The calculation is completed in under a second - and a few button pushes later, you can examine the results, but the units have to be defined separately (a tediously slow job) so

they are meaningless at this stage. Once done though, LPCalc does some of the work defining the unitsper-whatever. For this example, materials can be examined in pounds-per-square yard. More interestingly, it will also provide further information. The best profit available from this data set is £330 by making two small suits, three large suits and three small gowns. It can even provide the break-even prices for the individual materials, how much will be left over and so on.

What use is all this information? Quite a lot If you have the slightest idea of how to define and use linear equations - non-whatsoever if you

Solid Gold has missed a golden opportunity here by assuming the

whole world knows everything there is to know about linear programming. The truth is, most people do not. A detailed description of the theory behind linear programming - written In plain English - and a comprehensive glossary of terms must be added to the manual. Also, the shocking front end needs major improvements.

#### CONCLUSION

LPCalc is without doubt one of the worst programs I have ever seen on the Amiga. If it were an ancient PD or shareware release I could have some sympathy, but people are being charged money for what amounts to a relatively recent program. I cannot claim to be so much as a neophyte at linear programming, but despite experience programming real applications in languages such as C, ARexx, several versions of BASIC and assembly code I could not get my teeth into LPCalc.

Masochists with a penchant for linear programming will enjoy this, everyone else should leave it well alone. Think of the current Incarnation as "work in progress" because with a much better manual and greatly improved front end to complement the impressive linear programming engine, LPCalc could be incredibly useful. A5

### 00000000

#### SHOPPING LIST

LPCalc ...... £49.70 by Solid Gold Software 116 Parway Drive Arlington Park Huntingdon, W Vo 25705

Distributed in UK by: HB Marketing, Unit 3, Poyle 14, Newlands Drive, Calabrack, Slough, Berks SL3 DDX 

#### CHECKOUT LPCALC

Speed

Very fast at what it does,

0000 Interface Appaling to look at and very difficult to

**Documentation** •0000

Poor layout and far too "clever" for its own good. Price Value ....

Cheap enough if you have a use for it.

Overall rating • 0 0 0 0

Useless, unless you already know how to use it.

### NORTH-EAS AMIGA-USERS

Don't send away for it......WAIT!

Visit our showroom first for....

A500, A600 & 1500 Packs,

Books, Software,

Upgrades, Spares,

Drives, Printers,

Accessories

Repair Service

**Advice** 

Demo's

Discs

Mon-Sat 9.30 to 5.00 091-510 3300 091-510 3939

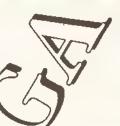

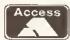

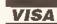

QUALITY OF SERVICE COMES FIRST AT:

Advance Electronics (NE) Ltd 1 Victoria Place, St Marks Road, Millfield, Sunderland, Tyne & Wear

## PARENTS!

The Secretary of Education, U.K., Feb. 1992, recommends: Old-fashioned methods of teaching ... challenge the pupil.

School Principal: Back to Basics has more substance than many available ... Excellent for teaching hard skills.

AmigaWorld, August, 1990: If you want to learn these skills then this is the software for you!

NATIONAL CURRICULUM Compatible LEVELS 1-4

Help is at hand with Maths, Spelling and Word skills for your 7 to 14-year-old.

#### Back to Basics

- · Step-by-Step instruction in these difficult skills
- · Visual, verbal, aural assistance

 LONG MULTIPLICATION • · LONG DIVISION · · TIMES TABLES ·

· LONG ADDITION & SUBTRACTION · · SAY'N'SPELL ·

(English, American & Austrelasian versions available)

### Fractions!

Step-by-Step instruction in: SIMPLIFYING • ADDING MULTIPLYING • DIVIDING of Fractions.

#### Word Construction Set

Students are given clues by sentences, speech and graphics, to build over 1000 words using phonetic "chunks". Consonant and Vowel patterns. Plus Word Endings, Prefixes, Greek and Latin Bases. Great fun in creating new words.

A must for vocabulary building and spelling.

U.K. & AUSTRALASIA Lascelles Productions 401 Lascelles St Hastings New Zealand FAX: 010-646-876 8888

ascel PRODUCTIONS NORTH AMERICA Chalkboard Software Suite 542/2201 Brant St Burlington Canada L7P3N8 FAX:416-335-4043

DISTRIBUTOR & DEALER INQUIRIES WELCOME

#### 9am-10pm Mon-Sat WE ARE OPEN ALL HOURS 10am-6pm Sun

#### HARDWARE

| Phone for 2000 & 3000 prices.          |  |
|----------------------------------------|--|
| 1 Me sims£20.00                        |  |
| GVP series 2, Hard drive 52 Meg£350.00 |  |
| 1084S Monitor£237.00                   |  |
| A1500 & Software£565.00                |  |
| A500 Plus & Software£349.00            |  |
| A600£379.00                            |  |

#### ACCESSORIES

| Amiga Int drive                   | £49.00  |
|-----------------------------------|---------|
| Cumana Ext drive                  | £54.00  |
| Zydec Ext drive                   | £49.00  |
| 512K upgrade with clock           | £27.90  |
| 512K upgrade no clock             | £24.90  |
| I I has upsade with electricians  | D79.00  |
| 1 Meg Amiga plus upgrade          |         |
| 8 Meg fast ram, 4 Meg populated . | £169.00 |

#### PRINTERS

| Star LC-20            | £149.00 |
|-----------------------|---------|
| Star LC 24-10         | £214.00 |
| Star LC200 Colour     | £204.00 |
| Star LC-24-200 Colour | £294.00 |

#### **JOYSTICKS**

| Quickshot II.              | £6.50  |
|----------------------------|--------|
| Python Micro Switched      | £8.00  |
| Speedking Autofire         | £10.50 |
| Competition Pro 5000 Black | £11,90 |
| Maverick Autofire          | £12.95 |
| Zipstick Autofire          | £12.95 |
| Intruder                   |        |
| Aviator right sim          | VC.6X4 |
| Jet Fighter                | €19 00 |

#### DISKS with labels

|    | unoranged Bulk Tub?            |              |
|----|--------------------------------|--------------|
|    | 3.5" DSDD                      | 37p each     |
|    | 3.5" Rainbow                   | 44p each     |
|    | 3.5" DSHD                      | 50p each     |
|    | 5.95" DSDD                     | 28p each     |
|    | Branded Disks                  | · ·          |
|    | 3.5" DSDD                      | .,45p each   |
| i. | 3.5" Labels per roll of 1,000. | £6.50        |
| н  | 3.5" Tractor feed per 1,000    | £8.50        |
| 1  | Please phone for bulk purchas  | se discounts |
|    |                                |              |

#### STORAGE ROYES

| STOMAGE BOAL                            |         |
|-----------------------------------------|---------|
| 10 capacity                             | £0.95   |
| NEW 200 Cap box stackable/lockable      | £16.50  |
| 50 capacity lockable                    | £3.95   |
| 100 capacity lockable                   | £4.50   |
| 80 cap Banx stackable/lockable          | £7.99   |
| 150 cap Posso stackable/lockable        | £15.00  |
| 250 cap stackable/lockable              | £18.99  |
| Most of the above available in 3.5° and | d 5.25° |

#### <u> LOOK! LOOK! LOOK!</u>

TRACTOR FEED DISK LABELS

500 plain white labels & software to print your own professional labels Only £9.95

SPECIAL OFFER 1000 Woole-vite, sole-wee \$15.50

#### MISCELLANEOUS

| Mousehouse                      | £1.00  |
|---------------------------------|--------|
| Mouse Mat                       | £2.50  |
| Disk Drive Cleaner              | £1.80  |
| Amiga Dust Cover                |        |
| Monitor Dust Cover              | £3.50  |
| Mouse/Joystick Auto Shift       | £14.95 |
| Arniga Light Pen & Software     | £32.00 |
| Optical Mouse                   | £32.00 |
| Squik Mouse                     | £14.90 |
| Naksha Mouse & Accessories,     | £22.00 |
| Zy-Fi Amplifier & Speakers      |        |
| Thumb & Finger Trackerball      |        |
| Crystal Trackball               |        |
| Action Replay Mark III          |        |
| Techno Sound Turbo Sampler      |        |
| 2 Piece Printer Stand with tray |        |
| Midi Master                     |        |
| Wordworth 1.1                   |        |
| Tilt/Turn Monitor Stand         | £8.50  |

Orders by phone or post to: DIRECT COMPUTER SUPPLIES

0782 - 642497 0630 - 653193 0782 - 311471

9am - 5.30pm week Evening/Weekend Anytime

54 Spring Road, Longton, Stoke-on-Trent, Staffs ST3 2PX

Prices include VAT Postage please add £3.30 We accept cheques/ P.O.'s/Visa/Access

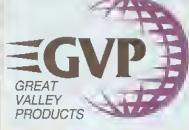

#### QUALITY AMIGA PERIPHERALS WITH A 2 YEAR WARRANTY

Silica Systems are pleased to present the GVP range of peripherals. GVP are the world's largest third party manufacturer of peripherals for the Amiga range and have a reputation for high specification, quality products. The company was founded only four years ago by a man who knows about the Amiga, commodore's ex-Vice President of Technology. He, along with a team of Amiga expects including other exof Amiga owners better than anyone. Not only do GVP provide peripherals that Amiga owners want, they also offer peace of mind, with a 2 year warranty on the products they manufacture. So, if you are looking for the very best in peripherals for your Amiga computer, look no further than GVP,

#### REE BROCHURE RETURN THE COUPON FOR YOUR COPY

#### **EMULATOR** PC PLUG-IN OPTION FOR HD8+ & A530

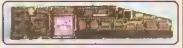

- 16MHz 80286 processor
- 287 Maths Co-Processor socket
- 512K of PC RAM plus the use of Amiga RAM Supports Hercules, CGA, EGA/VGA (monochroma) and T3100 video modes Runs MS-DOS (3.2 and upwards) plus
- lhousands of other PC programs

This powerful 286 emilator module emply plugs into the 'mini-slot' of the GVP HD8+ or A530 (without invatidating the werrantly). It has tut access to the Amiga's resources and atlows you to run PC and Amiga pro-

grams at the same time, giving you two computers in one.

FOR ALL AMIGAS

#### GVP's HD8+ hard difve and A530 hard drive with 40MHz accelerator represent the highest quality Amiga 500 peripherals, at very effordeble prices. Eech Incorporates a last ection hard drive, RAM expension capability, custom VLSI chip and FaceSTROM SCSt driver, to: unbegleble performance.

unbeeleble performance.

The HDB+ heid difva otters up to 8Mb of slenderd internet Fast RAM expansion and the A539 Combo, up to 8Mb of 32-bit wide tast RAM expansion. Both feature a SCSt controllar, which supports up to 5 additionat devices, and an Autoboot/Game cut-off switch. Both are available in 52, 120 and 240Mb haid drive versions.

addition, the A530 Combo zooms In addition, life ASSI Combo zooms
The Amiga to Iward with an 030
accelerator, running at a blistering
40MHz, This onables your Amiga 500 to
run at an incrediblo 12.1 MIPS, laster than
an Amiga 3000! No other product in the
world combines ell the toalures found in the
AS30 Combot A plug-in PC amulator option,
shown below, is available to shown below, is available for the HD8+ and A530 Combo.

62 T

408

HAAH 32-bi

I MID POPULATED

VLSI CUSTOM CHIP

REMOVABLE MEDIA SUPPORT

EAST-TO-DUSE SOFTWARE

C

DIRICI MEMORY ACCESS (DMA) STYLE FOR ULTIMATE PERFORMANCI

| HARD DRIVE                                                                                                    |     |      |                                                                                                    |
|----------------------------------------------------------------------------------------------------|-----|------|----------------------------------------------------------------------------------------------------|
| TRO S 240Mb VERBIONS                                                                                            |     | L    | Hij                                                                                                    |
| na fast tima acceas                                                                                             | 0 0 | 1    |                                                                                                    |
| NSFC# RATE UP TO Z 100K/sec<br>4 BASE OF LHL 240MM-HOL                                                          |     | 1-   |                                                                                                    |
| ACCELERATOR                                                                                                    |     |      |                                                                                                    |
| AHz 000301 G GPU                                                                                                |     |      | ſ                                                                                                    |
| TONAL 88862 MATHS GO-PROCESSOR                                                                                  |     |      | / Lill row                                                                                                    |
| NS AT 12.1 IMPR (FASTER THAN AN ABROLL)                                                                         |     |      |                                                                                                    |
| DWARI DUPPORT TO MUF KICKSTARI INTO<br>M WIDL LAST RAM FON LASTER OF FRATION<br>E GACHING THE OPERATING SYSTEM) |     | /    |                                                                                                    |
| RAM BOARD                                                                                                    |     |      |                                                                                                    |
| TO IMPLOE I BE WAIL FOR FRAM<br>HID BIT WITH STAMPS - TESTES OF OLICKER!                                        | •   | HD8+ |                                                                                                    |
| PRINCE DE SOLUTIONE CAPE MANA                                                                                   |     |      | The same of the same of the sa |

#### WHAT THE PRESS SAY:

ACMITURED

Superb build, excellent aesthetics and blinding speed make this the best A500 hard drive' .. AMIGA SHOPPER (HO8+)

'GVP claims this is the fastest hard drive in the world and none of our tests could prove that wrong \_ Untouchable. THE chaice'

'Still the best hard drive' \_ 92% AMIGA FORMAT 11/91 (HD8+)

'GVP have done it again!' ... 94% AMIGA FORMAT 9/92 (A530)

their equipment is worth every panny'.

MODEL HARO DRIVE

PLUG

HD8

52Mb HD 120Mb HD 240Mb HD £349 £449

CCELERATO

PRICES FROM:

£729 £1079

A530

1st SEPT

#### . OTHER FEATURES HODIACCIAL RATON (CUI-DI P) INVITGA FOR 1803: Samé composibility SCSI Controllen for UP to S Adoitional Devices . . . . . AAAST ROM SCSI DRIVER 0 0 IDENIFICAL COLDUN & STYLING TO THE AGOO . . OUILT-IN VENTILATION LAW TO PREVENT THE NNIT FROM OVERHEATING . . DEDICATED POWER SUPPLY . . MINI-SLOT FOR INTURI EXPANSIONS EG PG (MULATOR)

. .

. .

. .

0 0

'... the build quality is excellent \_ in terms of performance, their gear is the best ... AMIGA FORMAT 9/92 (A530)

# 200

#### SOUND SAMPLER

- assional and audio hobbrist a fuch

#### **ACCELERATORS**

|                         | 030 \<br>25ma | 030 \<br>40ωι\ | 030 \<br>50mb   | 040<br>33int    |
|-------------------------|---------------|----------------|-----------------|-----------------|
| Processor               | EBUXCEC.      | SMOCEC         | 68630           | 62040           |
| Speed MIPS              | 7.48          | 121            | 15              | 30              |
| Seeed NHrz              | 25            | 40             | 50              | 33              |
| Madh co-proc            | 88812         | 68882          | 88802           | Built-m         |
| Standard<br>32-bit RAM  | 1in           | 400            | àu <sub>b</sub> | Apr.            |
| Majornum.<br>32-bii RAM | 1345.         | 16vs.          | 16vc            | 16in            |
| Extras                  | SCSI          | SCSi           | \$CSI           | SGSI<br>Ser/Par |
| Code                    | UPG 0110      | UPG 0430       | UPQ-0530        | UPG 0740        |
| PRICE                   | €599          | £849           | £1199           | £1699           |

All GVP G-Force accelerators can be to into s hard card by adding a Mount Kill, GVA 4251, £39.95, making it the ULTIMATE Arries 1500/2000 peripheral, Any 1° SCSI drive can n be mounted on to the accelerator

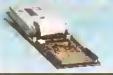

- HARD CARDS 52, 1.20, 240 & 420Mb options h-board 8Mb memory sockets
- y no arisidit SHMMS
  part II HC8 hard cards are the equivalent
  200 hard drive. Sullion the 1500 and 2000
  Not party are they some of the fattest
  was evaluable, but they some of comporate an
  inded 69th RAM expansion board
  No.

240Мb 420Мb

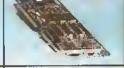

#### VIDEO ENHANCER

#### RAM BDARDS

- Up to EMb of FAST RAM
  Upgrade in 2Mb Increments
  Supports Industry standard RAM chips
  Diagnostic software included

- Fully auto-configuring

The RAM-8 offers an easy way to upgrade your 1590 or 2000 in 2Mb increments up in 8Mb. The RAM 8 as fully auto-configuring and is supplied with peace-of-mind diagnastic sativace. 6Mb

IN-24 - WILL SPLITTER PRE-VIOLED & T. 1.39 2ND populated RAM 2002 £14.9 2ND populated RAM 2002 £14.9

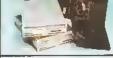

#### REMOVABLE MEDIA

- Syquest 44 or 88Mb removable n Aveilable with or without HC8 Controller
- Gortroner

  20ths access time
  GVP HC8 Controller opVon extra

  External case available for A500/3000

£179 £399 Egternel Case Art BVA SOTE

44Mb (Burn Delvin) For HAR 1644 44мы неня 18 1479 88Mb (Bers Drive) For HAT 1678 €579 88Mb (-Hot)

DELIVERY IS FREE OF CHARGE IN THE UK MAINLAND ALL PRICES INCLUDE VAT

#### SYSTEMS OFFER YOU SILICA

- FREE OVERNIGHT DELIVERY: On all hardware orders shipped in the UK mainland.
  TECHNICAL SUPPORT HELPLINE: Team of technical experts all your service.
  PRICE MATCH: We normally match compellions on a "Same product Same price" basis.
  ESTABLISHED 14 YEARS: Proven track record in professional computer sales.
  E12 MILLION TURNOVER (with 60 staff): Solid, reliable and profitable.
  BUSINESS + EDUCATION + GOVERNMENT: Volume discounts evalable 081-308 0888.
  SHOWROOMS: Demonstration and Italining lacilities at our London & Sirdcup branches.
  THE FULL STOCK RANGE: All of your regularments from one supplier.
  FREE CATALOGUES: Will be melled to you with offers + software and peripherat details.
  PAYMENT: Major citedit cards, cesh, chaque or monthly terms.

Before you decide when to buy your new Amige products, we suggest you think very carefully about WHERE you buy them. Consider what it will be like a few months after you have made your purchase, when you may require additional peripherals and sollware, or help and advice. And, will the company you buy from contact you with dotaits of new products? At Silica Systems, we ensure that you will have nothing to worry about. We have been established for almost 14 years and, with our unfivalled experience and expense, we can now claim to meet our customers' requirements with an understanding which is second to none. But don't just take our world for it. Complete and return the coupon now for our latest FREE literature and begin to experience the "Silice Systems Service".

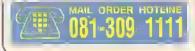

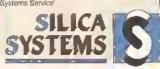

| MAIL OROER:                    | 1-4 The Mews, Hatherley Rd, Siddup, Kent, DA14                                                     | 4DX Tet 081-309 1111  |
|--------------------------------|----------------------------------------------------------------------------------------------------|-----------------------|
| Order Unes Open:               | Mon-Set 9 Doam-S.Oppm No Lule Night Opening                                                        | Fox No 081-308 0608   |
| LONDON SHOP:                   | 52 Tottenham Court Roed, London, W1P                                                               | OBA Tet, 071-589 4000 |
| Opening Hours:                 | Mon-Sal 9.30om-5 popra Nn Lule Might Opening                                                       | Fax No: 071-323 4737  |
| EOHDON SHOP:                   | Selfridges (tsi Floor), Oxford Street, London, W1A                                                 | 1AB Tet. 071-629 1234 |
| Opening Hours:                 | Man-Sal 9.50gm-5.00pm Lale Night: Thursday until figm                                              | Edonaler: 3914        |
| SIOCUP SHOP:<br>Opening Hours: | 1-4 The Mews, Hatherley Rd, Sidcup, Kent, DA14 Mon-Sail 9 000m-5 30pm Lato Night, Friday until 7pm |                       |

| To: Silica Systems, AMSHP-1192-68, 1-4 The Mews, Hatherley Rd. | Skicup, Kent , DA14 4DX |
|----------------------------------------------------------------|-------------------------|
| PLEASE SEND A BROCHURE ON THE                                  | GVP RANGE               |

| Mi/Mrs/Miss/Ms:, toillats: Sumame:             |
|------------------------------------------------|
| Company Name (it applicable):                  |
| Addless:                                       |
| ######################################         |
| Posicode; ,,,,,,,,,,,,,,,,,,,,,,,,,,,,,,,,,,,, |

.... Tel (Work): ... Tel (Homa): SRE Which computer(s), if any, do you own?......

EACE - Advartised prices and specifications may change - Please return the coupon for the latest information.

# Have you been sending in examples of your work? Wilf Rees looks over your offerings – and tries out Art Tutor from Castlesoft

# WORK WORK WORK WORK WO

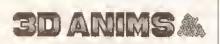

Please wait, the Animations will load shortly.....

This is Mark Evan's loader screen which looks great through the 3D glasses he provided

he time has come to collect together some of the various pieces of work I have been sent and show you all how well the Amiga is being used to develop ideas and solutions to educational tasks.

Please don't feel upset if your own offering isn't among the examples used this month. I have lots to work from, and It may well emerge in the future. Do remember,

we are looking to publish examples of good working practice using an Amiga. If you have produced something that you are pleased with, discovered a short-cut to achieve a special effect. or carried out an assignment at school send it to me at Amiga Shopper. If we like it, you get International coverage in the best Amiga mag, not to mention the chance of something nice arriving by post. So, keep sending 'em in and don't be shy.

I particularly liked the way some people really had a go at the 3D article I wrote, and we received some super examples. Of all the work I received on this, there is one particular collection of animations I felt captured the whole principle very well, and I have decided to give this pride of place. Mark Evans from down there in Neath has obviously

spent hours glued to his Amiga (and

has read the article carefully), because his results were very good. Not only were the animations well constructed, but the whole disk was put together with a great deal of thought. It had a header page which also animated in 3D: the Commodore logo spins on a horizontal axis, while the digits '500' turn on their vertical axes.

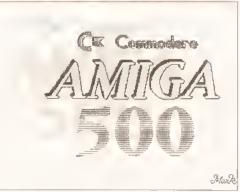

Mark's Commodore logo spins on a horizontal axis while the '500' spins on the vertical axis

# BLOOD AND THUNDER

The graphic design in one of Mark's pieces looks like the ideal back cover for a record sleeve, and the animation going on around the graphics bears the usual blood, thunder and spookiness we all know and love. The smoke billowing out from the main character is as nice an effect as I have seen, and the distance effect from offset tints works well. I also liked the loader screen which was a 3D still, showing a pair of glasses (see above left).

# **TUNNEL VISION**

The best and most effective place of 3D work however, was an animation on Marks' disk called Tunnel.

This really did make your eyes seem to be drawn down a rotating, shifting tunnel, and the amount of illusionary depth created on the monitor screen was truly amazing! A well presented and carefully constructed piece of work, Mark, well done! A special goodie is on its way courtesy of Commodore UK.

Mark also pointed out that he

JUDGE ONT DAY

Mark Allen uses a nice colour cycling routine to get this effect

found the 3D effect varied according to the amblent lighting, as well as the levels of brightness and contrast on his monitor. So, if you're still struggling with the effect, try fiddling with the knobs on the monitor, it might suddenly come good.

# **AMIGAS IN ACTION**

What a real pleasure it was for me to receive a dlsk from David Parks who teaches Art & Design at Woodhouse High School in Tamworth.

Obviously the old Amigas are being given some hammer both in lessons and In the Computer Graphics club held after school. David's disk contained loads of work from students at the school, mostly in year nine (aged between 13 and 14). The students put together collections of their work from the school, together with educational PD programs from the open market, and sell the disks at £1 each. Along with the disks came some useful pointers from David.

Again in connection with DPaint

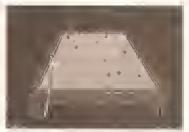

For the benefit of those with black and white TVs, the yellow is behind the pink – thank you, Dean Cobb

# MAKING A LIGHTBOX ON DPAINT II

Keith Brogan from Livingston, West Lothlan, sent me this great tip for creating a lightbox in *DPaint III* – a feature previously only available to *DPaint IV* users. He uses the animation feature, linked to the brush and grid...

- 1 Create a number of animation frames (number dependant on application)
- 2 Draw an image on frame 1 (do a squiggle for practice)
- 3 Turn on 'grid' (press 'G')
- 4 Pick up Image as brush with left mouse button.
- 5 Position brush exactly over image on screen
- **6** Go to frame 2 (press 2), Stamp on brush (check alignment by pressing 1,2)
- 7 Bring up stencil requester (shift+tilde) click on background colour OK
- 8 Turn the grid off

- 9 Draw a rectangle in a different colour over Image on frame 2
- 10 Free Stencil and fix background 11 Using colour from frame image
- 1, draw changes on frame 2
- 12 Free background and call up stencil requester
- 13 Select background colour and colour used for frame 1
- 14 Select filled rectangle tool
- **15** Draw over Image on frame 2 holding down *right* mouse button **16** Free Stencil

This process should give you two different images on frame 1 and 2 All you have to do is repeat the process for successive frames.

Keith admits that this might seem a little tedious at first, but adroit use of keyboard short-cuts, and familiarity with the method greatly speeds up the process. A really useful routine, Kelth, prezzie on its way!

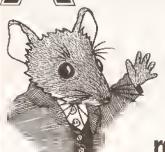

where quality counts...and adds ...and spells and reads and draws...

"Children love learning when it's fun and entertaining, that's why Kids' Academy had educationalists design the best educational software and cartoonists animate the antics of the characters. You can be confident your child is learning with the best."

Trude Salisbury -Designer and Publisher.

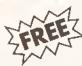

See inside Kids' Academy for details of the £25,000 worth of educational software which must be won.

Alvin's Puzzles 6-8 years

Twa great games ta teach and reinfarce spelling and reading and to decipher picture clues to make picture cartoons.

Paint Pat 2

4-10 years

Painting has never been such fun. Friendly and humaraus ta use. Children con draw, choose and make their own colours to paint the pictures.

Shapping Basket 6-8 years

Two games. Practical maths and lagic skills. Learn ta caunt, add and subtract in a supermarket by giving the right change at the check-aut. Sart and categorise the shapping. Change part af a game to odd more fun and learning.

# Which? Where? What? 4-6 years

Three enchanting and wacky gomes. Children have fun using their ingenuity Ia solve calour and pattern puzzles, learn and improve their spelling as well as learn to read.

Kids' Academy cames la you fram the makers of PLAY AND READ.

Visit your local camputer software retailer, ar fill in and post the coupon Ia Kids' Academy.

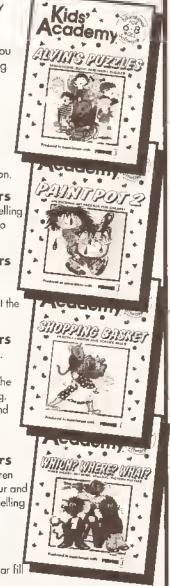

| Please send me details about the <b>Kids' Academy</b> collection of educational software for $4\cdot10$ year olds. |
|----------------------------------------------------------------------------------------------------|
| Name (Mr/Ms/Mrs/Miss)                                                                                              |
| Address                                                                                                    |
|                                                                                                    |
| Post to: Kids' Academy, Prisma Software, P.O. Box 211, Chester. CH1 3N                                             |
| Telephone: 0244 326244 Facsimile: 0244 321237                                                                      |

# INCREDIBL NEW RELEAS

# FOUR GREAT GAMES

and all this Maths revision...

**Times Tables** Addition Subtraction Multiplication Division Fractions Decimals Using calculators Shape & Space Money problems Measurements

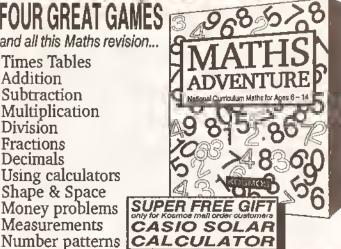

# JA MATHS AD

For ages 6 - 14 Price £25.99 inc. VAT Now available from your dealer or direct from Kosmos.

Write or telephone for our new FREE 16-page colour brochure of Educational and Leisure software (Please state computer type)

Kosmos Software Ltd, FREEPOST (no stamp needed) **DUNSTABLE, Beds. LU5 6BR** Telephone 0525 873942 or 875406

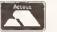

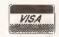

# Reach the top with.....

# Self-Tuition Courses

World leaders ● Hons graduate/teacher authors ● In educational software charts

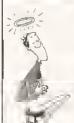

MICRO GERMAN (Beginners - GCSE & business)

Complete course with real speech, adventure game and business letter generator 24 programs + book and manual. Superb graphics & music, £24

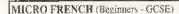

Complete course with real speech & graphics adventure game, 24 programs + a book and a manual. Superb graphics and music. £24

MICRO MATHS (tt years - GCSE)

Best selling GCSE maths course in UK. For ages 11 upwards in 24 program

# MICRO ENGLISH (8 years -OCSE)

Complete course. Also for EFL. Teaching spelling, reading, writing and oral with real speech, 24 programs and a book and a manual. Superb graphics and music. E24.

PRIMARY MATHS COURSE 13-11 YEARS

Complete course with full screen colour graphics. NATIONAL CURRICULUM (Levels 1-4). 24 programs + a book and a manual. £24.

# READING WRITING COURSE

AMIGA'S PHONE NOW IMMEDIATE DESPATCH

NATIONAL CURRICULUM (A.T. 1-5) 24 program course teaching reading, writing & spelling with a book, manual and voice tape, £24.

# MEGA MATHS (A level course)

Step-by-step course of 24 programs + a book and manual, Full screen graphics

for calculus £24. (\*LCL courses are com-atible with the N.C where a pro-riate) Most LCL courses run on most computers (\*C, S1, Arc etc.). Send eneques FO \$ (+250 F s.c.) in phone orders or requests for free colour poster/catalogue to:

LCL (DEPT AMS), THAMES HOUSE, 73 BLANDY ROAD, HENLEY-ON-THAMES, OXON RG9 1QB

or ring 0491 579345 (24 hrs)

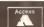

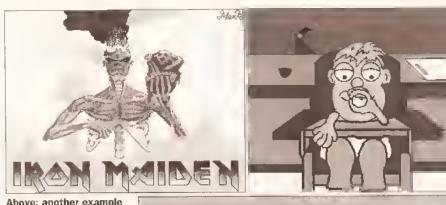

Above: another example of Mark Evan's work — and the smoke effect works well Top right: Nell Cooper provides a nice animation of a well-known lager advertisement Right: David Perks has drawn these wine glasses, then converted them into scaled animations pivoting on the horizontal axis

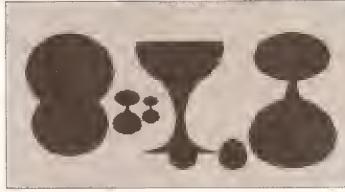

III and DPaint IV — to avoid the problem of having to wait while the computer prints out your work, use your Amiga's multi-tasking capabilities and load DPaint twice, working on one DPaint document while the other is printing. Obviously with DPaint IV this is not possible because the program takes up too much memory. However, a utility in

the public domain called *PPshow* will permit this. It is executed by using the 'P' key, and can be pulled down to continue working on *DPaint IV*. The program is also small enough to be fitted on to the *DPaint IV* disk,

# WOODHOUSE SCHOOL

There were four animations on the Woodhouse disk, all of which

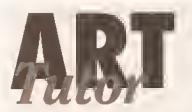

Having taught Art & Design for more years than I care to remember, I was interested to see how Castlesoft approached the subject.

Art Tutor regulres Workbench to be loaded first. The program disk is essentially divided into 2 sections: Art Tutor 1, and Art Tutor 2. I'm not really sure of the logic in dividing the package up into two sections, it really was annoying having to quit one section, then reload another, when moving between the various elements would have been much preferable. I strongly suspect this may be due to the program being ported from the ST, as the manual missed out on some of the porting, and refers to Atari art packages. The subdivisions of art categories are fairly comprehensive, covering such aspects as design, cartoons, perspective, landscape, colour, head & face and so on - 11 topics in all.

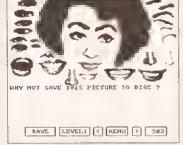

Cut & Paste: these are really nasty digitised facial features and not a patch on the *DPaint* version

Common to each of the two tutorials is a fairly rudimentary art drawing package, referred to as 'Level One'. This offers the usual menu driven tool facilities for geometric and free line drawing, along with a simple sprite designer. Each of the categories goes through an example to explain the principle or method advised to follow. Some of these are visually well-handled, and make full use of the Amiga's abilities. I did find that there was often rather a large leap from the early developmental stages of a topic, to a suddenly completed image, with no advice given as to the method adopted. All of the basic principles any drawing and painting teacher handles are present, and in

deserve commendation. I particularly liked David Perks' animated wine glasses which rotated around the horizontal axis. Sorry to change the colours slightly David, but In order to display the frame grab at its best, I needed to alter it for printing In black and white.

Meanwhile Neil
Cooper produced
a lager lout advert
for a well known
swill, which has a
nice cartoon
quality, and ran
smoothly; Dean
Cobb gave us the
Jimmy White
treatment with a
nifty snooker
animation, and

Mark Allen tackled the *Terminator 2* scene with a crisp colour cycling routine. Well done boys, but where are the girls?

# EXTENDING THE INTEGREX

Woodhouse High School also has Integrex 132 colour printers, which I have referred to previously, and

some cases, done rather well. But my real reservation is that this package is 'canned art'.

Working and using computers continually for not only Art & Design, but many other disciplines, I am only too aware of their capabilities and limitations. The manual in this package attempts to extend the learning experience beyond the limits of the package itself, and recommends further exercises. Commendable enough, but there is no substitute for developing visual literacy to replace observed drawing, and while I accept there will be areas of understanding enhanced by the acquisition of this package, it addresses only those skills associated with 'effective' learning

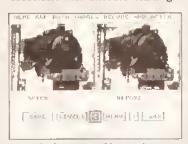

Anti-allasing, smoothing and blending are all possible with Art Tutor, but so what? Sadly It's all been done much better elsewhere David Parks suggests two further applications possible with the Integrex. The first involves taping thin cotton to a piece of A4 paper, and passing this through the machine, thus transferring the Image on to fabric. I know from my own experience that this does work, but caution is due, because when I spoke to Integrex about this some four years ago, it strongly advised against it because of possible damage to the ink-Jet head. This does seem ironic, as Integrex recently announced fabric ink cartridges for the Integrex, albeit, for printing on to paper, then transferring to fabric by hot Iron.

# **OFFSET PRINTING?**

David's other suggestion, which is new to me, involves printing on to silver paper or aluminium foil. The image can then be transferred to another surface by a process similar to offset printing. This enables the transfer of images on to surfaces which could not normally go through the Integrex.

Incidentally, while on the subject of Integrex printers, a new range is due out very soon, and the new Bubble-jet (called the Beta-jet and which just happens to be sitting in front of me), is a superb piece of kit, at a very competitive price, which produces almost laser quality printing. Keep watching this space for the first ever review...

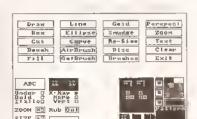

The drawing package which supports Art Tutor. Rudimentary and certainly not one I'd like my students to develop their skills on at the cost of 'affective' and appreciative understanding. Art Tutor has too much of a feel of those partwork magazines, which build up to make one an 'expert' in a particular field. I suppose it might serve to improve the skills of someone who lacked any art education, but I have to say that, as a practising teacher, I wouldn't have it near my classroom.

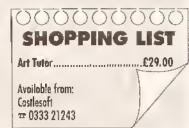

# Shopper Reader Ads

# ... Or how you can reach 50,000 fellow Amiga owners for only a fiver

# WANTED

Swap your Amiga PD disks for mine. Over 1000 disks to choose from, all virus free. Send your PD list to Harry Hutchinson, 53 Cumberland Rd, Loughborough, Leics LE11 ODE

# FOR SALE

Laser quality prints, send disks with SAE stating details of picture to P Garrett, Chestnut Cottage. White Lion Road, Amersham, Bucks HP7 9JR. One print £1.50, four prints

A1500+ ECS, ROM sharer. Nexus SCSI card plus 4Mb and 5 port MIDI interface fitted internally. Also track ball mouse (never used) and two joysticks plus all manuals, £600 one. For details contact Alan # 0474 832861

Amiga 2000 GVPII 52Mb. 5Mb RAM, Kickstart 2.04, Philips CM8833 monitor. four joysticks, loads of games, DPaint IV, Aegis sound sampler, lots of PD. software £1000 ono ≈ 081 946 3256 Ask for Mr Clarke

Accelerator accelerator accelerator SSL A5000 plus. 20MHz 68020, 1Mb Fast 32-bit DRAM, A500 and A2000 compatible, £250 ono. £320 with 68882 25MHz co-processor. ☎ Chris 0203 713690

Amiga 2000 system, Only 7 months old. This is a full set up and too big to list. Will not split. Cost £6000, sell £3200. # Gazza on Rochdale 0706 44858

Amlga software - Birds of Prey £30, World Class Rugby (unused), Devpac 1, Power Basic £25 each (boxed). Lemmings, Double Dragon II, Alcatraz, F16 combat pilot £10 each. # Ken on Leeds 0532 698432

Amiga 68010 processor (10MHz) 30% · 50% more power than 68000. Compatible with all hardware/serious software. Plus most games, £37,50. For details send disk/stamp to S Barr, 16 Ogilvie Road, Stirling, Scotland FK8 2HJ

Amiga A590 hard disk drive as new in box with mains. and software, £180 ono. Amiga 2000 a meg twin floppy 40meg hard disk A2091 and 10845 £800. ☎ 0942 819786 Ask for Paul Kelly

Dr T 'Cepylst DTP' music notation software. Latest version. Full MIDI transcription facilities. Ideal for KCS etc. Epson, deskjet, postscript drivers. Zone registered. Cost £230,

accept £150 = Robin 0453 842 469

Superpic real time colour digitiser and genlock. C/W PSU manual. £300 ono. Cost £500 new ☎ M Bowles 040377 545 West Sussex

CSA Mega Midget racer 33 MHz accelerator card for the Amiga 2000/1500, 512K SRAM, 2Mb DRAM, £490 ono. A2320 display enhancer board £175 ono. 

A Martin 081 863 1386 eves

Amiga A500 with 2Mb Fast RAM, second drive, software, 4.5A PSU, MacII cartridge £300 ono. 640K Hercules display PC - offers up to £150. Will consider splitting or swaps. # Gary on Crawley 0293 520199

Megachip 2Mb of Chip RAM. Brand new, in box, Unregistered, fits in A500/ 1500/2000. Upgrade forces sale. £110 A500 Plus. 1Mb chip upgrade £25. Cheap? ☎ Chris 0703 431168

Amiga 68010 processor 10MHz 30 · 50% more power than 68000. Compatible with all serious hardware/ software. Plus most games £37.50. Details send stamp. S Barr, 16 Oglivie Road, Stirling, Scotland FK8 2HJ

Citizen 224 with colour kit fitted, 4 months old, 2000 continuous paper £200. DPaint III £20, Platinum Works £30, all with manuals and original disks. # Keith Sargent 081 472 1403

XT bridgeboard with 51/4" drive, software and manuals for A1500, A2000, £130. installed if local to Newport, Mike 0633 875034 eves

82Mb autobooting HD with Spirit controller card for A1500/2000, £220 ono. Also Microbotics 8-up RAM expansion board populated to 2Mb, £100. # Paul/Brian 0634 848261 after 7pm

A1500 Quantum 40Mb HD. 4Mb RAM, GVP 68030 Combo, Philips 8833/2 monitor, Sharp JX100 colour scanner, plus software. Cost £3000, Sell £1600, 7 A Haughty 0633 881051 eves

Power computing dual floppy drives with PSU, boxed, top condition £75 ono. Kindwords v2 word processor £20 ono. ☞ Paul Cox 0256 475406

Amiga 1500. Unwanted present, 1 month old. Includes Workbench 2, DPaint 3, 1Mb, two disk drives, Extras, mouse modulator. Fully boxed, perfect condition. Cost £700, sell for £550, ☎ Simon 091 2515218

8Mb Power Computing RAM board for A500/Plus. Populated 2Mb. Fully autoconfig. Less than 6 months old, £90 ono, a Trenton 025887 398 after 6pm

# It's anly £5 to sell your used hardware and software in Amiga Shopper

Sell your excess hardware and software with Amiga Shopper Reader Adverts. Just fill in the form and send it to us along with a cheque (made payable to Future Publishing) or postal order for £5. But BE WARNED. This magazine is not a forum for selling pirate software or other illegal goods. Software must include all Issue disks, manuals and

a signed statement that all other copies have been destroyed. Please advise us if you are offered pirate or copied software by advertisers. All ads are accepted in good faith. The edilor reserves the right to refuse or amend ads. We accept no responsibility for typographical errors or losses arising from the use of this service. Trade ads will not be accepted, including anyone advertising the sale of PD software.

Name.....Issue 19 Address (not for publication) Date ..... Use one space for each word. Only the words in this section will be printed. Return with your show required section heading cheque to: For sale ..... Reader Ads, Amiga Shopper, Wanted ..... 30 Monmouth Personal .... 5treet. Bath. Fanzines .... Avon BA1 2BW Unfortunately we cannot guarantee insertion in a particular issue. I have read and understood the conditions for the inclusion of my ad, Signature ......

# MC COMPUTER SUPPLIES

Suppliers of Discount Software since 1984

Educational, Local Authority and government orders welcome. European orders please call or write for a quotation. All goods subject to availability, prices subject to change without notice. E&OE.

Prices include VAT and delivery by post. Courier delivery available on request. Please allow 5 days for cheque clearance.

TO ORDER: Credit card orders can be placed by calling the telephone number below - or send a cheque/PO's made out to MJC Supplies to:

MJC SUPPLIES (ASH) Unit 2 The Arches, Icknield Way, Letchworth, Herts. SG6 1UJ. Tel: (0462) 481166 (6 lines)

# **NAKSHA UPGRADE MOUSE**

280 DPI quality replacement mouse - pack includes Mouse-House, Mat and Operation Stealth game.

MJC PRICE £21.95

# **SQUIK REPLACEMENT MOUSE**

Great value replacement.

MJC PRICE £12.95

# A500 PLUS 1Mb Expansion

two expansion for the ASOO Plus - hts in the trapdoor taking your memory to 2Mb - no internal fitting

MJC PRICE £39.95

## **NEW - ACTION REPLAY III**

MJC PRICE £57.95

# SUPRA 500RX 2Mb EXPANSION

This memory expansion for the A500+ uses 1Mb x 4 chips and can be expanded up to 8Mb

MJC PRICE £139.95

# **CUMANA CAX 354 DISK DRIVE**

Quality brand name 3.5' second drive includes thruport, disable switch and FREE Virus X Utility MJC PRICE £52.95

# **NEW ROCLITE RF382C DISK DRIVE**

New super slimline, super quiet second drive. MJC PRICE £57.95 (cream only)

# **AMIGA 600 COMPUTER**

The latest Amiga computer teaturing surface mount technology for greater reliability and the latest Workbench 2 comes complete with Deluxe Paint 3 & Lemmings

PLEASE NOTE: for total peace of mind these computers now come with 12 months on site warranty.

(Price includes free courier delivery)

# **AMIGA A600-HD**

Includes a very neat internal 20Mb hard drive for those needing extra storage space and faster loading.

# MJC PRICE £409.95

(Price includes free courier delivery)
PLEASE NOTE: A600 prices correct at time of going
to press - Please call - they may be even lower!

# **AMIGA STARTER PACK**

Includes: 10 disks, mouse mat, joystick, dust cover & disk box

MJC PRICE £19.95

OR JUST £15.95 if purchased with an A600

# **AMIGA A600 CONTROL CENTRE**

The Control Centres are manufactured by Premier Micros and are made from sheet steel with welded seams and Epoxy coated to match the A600. They are precision made to fit over the back of the A600 to make a perfect platform for a monitor and Improve the look of the A600.

They also come complete with a shelt for extra drives and peripherals.

MJC PRICE £34.95 OR JUST £29.95 if purchased with an A600

# **NEW - A600 1Mb EXPANSION**

Increases the memory of the A600 to 2Mb
MJC PRICE £47.95

# **AMOS** - The Creator

NEW - EASY AMOS - Powerful but easy .£22,95

AMOS V1.2 · The original Language....£31.95

AMOS COMPILER......£19.95

AMOS 30 .....£21.95

# NEW - VIDI AMIGA 12

Vidi Amiga 12 is the latest low cost colour digitiser from Rombo. There are no tilters and no separate RGB Splitter. Colour Images can be captured in less than a second. Mono images are grabbed in real time. Some of the features included are multi-tasking software, capture into a user definable window composite or S-Video input, 4096 colour HAM mode, 64 colour EHB mode and many more

MJC PRICE £79.00

# **GVP PRODUCTS**

| A500 52Mb HD     | £349.95 |
|------------------|---------|
| A1500/2000 52Mb  | £279.95 |
| A1500/2000 120Mb | £419.95 |

NOTE! Hard drive prices include VAT and courier delivery.

| SIMMs Modules 1Mb (70ns) | £25.95 |
|--------------------------|--------|
| 4 X (MD                  | 249.85 |

# MISCELLANEOUS

| Pro Midi Interface      | £19.95   |
|-------------------------|----------|
| Stereo Master           | £29.95   |
| Techno Sound Turbo      | £29.95   |
| Romeo Megamix Master    | £28.95   |
| Rombo Take 2            | £39.95   |
| Home Accounts 2         | £36.95   |
| Hisolt Devpac 3         | £49.95   |
| Hast mileses and season | .1001.56 |
| Maxiplan 4              |          |

# **NEW - MINI OFFICE AMIGA**

Great new integrated package featuring Word Processor, Database, Spreadsheet, Graphics & Disk Utilities

MJC PRICE £39.95

# **NEW - KINDWORDS 3**

Features include: Ability to open two documents at once, import Kindwords 2 files, Proximity spell checker and thesaurus, text flow around graphics.

Requires 1Mb RAM

## MJC PRICE £32.95

| Protext V4.3                | £39.95 |
|-----------------------------|--------|
| Pen Pal V1.4                | £54.95 |
| Wordworth V1.1 - UK Version | £74,95 |

# AMIGA EDUCATIONAL

FUN SCHOOL

Probably the best selling Educational Software for the Arniga · great sound and graphics and now conforms

KOSMOS Answerback Junter includes 750 general know and a game reward........

to the National Curriculum (FS3 & FS4)

| Fun School 2<br>Fun School 2<br>Fun School 2<br>Fun School 2 | 8 programs per pack under 6£7.95 6 to 8£7.95 over 8£7.95 |
|--------------------------------------------------------------|----------------------------------------------------------|
| Fun School 3                                                 | 6 programs per pack<br>under 5£15.95                     |

# Fun School 3 over 7.....£15.95

| NEW · Fun School 4 | 6 programs per pack |
|--------------------|---------------------|
| Fun School 4       | under 5£t5.95       |
| Fun School 4       | 5 to 7£15.95        |
| Fun School 4       | 7 to 11£15.95       |

5 to 7.....£15.95

All Fun School programs will work with a standard 512k Amiga and the new A500 Plus.

Answerback Sentor Quiz - as above but for age 12+ .....£14.95

 level;
 £14.95

 French Mistress
 £14.95

 German Master
 £14.95

 Spanish Tutor
 £14.95

 Italian Tutor
 £14.95

LCL SOFTWARE

**REW - MEET ADI!** 

ADI is a triendly afien being that appears on this latest range of educational software from Europress (the manufacturers of the Fun School range). Each package is specifically designed to follow the National Curriculum for a particular school year.

ENGLISH 11/12: Features pronouns, verbs, adverbs, spelling, synonyms and prefixes/suffixes ..................................MJC Price £17.95

Further information on our Educational range is available in our Educational Supplement - on request

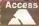

Fun School 3

# your local gro

1520 Plotter Group (ICPUG) = John Bentley 06286 65932

16-32 Micro Programming AMOS, blmonthly fanzine, PD, (Fish->590) Membership 100FF/ £10 Contact F Moreau, 132 rue Jean Follain, 50000 Saint-Lo, France # 31 52 20 02

Amiga Addicts Newsletter and open nights For info SAE to A Minnock, Clonkelly, Binn, Co Offaly, Ireland.

Amiga Artists Club 34 Roundhay Mount, Leeds LS8 4DW. For Amiga artists, musicians and coders. Pirates not welcome. Free. \* KAM on 0532 493942, 5-8pm

AmigaBASIC club Free bi-monthly disk, help for beginners and experts. Membership £10/year Contact Conran Ahmad, 15 Weybridge Rd, Thomton Heath, Surrey CR7 7LN = 081 689 9102

Amiga Beginners' Club 110 Whitehill Park, Limavldy, Co. Londonderry BT49 OQG. Club to help newcomers. Bi-monthly club disk, and a small PD library. Membership £2 for a single disk, or £20 for every Issue

Amiga Computer Club PD Library, graphics, video, DTP, monthly mag SAE for details to R McDonald, 3 Islay Court, Irvine KA11 4JQ

Amiga help club Contact John Kewley, Derlwyn, New St. Bethel, Nr C'von, Gwynedd, LL57 1YW. Meetings Mondays 7 - 10pm. Graphics, sound, Workbench,

# If your group isn't mentioned, fill in the form at the bottom of the page to let us know about you

programming, help on any topic. Beginners welcome. Free membership

Amiga Helpline Contact Gordon Keenan, 21 Skirsa Place, Glasgow G23 5EE. Software/hardware help service, free PD, DTP problems sorted, plus general Amiga chit-chat. Send a stamp for full details. Membership £15/year

Amiga Mania For details contact D Cryer, 88 Blackbull Rd, Folkestone, Kent CT19 5QS

Amiga Musicians' Club Membership gets you a disk with 50 IFF samples a month for 12 months. Also sample service. Membership £30. Contact Gavin Wylle, Guthrle Street, Carnoustie, Angus

Amiga Navigation Contact Dave Thomas 4a, Allister St. Neath, W. Glamorgan, PD, advice, even small repairs and social evenings. Weds 7 9pm. Membership £10/year

Amiga Network International 2 monthly club disk, reviews, advice. For info contact Phil or Steve: 434 Denby Dale Rd East, Wakefield, W Yorks WF4 3AE

Amiga PO Oliver MacDonald at

Tunley, Albaston, Gunnislake, Cornwall, PL18 9EL. Small but friendly PD Library, 99p a disk. Distribute your own written PD. Send £1.50 for catalogue disk

Amiga PD Exchange at 27 Spa Rd, Preston, Lancashire, PR1 8SL. Chance to exchange PD, shareware, Fish and Tbag disks. £1 for disk and membership

Amlga Users' Klub, Windsor House, 19 Castle St. Bodmin, Comwall PL31 2DX. Meets every Friday from 6.30-9pm, to expand members' knowledge of Amiga and to help solve people's problems. Contact Jack Talling

Amiga User Group - FYLDE Contact Glen Eldon Rd, Lytham St Annes. Lancashire FY8 2AX. Meetings twice a month, newsdisk, tuition, technical support, Amiga advice Membership £15/year

Amiga Users club Contact Edward Metcalfe # 021 7441430 49 Burman Rd, Shirley, Solihull, W Midlands B90 2BG PD swapping. games swapping (not copying), competitions, free membership

Amiga Video Producers' Group Meets quarterly in Swindon. For info SAE to J Strutton, 8 Rochford CI, Grange Park, Swindon, Wilts SN5 6AB # 0793 870667

Amiga Witham Users' Group 85 Highfields Rd, Witham, Essex CM8 1LW. Tips and Basic programs, K. Anderson = 0376 518271

Amigaholics Club Free membership. Own disk magazine. For further information contact Kevin Bryan = 071-580 2000 Ext 240 or write to 29 Wolfe Cres, Charlton, London SE7

Amigamania Bi-monthly newsletter (tips, advice etc), quality PD, discount hardware, software and accessories, free advice. Discount card for High St shops. Annual membership fee £10. Contact S Green, 9 St Lukes Walk, Hawkinge, Kent CT18 7EF

**Amos Programmer Club Free** membership, swap AMOS programs and PD, disk magazine and help for new users. Contact Gareth Downes-Powell, 6 Brassey Avenue, Broadstairs, Kent CT10 2DS

AMOS Programmers' Exchange Free membership. Swapping software and ideas. Help available. J Lanng, 7 Majestic Rd, Hatch Warren, Basingstoke, Hants RG22 4XD

Amos Programmers Group John Mullen at 62 Lonssdale St. Workington, Cumbria CA14 2YD. Programming hints, tips, tutorials plus several others. SAE for info. £10 membership for bi-monthly disk mag

Angus Amiga CDTV club Contact J Robertson, 22a High St, Brechin, Angus DD9 6ER ± 0356 623072. Review software, discuss anything Amiga. Free membership

Astro PO Send SAE and blank disk for catalogue. Help and advice also available. Contact D Benson, 3 Skiddaw Court, Nunthorpe, Middlesborough, Cleveland TS7 ORD

Avon Micro Computer Club Graphics and animation, business and the chance to speak to professional users. £3 per annum. Contact Roger: 95 Downend Rd, Horfield, Bristol **=** 0272 513224

Basic Programmers' Group 68 Queen Elizabeth Dr. Normanton, West Yorks WF6 1JF. Encourages the use of Basic, exchanges ideas and assists beginners to the language. Free newsletter Mark Blackall **±** 0924 892106

Beaconsfield and district CC Contact Philip Lishman = 0494 782298 27 Russell Court, Chesham, Bucks. Meetings at St Michaels Hall, St Michaels Green, Beaconsfield 7.45 -9.45pm. Programming, gaming swapping PD, having fun. Membership £20/pa; £10/6 months

Bloomfield video and computing 2357522 Nashville, 50 Glynderi, Carmarthen, Dyfed SA31 2EX. Meetings at the Bloomfield Community Centre, 7.30pm alternate Tuesdays. Amiga for beginners, video techniques etc. Membership £5

BR & CJ Computer Club B Robinson at 23 Fairway Rd, Shepshed, Loughborough, Leicestershire, LE12 9DS = 0392 72889 or 03922 841296. Regular disk mag packed with tips, reviews of games and serious software, game cheats database, demos and utils, very large PD library. Membership fee £1.25

Camberley User Group Lectures, competitions, advice, meetings, free membership. For more info contact F Wellbelove # 0252 871 545

Champion PD Club PD at 30p. newsletters, advice, help and more. Membership £10. Contact Steve Pickett, 31 Somerset Close, Catterick, N Yorkshire, DL9 3HE

Chester-le-Street 16-Bit Computer Club Ground floor function suite. The Civic Centre, Newcastle Rd, Chesterle-Street. Meets Mondays from 7.30-9.30pm. Exchange advice and swap tips. 

□ Peter Mears 091 385 2939

# **GET YOURSELF LISTED**

If you run a user group which isn't listed on this page, fill in the form below for your free entry. Send it to Amiga Shopper User Groups List, 30 Monmouth Street, Bath BA1 2BW. We reserve the right to refuse entries.

| AS19                     |
|--------------------------|
| Group name               |
| Contact name             |
| Contact telephone number |
| Contact address          |
|                          |
|                          |
| Place of meetings        |
| Time of meetings         |
| Type of activities       |
|                          |
| Membership fee           |

CDTV Users Club Swap views on software and hardware, Contact Julian Lavanini, 113 Fouracres Rd, Newall Green, Manchester M23 BES

Chic Computer Club Full details with an SAE to STAMP, Chic Computer Club, PO 8ox 121, Gerrards Cross, 884473

Club Amiga £10 a year for PD and a 24-hr helpline service (091-385 2627). For more Info send SAE to Chris Longley, 5 8owes Lea, Shiney Row, Houghton Le Spring, Tyne and

Club Futura Advice to programmers and beginners. Send SAE for Info to G Holland, 16 Hermiston, Monkseaton, Whitley Bay, Tyne & Wear NE25 9AN

Comp-U-Pal Australian group for users In the outback. Newsletter, helpline, PD library. Membership A\$24. Comp-U-Pal, c/o MDA, PO Box 29. Knoxfield 3180, Victoria, Australla

Computeque Steve Lalley at Inskip Meeting Hall, Ashurst, Skelmersdale, Lancs on 0695 31378 7.45pm -10.30 pm every Tuesday. From beginner to advanced user. Half year membership £2.50 children, £3 adults

Computer Club 16 Laton Rd, 421480, A 16-bit club dedicated to being computer enthusiasts Membership costs £15 per year

Deluxe Cheats Disk User Group Steven Frew at 96 Campden Green, Solihull, West Midlands, B92 8HG. Software advice, Updates every 2 months! £4 for disk £2 for updates

Edinburgh Amiga Group Membership £5, Includes free advice and PD. Contact Neil McRea, 37 Kingsknowe Road North, Edinburgh EH14 2DE with SAE

Enfield Amiga club Contact Sean Clifton = 081 B042B67 32a Hoe Lane, Enfield, Middx Meet, swap, competitions, helping new users with problems

Exeter 16 Bit User Group Andrew Deeley or Phil Treby at 25A Gloucestershire Rd, Exwick, Exeter, EX4 2EF, Meeting every Wednesday 7pm. Programming £6 per annum

Galactik PD Contact 10 Crugan Ave. Kinmel 8ay, Clwyd LL18 5DG. Demos, music, utilities, games, £1.50 for catalogue disk

GFA Basic Forum Contact J Findlay ± 0788 891197 or send SAE to 52 Church Rd, Braunston, Nr Daventry Northants NN11 7HQ. Free advice on programming in GFA. Also tutorial disk for sale. Beginners and advanced users welcome. Free membership

Guru Masters PD, demos etc. contact the Sheriff, 111 Sherboume Rd, Banbury, Wolverhampton, WV10 9EU = 0902 782277

Hampshire PD Club Mike Gallienne at 79, Carless Cl. Rownes, Gosport, Hants, PO13 9PW on 0705 585323. Public Demain Disks at 35p. Competitions once a month. Send an SAE for more info to the above address. £10 a year

Hereford Amiga Group Membership free, help, exchange of PD and shareware, Lotus Turbo 2 Quad Player Championship. Contact John Macdonald, Alma Cottage, Aliensmore, Hereford HR2 9AT = 0981 21414

Hornesoft PD Amiga PD from 20p to 69p. Send SAE and disk for catalogue. Contact 23 Stanwell Cl, Wincobank, Sheffield S9 1PZ

In Touch Amiga Penpals, contacts, PD, swaps £2.50/year. For more Information contact P Allen, 0342 835530, PO 8ox 21, Lingfield, Surrey RH7 6YJ

Independent Commodore Products Users' Group Siggin Hill Library, Church Rd, Biggin Hill, Kent. Meets most Thursdays from 7.45-9.45pm. Sickerstaff after 8,30pm 081-651 5436. Also national network of user groups. Contact individual groups for details on activities, cost, meetings

Andover = R Geere 0264 790003 Anglesey = N Massey 0407 765221 Coventry = W Light 0203 413511 Dublin = G Reeves 010 353 12 883863

Leeds # R Eyre 0532 487691 Macclesfield ≠ P Richardson 0298 23644

Merseyside # G Titherington 051 521 2553

Mid Thames = M Hatt 0753 645728 S Wates ICPUG = | Kelly 0222 513815

Solent = A Dimmer 0705 254969 SouthWest 

P Miles 0297 60339 Stevenage = B Grainger 0438 727925

Watford = B Rigby 0923 264510 W Rlding = K Morton 0532 537318 Wigan ≈ B Caswell 0942 213402

JJC Amiga correspondence course £50/year. Contact PO Box 19, High Wycombe, Bucks HP11 1UF, # 0494 983347

Kent Youth Computer Group Contact Youth Centre, Essella Rd, Ashford, Kent, Meetings at the North Youth Centre, Thursdays 7 - 10pm computer fair visits, video and DTP work, monthly newsletter Membership 40p/month

Lothlan Amiga Users Group Contact Andrew Mackie = 0506 630509 52 Simiehill Ave, Bathgate, W Lothlan EH48 2RR Advice and help in buying hardware, software etc., group buying, dealers' circulars welcome. Membership free

Maritime Amiga Club Maritime computing, interact with seafarers ashore on Amigas. Contact CDR K Osei, GN Ships Refit Office, 51 Rue de la Bretonniere, 50105 Cherbourg, France. # 33 33225447

Marksman (Trojan Phazer user group) Contact David Green, 67 Thicket Drive, Maltby, Rotherham, S Yorkshire S66 7LB Promotes use of the Trojan Phazer, swaps PD and own programs, aims to set up a disk magazine

N Ireland Amiga User Contact Stephen Hamer, 98 Crebilly Rd, 8allymena, Co Antrim 8T42 4DS. Disk based mag £2.50/issue. Free PD, SAE for further into

Norwich Masked Heros SAE for into. Free membership. Contact Zorro, 278 Aylsham Rd, Norwich, Norfolk NR32RG = 0603 409899

Pennine Amiga Club 26 Spencer Street, Keighley, West Yorkshire BD21 28U, Free membership, free advice and a newsletter. Contact Neville Armstrong for more info 

Perth and district amateur computer society Contact Alastair MacPherson 137 Glasgow Rd, Perth. Meetings third Tuesday in every month, 8pm. General advice, talks, Amiga PD. Membership £6 or free for under 16s

Public Domain Exchange Demos, music, utilities, animation. Annual fee £8 Contact D McLeish, 26 Taunton Ave, Leigh, Lancs WN7 5PT

Public Domain User Group Swaps PD, provides advice. SAE to 12 Oxford Rd, Guildtord, Surrey

772331 Whitebeam Cottage, Trerhyngyll, Cowbridge, S Glamorgan Cheap PD library, swap hints, reviews, articles etc. SAE for more details

Redbum Computer User Group 56003, 12 Highfield St, Kilwinning, Ayrshire KA13 78N. Meetings at the Redburn Community Centre, Dickson Drive, Irvine. Group meets every second Wednesday from 5 Aug 92, 6.45 - 9.30pm. Help, Ideas, PD and shareware, graphics and business. Membership 75p per meeting: £7/year

Rye Computer Club Swap/meet at the Rye Community Centre. For info contact Oliver Campion, 71 The Mint, Rye, E Sussex TN31 7DP = 0797 222876

Serious Amiga Users Membership £5, £1 admission. Contact J Kucak for more; = 0706 290387. Fortnightly meetings 7,30-11 at the High Crompton Conservative Club

Shleidsoft PD at Wilmar Lodge, 13 Churton Rd, Rhyl, CLwyd.LL18 3NB. Write for more Information, Basic programming help. Advice on the CLI and AMOS. Disks from only 50p to 343044

Sherlock PD Quarterly disk mag, help and advice for beginners, 50p/disk, A Doyle, 44 Milton Street, Warrenpoint. Co Down, N Ireland

Shropshire Amiga Link Advice, monthly disk mag, PD £15/year fee. Contact N Cockayne, 2 Dodmoor Grange, Randlay, Telford, Shropshire TF3 2AW # 0952 591376

Silm Agnus 115 Brocks Drive, North Cheam, Sutton, Surrey SM3 9UW. Group meets the last Thursday of every month. PD library, 8BS, advice from Amlga experts. Contact Philip Worrel.

Software Exchange Service 13 Sournville Lane, Stirchley, Birmingham, West Midlands 830 2JY. For more info # Michael Pun 021-459

South 16 Bimonthly mag and disk, also PD library. SAE for more info. £10/year, Contact Bruce, PO Box 16, Southampton SO9 7AU

South Wales Club Newsletter, PD library, free newsletter, programs, help and advice. For more info contact D Allen 53 West Avenue, Trecenydd, Caerphilly, CF8 2SF

Unique Styles Derek at 15 Montgomery Rd, Highbrooms, Tunbridge Wells, Kent on 0892 518319. By post only. For Amiga artists, programmers/musicians. Free membership

Wardray Hem Consortium User group of user groups for Amiga and possibly others. Membership fees to be discussed and incurred. PD library to be set up. Also Hern connection worldwide contacts wanted. SAE and disk to WardCon info, (AS) Warren Hardy, 21 Stockfield Ave, Fenham, Newcastle upon Tyne NE5 2DX

Warpdrive (frlends of Amlga) Amiga help-line, PD library, bi-monthly disk mag, free drinks, competitions and infosheet. £15 a year, Contact B Scales 110 Burton Ave, 8alby, Doncaster DN4 8BB = 0302 859715

WCSPSA! Help available. PD disk of your choice and newsletter every month. PD at £1. Membership fee £25. For more information contact A Jamieson ☎ 0749 677609

Wrexham District Computer Club PD, library, equipment loan. 10p to join, 50p to get In. Meetings at the Memorial Hall, Wrexham every Thursday, 7-10pm. Contact Paul Evans, 3 Ffordd Elfed, Rhosnesi, Wrexham, Clwyd LL12 7LU

Your Amiga Club Helplines, PD, social evenings, classes, club mag. Fee: £12, family £15. Contact P Higgins = 0424 892269. The Old Chapel, Church Rd, Catsfield Battle, Sussex TN33 9DP

Zymurgy General Amiga computing etc. Free membership. For further information contact A Carr, 39 Sewlkirk Rd, Ipswich, Suffolk IP4 3JB. ☎ 0473 725241

# Hacking

This is the root of the tree, with an empty board

These are the nine possible moves, or branches

Garden shears in hand, Cliff Ramshaw has a look at pruning trees with the aim of improving his noughts and crosses program in his ongoing tutorial for beginners One of these moves presents a further eight possibilities, or branches

At this point, there are only seven possible moves left, hence seven branches

ow that we've looked at all of the Important routines which constitute a noughts and crosses program, it's time to put them together to make a working game. The finished version is shown in Listing 1 on the opposite page.

If you type this in and run it, you may well be shocked. It takes the computer in excess of 15 minutes to make its first move. With every new move made, this response time is reduced, until the last couple of moves are made instantaneously. If you have the patience to persevere, you'll find that the computer is an infallible player – it always either wins or forces a draw. Nevertheless speed is certainly a problem with this program. Fortunately there are a couple of steps that can be taken to remedy it.

The first is to create a separate first move generator. At the beginning of the game there are more possible positions for the computer to move into than at any other time, and

therefore it takes longer for it to reach a decision. What we need is an entirely separate, and much faster, decision making process for just this one move. The principle is the same as that used in chess programs, which keep a library of possible opening moves and choose one at random.

The difference is that with noughts and crosses there is only one sensible opening move: to take a corner position. OK, that's actually lour possible moves, but there is no material difference in choosing one corner over another. In fact, no decision making process is needed at all for the first move: all we have

to do is place the computer's nought in the top left hand corner of the board, at co-ordinates (1,1). This can be done by modifying the If clause just after the statement which reads:

Input "Would you like to J go first?":

to the following:

"At each stage, the

computer plays

every single

possible game"

If Upper\$(Left\$(A\$,1))="N" ]
Then BOARD(1,1)=NOUGHT
DISPLAY

and so on as before. The function Upper\$ converts any lowercase characters in a string to uppercase. It's used here so that we don't have to check for both an 'n' and an 'N' character. The function Left\$ takes a string and returns the left hand part of it, of a length determined by the

number following the string's name and a comma. In this case, Left\$ yields only the first character from the string A\$.

Note that if the player elects to go first, then the computer's responding move is chosen in the normal

way, since it is dependent on the player's move.

Of course, this doesn't affect the speed of the rest of the game, which still leaves something to be desired. The solution lies in a technique known as pruning.

# PRUNING PRINCIPLES

The term arises because of the search strategy that the program adopts, which is commonly called a search tree. The initial board position is the root of the tree, and each of the possible moves that the computer tries forms a branch of the tree. With each level of recursion, these branches split as each of the

possibilities at that level is tried out. When one of these branches has gone as far as it can – in other words, once the game has ended along that branch – the final move is termed a leaf.

Have a look at the diagram directly above for a clearer illustration of the analogy.

# A THOROUGH SEARCH

With the program as it stands every branch is looked at, right up to the leaves.

At each stage in the game, the computer plays every single possible game from then onwards to the end of the game, and then chooses the one that it considers best. However, it is possible to realise that searching certain branches are fruitless (sorry!) and that there is no point in exploring them further. These branches are cut off from the search tree, or 'pruned', leaving the computer free to search those branches that are more likely to yield results.

How, you may well ask, is this done? Well, it goes like this...

# MODIFYING MIMAX

The procedure MIMAX has to be modified to take two extra parameters, LEAST and CUTOFF. It now looks as follows:

Procedure ...
MIMAX[TURN, LEAST, CUTOFF]
Shared BOARD(), EMPTY
GAMEOVER
If Param=True
STATIC|TURN]
RESULT=Param
Else
LEASTSOFAR=LEAST

For X=1 To 3
For Y=1 To 3
If LEASTSOFAR>CUTOFF
If BOARD(X,Y)=EMPTY
BOARD(X,Y)=TURN
MIMAX[-TURN,-CUTOFF,+ J
LEASTSOFAR]

BOARD(X,Y)=EMPTY
If Param<LEASTSOFAR
LEASTSOFAR=Param

End If

End If

Next Y

Next X

RESULT=-LEASTSOFAR

End If

End Proc[RESULT]

The only other modification to be made is to the BESTMOVE procedure, the only place from which MIMAX is called (aside from within itself). The call has to be modified to take these two new parameters into account. So the line which read:

MIMAX [-TURN]

should be modified to read:

MIMAX [-TURN, 255, -255]

MIMAX looks at each empty board position in turn, and places a plece in it. Then it calls itself recursively. The result that is returned is the best possible score, the lowest, that could be obtained as a consequence of making this move.

The computer knows that if the move considered gives it the opportunity to win the game, then there is no point in going further and checking the other possible moves from this position. In this case, none of the other moves are checked at this level of the recursion and the routine ends.

# VALUABLE MOVES

When MIMAX is initially called from BESTMOVE, the variables LEAST and CUTOFF are given values of 255 and 255 respectively. The variable LEAST is used to initialise the variable LEASTSOFAR, which keeps a track of the best move found so far by MIMAX. The value is initially very large so no matter what the score of

a move is found to be, it will be assigned to LEASTSOFAR in preference to 255. In fact, LEASTSOFAR will quickly diminish to a value of +1 if not lower, the only possible values returned from a call to MIMAX being -1, 0 and +1.

The negative of this value is then passed to the recursive invocation of MIMAX as the CUTOFF parameter. Meanwhile the CUTOFF variable (which has a value of -255 initially) is inverted and passed to the recursive invocation of MIMAX as the LEAST parameter.

After MIMAX has checked one space on the board and then called itself, it will be doing so with a value of 255 for LEAST (as before) and a minimum value of 1 for CUTOFF.

At this secondary level of recursion, the positions on the board will cease to be checked as soon as one is found with a score less than or equal to CUTOFF. Given that CUTOFF has a value of -1, this will occur as soon as a move resulting in a win for the computer has been found. If CUTOFF has a value of 0, it will occur as soon as a move resulting in a win or draw is found. If CUTOFF has a value of +1, then no further moves will be checked at this level.

# LESS CHECKS

As you can see, the process of swapping CUTOFF and LEASTSOFAR at each successive level of recursion means that many fewer positions have to be checked before a final result is established, If you modify the program as instructed above, you'll find there's a marked difference in efficiency.

Well that about wraps it up for noughts and crosses. There are of course many other modifications you could make to the program, or even completely different approaches to the problem, but i'll leave these for you to make.

# PRACTICE MAKES PERFECT

This series should have taught you enough of the fundamentals of programming to give you the confidence to attempt writing other programs of your own.

We've gone right from the basics of programming to fairly advanced concepts such as procedures, local variables and recursion.

Hopefully, you've managed to keep up, but if not I suggest you have a look back through the articles, pay careful attention to the code examples and, above all, mess around yourself. Improving your programming ability, like that of any activity, Is best achieved through practice. So keep experimenting! Think of a program you'd like to have, and start writing it. Good luck.

# LISTING 1 • LISTING 1 • LISTING 1

| i | LISTING 1                                                 |
|---|-----------------------------------------------------------|
| Į | Dim BOARD(3,3)                                            |
| Ī | EMPTY=0                                                   |
| ۱ | CROSS=-1                                                  |
| ı | NOUGHT=1                                                  |
| ľ | For X=1 To 3                                              |
| ı | For Y=1 To 3  BOARD(X, Y)=EMPTY                           |
| 1 | Next Y                                                    |
| ١ | Next X                                                    |
| ١ | Cls                                                       |
| ١ | Input "Would you like to go                               |
| ı | first? "; A\$                                             |
| 1 | <pre>If Upper\$(Left\$(A\$,1))="N" BESTMOVE[NOUGHT]</pre> |
|   | BOARD (XBEST, YBEST) =NOUGH                               |
|   | End If                                                    |
|   | DISPLAY                                                   |
|   | Repeat                                                    |
|   | PMOVE                                                     |
|   | DISPLAY                                                   |
|   | GAMEOVER If Param=False                                   |
|   | XEEST=0                                                   |
|   | YBEST=0                                                   |
|   | BESTMOVE [NOUGHT]                                         |
|   | If XBEST<>0                                               |
|   |                                                           |
|   | BOARD (XBEST, YBEST) = NOUGHT<br>DISPLAY                  |
|   | End If                                                    |
|   | End If                                                    |
|   | FULL                                                      |
|   | A=Param                                                   |
|   | WON [NOUGHT]                                              |
|   | B=Param                                                   |
|   | WON[CROSS]<br>[C=Param                                    |
|   | Until(A=True) or(B=True)                                  |
|   | or (C=True)                                               |
|   | Locate 0,20                                               |
|   | If A=True                                                 |
|   | Frint "It's a draw"                                       |
|   | Else<br>If B=True                                         |
|   | Print "I won"                                             |
|   | Else                                                      |
|   | Print "You won"                                           |
|   | End If                                                    |
|   | End If Stop                                               |
|   | Procedure HORIZLINE[TURN]                                 |
|   | Shared BOARD()                                            |
|   | RESULT=False                                              |
|   | If((BOARD(1,1)=TURN and                                   |
|   | BOARD (2, 1) =TURN and                                    |
|   | BOARD(3,1)=TURN) or(BOARD(1,2)=TURN and                   |
|   | BOARD(2,2)=TURN and                                       |
|   | BOARD(3,2)=TURN)                                          |
|   | or(BOARD(1,3)=TURN and                                    |
|   | BOARD(2,3)=TURN and                                       |
|   | BOARD(3,3)=TURN)) Then                                    |
|   | RESULT=True End Proc[RESULT]                              |
|   | Procedure VERTLINE [TURN]                                 |
|   | Shared BOARD()                                            |
|   | RESULT=False                                              |
|   | If((BOARD(1,1)=TURN and                                   |
|   | BOARD(1,2)=TURN and                                       |
|   | BOARD(1,3)=TURN)                                          |
|   | or(BOARD(2,1)=TURN and<br>BOARD(2,2)=TURN and             |
|   | BOARD (2 3) - TIPN)                                       |

or(BOARD(3,1)=TURN and

```
BOARD(3,2)=TURN and
BOARD(3,3)=TURN)) Then
RESULT=True
End Proc[RESULT]
Procedure DIAGLINE[TURN]
Shared BOARD()
RESULT=False
If ((BOARD(1,1)=TURN and
BOARD(2,2)=TURN and
BOARD(3,3)=TURN)
or (BOARD(3,1)=TURN and
BOARD(2,2)=TURN and
BOARD(1,3)=TURN)) Then
RESULT=True
End Proc[RESULT]
Procedure WON[TURN]
Shared BOARD()
RESULT=False
HORIZLINE [TURN]
If Param=True Then RESULT=True
VERTLINE [TURN]
If Param=True Then RESULT=True
DIAGLINE [TURN]
If Param=True Then RESULT=True
End Proc[RESULT]
Procedure FULL
Shared BOARD(), EMPTY
RESULT=True
For X=1 To 3
   For Y=1 To 3
      If BOARD(X,Y)=EMPTY Then
PESULT=False
   Next Y
Next X
End Proc[RESULT]
Procedure GAMEOVER
Shared BOARD(), NOUGHT, CROSS
RESULT=False
If ParameTrue Then RESULT=True
WON [ NOUGHT ]
If Param=True Then RESULT=True
WON[CROSS]
If Param=True Then RESULT=True
End Proc[RESULT]
Procedure STATIC[TURN]
Shared BOARD()
WON [TURN]
1f Param=True
   RESULT=1
Else
    WON[-TURN]
    If Param=True
       RESULT=-I
       RESULT=0
    End If
 End If
 End Proc[RESULT]
 Procedure MIMAX [TURN]
 Shared EOARD(), EMPTY
 GAMEOVER.
 If Param=True
    STATIC [TURN]
    RESULT=Param
    LEASTSOFAR=255
    For X=1 To 3
       For Y=1 To 3
          If BOARD(X,Y)=EMPTY
              BOARD(X, Y)=TURN
              MIMAX[-TURN]
              BOARD(X,Y)=EMPTY
 Param<LEASTSOFAR
```

```
LEASTSOFAR=Param
         End If
      Next Y
   Next X
   RESULT=-LEASTSOFAR
End If
End Proc[RESULT]
Procedure BESTMOVE[TURN]
Shared
BOARD(), XBEST, YBEST, EMPTY
GAMEOVER.
If Param=True
   XBEST=0 : YBEST=0
   LEASTSOFAR=255
   For X=1 To 3
      For Y=1 To 3
         If BOARD(X,Y)=EMPTY
             BOARD (X, Y) =TURN
             MIMAX[-TURN]
             BOARD(X,Y)=EMPTY
Param<LEASTSOFAR
LEASTSOFAR=Param
                XBEST=X
                YBEST=Y
             End If
          End If
      Next Y
   Next X
End If
End Proc
Procedure PMOVE
BOARD(), CROSS, NOUGHT, EMPTY
GOOD=0
Repeat.
Locate 30,16
Print "
Locate 0,16
 Input "Enter your move
 (across, down)"; X, Y
If (X>=1) and (X<=3) and (Y>=1)
 and(Y<=3) Then If
 BOARD(X, Y) = EMPTY Then GOOD=1
 Until GOOD=1
FOARD (X. Y) = CROSS
 End Proc
 Procedure DISPLAY
 Shared
 BOARD(), CROSS, NOUGHT, EMPTY
 Cls
 Print " 1 2 3"
 Print
 Print "1"
 Print
 Print "2"
 Print
 Print "3"
 Draw 28,0 To 28,59
 Draw 44,0 To 44,59
 Draw 0,28 To 59,28
 Draw 0,44 To 59,44
 For X=1 To 3
    For Y=1 To 3
       Locate X*2, Y*2
       If BOARD(X,Y)=CROSS Then
 Print "X"
       If BOARD(X,Y)=NOUGHT
 Then Print "0"
    Next. Y
 Next X
 End Proc
```

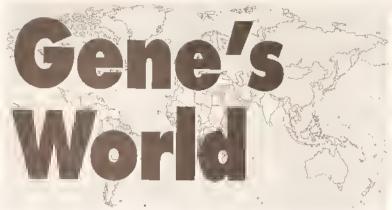

# This month Philip Gladwin shows how virtual creatures learn the ropes of life with a little help from genetic algorithms

f you were listening last month you'll remember that the point of this series is to show how the principles of natural selection can help us write code that evolves into a superfit state. The problem we're going to look at is that faced by every small, hungry, virtual creature wandering around in a virtual wood. When we first meet this creature it will be roaming around, getting nowhere. banging its head on trees and missing the food that's under its nose because it's simply too stupid to find it. We're going to bring it to a state where we can watch it run straight for the food and miss the trees.

One way of helping such a creature would be to spoonfeed it with expert system type rules about what to do depending on where it finds itself in the wood. Then whichever situation it encountered it would recognise it and know what action would bring it most benefit.

Ol course there are people who would say that in order to be truly charitable you have to give hungry people tools rather than food. So let's be truly humane and give this creature the tools for its own salvation, principles by which its knowledge about the wood can evolve until it becomes useful.

Thus, instead of our creature

# **CORRECTION CORNER**

The astute among you will have noticed that a slight error crept into last month's diagram illustrating the three rule classifier system. The top row should have had a '1' under the feed it' column. Apologies for any confusion which this may have caused.

being dependent on us for everything, it will leam – completely un assisted – rules to show that banging its head on trees is pointless and that eating food is the best way of stopping that gnawing pain in its stomach. Then it can stand up on its own six feet and be proud of what it has done instead of being forever in our debt. (The other thing it could do is come after us and murder us for not giving it food when it was hungry, but that's another story).

# **GENE LIVES!**

So how do we simulate this creature? (Let's, out of a kind of weak humour, call it Gene). There are four principles that are worth thinking about before we do any coding:

- When any creature is born it lives in a continual torrent of sensory signals. This must be so for Gene, and he must learn to distinguish which signals are important, and which are irrelevant.
- Gene must be capable of taking actions which will change the sensory signals he is perceiving.
- He must learn pretty quickly that some signals have a special importance for him – such as those that occur when he eats some food.
- He must want to make those special signals happen as often as he can. This is a priority that ought to be reflected in his actions.

Gene's environment, the wood where he first sees the light of day, is full of obstacles; trees and rocks, and food; apples. We can represent a wood like this on the computer by creating a grid, with squares that are empty, or that hold trees, or that

End If

If I=1

If Y=0

Y=YLOC-1 : X=XLOC+1

# GENETIC ALGORITHM PROGRAM PART ONE

| Dim WOOD\$(16),RULE\$ .1        |
|---------------------------------|
| (40,2),STRENGTH#(40),M(40) ↓    |
| ,A(40),OLD_A(40),PERCENT(110)   |
| Dim AV(50), SPLICE(40)          |
| Global WOOD\$(),RULE\$(),       |
| XLOC, YLOC, J                   |
| REWARD_FLAG, GENE_VISION\$, J   |
| STRENGTH#()                     |
| Globa1 →                        |
| M(),A(),OLD_A(),WALKED, J       |
| CYCLE_COUNTER, FIRST_TIME       |
| INIT                            |
| Repeat                          |
| CYCLE                           |
| Inc COUNT                       |
| Until COUNT=550                 |
| Procedure BUILD_WOODS           |
| WOOD\$ (1) =",,,"               |
| WOOD\$(2)=""                    |
| WOOD\$(3)="TTTT"                |
| WOOD\$(4)="FFFF"                |
| WOOD\$(5)=","                   |
| WOOD\$(6)≈""                    |
| WOOD\$ (7)="TT.,TT"             |
| WOOD\$(8)="FFFF"                |
| WOOD\$ (9)=""                   |
| WOOD\$ (10)=""                  |
| WOOD\$ (11)="TTT"               |
| WOOD\$(12)="FFF.,F,"            |
| WOOD\$(13)=",.,"                |
| WOOD\$ (14)=""                  |
| WOOD\$ (15) ≈""                 |
| WOOD\$ (16)=""                  |
| End Proc                        |
| Procedure CYCLE                 |
| PROBLEM                         |
| If Rnd(3)=0 Then GENETIC        |
| Inc CYCLE_COUNTER               |
| If CYCLE_COUNTER=51 Then J      |
| CYCLE_COUNTER=1                 |
| GRAPH_RESULT                    |
| End Proc                        |
| Procedure DRW_WOOD              |
| Paper 0 : Locate 50,0           |
| Print WOOD\$(1)                 |
| For I=2 To 16                   |
| Locate 50, I-1                  |
| Print WOOD\$(I)                 |
| Next I                          |
| Locate XLOC+49, YLOC-1 : J      |
| Pen 5 : Print "*" : Pen 2       |
| End Proc                        |
| Procedure FIND_CONTENTS[I]      |
| ' used by refresh_vector to J   |
| look around GENE                |
| If I=0                          |
| Y=YLOC-1                        |
| If Y=0                          |
| Y=1                             |
| End If                          |
| LEVEL\$=WOOD\$(Y)               |
| CONTENT\$=Mid\$(LEVEL\$,XLOC,1) |
| Goto LEAVEPROC                  |

| I | UNE                                              |
|---|--------------------------------------------------|
|   | End If                                           |
|   | If X=17                                          |
|   | X=16                                             |
|   | End If                                           |
|   | LEVEL\$=WOOD\$(Y) CONTENT\$=Mid\$(LEVEL\$, X, 1) |
|   | Goto LEAVEPROC                                   |
|   | End If                                           |
|   | If I=2                                           |
|   | X=XLOC+1<br>If X=17                              |
|   | X=16                                             |
|   | End If                                           |
|   | LEVEL\$=WOOD\$ (YLOC)                            |
|   | CONTENT\$=Mid\$(LEVEL\$,X,1)                     |
|   | Goto LEAVEPROC<br>End If                         |
|   | If I=3                                           |
|   | Y=YLOC+1 : X=XLOC+1                              |
|   | If X=17                                          |
|   | X=16<br>End If                                   |
|   | If Y=17                                          |
|   | Y=16                                             |
|   | End If                                           |
|   | LEVEL\$=WOOD\$(Y)                                |
|   | CONTENT\$=Mid\$(LEVEL\$, X, 1) Goto LEAVEPROC    |
|   | End If                                           |
|   | If I=4                                           |
|   | Y=YLOC+1                                         |
|   | If Y=17<br>Y=16                                  |
|   | End If                                           |
|   | LEVEL\$=WOOD\$(Y)                                |
|   | CONTENT\$=Mid\$(LEVEL\$,XLOC,1)                  |
|   | Goto LEAVEPROC                                   |
|   | End If<br>If I=5                                 |
|   | Y=YLOC+1 : X=XLOC+1                              |
|   | If Y=17                                          |
|   | Y=16                                             |
|   | End If                                           |
|   | If X=0<br>X=1                                    |
|   | End If                                           |
|   | LEVEL\$=WOOD\$(Y)                                |
|   | CONTENT\$=Mid\$ (LEVEL\$, X, 1)                  |
|   | Goto LEAVEPROC<br>End If                         |
|   | If I=6                                           |
|   | X=XLOC-1                                         |
|   | If X=0                                           |
|   | X=0                                              |
|   | End If<br>LEVEL\$=WOOD\$(YLOC)                   |
|   | CONTENT\$=Mid\$(LEVEL\$, X, 1)                   |
|   | Goto LEAVEPROC                                   |
|   | End If                                           |
|   | If I=7<br>V=VIOC-1 • X=VIOC-1                    |
|   | Y=YLOC-1 : X=XLOC-1<br>If Y=0                    |
|   | Y=1                                              |
|   | End If                                           |
|   | If X=0                                           |
|   | X=1.<br>End If                                   |
|   | LEVEL\$=WOOD\$(Y)                                |
|   |                                                  |

CONTENTS=Mids(LEVELS, X, 1) Goto LEAVEPROC End If LEAVEPROC: End Proc | CONTENT\$] Procedure INIT ' Opens the screen, J draws the wood, ' draws the graph to check i learning progress Randomize Timer Screen Open 1,620,240,16. Hires Curs Off : Flash Off : J C1s 0 : Ink 2 Polyline 19,10 To 19,210 J To 600,210 Draw 20,10 To 20,210 Draw 14,10 To 19,10 Draw 20,10 To 20,90 Draw 14,50 To 20,50 Draw 14.90 To 20.90 Draw 14,130 To 20,130 Draw 14,170 To 20,170 Draw 70,210 To 70,215 Draw 120,210 To 120,215 Draw 170,210 To 170,215 Draw 220,210 To 220,215 Draw 270,210 To 270,215 Draw 320,210 To 320,215 Draw 370,210 To 370,215 Draw 420,210 To 420,215 Draw 470,210 To 470,215 Draw 520,210 To 520,215 Draw 570,210 To 570,215 Draw 620,210 To 620,215 Ink 1 Draw 21,50 To 600,50 Draw 21,90 To 600,90 Draw 21,130 To 600,130 Draw 21,170 To 600,170 Gr Locate 19,10 Pen 2 : Paper 0 Locate 0.0 : Print 50 Locate 13,27 : Print 100 Locate 25,27 : Print 200 Locate 38,27 : Print 300 Locate 50,27 : Print 400 Locate 63,27 : Print 500 BUILD\_WOODS INIT\_RULE\_SET End Proc

Procedure INIT\_RULE\_SET

' Build Classifiers + J Actions randomly, assign each ' classifier a starting J strength of 100

For I=1 To 40 CLASSIFIERS="" For J=1 To 16 POI=Rnd(2) If POI=0 Then BIT\$="0" If POI=1 Then BIT\$="1" If POI=2 Then BIT\$="?" CLASSIFIERS=CLASSIFIERS+BITS RULE\$(I, 1)=CLASSIFIER\$ RULE\$(I,2)=Str\$(Rnd(7))-" " STRENGTH#(I)=100.0 Next I End Proc

hold food. As we're using Basic a handy way of doing this is to create this grid from an array of strings. Look at the procedure BUILO\_WOOO in the source code opposite. It establishes 16 strings, of 16 characters each, to create a grid 16 rows deep and 16 columns wide. Each character represents the contents of that square in the grid. The dots . Indicate that there is a space in the wood at that point; the capital Ts mean that there is a tree filling that square; and the F shows there is food in that square.

Although the grid created by the code in BUILO\_WOOO is quite small, Gene won't see it like that. Gene has the power to Ignore the edges and travel immediately from, say, the extreme right to the extreme left in one leap. To all intents and purposes therefore, Gene Is cast adrift in an unbounded wood.

The raw materials for Gene are a set of rules and actions, holding information about the stimuli and responses available to him. Although Gene may be a perfectly fascinating character in his own right who we would dearly love to get to know, there are only a couple of things that we actually need to know about him: where he is in the grid, and the current state of what he thinks about the world.

The first is easy - define two global variables called XPOS and

"The raw materials are a set af rules and actions, halding infarmation about the stimuli and responses available..."

YPOS and update them every time he actually moves (as opposed to when he decides to move and runs smack

The second is more complicated. Assume that Gene has two sense receptors, one firing when it detects something opaque in front of it, and one doing the same for things that smell. This isn't a whole lot of detectors, but it's enough to deal with the three types of thing in Gene's world: space, trees, and food. Space is perceived by Gene as an absence of signal at both of his detectors. A tree causes his opacity detector to switch on, but produces no response from his smell detector: and food causes a positive response from both. We can say therefore that space in any particular location is represented by the digits 00, a tree by 01, and food by 11. As Gene can see the contents of all his neighbour squares, at any one time his knowledge can be described by a 16 bit vector, with two bits for each of the eight possible directions. (See the diagram below for an illustration of this). In the program this vector the sum of what Gene can currently see - is stored in the string GENE\_VISION\$

see if he recognises the situation. If he can find a classifier that matches GENE\_VISION\$, with the ?s in the classifier acting as wild cards and matching both 1 and 0, then he is in luck - he knows what to do.

The knowledge about the action Gene will take in that situation is held in the second column of RULES(), which contains strings like "2", or "7". These correspond directly to directions numbered 0.7, starting at 12 o'clock and proceeding clockwise (therefore a direction of 3

|           |        |   | _ | _      | _ |                                                                                                    |
|-----------|--------|---|---|--------|---|----------------------------------------------------------------------------------------------------|
| Diagram 1 |        |   |   |        |   |                                                                                                    |
|           | ٠      | ٠ | ٠ | ٠      | • | * = Gene                                                                                           |
| :         | T<br>F | • | * | T<br>F |   | Raw Sense data vector: . T F  Processed Sense data vector (Gene_Vision\$): 00 01 11 00 00 00 00 00 |
|           | •      | • | • | •      | • | (00 = space, 01 = a tree, and 11 = some food)                                                      |

Top down view of Gene's world: he can see a space directly ahead of him, a tree to his north east, and some food directly to his east. Apart from that all around him is empty

# THE STUFF OF MEMORIES

So Gene can see. He can also move. We assume that when he actually trips over food he eats it, and that he can't move through solid objects. Therefore in any situation Gene has the possibility of taking one of up to eight actions. But if he's ever going to move at all sensibly he needs a memory. This memory should hold many of the situations he has encountered before, as well as the actions he took at that time.

The array RULE\$(40,2) is such a memory - it has room for 40 different situations, along with their associated movements. The first column of RULE\$() is filled with strings 16 characters long, such as "0001100110100111" or "00001101010??0?1". These are classifier rules (remember them from last month? These are slightly different, being twice as long, and each rule coming complete with an associated strength carried in the array s#(40)). Every time Gene moves to a new position within the wood he takes a look around him and then has a look in his memory to is SE, and a direction of 0 is due North.)

Now, it would be easy to cheat and, after looking at the wood described in Procedure BUILD\_WOOD, to fill Gene's memory with rules that matched particular situations and had the correct action to take already supplied. (Like for example in the situation where Gene has a tree to his NW and food to his W. GENE VISION\$ would be 000000000001101, and a good classifier/action pair to hard code in would be something like 000000000000???1/6, making Gene move west to take the food directly.) But that's not the point. We want Gene to come to this knowledge himself, and so, courtesy of Procedure INIT\_RULE\_SET, Gene's memory starts off with junk utterly random information. (Sound familiar? Hmm, yes, I thought so). Each rule is filled with random Os, 1s and ?s, and given the same starting strength of 100. This ensures that when Gene starts off wandering around in the wood he does so completely at random.

# COMING NEXT MONTH: GENE WALKS, TALKS, AND TAPDANCES

As you can see, most of the code I've given you this week has been to do with initialisation. I've explained the problem, and the basics of the setup we're going to use to solve it. Procedures like MOVE and FILL\_VECTOR are fairly straightforward mechanical stuff, and shouldn't cause you too much trouble. Next month I'll be getting onto the harder stuff – exactly how this random mass of classifiers is prodded along the path of evolution.

# Software for free

fter the whinges of the last couple of months, the software seems to have started flowing once more. My thanks to the PD libraries and the Individual authors who have been sending in software for review. Remember, if you've written a PD or shareware program that you want me to take a look at, send it in c/o Amiga Shopper at the usual address.

This month I'm looking at some licenseware from Deja Vu and Amiganuts, a couple of new disk magazines and the usual round-up of what's best in the freely distributable software market place.

If there are any specific subject areas that you'd like to see me cover in the future, be sure to write in and let me know.

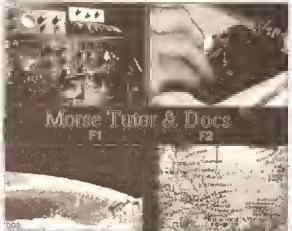

Morse Code Tutor, from Deja Vu, Is a powerful and easy to use tutor for radio hams - and the loading screen looks good tool

# Ian Wrigley checks out the best in Amiga PD and disk mags. This month there's a special investigation into some of the more eccentric offerings available

# MORSE CODE TUTOR

Deja Vu disk L/101

This program, by Paul Higginson (G7EZH) and Jason Dudgeon, is, as the name suggests, a Morse code tutorial program primarily intended for radio amateurs. However, it does

a little more than many other tutors. While there are some areas that could. I feel, use some Improvement. overall this really is a powerful tutorial program -I might even get around to finally learning Morse myself! The program, which is written In AMOS, is supplied on a

self-booting disk that contains, as its first loading screen, the usual Deja-Vu copyright Information. Clicking the mouse button takes you on to an attractive, digitised image of a typical Ham shack, and then to the main selection screen, where you choose F1 for the program or F2 for the

pitch at which the Morse will be sent. But although the actual pitch is displayed as a value in Hertz, there's no audible example of what this will sound like - just a perky little 'ping' which has no relation to the tone that you've set.

Where the program stands out from the competition is that it not only sends Morse, but receives it too - something very few other programs do. You can either use the mouse (left button is a dot, right button a dash), or the fire button of a joystick. And, as the authors point out, it's easy to connect a real Morse key by wiring it Into an old joystlck connector. The program seems to receive Morse fairly well, although -as with all computer receivers - your keying has to be pretty accurate in terms of the relative lengths of dots and dashes. Still, this is no bad thing - the more accurate your keying Is, the better.

The program can limit the range of characters sent to sections of the alphabet, the whole alphabet or full alphanumeric and special characters. There are send and receive practice modes and quizzes (although the method that the program uses to work out your

# **BEGINNERS**

What Is PD?

PD is a general term which many people incorrectly use to refer to all freely-distributable software. In fact, PD (which stands for Public Demain) software is only one branch of this area; the other main one is shareware.

Essentially, PD software may be copied and used by anyone, although some authors place restrictions such as not allowing a PD library to charge more than a certain amount for the disk.

Shareware, on the other hand, should be treated more like commercial software.

Although you are allowed to copy and pass around shareware programs, if you like one then you should pay the requested fee to the author - It's normally only £15 or less, and often entitles you to an upgraded version or a printed manual.

Paying your shareware fees

# **BEGINNERS**

encourages software authors to write more

programs - and if they don't, the Amiga scene will be a poorer place.

Can I pass other people copies of

Yes - that's the way that it gets to a wide audience. Just make sure that you have followed the author's requirements for distribution - normally that you don't charge more than a certain amount for the disk, and that you make sure that all the documentation is included on the

You can also pass on shareware - but not any registered copies of programs. If, when you pay your shareware fee, the author sends you an improved version of the program, then be careful not to give that out. You should only pass on unregistered shareware.

# ATING THE PROGR

Just to be awkward, I rate the software that I review in two different ways, depending on what it is. Disk magazines, collections of clip art and the like are given a 'value for money' rating, since you're paying for one thing on the entire disk. Single programs which appear in a collection of others, or programs which I've downloaded from bulletin boards, are given a 'program' rating', which reflects how good I think they are, taking into account usability, bug-proofness and so on. Both ratings are out of a maximum possible 10.

documentation - which is well written and concise.

Entering the program proper, you decide on the program's action in the standard way – by selecting choices from the menu bar. There are options to change the pitch, speed and volume of the Morse code to be sent, although there are no examples of what result any of this will have. For instance, the 'change pltch' command displays a neat little sliding bar from which you select the

accuracy is a little suspect), and the machine can be hooked up to your Morse key when you're actually sending on air, so that you have a text record of what you've sent.

While other programs only teach you to receive Morse - leaving you to develop dreadful keying habits with no correction - this one teaches you how to send too. If you're thinking of learning Morse code - either for your

continued on page 158

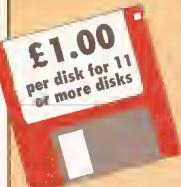

# Software Expressions

Introducing some of the best public domain & shareware disks available for the Amiga today. Go on...express yourself!

# + = Plus Compatible UTILITIES

| ı |                                   |                                |
|---|-----------------------------------|--------------------------------|
| ı | +U001A-Gene (I meg)               |                                |
| ı | +U006Amigazer                     | For those astrologists         |
| ı | +U016Biorhythms (I meg)           | Chart your leelings            |
| ı | U0I 7Business pack (3 disks)      | D/base, s/sheel, w/p           |
| ı | U024,Calalogue Maker (2 disks)    |                                |
| ı | +U033 ,,Education 1               |                                |
| ı | +U035Education 3                  |                                |
| ı | +U036 ,,Education 4               |                                |
| ı | U043Intromaker                    |                                |
| ı | U049Mandlebrol Explorer           |                                |
| ı | U050 Master Virus-killer, Recog   |                                |
| ı | +U052Business Card Maker          |                                |
| ı | U061Games Music Creator,          |                                |
| ı | U062House Samples 2               |                                |
| ı | U063, House Samples 3,            |                                |
| ı | U073Sid v1.06                     | Cli helper. Very popular       |
| ı | U076Slar Trekker                  |                                |
| ı | +U078 Text Plus                   |                                |
| ı | +U084Wordwrlghi                   |                                |
| ı | +U089Journal                      | Very good account-handler      |
| ı | +U092Cartoon Brushes              | Lois of lamous characters      |
| ı | +U098 Database Masier,            |                                |
| ı | UI 01C64 Emulator                 |                                |
| ı | UI 04Golf Recorder (1 meg)        |                                |
| ı | UI 06Med v3.11                    |                                |
| ı | U110Messysld v2.0                 |                                |
| ı | UI 13Spectrum Emulator,           |                                |
| ı | +U118Amiga Fox                    |                                |
| ı | U120 ST Emulator                  |                                |
| ı | U121TAB Ulililles                 |                                |
| ı | UI 22Perm Checker                 |                                |
| ı | +U123IQ Tesler                    | How Ihick are you?             |
| ı | +U124,Chess Tutor,The             | quest to become a Grand Master |
| ı | +U128Viz Clip Art                 |                                |
| ı | UI 29Super Killers                |                                |
| ı | +U130Label designer               | Various label printers         |
| ı | +U134Ami Cash                     | Best accounts package around   |
| ı | +U140Amibase Prol                 | Excellent database             |
| ı | +U142Super Fonts                  | More IonIs for printing        |
| ı | +UI 44,Sound Tracker Samples (4 d | isks), Excellent sounds,       |
| ı | particularly drumbeats            |                                |
| ı | +UI 46Edword                      |                                |
| ı | +UI 49The Main Event              |                                |
| ı | UI 50,Languages,Spanish, Ge       |                                |
| Į | +UI 51Implader v4.0               | File compresser                |
| l | +UI 52PC Task                     | Emulajes IBM + PC programs     |
| l | +U153 File-a-lax                  | As il sounds                   |
| l | +U154QED                          | Beginners word processor       |
| I | DEMO                              | 35                             |
| ١ | DEMI                              | -3                             |
| 1 |                                   |                                |

|   | +D015 Agatron Star V | Vars (1 meg/2 disks)     | Captivating gi       | raphics |
|---|----------------------|--------------------------|----------------------|---------|
|   | +D016 Acid Music     | Some wick                | ed museec & .r.      | heecs   |
| ı | +D021Budbrain 2      |                          | he equally brilliant | segue   |
| ı | D023Bass Megader     | no Electrifying graphics | s & pulsating beat.  | Gel It  |
| ı | D036Coma/Cebit/Vi    | ctory (1 meg)            | Classic Acid-type    | demos   |
| ı | +D058Enterprise Lea  | ving Dock                | Famous anl           | mation  |
| ı | 0060Elvira           | The s                    | exy lady endows I    | nerself |
| ı |                      |                          | - •                  |         |

| D061Elvira Activities                                              |
|--------------------------------------------------------------------|
| D0625 Ways to Kill a MoleFunny. Not for animal loverst             |
| D063Fillet the fishThe possible sequel to Puggs. A must            |
| +D075Girls of Sport                                                |
| D092lrag demo (I_meg)Topical cartoon. Bush meels                   |
| Saddam! Bangl                                                      |
| +D099Jesus loves AcildMindblowing music and graphics               |
| +D114Mike Tyson animWell compiled                                  |
| DI 46Red Sector megademo (2 disks)RSI's classic                    |
| +D148The Run (1 meg)T. Richter's car-chase animation, Good         |
| +D182Steakhy Manoeuvres (1 meg)Excellent demo                      |
| +D166Star Trek Animations,Anims. of USS Enterprise                 |
| +D177Star Trek Animations Agairon no. 17. More like above, Good    |
| D215Another 5 ways to Kill a Molell gets sadder!                   |
| +D225Reincamation of Sgl. Pepper (2 disks, 1 meg). Beatles classic |
| D226Virtual World                                                  |
| +D248Pulling the Trigger                                           |

D250 ....Jimmy Hendrix

D254 ....Ray of Hope ...

+D253 ....WWF Wrestlers......

+D251 ....Debble Harry (2 disks) ...,......

| MUSIC                                                            |
|------------------------------------------------------------------|
| +M006,Baldance remixReally good disk. Calchy sluff               |
| +M016Depeche Mode8 tracks of reasonable quality                  |
| +M032Godbrain loves the world                                    |
| M038Hugo's ExcentriaThis has to be one of the best house disks   |
| M039I Love Technology Recent production from Beatmaster, Good    |
| +M057Powerpack 3 (1 meg)Includes Vanilla Ice Irack               |
| +M059Powerpack 5 (1meg)4 classy house tracks                     |
| +M062,Random Access ,Art of Noise and more. Startling acid frack |
| M063Special Brothers                                             |
| +M080Pel Shop Boys,Manlc mlx                                     |
| +M08I,Miami ViceTheme music remix                                |
| M084The WallPink Floyd classic                                   |
| M085James Bond RemixCalchy Stuff                                 |
| M086 Great Balls of Fire                                         |
| M087Iron Maiden                                                  |
| M088,500 things come back demo4 relaxing lunes                   |
| +M090Led ZeppelinStairway to Heaven etc.                         |

# GAMES

| +G001 Aulobahn 3000                                      |
|----------------------------------------------------------|
| +G023Electronic Train Set (1 meg)Construct own train set |
| G029FlaschblerOld favourite. Get to alarm clock          |

| ss yoursell:                                         |                                                                                                    |
|------------------------------------------------------|----------------------------------------------------------------------------------------------------|
| +G031Gravattack                                      | ontrol spaceship, picking up keys                                                                                                    |
| +G043 Learn and Play 1 Good to                       | or the kids, Blackboard maths, etc.                                                                                                    |
| +G044,Learn and Play 2,                              | More lun lor the kids                                                                                                    |
| +G049 Megaball (1 meg)                               | Excelleri game.                                                                                                    |
| Improved version of Breako                           | ul                                                                                                    |
| G050 Masler of the Town                              | Use mouse to smash windows.                                                                                                    |
| Very addictive                                       |                                                                                                    |
| +G053Mayhem                                          | BrillianI shoot-'em-up                                                                                                    |
| G055 Mechlorce                                       |                                                                                                    |
| G056Manopoly                                         |                                                                                                    |
| +G059 Nethack (Fish 460) Good ac                     | vaniling dame, recently appraised                                                                                                    |
| G060 Pipeline                                        |                                                                                                    |
| +G061 Pick up a puzzle (1 meg/2 c                    |                                                                                                    |
| The klds                                             | The second second secon |
| G0623D PoalControl co                                | e with mouse, and it's all not fuckt                                                                                                    |
| G063Pacman                                           | The rises of ame still here                                                                                                    |
| +G065Pixie Kingdom (2 disks)                         |                                                                                                    |
| +G071Relum to Earth (I meg)                          |                                                                                                    |
| +G072Slar Trek: Next generation .                    |                                                                                                    |
| +G076 Star Fleel                                     |                                                                                                    |
| G077Seven TilesExc                                   |                                                                                                    |
| +G081 Trek Trivia                                    |                                                                                                    |
| +G083 Wooden Ball (1 meg)                            |                                                                                                    |
| +G084Wel Beaver TennisSin                            | pole but speed tup hat 8 ball speed                                                                                                    |
| +G086 Wrallhed One                                   |                                                                                                    |
| G098Battlelorce                                      |                                                                                                    |
| G099 Cabarel Asteroids                               |                                                                                                    |
| GI 01Trucking On (2 disks, 2 driv                    |                                                                                                    |
| +GI 02,,Simulation1 (1 meg)Recom                     |                                                                                                    |
|                                                      |                                                                                                    |
| +GI 03Mental Image One                               |                                                                                                    |
| +GI 09Wheel of Fortune                               |                                                                                                    |
| GI 10Lady Bug                                        | Cimiles to Research Conductors                                                                                                    |
|                                                      |                                                                                                    |
| GI 15, Survivor.,,,,,,,,,,,,,,,,,,,,,,,,,,,,,,,,,,,, |                                                                                                    |
| GI 17Midnight Thiel                                  |                                                                                                    |
| +GI 24 ,Napoleonic Warfare,                          |                                                                                                    |
| G125 Attlc Attac                                     |                                                                                                    |
| G126Pom Pom                                          |                                                                                                    |
| GI 29,Sjöck Markel                                   |                                                                                                    |
| G130Baltle Pong                                      |                                                                                                    |
| G135No Mans Land (I meg)                             |                                                                                                    |
| +G137,Skale Tribe                                    |                                                                                                    |
| +GI 43Card Shop,                                     |                                                                                                    |
| +GI 48Galactic Food Fight                            |                                                                                                    |
| +G149Raphaels Revenge                                |                                                                                                    |
| +GI 51Hmmmm Thal's not on the                        | SyllabusAMOS adventure                                                                                                    |
| G152Leaping Larry                                    | Jump onto elevators                                                                                                    |
| +GI 53Growth                                         |                                                                                                    |
| G154Jel Man                                          |                                                                                                    |
| +GI 55Mission X                                      | 7                                                                                                    |
| +GI 57Quadrix                                        |                                                                                                    |
| + a 100 60p 0 0.000 0.000 1ge                        |                                                                                                    |
| +G170Amos Crickel                                    | bszw0'Owzat                                                                                                    |
| +G171Top Secret                                      | Quality platform game                                                                                                    |
| +G175Whizz Wall                                      | NEW Wizard shooting game                                                                                                    |
| +G176,White Knight,N                                 | EW Excellent shoot-' em up game                                                                                                    |

# **Blank disks**

10 for £4.99 or 52p each

CATALOGUE DISK 75p each

# **POSTAGE**

UK orders ......70p Europe.....£1.25 World .....£2.50

# PRICES

Slides and music

......Hogan & more

.....Sideshow Blondie

PD.....£1.25 per disk £1.00 each for 15 or more

# Send cheques or postal orders made payable to:

SOFTWARE EXPRESSIONS,

Unit 4, 44 Beauley Road, Southville, Bristol BS3 1PY Local orders welcome. Just phone in your order and pick up later!

Tel: (0272) 639593

9-5 Mon-Fri only

# **PACKS**

**ASSASSINS GAMES** 1-24 + COMPAT £20

**GAMES GALORE** 1-9 €8.50

**BUSINESS PACK** (6 DI5KS) + COMPAT £5.50

# PUBLIC DOMAIN

## continued from page 156

novice or Class A amateur radio license or just for fun - you should seriously consider getting hold of this program. A couple of tweaks to the user interface would be nice, but all in all Morse Code Tutor can be thoroughly recommended.

Value for money ......9/1D

codes to classify each transaction and a range of printing options. There is also the ability to enter direct debits - amount, start date and frequency - which are then automatically entered at the correct

For what seems like the eighth or ninth time since I started this column

# **AMIGADEX**

# PD Soft disk V757

Ray Lambert's Amigadex Is a \$20 shareware program which, as you may have guessed, is an address book application. When launched, it appears as a window the same shape as a file index card, with

> buttons along the bottom for various options such as adding cards. browsing through data, printing and so on. There are seven data fields which can be used, labelled Name. Address1 through Address4, Phone and Comment.

48 characters (although they do program really is only intended as an

The program allows you to Import search for a specific card

Each field displays

horizontally scroll if you enter more than that), so it's clear that the address book, and not as a full flatform database.

data from a text file, and will let you either by number or

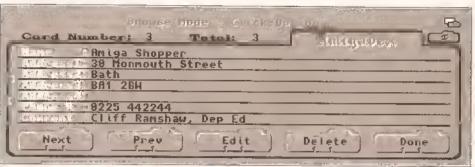

Amigadex is a simple, useful little address book program that does just what it is designed for and no more - which makes a nice change in these days of overblown, over-featured mega-programs

# **ACCOUNT MASTER 1.02**

## Various PD Ilbraries

Account Master is yet another home accounts program. This one, about the seven thousandth to pass across my desk since I started using the Amiga, is written by Martin Platt In AMOS - as, Indeed, are many.

Martin's effort is not the easiest to use that I've ever come across, although it does have some neat little touches that other programmers could do worse than copy. For Instance, whenever a choice is selected which requires you to hit a button - for instance, when you select an entry you can hit Edit.

# "Those of us who just spend until the cashpoint stops working won't have any need for this program..."

Delete or Cancel - small white bars appear above each of the active buttons.

When you're first using a program, this can save loads of random clicking as you try to work out how to cancel the option that you've just inadvertently selected. And you may well find that you spend quite a lot of time doing just that; the program's interface can be a trifle tricky until you get the hang of it, although when you do it turns out to be gulte powerful.

All the usual features are present, including debits, credits, I'll say it: if you really want to do your home accounts on your Amiga, then this isn't a bad program to use. It seems to be perfectly capable of satisfying those out there who really find it necessary to track every penny in their bank

by specifying Maped. Version 7.00 AMMA The Minty

Map Editor 1.05 saves programmers time and trouble by allowing maps. which can be used as scrolling backgrounds, to be easily created

accounts. Those of us who just spend until the cashpoint stops working won't, of course, have any need for the

Martin tells me that he's sent the program to a number of PD houses, Including PD Soft and UPD Distributors, so you shouldn't have any trouble getting hold of it.

Oh, there are no screengrabs because it's written in AMOS and, as is often the case, it wouldn't cooperate with either of my screengrabbing utilities.

Assuming that home accounts programs are the sort of thing that get you excited, I'd say that a fair rating for this one would be... Program rating......7/10

text to search for. When printing, you can specify which fields should be output - although the little 3D checkboxes are a pain, especially since the cursor that the program uses doesn't have any easily Identifiable 'hot spot', which means that clicking on a check box is a somewhat trial and error aftair.

system, in many ways similar to Unix

demo provides a

taster of the Minix operating

The beauty of Amigadex is that a click on a button on the right-hand side of the card iconifies it, and places its icon under your disk icons. So you can start the program via your startup-sequence, and have it available at all times. Double-clicking on the icon expands it to the full card size.

The program can be set to open

a specific card database when it's launched - this is done by editing its tool type, and is clearly described in the manual - or, if this isn't the case, you will be asked to find a cardfile via a standard requester.

If you find yourself wanting a simple computer-based address book, but find that many of the currently available programs are too complex and involved, Amigadex could be the answer to your prayers. It's certainly worth checking out as an example of a small, elegant program designed for one job, which it does well.

Program rating......9/10

# **MAP EDITOR 1.05**

# Amiganuts

Map Editor, or MapEd, is a licenseware program by D Cherry, A Cserbakoi and R Burt Frost, It is a map editor which allows you to create large images, or 'maps', from 'tiles' - smaller, square pictures. Maps are useful in a variety of situations, primarily games, where a scrolling background often has many repeating features. In cases like these, using maps rather than attempting to create huge IFF files makes a great deal of sense - the amount of memory and disk space saved can be considerable.

The instructions supplied with the program are comprehensive, and shouldn't cause any problems. There are full details on how to install the program on a hard disk or to run it from a floppy, and conversion programs which turn an IFF file into RAW data, and which can change a map's format into RAW or AMOS

> Also on the disk are example

> > fragments of C code which show how to load and manipulate a map in your own programs. And this, really,

explains just what the program is for - It enables programmers to concentrate on the programming task itself, not re-inventing the wheel and having to spend weeks working out their own scrolling background routines.

The Map Editor itself is easy to use. A couple of example maps one a typical runway style background and one a screenful of text - are included for you to play with, and it doesn't take long before you're relatively expert at manipulating tiles to create your own masterpieces.

Map Editor is a neat, useful

continued on page 161

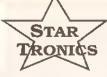

# AMIGA PD

1-9 disks £1.20 10 - 15 disks 99p 90p  $15 \pm$ 

# FREE PROGRAMS

Order 10 get 1 FREE Order 20 get 2 FREE Order 25 get 3 FREE

# 061 370 9115

No minimum order. All orders sent out the same day.

# UTILITIES

GA086 Assassins 1-29+ GA219 Total War GA226 Bounce 'N' Blast UT214 Amateur Radio (27 Disks) UT300 IFF 2 PCX+ UT302 Essential Utils 3 UT304 DCopy 3 UT310 Powerbase V2+ UT320 A64 Package (2) GA253 Yum Yum + UT327 VideoFack (2) + UT331 Video + Animation + UT328 Printer Drivers 3+

# GA264 Atlantis + GA266 Super Cars 2 GA271 Solid Quad

UT338 NComm V2+ UT340 Canon Driver Bubblejet + UT344 Lasi Will + Testament + UT350 Multi DOS +

UT355 Majestic Mystix Mod 3+ UT358 Stilchery UT365 HD UHIS V1+2 +

UT367 Sid 2 UT401 DIR Work (Brill) + UT407 ASS Audio Magle V2 + UT411 Stock Analyst +

UT413 Video Manager -

# GAMES

GA251 Technoban (Brill)+ GA255 Cosmic Racer+

## MUSIC

MU017 Digital Concert (2 to 6) MU025 Star Trekker

MU055 Pro Tracker V2.00 MU067 Amigadens MH072 Mozards Flute Concerto

MU077 Puma Tracker (Brill) MU058 Mozart (2 Disks) MU054 EFX Music Creator

GRAPHICS

For a fast, reliable but foremost friendly service.

001 M-Cad 003 Print Studio +

005 Clip-Art 1 to 13 + Original set uncut 024 Colour Fonts (5 disks)+

026 Walt Disney Clip-art+ 033 Graphics Utils +

## BUSINESS

BU004 Clerk (Brill) + BU005 Genealogy + BU007 Bankin' +

BU016 Text Plus V3.00+ BU019 Analyticale V2.00 + BU021 Amlcash V1.0+

BU026 Textengine + BU031 BBase (Database)+

BU032 Bizcale + BU036 Cheque Book Acc +

SPD001 Beginners 1.(5 disks - £5.80) SPD002 Beginners 2.(5 disks - £5.80) SPD003 Clip-Art 1.(4 disks - £4.60) SPD004 Clip-Art 2.14 disks - £4.60) SPD005 Games 1...(5 disks - £5.80) SPD006 Games 2,..(5 disks - £5.80)

SPD007 Clip-Art 3..[4 diks - £4.60] SPD008 ED1 (4 disks - £4.60) SPD009 ED2 [4 dlaks - £4,60].

SPD010 Ed/Sci1 (4 disks - £4.60). SPD011 Bus I (3 disks - £3.50) SPD012 Bus 2 (3 disks - £3.60)

## WE STOCK OVER 3000 DISKS

including Scope, Macro and Topic.

# StarTronics

4 Arnold Drive, Droysiden, Manchester M35 6RE VISA

ACCESSORIES

Large Mouse Mals ..£3.50 Squik Mouse .....£17.50

DISK SPECIAL OFFER Sony Bulk .....£5.20 Precision .....£5.50

+ = Compatible with Plus

Postage & packing 70p Add £3.15 per Item for disk box. Please submit payment by cheque or postal order Minimum order of 3 disks required for credit card payment

FRED FISH 1 - 710 TBAG 1 - 060

# Jewel PD

Kirkby-In-Ashfield, Notts NG17 7DJ Tel: 0623 754061

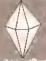

AMIGA PUBLIC DOMAIN AND SHAREWARE

1920 - Messy Sid II
1930 - Label Printers
1410 - Modem Usliny Disk
1510 - Printer Usliny Disk
1510 - Printer Usliny Disk
1510 - Printer Usliny Disk
1510 - Clanguage Manual
14 cisks
1410 - North Cr. 3 (2 disks)
1410 - North Cr. 3 (2 disks)
1411 - North Cr. 3 (2 disks)
1411 - North Cr. 3 (2 disks)
1412 - North Cr. 3 (2 disks)
1413 - North Cr. 3 (2 disks)
1414 - North Cr. 3 (2 disks)
1415 - Oppe Intro Maker
1417 - Dope Intro Maker
1417 - Amilga Fox D. J. P.
1417 - OSW - Amilga Fox D. J. P.
1418 - OSW - Amilga Fox D. J. P.
1418 - OSW - Amilga Fox D. J. P.
1419 - OSW - To D. Amilga Fox D. J. P.
1419 - OSW - To D. Sales at II
1419 - OSW - D. Sales at II
1419 - OSW - D. Sales at II
1419 - OSW - D. Sales at II
1419 - OSW - D. Sales at II
1419 - OSW - D. Sales at II
1419 - OSW - D. Sales at II
1419 - OSW - D. Sales at II
1419 - OSW - D. Sales at II
1419 - OSW - D. Sales at II
1419 - OSW - D. Sales at II
1419 - OSW - D. Sales at II
1419 - OSW - D. Sales at II
1419 - OSW - D. Sales at II
1419 - OSW - D. Sales at II
1419 - OSW - D. Sales at II
1419 - OSW - D. Sales at II
1419 - OSW - D. Sales at II
1419 - OSW - D. Sales at II
1419 - OSW - D. Sales at II
1419 - OSW - D. Sales at II
1419 - OSW - D. Sales at II
1419 - OSW - D. Sales at II
1419 - OSW - D. Sales at II
1419 - OSW - D. Sales at II
1419 - OSW - D. Sales at II
1419 - OSW - D. Sales at II
1419 - OSW - D. Sales at II
1419 - OSW - D. Sales at II
1419 - OSW - D. Sales at II
1419 - OSW - D. Sales at II
1419 - OSW - D. Sales at II
1419 - OSW - D. Sales at II
1419 - OSW - D. Sales at II
1419 - OSW - D. Sales at II
1419 - OSW - D. Sales at II
1419 - OSW - D. Sales at II
1419 - OSW - D. Sales at II
1419 - OSW - D. Sales at II
1419 - OSW - D. Sales at II
1419 - OSW - D. Sales at II
1419 - OSW - D. Sales at II
1419 - OSW - D. Sales at II
1419 - OSW - D. Sales at II
1419 - OSW - D. Sales at II
1419 - OSW - D. Sales at II
1419 - OSW - D. Sales at II
1419 - OSW - D. Sales at II
1419 - OSW - D. Sales at II
1419 - OSW - D. Sales at II
1419 - OSW - D. Sales at II
1419 - OSW - D. Sa Rollerpede Air Warrior Wacky Walbbits Interferon Tiles Asteroids Sirl Actions 02G 09G 06G Orto Rack Lam v19.06 Bifzzard 296

Golden Fleece Coln Drop Megabali Operation Lemmings Squable 35G 39G 42G 43G 45G 48G Croak Seven Ries Zeus Mister & Missis

FREE PRINTED CATALOGUE

DISKS: 1-9 £1.25 each. 10 or more £1.00 each Make Cheques payable to J. Lowe

Perfect Sound (3 disks) Med v3.10

Med V3-10 (5 disks)
Educational (5 disks)
Leam & Play (2 disks)
Mars Flight Demo
(2 disks) (2 Meg)
Light Cycle Demo
(2 disks) (2 Meg)
Light Cycle Demo
(2 disks) (2 Meg)
Gulf Conflict Demo (2 Meg)
Amy Va Walker
At The Mordes (1.5 Meg)
At The Mordes (1.5 Meg) DAM D1E D2E D7D D6D 09D

Ghost Writer Amateur Radio Tele Communications Cab Sing Kylle 7 - A Day At The Beach (2 disks 3 Meg)

**FREE POSTAGE** (Min 3 disks)

# MPIC DISCS

PACK 4 64.95

SPANISH, FRENCH, GERMAN, GLOBE, GEOTHUR, DRAWMAN

Software

FREE POST & PACKING + SAME DAY SERVICE + NO MINIMUM ORDER + OVER 1000 DISKS IN STOCK!+ NPEO PRINTED DOCUMENTATION ? · AVAILABLE ON SELECTED PROGRAMS · DETAILS ON CATALOGUE DISK · PACK 3 £4.95

BUSENESS PACK SOPER DATABASE, SMEADSHEET, WORD PRINCESOR, BANK AC MANAGER, FILE MANAGERS & PC

ACK 2 €4.95

CLANDS, FORMING, ARRORL WEATHER, WAVE-MAKER, YORLD DATA BANK, GRAVII SIM AND MOSE? (5 DUK) FAIRMEAD ROAD, WEST CROYDEN, SURREY. CRO 3NQ

FREE CATALOGUE DISCS (WRITTEN ORDERS PLEASE)

Catalogue Disk (P)

only 70p - Includes a

superb Scenery

Generator!

DEJA VÜ LICENSEWARE £4,00 EACH? THE TOP TEN

VIDETILAR AUGS DATABASE A ASTROMANTON OF THE PROPERTY OF THE PROPERTY

PLEASE MAKE CHEQUES & POSTAL ORDERS TO: OLYMPIC DISTS, DEM'AP, 13 STONEY CROFT, LIVERPOOL, 13 figures of the property of the property of the p

GAMES 99r EACH! D-STREET OF THE EATHORS ( DISES, LMH)
DENCEDO OF NAUROL
DROS CLAGS - NAPPLEONIC WAR
(2 DISES, LMA)
LLAMNTON

ALL A500 PLUS / A600 COMPATRI E

TEL: 051 252 0743 / 081 665 5629

ALL DISKS STHE ONLY 99p EACH

(%) = Magazine review score

(P) = Works on A500, A500 Plus and A600

NOME MANAGEMENT PACK 3 DISKS (P) £2.97 Calenciar, Microscy, Spreadsheaf, Gramman, Microscy, World lime, Budget, Chequebook, Database, Typing Tutor, Typewnter, ocery. List Maker, Home Bankins.

CLIPART PACKS 1, 9 OR 3 EACH PACK = 5 DISKS £4.95 3 different packs of 5 disks, all full of the very best clipart for DPaint etc. (P)

FONTS PACK 1 OR & EACH PACK = 5 DISKS 2 different packs of 5 disks, pack 1 contains: Aubilisher fonts, vanous fonts, fonts disk 2, Cosmopolitan fonts, large fonts (loads of great fonts for DPanti etc.) (P)

ANGLIA COLOURFONTS PACK 1 OR 9 (F) 5 DISKS £4.95 iili disks full of onginal colour fronts produced here at Auglia. The development of the colour fronts - not cut and postel they are produced in the same way as the classifters supplied with DRaint and the likers arise of commercial fonts' They are typical straight in and werk with Openia and IV They are typical straight in and

Germer, Globe, Geotime, Drawmap, Evolution, Clouch, Formula, Avholi, Grown Sim, Weather, Wave Albert and moral ("This pook is one of our best sellers and is incredible value for money")

ASTPOLICION 8. EDUCATION PACK 1 (P) 5 DISKS

ASTRONOMY PACK (P) 4 DISKS This superb pack now includes, Star Chart, Amigazer, Iotal Concepts Astronomy, Granto Well, Grav Sim, Orbit, Planet and Fast facts on the solar system.

PRINTER USER PACK 9 (P) (NEW) 4 DISKS A completely new collection of programs to help you get the best out of your printed includes Distract V3.51 (Drit Intella), McWaster (Castella County), Printfes, 1881-bot, Empired (Erweitapes), New Print (Margins - Headers Footers etc.) and more.

SIMULATIONS PACK (P) 5 DISKS SIMULATIONS PACK (P) 5 DISKS £4.95
All of the best PO simulations in one pack if Metro - Be a city
planner, King Oil- you are JP1 Nulse - Muclear arms race,
inscream Romanum - Grab ancient Mediterranean power,
Seafance - Saw the world in with your nuclear sub. Truckin - Birn
your own truckin company. DC10 - Learn to By a DC10 jet, Lore of
Conquest - Two players lake over the galacty fractions Cub Superb supcimiented stimulation, Air Warmor - lake you puck from a
riuge range of alicraft with this excellent Right simulation.

EASY BUSINESS PACK (P) 5 DISKS

Spread red; Glass (Smale Database), Blass II (Good Jarahase), Barkin (Great excounts package.), X-Spell (Spell Theckol), Phil Studio.

INTERMEDIATE BUSINESS PACK (P) 5 DISKS NT ERMEUTAL E BUSINESS PACK (P.) 3 D15NS 24.98 (Mordwight (Morganocason producing Mol Marge and Macnat), -Calic (Good Spreadsheet), Amilbase Pro 9 (Sturning PD distribuse - Newf), Amilgaspell (Spell Chechar), IS Labed (Infinite below) (Mossyski V Campa File Maragement + PC File (Marge), Amilga Fox (Desklop Publishing) DISK EXPERT PACK (P) 5 DISKS

nachine is capable of

You want to fear more about you Amiga, get this peach 'You'll' are a disk expert in no time! Includes sower Packer (Easy file oppositer), Sid (Brilliant CU Replacement Tool?), (coornang Dange ary loon in seconds), Findisk, Viruschecker YS-3, 0-Copy (Copyer, Repark, Formats and more), CU Tutonal (All you need to now) and 202 other utilities!!

"C" PROGRAMMERS PACK (P) & DISKS A complete "C" language and supero instruction manual provide all you need to learn the "C" language, includes North C (9 disks) and the C Manual 14 disks

MED V3.21 MUSIC PACK (P) 4 DISKS MED is widely recognised as the best music package, AD or otherwise! This pack contains V3 PJ, the latest version complete with loads of digital samples, a class full of MED music scores and some great MED music to load and play! Listen to what your

500+ CLASSIC GAMES PACK (P) 5 DISKS An incredible collection of superb commercial quality secard-gamest Hours of fur far both both and edutis, includes Defender, Galloaens, Serambie, Massie Command, Per-Man, Bi-Pierres, Drupt, Space Invenders, Asteroids, Breskour, Tetris + more!

CARD + BOARD GAMES 2 (P) 4 DISKS Another outlanding collection 38 very spoot "Threling" Gamest, Chess V2, Bedigammon, bladbox, Loviers, Pipe, Zerg, Maze, Chesto, Convecté, Dominioss, Diaughts, Cóhello, Go Moliu, Diagon titles, Kinonthie, Carlielle, Heistermond, Werdsearch, Harsyman, Pontoon and many more

PUZZLES PACK 3 (P) 3 DISKS 6 brand new graphical journel sames, all brilliantly done, guarantead to fizep you playing! Ashido, Ray Catcher, Rothella, Quadru, Paragon, Technoban

PC EMULATOR PACK (P) (NEWI) 3 DISKS £2. Includes the incredible PCTask CGA Emulator and two disks full PC Rublic Domain Software

C MANUAL V3 PACK (P) (NEW!) 5 DISKS The Amiga C Encyclopeda corasis of six manuals with more the 40 chapters, 175 fully executable examples, utilities and other goodles. It all adds us to exemplete work on how to program in C on the Amiga. Expands onto 12 diskal

KIDS EDUCATION PACK (P) (NEWI) 2 DISKS 21.5
Packades. Howard for Heaviette and Hermette's Book of Spetis. Lots of ricely done games for learning simple matter and spetime. For 5 years and over

SINGLE DISKS AT ONLY 99pt

BUSINESS
8321 (P) (95%) Amgelon (English Desk Top Aublishing)
6322 (P) (95%) 600 Business Leiters (Superbi - Ready to oste)
6322 (P) (95%) 600 Business Leiters (Superbi - Ready to oste)
6323 (P) (95%) 600 Desk (Superbi - New Sunk oste) out firminger)
6323 (P) (95%) 620 Very good wandprocessor for beginness)
6329 (P) (95%) 64-66 Very Good and greatest verea pro)
6333 (P) (95%) 64-66 Very Good (Very PA) 7-66 Very Good (Very PA) 7-66 Very Good ( 6335 (P) (92%) Forms unlimited ( Design invaices etc., quickly) 6339 (P) A-Graph (Produce Bar + Line Graphs equily) B387 (P) (85%) Fext Engine V3 4 (great looking wordprocessor) B340 (P) (85%) 8Base II V5 S Latest Database now includes botter

8340 (P) (5035) Blass of vis S. Latest between now includes cetter phinoids and malling labels!
8343 (P) (Newd) Fileofax (Set your life organised).
8348 (P) (Newd) Fileofax (Set your life organised).
8344 (P)(New ) Wandpower (Serest speli checker with crossword and enginess solving tool).
8344 (P)(NeW) The Money Program (Very nice accounts package).
UTILITIES

VTUTIES

U416 (P) (70%) Cil Tutonal (Learn all about it)
U417 (P) (75%) D-Copy VP (Now an even better disk copied)
U417 (P) Yrying (utor (Now Great features)
U4176 (P) Yrying (utor (Now Great features)
U406 (P) (75%) Messyeld VP (Reack and writes For disks)
U406 (P) (75%) Messyeld VP (Reack and writes For disks)
U407 (P) (75%) ASOU Dillines (For the ASOV only)
U4000 (P) Tancy disk label disegner (The best!)
U4007 (P) (75%) Des Optimiser (Fater disks, D410-Tool)
U4007 (P) (75%) Des Great (November 1)
U4007 (P) Amiga Tutorial (A beginners manual on disk, superb)
U4011 (P) Receitate (Horse roce predictor Cood (NeW)
U4011 (P) Receitate (Horse roce predictor Cood (NeW)
U4012 (P) (75%) Mesgrebic Reges VI.3. Produce your own superb
disk massalines (NEW)

alisk magazines (NEWI) disk magaline (NEW)

U4013 (P) (65% Power (sep. Bull language (NEW))

U4015 (P) (New) Wäse + Wichnical (very useful pop up detabase and printer control pome)

U4018 (P) (New) Class (1004; bull of souctured clip at for flagsstram, Par Jage etc.)

U4019 (P) Precopy VI.8. | Pernoves protection from clinis to allow back up)

GAMES

GAMES
GA019 (P) A500+ Germes (21 Germes for the Plust)
G6092 (P) Cluedo (100% accurate version)
G6095 (P) Monopody (excellent American version)
G6097 (P) (91%) Lothen. Superb ultima type adventure - great
gaphics - handles of monstess (PRW)
G6098 (P) (95%) Detended (Avade conversion - Brillianth)
G6093 (P) (NEW) Work its Name (Very good general knowledge
baard same)

Coord game)

G6034 (P) (NEW) Onsamaze (excellent crossword quiz game)

G6035 (P) (NEW) Makris (Superb "Columns" game)

G6036 (P) (NEW) (19% Mala War (Perleq version of The Nek board game)

CNILDRENS

CTHEMENS
(70) (P) Leam + Play (2 disks-super education for 4-10ys)
(70) (P) Calour Red (New calculing book for youngsters)
(714 (94%) Storyland II (Britient lack game)
(715 (P) Composer (sumply superior maic maker for 19yrs +)
(718 (P) (1995) Centipedic (wonderful graphics, brilliant game

C719 (P) (87%) Total Concepts (2 Disks) (Astronomy & Dinoseur

Education Pack - Good!)

C726 (P) Colour the alphabet (Great education for early learness 4ys+)

C734 (P) (95%) Boody (Link Mausia Rims and very good - NEWP)

C725 (P) (91%) Mrv. Hirs. (Pisitiarm adventure for 7ys+ - n's gob

everythingli C796 (P) (83%) GCSE Meths (Great revision altik) C797 (P) (100%) Top Searet (reviewed as the best platform game evor(t)

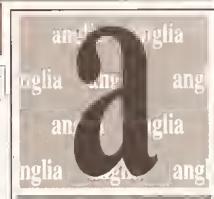

Probably our best pack yet! Provides everything to start you off in video. S Mawe for Smooth scrolling titles using any font of any size. Shows, for stideshows with loads of wipes and fades. A Graph for business videos. Shadow Maker to add shadows and, smooth any Iont: Video Librarian: Video Tools: Video Tests- Loads of forts and

INSTRUCTION MANUALITY (P)

£2.99 4.50 page instruction manual for DTV pack 2. Professionally printed,

on forts and how to use them! Also includes a superb guided tutonal that takes you through the major programs step by step, letting you create your own titles as you go! Designed for beginners and expananced users this manual writ make diesktop video assyl

FISH DISKS IN STOCK 350-720 ONLY 99P EACH: IN STOCK 1-85 £3.99 EACH!

ANGLIA PUBLIC DOMAIN LIBRARY (Dept ASH), 115 Ranetagh Road, Fefixstowe, Sulfolk, IP11 7HU

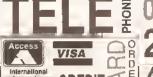

Simply phone your order through or send a cheque/postal order. Please add 60p to cover post and packing.

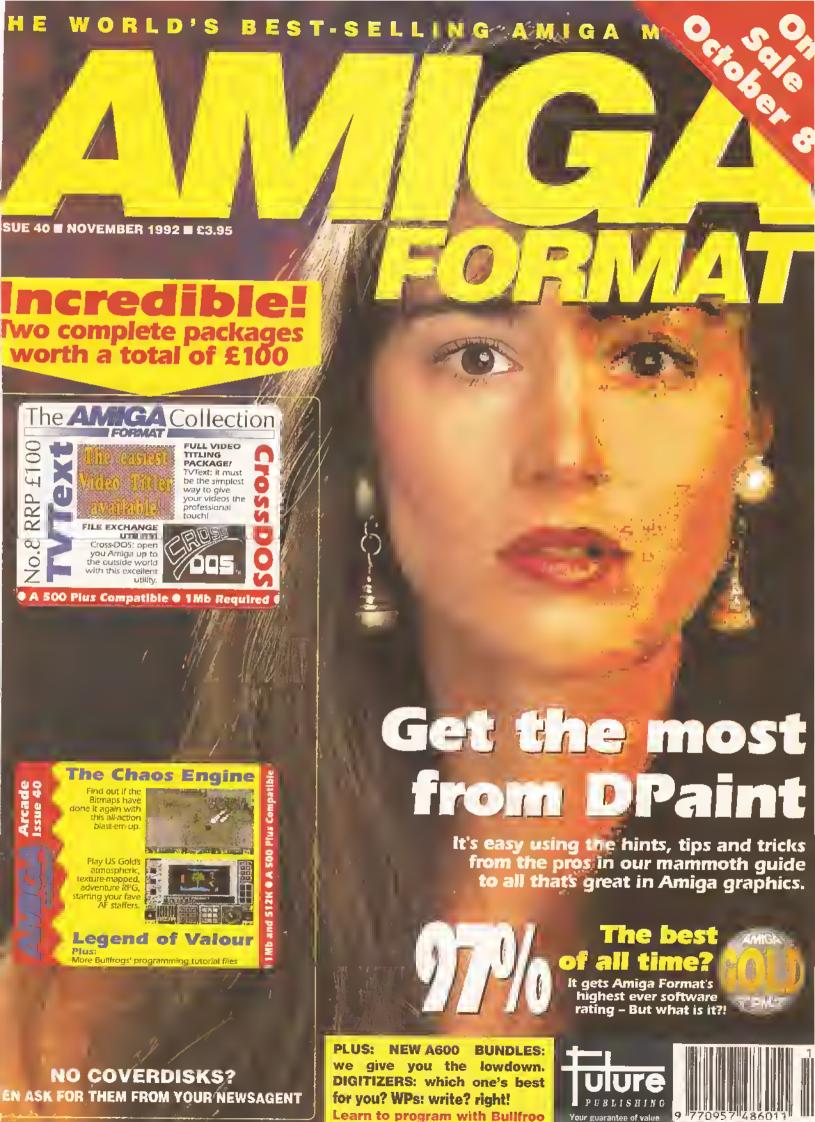

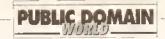

## continued from page 158

program and should find a place on any games or demo programmer's hard disk.

Program rating......8/10

# MINIX DEMO PD Soft disk V711

This disk is a demonstration version of the Minix operating system, which works in a similar way to Unix. Minix is available on the PC, ST, Amiga and Macintosh, and this demo version contains a subset of the commands, features and so on of the full version - which is sold by Prentice-Hall, and costs \$169.

The first problem that you're likely to encounter when trying to launch this program - which is on a self-booting disk - is that you will need to rename the disk to 'boot'. As supplied, the disk was called 'Minix' - which results in a requester asking you to Insert 'boot' before you can go any further. I was surprised at this - PD Soft is usually quite good about making sure that things like

# "The Minix demo... will give you some idea of what commercial programmers have to struggle with."

disk names are correct, but this one clearly slipped through the net.

Once the change was made, booting up produced a white-on-blue screen with the 'login:' prompt familiar to anyone who has used any sort of Unix in the past. Type 'root' (the name of the system superuser) and you're in.

Ah! The joys of Unix. Editing password files using dreadful text editors. Typing commands like 'is als' to get a directory listing. These are the things that made a generation of programmers Into uncommunicative, sad individuals and now you can experience their frustration too. If you thought that the Shell was difficult to master, just try to get your mind around Minix!

To be fair, if you're using any flavour of Unix at the moment you won't find Minix too different. The full version is supplied with almost 200 utility programs (the demo has around 25), including a vi clone and four other text editors, along with much of the source code for the system itself. This is because it doesn't contain any AT&T source

code - it was written totally from scratch. The full system has a C compiler and supports comms software with the Kermit and ZModem protocols included.

The manual provided, although necessarily a cut-down version of the real thing, isn't bad; you may

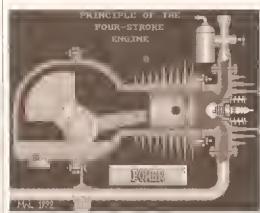

Four Stroke Engine, by Michael Warren-Leighton, is an animation of an engine - dead useful when you're trying to explain how it works to 30 screaming kids

struggle if you've never used this type of operating system before, but anyone with a basic familiarity with Unix will soon feel very much at home.

commercial programmers have to struggle with!

Value for money ......9/10

# ODDITIES

It's been mentioned that I sometimes skip disks with smaller utilities on them, in favour of the

more 'major' software offerings that I've been sent. For that reason, in the Oddities section I'll be looking at disks which, because they contain things like animations, text files or tiny utilities, I wouldn't normally write about.

# **FOUR STROKE ENGINE**

PD Soft disk V738 This disk goes to show that something useful, or educational, doesn't need

to be a massive and complex application. Four Stroke Engine simply displays an animation of such an engine, with a user-selectable engine speed (determined by hitting function keys F1 through F10).

This is just one of a series of animations, called 'inside Info'. which have been created by Michael Warren-Leighton, of Kent, As he says that he could be persuaded to consider creating one.

The Four Stroke Engine is available from PD Soft; if you want to contact Michael directly, write to him at 7 Lea Vale, Crayford, Kent DA1

Program rating......8/10

# PRINTER DRIVERS V4.0 PD Soft disk V724

This disk contains a range of printer drivers, along with some separate Preferences programs for Canon printers which enable you to control additional options such as paper margin, timeout, grey scale conversion, custom tabs stops, default typeface and more. It also Includes FontShop, a program by Wolf Faust which enables you to create fonts for downloading to your orinter.

The printer drivers included are for the following printers:

- . Canon BJ10 and BJ20
- · Canon BJ130
- Canon BJ300
- Star 9 Plus (Actually for any 9-pin Epson mode Star printers, this driver improves the speed of graphics dumps and offers more graphic resolutions than the EpsonX driver).

If you've got one of these printers, and you're limping along with a standard Commodore driver like EpsonX, this disk is a musti

Value for money...9/10

# **LAST WILL** &TESTAMENT

PD Soft disk V706

This disk contains a set of text files written by

James Rose, a Canadian, along

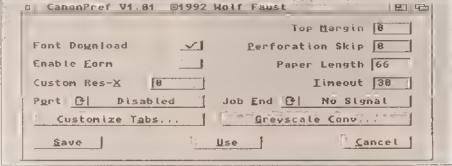

PD Soft's Printer Drivers version 4.0 has drivers for a range of

different devices, as well as ancillary programs to get the best from your printer

despite being very limited in some respects (no C compller means that you will be able to do very little, since almost all Minix PD utilities are provided in the form of source code), should at least give you a flavour of the full system. If you're doing a college course in Unix, you may find that Minix is close enough for you to use - and \$169 is

The

demo

disk.

workstation to do your homework onl But even if you are just interested for interest's sake, the Minix demo disk is worth getting hold of - it will give you some idea of what

certainly cheaper than buying a Unix

If the party of the first part... Last Will and Testament, PD Soft disk V706, should make fun bed time reading

in his 'about' screen, "Whilst for the sake of clarity it is not possible to show the intricate workings of complex machines, [these animations] should serve to illustrate the basic principles." And they do. If you've got a class of kids that you've got to teach on subjects like this, it would be well worth seeing if Michael has done a relevant animation. And if he hasn't, I'm sure

with QED, a text editor by Darren Greenwald, to edit them. And, yes, the text files are all blank wills, for you to cheerfully fill In and file away nice and safely for the time when you pop your clogs and your relatives all get to tight over who gets the carpet in the living room.

The documents were originally created on a PC, but they have now been converted for the editication of

# PUBLIC DOMAIN

the Amiga community.

There are 14 complete wills on the disk, along with a codicil, a cover page, an affidavit of execution for your will witnesses and a form for cover just about every possible eventuality, and the descriptions are almost as tortuous as the actual legal wording of the will. For instance, here's the description of

prepared wills you must pay a registration fee of \$10, or \$25 if you want to take advantage of reduced rate consultations and other goodles with the good Mr Rose.

It almost seems easier to die intestate...

Value for money
(assuming the party
of the first second
agrees that the
party of the first
part, having
reviewed this
program, is
competent so to do,
and that the content
of the disk is
actually required by

the party of the second part, after which let's all go and have a party to recover).......8/10 is a small price to pay for peace of mind.

The disk is auto-booting, and brings up a menu of six different antivirus programs. There is also the documentation file for each program, and an introduction to viruses written by Brains him- (or her.) self. And that's about it, really. The programs on the disk (which include Boot X, Virus Z and Virus Checker) seem to cover everything, and Brains claims that the disk detects every existing virus which has been released up until the disk's creation date. Get it now.

Value for money......10/10

# **ICON MANIA**

PD Soft disk V730

Icon Mania Is a disk which should satisfy anyone with a buming desire to customlse every icon within reach.

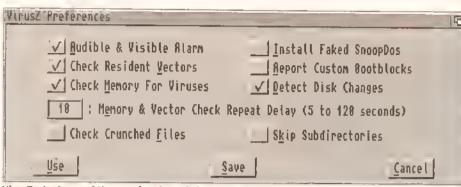

VirusZ – just one of the very handy anti-virus programs on Software Expressions disk U155

power of attorney.

James is, apparently, an authority on this subject, and has even lectured on it. (He lectures on wills? My, that must be interesting...) He has also, according to the documentation, "made wills for many, many people." We all have

one of the wills, as found in the documentation file:

"Will by wife leaving everything to her husband, and since the couple have no children, if the husband dies before the wife leaving everything, in equal parts, To the brothers and sisters of the husband and wife, and

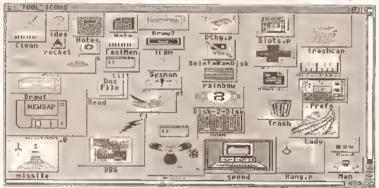

icon Mania contains, among other things, tons of lcons for you to assign to your own programs and files

to make our money somehow, I suppose...

Although the law of different countries means that the actual format and wording of a will varies depending on where it is written, James says that he's tried to word the wills on the disk so that they can be used in "most all areas."

The wills themselves seem to

if one of the brothers and sisters dies before the death of the husband, the share of that brother or sister will go to his or her children, and if there are no such children then that share will be equally divided between the living brothers and sisters."

Simple, really...

If you want to use any of the pre-

# Middleton Muriel

# **OSWALD**black

These are three of the CompuGraphic fonts supplied on PD Soft disk V713 (being used in a *PageSetter* document). They are good quality, and should certainly be considered if you do any DTP work

# **ANTI-VIRUS 6.04**

Software Expressions disk U155
Every Amiga user should have some anti-viral tools at hand – the Amiga has more viruses than most other computers, and new ones seem to appear almost daily. Anti-Virus is a disk compiled by someone called Brains, who claims to update It on a weekly basis. Of course, if you don't receive many disks from outside your own work environment, you won't need to update your anti-virus software quite so often, but it's still worth being as up-to-date as possible – and the £1.50 that this disk costs

It contains a large number of different icons which you can use in place of your normal boring ones. In addition, there are some programs which will ease the creation and use of your own.

The separate programs include lcon Maker, which converts icons Into IFF files, so that you can edit them In programs such as DPaint, and converts IFF files into icons, so that once you've edited an Image you can actually use it; lconiZer, which lets you choose different pointers at

continued on page 164

# DISK MAGAZINES

# **DEADLOCK**

issue 3

The first disk magazine this month was created by four Amiga coding groups: The Guru Masters, Metanoia, Prodigy and Dimension-X. Together, they call themselves Rapler International.

The magazine is certainly one of the better-looking ones that I've seen. It has a well-designed interface, and the music isn't at all bad (although, contrary to the instructions, I couldn't turn it off). There is no PD on the disk; it consists totally of articles written by the coders themselves and anyone else who wants to write In.

I still have reservations about some of the content – bad language, off-colour jokes and the like. However, I thought I'd mention It this month – especially since there's a piece in it complaining that I criticised it a couple of issues ago! Yes, guys, I still think that you don't need poor jokes and four-letter words all over the place, but The Inclusion of some well-written and interesting articles on subjects like music, modem reviews, coding tutorials and the like make this mag more worthwhile.

The serious pleces are (for the most part) well-written and well thought-out; some wouldn't be out of place in a magazine like *Amiga Shopper*.

If you want an interesting and

relatively entertaining read, and assuming that you won't be offended by four letter words, you could do worse than check out *Deadlock*.

The magazine is available from Guru Masters HQ, 111 Sherborne Road, Bushbury, Wolverhampton, West Midlands WV10 9EU. Enclose a blank disk and an SAE with adequate postage. The disk is public domain, so it can be passed around but not sold – which means that you shouldn't be able to get it from PD houses.

Value for money ......8/10

continued on page 164

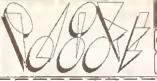

CUT, TICK & POST.....CUT, TICK & POST
Telephone or Fax Hotline (0702) 466933

PD Soft (AS19) 1 Bryant Ave, Southend-on-Seo, ESSEX, SS1 2YD

# 300 Adobe Type 1 Fonts

pe 1 Fonts direct from the largest Amiga Public Domain Co ok over 10 months to produce the only comprehensive set flawlessly on your Amiga, Fulfilling oil your lont needs from A to Z. Europe's Largest \* This Epecial Farit pack is Exclusively Uronsod to PD-Soft Fort Set

ohs of Mops PLANETS IT Dx V737 EDUCATION

ar ked with videa & Genlock utilitie ox V415 VIDEO SCRIENS : 1 Bork

X V693 HARLEOUIN VIDEO ART &

iol simulates on notionilin. IX V25 WORD WRIGHT & AMIGA

gradia, maps, stralegy & Solution DX V323 ANAFTICALC SPREAD HEET [2] this is the best spread

JX V392 AMICASH BANKIN

iompile any Amiga Basic progr ix V422 C; COMMANDS This sama Amiga program abe DX V431 IMPLODER v4.0

IMES VORIDI OFILIO IMBERT PROGRAM IX V479 CHESS & CHESS UTILITIES callection of ribess related Puzzle: V4R4 ADVENTURE SORUTIONE I Solutions for various gomes |2| Solutions for various gomes \_x V489 AMIBAST PROFESSIONAL v2.0 Latest version of the evir ellent

1 V498 THIEF SOUND RIPPER v3.0

X V523 DICE C COMPILER 121

pš you use the RSI Demo Credia V560 DUPLICATION & BACKUR JX V571 WHD M II VZ.02 (2) The

nto on Dr Witts programs

DX V573 FILE & HD MANAGEMENT

2] : HBCUCK V2.0, A program

Literature to marke Hearth days Alexandre lields, mak of altitul 12 militar records LIX V5B3 ICONEDITOR III v2.0, Cor icons, Edil & Creato any Amiga Icon
Lix V507 GBJGNITE FONTS (2) A
selection of fants for usa with any
DTP Pactage or Dipoint disks

□ V604 PD COPY v3.0 Hery disk

DX V646 SID V2.0 EILE MANAGER

IVII mmone your nank occodin with e Lix V652 PAGESTREAM TONT PACK 2 A selection of fonts (S) Lix V657 PC TASK is a softwa

X V705 MED v3.21 Excellent opdat

Dx V724 PRINTER DRIVERS v4 1his s on updated Universions — Super Pipe, Corono Biobble jet S. Sair 9 pin. DX V725 THE SUPPR KILLERS V2.6. BOOT X v4.50, This Sin he bed virus luller data faits over 262 mays. B may be more, includes excellent sillers in tricling VC v6.06, Zera virus 81 v1.21 & V2.41. U V726 COPPR EDI OR V2.0 (nobile you to create these naive colon these feward in pages 5% Englant III.

JO V732 WORKBENCH v2.04+ UTILITIES 3 DCopy, Boot menu writer, 1-Pic, Scenery, Huge, O1D Dx V733 EOFTWARE USTER v1.6

ielect any amount of Chip / fast re LK V736 THE DESK TOP HARPSI LIA V743 TERM v2.0 This is the

into a trill colour screen 1320". IX V769 WORD POWER 19 Y773 W6 Y2.04 WINDOWSENCH V2.0 1xcellent Workbent h replace-

ment for all WB v2 04+ Rom Users 12 LX V777 VOICE CU Tha Idea Is to rantrol the CU/Shell with your valca LX V778 RAYSHAD1 v4.0 Comple Rpy fror Ing package 2Mb (3) 3059K onginal Animolian. DX AT22 APPROACHING VESEELS,

animation excallent riossic Dx AT33 THE PROBE II Animation BRID OF PREY Anim from Stor frek.

LX AT34 LEAVING SPACE OFFICE,
Animolion DOCKING, Animolion
from Stor frek, ATTACK MODE, Bird

EX 1081 THE UTLTIMATE STAR TRIP

gamo based on the Hox game

2501 STAR TREK Game / Gns to ison US Inpart IMb & [3] JX V367 STAR TREK INFO A Nakobasa ad as the

Delabase of in line original senes.

ERIC SCHIWARTZ | FE IMABL

IX 981 STEALTHY MANELVRE II

IX 1085 FH & SWISS I LYNNG

IX 1609 NAVY AGRESSOR, EOVIET

SOFT LANING, STEALTH BOMBER

IX 1700 ANTI-LEMMING 12/2 2Mb

IX 1703 DATING GAME [8] 3Mb

IX 1033 DATING GAME [8] 3Mb

LX 2013 AGILUTY '
LIX 2021 VIETNAM CONFLICT '
LIX 2133 GULF WAR CONFLICT 2Mb
LIX 2307 AMY AT THE MOVIES II)4

Vary lunny Animation by 1 Schwart
Tax 2477 AMYWAUS Anim of Anihe squirtal Walking & AMYJOGS
Tax 2478 UNDERSPORTING Eleming it
All Innoclarity by

LIX 2499 ERIC SCHWARTZ TOR\*

X 2E00 THI SKY DRIVE\*

L 1073 TÉRRS ORIGINAL Ihis is like
rlosest gomé la liho adignol telns

X 1420 DI ISS Best 2 Pinyer Lehis

X 1486 SURIAIRE & SOURAR ROYAL

LIX 1541 TRITURE Contains ( player,
 2 player & 3 Payor gome aphons

X 1735 ASTERIODE THE ORIGINAL

Anoliter old classic. This is the xcelloni production, social to kil Ex 1749 SCRAMBLE The Drigin

s the computer or another player

IX 1977 POM POM GUNNER Shoot

Service lype sub wer go 2054 ATIC ATAC A

OX 2176 SURVIVOR A spara bas LX 2220 STRATEGIC GAMEE I 2224 SWORD OF THE WAR

OX 2272 BLACK JACK LAB PL ifo time with milioni comols .ix 2396 PETERS QUEST Th

iods, Batty & Missle Communa

2x 2447 AMOS COINDROP I RUIT

MACHINE ixr allent simulator with IT UTO TIME SCHOOL GIT IX 2450 SMASH TV - THE RIP OFF

III excessi sirofegir War Gama (Z) IX 2487 CLASH OI THE EMPIRES

egelobes kilment by CA4 (5) Art I

ary rammeneal program is contain: DY CLGIO FLITURE EHOCK US

DEJA VU SOFTWARE E4.99 DX LP71 AMOS BATTLE CARS Joys his excollent powerfull Do DX LP89 SKY8A5E 22 Ar

2602 2560 N 2587 2558

| STCODE | A/c No                                  |  |  |  |  |  |  |  |  |               | TELEPHO |  |      |  |  |  |  |  |      |
|--------|-----------------------------------------|--|--|--|--|--|--|--|--|---------------|---------|--|------|--|--|--|--|--|------|
|        | CREDIT CARD NUMBER (MASTERCARD or VISA) |  |  |  |  |  |  |  |  | EXPIRY DATE T |         |  | TOTA |  |  |  |  |  |      |
|        |                                         |  |  |  |  |  |  |  |  | П             |         |  |      |  |  |  |  |  | TOTA |

A500 PLUS

COMPLETE Tha Completatined Fish has been professional REED FISH printed, bound a includes a sorted index clail DISKS. I suse Diskboss of DISKS to use Diskboss of DISKS to use Diskboss of DISKS. I suse Diskboss of DISKS to use Diskboss of DISKS. I suse Diskboss of DISKS to use Diskboss of DISKS to use Diskboss of DISKS. I suse Diskboss of DISKS to use Diskboss of DISKS to use Diskboss of DISKS to use Diskboss of DISKS. I suse Diskboss of DISKS to use DISKS to use DISKS

theet program to date on the Am V330 RED SECTOR EXTRAS X5KS (2) Loads of extra bits for PS

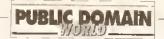

continued from page 162

will, just by double-clicking on their icons; Xicon, the popular program which assigns an icon to a Shell

1024 lcons. But maybe that's just me. However, I'm also the person who rates these things, so I'll give this disk...

Value for money......3/10

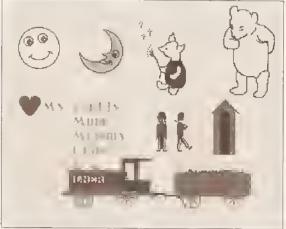

Designs like these are supplied on the X-Stitch disk, With the help of this disk, all those home-made pin cushions and wall hangings are in easy reach... Presumably they'll appeal to somebody...

script; IconiSer, which "creates icons for invisible files"; Handylcons, which creates a new Workbench menu (for WB1.3 users, which does much the same thing as the Tools menu in WB2.x); and a variety of other icon editing tools.

Personally, I think that all of this is more or less a waste of time; there's little less productive than spending a whole moming customising every icon on your hard disk.

I'm all for an enforced limit on the size of icons, so the bloody Workbench isn't totally obscured by one or two files whose creators think it's really clever to have 1024 x

# COMPU-GRAPHIC **FONTS**

PD Soft disk V713

This disk contains an assortment of fonts: two dingbat fonts and three 'conventional' fonts. Workbench 2.x owners, who can CompuGraphic

fonts, will know that it's not easy to get hold of PD or shareware fonts: these were created from PD

professional-looking as commercial ones), and you should certainly consider getting hold of them if you do any DTP work.

Value for money .....8/1D

# X-STITCH 2.2

Deja Vu disk L/42

X-Stitch, by Jeff Tullin, is an AMOS program which lets you turn an IFF into something called a "counted cross stitch pattern". For all the knitters out there, this pattern could also, apparently, be used for some types of knitting.

The X-Stitch disk contains a selection of images including letters. children's designs and flowers, so you can use these to create your own

The program is very easy to use; you select the area that you want to use by click-dragging a marquee, you select the colour of the cloth by clicking on an area of the regulalte colour, and you can name the

hundreds of thousands of crossstitchers. I'm prepared to believe this - after all, Future Publishing publishes two successful magazines in this area. The problem is, as you narrow the category, the numbers reduce. There are presumably far fewer cross-stitchers who own Amigas. And there are probably even fewer who want to use Amiga IFF pictures as the basis for a crossstitch design.

In any case, if you happen to be one of the individuals who falls Into the latter group, you should probably get hold of this program. The rest of us should definitely avoid the perils of X-Stitch.

Program rating......8/10

"I'm sure that The Complete Bible is just the thing for all those techno-vicars out there..."

THE COMPLETE BIBLE

PD Soft disks V715-717 This is a three-disk set which contains... oh hell, you work it out. Because it's a three-disk set, there's an option to install the whole caboodle on to a hard disk, if you've got one. So I did...

Unfortunately, not only was the relevant software copied, but so were all the other bits: C directories, libraries, commands, device

continued on page 166

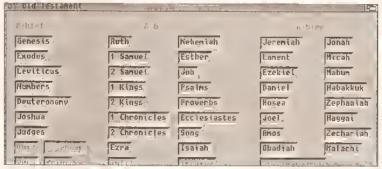

The Electric Word is a quick way to navigate around the books of The Complete Bible. Was God an Amiga user? I think we should be told...

PostScript fonts (which are much more widely available) using the Font Manager program which comes with Professional Page 3.0. They are pretty good quality (although, in general, PD fonts aren't nearly as

colours of thread used - since the final print-out consists of a table of numbers, and the program can print a reference chart which equates numbers to thread names.

There are, I am assured,

# **DISK MAGAZINES (CONTINUED)**

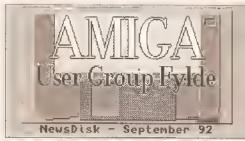

The Amiga User Group Fylde provides all the news you need on disk...

continued from page 162

# **AMIGA USER GROUP FYLDE**

NewsDisk 8 - September 1992 Issue 8 of the Amiga User Group Fylde newsletter on-a disk is up to the usual high standard, and is totally packed - 100% full, 837K in use.

Unlike many other disk mags these days, it requires that you have Workbench loaded - it's not self-booting.

The disk consists of an introductory editorial, reviews, articles, tips, nine PD and shareware programs and a list of

the group's PD library.

All the text files and graphics open in FullView when double-clicked; it's nice to see that the editor of the mag, Andy Wilkinson, has gone to the trouble of making sure that there's some kind of consistency here. All too often I get PD disks that try to reference non-existent file readers, or which don't have any tool attached at all.

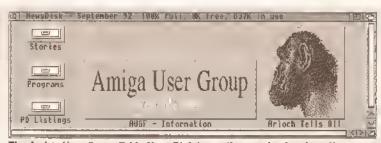

The Amiga User Group Fylde NewsDisk is neatly organised and neatly written. It's one of the most consistently good disk mags that I've seen

The articles are generally well written and edited, and this month range from setting up a hard drive, through Amigas in business to software testing methodologies.

The tips range through such diverse subjects as speeding up the A500 to a mod which allows you to connect both a joystick and mouse into port 1, while the programs include a program to convert IBM text files to Amiga format and a set of GVP hard disk utilities.

I'm always impressed with the

quality of the AUGF's newsdisk; it just goes to show that you don't need whizzy user interfaces and slick loading screens as long as your content is up to scratch.

If you want to become a member of the AUGF, it'll cost you £15 for a year, which includes 12 Issues of the newsdisk.

Send cheques, payable to Andy Wilkinson, to him at 25 Glen Eldon Road, St Annes on Sea, Lytham St. Annes, Lancashire FY8 2AX.

Value for money ......8/10

# CITIZEN

### ALWAYS A GOOD IDEA

Sillca presents some preat offers on the award winning range of high quality matrix printers from Cilizen. Each Citizen printer is built in the UK to exacting standards, ensuring superb reliability and Our confidence in outpul. Office's going floury tra-

we are pleased to include a 2 year guarantee with every printer. Plus, if you buy a Citizen dol matrix printer from us, we will give you the Silica Printer Starter Kit (worth £29.38), FREE OF CHARGE!

FREE DELIVERY

FREE STARTER KIT

2 YEAR WARRANTY

WINDOWS 3.0

Free Windows 3.0 driver. Included with the Silica Starter Kit.

FREE COLOUR KIT

FREE HELPLINE

MADE IN THE UK

# INK JET AND NOTEBOO

# LOW PRICE 9 PIN PRINTER

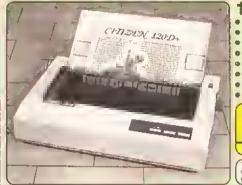

144 CPS

80 COLUMN

- Citizen 120D+ · 9 pin 80 column
  144cps Draft, 30cps NLO
  4K Printer Buffer + 2 Fonts
  Parallel or Serial Interface

- Graphics Resolution: 240 x 240dpi Epson and IBM Emulation
- Pull tractor & bollom feed

• FREE Silica Printer Starter Kit

+VAT- \$135 13 ref: PBI 2120

SILICA STARTER KIT.025 TOTAL VALUE: E224 SAVING: £109

SILICA PRICE: E115

SERIES

240<sub>M</sub>

240C

PRINTER

# PRINTERS

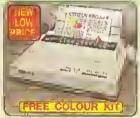

300 CPS 80 COLUMN

- Crizen Prodot 9 9 pln 8i 300cp+ Draft, 60cps NLO 8K Panler Buffet + 3 Fonts
- Persital Interface
- Peranet memace
   Graphics Resolution: 240 x 240dpl
   Epson and IBM Emutation
   FREE Colour Kit
   FREE Silica Printer Starter Kit

ARP \_\_\_\_\_\_\_ E169
GOLGUR MII \_\_\_ 101
STARTER KIT \_\_\_ £25
TOTAL VALUE: \$255 BALICA PRICE: E179

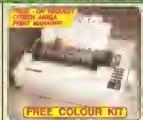

192 CPS 80 COLUMN CIZEN SWIT 9-9 pln -80 column

192eps Oraft, 48eps Nt.O.

8K Printer Buller + 9 Fonts

Parallel Interface

Graphics Resolution: 240 x 240dpl

Epson and IBM Emulation

FREE Colour Kil

FREE Stice Printer Startor Kit

COFOUR KIT \_ E20 STARTES KIT \_ E25 TOTAL VALUE: E303 SAVING DIAG SILICA PAICE. CINO

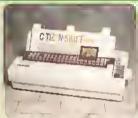

192 CPS 136 COLUMN

Citizen Swift 9x · 9 pm · 136 column

192cps Orali, 48cps NLO

8K Prinler Buffer + 3 Fonts

INKJET PRINTER

- 8th Printer Buffer + 3 Fonts
   Parallel Interface
   Graphics Resolution; 240 x 240dpi
   Epson and IBM Emulation
   Colou Option Available
   FREE Stics Printer Starter Kit

STARTER KIT \_\_ CZE FORAL WATER C354 SILHEA PHICE EZOS

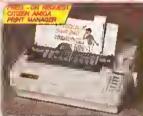

24 PIN

300 CPS 80 COLUMN

- Charm Swift 240/240C 24 pln 80 column 306cps 50 (15cpl), 240 cps Draft, 80cps LO 8K Printer Buller 40K maximum 9 LO Porish 25 Goddair Brais 18- 40pls) 1 x Ford Cartridge Staf lor plug in Style Fonts Parallel Tolerace

NOTEBOOK PRINTER

- Parallel Interface
  Caspinis Resolution: 350 x 350 dpt
  Epson, IBM, NEC P20 & CEL Emulations
  Quarter Printing Facility
  Auto Set Facility Bi-directional bF.
  Auto Emulation Detection on the Command Visa W Front Control Panel
  Ulfra Quiel Modie 44 5 dBtA)
  Colour Printing Stendard Switt 240c,
  Colour Printing Optional Switt 240
  FREE Silice Frinter Starter Kit

STARTER NOT . C25 TOTAL VALUE: E354 BILICA PRICE: C239

SWIFT 240C COLOUR

MONO PRINTER (COLOUR OPTION AVAILABLE)

SWIFT 240 MONO

SWIFT 240
COLOUR PRINTER

STARTER KIT. ESS. SAUTE ESP SAUTE ESS SAUTE ESS SAUTE ESS SAUGA PRICE: ESS

# 24 PIN PRINTERS

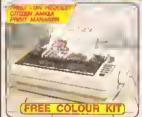

192 CPS 80 COLUMN

- Chizen 224 24 pin 80 column 192cps Draft, 64cps LQ 8K Printer Buller + 4 Fonts
- BK Printer Buffer + 4 Fonts
  Parallel Intorace
  Graphics Resolution: 360 x 360dpt
  Epson and Intoraction
  FREE Colour Kit
  FREE Silica Printer Staner Kit

RRP COLOUR KT C38
SHUCH STARTER KT 28
TOTAL SALVE C332
SALVAS C133
SILICA PRICE C399

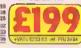

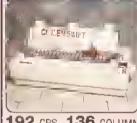

192 CPS 136 COLUMN
Critisen Swift 34x - 24 pm - 136 column
192cps Draft, 64cps NLO
8K Printer Buffer + 4 Fonts
Parallel Interface
Graphics Resolution: 360 x 360dps
Epsan, IBM and NEC P6 Emulation
Calour Option Available
FPEE Sities Printer Starter Kit

TOTAL PALISE ESTA

SALVAGE FREE

FOR FREE

FOR FREE

FOR FREE

FREE

FREE

FREE

FREE

FREE

FREE

FREE

FREE

FREE

FREE

FREE

FREE

FREE

FREE

FREE

FREE

FREE

FREE

FREE

FREE

FREE

FREE

FREE

FREE

FREE

FREE

FREE

FREE

FREE

FREE

FREE

FREE

FREE

FREE

FREE

FREE

FREE

FREE

FREE

FREE

FREE

FREE

FREE

FREE

FREE

FREE

FREE

FREE

FREE

FREE

FREE

FREE

FREE

FREE

FREE

FREE

FREE

FREE

FREE

FREE

FREE

FREE

FREE

FREE

FREE

FREE

FREE

FREE

FREE

FREE

FREE

FREE

FREE

FREE

FREE

FREE

FREE

FREE

FREE

FREE

FREE

FREE

FREE

FREE

FREE

FREE

FREE

FREE

FREE

FREE

FREE

FREE

FREE

FREE

FREE

FREE

FREE

FREE

FREE

FREE

FREE

FREE

FREE

FREE

FREE

FREE

FREE

FREE

FREE

FREE

FREE

FREE

FREE

FREE

FREE

FREE

FREE

FREE

FREE

FREE

FREE

FREE

FREE

FREE

FREE

FREE

FREE

FREE

FREE

FREE

FREE

FREE

FREE

FREE

FREE

FREE

FREE

FREE

FREE

FREE

FREE

FREE

FREE

FREE

FREE

FREE

FREE

FREE

FREE

FREE

FREE

FREE

FREE

FREE

FREE

FREE

FREE

FREE

FREE

FREE

FREE

FREE

FREE

FREE

FREE

FREE

FREE

FREE

FREE

FREE

FREE

FREE

FREE

FREE

FREE

FREE

FREE

FREE

FREE

FREE

FREE

FREE

FREE

FREE

FREE

FREE

FREE

FREE

FREE

FREE

FREE

FREE

FREE

FREE

FREE

FREE

FREE

FREE

FREE

FREE

FREE

FREE

FREE

FREE

FREE

FREE

FREE

FREE

FREE

FREE

FREE

FREE

FREE

FREE

FREE

FREE

FREE

FREE

FREE

FREE

FREE

FREE

FREE

FREE

FREE

FREE

FREE

FREE

FREE

FREE

FREE

FREE

FREE

FREE

FREE

FREE

FREE

FREE

FREE

FREE

FREE

FREE

FREE

FREE

FREE

FREE

FREE

FREE

FREE

FREE

FREE

FREE

FREE

FREE

FREE

FREE

FREE

FREE

FREE

FREE

FREE

FREE

FREE

FREE

FREE

FREE

FREE

FREE

FREE

FREE

FREE

FREE

FREE

FREE

FREE

FREE

FREE

FREE

FREE

FREE

FREE

FREE

FREE

FREE

FREE

FREE

FREE

FREE

FREE

FREE

FREE

FREE

FREE

FREE

FREE

FREE

FREE

FREE

FREE

FREE

FREE

FREE

FREE

FREE

FREE

FREE

FREE

FREE

FREE

FREE

FREE

FREE

FREE

FREE

FREE

FREE

FREE

FREE

FREE

FREE

FREE

FREE

FREE

FREE

FREE

FREE

FREE

FREE

FREE

FREE

FRE SAVARG E165 SHLICA PRICE- T349

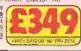

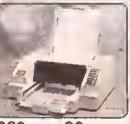

360 CPS 80 COLUMN

- Crizen Rrojel inkjet 80 column 360cps Drail, 120cps NLO 50 Nazzie Histal Wrissper Culet 47cB(A) 8K Printer Buffer + 3 Fonts Optional HP Compatible Fool cards Parallel Interface Graphics Resolution; 3COx3COspi HP Deskita dus emulation

- HP Deskjet plus emulation TOTAL VALUE TARE

SAVING E137 SALICA PRIČE: DEG

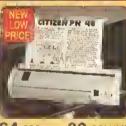

64 CPS

- 80 COLUMN

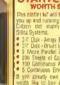

PRINT MANAGER

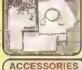

SERIAL INTERFACES

32K MEMORY EXPN PRINTER STAND

COLOUR KITS PRA 1236 2545-46 \$24046240 £35.25

PN48 ACCESSORIES

### SILICA SYSTEMS **OFFER**

- FREE OVERNIGHT DELIVERY: On all hardware enders shipped in the UK mainland.

  TECHNICAL SUPPORT HELPLINE: Team of technical experts at your service.

  PRICE MATCH: We normally match competitors en a "Same product." Same price" basis.

  ESTABLISHED 14 YEARS: Proven track record in professional computer sales.

  E12 MILLION TURNOVER (with 60 staff): Solid, reliable and profitable.

  BUSINESS + EDUCATION + GOVERNMENT: Volume discounts available 081-308 0888.

  SHOWROOMS: Demonstration and training lacifities at our London & Sidcup branches.

  THE FULL STOCK RANGE: All et your requirements from one Supplier.

  FREE CATALOGUES: Will be mailed to you with effers + seftware and psupheral details.

  PAYMENT: Majer credit cards, cash, chaque or monthly terms.

Betere you decide when to buy your new printer, we suggast you rhink very carefully about WHERE you buy it. Consider what II will be like a lew months efter you have made your purchase, when you may require additienal peripherals and accessories, or halp and advice with your new purchase. And, will the company you buy from contact you with details of new products? At Silice Systems, we should the were replicated in the production of the production of the pro

MAIL ORDER HOTLINE

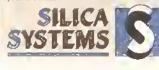

|                                 |                                         | in the styling 2-4 ldt.                                           |          |                                      |
|---------------------------------|-----------------------------------------|-------------------------------------------------------------------|----------|--------------------------------------|
|                                 |                                         |                                                                   |          |                                      |
| MAIL DROER:<br>Order Lines Open | 1-4 The Mews,<br>Mon-Saf 9.00sm-6 00pm  | Hatherley Rd, Sldcup, Kent,<br>No Late Night Opening              | DA14 4DX | Tel: 081-309 1111                    |
| LONDON SHOP:<br>Opening Hours   | 52 To<br>Mon-Sat 9.30am-6 00pm          | ttenham Court Road, London,<br>No Late Night Opening              | W1P OBA  | Tel: 071-580 4000<br>No 077-323 4737 |
| LONDON SHOP:<br>Opening House:  | Seltildges (15<br>Mon-Bar 9.30em-6.00pm | i Roor), Oxford Street, London,<br>Lafa Night: Thursday until Bpr | W1A 1AB  | Tel: 071-629 1234                    |
| SIDCUP SHOP:<br>Opening Hours   | 1-4 The Mews,<br>Mon-Sat 9 00am-5 30pm  | Halherley Rd, Sidoup, Kent,<br>Lefe Night: Enday until 7pm        | DA14 4DX | Tel: 081-302 8811                    |

To: Slilca Systems, AMSHP-1192-55, 1-4 The Mews, Halberley Rd, Sidcup, Kent , DA14 4DX

| PLEASE SEND A BROCHURE ON THE CITIZEN RANGE                                   |
|-------------------------------------------------------------------------------|
| Mr/Mrs/Miss/Ms: Initials: Surname Surname                                     |
| Company Name (rf applicable):                                                 |
| Address:,,,,,,, .                                                             |
| malanhulannannannannannananan-a-an) ak-ki-ki-ki-ki-ki-ki-ki-ki-ki-ki-ki-ki-ki |
| Posicode                                                                      |
| Tel (Home): Tel (Work)                                                        |
| Which computer(s), if any, do you own?                                        |

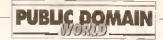

# continued from page 164

handlers, disk .info files et al. I would have thought that an installation routine should be

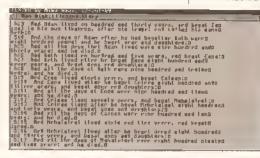

# There was a lot of begatting in ancient Biblical times...

intelligent enough to work out that it doesn't need to copy a full Workbench system to the hard drive. Ridiculously enough, the Installation procedure then goes back and deletes all the unnecessary files. Nice one.

That niggle out of the way, I double-clicked on *Electric Word*; except that I hadn't run the 'make

assigns' program first. How silly of me. Some documentation would have been nice...

Anyway, when I'd finally worked out what was going on, I found that

Electric Word is a
PD program which
contains buttons for
all the different
books in the Bible.
Click on one of the
buttons and you're
taken to that
section, opened in
Textra, a simple
document editor
which includes a

Find facility (vital for searching out the 'number of the beast' bit in Revelations).

# WHERE TO GET IT

There are two main ways to get hold of Amiga PD and shareware: from a bulletin board or from a PD library.

The advantage of using a bulletin board is that often the latest software is uploaded as soon as it's available. On the down side, you need a modem-to connect, and you'll have to pay phone charges (and sometimes a connection fee to the bulletin board as well).

There are a growing number of bulletin boards with a wide range of Amiga software available for download. Check out 01-for Amiga (071 377 1358) and the Cheam Amiga Bulletin Board (081 644 8714). Another good option is joining CIX (the Compulink Information exchange), which not only has Amiga software but also contains conference and file areas on a wide range of subjects, from politics to scuba diving, biking to Science Fiction. Many of the Amiga Shopper writers have accounts on CIX, so you can get first-hand advice on your problems, too, For more details, call CIX on 081 390 8446 (voice) or 081 390 1255 (modern).

390 8446 (voice) or 081 390 1255 (modem).

If you don't want to use a bulletin board, the other way to get PD software is from a PD house. Many advertise in *Amiga Shopper*, and you'll find a comprehensive list of names and addresses at the end of this article. Expect to pay between 99p and about £2.50 per disk – there's often a discount if you buy in bulk, too.

# Sexcept that I hadre

# 3 Amigos

16 Marsett Way Leeds LS14 2DN = 0532 733043

## Amiganuts United

169 Dale Valley Road Hollybrook, Southampton

# AMOS PD

1 Penmynydd Road Penlan, Swansea SA5 7EH

# Anglia PDL

# Biltterchips

Cliffe House, Primrose Street Keighley BD21 4NN © 0535 667469

# CLS

PO Box 7
Bletchley
Milton Keynes, MK2 3YL

0908 640763

## Crazy Jee's

145 Effingham Street Rotherham South Yorks S65 1BL • 0709 829286

# Deltrax PD

# Deja Vu

## Digitz

## Edille

7 Sampford Brett Lane Williton Somerset TA4 4JT • 0984 32320

## **EMPDL**

# Essex Computer Systems

118 Middle Crockerford Basildon Essex SS16 4JA = 0268 553963

# **George Thompson Services**

Cucumber Hall Farm, Cucumber Lane Essendon Herts AL9 6JB © 0707 664 654

# **Goldstar Computers**

PO Box 2 Tyldesley Manchester M29 7BN © 0942 895320

## ICPUG

PO BOX 1309 London N3 2UT = 081-346 0050

# Kemow Software PD Library

51 Ennors Road Newquay, Cornwall

### NBS

1 Chain Lane, Newport Isle Of Wight P030 5QA © 0983 529594

## **Neural Images**

# Office Choice (OC-PD)

30 Town St, Kirkintllloch Glasgow G66 1NL = 0236 737901

# PD Soft

1 Bryant Ave, Southend-On-Sea Essex SS1 2YD • 0702 466933

# Pentire PD

# **Public Dominator**

PO BOX 801, Bishop's Stortford Herts CM23 3TZ = 0279 757692

# Riverdene PDL

30a School Road Tilehurst, Reading Berkshire RG3 5AN \$\pi\$ 0734 452416

# Telescan Computer Services

Handsworth Road Blackpool FY5 1SB = 0253 22296

# Sector 16

160 Hollow Way, Cowley, Oxford = 0865 774472

# Seventeen Bit Software

PO BOX 97, Wakefield West Yorks WF1 1XX © 0924 366982

## **Software Expressions**

Unit 4, 44 Beauley Road Southville Bristol BS3 1PY = 0272 637634

# Softville

Unit 5, Stratfield Park Elettra Avenue, Waterlooville Hants PO7 7XN © 0705 266509

# **Start Computer Systems**

20 Holmside Sunderland Tyne and Wear SR1 3JE # 091 565 2506

# Startronles

# Unique Computing

# Vally PD

PO BOX 15, Peterlee Co Durham SR8 1NZ # 091-587 1195

# Wirral PD

PO Box 4, Birkenhead Merseyside L41 4FW • 051 651 0646

# BUYING ADVICE FOR SHOPPERS

# Whether buying over the phone or ot o local store, here's our advice on how to get what you want

# **BUYING IN PERSON**

- Where possible, always test any software and hardware in the shop before taking it home, to make sure that it works properly.
- Make sure you have all the necessary leads, manuals or other accessories you need.
- Don't forget to keep your receipt.

# **BUYING BY PHONE**

- Be as clear as possible when stating what you want to buy. Make sure you confirm all the technical details of what you are buying. Some things to bear in mind are version numbers, memory requirements, other required hardware or software and compatibility with your particular model of Amiga (that is, make sure you know which version of Kickstart you have).
- Check the price you are asked to pay, and make sure that It's the same as the price advertised.

- Check that what you are ordering is actually in stock.
- Check when and how the article will be delivered, and that any extra charges are as stated on the advert.
- Make a note of the date and time when you order the product.

## **BUYING BY POST**

As with buying by phone, you should clearly state exactly what it is you are buying, at what price (refer to the magazine, page and issue number where It's advertised) and give any relevant information about your system set up where necessary. You should also make sure you keep copies of all correspondence both to and from the company concerned.

# **MAKING RETURNS**

Whichever method you buy by, you are entitled to return a product if it fails to meet any one of the following three criteria:

# • The goods must be of 'merchantable quality'.

- The goods must be 'as described'.
- The goods must be fit for the purpose for which they were sold. If they fail to satisfy any or all of the criteria, then you are then entitled to:
- · Return them for a refund.
- Receive compensation for part of the value.
- Get a replacement or free repair. When returning anything, ensure that you have proof of purchase and that you return the Item as soon as possible after receiving it. For this reason it is important that you check the hardware or software as soon as it is delivered to make sure everything you ordered is there and works as it is supposed to.

# **HOW TO PAY**

Paying by credit card is the most sensible way, whether buying in person, by post or on the phone, because you may be able to claim the money from the credit card company even if the firm you ordered from has gone bust or refuses to help sort out your problem.

Otherwise, you should pay by crossed cheque or postal order — never send coins or notes through the mall.

# **GETTING REPAIRS**

Always check the conditions of the guarantee, and servicing and replacement policy, so that you know what level of support to expect. Always fill in and return warranty cards as soon as possible, and make sure that you are aware of all the conditions contained in the guarantee.

# **BUYING PD**

Even though PD software is relatively inexpensive, you should still apply the guidelines set out above, making sure that you confirm all orders as clearly as possible.

Shopping around is still important when buying PD because different houses charge different prices for the same disks. There is no set pricing structure for disks, but bear in mind that PD houses are, in theory, supposed to be non-profit making operations.

# A CHECK LIST FOR MAIL ORDER BUYING

- 1 Make sure you know exactly what you want. Draw up a checklist of the specifications you are looking for and what you want it to be able to do. Check with the suppliers that their product matches your list
- 2 Will the product you have in mind work with your existing set-up, and anything else you ere plenning to buy?
- 3 Can you see a demonstration? Many products are on display at computer shows around the country.
- 4 Are there any hidden extras? Does it need 1Mb to run, or a hard disk?
- 5 What technicel support is provided by the supplier? Does the manufacturer offer after-sales advice? Check before you buy.
- 6 Check the guerantee terms. How long is the free warranty? What does it offer?
- **7** Draw up a list of these details and make them a condition of your order.
- 8 Check the price and delivery details when you order, and make a note of them.
- Note down when you placed the order and who you spoke to.
- 10 When it arrives, check everything carefully. If anything is missing, don't use the product at all contact the supplier. If it doesn't work, make the obvious checks such as the fuse. If it still doesn't work don't try to fix it contact the supplier.

# **ADVERTISERS INDEX**

|                                       |             |         | •        |
|---------------------------------------|-------------|---------|----------|
| 16 Bit Centre                         |             |         | 42       |
| 1st Choice (Leeds)                    | 3           | 6-      | 37       |
| 316 Supplies                          |             |         | 12       |
| ACC Unlimited                         |             | 1       | 14       |
| Advagged Cleatronine                  |             | -1      | 42       |
| Advanced Electronics<br>Amiga Format1 |             | ا       | 40       |
| Amiga Format1                         | 30          | , 1     | bl       |
| Amivision                             |             |         | 59       |
| Anglia PD                             |             | 1       | 59       |
| Arnor                                 |             |         | 20       |
| Artworks                              |             |         | 78       |
| DOC                                   |             |         | 7 U      |
| BCS                                   | 9           | 2-      | 90       |
| Bio-Con                               |             |         | 25       |
| Bitcon                                |             | 1       | 31       |
| Business Communications               | 7           | 8.      | 81       |
| Classic Software                      | ,           | 1       | 21       |
|                                       |             |         |          |
| Commodore                             |             | • • • • | 4        |
| Crystal Concepts                      |             |         | 55       |
| Delta Pl                              |             |         | 59       |
| Diamond                               | 136         | -1      | 38       |
| Digita                                |             |         | Č        |
| Digital Creations                     |             |         |          |
| Digital Creations                     | • • • • • • | I       | FU       |
| Direct Computer Supplies .            |             | 7       | 43       |
| Dynamite Compulers                    | 132         | -1      | 33       |
| Evesham Micros                        | 126         | -1      | 27       |
| Fvesham Micros<br>Future Music        | ini         | 4       | na<br>Na |
| Future Westel                         | IVI         | -1      | വ        |
| Future World                          | 9           | D-      | 9/       |
| Gastiner                              |             |         | 28       |
| Harwoods                              | 108         | -1      | 11       |
| Hobbyte                               | 104         | -1      | 05       |
| Home Based Business                   | 101         | 3       | 21       |
| 1101116 Daseu Dusilless               |             | • • • • | 01       |
| Hytec                                 |             |         | ŏΙ       |
| JĆŁ,                                  |             |         | 30       |
| Jewet PD                              |             | 1       | 59       |
| Kosmos                                |             |         |          |
| LCL                                   |             |         |          |
| LVL                                   |             | a I     | 4U       |
| Lascelles                             |             | I       | 43       |
| MJC Supplies                          |             | 1       | 44       |
| Magic Clip Art                        |             |         | 81       |
| Mailbyte                              |             | 1       | 31       |
| Merlin                                |             |         |          |
| N0-4                                  |             | UI.     | 2 U      |
| Neon Software                         |             |         |          |
| Olympic Disks                         |             | 1       | 59       |
| Omega Projects                        |             |         | 38       |
| PD Soft                               |             | 1       | 63       |
| PPV                                   |             |         | 70       |
| ΓΓΥ                                   |             |         | 10       |
| Phoenix                               |             |         |          |
| Photo Plus                            |             | 1       | 14       |
| Power Computing                       | 4           | 4-      | 45       |
| Prisma                                |             | 1       | 46       |
| Silica121,                            | 1/10        | 11      | 65       |
| Snap                                  | 175         | 5 T     | 44       |
| 211gh                                 |             | 1       | 4 I      |
| Softstore                             |             |         |          |
| Software Expressions                  |             | 1       | 57       |
| Startronics                           |             |         |          |
| Switchsoft                            |             |         | g 1      |
| The Grapevine Group                   |             |         | 94<br>24 |
| The grapevine Group                   |             |         | ٥ I      |
| Totlenham Ct Road Comput              | er          |         |          |
| Exchange                              |             |         |          |
| Trilogic1                             |             |         |          |
| Ursa Software                         |             |         | 50       |
| utaa uunka ta                         |             |         | 70       |
| Videoware                             |             |         | ΙÖ       |
| WTS Electronics                       |             |         |          |
| WTS Electronics                       | 5           | 2       | 53       |
| We Serve                              |             |         | .6       |
| York Electronics                      |             |         | 72       |
| ZGL                                   | C           | 2       | g E      |
| ۷                                     |             |         |          |
|                                       |             |         |          |

# HARDWARE • HARDWARE • HARDWARE • HARDWARE • HARDWARE • HARDWARE • HARDWARE • HARDWARE

Welcome to the Amiga Shopper Buyer's Gulde, your regular guide to what's hot and what's not in the Amiga market place. It's designed as a simple-to-use yet comprehensive guide which will help you to make the right buying decisions. It may not include each ond every product ever produced for the Amiga (that would take up virtually the whole of Amiga Shopper), but you can rest assured that all

major brands and models are here.

The Buyer's Guide will run each and every month and as new products are released and others discontinued, we'll be updating it accordingly. This month we bring you what is possibly the most comprehensive guide to hardware for the Amige owner. Next month wa'll be listing Amiga goffware...

| AMIGAS                                                                                                    |                                                                                                    |                |                                                                                       |                                                                   |                                                                                   |                                                             |                          |                                                                                  |                         |                                 |                      |
|----------------------------------------------------------------------------------------------------|----------------------------------------------------------------------------------------------------|----------------|---------------------------------------------------------------------------------------|-------------------------------------------------------------------|-----------------------------------------------------------------------------------|-------------------------------------------------------------|--------------------------|----------------------------------------------------------------------------------|-------------------------|---------------------------------|----------------------|
| odel                                                                                                    |                                                                                                    | fomory         | Total Chip                                                                            | Total Fast                                                        | Pronomor                                                                          | Speed (MHz)                                                 | Herd Olsk (Mb)           | Floppioo                                                                         | Comment                 |                                 |                      |
| 00                                                                                                    | £299 1                                                                                                    | . Mb           | 2Mb                                                                                   | 4Mo                                                               | 68000                                                                             | 7                                                           | No                       | 1x880k                                                                           | Replacement for new o   | discontinued A500 F             | lus                  |
| оно                                                                                                    | £499 1                                                                                                    | . Mb           | 2Mb                                                                                   | 4Mb                                                               | 66000                                                                             | 7                                                           | 20                       | 1x880k                                                                           | A600 with built-in 20f  | AP IOE                          |                      |
| 00                                                                                                    |                                                                                                    | . Mb           | 1 Mb                                                                                  | 9 Mb                                                              | 68000                                                                             | 7                                                           | No                       | 2x880k                                                                           | More expandable than    |                                 |                      |
| ОНО                                                                                                    |                                                                                                    | . Mb           | 1 Mb                                                                                  | 9 Mb                                                              | 68000                                                                             | 7                                                           | 40                       | 1x880k                                                                           | Exactly the same as A   |                                 | Indos bard           |
| 00                                                                                                    |                                                                                                    | . Mb           | 1 Mb                                                                                  | 9 Mb                                                              |                                                                                   |                                                             |                          |                                                                                  | Same as A2000HD, by     |                                 |                      |
| 100                                                                                                    |                                                                                                    | : Mb           |                                                                                       |                                                                   | 68020                                                                             | 16                                                          | 40                       | 1x880k                                                                           |                         |                                 |                      |
|                                                                                                    |                                                                                                    |                | 2 Mb                                                                                  | 16 Mb                                                             | 68030                                                                             | 16/25                                                       | 50/100                   | 1x880k                                                                           | Avoilable in several ha | sta disk/processor              | conngurati           |
| s: Abot) and AT                                                                                                    | 1500 now denote 2.0                                                                                                    | -based machi   | nes. A2500 only                                                                       | available in the US.                                              |                                                                                   |                                                             |                          |                                                                                  |                         |                                 |                      |
| HARD DRIVES                                                                                                    |                                                                                                    |                |                                                                                       |                                                                   |                                                                                   |                                                             |                          |                                                                                  |                         |                                 |                      |
| lol                                                                                                    | Supplier                                                                                                    |                | Prino                                                                                 | Monhine                                                           |                                                                                   | 0                                                           | ala. mans                | DAM Faccuston                                                                    |                         | Rating                          | Issno                |
| Hard                                                                                                    | Zye Tonhnol                                                                                                    | orbi           | £379                                                                                  |                                                                   |                                                                                   |                                                             |                          | RAM Expansion                                                                    |                         | ****                            | 13                   |
|                                                                                                    |                                                                                                    | ogy            |                                                                                       | A500                                                              |                                                                                   | 52                                                          |                          | 8 Mb                                                                             |                         | ****                            |                      |
| act II+                                                                                                    | Silica                                                                                                    |                | £399                                                                                  | A500                                                              |                                                                                   | 50/1                                                        |                          | 6 Mb                                                                             |                         |                                 | 1,2,6                |
| 0                                                                                                    | Commodore                                                                                                    |                | £399                                                                                  | A500                                                              |                                                                                   | 20                                                          |                          | 2 Mb                                                                             |                         | ***                             | 1,2,8                |
| ∃Flyer500                                                                                                    | Trilogin                                                                                                    |                | £350                                                                                  | A500                                                              |                                                                                   | 48                                                          |                          |                                                                                  |                         | **                              | 1,2,8                |
| Χþ                                                                                                    | Snrfene UK                                                                                                    |                | £489                                                                                  | A500                                                              |                                                                                   | 40                                                          |                          | 2/8 Mb                                                                           |                         | ****                            | 1,2,8                |
| Trak                                                                                                    | Third Coast                                                                                                    |                | £599                                                                                  | A500                                                              |                                                                                   | 40                                                          |                          |                                                                                  |                         | ***                             | 8                    |
| a 30                                                                                                    | Power Comp                                                                                                    | มาเขา          | £399                                                                                  | ASOO                                                              |                                                                                   | 20/3                                                        | 0                        |                                                                                  |                         | ***                             | 8                    |
| 10                                                                                                    | Power Comp                                                                                                    |                | \$499                                                                                 | AS00                                                              |                                                                                   | 50/1                                                        |                          |                                                                                  |                         | ****                            | 6                    |
| npcard                                                                                                    | Third Coost                                                                                                    |                | £399                                                                                  | A500                                                              |                                                                                   | 40                                                          |                          |                                                                                  |                         | ***                             | 8                    |
| ar HD                                                                                                    | Proter                                                                                                    |                | £299                                                                                  | A500                                                              |                                                                                   | 20                                                          |                          | 8 Mb                                                                             |                         | ****                            | _                    |
| act IIHC+8                                                                                                    |                                                                                                    |                |                                                                                       |                                                                   |                                                                                   |                                                             |                          |                                                                                  |                         | ****                            | 1,2,1                |
|                                                                                                    | Silica                                                                                                    |                | £299                                                                                  | A1500→                                                            |                                                                                   | 40-30                                                       | 10                       | 8 Mb                                                                             |                         | ***                             |                      |
| aFlyor2000                                                                                                    | Trilogin                                                                                                    |                | £350                                                                                  | A1500→                                                            |                                                                                   | 48                                                          |                          |                                                                                  |                         |                                 | 1,2                  |
| dSync2000                                                                                                    | Sorfane UK                                                                                                    |                | £450                                                                                  | A1500→                                                            |                                                                                   | 52                                                          |                          |                                                                                  |                         | for the strate                  | 1,13                 |
| 91-40                                                                                                    | Commodore                                                                                                    | 1              | £200                                                                                  | A1500→                                                            |                                                                                   | 40                                                          |                          |                                                                                  |                         | **                              | 6,13                 |
| us HC                                                                                                    | Power Comp                                                                                                    | guiting        | £350                                                                                  | A1500→                                                            |                                                                                   | 40                                                          |                          | 8 Mb                                                                             |                         | ****                            | 8.13                 |
| Quont                                                                                                    | Omnga Prej                                                                                                    |                | £690                                                                                  | SCSI                                                              |                                                                                   | 86                                                          |                          |                                                                                  |                         | ****                            | 6                    |
| calDrive                                                                                                    | Power Comp                                                                                                    |                | £1199                                                                                 | SCSI                                                              |                                                                                   | 128                                                         |                          |                                                                                  |                         | ****                            |                      |
| eStroomer                                                                                                    | Omngo Proj                                                                                                    |                | £600                                                                                  | SCSI                                                              |                                                                                   | 150                                                         |                          |                                                                                  |                         |                                 |                      |
|                                                                                                    | can be used on both A                                                                                                    |                |                                                                                       | 7.00                                                              |                                                                                   | 2.70                                                        |                          |                                                                                  |                         |                                 |                      |
|                                                                                                    |                                                                                                    | The Sile rate  |                                                                                       |                                                                   |                                                                                   |                                                             |                          |                                                                                  |                         |                                 |                      |
| EXTERNAL DRIVE                                                                                                    | 7)                                                                                                    |                |                                                                                       |                                                                   |                                                                                   |                                                             |                          |                                                                                  |                         |                                 |                      |
| fel                                                                                                    | Supplier                                                                                                    |                | Prinn                                                                                 | Mnnhino                                                           | Size                                                                              | Capa                                                        | câty                     | Olembie Switch                                                                   |                         | Rating                          | Issnr                |
| 806                                                                                                    | Power Comp                                                                                                    | witing         | £55                                                                                   |                                                                   |                                                                                   |                                                             |                          |                                                                                  |                         | raung                           | 8                    |
| 32C                                                                                                    |                                                                                                    |                |                                                                                       | Any                                                               | 3 1/2                                                                             | 880H                                                        |                          | Yes<br>V                                                                         |                         | ****                            |                      |
|                                                                                                    | Silica Syste                                                                                                    |                | 083                                                                                   | Any                                                               | 3 1/2'                                                                            | 660H                                                        |                          | Yes                                                                              |                         | ****                            | 0,1,2                |
| 420                                                                                                    | Sillca Syster                                                                                                    |                | £80                                                                                   | Arty                                                              | 5 1/4"                                                                            | 880K                                                        |                          | Yes                                                                              |                         |                                 | 0,1,2                |
| 11                                                                                                    | Commodora                                                                                                    |                | £100                                                                                  | Any                                                               | 3 1/2'                                                                            | 880K                                                        |                          | No                                                                               |                         | ***                             | 0,1,2                |
| 9 <b>C</b>                                                                                                    | Eveshorn Mi                                                                                                    | lcros          | £55                                                                                   | Any                                                               | 3 1/2"                                                                            | 880H                                                        |                          | Yes                                                                              |                         | ***                             | 8                    |
| (354                                                                                                    | Cumana                                                                                                    |                | £7S                                                                                   | Any                                                               | 3 1/2"                                                                            | 660K                                                        |                          | Yes                                                                              |                         | ****                            | 0,1,2                |
| Ď                                                                                                    | Golden Imeg                                                                                                    | ge             | £65                                                                                   | Any                                                               | 3 1/2'                                                                            | 880H                                                        |                          | Yos                                                                              |                         | ****                            | 8,0                  |
| 10                                                                                                    | Applied Eng                                                                                                    | tinooring      | £140                                                                                  | Any                                                               | 3 1/2'                                                                            | 1.52                                                        |                          | No                                                                               |                         | ****                            | 8                    |
| rnal2000                                                                                                    | Power Comp                                                                                                    |                | £SO                                                                                   | A1500→                                                            | 3 1/2                                                                             | 880H                                                        |                          | No                                                                               |                         | ***                             | 8                    |
| IOriyo                                                                                                    | Power Com                                                                                                    |                | £120                                                                                  |                                                                   | 3 1/2*                                                                            | 2x66                                                        |                          | Yao                                                                              |                         | ****                            | 0,1,2                |
| ideal Disk                                                                                                    | Digital Micro                                                                                                    |                | £650                                                                                  | Any                                                               |                                                                                   |                                                             |                          |                                                                                  |                         | ****                            | 8                    |
|                                                                                                    | mes with brill-In diok                                                                                                    |                |                                                                                       | Arty                                                              | 3 1/2'                                                                            | 20 M                                                        | 0                        | Yes                                                                              |                         |                                 | 0                    |
| E. PEGGUE CUIT                                                                                                    | nea with onlien drok                                                                                                    | copier, rispec | rai ciisk not yet ar                                                                  | raliable in UK.                                                   |                                                                                   |                                                             |                          |                                                                                  |                         |                                 |                      |
| RAM EXPANSION                                                                                                    | VS.                                                                                                    |                |                                                                                       |                                                                   |                                                                                   |                                                             |                          |                                                                                  |                         |                                 |                      |
| dal                                                                                                    | e#                                                                                                    |                | Date -                                                                                | Bill a chil                                                       |                                                                                   |                                                             |                          |                                                                                  | mand                    | D-41                            |                      |
| del                                                                                                    | Supplier                                                                                                    |                | Prine                                                                                 | Machine                                                           | Sizo                                                                              | Max:                                                        |                          | Power Snpply?                                                                    | Fitting                 | Rating                          | lasne                |
| RX                                                                                                    | Smrface UK                                                                                                    |                | £198                                                                                  | A500                                                              | 2 Mb                                                                              | 8 Mb                                                        |                          | Optionol                                                                         | Expansion Birs          | ****                            | 5                    |
| RAM Pine                                                                                                    | Datel                                                                                                    |                | £25                                                                                   | A500                                                              | 512k                                                                              |                                                             |                          |                                                                                  | TrapDoor                | ***                             | 8                    |
| A-Master 2                                                                                                    | Datel                                                                                                    |                | £100                                                                                  | A500                                                              | 1.5 Mb                                                                            |                                                             |                          |                                                                                  | TrapDoor                | ***                             |                      |
| 00                                                                                                    | Virgo                                                                                                    |                | £104                                                                                  | A500                                                              | 2 Mb                                                                              |                                                             |                          | -                                                                                | TrapDoor                | ****                            |                      |
| ec1.5                                                                                                    | Zydec                                                                                                    |                | £79                                                                                   | A500                                                              | 1.5 Mb                                                                            |                                                             |                          | _                                                                                | TrapDeor                | ****                            | -                    |
| eBoard .                                                                                                    | EPO                                                                                                    |                | £300                                                                                  | A500                                                              | 4 Mb                                                                              |                                                             |                          |                                                                                  | TropDoor                | ****                            |                      |
| com512k                                                                                                    | Ashcom                                                                                                    |                | £35                                                                                   | A500                                                              | 512k                                                                              |                                                             |                          |                                                                                  | TrapDoor                | ****                            | 8                    |
| com1.8Mb                                                                                                    | Anhnom                                                                                                    |                | £155                                                                                  | A500                                                              | 1.6 Mb                                                                            |                                                             |                          |                                                                                  | TrapDoor                | ***                             |                      |
| 0x2                                                                                                    | Cortex                                                                                                    |                | £199                                                                                  | A500                                                              | 2 Mb                                                                              | & Mb                                                        |                          | Yes                                                                              | Expanolon 6ns           | ** ***                          | 8                    |
| Sories2                                                                                                    | Silina                                                                                                    |                |                                                                                       |                                                                   |                                                                                   |                                                             |                          | 105                                                                              |                         | ****                            | 0                    |
|                                                                                                    |                                                                                                    |                | £159                                                                                  | A1500→                                                            | 2 Mb                                                                              | 6 Mb                                                        |                          |                                                                                  | Card                    | 1 + * +                         |                      |
| 58                                                                                                    | Commodem                                                                                                    |                | £159                                                                                  | A1500→                                                            | 2 Mb                                                                              | 8 Mb                                                        |                          |                                                                                  | Cerd                    |                                 | 8                    |
| AM2000                                                                                                    | Pownr Com                                                                                                    | puting         | £179                                                                                  | A1500→                                                            | 2 Mb                                                                              | 8 Mb                                                        |                          |                                                                                  | Cord                    | ****                            | 8                    |
| Ex2000                                                                                                    | Cortex                                                                                                    |                | £175                                                                                  | A1500-r                                                           | 2 Mb                                                                              | 8 Mb                                                        |                          |                                                                                  | Card                    | ****                            | 8                    |
| PROCESSOR ACCE                                                                                                    | FLERATORS                                                                                                    |                |                                                                                       |                                                                   |                                                                                   |                                                             |                          |                                                                                  |                         |                                 |                      |
|                                                                                                    |                                                                                                    |                |                                                                                       |                                                                   |                                                                                   |                                                             |                          |                                                                                  |                         |                                 |                      |
| el                                                                                                    | Supplier                                                                                                    |                | Price                                                                                 | Machine                                                           | Processor                                                                         | Spee:                                                       | d                        | Mnx 32-bit RAM                                                                   | Metha Co-pro            | Rating                          | Tomus                |
| Special                                                                                                    | Omega Proje                                                                                                    |                | £850                                                                                  | Any                                                               | 68030                                                                             | 38 M                                                        | Hz                       | 8 Mb                                                                             | 68881                   | 11.00                           | 13                   |
| 4 Magnum                                                                                                    | Omoga Proj                                                                                                    |                | ENA                                                                                   | A1500→                                                            | 66040                                                                             | 28 M                                                        | Hz                       | 16 Mb                                                                            | 66882                   | ****                            | 13                   |
| 5                                                                                                    | Power Comp                                                                                                    |                | £1449                                                                                 | A1500-r                                                           | 68040                                                                             | 28 M                                                        |                          | 64 Mb                                                                            | 68882                   | ****                            | 14                   |
| /500                                                                                                    | Power Com                                                                                                    |                | 5725                                                                                  | A500                                                              | 68040                                                                             | 28 M                                                        |                          | 8 Mb                                                                             | 68882                   | ****                            | 14                   |
| /500i                                                                                                    | Power Comp                                                                                                    |                | £NA                                                                                   | A500                                                              | 68040                                                                             | 28 M                                                        |                          | 16 Mb                                                                            |                         | ****                            | 14                   |
| CRITY                                                                                                    | Power Com                                                                                                    |                | £3249                                                                                 | A3900                                                             | 68040                                                                             | 28 M                                                        |                          | 32 Mb                                                                            | 68882                   | ****                            | 14                   |
|                                                                                                    |                                                                                                    | barriig        |                                                                                       |                                                                   |                                                                                   |                                                             |                          |                                                                                  |                         | ****                            | 15                   |
| LCG                                                                                                    | Silica                                                                                                    |                | £599                                                                                  | A1500                                                             | 68030                                                                             | 25 M                                                        |                          | 16 Mb                                                                            | 68981                   |                                 |                      |
| m66000                                                                                                    | Bytos&Plon                                                                                                    | 0 0            | £45                                                                                   | A500                                                              | 66000-16                                                                          | 16 M                                                        |                          |                                                                                  | No                      | **                              | 0.6                  |
| pead                                                                                                    | Sifica                                                                                                    |                | £173                                                                                  | A500                                                              | 68000-16                                                                          | 16 M                                                        |                          |                                                                                  | No                      | ** **                           | 3,5                  |
| -30                                                                                                    | ZCL Ltd                                                                                                    |                | £409                                                                                  | A500                                                              | 68030                                                                             | 25 M                                                        |                          | 9 Mb                                                                             | Yos                     | ****                            |                      |
| 0/40                                                                                                    | Marcam                                                                                                    |                | £1937                                                                                 | A1500→                                                            | 68040                                                                             | 50 M                                                        |                          | 32 Mb                                                                            | Ycs                     | ****                            |                      |
| 01                                                                                                    | Silica                                                                                                    |                | £1799                                                                                 | A1500→                                                            | 68030                                                                             | 50 M                                                        |                          | 32 Mb                                                                            | Yee                     | *****                           | 3,5                  |
|                                                                                                    | Silica                                                                                                    |                | £1999                                                                                 | A3000                                                             | 68040                                                                             | 28 M                                                        |                          |                                                                                  |                         | ****                            |                      |
| rce                                                                                                    | Power Com                                                                                                    | put Ins        | £1999                                                                                 | A1500→                                                            | 68040                                                                             | 50 M                                                        |                          | 32 Mb                                                                            | Yos                     | ***                             |                      |
|                                                                                                    | Bytes&Plece                                                                                                    |                | £389                                                                                  | A500                                                              | 58030                                                                             | 33 M                                                        |                          | 8 Mb                                                                             | Yes                     | ****                            | 3,5                  |
| onForty                                                                                                    |                                                                                                    | ow.            |                                                                                       |                                                                   |                                                                                   |                                                             |                          |                                                                                  |                         | ****                            |                      |
| onForty<br>MogaMidgol                                                                                                    |                                                                                                    |                | £295                                                                                  | A500                                                              | 68020                                                                             | 18 M                                                        |                          | 4 Mb                                                                             | Yes                     | ****                            | 2.0                  |
| onForty<br>MogaMidgol<br><b>00-16</b>                                                                                                    | Solid State                                                                                                    |                | £595                                                                                  | ASOO                                                              | 68020                                                                             | 25 M                                                        |                          | 16 Mb                                                                            | Yes                     | ****                            | 3,5                  |
| onForty<br>.MogaMidgol<br>00-16<br>00-25                                                                                                    | Solid State                                                                                                    |                |                                                                                       | A1500→                                                            | 68030                                                                             | 40 M                                                        |                          | 32 Mb                                                                            | You                     |                                 |                      |
| onforty<br>. MogaMidgol<br>00-16<br>00-25<br>00-40                                                                                                    | Solid State Solid State                                                                                                    |                | £1162                                                                                 |                                                                   | 58030                                                                             | 28 M                                                        |                          | 4 Mb                                                                             | Yes                     | +++                             | 3,5                  |
| onForty<br>MogaMidgol<br><b>00-16</b><br>00-25<br><b>00-40</b><br>ns Pro30                                                                                                    | Solid State<br>Solid State<br>Bytes&Piece                                                                                          |                | £1099                                                                                 | A1500→                                                            |                                                                                   |                                                             | Ηz                       | 4 Mb                                                                             | Yes                     | ***                             |                      |
| onForty<br>MogaMidgol<br>00-18<br>00-25<br>100-40<br>ns Pro30                                                                                                    | Solid State<br>Solid State<br>Bytes&Piece<br>Commodorn                                                                             |                | £1099<br>£1200                                                                        | A1500→                                                            | 68030                                                                             | 25 M                                                        |                          |                                                                                  | 163                     |                                 |                      |
| onForty<br>MogaMidgol<br>00-18<br>00-25<br>00-40<br>ns Pro30<br>30                                                                                                    | Solid State<br>Solid State<br>Bytes&Piece                                                                                          |                | £1099<br>£1200                                                                        | A1500→                                                            | 68030                                                                             |                                                             |                          |                                                                                  | 163                     |                                 |                      |
| onForty<br>MogaMidgol<br><b>00-16</b><br>00-25<br><b>00-40</b><br>ns Pro30<br><b>30</b><br>E; Although sor                                                                                                    | Solid State<br>Solid State<br>Bytes&Piece<br>Commodori                                                                             |                | £1099<br>£1200                                                                        | A1500→                                                            | 68030                                                                             |                                                             |                          |                                                                                  | 162                     |                                 |                      |
| onForty MogaMidgol 00-16 00-25 100-40 ms Pro30 30 E; Although son                                                                                                    | Solid State<br>Solid State<br>Bytes&Piece<br>Commodorn<br>ome 68030 carde app                                                      |                | £1099<br>£1200<br>for than Ihoir '04                                                  | A1500→<br>O equiyalonts, thus a                                   | 68030<br>noy pol necossarily i                                                    | be the case. All 'C                                         | 040 cards will run       | fastor intornally.                                                               | 162                     |                                 |                      |
| lonForty MogaMidge I MOG-18 MOG-28 MOG-29 MS Pro30 MS Pro30 E; Although sor SCANNERS                                                                                                    | Solid State Solid State Bytes&Plece Commodorn me 68030 carde app Snppiler                                                          |                | £1099<br>£1200<br>for than Ihoir '04<br>Prios                                         | A1500→<br>O equivalents, thus a<br>Montrino                       | 68030<br>noy not necossarily t                                                    | be the case. All 'C<br>Color                                | 040 cards will run       | fastor intornally.                                                               | 163                     | Rating                          |                      |
| lonForty  k MogaMidgo I  000-16  000-20  ms Pro30  330  TE: Although sor                                                                                                    | Solid State Solid State BytesAPlece Commodorn mo 68030 carde app Snppler Epson UK                                                  |                | £1099<br>£1200<br>for than Ihoir '04<br>Prios<br>£1300                                | A1500→<br>O equiyalonts, thus a                                   | 68030<br>noy not necessarily t<br>Type<br>Fatbed                                  | be the case. All 'C<br>Color<br>Yes                         | 040 cards will run       | Recointion 600dpi                                                                | 1 (53                   | Rating                          | lesmi<br>17          |
| lenForty MogaMidge I Mo0-18 MO0-28 MO0-40 ms Pro30 iso E: Although ser SCANNERS                                                                                                    | Solid State Solid State Bytes&Plece Commodorn me 68030 carde app Snppiler                                                          |                | £1099<br>£1200<br>for than Ihoir '04<br>Prios                                         | A1500→<br>O equivalents, thus a<br>Montrino                       | 68030<br>noy not necossarily t                                                    | be the case. All 'C<br>Color                                | 040 cards will run       | Recointion<br>600dpl<br>400dpl                                                   | 1 (53                   | Rating                          | 17<br>14             |
| lonForty MogaMidge I MO-16 MO-16 MO-25 MO-40 Ms Pro30 Ms Pro30 Ms Although ser SCANNERS Mol Mol Ms Mol Ms Mol Ms Mol Ms Ms Ms Ms Ms Ms Ms Ms Ms Ms Ms Ms Ms                                                                                                    | Selid State Solid State Sylid State Bytes APlecia Commodorn me 68030 carde app Snppller Epson UK Pandaol                           | ear to run tos | £1099<br>£1200<br>for than Ihoir '04<br>Prios<br>£1300                                | A1500→<br>O equivalents, this a<br>Montine<br>Any<br>Any          | 68030<br>noy not necessarily t<br>Type<br>Fatbed                                  | be the case. All 'C<br>Color<br>Yes                         | 040 cards will run       | Recointion 600dpi                                                                | 1 03                    | Rating                          | 17                   |
| lonForty MogaMidge I MO-15 MO-25 MO-25 MO-40 MMS Pro30 MS Although ser SCAMMERS del MO-00 MS MS MS MS MS MS MS MS MS MS MS MS MS M                                                                                                    | Solid State Solid State Bytes&Plece Commodorn me 68030 carde app  Snppiler Epson UK Pandaol Power Comp                             | eer to run tos | £1099<br>£1200<br>for than their '04<br>Price<br>£1300<br>£125<br>£99                 | A1500→ O equivalents, this of  Montino  Any  Any  Any             | 68030 noy pol necessarily i Typo Flatbod Hand Heid Hond Hold                      | bo tho caso. All 'C<br>Color<br>Yes<br>No<br>No             | 040 cards WIII run<br>1r | Recointion 600dpl 400dpl 400dpl                                                  | 103                     | Rating                          | 17<br>14             |
| SCANNERS<br>del<br>3000<br>otascon 2GS<br>ver Scanner 2<br>1900                                                                                                    | Solid State Solid State Solid State Bytes&Piece Commodors mo 68030 carde app  Snppiler Epson UK Pandaol Power Comp Ooldon Imag     | eer to run tos | £1099<br>£1200<br>tor than their '04<br>Price<br>£1300<br>£125<br>£99<br>£199         | A1500→ O equivalents, thus of Montaino Any Any Any Any Any        | 68030 noy pol necessarily i Typo Flatbod Hand Held Hond Hold Hand Hold            | bo the case. All 'C<br>Color<br>Yes<br>No<br>No<br>No       | 140 cards WIII run       | Resolution<br>600dpl<br>400dpl<br>400dpl<br>400dpl<br>400dpl                     | 103                     | Rating<br>+++++<br>+++          | 17<br>14<br>14<br>14 |
| lonForty MogaMidge1 00-16 000-18 000-28 100-40 100-90 100-90 100-90 100-90 100-90 100-90 100-90 100-90 100-90 100-90 100-90 100-90 100-90 100-90 100-90 100-90 100-90 100-90 100-90 100-90 100 100-90 100-90 | Selid State Solid State Bytes&Pleac Bytes&Pleac On modern Fig. 10 mmodern Snppiler Epson UK Pandaol Power Comp Ooldon Ima, Pandaol | eer to run tos | £1099<br>£1200<br>for than their '04<br>Price<br>£1300<br>£125<br>£99<br>£199<br>£140 | A1500→ O equivalents, thus a  Montino Any Any Any Any Any Any Any | 68030 noy not necessarily to Typo Flathed Hand Held Hand Hold Hand Hold Hand Hold | bo the case. All 'C<br>Color<br>Yes<br>No<br>No<br>No<br>No | 140 cards WIII run       | Recointion<br>600dpl<br>400dpl<br>400dpl<br>400dpl<br>400dpl<br>400dpl<br>400dpl | 103                     | Rating<br>*****<br>***<br>***   | 17<br>14<br>14       |
| lonForty MogaMidge I 000-18 000-28 000-29 100-40 ms Pro30 130 TE: Although ser SCANNERS del 3000 dusecnn 2G5 rer Scanner 2                                                                                                    | Solid State Solid State Solid State Bytes&Piece Commodors mo 68030 carde app  Snppiler Epson UK Pandaol Power Comp Ooldon Imag     | eer to run tos | £1099<br>£1200<br>tor than their '04<br>Price<br>£1300<br>£125<br>£99<br>£199         | A1500→ O equivalents, thus of Montaino Any Any Any Any Any        | 68030 noy pol necessarily i Typo Flatbod Hand Held Hond Hold Hand Hold            | bo the case. All 'C<br>Color<br>Yes<br>No<br>No<br>No       | 940 cards will run       | Resolution<br>600dpl<br>400dpl<br>400dpl<br>400dpl<br>400dpl                     | 103                     | Rating<br>*****<br>***<br>***** | 17<br>14<br>14<br>14 |

# PRODUCT LOCATOR

| Sharp JX-300<br>Pendeal Scanner  | Silica<br>Pandsel               | £3600<br>£180 | Any<br>Any  | FlatSed<br>Hand Hold | Yes 300dpl<br>No 400dpl    |                | ****            | 3     |
|----------------------------------|---------------------------------|---------------|-------------|----------------------|----------------------------|----------------|-----------------|-------|
| PowarScanner<br>DIGITISERS       | Pawer Computing                 | 1693          | Arty        | Kand Held            | No 400dpl                  |                | ***             | 11    |
| /lode!                           | Supplier                        | Price         | Reallimo    | Coleur               | Reattime Colons            | Animetien      | Reting          | teauo |
| )g∏iger II                       | SA&H                            | £200          | No          | Yos                  | No                         | No             | ****            | 17    |
| Lab                              | ACS                             | £300          | Yes         | Yes                  | Yes                        | No             | ****            | 17    |
| lgiVlaw 4                        | Silica                          | £150          | No          | Yaa                  | No                         | No             | ***             | -     |
| olenrPjc                         | JCL                             | £399          | Yes         | Yes                  | Yes                        | No             | who who who     | 2     |
| /IOIAmiga                        | Rembo                           | £130          | Yes         | Yaa                  | No                         | Yes            | *1.2.*          | 5     |
| Ideon                            | Power Computing                 | £200          | No          | Yes                  | Na                         | No             | ***             |       |
| rameGrabber                      | Mercam                          | £599          | Yes         | Yes                  | Yes                        | Yas            | ****            |       |
| IdeoOlgither                     | Datel                           | £80           | Yse         | Yes                  | No                         | No             | ***             |       |
| SOUND SAMPLERS                   | patel                           | 200           | 1=0         | 109                  | NO                         | NO             |                 |       |
| lodel                            | Supplier                        | Prine         | Siereo      | Veinne Adjust        | Resolution                 |                | Rating          | Issue |
| itoreat/laster                   | MicroBeal                       | £40           | Yes         | Yes                  | 8-bij                      |                | ***             | 11    |
| echnoSennd                       | New Dimensions                  | £35           | Yes         | No                   | 8-641                      |                | ***             | 5     |
| udlo Engineer                    | H8 Markating                    | £199          | Yes         | Yes                  | B-bil                      |                | ***1*           | 5     |
| erfent Sonnd 3                   | HB Marketing                    | £60           | Yes         | Yes                  | 8-bit                      |                | ***             | 10    |
| ampleStudio 2                    | Dalei                           | £70           | Yes         | No                   | 8-bil                      |                | **              | 20    |
| ennd Mesler                      | HB Merksting                    | £130          | Yas         | Yes                  | S-bit                      |                | *1***           |       |
| /lcroSampler                     | Datel                           | £25           | Yes         | Na                   | 8-bil                      |                | #               |       |
| enndYmp 3                        | Omega Projecte                  | £30           | No          | No                   | 8-bit                      |                | ****            | 3     |
| MAS 2                            | MicroDeer                       | £100          | Yes         | Yes                  |                            |                | ****            | 3     |
| leroSampler2                     | Trilogic                        | £40           |             |                      | 8-bit                      |                | ****            |       |
| VP DSS                           |                                 | £60           | Yes         | Yee                  | 8-611                      |                |                 |       |
| \D1012                           | Silica<br>HB Marketing          | £TBA          | Yes<br>Yes  | Yaa                  | 8-bli                      |                | ****            | 3     |
| D1012                            | HB Marketing                    | ETBA          |             | Yes                  | 1.2-bit                    |                | *****           |       |
| Indition 4                       | HB Marketing                    |               | Yes         | Yes                  | 18-bit                     |                | ****            | 45    |
| udio Sculpture                   | SMG                             | £49           | Yes         | Yes                  | 8-611                      |                |                 | 10    |
|                                  |                                 | £49           | Yes         | Yes                  | 8-bli                      |                | **              | 12    |
| GENLOCKS                         | 01018 are for A1500→ only       | y             |             |                      |                            |                |                 |       |
| Andel                            | Consiles                        | Delen         | e           | PAG.                 | & Litter                   |                |                 |       |
|                                  | Supplier<br>North Didde         | Price         | Fade        | Disselve             | S-VH5                      | RGB Pesa Ihru  | Rating          | Isano |
| lama 290                         | Kama PVAC                       | £749          | Yes         | Yas                  | Yas                        | Yes            | ****            | 16    |
| AlcroGen                         | Power Computing                 | £1.99         | Yes         | Yes                  | Ne                         | Yes            | ****            |       |
| /im/Gen                          | ASAP                            | £99           | No          | Ne                   | No                         | N¤             | **              |       |
| locGen                           | Silice                          | £1.17         | Yes         | Yes                  | No                         | No             | ****            | 8     |
| tecGen+                          | Slifea                          | £199          | Yes         | Yaa                  | No                         | Yes            | ****            | 10    |
| 18602                            | Mercam                          | £139          | No          | Ne                   | No                         | Yes            | ***             |       |
| IBO2 FMC                         | Marcam                          | £178          | Yes         | No                   | No                         | Yas            | ***             |       |
| 188025-VHS                       | Marcam                          | £499          | Yos         | Yan                  | Yee                        | Yes            | ***             | ±0    |
| 8806                             | Marcam                          | £499          | No          | Na                   | No                         | Yes            | ****            |       |
| IST Gald                         | Third Coast                     | £850          | Yes         | Ye=                  | Yes                        | Yes            | *1**            |       |
| IdeoCentre2                      | G2                              | £1170         | Yes         | Yas                  | Yes                        | Yas            | * * * *         |       |
| IdeoCentra3                      | G2                              | £1999         | Yes         | Yes                  | Yes                        | Yes            | ****            | 7     |
| IdeaMaster VM-2                  | Power Computing                 | £799          | Yes         | Yas                  | Yes                        | Yes            | ***             | 1     |
| fideocemp G-100                  | Silics                          | £1800         | Yes         | Yes                  | Yes                        | Yes            | ****            | 3     |
| mageMaster                       | Nariki                          | £1150         | Yes         | Yes                  | Yas                        | Yes            | 919             |       |
| roGen                            | Gorden Harwood                  | £130          | No          | No                   | Na                         | Yes            | ***             |       |
| COLOUR CARDS                     |                                 |               |             |                      |                            |                |                 |       |
| Model                            | Snppiler .                      | Menitina      | Price       | Тура                 | Colour Palette             | Mex Resolution | Rating          | fasne |
| Rembrandt                        | Power Computing                 | A1500→        | £1499       | 24-bit               | 24-bit                     | 1024x1024      | ****            | 13    |
| Videe 12                         | Checkmate                       | A1500→        | £299        | 12-bit               | 12-bit                     | 768x580        | ***             | 13    |
| Video 24                         | Checkmale                       | A1500→        | £599        | 24-bit               | 24-bit                     |                | 9199            |       |
| AM-E                             | Chackmata                       | A500          | £299        |                      | 24-bit                     | 768x560        | ****            | 15    |
| DCTV                             | Silica                          | A500          | £499        | Pseuda               |                            | 368x580        | ****            | 8     |
| VP (V-24                         | Silica                          |               |             | Pscudo               | 24-blt                     | 368x580        |                 | 12    |
|                                  |                                 | A1500→        | £1799       | 24-bit               | 24-bit                     | 910x576        | ****            | 12    |
| eriequis<br>OTE: A500 devices co | ACS<br>on be used on all Amigns | A1500→        | £1400       | 24-bft               | 24-bit                     | 910x578        | ***1 *          | 13.   |
| TOUCH TABLETS                    |                                 |               |             |                      |                            |                |                 |       |
| dodel                            | Supplier                        | Price         | Size        | Reselution           |                            |                | Rating          | Issue |
| odslal PT-3030                   | HB Marketing                    | £179          | 9x12"       | * * * * *            |                            |                | natung<br>***** | 19900 |
| ienklzer                         | Oatel                           | £130          | 9x6"        | ****                 |                            |                | ****            |       |
| herry Mk4                        | Charry                          | £450          | 9x12*       | ****                 |                            |                | ***             |       |
| DOT-MATRIX PRINTER               |                                 | 100           | SYTE        |                      |                            |                | ***             |       |
|                                  |                                 |               |             |                      |                            |                |                 |       |
| ladef                            | Supplier                        | Prica         | Pina        | Spend(CPS)           | Fonts                      | Buffer         | Rating          | Inone |
| 00                               | Citizan                         | £250          | 24          | 240                  | 7                          | BK             | ****            |       |
| 40C                              | Citizen                         | £350          | 24 (coleur) | 240                  | 9                          | 8K             | ****            |       |
| 20                               | NEC                             | £351          | 24          | 115                  | 8                          | 8K             | ****            | 4     |
| 24d                              | Citizen                         | £292          | 24          | 109                  | 3                          | BK             | ***             | 4     |
| wift 9                           | Citizan                         | £280          | 9           | 121                  | 3                          | BK             | *****           | 4     |
| wift 24                          | Citizen                         | £428          | 24          | 121                  | 5                          | BK             | ****            | 4     |
| X850                             | Epsen                           | £269          | 9/24        | 106                  | 3                          | 4K             | ***             | 4     |
| Q400                             | Ервоп                           | £269          | 24          | 121                  | 3                          | 8K             | ****            | 4     |
| Q550                             | Ервоп                           | £375          | 9           | 109                  | 4                          | 8K             | ***             | 4     |
| C200                             | Star                            | £304          | 24          | 91,                  | 4                          | 16K            | ****            | 4     |
| C24                              | Ster                            | £304          | 24          | 130                  | 5                          | 16K            | ***             | 4     |
| 11.380                           | Okl                             | £386          | 24          | 127                  | 3                          | ak             | ***             | 4     |
|                                  |                                 |               |             |                      |                            |                |                 |       |
| iodel                            | Supplier Supplier               |               | Prica       | Туре                 | and a make a               |                | Rating          | Issue |
| CD KlokBack                      | Silica Systems                  |               | £27         |                      | able ROM sharer            |                | ****            | -     |
| looKey                           | Silica Systems                  |               | £350        |                      | RocGen Plus genlack        |                | N/A             |       |
| iolden Gate                      | Silica Systems                  |               | £N/A        |                      | C Emulator for Amiga 1500+ |                | 0 = 6 b         |       |
| /O Port                          | SwitchSoft                      |               | €28         | Electronics Proj     |                            |                | ***             | 17    |
| ound Enhancer                    | Omega Projects                  |               | £40         |                      | sound capabilities         |                | ****            | -     |
| lekawitch                        | Omega Projects                  |               | £25         |                      | hable ROM sharer           |                | t d trivir      |       |

# SUPPLIER LIST . SUPPLIER LIST . SUPPLIER LIST . SUPPLIER LIST . SUPPLIER LIST . SUPPLIER LIST . SUPPLIER LIST .

|   | ACS App.Enginaering 0101 ASAP Aslicem Bytes & Pieces | 031 557 4242<br>214 241 6060<br>0724280222<br>0530 411485<br>0253 734218 | Comena Datel Electronics Digital Micrenics 0101 EPD Epson UK | 0483 503121<br>0782 744707<br>619 431 8301<br>0602 841640<br>0442 61144 | Gordon Harwood<br>HB Marketing<br>JCL Businoss Systems<br>Metcam Lid<br>MicroDeat | 0773 836781<br>0753 686000<br>0892 518181<br>0604 790466<br>0726 68020 | Okl<br>Omega Projects<br>Pandaat Marketin<br>Power Computing<br>Proter |                    | Sond State Letsure<br>Star<br>Surface UK<br>Switchsoft<br>Third Coast Technologies | 0933 650677<br>0494 471111<br>081 568 6677<br>0325 464423 |
|---|------------------------------------------------------|--------------------------------------------------------------------------|--------------------------------------------------------------|-------------------------------------------------------------------------|-----------------------------------------------------------------------------------|------------------------------------------------------------------------|------------------------------------------------------------------------|--------------------|------------------------------------------------------------------------------------|-----------------------------------------------------------|
| ١ | Checkmate Digital Ud                                 | 071 923 0658                                                             | Evesham Micros                                               | 0386 765500                                                             | Naksha UK                                                                         | 0925 56398                                                             | Rombo                                                                  | 0506 414631        | Trilegic                                                                           | 0274 678062                                               |
|   | Cilizan                                              | 0895 72621                                                               | G2 Video Systems                                             | 0252 737151                                                             | NEC                                                                               | 081 993 9831                                                           | SA & H                                                                 | 010 40 0511 551701 | Virgo                                                                              | 0276 676308                                               |
|   | Commodore                                            | 0628 770088                                                              | Gasteiner                                                    | 081 365 1151                                                            | Neriki                                                                            | 081 900 1868                                                           | SIlica Systems                                                         | 081 309 1111       | WTS Electronics                                                                    | 0582 491949                                               |
|   | Cortax                                               | 051 236 0480                                                             | Golden Image                                                 | 081 518 7373                                                            | New Dimensiens                                                                    | 0291 690933                                                            | SMG                                                                    | 0274 562999        | ZCL Ltd                                                                            | 0543 251275                                               |

WIN • WIN • WIN • WIN • WIN • WIN • WIN

# Up for grabs - two Philips monitors

We have two of its excellent monitors to give away, each worth £199. And two lucky runners-up will receive a radio controlled car!

hilips CM8833/II stereo colour monitor has become pretty much a standard in the Amlga world, and rightly so. Of course we in the Amiga Shopper office are well looked after – we already have Philips monitors. But many of you out there must be struggling with modulators and TVs with dodgy tubes. So, being the generous souls that we are, we've persuaded Philips to donate two monitors for us to give away. Just think of it – no more eye-strain!

And that's not all. We've got two smashing bright red Ferrari Testarrossa radio control cars to give away as runner-up prizes. These cars are great fun; they've already started quite a racing fad at the office.

What's the connection between monitors and racing cars, you must be wondering. It's all part of Philips' new promotion. Each monitor comes with a copy of Gremlin Graphics' Lotus Turbo Challenge II game, and every purchaser (or winner of this competition) can enter Philips' competition. Each month 10 lucky people will win one of the above mentioned Ferraris; and the overall winner will get two tickets for the Silverstone Grand Prix, complete with helicopter trip, grandstand seats and a chance to meet a

Formula One personality.

Send your answers to the questions below on the back of a postcard or sealed envelope to:
Racey chasey heart
Amiga Shopper
29 Monmouth Street
Bath BA1 2DL
The closing date is November 9. Only one entry per household.

# THE CHALLENGE

## QUESTION 1

What do the letters RGB stand for?

- a) Really Good Brightness
- b) Relatively Geared Balance
- c) Red Green Blue

# **QUESTION 2**

Who won the 1991 Formula One World Championship?

- a) Ayrton Senna
- b) Bobby Charlton
- c) Nigel Mansell

# QUESTION 3

Which Argentinian racing driver drove

- a Ferrari to a Formula One World Championship?
- a) Ayrton Senna
- b) Juan Fanglo
- c) Marlo Andretti

# GUARANTEE YOUR COPY OF AMIGA SHOPPER - RESERVE IT AT YOUR NEWSAGENT

| Please reserve/deliver me a co | py of <b>Amiga Shapper</b> |
|--------------------------------|----------------------------|
| Address                        |                            |

TO THE NEWSAGENT - Amiga Shopper goes on sale the first Thursday in each month. It's hy Future Publishing and available from your local wholesaler.

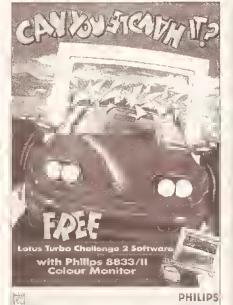

Enter this month's competition and feast your eyes on one of these – Philips' CM8833/II monitor is a roaring success. Sharp clarity and stereo sound are two of its features... but we can't guarantee its resistance to cars

# MASTERING MAGIC WINNERS

The answers for last month's competition were as follows...

- Mark Smiddy Is the master of AmigaOOS.
- Intuition deals with the Amiga's mouse, windows and so on.
- B was the predecessor to C.

Thanks to all who entered, but sadly only five people can win. Those lucky folks are: J Montero of World's End Estate in London, Daniel Whitelaw of Stourbridge in the West Midlands, Kow Evans of Christchurch in Dorset, WG Anderson of Bearsden in Glasgow and Len Richards of Porthcawl in South Wales. Congratulations all; your prizes of six Mastering Amiga books are on their way.

# IN NEXT MONTH'S ISSUE

- Ray tracing Jason Holborn explains how to get the best out of 3D scene creators and takes a look at the wealth of packages available, from PD to professional.
- Stand by for blast off! Accelerators come under the Amiga Shopper microscope. Toby Simpson is the man who tells you which product gives the biggest bang for your bucks.
- Part two of our new C series compiling your first program and sending output to the screen.
- More on multitasking. AS does it all, all at once!

Plus regular columns on Amiga Answers, video, AmigaDOS, desktop publishing and much more

On sale Thursday, November 5

# Colour Pic

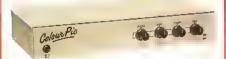

ColourPic Is JCL's best selling video digitiser. Grabbing frames from a live video source in 64,000 vibrant colours is simplicity itself. If you have struggled with a colour wheel or splitter and have had to limit your video digitising to static objects or just monochrome, you will find ColourPic pure joy. ColourPic has its own built-in 64,000 colour framestore which is constantly digitising the incoming picture in REAL-TIME. Just press a key to freeze the picture and import it into the Amiga. ll couldn't be easier!

IEW! ColourPtc has been upgraded to include a S-VHS (Y-C) input and is now shipped with 'Cabarel' our comprehensive 24-bit image processing software in addition to the standard ColourPic software.

- ColourPic can capture lo-res, interlace or hires Images and convert them to HAM, 32 colour, 16 colour and monochrome IFF files.
- ColourPic has RGB, composite and UHF TV outputs from its framestore to drive a second monitor.
- ColourPic works with all Amiga computers, even the A500P
- ColourPic can be upgraded to ColourPic AniMate.
- ColourPic has comprehensive monochrome lmage processing tools.
- ColourPic is shipped with Cabaret 24-bit image processing software.

RRP £499 inc VAT ColourPic ColourPic AniMate RRP £599 inc VAT

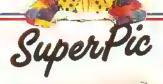

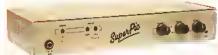

SuperPic Is a framegrabber and genlock in one box! It Is the perfect answer to anyone who needs all the facilities of real-time colour video digitising and the ability to combine computer generated graphics with a video source. SuperPic has a built in 64,000 colour framestore which is constantly digitising the incoming video source in real-time. Just press a key to lieeze the picture and Import it into the Amiga, it just couldn't be easier! The genlock butlt in to SuperPic has an RGB output for the finest possible results in addition to composite output and provides the Amiga user with a very stable product, ideal for titling.

NEW! SuperPic is now shipped with 'Cabaret' our comprehensive 24-bit image processing software in addition to the standard SuperPic soltware and a three button optical mouse with mat.

- SuperPic can capture lo res, interlace or hires images and convert them to HAM, 32 colour, 16 colour and monochrome IFF files.
- SuperPlc can be upgraded to SuperPic AniMate. SuperPic has it's own built-in genlock for combining computer generated graphics with a video picture - ideal for titling.
- SuperPic allows you to switch between Amiga display, framestore and video outputs on your standard RGB monitor at the touch of a button.
- SuperPic is shipped with Cabaret 24 bit image processing software.

RRP £599 inc VAT SuperPic. SuperPic Animate RRP £699 inc VAT

# Colour Pic Plus

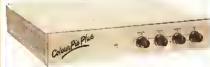

CotourPic Ptus. JCL's latest addition to their Amiga realtime colour video digitiser range, brings you the most powerful digitiser available to the Amiga user in its price range. A professional machine engineered to the highest standards and using the latest technology, Coloui Pic Plus combines all the leafures present in Colour Pic with AniMate as standard and an impressive number of new leatures and new software.

The Impossible? – ColourPic Plus can do It!

Combine a framestore picture in 64,000 colours with text on an Amiga database display - without a genlock! With the optional 'Grabit' software from JCL and a prepared database control language module you can add pictures to your personnel file or parts list. Your database pictures could even be animated!

- ColourPic Plus can capture lo-res, interlace, hi-res or hi-res with interlace images and convert them to HAM, 32 colour, 16 colour and monochrome IFF files.
- ColourPic Plus is shipped with 512K RAM and can be upgraded to IMB for more animation frames and even higher resolution modes.
- ColourPicPtus can switch between your Amiga display and the 64,000 colour framestore picture at the press of a key.
- ColourPic Plus has S.VHS (Y.C), RGB and composite inputs and provides RGB, composite and UHF TV outputs for an extra monitor if required.
- CotourPic Plus is shipped with Cabaret Plus 24-bit image processing software.

ColourPic Plus

RRP £699 inc VAT

AniMate, for ColourPtc and SuperPtc, adds a whote new dimension to video digitising - colour animation. The complete AniMate package upgrades the digitiser to 5 t2K RAM using a speciat RAM expansion card with time marker controllogic and

includes control soltware and manual. AniMate provides a simple and complete method of producing short sequence cotour animated images on an Amiga, uch as a camera or a VCR. Simply point a camera at a moving object, select ANIM RECORD/SEQUENCE and press the space bar to capture a series of real life movements.

- ANIM SET options include frame delay and first field hold off.
- ANIM RECORD options include sequence record and single step record. Select ANIM PLAY/CYCLE and the recorded sequence is repeated.
- ANIM PLAY options include sequence, single step, mouse scrott, cycle and pingpong.
- Sequences recorded from a VCR may be joined together to produce ANIM files. The interval between recorded fields can be set at any number of fields.
- The individual fields of an animation may be examined by using the up/down movement of a joystick,
- Ftetds from an animation sequence may be converted to standard Amiga IFF format and then butte into an ANIM format life for replay.

Upgrade your ColourPic or SuperPic for £150 inc VAT

# Cabaret

CABARET the Image processing package shipped with ColourPic and SuperPic provides image import facilities together with colour and monochrome thage processing functions to modify existing pictures. Cabaret has a wide range of filter and masking options to

- enhance pictures and produce theresting elfects.

  Cabaret will import and display HAM, EHB, 32, 16, 8 and 4 colour pictures plus
- Monochrome and Threshold images in normal and oversean modes. Cabaret will SAVE and LOAD images in standard IFF format, plus a wide range of other
- formats including TARGA and AIM. Cabaret will produce X & Y flips, mirror images, multiple images, magnified parts of an image and control cotour balance, contrast and brightness. Cabaret works on all Amigas with 1 MByte or more of memory.

CABARET PLUS soltware, which needs 3 MByte of memory to make full use of all facilities, has all e features of Cabaret - PUIS

- Extra filters including Uniform, Kuwahara, Posterize, Median and Gamma,
- New leatures including Emboss, Dropshadow and Combine. Interlace and hi-res modes AND Save in 24-bit IFFt
- For the user with less than 3 MByte of momory the Cabaret functions may be used without the 'Pius'

Cabaret

RRP £29.95 tnc VAT Cabaret Plus

RRP £89.95 inc VAT

ColourPic, SuperPic and ColourPic Plus are available from selected dealers or direct from JCL.

# \*\* GOLD DEALERS AND STOCKISTS!! \*\*

Trflogic 253 New Works Road Low Moor Bradtord BD12 0QP Tet: 0274 691115

Computer Care South Ltd 499 Oxford Road Reading Berks RG3 1HQ Tet: 0734 393615

Gordon Harwood Computers New Street New Street Alfreton Derbyshire DE5 7BP Tet: 0773 836781

Uttima First Ftoor White t.log Walk Guitdtord Surrey, Gt/1 3DW Tet: 0483 506939 Videogutp 5 Fosse Road South Leicester LE3 OLP Tel: 0533 558818

Stitca Systems Hatherley Road Sidcup Kent, DA14 4DX Tet: 08t 302 88tt

# About our framestore. . .

All of JCL's video digilisers can grab a frame from a live video source in 1/25th of a second using a 64,000 colour framestore which is constantly digitising the incoming picture in realtime. The framestore displays a picture of such high quality that you may suspect you are looking at a straight through connection from the video input, but don't be deceived, this is a digital picture, just press the Z key to see it freeze! The framestore's 64,000 colour palette can be used to display previously digitised images stored on a disk as well as show Sculpt (and other) images in a much wider range of colours than the Amiga's HAM mode. The effect is stunning!

For your free show disk of pictures:-Contact Carolyn on 0892 518181.

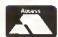

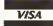

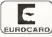

JCL BUSINESS SYSTEMS LTD.

71 St Johns Road Tunbridge Wells Kent TN4 9TT England Tel 0892 518181 Int +44 892 518181 Fax: 0892 511772 Int +44 892 511772

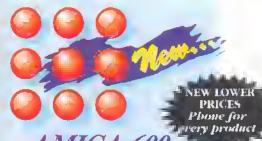

# Amiga Peripherals at Perfect Prices.

# RANGE...

# 'With On-Site Maintenance'— You now hare a choice of Iwo innovative Amiga 600 models,...

With m without a Hard Disk Drive built-in1

Both models carry Commodores' comprehensive new In-Home' Warranty Plan, unrivalled by any other home computer. There's a Telephone Help Line to assist you with those minor problems, and on the rare occassion of something more serious, you'll be pleased to know that an engineer will make a call to your home to affect a speedy repair or even replace the unit completely

How's that for your total 'peace of mind'?

OOO AMIGA 600 000

AMIGA 000 600-HD

157th 3.5" Floppy Disk Drive.

117th 3.5" Floppy Disk Drive and a 20Mb, Hard Drive.

# Price reductions Just announced!

New Compact Design, Kurkstart/Workbench 2.05, 3.5' Internal 880K Floppy Disk Drive, Built-in TV Modulator, 10Mb. Hard Disk Drive J2.5' enopy Osk Drive, panish I v sindutatot, 2000, Rura Disk Drive [25] fixed to A600-HD midel only], IMb RAM as standard with an option to uggiade very simply to 2Mb, with RAM expansion in 'trapidooi', 2 Joy-stii kMouse ports, Full Coloin Composite Video output, 'Smart Card' slot fathws games on ROM to be headed instantly... no more waiting! And possible future upgrade port feg. RAM vards etc.], 4096 Coluins, Stereo Sound, Standard Parallel and Serial ports for printers etc.

GIVE US A CALL NOW FOR A GREAT NEW DEAL ON A GREAT NEW AMIGA!

# A570 CD-ROM

Allows you to load and play CDTV software on your Antiga A500 /A500 Plus computers. New Interactive Multimedia on your Amiga!!? Plus... yon can play

your favourite music CD Dises and CD+G discs] too! You will equire an Amiga with at least

Tildes to load on A500 machines the computer will peed to be upgraded... please ask for details.

# AMIGA CDTV...

MERLIN... NOW YOU GET THE COTY PLAYER. MOUSE, KEYBOARD, COMMODORE 3.5" DISK DRIVE, INFRA RED REMOTE CONTROL PLUS... COMMODORES' WELCOME DISK IN ONE PACK!

ies are now coming on line, plants plane to check antibiolog BB Rey QWERTY, plays Into the CUTV £49, 90 CRITS MOUSE Two way infrared temate control.

includes battery some feature

1375 TR 17 Kit Li. Infrared remote control with suckets for
two standard forestels or standard moust CAMEDIA 35" DRIES Allows leading of compatible Amiga

Allows leading of compatible Amign software, Rach monotable, 880K capout ty

MULTITY AS DUILD COTTY companies in matching black. \$1.4.99
HITY ATTEX Grove, Education, Reference etc. Available to order

# AMIGA 1500...

# - Home Office Pack' -

BRAND NEW 1500 Pack - Ideal for both home and business!!! Central Processing Uail (CPU)...Lmb. RAM. 2 a 3.5 "Foppy Disk Drives, 8 Expansion Slots to take all Amiga 2000 Peripberta Keyboard and Mouse...Standard (DWERTY, With Nimeric Key Pad, 4 Cursor Keys, 2 Button Amuga Mouse.

ASK ABOUT INTERNAL GVP HARD DRIVES BEADY ETTERIU

THE WORKS PLATFILM POPITION: Word Processor, Spreadsheet, & Database PELUXE PADT III. "With Animation!" ELP - A Game of Magic, SUPERBU!! BOME ACCOUNTS. Easy Banking and bone fusione organises, easy to ase!!" POLZYNIC - Addictive puzzle game!! "FOLK - 300 servers of animated too! GETTHE MOST OUT OF YOUR AMIGA Super reference book for your Amiga!

£544.90 £799.99 WOGA 1500 : As detailed to CADRANII \$7.44 .905

9 240 15078 8 4 80 5139,99 9 240 185140 8 16 80 1199,40 LC 20 Mono 24 360 130/15 10 16 80 1219.90 LC 200 Colour 24 360 220/55 10 7 80 (1.79.99 LC 24-20 Mono LC 14-700 Colour 74 | 360 | 270/55 | 10 | 30 | 80 | 1788.00 LC 24-200 Mono NB 24-100 Col(4) 4 360 275780 18 29 80 CT 34 NB 24-250 COI 01 24 360 275/80 18 76 136 6454 A. Sight to ship by

9 (240 ) 11.0/15 | 1 | 4 | 80 | 61.79,00 V 140 160(4) 4 8 80 6184 9 Lai 160/33 4 8 80 1214.99 120D+ 21000 SWIFT 9 Minno 214 Colour 14 360 16073 4 8 RU 223.70
SWIFT 14E Moun 14 360 180/60 7 8 RU 223.70
SWIFT 24F Colour 14 360 180/60 7 8 RU 223.70 SWIFT 9 Colour

OFFER TYPES CITIZEN OF PRINTERS

STARS J 48 STARJET PRINTERIO STARS 48 STARLET PRINTER(\*) Near silent haket Pranter similar to Bil Oe but with Epson LQABM Propriater emidations, 360dpi [00cps, 18K Bugfer CITIZEN PN48 NOTEBOOK PRINTER(\*) 2169,99

STAR LASERPRINTER 4(+) MKIN NEW !! STAR LASERPRINTER 4 STARSCRIPT(\*) 5940,99 Postscript campatible laset printer. Brilliant Quality Print

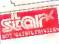

GENUINE CITIZEN RIBBONS £8,98 £12,49 \$4.75 \$19.95 \$6.49 \$19.95 \$6.99 \$32.99 \$6.99 \$32.99 cs9.95 631,99 659,95 £17.99

Star LC200 64.99 Sw1919/24/22-11-4F.

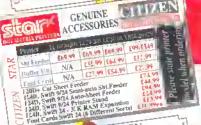

STARTER PACK 200 - Sheets of Continuous Paper, 5 - Continuous Ent elopes, 100 - Cont. Address Labels, 1 - Amiga/Atari ST Printer Driver 3.5" Diaketia

# PRINTER FREEBIES.

WITH EVERY PRINTER-EXCEPT THOSE HARKED WITH AN (+) YOU WILL CET THE FOLLOWING INCLUDED

QUALITY DUST COVER 2 PART PRINTER STAND LEAD TO YOUR AMEGA

ENDRY INTO THE MERLIY PRIZE HRAW

Full Details available on written request to
Merlin Express Ltd. Please include a SAE

Health Details available on written request to
Merlin Express Ltd. Please include a SAE Fi to Duney is the Copyright of The Walt Duney Corpor

# AMIGA SECOND DRIVES

ROCLITE 3.5" DISK DRIVE, ULTRA SLIM & LIGHT Ivory to match your Amiga - CDTV compatible too! Black to match your CDTV - CDTV compatible COMMODORE 1011 3.5" 2nd DRIVE

CUMANA 3.5" CAX 354 IHRIVE

Enable/Disable switch, Throughport, Extra Long Cable

£69.99

## GVP Impact Series II IID8 Hard Drives

imply plugs into your Arnigi ASDO or 500 Plut inde por GVP Hard Drive can populated to 2MH, 4MH, it aMh using i combination of plug-in SIMMS memory chipi

AMIGA A500 GVP HARD DRIVES. GVP 52Mb. Sid Unpopulated GVP 110Mb. Sid Unpopulated £659.99 GVP 240Mb Sid Unpopulated

AMIGA A500 GVP COMBO BOARDS... 40MH (68030EC CPC, Opinoal 6888) High Co Processor, Ring at 11.1 MIPS, Hass Access, Up to 6416 of 32Bij LAST RAM (fitted with JMb), Mani-Shit for Expansion

GVP 52Mb. Sid Unpopulated GVP 120Mb Sid Unpopulated GVP 240Mb. Sid Unpopulated 6888? Maths Co-Processor £2119.99

AMIGA A1500 GVP BARD DRIVES [Internal] GVP 52Mb. Sid Unpopulated GVP 170Mb. Sid Unpopulated GVP 240Mb. Sid Unpopulated. £399.99 GVP 420Mb. Sid Unpopulated

GVP HARD DRIVES POPULATION [RAM w/g]
Population to 2Mb (2x (Mb SIMMS) (49,99) Population to 2Mb (2x4Mb SIMMS) Population to 4Mb (4x1Mb SIMMS) ilation to 8Mb (254Mb SIMMS)

GVP PC EMULATOR FOR AMIGA'S Fits min-stor of GVP Series II Hard Drines. In-laster For Hit 1986 CPU and it comparable with US DMS 31 in later Rona lots of DOS amplications software including Windows \$199,99

GVP DIGITAL SOUND STUDIO

Fit the Aringa ASIM/SIM/2001/2000 range. Quality 8 bit samples with three taputs & variable recording level. ISON manual teaches (on about the extensive leatures. \$54,99)

# GVP 1500/2000 ACCELERATORS

These accelerator bounds for the Armen G-Force 030-L5MHz + 1Mb G-Force 030-40MHz + 4Mb G-Force 030-50MHz + 4Mb If you wish you can add a SCSI Hard Drive using the Hard Drive Fitting Kit €39.95

# AMIGA SUNDRIES

MOUSE MAT Righ quality, save your mouse from dut!
DEST COVER HIGH OUGLITY may cover for hards Amy all ephoned, practices, monthless etc., etc.
UINK STORAGE HOALS High quality, smoked perspect highfully

BISK V HIRARY CASES Plante case for 10 disks 3.35 EQ. 99
PRINTER STANIS 7 Part plante, paper fits under 17,59
JULSTICKS from all the leading manufacturers EPHONE

JATAS ITO AN Irring in the feading manufacturers—EPHDML guida, most de kogelie, superbur unud, Other gyracka i spaner.

ANHI A 560 CONTRDL CENTRUS.

Tront £19,95

Mend stands for lo-Bourd Monnor, I bak Drives

SAMHA STANDA & The one gover been written for?

SAMHA STANDA & The one gover been written for?

SAMHA MULVET Fire Operation Shaddy while marks had

\$10,95 SQUIK MOUSE Budget proced. But GREAT quality AMIL'S SOUTH LRIL, Games, Educational and Business

dwarf of miles a wording overshing Armys Passes for details PPS FM, w.p. 679,99 [m] Just 639,99 If hought with h/w Willenwork H., w.p. p.e.ked with leasures

# AMIGA UPGRADES

Ancrease the power of your Amiga quickly & early!

IMD. Memory Upgrade for Amiga A500 Paix

£4.499

Simply fix to the traphor of your Amy ( ) hall LIV 90 with an Amiga. ROM SHARER FOR ALL 500'S AND PLUS AMIGAS Requires futing internally and hence involutions. Amigo warmines of Allows you to use either of the Todowing ROM rhip acts in change of Version 1,3 Chips 129.99 Version 2.04 Chips 149.99 Commodore A501 0.5Mb, RAM Upgrade for A500 Amigos 149.99

Commoder Asyl Assal, KAN Uppel of Asyl Anges 19.99
Commoder Version 2 Kikkstar/Workbench Epgrad Pack 19.99
with Workbench Ettras/Foot disks & Manuel
New... Amiga A600 RAM Expansions, all
with 1Mb. Chip RAM and Clock

VERSION 0.545 KAM EXPANSION E41, 99 - Jun E37, 99 with handinary Version I Markam Expansion - E44, 99 - Jun E44, 99 with humbour

# MERLIN SORCERORS PACKS

A HIGA STARTER PACK
Mouse Ma, Dest Cover, Ten Blank Diaks in 1 Plante
Library Case, Good Quality Joyatch.
AMIGA 16 GAMES PACK
Detastorm, Dengene Quest, E-Mouton, Ruf Gloves.
Grand Monster Slam, Proverplay, RVF Hoods, Shaffle Pock Cafe
Microprose Scorer and Tower of Babel
AMIGA 18 GAMES PACK
As alven but day. Studio, Cantro Roulette,
Samt & Great size, 2000 Leagues and Table Tentin
ADTE. An above prior of a placed on purchasing WiTtl on Amous

CITIZEN NEW RANGE At the time of guing to press Citizen annumered a new printer range. Prices are yet be confirmed but

the specifications are espected to be as follows. Chizen 240 - Mono... 24 Pin. 80 Column, 100cps Draft, 66cps LQ, Coloui Kil optional, 9 LQ Fonts, 2 Scaleable Fonts, 8K Buffer

Citizen 240C - Colour... As above but with colour kit option included. Citizen 200 - Mono...

24 Pin, 80 Column, 180cps Draft, 60cps LQ. Colour Kit optional, 6 LQ Fonts, 8K Buffer Please phone for further details and full confirmation

**PHILIPS** CM8833/H COLOUR MONITOR 14: Stereo Coheni Munitor with Green Screen Switch AND supplied complete with an Amigi cable and dust COLOT?

Mostlor Dust Cost | £5.95 Quality Bound 1 intl Int. Munitor Stand £12.95 PHILIPS TOUS wivel Stands.

CMB833 Mkl
CMB833 Hkll
CMB833 JFkll
E14

# **PHILIPS** TELEVISION MONTTORS

TELEVISION MONITORS

A great alternative to a dedicated monitor
that althous you to match TV programmes too
get alternative to the programmes too
get althous eventual standard or tytes that ALMOSTMA
An and supperfunding reproduction should that get althous
foot Character digit Definition FST prescribing decorate
from Character digit Definition FST prescribing decorate
source digit Definition FST prescribing decorate
from the prescribing of the depriner
from the prescribing decorate of the depriner
from the prescribing decorate of the depriner
from the prescribing of the depriner
from the prescribing of the depriner
from the prescribing of the depriner
from the prescribing of the prescribing decorate of the prescribing decorate of the prescribing de

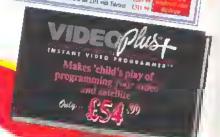

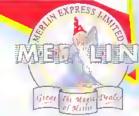

MERLIN IXPRISS LIMITED

DÉPT, AM SUNIT CF. ROPEWALE INDUSTRIAL CENTRE. STAHON ROAD, ALKESTON, DERBYSHERE, DE7 SHX.

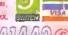

24# CO602 441442C